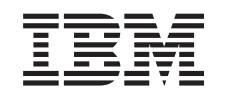

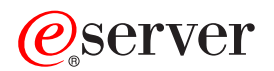

iSeries

DB2 Universal Database for iSeries SQL Programming

*Version 5 Release 3*

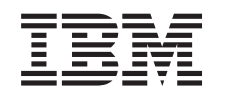

# ERserver

iSeries

DB2 Universal Database for iSeries SQL Programming

*Version 5 Release 3*

#### **Note**

Before using this information and the product it supports, be sure to read the information in ["Notices"](#page-310-0) on page 303.

#### **Sixth Edition (August 2005)**

This edition applies to version 5, release 3, modification 0 of IBM Operating System/400 (product number 5722–SS1) | and to all subsequent releases and modifications until otherwise indicated in new editions. This version does not run on all reduced instruction set computer (RISC) models nor does it run on CISC models. | |

**© Copyright International Business Machines Corporation 1998, 2004. All rights reserved.**

US Government Users Restricted Rights – Use, duplication or disclosure restricted by GSA ADP Schedule Contract with IBM Corp.

## **Contents**

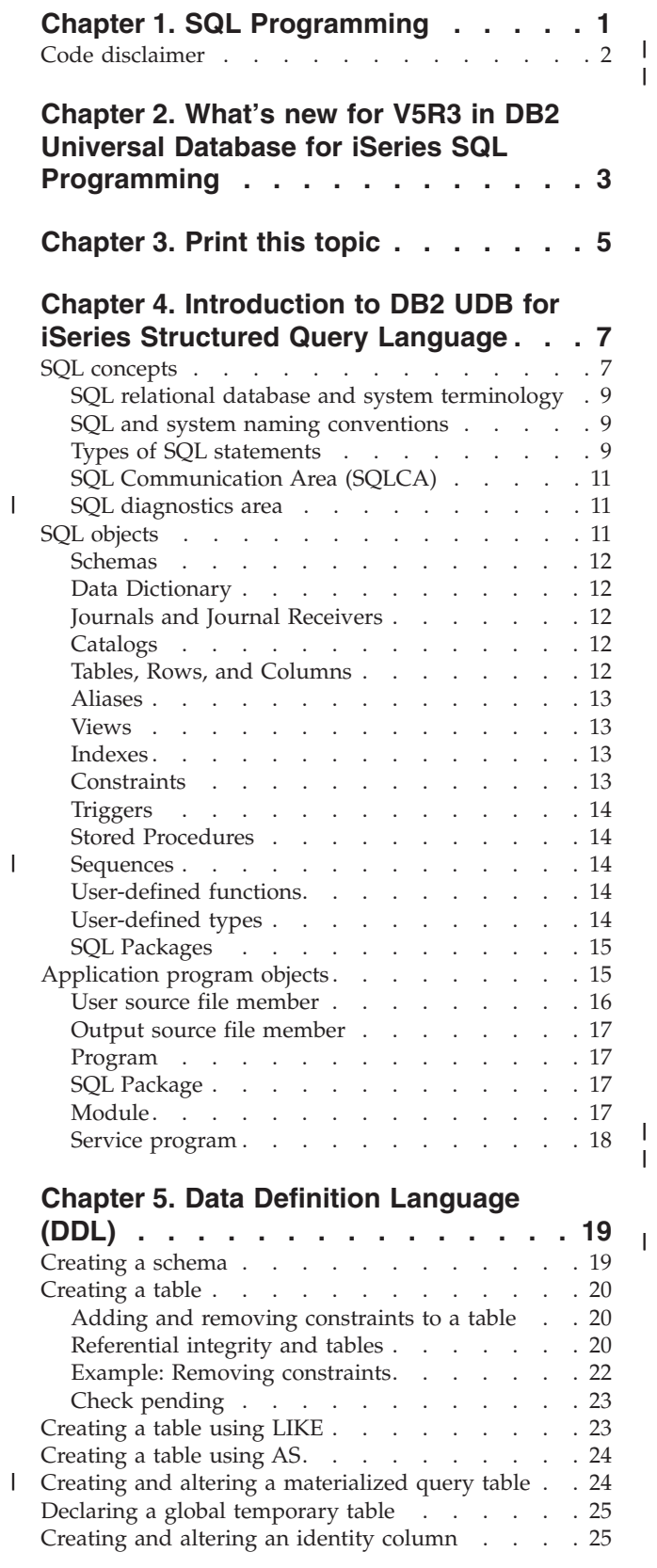

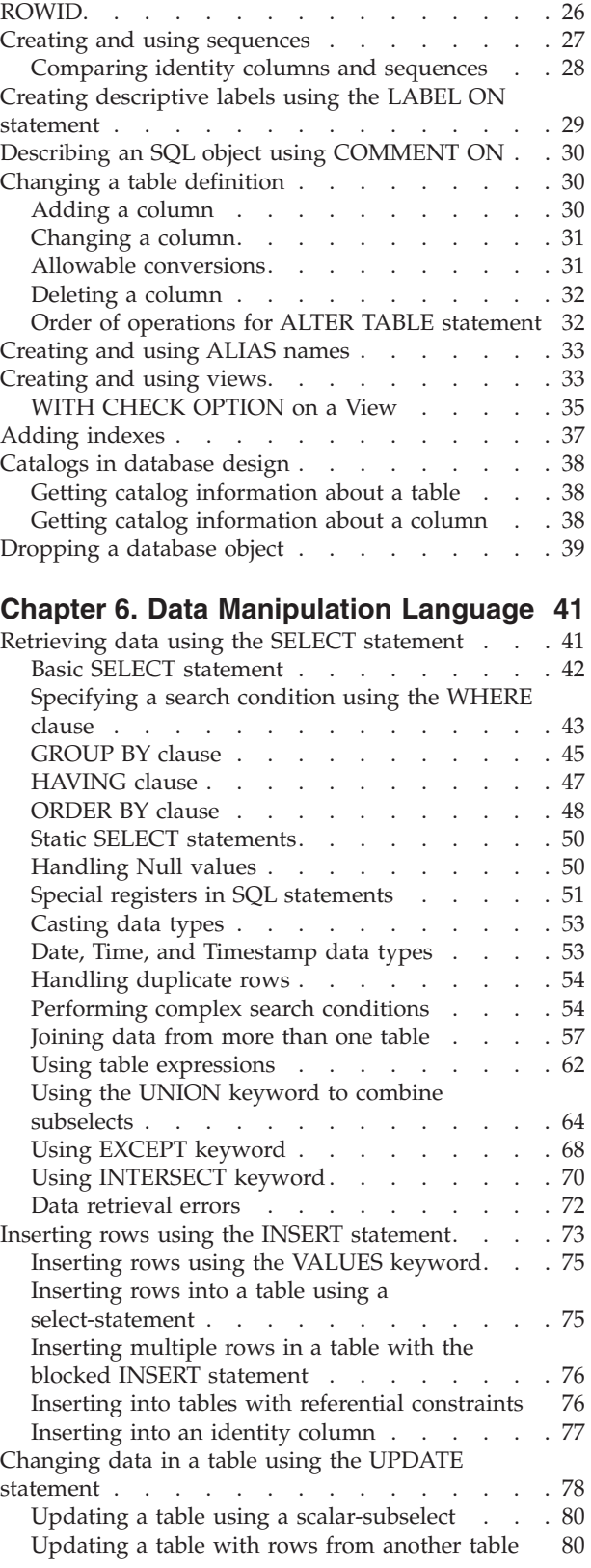

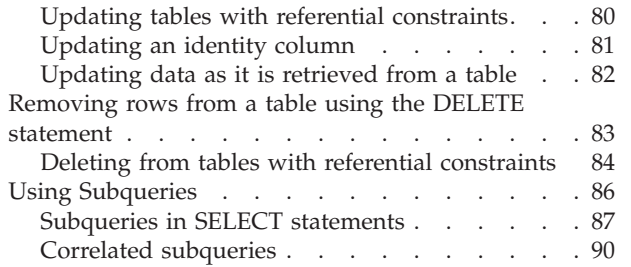

#### **Chapter 7. Sort [sequences](#page-102-0) and**

||

 $\frac{1}{1}$ 

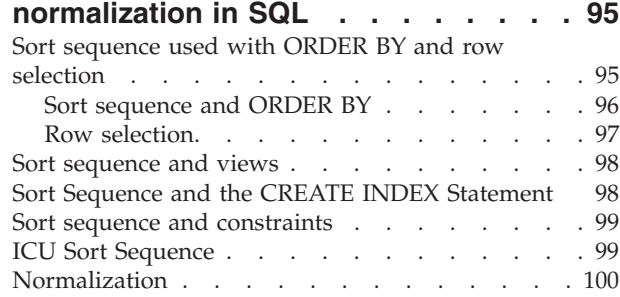

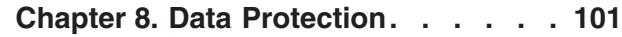

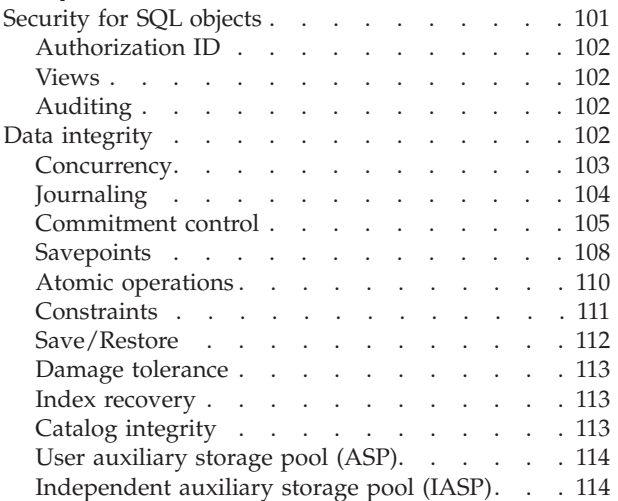

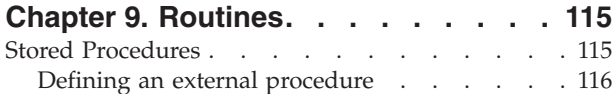

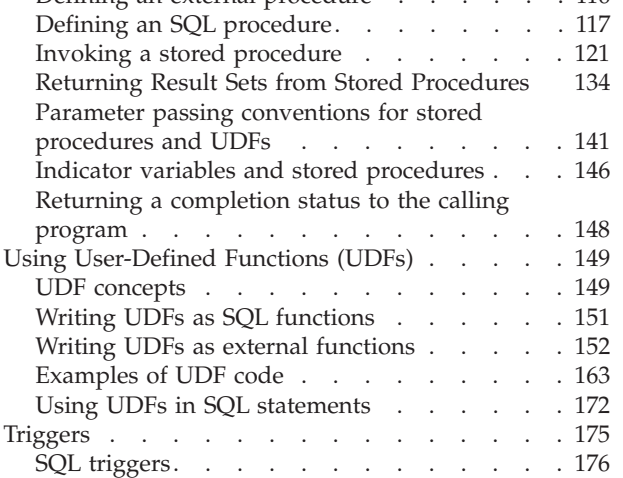

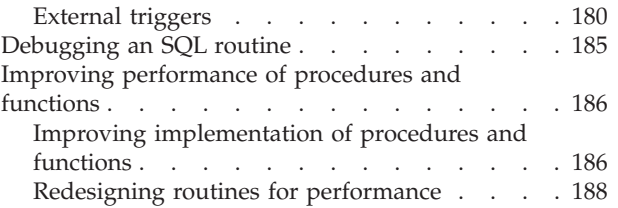

#### **Chapter 10. [Processing](#page-198-0) special data**

 $\|$ | |  $\|$  $\|$ 

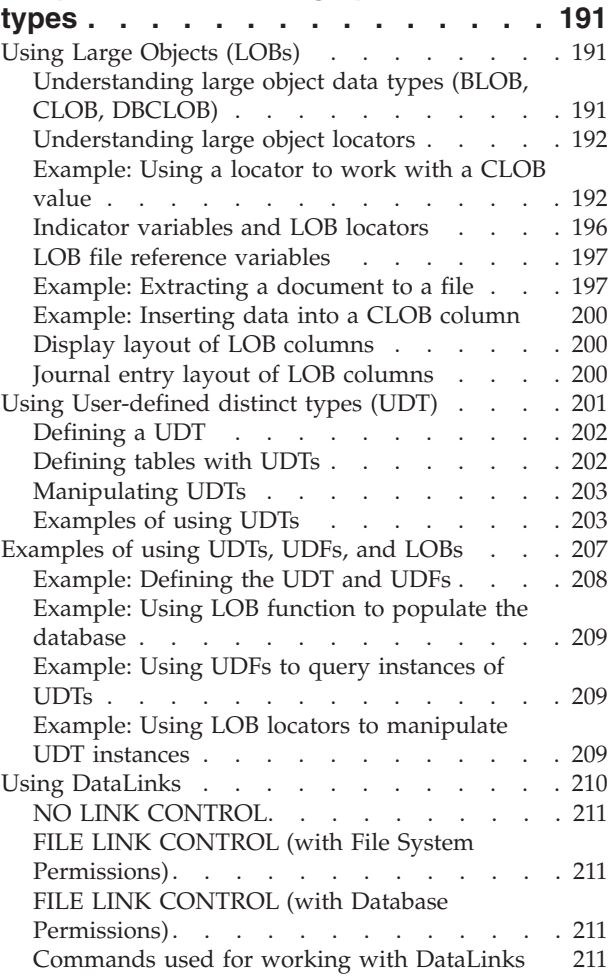

#### **Chapter 11. Using SQL in [different](#page-222-0)**

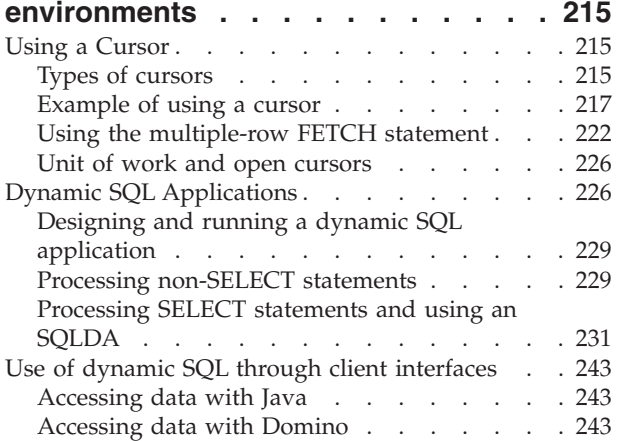

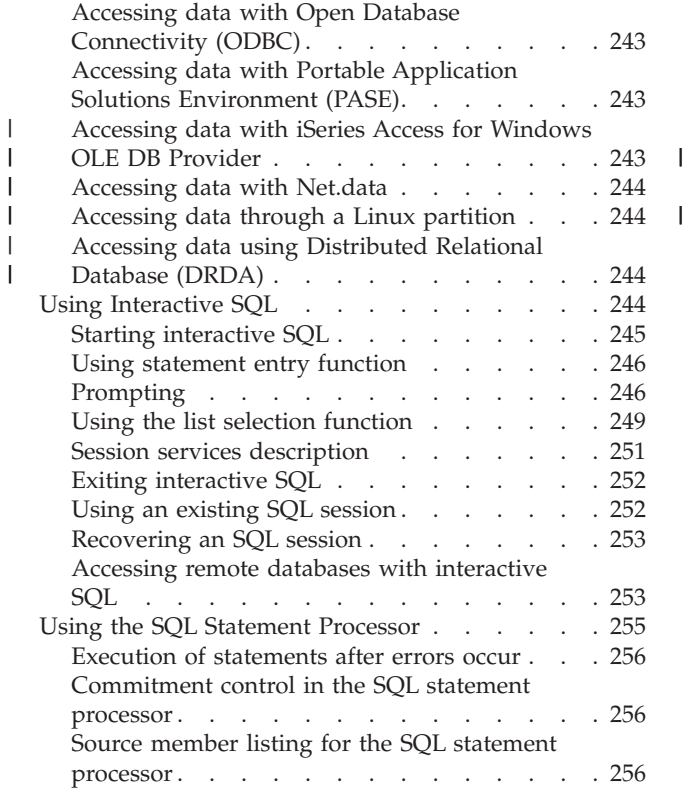

#### **Chapter 12. [Distributed](#page-266-0) Relational**

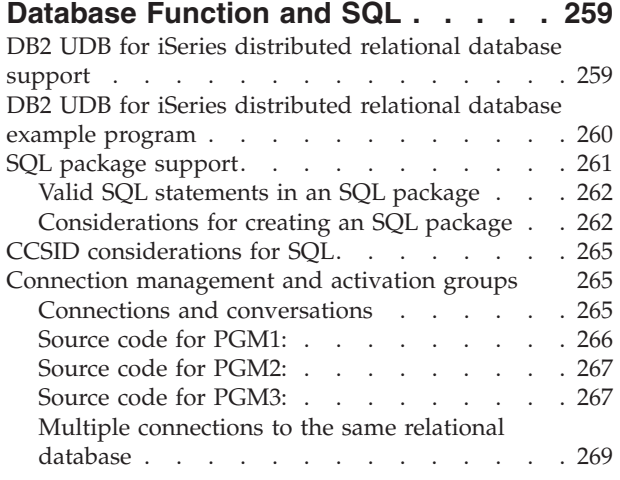

 $\|$  $\mathbf{I}$ 

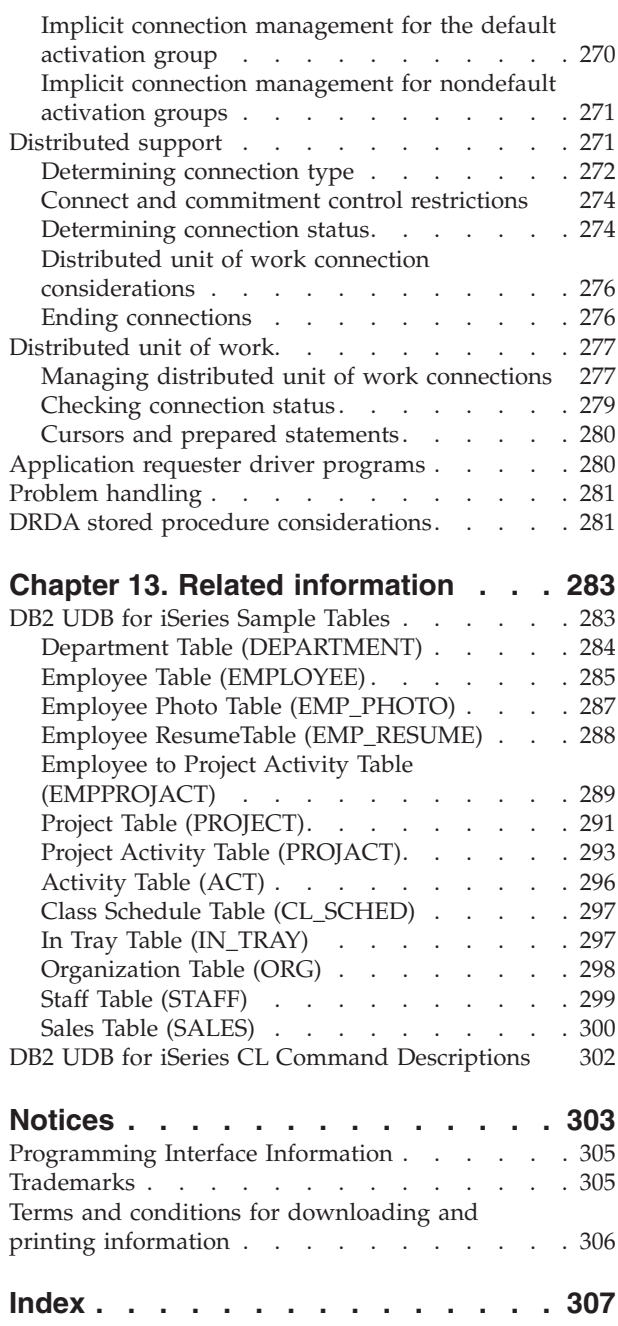

## <span id="page-8-0"></span>**Chapter 1. SQL Programming**

These topics describe the iSeries server implementation of the Structured Query Language (SQL) using DB2 UDB for iSeries and the DB2 UDB Query Manager and SQL Development Kit Version 5 licensed program.

In this topic, you will find the following information

**Chapter 2, "What's new for V5R3 in DB2 Universal Database for iSeries SQL [Programming,"](#page-10-0) on [page](#page-10-0) 3** This describes the new topics in V5R3

**[Chapter](#page-12-0) 3, "Print this topic," on page 5** Learn how to display or print a PDF copy of this information

**Chapter 4, ["Introduction](#page-14-0) to DB2 UDB for iSeries Structured Query Language," on page 7** Look here for SQL concepts, object definitions, and other conceptual info.

**Chapter 5, "Data [Definition](#page-26-0) Language (DDL)," on page 19** Learn how to create objects using SQL.

**Chapter 6, "Data [Manipulation](#page-48-0) Language," on page 41** Learn how to manipulate objects using SQL.

**Chapter 7, "Sort sequences and [normalization](#page-102-0) in SQL," on page 95** Learn how to use sort sequence.

**Chapter 8, "Data [Protection,"](#page-108-0) on page 101** Learn about securing your data

**Chapter 9, ["Routines,"](#page-122-0) on page 115** Learn about procedures, functions, and triggers

**Chapter 10, ["Processing](#page-198-0) special data types," on page 191** Learn about special data types

**Chapter 11, "Using SQL in different [environments,"](#page-222-0) on page 215** Use SQL in different environments

**Chapter 12, ["Distributed](#page-266-0) Relational Database Function and SQL," on page 259** Learn how to use Distributed Relational database function with SQL.

**Chapter 13, "Related [information,"](#page-290-0) on page 283** Related information such as sample tables, and CL commands.

The examples of SQL statements shown in this guide are based on the sample tables in DB2 [UDB](#page-290-0) for iSeries [Sample](#page-290-0) Tables, and assume the following:

- v They are shown in the interactive SQL environment or they are written in ILE C or in COBOL. EXEC SQL and END-EXEC are used to delimit an SQL statement in a COBOL program. A description of how to use SQL statements in a COBOL program and ILE C programs can be found in Embedded SQL.
- v Each SQL example is shown on several lines, with each clause of the statement on a separate line.
- SQL keywords are highlighted.
- <span id="page-9-0"></span>v Table names provided in the sample tables use the schema CORPDATA. Table names that are not found in the Sample Tables should use schemas you create.
- Calculated columns are enclosed in parentheses, (), and brackets, [].
- The SQL naming convention is used.
- The APOST and APOSTSQL precompiler options are assumed although they are not the default options in COBOL. Character string literals within SQL and host language statements are delimited by apostrophes (').
- v A sort sequence of \*HEX is used, unless otherwise noted.
- v The complete syntax of the SQL statement is usually not shown in any one example. For the complete description and syntax of any of the statements described in this guide, see the SQL Reference

Whenever the examples vary from these assumptions, it is stated.

Because this guide is for the application programmer, most of the examples are shown as if they were written in an application program. However, many examples can be slightly changed and run interactively by using interactive SQL. The syntax of an SQL statement, when using interactive SQL, differs slightly from the format of the same statement when it is embedded in a program.

#### **Code disclaimer**

This document contains programming examples.

- $\,$  SUBJECT TO ANY STATUTORY WARRANTIES WHICH CANNOT BE EXCLUDED, IBM®, ITS
- PROGRAM DEVELOPERS AND SUPPLIERS MAKE NO WARRANTIES OR CONDITIONS EITHER |
- EXPRESS OR IMPLIED, INCLUDING BUT NOT LIMITED TO, THE IMPLIED WARRANTIES OR |
- CONDITIONS OF MERCHANTABILITY, FITNESS FOR A PARTICULAR PURPOSE, AND |
- NON-INFRINGEMENT, REGARDING THE PROGRAM OR TECHNICAL SUPPORT, IF ANY. |
- UNDER NO CIRCUMSTANCES IS IBM, ITS PROGRAM DEVELOPERS OR SUPPLIERS LIABLE FOR | ANY OF THE FOLLOWING, EVEN IF INFORMED OF THEIR POSSIBILITY:  $\blacksquare$
- 1. LOSS OF, OR DAMAGE TO, DATA; |
- 2. SPECIAL, INCIDENTAL, OR INDIRECT DAMAGES, OR FOR ANY ECONOMIC CONSEQUENTIAL DAMAGES; OR | |
- 3. LOST PROFITS, BUSINESS, REVENUE, GOODWILL, OR ANTICIPATED SAVINGS. |

SOME JURISDICTIONS DO NOT ALLOW THE EXCLUSION OR LIMITATION OF INCIDENTAL OR | CONSEQUENTIAL DAMAGES, SO SOME OR ALL OF THE ABOVE LIMITATIONS OR EXCLUSIONS | MAY NOT APPLY TO YOU. |

## <span id="page-10-0"></span>**Chapter 2. What's new for V5R3 in DB2 Universal Database for iSeries SQL Programming**

The following information was added or updated in this release of the information:

- "Creating and using [sequences"](#page-34-0) on page 27
- "Using EXCEPT [keyword"](#page-75-0) on page 68
- "Using [INTERSECT](#page-77-0) keyword" on page 70
- v "Creating and altering a [materialized](#page-31-0) query table" on page 24
- ["Normalization"](#page-107-0) on page 100
- v "Returning Result Sets from Stored [Procedures"](#page-141-0) on page 134
- v "Improving [performance](#page-193-0) of procedures and functions" on page 186

## <span id="page-12-0"></span>**Chapter 3. Print this topic**

To view or download the PDF version of this document, select SQL Programming (about 2572KB).

#### **Saving PDF files**

To save a PDF on your workstation for viewing or printing:

- 1. Right-click the PDF in your browser (right-click the link above).
- 2. Click **Save Target As...** if you are using Internet Explorer. Click **Save Link As...** if you are using Netscape Communicator.
- 3. Navigate to the directory in which you would like to save the PDF.
- 4. Click **Save**.

#### **Downloading Adobe Acrobat Reader**

You need Adobe Acrobat Reader to view or print these PDFs. You can download a copy from the [Adobe](http://www.adobe.com/products/acrobat/readstep.html) [Web](http://www.adobe.com/products/acrobat/readstep.html) site (www.adobe.com/products/acrobat/readstep.html)

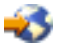

.

## <span id="page-14-0"></span>**Chapter 4. Introduction to DB2 UDB for iSeries Structured Query Language**

These topics describe the iSeries server implementation of the Structured Query Language (SQL) using DB2 UDB for iSeries and the DB2 UDB Query Manager and SQL Development Kit Version 5 licensed program. SQL manages information based on the relational model of data. SQL statements can be embedded in high-level languages, dynamically prepared and run, or run interactively. For information about embedded SQL, see Embedded SQL.

SQL consists of statements and clauses that describe what you want to do with the data in a database and under what conditions you want to do it.

This topic describes the following:

- "SQL concepts"
- "SQL [objects"](#page-18-0) on page 11
- ["Application](#page-22-0) program objects" on page 15

SQL can access data in a remote relational database, using the IBM Distributed Relational Database Architecture\* (DRDA\*). This function is described in the Chapter 12, ["Distributed](#page-266-0) Relational Database [Function](#page-266-0) and SQL" topic in this guide. Further information about  $DRDA^{\circledcirc}$  is contained in the Distributed Database Programming book.

#### **SQL concepts**

DB2 UDB for iSeries SQL consists of the following main parts:

• SQL run-time support

SQL run-time parses SQL statements and runs any SQL statements. This support is that part of the Operating System/400\* (OS/400) licensed program which allows applications that contain SQL statements to be run on systems where the DB2 UDB Query Manager and SQL Development Kit licensed program is not installed.

• SQL precompilers

SQL precompilers support precompiling embedded SQL statements in host languages. The following languages are supported:

- $-$  ILE C
- ILE C++ for iSeries
- ILE COBOL
- COBOL for iSeries
- iSeries PL/I
- RPG III (part of RPG for iSeries)
- ILE RPG

The SQL host language precompilers prepare an application program containing SQL statements. The host language compilers then compile the precompiled host source programs. For more information about precompiling, see the topic Preparing and Running a Program with SQL Statements in the *Embedded SQL Programming* information. The precompiler support is part of the DB2 UDB Query Manager and SQL Development Kit licensed program.

• SOL interactive interface

SQL interactive interface allows you to create and run SQL statements. For more information about interactive SQL, see Using [Interactive](#page-251-0) SQL. Interactive SQL is part of the DB2 UDB Query Manager and SQL Development Kit licensed program.

• Run SQL Scripts

The Run SQL Scripts window in iSeries Navigator allows you to create, edit, run, and troubleshoot scripts of SQL statements. Run SQL Scripts is a part of iSeries™ Navigator.

• Run SQL Statements CL command

RUNSQLSTM allows you to run a series of SQL statements, which are stored in a source file. See [Using](#page-262-0) the SQL [Statement](#page-262-0) Processor for more information about the Run SQL Statements command.

• DB2 Query Manager for iSeries

DB2 Query Manager for iSeries provides a prompt-driven interactive interface that allows you to create data, add data, maintain data, and run reports on the databases. Query Manager is part of the DB2 UDB Query Manager and SQL Development Kit licensed program. For more information, refer to the Query Manager Use book.

• SQL REXX Interface

The SQL REXX interface allows you to run SQL statements in a REXX procedure. For more information about using SQL statements in REXX procedures, see the topic Coding SQL Statements in REXX Applications in the *Embedded SQL Programming* information.

• SQL Call Level Interface

DB2 UDB for iSeries supports the SQL Call Level Interface. This allows users of any of the ILE languages to access SQL functions directly through bound calls to a service program provided by the system. Using the SQL Call Level Interface, one can perform all the SQL functions without the need for a precompile. This is a standard set of procedure calls to prepare SQL statements, run SQL statements, fetch rows of data, and even do advanced functions such as accessing the catalogs and binding program variables to output columns.

For a complete description of all the available functions, and their syntax, see the SQL Call Level Interface (ODBC) book.

• QSQPRCED API

This Application Program Interface (API) provides an extended dynamic SQL capability. SQL statements can be prepared into an SQL package and then run using this API. Statements prepared into a package by this API persist until the package or statement is explicitly dropped. For more information about the QSQPRCED API, see the QSQPRCED topic in the Programming section of the iSeries Information Center. For general information about APIs, see the OS/400® API topic in the iSeries Information Center.

• OSOCHKS API

This API syntax checks SQL statements. For more information about the QSQCHKS API, see the QSQCHKS topic in the Programming section of the iSeries Information Center. For general information about APIs, see the OS/400 API topic in the iSeries Information Center.

• DB2 Multisystem

This feature of the operating system allows your data to be distributed across multiple servers. For more information about DB2 Multisystem, see the DB2® Multisystem book.

• DB2 UDB Symmetric Multiprocessing

This feature of the operating system provides the query optimizer with additional methods for retrieving data that include parallel processing. Symmetric multiprocessing (SMP) is a form of parallelism achieved on a single system where multiple processors (CPU and I/O processors) that share memory and disk resource work simultaneously toward achieving a single end result. This parallel processing means that the database manager can have more than one (or all) of the system processors working on a single query simultaneously. See the topic Controlling Parallel Processing in the *Database Performance and Query Optimization* information for details on how to control parallel processing.

<span id="page-16-0"></span>For more information, see the following sections:

- v "SQL relational database and system terminology"
- v "SQL and system naming conventions"
- v "Types of SQL statements"
- "SQL [diagnostics](#page-18-0) area" on page 11
- "SQL [Communication](#page-18-0) Area (SQLCA)" on page 11

#### **SQL relational database and system terminology**

In the relational model of data, all data is perceived as existing in tables. DB2 UDB for iSeries objects are created and maintained as system objects. The following table shows the relationship between system terms and SQL relational database terms. For more information about database programming using the traditional file interface, see the Database Programming book.

*Table 1. Relationship of System Terms to SQL Terms*

| <b>System Terms</b>                                                            | <b>SOL Terms</b>                                                                                                    |
|--------------------------------------------------------------------------------|----------------------------------------------------------------------------------------------------|
| Library. Groups related objects and allows you to find<br>the objects by name. | <b>Schema</b> . Consists of a library, a journal, a journal<br>receiver, an SQL catalog, and optionally a data<br>dictionary. A schema groups related objects and allows<br>you to find the objects by name. |
| <b>Physical file.</b> A set of records.                                        | Table. A set of columns and rows.                                                                                                    |
| <b>Record.</b> A set of fields.                                                | <b>Row</b> . The horizontal part of a table containing a serial<br>set of columns.                                                                                                    |
| Field. One or more characters of related information of<br>one data type.      | <b>Column</b> . The vertical part of a table of one data type.                                                                                                    |
| Logical file. A subset of fields and records of one or<br>more physical files. | <b>View.</b> A subset of columns and rows of one or more<br>tables.                                                                                                    |
| <b>SQL Package.</b> An object type that is used to run SQL<br>statements.      | <b>Package.</b> An object type that is used to run SQL<br>statements.                                                                                                    |
| User Profile                                                                   | Authorization name or Authorization ID.                                                                                                    |

#### **SQL and system naming conventions**

There are two naming conventions that can be used in DB2 UDB for iSeries programming: system (\*SYS) and SQL (\*SQL). The naming convention used affects the method for qualifying file and table names and the terms used on the interactive SQL displays. The naming convention used is selected by a parameter on the SQL commands or, for REXX, selected through the SET OPTION statement. See Qualification of unqualified object names in the SQL Reference for more details.

#### **System naming (\*SYS)**

In the system naming convention, tables and other SQL objects in an SQL statement are qualified by schema name in the form:

schema/table

#### **SQL naming (\*SQL)**

In the SQL naming convention, tables and other SQL objects in an SQL statement are qualified by the schema name in the form:

schema.table

#### **Types of SQL statements**

There are four basic types of SQL statements:

• Data definition language (DDL) statements

- Data manipulation language (DML) statements
- Dynamic SQL statements
- Miscellaneous statements

SQL statements can operate on objects that are created by SQL as well as externally described physical files and single-format logical files, whether they reside in an SQL schema. They do not refer to the IDDU dictionary definition for program-described files. Program-described files appear as a table with only a single column.

#### **SQL DDL Statements SQL DML Statements** | |

ALTER SEQUENCE | ALTER TABLE | COMMENT ON | CREATE ALIAS | I CREATE DISTINCT TYPE CREATE FUNCTION | CREATE INDEX | CREATE PROCEDURE | CREATE SCHEMA | CREATE SEQUENCE | CREATE TABLE | CREATE TRIGGER | CREATE VIEW | DECLARE GLOBAL TEMPORARY TABLE | DROP ALIAS | DROP DISTINCT TYPE | DROP FUNCTION | DROP INDEX | DROP PACKAGE | DROP PROCEDURE | DROP SEQUENCE | DROP SCHEMA | DROP TABLE | DROP TRIGGER | DROP VIEW | GRANT DISTINCT TYPE | GRANT FUNCTION | GRANT PACKAGE | GRANT PROCEDURE | GRANT SEQUENCE | GRANT TABLE | LABEL ON | RENAME I REVOKE DISTINCT TYPE REVOKE FUNCTION | REVOKE PACKAGE | REVOKE PROCEDURE | REVOKE SEQUENCE | REVOKE TABLE | | |

**CLOSE** COMMIT DECLARE CURSOR DELETE **FETCH** INSERT LOCK TABLE **OPEN** REFRESH TABLE RELEASE SAVEPOINT ROLLBACK SAVEPOINT SELECT INTO SET variable UPDATE VALUES INTO

<span id="page-18-0"></span>**Dynamic SQL Statements Miscellaneous Statements** DESCRIBE EXECUTE EXECUTE IMMEDIATE PREPARE

BEGIN DECLARE SECTION CALL **CONNECT** DECLARE PROCEDURE DECLARE STATEMENT DECLARE VARIABLE DESCRIBE TABLE DISCONNECT END DECLARE SECTION FREE LOCATOR GET DIAGNOSTICS HOLD LOCATOR INCLUDE RELEASE SET CONNECTION SET ENCRYPTION PASSWORD SET OPTION SET PATH SET RESULT SETS SET SCHEMA SET TRANSACTION SIGNAL WHENEVER

SQL DDL statements are described in Chapter 5, "Data [Definition](#page-26-0) Language (DDL)," on page 19. SQL DML statements are described in ["Retrieving](#page-48-0) data using the SELECT statement" on page 41 and Chapter 6, "Data [Manipulation](#page-48-0) Language," on page 41. You can find complete descriptions of these statements in the SQL Reference book.

## **SQL Communication Area (SQLCA)**

An SQLCA is a set of variables that is updated at the end of the execution of every SQL statement. For more information, see SQL Communication Area topic in the *SQL Reference* or Handling SQL error return codes in the *Embedded SQL Programming*.

#### **SQL diagnostics area** |

The SQL diagnostics area is a set of information maintained by the database manager about the SQL |

- statement that was most recently run. It can be accessed from your program by using the GET |
- DIAGNOSTICS SQL statement. See the GET DIAGNOSTICS statement in the *SQL Reference* or Using the |
- SQL diagnostics area in *Embedded SQL Programming*. |

#### **SQL objects**

SQL objects are schemas, data dictionaries, journals, catalogs, tables, aliases, views, indexes, constraints, | triggers, sequences, stored procedures, user-defined functions, user-defined types, and SQL packages. | SQL creates and maintains these objects as system objects. A brief description of these objects follows: |

- vert ["Schemas"](#page-19-0) on page 12
- | "Data [Dictionary"](#page-19-0) on page 12
- | "Journals and Journal [Receivers"](#page-19-0) on page 12
- vert ["Catalogs"](#page-19-0) on page 12
- | "Tables, Rows, and [Columns"](#page-19-0) on page 12
- | ["Aliases"](#page-20-0) on page 13
- vert ["Views"](#page-20-0) on page 13
- | ["Indexes"](#page-20-0) on page 13
- <span id="page-19-0"></span>**•** ["Constraints"](#page-20-0) on page 13
- | ["Triggers"](#page-21-0) on page 14
- | "Stored [Procedures"](#page-21-0) on page 14
- vert ["Sequences"](#page-21-0) on page 14
- | ["User-defined](#page-21-0) functions" on page 14
- | ["User-defined](#page-21-0) types" on page 14
- v "SQL [Packages"](#page-22-0) on page 15

#### **Schemas**

A schema provides a logical grouping of SQL objects. A **schema** consists of a library, a journal, a journal receiver, a catalog, and optionally, a data dictionary. Tables, views, and system objects (such as programs) can be created, moved, or restored into any system library. All system files can be created or moved into an SQL schema if the SQL schema does not contain a data dictionary. If the SQL schema contains a data dictionary then:

- v Source physical files or nonsource physical files with one member can be created, moved, or restored into an SQL schema.
- v Logical files cannot be placed in an SQL schema because they cannot be described in the data dictionary.

You can create and own many schemas. The term *collection* can be used synonymously with *schema*.

#### **Data Dictionary**

A schema contains a data dictionary if it was created before Version 3 Release 1 or if the WITH DATA DICTIONARY clause was specified on the CREATE SCHEMA statements. A **data dictionary** is a set of tables containing object definitions. If SQL created the dictionary, then it is automatically maintained by the system. You can work with data dictionaries by using the interactive data definition utility (IDDU),

which is part of the OS/400 program. For more information about IDDU, see the IDDU Use book.

#### **Journals and Journal Receivers**

A **journal** and **journal receiver** are used to record changes to tables and views in the database. The journal and journal receiver are then used in processing SQL COMMIT, ROLLBACK, SAVEPOINT, and RELEASE SAVEPOINT statements. The journal and journal receiver can also be used as an audit trail or for forward or backward recovery. For more information about journaling, see the Journaling topic. For more information about commitment control, see the Commitment control topic.

## **Catalogs**

An SQL **catalog** consists of a set of tables and views which describe tables, views, indexes, packages, procedures, functions, files, sequences, triggers, and constraints. This information is contained in a set of cross-reference tables in libraries QSYS and QSYS2. In each SQL schema there is a set of views built over the catalog tables that contains information about the tables, views, indexes, packages, files, and constraints in the schema.

A catalog is automatically created when you create a schema. You cannot drop or explicitly change the catalog.

For more information about SQL catalogs, see the Catalogs topic in the SQL Reference book.

## **Tables, Rows, and Columns**

A **table** is a two-dimensional arrangement of data consisting of **rows** and **columns**. The row is the horizontal part containing one or more columns. The column is the vertical part containing one or more <span id="page-20-0"></span>rows of data of one data type. All data for a column must be of the same type. A table in SQL is a keyed or nonkeyed physical file. See the Data types topic in the SQL Reference book for a description of data types.

A *materialized query table* is a table that is used to contain materialized data that is derived from one or more source tables specified by a select-statement. See "Creating and altering a [materialized](#page-31-0) query table" on [page](#page-31-0) 24 for more details.

A *partitioned table* is a table whose data is contained in one or more local partitions (members). See DB2 Multisystem for more details.

Data in a table can be distributed across servers. For more information about distributed tables, see the DB2 Multisystem book.

#### **Aliases**

An **alias** is an alternate name for a table or view. You can use an alias to refer to a table or view in those cases where an existing table or view can be referred to. Additionally, aliases can be used to join table members. For more information about aliases, see the Alias topic in the SQL Reference book.

#### **Views**

A **view** appears like a table to an application program; however, a view contains no data. It is created over one or more tables. A view can contain all the columns of given tables or some subset of them, and can contain all the rows of given tables or some subset of them. The columns can be arranged differently in a view than they are in the tables from which they are taken. A view in SQL is a special form of a nonkeyed logical file.

For more information about views, see Views in the *SQL Reference* book in the iSeries Information Center.

## **Indexes**

An SQL **index** is a subset of the data in the columns of a table that are logically arranged in either ascending or descending order. Each index contains a separate arrangement. These arrangements are used for ordering (ORDER BY clause), grouping (GROUP BY clause), and joining. An SQL index is a keyed logical file.

The index is used by the system for faster data retrieval. Creating an index is optional. You can create any number of indexes. You can create or drop an index at any time. The index is automatically maintained by the system. However, because the indexes are maintained by the system, a large number of indexes can adversely affect the performance of applications that change the table.

For more information about coding effective indexes, see Using indexes to speed access to large tables topic in the *Database Performance and Query Optimization* book in the iSeries Information Center.

## **Constraints**

Constraints are rules enforced by the database manager. DB2 UDB for iSeries supports the following constraints:

• Unique constraints

A **unique constraint** is the rule that the values of the key are valid only if they are unique. Unique constraints can be created using the CREATE TABLE and ALTER TABLE statements. Although CREATE INDEX can create a unique index that also guarantees uniqueness, such an index is not a constraint.

Unique constraints are enforced during the execution of INSERT and UPDATE statements. A PRIMARY KEY constraint is a form of UNIQUE constraint. The difference is that a PRIMARY KEY cannot contain any nullable columns.

<span id="page-21-0"></span>• Referential constraints

A **referential constraint** is the rule that the values of the foreign key are valid only if:

- They appear as values of a parent key, or
- Some component of the foreign key is null.

Referential constraints are enforced during the execution of INSERT, UPDATE, and DELETE statements.

• Check constraints

A **check constraint** is a rule that limits the values allowed in a column or group of columns. Check constraints can be added using the CREATE TABLE and ALTER TABLE statements. Check constraints are enforced during the execution of INSERT and UPDATE statements. To satisfy the constraint, each row of data inserted or updated in the table must make the specified condition either TRUE or unknown (due to a null value).

For more information about constraints, see ["Constraints"](#page-118-0) on page 111.

## **Triggers**

A **trigger** is a set of actions that are run automatically whenever a specified event occurs to a specified base table. An event can be an insert, update, delete, or read operation. The trigger can be run either before or after the event. DB2 UDB for iSeries supports SQL insert, update, and delete triggers and external triggers. For more information about triggers, se[e"Triggers"](#page-182-0) on page 175 in this book or see the Triggering automatic events in your database topic in the *Database Programming* book.

#### **Stored Procedures**

A **stored procedure** is a program that can be called using the SQL CALL statement. DB2 UDB for iSeries supports external stored procedures and SQL procedures. External stored procedures can be any system program, service program, or REXX procedure. They cannot be System/36™ programs or procedures. An SQL procedure is defined entirely in SQL and can contain SQL statements including SQL control statements. For more information about stored procedures, see the Stored [Procedures](#page-122-0) topic in this book.

#### **Sequences** |

A **sequence** is a data area object that provides a quick and easy way of generating unique numbers. You | can use sequences to replace an IDENTITY column or user-generated numeric column. A sequence has | similar uses as these alternatives. For more information about creating and using sequences, see the "Creating and using [sequences"](#page-34-0) on page 27 topic in this book. | $\blacksquare$ 

#### **User-defined functions**

A **user-defined function** is a program that can be invoked like any built-in function. DB2 UDB for iSeries supports external functions, SQL functions, and sourced functions. External functions can be any system ILE program or service program. An SQL function is defined entirely in SQL and can contain SQL statements, including SQL control statements. A sourced function is built over any built-in or any existing user-defined function. You can create a scalar function or a table function as either an SQL or external function. For more information about user-defined functions, see "Using [User-Defined](#page-156-0) Functions (UDFs)" on [page](#page-156-0) 149.

#### **User-defined types**

A **user-defined type** is a distinct data type that users can define independently of those supplied by the database management system. Distinct data types map on a one-to-one basis to existing database types. For more information about user-defined types, see the "Using [User-defined](#page-208-0) distinct types (UDT)" on [page](#page-208-0) 201.

## <span id="page-22-0"></span>**SQL Packages**

An SQL package is an object that contains the control structure produced when the SQL statements in an application program are bound to a remote relational database management system (DBMS). The DBMS uses the control structure to process SQL statements encountered while running the application program.

SQL packages are created when a relational database name (RDB parameter) is specified on a Create SQL (CRTSQLxxx) command and a program object is created. Packages can also be created using the CRTSQLPKG command. For more information about packages and distributed relational database function, see Chapter 12, ["Distributed](#page-266-0) Relational Database Function and SQL."

SQL packages can also be created using the QSQPRCED API. The references to SQL Packages within this book refer exclusively to Distributed Program SQL packages. QSQPRCED uses SQL Packages to provide Extended Dynamic SQL support. For more information about QSQPRCED, see the QSQPRCED topic in the OS/400 API section of the iSeries Information Center.

**Note:** The xxx in this command refers to the host language indicators: CI for the ILE C language, CPPI for the ILE C++ for iSeries language, CBL for the COBOL for iSeries language, CBLI for the ILE COBOL language, PLI for the iSeries PL/I language, RPG for the RPG for iSeries language, and RPGI for the ILE RPG language.

## **Application program objects**

The process of creating a DB2 UDB for iSeries application program may result in the creation of several objects. This section briefly describes the process of creating a DB2 UDB for iSeries application. DB2 UDB for iSeries supports both non-ILE and ILE precompilers. Application programs may be either distributed or nondistributed. Additional information about creating DB2 UDB for iSeries application programs is in the topic Preparing and Running a Program with SQL Statements in the *Embedded SQL Programming* information.

With DB2 UDB for iSeries you may need to manage the following objects:

- The original source
- Optionally, the module object for ILE programs
- The program or service program
- The SQL package for distributed programs

With a nondistributed non-ILE DB2 UDB for iSeries program, you must manage only the original source and the resulting program. The following shows the objects involved and steps that happen during the precompile and compile processes for a nondistributed non-ILE DB2 UDB for iSeries program:

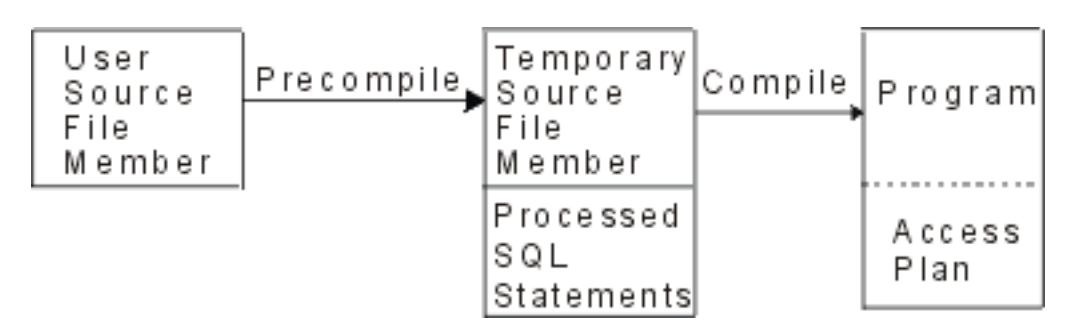

With a nondistributed ILE DB2 UDB for iSeries program, you may need to manage the original source, the modules, and the resulting program or service program. The following shows the objects involved and steps that happen during the precompile and compile processes for a nondistributed ILE DB2 UDB for iSeries program when OBJTYPE(\*PGM) is specified on the precompile command:

<span id="page-23-0"></span>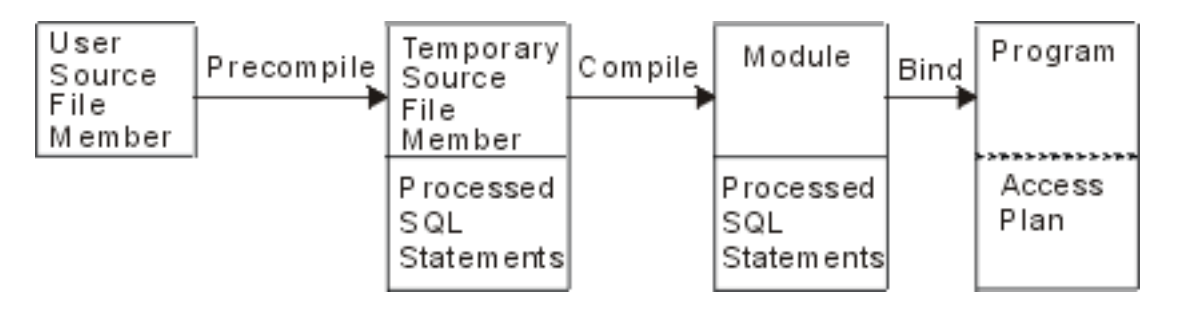

With a distributed non-ILE DB2 UDB for iSeries program, you must manage the original source, the resulting program, and the resulting package. The following shows the objects and steps that occur during the precompile and compile processes for a distributed non-ILE DB2 UDB for iSeries program:

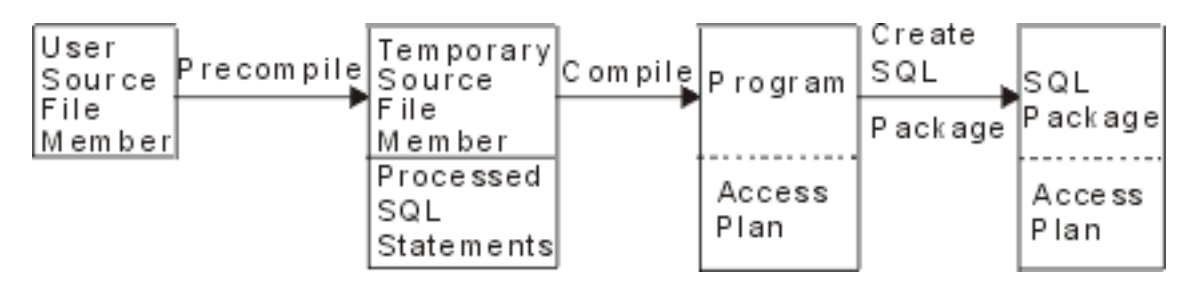

With a distributed ILE DB2 UDB for iSeries program, you must manage the original source, module objects, the resulting program or service program, and the resulting packages. An SQL package can be created for each distributed module in a distributed ILE program or service program. The following shows the objects and steps that occur during the precompile and compile processes for a distributed ILE DB2 UDB for iSeries program:

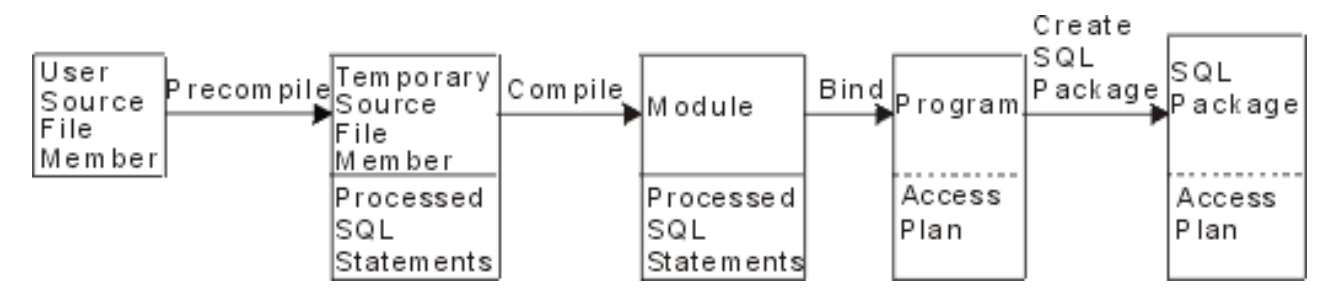

**Note:** The access plans associated with the DB2 UDB for iSeries distributed program object are not created until the program is run locally.

For more information, see the following sections:

- v "User source file member"
- "Output source file [member"](#page-24-0) on page 17
- ["Program"](#page-24-0) on page 17
- "SQL [Package"](#page-24-0) on page 17
- ["Module"](#page-24-0) on page 17
- "Service [program"](#page-25-0) on page 18

#### **User source file member**

A source file member contains the programmer's application language and SQL statements. You can create and maintain the source file member by using the source entry utility (SEU), a part of the IBM IBM WebSphere Studio Development Suite for iSeries for iSeries licensed program.

## <span id="page-24-0"></span>**Output source file member**

The SQL precompile creates an output source file member. By default, the precompile process creates a temporary source file QSQLTxxxxx in QTEMP, or you can specify the output source file as a permanent file name on the precompile command. If the precompile process uses the QTEMP library, the system automatically deletes the file when the job completes. A member with the same name as the program name is added to the output source file. This member contains the following items:

- Calls to the SQL run-time support, which have replaced embedded SQL statements
- Parsed and syntax-checked SQL statements

By default, the precompiler calls the host language compiler. For more information about precompilers, see the topic Preparing and Running a Program with SQL Statements in the *Embedded SQL Programming* information.

#### **Program**

A program is the object which you can run that is created as a result of the compile process for non-ILE compiles or as a result of the bind process for ILE compiles.

An access plan is a set of internal structures and information that tells SQL how to run an embedded SQL statement most effectively. It is created only when the program has successfully created. Access plans are not created during program creation for SQL statements if the statements:

- v Refer to a table or view that cannot be found
- Refer to a table or view to which you are not authorized

The access plans for such statements are created when the program is run. If, at that time, the table or view still cannot be found or you are still not authorized, a negative SQLCODE is returned. Access plans are stored and maintained in the program object for nondistributed SQL programs and in the SQL package for distributed SQL programs.

## **SQL Package**

An SQL package contains the access plans for a distributed SQL program.

An SQL package is an object that is created when:

- v A distributed SQL program is successfully created using the RDB parameter on CRTSQLxxx commands.
- When the Create SQL Package (CRTSQLPKG) command is run.

When a distributed SQL program is created, the name of the SQL package and an internal consistency token are saved in the program. These are used at run time to find the SQL package and to verify that the SQL package is correct for this program. Because the name of the SQL package is critical for running distributed SQL programs, an SQL package cannot be:

- Moved
- Renamed
- Duplicated
- Restored to a different library

#### **Module**

A module is an Integrated Language Environment® (ILE) object that is created by compiling source code using the CRTxxxMOD command (or any of the CRTBNDxxx commands where xxx is C, CBL, CPP, or RPG). You can run a module only if you use the Create Program (CRTPGM) command to bind it into a program. You typically bind several modules together, but you can bind a module by itself. Modules contain information about the SQL statements; however, the SQL access plans are not created until the

<span id="page-25-0"></span>modules are bound into either a program or service program. See the Create Program (CRTPGM) in the Command Language topic for more information about Create Program (CRTPGM).

## **Service program**

A service program is an Integrated Language Environment (ILE) object that provides a means of packaging externally supported callable routines (functions or procedures) into a separate object. Bound programs and other service programs can access these routines by resolving their imports to the exports provided by a service program. The connections to these services are made when the calling programs are created. This improves call performance to these routines without including the code in the calling program.

## <span id="page-26-0"></span>**Chapter 5. Data Definition Language (DDL)**

Data Definition Language (DDL) describes the portion of SQL that allows you to create, alter, and destroy database objects. These database objects include schemas, tables, views, sequences, catalogs, indexes, and aliases. For a brief tutorial on how to use SQL to create objects, see Getting started with SQL.

For details, see the following sections:

- v "Creating a schema"
- ["Creating](#page-27-0) a table" on page 20
- ["Creating](#page-30-0) a table using LIKE" on page 23
- ["Creating](#page-31-0) a table using AS" on page 24
- v "Creating and altering a [materialized](#page-31-0) query table" on page 24
- ["Declaring](#page-32-0) a global temporary table" on page 25
- ["Creating](#page-32-0) and altering an identity column" on page 25
- ["ROWID"](#page-33-0) on page 26
- "Creating and using [sequences"](#page-34-0) on page 27
- v "Creating [descriptive](#page-36-0) labels using the LABEL ON statement" on page 29
- "Describing an SQL object using [COMMENT](#page-37-0) ON" on page 30
- ["Changing](#page-37-0) a table definition" on page 30
- v ["Creating](#page-40-0) and using ALIAS names" on page 33
- ["Creating](#page-40-0) and using views" on page 33
- ["Adding](#page-44-0) indexes" on page 37
- v ["Catalogs](#page-45-0) in database design" on page 38
- ["Dropping](#page-46-0) a database object" on page 39

## **Creating a schema**

A schema provides a logical grouping of SQL objects. A schema consists of a library, a journal, a journal receiver, a catalog, and optionally, a data dictionary. Tables, views, and system objects (such as programs) can be created, moved, or restored into any system library. All system files can be created or moved into an SQL schema if the SQL schema does not contain a data dictionary. If the SQL schema contains a data dictionary then:

- v Source physical files or nonsource physical files with one member can be created, moved, or restored into an SQL schema.
- v Logical files cannot be placed in an SQL schema because they cannot be described in the data dictionary.

You can create and own many schemas.

Schemas are created using the CREATE SCHEMA statement. For example:

Create a schema called DBTEMP. **CREATE SCHEMA** DBTEMP

For more information about the CREATE SCHEMA statement, see CREATE SCHEMA in the *SQL Reference* book.

#### <span id="page-27-0"></span>**Creating a table**

A table can be visualized as a two-dimensional arrangement of data consisting of rows and columns. The row is the horizontal part containing one or more columns. The column is the vertical part containing one or more rows of data of one data type. All data for a column must be of the same type. A table in SQL is a keyed or nonkeyed physical file. See the Data types topic in the SQL Reference book for a description of data types.

Tables are created using the CREATE TABLE statement. The definition must include its name and the names and attributes of its columns. The definition may include other attributes of the table such as primary key.

Example: Given that you have administrative authority, create a table named 'INVENTORY' with the following columns:

- Part number: Integer between 1 and 9 999, must not be null
- Description: Character of length 0 to 24
- Quantity on hand: Integer between 0 and 100000

The primary key is PARTNO.

```
CREATE TABLE INVENTORY
              (PARTNO SMALLINT NOT NULL,
              DESCR VARCHAR(24 ),
              QONHAND INT,
              PRIMARY KEY(PARTNO))
```
You can also add constraints to a table. See "Adding and removing constraints to a table" and "Referential integrity and tables" for details.

For more information, see also:"Check [pending"](#page-30-0) on page 23 and "Example: Removing [constraints"](#page-29-0) on [page](#page-29-0) 22.

#### **Adding and removing constraints to a table**

Constraints can be added to a new table or an existing table. You can add a unique or primary key, a referential constraint, or a check constraint, using the *ADD constraint* clause on the CREATE TABLE or the ALTER TABLE statements. For example, add a primary key to a new table or to an existing table. The following example illustrates adding a primary key to an existing table using the ALTER TABLE statement.

```
ALTER TABLE CORPDATA.DEPARTMENT
 ADD PRIMARY KEY (DEPTNO)
```
To make this key a unique key, replace the keyword PRIMARY with UNIQUE.

You can remove a constraint using the same ALTER TABLE statement:

```
ALTER TABLE CORPDATA.DEPARTMENT
  DROP PRIMARY KEY (DEPTNO)
```
#### **Referential integrity and tables**

Referential integrity is the condition of a set of tables in a database in which all references from one table to another are valid.

Consider the following example: (These sample tables are given in DB2 UDB for iSeries [Sample](#page-290-0) Tables:

- v CORPDATA.EMPLOYEE serves as a master list of employees.
- CORPDATA.DEPARTMENT acts as a master list of all valid department numbers.
- CORPDATA.EMP\_ACT provides a master list of activities performed for projects.

Other tables refer to the same entities described in these tables. When a table contains data for which there is a master list, that data should actually appear in the master list, or the reference is not valid. The table that contains the master list is the *parent table*, and the table that refers to it is a *dependent table*. When the references from the dependent table to the parent table are valid, the condition of the set of tables is called *referential integrity*.

Stated another way, referential integrity is the state of a database in which all values of all foreign keys are valid. Each value of the foreign key must also exist in the parent key or be null. This definition of referential integrity requires an understanding of the following terms:

- v A *unique key* is a column or set of columns in a table which uniquely identify a row. Although a table can have several unique keys, no two rows in a table can have the same unique key value.
- v A *primary key* is a unique key that does not allow nulls. A table cannot have more than one primary key.
- v A *parent key* is either a unique key or a primary key which is referenced in a referential constraint.
- v A *foreign key* is a column or set of columns whose values must match those of a parent key. If any column value used to build the foreign key is null, then the rule does not apply.
- v A *parent table* is a table that contains the parent key.
- v A *dependent table* is the table that contains the foreign key.
- v A *descendent table* is a table that is a dependent table or a descendent of a dependent table.

Enforcement of referential integrity prevents the violation of the rule which states that every non-null foreign key must have a matching parent key.

For more information about referential integrity, see the following topics:

- v "Adding or dropping referential constraints"
- v "Example: Adding referential constraints"

SQL supports the referential integrity concept with the CREATE TABLE and ALTER TABLE statements. For detailed descriptions of these commands, see the SQL Reference book.

#### **Adding or dropping referential constraints**

Constraints are rules that ensure that references from one table, a dependent table, to data in another table, the parent table, are valid. You use referential constraints to ensure Referential integrity.

Use the SQL CREATE TABLE and ALTER TABLE statements to add or change referential constraints.

With a referential constraint, non-null values of the foreign key are valid only if they also appear as values of a parent key. When you define a referential constraint, you specify:

- A primary or unique key
- A foreign key
- v Delete and update rules that specify the action taken with respect to dependent rows when the parent row is deleted or updated.

Optionally, you can specify a name for the constraint. If a name is not specified, one is automatically generated.

Once a referential constraint is defined, the system enforces the constraint on every INSERT, DELETE, and UPDATE operation performed through SQL or any other interface including iSeries Navigator, CL commands, utilities, or high-level language statements.

#### **Example: Adding referential constraints**

The rule that every department number shown in the sample employee table must appear in the department table is a referential constraint. This constraint ensures that every employee belongs to an <span id="page-29-0"></span>existing department. The following SQL statements create the CORPDATA.DEPARTMENT and CORPDATA.EMPLOYEE tables with those constraint relationships defined.

```
CREATE TABLE CORPDATA.DEPARTMENT
     (DEPTNO CHAR(3) NOT NULL PRIMARY KEY,
      DEPTNAME VARCHAR(29) NOT NULL,
      MGRNO CHAR(6),
      ADMRDEPT CHAR(3) NOT NULL
                          CONSTRAINT REPORTS_TO_EXISTS
                            REFERENCES CORPDATA.DEPARTMENT (DEPTNO)
                            ON DELETE CASCADE)
CREATE TABLE CORPDATA.EMPLOYEE
     (EMPNO CHAR(6) NOT NULL PRIMARY KEY,
      FIRSTNME VARCHAR(12) NOT NULL,
      MIDINIT CHAR(1) NOT NULL,
      LASTNAME VARCHAR(15) NOT NULL,
      WORKDEPT CHAR(3) CONSTRAINT WORKDEPT_EXISTS
                           REFERENCES CORPDATA.DEPARTMENT (DEPTNO)
                            ON DELETE SET NULL ON UPDATE RESTRICT,
      PHONENO CHAR(4),
      HIREDATE DATE,
      JOB CHAR(8),
      EDLEVEL SMALLINT NOT NULL,
      SEX CHAR(1),
      BIRTHDATE DATE,
      SALARY DECIMAL(9,2),
      BONUS DECIMAL(9,2),
      COMM DECIMAL(9,2),
      CONSTRAINT UNIQUE_LNAME_IN_DEPT UNIQUE (WORKDEPT, LASTNAME))
```
In this case, the DEPARTMENT table has a column of unique department numbers (DEPTNO) which functions as a primary key, and is a parent table in two constraint relationships:

#### **REPORTS\_TO\_EXISTS**

is a self-referencing constraint in which the DEPARTMENT table is both the parent and the dependent in the same relationship. Every non-null value of ADMRDEPT must match a value of DEPTNO. A department must report to an existing department in the database. The DELETE CASCADE rule indicates that if a row with a DEPTNO value  $n$  is deleted, every row in the table for which the ADMRDEPT is *n* is also deleted.

#### **WORKDEPT\_EXISTS**

establishes the EMPLOYEE table as a dependent table, and the column of employee department assignments (WORKDEPT) as a foreign key. Thus, every value of WORKDEPT must match a value of DEPTNO. The DELETE SET NULL rule says that if a row is deleted from DEPARTMENT in which the value of DEPTNO is *n*, then the value of WORKDEPT in EMPLOYEE is set to null in every row in which the value was *n*. The UPDATE RESTRICT rule says that a value of DEPTNO in DEPARTMENT cannot be updated if there are values of WORKDEPT in EMPLOYEE that match the current DEPTNO value.

Constraint UNIQUE\_LNAME\_IN\_DEPT in the EMPLOYEE table causes LASTNAME to be unique within a department. While this constraint is unlikely, it illustrates how a constraint made up of several columns can be defined at the table level.

#### **Example: Removing constraints**

The following example removes the primary key over column DEPTNO in table DEPARTMENT. The constraints REPORTS\_TO\_EXISTS, defined on table DEPARTMENT, and WORKDEPT\_EXISTS, defined on table EMPLOYEE, will be removed as well, since the primary key being removed is the parent key in those constraint relationships.

```
ALTER TABLE CORPDATA.EMPLOYEE DROP PRIMARY KEY
```
<span id="page-30-0"></span>You can also remove a constraint by name, as in the following example:

**ALTER TABLE** CORPDATA.DEPARTMENT **DROP CONSTRAINT** UNIQUE\_LNAME\_IN\_DEPT

## **Check pending**

Referential constraints and check constraints can be in a state known as check pending, where potential violations of the constraint exist. For referential constraints, a violation occurs when potential mismatches exist between parent and foreign keys. For check constraints, a violation occurs when potential values exist in columns which are limited by the check constraint. When the system determines that the constraint may have been violated (such as after a restore operation), the constraint is marked as check pending. When this happens, restrictions are placed on the use of tables involved in the constraint. For referential constraints, the following restrictions apply:

- No input or output operations are allowed on the dependent file.
- Only read and insert operations are allowed on the parent file.

When a check constraint is in check pending, the following restrictions apply:

- v Read operations are not allowed on the file.
- v Inserts and updates are allowed and the constraint is enforced.

To get a constraint out of check pending, you must:

- 1. Disable the relationship with the Change Physical File Constraint (CHGPFCST) CL command.
- 2. Correct the key (foreign, parent, or both) data for referential constraints or column data for check constraints.
- 3. Enable the constraint again with the CHGPFCST CL command.

You can identify the rows that are in violation of the constraint with the Display Check Pending Constraint (DSPCPCST) CL command.

For more information about working with tables in check pending, see the Database Programming book.

## **Creating a table using LIKE**

You can create a table that looks like another table. That is, you can create a table that includes all of the column definitions from an existing table. The definitions that are copied are:

- v Column names (and system column names)
- Data type, precision, length, and scale
- $\cdot$  CCSID
- Column text (LABEL ON)
- Column heading (LABEL ON)

If the LIKE clause immediately follows the table name and is not enclosed in parenthesis, the following attributes are also included:

- Default value
- Nullability

If the specified table or view contains an identity column, you must specify INCLUDING IDENTITY on the CREATE TABLE statement if you want the identity column to exist in the new table. The default behavior for CREATE TABLE is EXCLUDING IDENTITY. If the specified table or view is a non-SQL created physical file or logical file, any non-SQL attributes are removed.

Create a table EMPLOYEE2 that includes all of the columns in EMPLOYEE. **CREATE TABLE** EMPLOYEE2 **LIKE** EMPLOYEE

<span id="page-31-0"></span>For complete details about CREATE TABLE LIKE, see CREATE TABLE in the *SQL Reference* topic.

#### **Creating a table using AS**

CREATE TABLE AS creates a table from the result of a SELECT statement. All of the expressions that can be used in a SELECT statement can be used in a CREATE TABLE AS statement. You can also include all of the data from the table or tables that you are selecting from.

For example, create a table named EMPLOYEE3 that includes all of the column definitions from EMPLOYEE where the DEPTNO = D11.

**CREATE TABLE** EMPLOYEE3 **AS** (**SELECT** PROJNO, PROJNAME, DEPTNO **FROM** EMPLOYEE **WHERE** DEPTNO = 'D11') **WITH NO DATA**

If the specified table or view contains an identity column, you must specify INCLUDING IDENTITY on the CREATE TABLE statement if you want the identity column to exist in the new table. The default behavior for CREATE TABLE is EXCLUDING IDENTITY. The WITH NO DATA clause indicates that the column definitions are to be copied without the data. If you wanted to include the data in the new table, EMPLOYEE3, include the WITH DATA clause. For more information about using SELECT, see ["Retrieving](#page-48-0) data using the SELECT statement" on page 41. If the specified query includes a non-SQL created physical file or logical file, any non-SQL result attributes are removed. For complete details about CREATE TABLE AS, see CREATE TABLE in the *SQL Reference* topic.

#### **Creating and altering a materialized query table**

A materialized query table is a table whose definition is based on the result of a query. As such, the | materialized query table typically contains precomputed results based on the data existing in the table or tables that its definition is based on. **In a future release**, the optimizer will look at the materialized query | table and determine whether a query will run more efficiently against a materialized query table than the base table or tables. If it will run faster, then the query will run against the materialized query table. You can directly query a materialized query table.  $\blacksquare$  $\|$ | |

Assume a very large transaction table named TRANS contains one row for each transaction processed by | a company. The table is defined with many columns. Create a materialized query table for the TRANS table that contains daily summary data for the date and amount of a transaction by issuing the following:  $\blacksquare$ |

```
CREATE TABLE STRANS
 AS (SELECT YEAR AS SYEAR, MONTH AS SMONTH, DAY AS SDAY, SUM(AMOUNT) AS SSUM
     FROM TRANS
     GROUP BY YEAR, MONTH, DAY )
 DATA INITIALLY DEFERRED
 REFRESH DEFERRED
 MAINTAINED BY USER
```
This materialized query table specifies that the table is not populated at the time that it is created by | using the DATA INITIALLY DEFERRED clause. REFRESH DEFERRED indicates that changes made to | TRANS are not reflected in STRANS. Additionally, this table is maintained by the user, enabling the user to use ALTER, INSERT, DELETE, and UPDATE.  $\blacksquare$ |

To populate the materialized query table or refresh the table after it has already been populated, use the | REFRESH TABLE statement. This will cause the query associated with the materialized query table to be | run and the table filled with the results of the query. To populate table STRANS, run the following | statement:  $\blacksquare$ 

**REFRESH TABLE** STRANS  $\blacksquare$ 

|

| | | | | | |

You can create a materialized query table from an existing base table as long as the result of the | select-statement provides a set of columns that match the columns in the existing table (same number of  $\blacksquare$ 

<span id="page-32-0"></span>columns and compatible column definitions). For example, create a table TRANSCOUNT. Then, change |

I the base table TRANSCOUNT into a materialized query table:

```
To create the table:
|
```
| | |

| | | | | | | |

| |

```
CREATE TABLE TRANSCOUNT
       (ACCTID SMALLINT NOT NULL,
       LOCID SMALLINT,
       YEAR DATE
       CNT INTEGER)
|
|
```
You can alter this table to be a materialized query table: |

```
ALTER TABLE TRANSCOUNT
  ADD MATERIALIZED QUERY
      (SELECT ACCTID, LOCID, YEAR, COUNT(*) AS CNT
      FROM TRANS
      GROUP BY ACCTID, LOCID, YEAR )
  DATA INITIALLY DEFERRED
  REFRESH DEFERRED
  MAINTAINED BY USER
```
Finally, you can change a materialized query table back to a base table. For example: |

```
ALTER TABLE TRANSCOUNT
      DROP MATERIALIZED QUERY
```
In this example, the table TRANSCOUNT is not dropped, but it is no longer a materialized query table. |

## **Declaring a global temporary table**

You can create a temporary table for use with your current session using the DECLARE GLOBAL TEMPORARY TABLE statement. This temporary table does not appear in the system catalog and cannot be shared by other sessions. When you end your session, the rows of the table are deleted and the table is dropped.

The syntax of this statement is similar to CREATE TABLE, including the LIKE and AS clause.

For example, create a temporary table ORDERS:

```
DECLARE GLOBAL TEMPORARY TABLE ORDERS
              (PARTNO SMALLINT NOT NULL,
                        VARCHAR(24),
               QONHAND INT)
      ON COMMIT DELETE ROWS
```
This table is created in QTEMP. To reference the table using a schema name, use either SESSION or QTEMP. You can issue SELECT, INSERT, UPDATE, and DELETE statements against this table, the same as any other table. You can drop this table by issuing the DROP TABLE statement: **DROP TABLE** ORDERS

For complete details, see DECLARE GLOBAL TEMPORARY TABLE in the *SQL Reference* topic.

## **Creating and altering an identity column**

Every time that a new row is added to a table with an identity column, the identity column value in the new row is incremented (or decremented) by the system. Only columns of type SMALLINT, INTEGER, BIGINT, DECIMAL, or NUMERIC can be created as identity columns. You are allowed only one identity column per table. When you are changing a table definition, only a column that you are adding can be specified as an identity column; existing columns cannot.

<span id="page-33-0"></span>When you create a table, you can define a column in the table to be an identity column. For example, create a table ORDERS with 3 columns called ORDERNO, SHIPPED\_TO, and ORDER\_DATE. Define ORDERNO as an identity column.

```
CREATE TABLE ORDERS
   (ORDERNO SMALLINT NOT NULL
   GENERATED ALWAYS AS IDENTITY
   (START WITH 500
   INCREMENT BY 1
   CYCLE),
   SHIPPED TO VARCHAR (36),
   ORDER_DATE DATE)
```
This column is defined with starting value of 500, incremented by 1 for every new row inserted, and will recycle when the maximum value is reached. In this example, the maximum value for the identity column is the maximum value for the data type. Because the data type is defined as SMALLINT, the range of values that can be assigned to ORDERNO is from 500 to 32767. When this column value reaches 32767, it will restart at 500 again. If 500 is still assigned to a column, and a unique key is specified on the identity column, then a duplicate key error is returned. The next insert will attempt to use 501. If you do not have a unique key specified for the identity column, 500 is used again, regardless of how many times it appears in the table.

For a larger range of values, specify the column to be an INTEGER or even a BIGINT. If you wanted the value of the identity column to decrease, specify a negative value for the INCREMENT option. It is also possible to specify the exact range of numbers by using MINVALUE and MAXVALUE.

You can modify the attributes of an existing identity column using the ALTER TABLE statement. For example, if you wanted to restart the identity column with a new value:

```
ALTER TABLE ORDER
  ALTER COLUMN ORDERNO
 RESTART WITH 1
```
You can also drop the identity attribute from a column:

```
ALTER TABLE ORDER
  ALTER COLUMN ORDERNO
 DROP IDENTITY
```
The column ORDERNO remains as a SMALLINT column, but the identity attribute is dropped. The system will no longer generate values for this column.

I Identity columns are similar to sequences. See ["Comparing](#page-35-0) identity columns and sequences" on page 28  $\mathbf{L}$ |for details.

#### **ROWID**

Using ROWID is another way to have the system assign a unique value to a column in a table. ROWID is similar to identity columns, but rather than being an attribute of a numeric column, it is a separate data type. To create a table similar to the identity column example:

```
CREATE TABLE ORDERS
   (ORDERNO ROWID
   GENERATED ALWAYS,
   SHIPPED TO VARCHAR (36),
   ORDER_DATE DATE)
```
For complete details about ROWID, see the SQL Reference topic.

#### <span id="page-34-0"></span>**Creating and using sequences** |

A sequence is an object that allows you to generate values quickly and easily. Sequences are similar to |  $\Box$  identity columns in that they both generate unique values. However, sequences are independent objects from a table. As such, they are not tied to a column and are accessed separately. Additionally, they are | not treated as any part of a transaction's unit of work. |

You create a sequence using the CREATE SEQUENCE statement. For an example similar to the identity | column example, create a sequence ORDER\_SEQ: |

**CREATE SEQUENCE** ORDER\_SEQ | **START WITH** 500 **INCREMENT BY** 1 **MAXVALUE** 1000 | **CYCLE** | **CACHE 24** | |  $\blacksquare$ 

This sequence is defined with starting value of 500, incremented by 1 for every use, and will recycle | when the maximum value is reached. In this example, the maximum value for the sequence is 1000. | When this value reaches 1000, it will restart at 500 again. |

Once this sequence is created, you can insert values into a column using the sequence. For example, | insert the next value of the sequence ORDER\_SEQ into a table ORDERS with columns ORDERNO and | CUSTNO. |

First, create table ORDERS: |

- **CREATE TABLE** ORDERS |
- (ORDERNO **SMALLINT NOT NULL,** |
- CUSTNO **SMALLINT);** |

Then, insert the sequence value: |

- **INSERT INTO** ORDERS (ORDERNO, CUSTNO) |
- **VALUES** (**NEXT VALUE FOR** ORDER\_SEQ, 12) |

Running the following statement, returns the values in the columns: |

**SELECT \*** |

**FROM** ORDERS |

*Table 2. Results for SELECT from table ORDERS* |

| <b>RDERNO</b><br>11. | $-$<br>~<br>. . |
|----------------------|-----------------|
| 500                  | --<br>ᆠ         |
|                      |                 |

In this example, the next value for the sequence ORDER is inserted into the ORDERNO column. Issue the | INSERT statement again. Then run the SELECT. |

 $\mathsf{I}$ || *Table 3. Results for SELECT from table ORDERS*

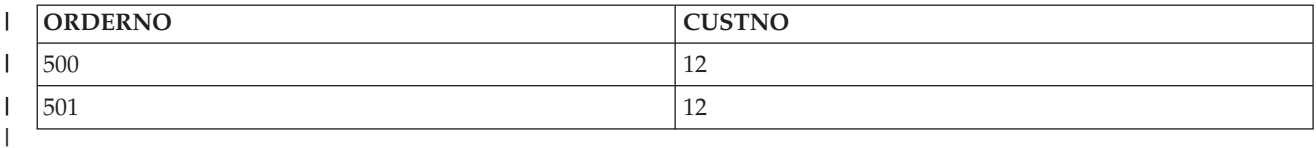

You can also insert the previous value for sequence ORDER by using the PREVIOUS VALUE expression. | You can use NEXT VALUE and PREVIOUS VALUE in the following expressions: |

- v Within the *select-clause* of a SELECT statement or SELECT INTO statement as long as the statement does not contain a DISTINCT keyword, a GROUP BY clause, an ORDER BY clause, a UNION keyword, an INTERSECT keyword, or EXCEPT keyword | |
- v Within a VALUES clause of an INSERT statement
- <span id="page-35-0"></span>v Within the *select-clause* of the fullselect of an INSERT statement
- v Within the SET clause of a searched or positioned UPDATE statement, though NEXT VALUE cannot be specified in the *select-clause* of the subselect of an expression in the SET clause | |

You can alter a sequence by issuing the ALTER SEQUENCE statement. Sequences can be altered in the | following ways: |

- | Restarting the sequence
- 1 Changing the increment between future sequence values
- 1 Setting or eliminating the minimum or maximum values
- 1 Changing the number of cached sequence numbers
- | Changing the attribute that determines whether the sequence can cycle or not
- 1 Changing whether sequence numbers must be generated in order of request

For example, change the increment of values of sequence ORDER from 1 to 5: |

**ALTER SEQUENCE** ORDER\_SEQ |

```
INCREMENT BY 5
|
```
After this alter is complete, run the INSERT statement again, and then the SELECT. Now the table | contains the following columns: |

*Table 4. Results for SELECT from table ORDERS* |

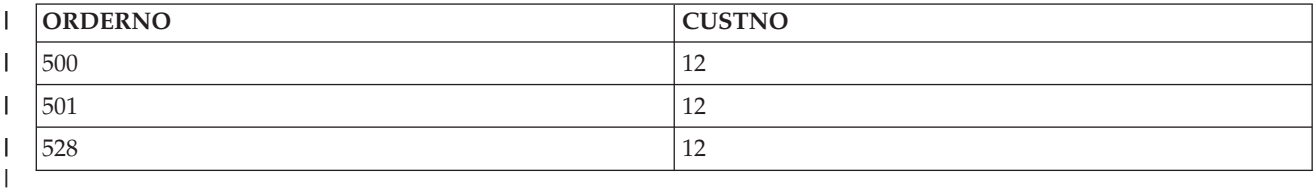

Notice that the next value that the sequence uses is a 528. At first glance, this number appears to be | incorrect. However, look at the events that lead up to this assignment. First, when the sequence was | originally create, a cache value of 24 was assigned. The system assigns the first 24 values for this cache. | Next, the sequence was altered. When the ALTER SEQUENCE statement is issued, the system drops the | assigned values and starts up again with the next available value; in this case the original 24 that was | cached, plus the next increment, 5. If the original CREATE SEQUENCE statement did not have the | CACHE clause, the system automatically assigns a default cache value of 20. If that sequence was altered, then the next available value is 25.  $\blacksquare$ |

Identity columns are similar to sequence objects. See "Comparing identity columns and sequences" for details.  $\blacksquare$  $\blacksquare$ 

#### **Comparing identity columns and sequences** |

While IDENTITY columns and sequences are similar in many ways, there are also differences. Examine these differences before you decide which to use.  $\blacksquare$  $\blacksquare$ 

An identity column has the following characteristics: |

- v An identity column can be defined as part of a table only when the table is created. Once a table is created, you cannot alter it to add an identity column. (However, existing identity column characteristics may be altered.) | | |
- 1 An identity column automatically generates values for a single table.
- v When an identity column is defined as GENERATED ALWAYS, the values used are always generated by the database manager. Applications are not allowed to provide their own values during the modification of the contents of the table. | | |
- 1 The IDENTITY\_VAL\_LOCAL function can be used to see the most recently assigned value for an identity column. |
- A sequence has the following characteristics: |
- 1 A sequence is a system object of type \*DTAARA that is not tied to a table.
- 1 A sequence generates sequential values that can be used in any SQL statement.
- <sup>1</sup> There are two expressions used to retrieve the next values in the sequence and to look at the previous value assigned for the sequence. The PREVIOUS VALUE expression returns the most recently generated value for the specified sequence for a previous statement within the current session. The NEXT VALUE expression returns the next value for the specified sequence. The use of these expressions allows the same value to be used across several SQL statements within several tables. | | | |

While these are not all of the characteristics of these two items, these characteristics will assist you in | determining which to use depending on your database design and the applications using the database. |

### **Creating descriptive labels using the LABEL ON statement**

Sometimes the table name, column name, view name, sequence name, alias name, or SQL package name does not clearly define data that is shown on an interactive display of the table. By using the LABEL ON statement, you can create a more descriptive label for the table name, column name, view name, sequence name, alias name, or SQL package name. These labels can be seen in the SQL catalog in the LABEL column.

The LABEL ON statement looks like this:

```
LABEL ON
  TABLE CORPDATA.DEPARTMENT IS 'Department Structure Table'
LABEL ON
```

```
COLUMN CORPDATA.DEPARTMENT.ADMRDEPT IS 'Reports to Dept.'
```
After these statements are run, the table named DEPARTMENT displays the text description as *Department Structure Table* and the column named *ADMRDEPT* displays the heading *Reports to Dept.* The label for tables, views, sequence, SQL packages, and column text cannot be more than 50 characters and the label for column headings cannot be more than 60 characters (blanks included). The following are examples of LABEL ON statements for column headings:

This LABEL ON statement provides column heading 1 and column heading 2.

```
*...+....1....+....2....+....3....+....4....+....5....+....6..*
LABEL ON COLUMN CORPDATA.EMPLOYEE.EMPNO IS
         'Employee Number'
```
This LABEL ON statement provides 3 levels of column headings for the SALARY column.

\*...+....1....+....2....+....3....+....4....+....5....+....6..\* **LABEL ON COLUMN** CORPDATA.EMPLOYEE.SALARY **IS** 'Yearly Salary (in dollars)'

This LABEL ON statement removes the column heading for SALARY.

\*...+....1....+....2....+....3....+....4....+....5....+....6..\* **LABEL ON COLUMN** CORPDATA.EMPLOYEE.SALARY **IS** ''

An example of a DBCS column heading with two levels specified.

\*...+....1....+....2....+....3....+....4....+....5....+....6..\* **LABEL ON COLUMN** CORPDATA.EMPLOYEE.SALARY **IS** '<AABBCCDD> <EEFFGG>'

This LABEL ON statement provides column text for the EDLEVEL column.

```
*...+....1....+....2....+....3....+....4....+....5....+....6..*
LABEL ON COLUMN CORPDATA.EMPLOYEE.EDLEVEL TEXT IS
   'Number of years of formal education'
```
For more information about the LABEL ON statement, see the LABEL ON statement in the SQL Reference book.

### **Describing an SQL object using COMMENT ON**

After you create an SQL object such as a table, view, index, package, procedure, parameter, user-defined | type, function, trigger, or sequence, you can supply information about it for future reference, such as the | purpose of the object, who uses it, and anything unusual or special about it. You can also include similar | information about each column of a table or view. Your comment must not be more than 2000 characters, | 500 characters for sequences. For more information about the COMMENT ON statement, see COMMENT | ON in the *SQL Reference* book. |

A comment is especially useful if your names do not clearly indicate the contents of the columns or objects. In that case, use a comment to describe the specific contents of the column or objects.

An example of using COMMENT ON follows:

**COMMENT ON TABLE** CORPDATA.EMPLOYEE **IS** 'Employee table. Each row in this table represents one employee of the company.'

#### **Getting comments after running a COMMENT ON statement**

After running a COMMENT ON statement for a table, your comments are stored in the *LONG\_COMMENT* column of SYSTABLES. Comments for the other objects are stored in the LONG\_COMMENT column of the appropriate catalog table. If the indicated row had already contained a comment, the old comment is replaced by the new one. The following example gets the comments added by the COMMENT ON statement in the previous example:

**SELECT** LONG\_COMMENT **FROM** CORPDATA.SYSTABLES **WHERE** NAME = 'EMPLOYEE'

### **Changing a table definition**

Changing the definition of a table allows you to add new columns, change an existing column definition (change its length, default value, and so on), drop existing columns, and add and remove constraints. Table definitions are changed using the SQL ALTER TABLE statement.

You can add, change, or drop columns and add or remove constraints all with one ALTER TABLE statement. However, a single column can be referenced only once in the ADD COLUMN, ALTER COLUMN, and DROP COLUMN clauses. That is, you cannot add a column and then alter that column in the same ALTER TABLE statement.

For more information, see the following topics:

- "Adding a column"
- ["Changing](#page-38-0) a column" on page 31
- "Allowable [conversions"](#page-38-0) on page 31
- ["Deleting](#page-39-0) a column" on page 32
- v "Order of operations for ALTER TABLE [statement"](#page-39-0) on page 32

## **Adding a column**

You can add a column to a table using the ADD COLUMN clause of the SQL ALTER TABLE statement.

When you add a new column to a table, the column is initialized with its default value for all existing rows. If NOT NULL is specified, a default value must also be specified.

<span id="page-38-0"></span>The altered table may consist of up to 8000 columns. The sum of the byte counts of the columns must not be greater than 32766 or, if a VARCHAR or VARGRAPHIC column is specified, 32740. If a LOB column is specified, the sum of record data byte counts of the columns must not be greater than 15 728 640.

# **Changing a column**

You can change a column definition in a table using the ALTER COLUMN clause of the ALTER TABLE | statement. When you change the data type of an existing column, the old and new attributes must be compatible. "Allowable conversions" shows the conversions with compatible data types. You can always change a character, graphic, or binary column from fixed length to varying length or LOB; or from | varying length or LOB to fixed length. || |

When you convert to a data type with a longer length, data will be padded with the appropriate pad character. When you convert to a data type with a shorter length, data may be lost due to truncation. An inquiry message prompts you to confirm the request.

If you have a column that does not allow the null value and you want to change it to now allow the null value, use the DROP NOT NULL clause. If you have a column that allows the null value and you want to prevent the use of null values, use the SET NOT NULL clause. If any of the existing values in that column are the null value, the ALTER TABLE will not be performed and an SQLCODE of -190 will result.

# **Allowable conversions**

*Table 5. Allowable Conversions*

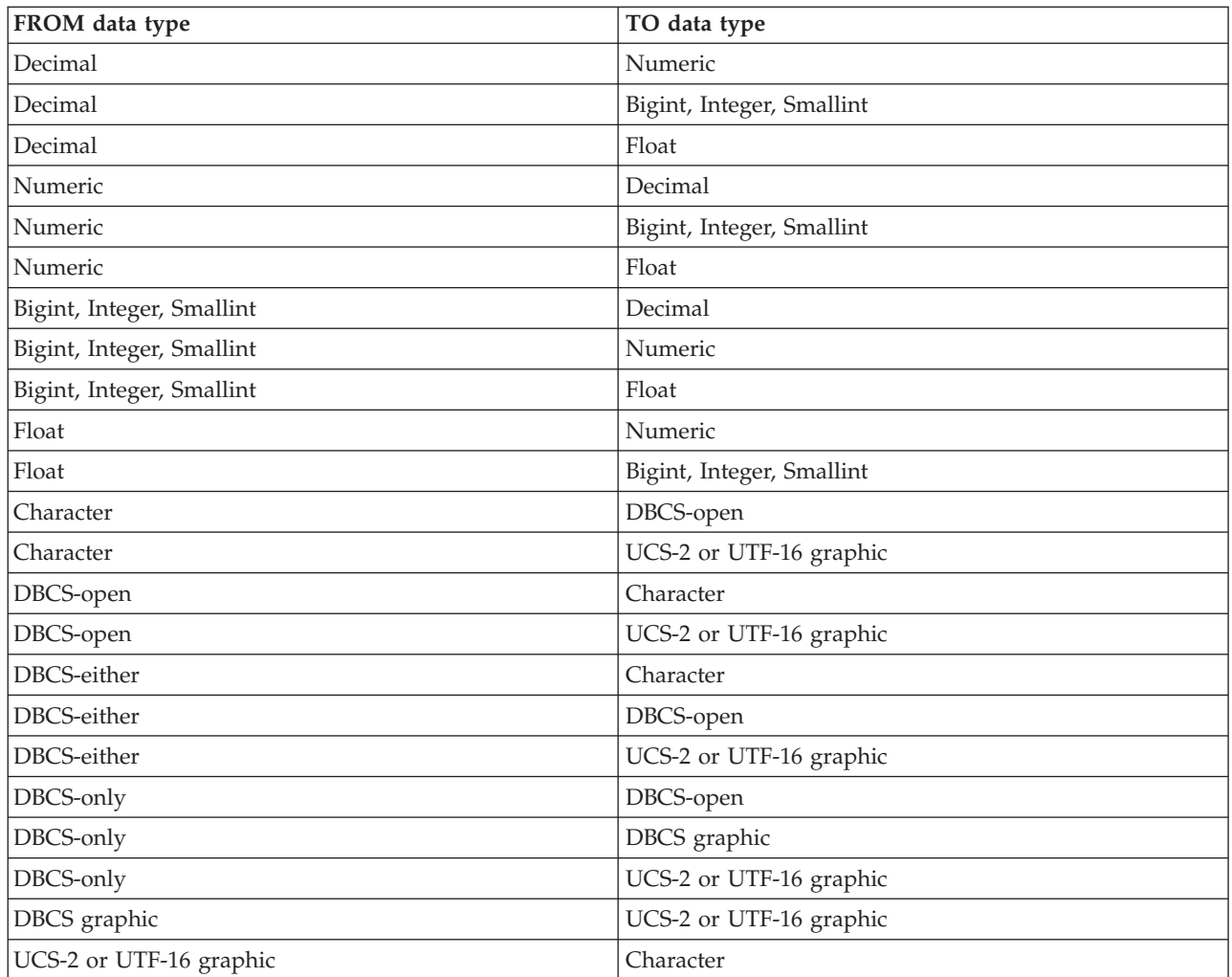

<span id="page-39-0"></span>*Table 5. Allowable Conversions (continued)*

| <b>FROM</b> data type   | TO data type  |
|-------------------------|---------------|
| UCS-2 or UTF-16 graphic | DBCS-open     |
| UCS-2 or UTF-16 graphic | DBCS graphic  |
| distinct type           | source type   |
| source type             | distinct type |

When modifying an existing column, only the attributes that you specify will be changed. All other attributes will remain unchanged. For example, given the following table definition:

```
CREATE TABLE EX1 (COL1 CHAR(10) DEFAULT 'COL1',
                  COL2 VARCHAR(20) ALLOCATE(10) CCSID 937,
                  COL3 VARGRAPHIC(20) ALLOCATE(10)
                       NOT NULL WITH DEFAULT)
```
After running the following ALTER TABLE statement:

**ALTER TABLE** EX1 **ALTER COLUMN** COL2 **SET DATA TYPE VARCHAR**(30) **ALTER COLUMN** COL3 **DROP NOT NULL**

COL2 still has an allocated length of 10 and CCSID 937, and COL3 still has an allocated length of 10.

## **Deleting a column**

You can delete a column using the DROP COLUMN clause of the ALTER TABLE statement.

Dropping a column deletes that column from the table definition. If CASCADE is specified, any views, indexes, and constraints dependent on that column will also be dropped. If RESTRICT is specified, and any views, indexes, or constraints are dependent on the column, the column will not be dropped and SQLCODE of -196 will be issued.

```
ALTER TABLE DEPT
  DROP COLUMN NUMDEPT
```
# **Order of operations for ALTER TABLE statement**

An ALTER TABLE statement is performed as a set of steps as follows:

- 1. Drop constraints |
- 2. Drop materialized query table  $\blacksquare$
- 3. Drop partition information  $\Box$
- 4. Drop columns for which the RESTRICT option was specified  $\mathbf{L}$ |
- 5. Alter column definitions (this includes adding columns and dropping columns for which the CASCADE option was specified) |  $\perp$
- 6. Add or alter materialized query table |
- 7. Add partitioning to a table |
- 8. Add constraints |

Within each of these steps, the order in which you specify the clauses is the order in which they are performed, with one exception. If any columns are being dropped, that operation is logically done before any column definitions are added or altered, in case record length is increased as a result of the ALTER TABLE statement.

# **Creating and using ALIAS names**

When you refer to an existing table or view, or to a physical file that consists of multiple members, you can avoid using file overrides by creating an alias. You can use the SQL CREATE ALIAS statement to do this.

You can create an alias for

- A table or view
- A *member* of a table

A table alias defines a name for the file, including the specific member name. You can use this alias name in an SQL statement in the same way that a table name is used. Unlike overrides, alias names are objects that exist until they are dropped.

For example, if there is a multiple member file MYLIB.MYFILE with members MBR1 and MBR2, an alias can be created for the second member so that SQL can easily refer to it. **CREATE ALIAS** MYLIB.MYMBR2\_ALIAS **FOR** MYLIB.MYFILE (MBR2)

When alias MYLIB.MYMBR2\_ALIAS is specified on the following insert statement, the values are inserted into member MBR2 in MYLIB.MYFILE.

**INSERT INTO** MYLIB.MYMBR2\_ALIAS **VALUES**('ABC', 6)

Alias names can also be specified on DDL statements. Assume that alias MYLIB.MYALIAS exists and is an alias for table MYLIB.MYTABLE. The following DROP statement will drop table MYLIB.MYTABLE. **DROP TABLE** MYLIB.MYALIAS

If you really want to drop the alias name instead, specify the ALIAS keyword on the drop statement: **DROP ALIAS** MYLIB.MYALIAS

## **Creating and using views**

A view can be used to access data in one or more tables or views. This is done by using a SELECT statement. See ["Retrieving](#page-48-0) data using the SELECT statement" on page 41 for detail about using the SELECT clause. For views, the ORDER BY clause cannot be used.

For example, to create a view that selects only the family name and the department of all the managers, specify:

**CREATE VIEW** CORPDATA.EMP\_MANAGERS **AS SELECT** LASTNAME, WORKDEPT **FROM** CORPDATA.EMPLOYEE **WHERE** JOB = 'MANAGER'

Once you have created the view, you can use it in SQL statements just like a table name. You can also change the data in the base table. The following SELECT statement displays the contents of EMP\_MANAGERS:

#### **SELECT \***

**FROM** CORPDATA.EMP\_MANAGERS

The results are:

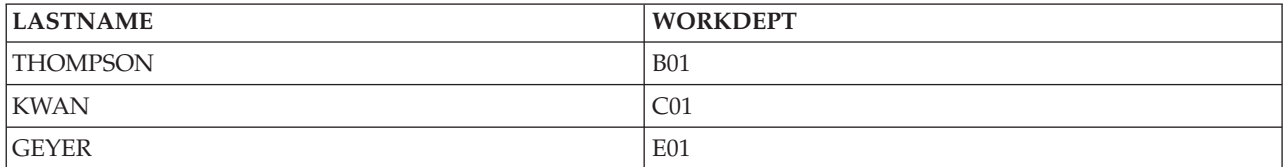

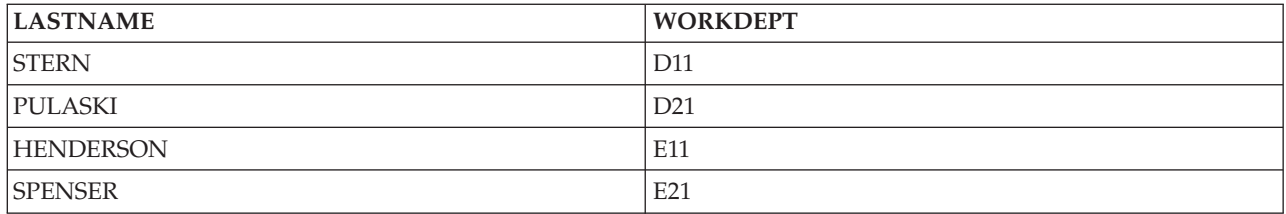

If the select list contains elements other than columns such as expressions, functions, constants, or special registers, and the AS clause was not used to name the columns, a column list must be specified for the view. In the following example, the columns of the view are LASTNAME and YEARSOFSERVICE.

```
CREATE VIEW CORPDATA.EMP_YEARSOFSERVICE
    (LASTNAME, YEARSOFSERVICE) AS
   SELECT LASTNAME, YEAR (CURRENT DATE - HIREDATE)
   FROM CORPDATA.EMPLOYEE
```
Since the results of querying this view change as the current year changes, they are not included here.

The previous view can also be defined by using the AS clause in the select list to name the columns in the view. For example:

```
CREATE VIEW CORPDATA.EMP_YEARSOFSERVICE AS
    SELECT LASTNAME,
           YEARS (CURRENT_DATE - HIREDATE) AS YEARSOFSERVICE
    FROM CORPDATA.EMPLOYEE
```
Using the UNION keyword, you can combine two or more subselects to form a single view. For example:

```
CREATE VIEW D11_EMPS_PROJECTS AS
  (SELECT EMPNO
     FROM CORPDATA.EMPLOYEE
    WHERE WORKDEPT = 'D11'
   UNION
   SELECT EMPNO
     FROM CORPDATA.EMPPROJACT
     WHERE PROJNO = 'MA2112' OR
        PROJNO = 'MA2113' OR
        PROJNO = 'AD3111')
```
Results in a view with the following data:

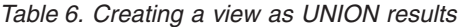

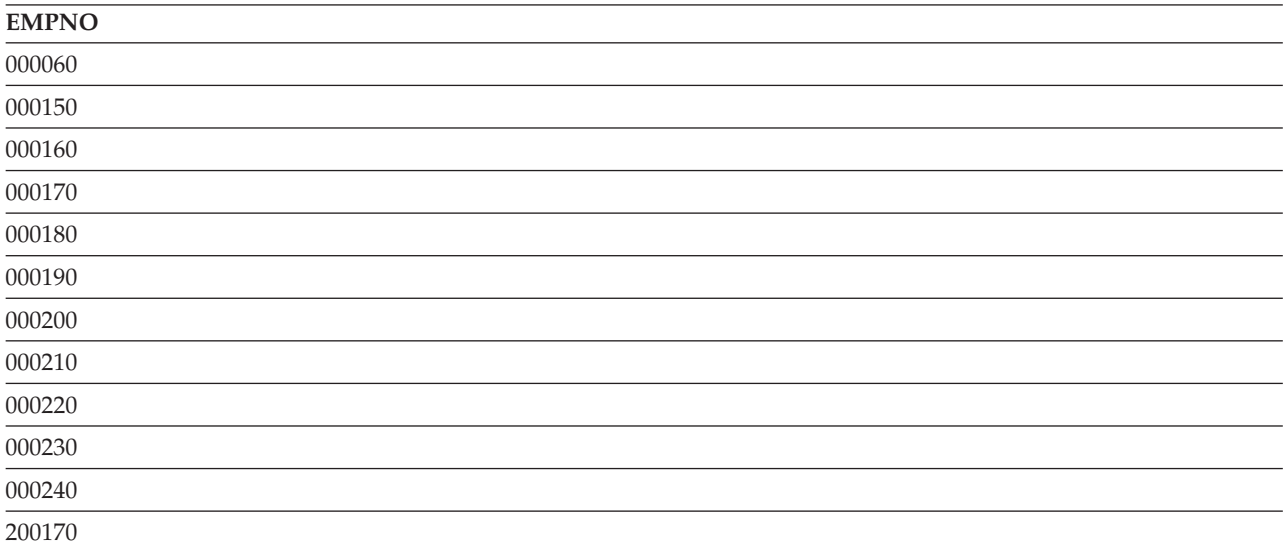

*Table 6. Creating a view as UNION results (continued)*

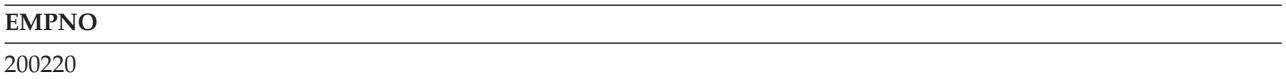

See "Using the UNION keyword to combine [subselects"](#page-71-0) on page 64 for more detail about UNION.

For restrictions when creating a view, see CREATE VIEW in the *SQL Reference*.

Views are created with the sort sequence in effect at the time the CREATE VIEW statement is run. The sort sequence applies to all character, or UCS-2 or UTF-16 graphic comparisons in the CREATE VIEW statement subselect. See Chapter 7, "Sort sequences and [normalization](#page-102-0) in SQL," on page 95 for more information about sort sequences.

Views can also be created using the WITH CHECK OPTION to specify the level of checking that should be done when data is inserted or updated through the view. See "WITH CHECK OPTION on a View" on page 35 for more information.

## **WITH CHECK OPTION on a View**

WITH CHECK OPTION is an optional clause on the CREATE VIEW statement that specifies the level of checking to be done when inserting or updating data through a view. If the option is specified, every row that is inserted or updated through the view must conform to the definition of that view.

WITH CHECK OPTION cannot be specified if the view is read-only. The definition of the view must not include a subquery.

If the view is created without a WITH CHECK OPTION clause, insert and update operations that are performed on the view are not checked for conformance to the view definition. Some checking might still occur if the view is directly or indirectly dependent on another view that includes WITH CHECK OPTION. Because the definition of the view is not used, rows might be inserted or updated through the view that do not conform to the definition of the view. This means that the rows cannot be selected again using the view.

The checking can be on of the following:

- "WITH CASCADED CHECK OPTION"
- "WITH LOCAL CHECK [OPTION"](#page-43-0) on page 36

For an example of using WITH CHECK OPTION, see ["Example:](#page-44-0) Cascaded check option" on page 37.

See the CREATE VIEW topic in the *SQL Reference* topic for additional discussion of WITH CHECK OPTION.

### **WITH CASCADED CHECK OPTION**

The WITH CASCADED CHECK OPTION specifies that every row that is inserted or updated through the view must conform to the definition of the view. In addition, the search conditions of all dependent views are checked when a row is inserted or updated. If a row does not conform to the definition of the view, that row cannot be retrieved using the view.

For example, consider the following updatable view:

```
CREATE VIEW V1 AS SELECT COL1
       FROM T1 WHERE COL1 > 10
```
Because no WITH CHECK OPTION is specified, the following INSERT statement is successful even though the value being inserted does not meet the search condition of the view.

```
INSERT INTO V1 VALUES (5)
```
<span id="page-43-0"></span>Create another view over V1, specifying the WITH CASCADED CHECK OPTION:

**CREATE VIEW** V2 **AS SELECT** COL1 **FROM** V1 **WITH CASCADED CHECK OPTION**

The following INSERT statement fails because it produces a row that does not conform to the definition of V2:

**INSERT INTO** V2 **VALUES** (5)

Consider one more view created over V2:

```
CREATE VIEW V3 AS SELECT COL1
         FROM V2 WHERE COL1 < 100
```
The following INSERT statement fails only because V3 is dependent on V2, and V2 has a WITH CASCADED CHECK OPTION.

**INSERT INTO** V3 **VALUES** (5)

However, the following INSERT statement is successful because it conforms to the definition of V2. Because V3 does not have a WITH CASCADED CHECK OPTION, it does not matter that the statement does not conform to the definition of V3.

**INSERT INTO** V3 **VALUES** (200)

#### **WITH LOCAL CHECK OPTION**

WITH LOCAL CHECK OPTION is identical to WITH CASCADED CHECK OPTION except that you can update a row so that it no longer can be retrieved through the view. This can only happen when the view is directly or indirectly dependent on a view that was defined with no WITH CHECK OPTION clause.

For example, consider the same updatable view used in the previous example:

```
CREATE VIEW V1 AS SELECT COL1
         FROM T1 WHERE COL1 > 10
```
Create second view over V1, this time specifying WITH LOCAL CHECK OPTION:

**CREATE VIEW** V2 **AS SELECT** COL1 **FROM** V1 **WITH LOCAL CHECK OPTION**

The same INSERT that failed in the previous CASCADED CHECK OPTION example succeeds now because V2 does not have any search conditions, and the search conditions of V1 do not need to be checked since V1 does not specify a check option.

```
INSERT INTO V2 VALUES (5)
```
Consider one more view created over V2:

```
CREATE VIEW V3 AS SELECT COL1
     FROM V2 WHERE COL1 < 100
```
The following INSERT is successful again because the search condition on V1 is not checked due to the WITH LOCAL CHECK OPTION on V2, versus the WITH CASCADED CHECK OPTION in the previous example.

**INSERT INTO** V3 **VALUES** (5)

The difference between LOCAL and CASCADED CHECK OPTION lies in how many of the dependent views' search conditions are checked when a row is inserted or updated.

- WITH LOCAL CHECK OPTION specifies that the search conditions of only those dependent views that have the WITH LOCAL CHECK OPTION or WITH CASCADED CHECK OPTION are checked when a row is inserted or updated.
- WITH CASCADED CHECK OPTION specifies that the search conditions of all dependent views are checked when a row is inserted or updated.

#### <span id="page-44-0"></span>**Example: Cascaded check option**

Use the following table and views: **CREATE TABLE** T1 (COL1 **CHAR**(10)) **CREATE VIEW** V1 **AS SELECT** COL1 **FROM** T1 **WHERE** COL1 **LIKE** 'A%' **CREATE VIEW** V2 **AS SELECT** COL1 **FROM** V1 **WHERE** COL1 **LIKE** '%Z' **WITH LOCAL CHECK OPTION CREATE VIEW** V3 **AS SELECT** COL1 **FROM** V2 **WHERE** COL1 **LIKE** 'AB%' **CREATE VIEW** V4 **AS SELECT** COL1 **FROM** V3 **WHERE** COL1 **LIKE** '%YZ' **WITH CASCADED CHECK OPTION CREATE VIEW** V5 **AS SELECT** COL1 **FROM** V4 **WHERE** COL1 **LIKE** 'ABC%'

Different search conditions are going to be checked depending on which view is being operated on with an INSERT or UPDATE.

- v If V1 is operated on, no conditions are checked because V1 does not have a WITH CHECK OPTION specified.
- If V2 is operated on,
	- COL1 must end in the letter Z, but it doesn't need to start with the letter A. This is because the check option is LOCAL, and view V1 does not have a check option specified.
- If V3 is operated on,
	- COL1 must end in the letter Z, but it does not need to start with the letter A. V3 does not have a check option specified, so its own search condition must not be met. However, the search condition for V2 must be checked since V3 is defined on V2, and V2 has a check option.
- If V4 is operated on,
	- COL1 must start with 'AB', and must end with 'YZ'. Because V4 has the WITH CASCADED CHECK OPTION specified, every search condition for every view on which V4 is dependent must be checked.
- If V5 is operated on,
	- COL1 must start with 'AB', but not necessarily 'ABC'. This is because V5 does not specify a check option, so its own search condition does not need to be checked. However, because V5 is defined on V4, and V4 had a cascaded check option, every search condition for V4, V3, V2, and V1 must be checked. That is, COL1 must start with 'AB' and end with 'YZ'.

If V5 were created WITH LOCAL CHECK OPTION, operating on V5 means that COL1 must start with 'ABC' and end with 'YZ'. The LOCAL CHECK OPTION adds the additional requirement that the third character must be a 'C'.

## **Adding indexes**

You can use indexes to sort and select data. In addition, indexes help the system retrieve data faster for better query performance.

Use the CREATE INDEX statement to create indexes. The following example creates an index over the column *LASTNAME* in the CORPDATA.EMPLOYEE table:

**CREATE INDEX** CORPDATA.INX1 **ON** CORPDATA.EMPLOYEE (LASTNAME)

For more information about the CREATE INDEX statement, see CREATE INDEX in the *SQL Reference*.

You can create any number of indexes. However, because the indexes are maintained by the system, a large number of indexes can adversely affect performance. One type of index, the encoded vector index (EVI), allows for faster scans that can be more easily processed in parallel. For more information about indexes and query performance, see Creating an index strategy in the *Database Performance and Query Optimization* information.

If an index is created that has exactly the same attributes as an existing index, the new index shares the existing indexes' binary tree. Otherwise, another binary tree is created. If the attributes of the new index are exactly the same as another index, except that the new index has fewer columns, another binary tree is still created. It is still created because the extra columns prevent the index from being used by cursors or UPDATE statements that update those extra columns.

Indexes are created with the sort sequence in effect at the time the CREATE INDEX statement is run. The sort sequence applies to all SBCS character fields, or UCS-2 or UTF-16 graphic fields of the index. See Chapter 7, "Sort sequences and [normalization](#page-102-0) in SQL," on page 95 for more information about sort sequences.

# **Catalogs in database design**

A catalog is automatically created when you create a schema. There is also a system-wide catalog that is always in the QSYS2 library. When an SQL object is created in a schema, information is added to both the system catalog tables and the schema's catalog tables. When an SQL object is created in a library, only the QSYS2 catalog is updated. A table created with DECLARE GLOBAL TEMPORARY TABLE is not added to a catalog. For more information about catalogs, see the SQL Reference book.

As the following examples show, you can display catalog information. You cannot INSERT, DELETE, or UPDATE catalog information. You must have SELECT privileges on the catalog views to run the following examples.

- v "Getting catalog information about a table"
- v "Getting catalog information about a column"

## **Getting catalog information about a table**

SYSTABLES contains a row for every table and view in the SQL schema. It tells you if the object is a table or view, the object name, the owner of the object, what SQL schema it is in, and so forth.

The following sample statement displays information for the CORPDATA.DEPARTMENT table:

```
SELECT *
 FROM CORPDATA.SYSTABLES
 WHERE TABLE_NAME = 'DEPARTMENT'
```
### **Getting catalog information about a column**

SYSCOLUMNS contains a row for each column of every table and view in the schema.

The following sample statement displays all the column names in the CORPDATA.DEPARTMENT table:

```
SELECT *
  FROM CORPDATA.SYSCOLUMNS
  WHERE TABLE_NAME = 'DEPARTMENT'
```
The result of the previous sample statement is a row of information for each column in the table. Some of the information is not visible because the width of the information is wider than the display screen.

For more information about each column, specify a select-statement like this:

```
SELECT COLUMN NAME, TABLE NAME, DATA TYPE, LENGTH, HAS DEFAULT
 FROM CORPDATA.SYSCOLUMNS
 WHERE TABLE_NAME = 'DEPARTMENT'
```
In addition to the column name for each column, the select-statement shows:

- The name of the table that contains the column
- The data type of the column
- The length attribute of the column
- If the column allows default values

The result looks like this:

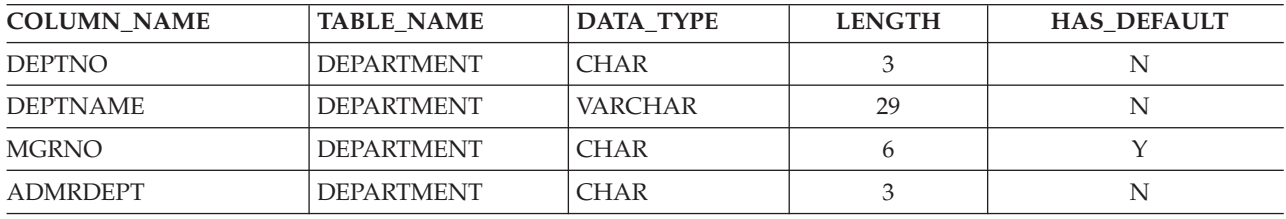

## **Dropping a database object**

The DROP statement deletes an object. Depending on the action requested, any objects that are directly or indirectly dependent on that object may also be deleted or may prevent the drop from happening. For example, if you drop a table, any aliases, constraints, triggers, views, or indexes associated with that table will also be dropped. Whenever an object is deleted, its description is deleted from the catalog.

For example, to drop table EMPLOYEE, issue the following statement: **DROP TABLE** EMPLOYEE **RESTRICT**

See the DROP statement in the SQL Reference book for more details.

# <span id="page-48-0"></span>**Chapter 6. Data Manipulation Language**

Data Manipulation Language (DML) describes the portion of SQL that allows you to manipulate or control your data.

In this topic, you will find the following information:

**"Retrieving data using the SELECT statement"** Learn how to retrieve information using SELECT

**"Inserting rows using the INSERT [statement"](#page-80-0) on page 73** Add information using INSERT

**["Changing](#page-85-0) data in a table using the UPDATE statement" on page 78** Change information using UPDATE

**["Removing](#page-90-0) rows from a table using the DELETE statement" on page 83** Remove information using DELETE

**"Using [Subqueries"](#page-93-0) on page 86** Use Subqueries as your search condition

## **Retrieving data using the SELECT statement**

You can use a variety of statements and clauses to query your data. One way to do this is to use the SELECT statement in a program to retrieve a specific row (for example, the row for an employee). For introductory information about SELECT statement, see "Basic SELECT [statement"](#page-49-0) on page 42.

Furthermore, you can use a variety of clauses to gather data in a specific way. SQL provides you with several ways of tailoring your query to gather data in a specific manner. These methods are:

- ["Specifying](#page-50-0) a search condition using the WHERE clause" on page 43
- ["GROUP](#page-52-0) BY clause" on page 45
- ["HAVING](#page-54-0) clause" on page 47
- ["ORDER](#page-55-0) BY clause" on page 48

Once you understand these methods, you can use other methods of tailoring your information:

- "Static SELECT [statements"](#page-57-0) on page 50
- ["Handling](#page-57-0) Null values" on page 50
- "Special registers in SQL [statements"](#page-58-0) on page 51
- ["Casting](#page-60-0) data types" on page 53
- "Date, Time, and [Timestamp](#page-60-0) data types" on page 53
- ["Handling](#page-61-0) duplicate rows" on page 54
- ["Performing](#page-61-0) complex search conditions" on page 54
- ["Joining](#page-64-0) data from more than one table" on page 57
- "Using table [expressions"](#page-69-0) on page 62
- v "Using the UNION keyword to combine [subselects"](#page-71-0) on page 64
- "Using EXCEPT [keyword"](#page-75-0) on page 68
- "Using [INTERSECT](#page-77-0) keyword" on page 70

<span id="page-49-0"></span>Finally, "Data [retrieval](#page-79-0) errors" on page 72 can help you determine why your statement is not working properly.

# **Basic SELECT statement**

You can write SQL statements on one line or on many lines. For SQL statements in precompiled programs, the rules for the continuation of lines are the same as those of the host language (the language the program is written in). A SELECT statement can also be used by a cursor in a program. Finally, a SELECT statement can be prepared in a dynamic application.

**Notes:**

- 1. The SQL statements described in this section can be run on SQL tables and views, and database physical and logical files.
- 2. Character strings specified in an SQL statement (such as those used with WHERE or VALUES clauses) are case sensitive; that is, uppercase characters must be entered in uppercase and lowercase characters must be entered in lowercase.

**WHERE** ADMRDEPT='a00' (does not return a result)

**WHERE** ADMRDEPT='A00' (returns a valid department number)

Comparisons may not be case sensitive if a shared-weight sort sequence is being used where uppercase and lowercase characters are treated as the same character.

The format and syntax shown here are very basic. SELECT statements can be more varied than the examples presented in this chapter. A SELECT statement can include the following:

- 1. The name of each column you want to include
- 2. The name of the table or view that contains the data
- 3. A search condition to uniquely identify the row that contains the information you want
- 4. The name of each column used to group your data
- 5. A search condition that uniquely identifies a group that contains the information you want
- 6. The order of the results so a specific row among duplicates can be returned.

A SELECT statement looks like this:

**SELECT** column names **FROM** table or view name **WHERE** search condition **GROUP BY** column names **HAVING** search condition **ORDER BY** column-name

The SELECT and FROM clauses must be specified. The other clauses are optional.

With the SELECT clause, you specify the name of each column you want to retrieve. For example: **SELECT** EMPNO, LASTNAME, WORKDEPT

. . .

You can specify that only one column be retrieved, or as many as 8000 columns. The value of each column you name is retrieved in the order specified in the SELECT clause.

If you want to retrieve all columns (in the same order as they appear in the table's definition), use an asterisk (\*) instead of naming the columns:

```
SELECT *
.
.
.
```
The FROM clause specifies the table that you want to select data *from*. You can select columns from more than one table. When issuing a SELECT, you must specify a FROM clause. Issue the following statement: **SELECT** \*

**FROM** EMPLOYEE

The result is all of the columns and rows from table EMPLOYEE.

The SELECT list can also contain expressions, including constants, special registers, and scalar subselects. An AS clause can also be used to give the resulting column a name. For example, issue the following statement:

```
SELECT LASTNAME, SALARY * .05 AS RAISE
      FROM EMPLOYEE
      WHERE EMPNO = '200140'
```
The result of this statement is:

*Table 7. Results for query*

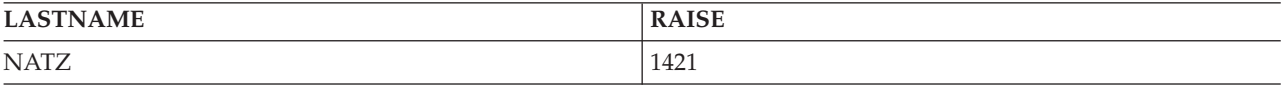

If SQL is unable to find a row that satisfies the search condition, an SQLCODE of +100 is returned.

If SQL finds errors while running your select-statement, a negative SQLCODE is returned. If SQL finds more host variables than results, +326 is returned.

## **Specifying a search condition using the WHERE clause**

The WHERE clause specifies a search condition that identifies the row or rows you want to retrieve, update, or delete. The number of rows you process with an SQL statement then depends on the number of rows that satisfy the WHERE clause **search condition**. A search condition consists of one or more **predicates**. A predicate specifies a test that you want SQL to apply to a specified row or rows of a table. For more information about predicates, see ["Performing](#page-61-0) complex search conditions" on page 54.

In the following example, WORKDEPT = 'C01' is a predicate, WORKDEPT and 'C01' are expressions, and the equal sign (=) is a comparison operator. Note that character values are enclosed in apostrophes ('); numeric values are not. This applies to all constant values wherever they are coded within an SQL statement. For example, to specify that you are interested in the rows where the department number is C01, issue the following statement:

... **WHERE** WORKDEPT = 'C01'

In this case, the search condition consists of one predicate: WORKDEPT = 'C01'.

To further illustrate WHERE, put it into a SELECT statement. Assume that each department listed in the CORPDATA.DEPARTMENT table has a unique department number. You want to retrieve the department name and manager number from the CORPDATA.DEPARTMENT table for department C01. Issue the following statement:

```
SELECT DEPTNAME, MGRNO
       FROM CORPDATA.DEPARTMENT
       WHERE DEPTNO = 'C01'
```
When this statement is run, the result is one row:

*Table 8. Result table*

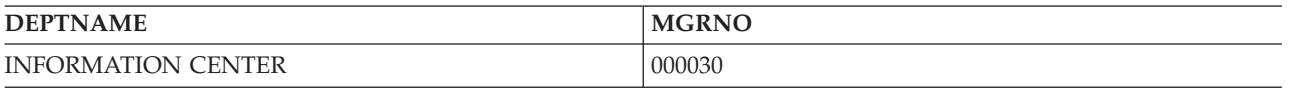

If the search condition contains character, or UCS-2 or UTF-16 graphic column predicates, the sort sequence that is in effect when the query is run is applied to those predicates. See [Chapter](#page-102-0) 7, "Sort sequences and [normalization](#page-102-0) in SQL," on page 95 for more information about sort sequence and selection. If a sort sequence is not being used, character constants must be specified in uppercase or lowercase to match the column or expression they are being compared to.

For more details about using the WHERE clause, see the following sections:

- v "Expressions in the WHERE clause"
- ["Comparison](#page-52-0) operators" on page 45
- "NOT [keyword"](#page-52-0) on page 45

#### **Expressions in the WHERE clause**

An expression in a WHERE clause names or specifies something you want to compare to something else. Each expression, when evaluated by SQL, is a character string, date/time/timestamp, or a numeric value. The expressions you specify can be:

- v A **column name** names a column. For example:
	- ... **WHERE** EMPNO = '000200'

*EMPNO* names a column that is defined as a 6-byte character value. Equality comparisons (that is, X = Y or  $X \ll Y$ ) can be performed on character data. Other types of comparisons can also be evaluated for character data.

However, you cannot compare character strings to numbers. You also cannot perform arithmetic operations on character data (even though EMPNO is a character string that appears to be a number). A cast function can be used to convert character and numeric data into values that can be compared. You can add and subtract date/time values and durations.

- v An **expression** identifies two values that are added (+), subtracted (−), multiplied (\*), divided (/), have exponentiation (\*\*), or concatenated (CONCAT or  $| \cdot |$ ) to result in a value. The operands of an expression can be:
	- A constant

A column

- A host variable
- A value returned from a function
- A special register
- A subquery

Another expression

For example:

... **WHERE INTEGER**(PRENDATE - PRSTDATE) > 100

When the order of evaluation is not specified by parentheses, the expression is evaluated in the following order:

- 1. Prefix operators
- 2. Exponentiation
- 3. Multiplication, division, and concatenation
- 4. Addition and subtraction

Operators on the same precedence level are applied from left to right.

- <span id="page-52-0"></span>v A **constant** specifies a literal value for the expression. For example:
	- ... **WHERE** 40000 < SALARY

*SALARY* names a column that is defined as an 9-digit packed decimal value (DECIMAL(9,2)). It is compared to the numeric constant 40000.

- v A **host variable** identifies a variable in an application program. For example:
	- ... **WHERE** EMPNO = :EMP
- v A **special register** identifies a special value defined by the database manager. For example: ... **WHERE** LASTNAME = **USER**
- v The **NULL** value specifies the condition of having an unknown value.
	- ... **WHERE** DUE\_DATE **IS NULL**
- v A subquery. For details about using subqueries, see "Using [Subqueries"](#page-93-0) on page 86.

A search condition need not be limited to two column names or constants separated by arithmetic or comparison operators. You can develop a complex search condition that specifies several predicates separated by AND and OR. No matter how complex the search condition, it supplies a TRUE or FALSE value when evaluated against a row. There is also an *unknown* truth value, which is effectively false. That is, if the value of a row is null, this null value is not returned as a result of a search because it is not less than, equal to, or greater than the value specified in the search condition. More complex search conditions and predicates are described in ["Performing](#page-61-0) complex search conditions" on page 54.

To fully understand the WHERE clause, you need to know the order SQL evaluates search conditions and predicates, and compares the values of expressions. This topic is discussed in the SQL Reference book.

### **Comparison operators**

SQL supports the following comparison operators:

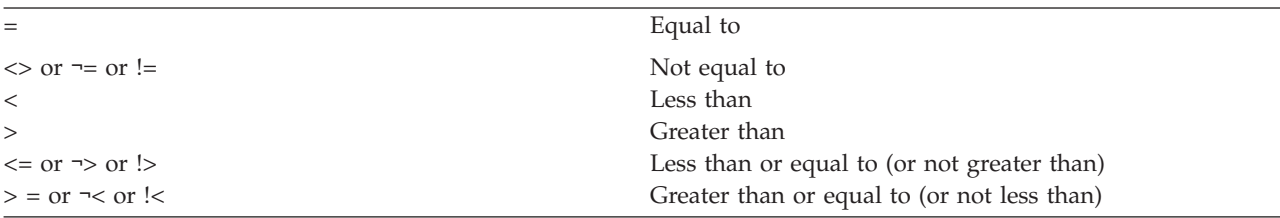

### **NOT keyword**

You can precede a predicate with the NOT keyword to specify that you want the opposite of the predicate's value (that is, TRUE if the predicate is FALSE, or vice versa). NOT applies only to the predicate it precedes, not to all predicates in the WHERE clause. For example, to indicate that you are interested in all employees except those working in department C01, you can say:

```
... WHERE NOT WORKDEPT = 'C01'
```
which is equivalent to:

... **WHERE** WORKDEPT <> 'C01'

# **GROUP BY clause**

Without a GROUP BY clause, the application of SQL column functions returns *one* row. When GROUP BY is used, the function is applied to *each* group, thereby returning as many rows as there are groups.

The GROUP BY clause allows you to find the characteristics of groups of rows rather than individual rows. When you specify a GROUP BY clause, SQL divides the selected rows into groups such that the rows of each group have matching values in one or more columns or expressions. Next, SQL processes each group to produce a single-row result for the group. You can specify one or more columns or

expressions in the GROUP BY clause to group the rows. The items you specify in the SELECT statement are properties of each group of rows, not properties of individual rows in a table or view.

For example, the CORPDATA.EMPLOYEE table has several sets of rows, and each set consists of rows describing members of a specific department. To find the average salary of people in each department, you can issue:

```
SELECT WORKDEPT, DECIMAL (AVG(SALARY),5,0)
       FROM CORPDATA.EMPLOYEE
       GROUP BY WORKDEPT
```
The result is several rows, one for each department.

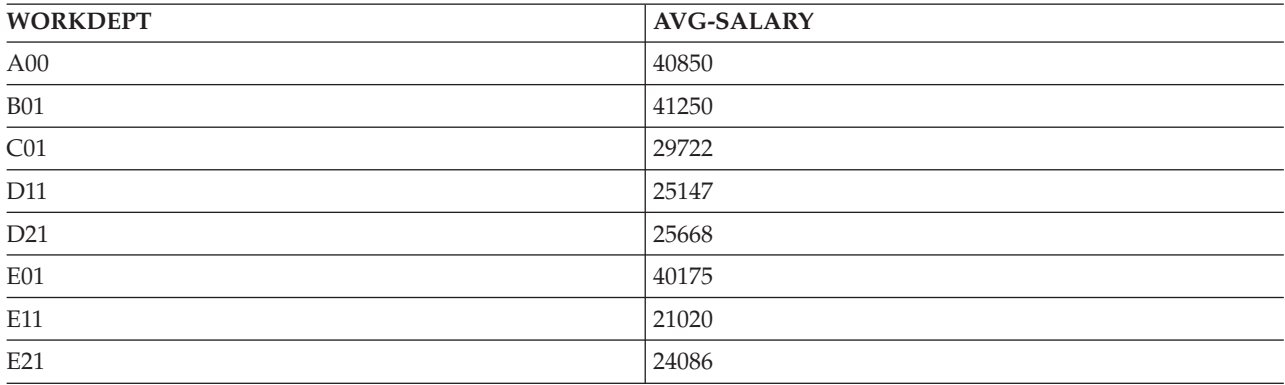

#### **Notes:**

- 1. Grouping the rows does not mean ordering them. Grouping puts each selected row in a group, which SQL then processes to derive characteristics of the group. Ordering the rows puts all the rows in the results table in ascending or descending collating sequence. ( ["ORDER](#page-55-0) BY clause" on page 48 describes how to do this.) Depending on the implementation selected by the database manager, the resulting groups may appear to be ordered.
- 2. If there are null values in the column you specify in the GROUP BY clause, a single-row result is produced for the data in the rows with null values.
- 3. If the grouping occurs over character, or UCS-2 or UTF-16 graphic columns, the sort sequence in effect when the query is run is applied to the grouping. See Chapter 7, "Sort sequences and [normalization](#page-102-0) in [SQL,"](#page-102-0) on page 95 for more information about sort sequence and selection.

When you use GROUP BY, you list the columns or expressions you want SQL to use to group the rows. For example, suppose you want a list of the number of people working on each major project described in the CORPDATA.PROJECT table. You can issue:

**SELECT SUM**(PRSTAFF), MAJPROJ **FROM** CORPDATA.PROJECT **GROUP BY** MAJPROJ

The result is a list of the company's current major projects and the number of people working on each project:

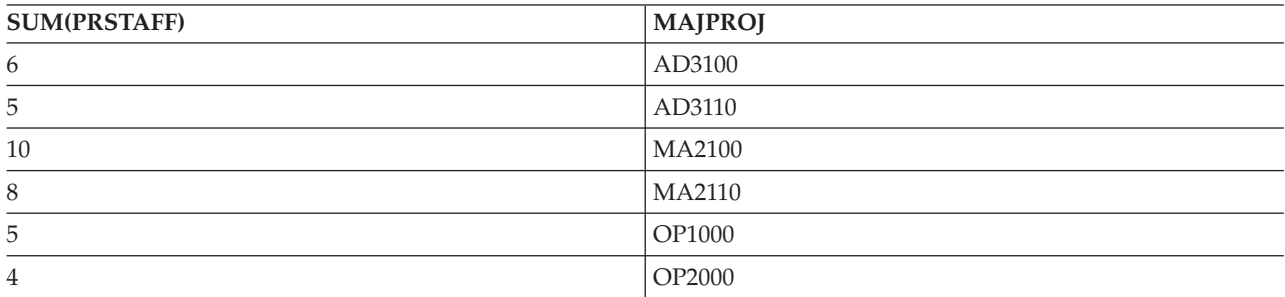

<span id="page-54-0"></span>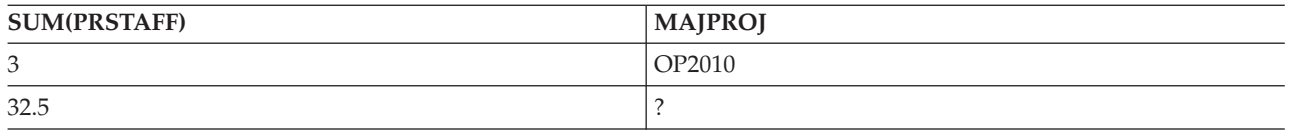

You can also specify that you want the rows grouped by more than one column or expression. For example, you can issue a select-statement to find the average salary for men and women in each department, using the CORPDATA.EMPLOYEE table. To do this, you can issue:

**SELECT** WORKDEPT, SEX, **DECIMAL**(**AVG**(SALARY),5,0) **AS** AVG\_WAGES **FROM** CORPDATA.EMPLOYEE **GROUP BY** WORKDEPT, SEX

Results in:

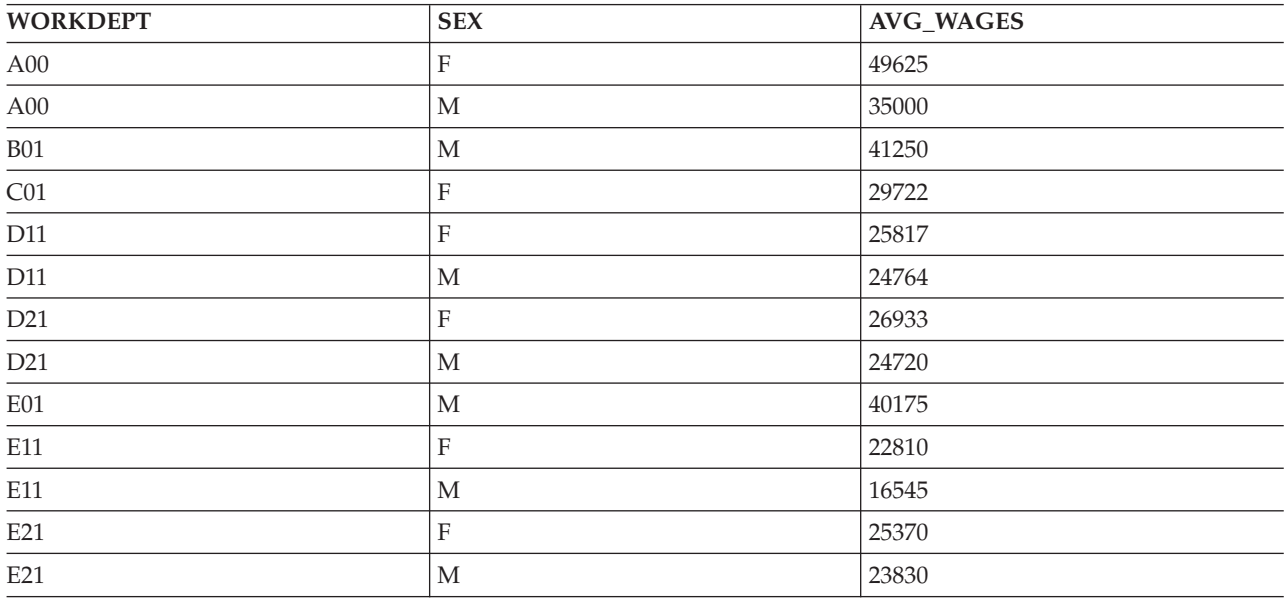

Because you did not include a WHERE clause in this example, SQL examines and process all rows in the CORPDATA.EMPLOYEE table. The rows are grouped first by department number and next (within each department) by sex before SQL derives the average SALARY value for each group.

## **HAVING clause**

You can use the HAVING clause to specify a search condition for the groups selected based on a GROUP BY clause. The HAVING clause says that you want *only* those groups that satisfy the condition in that clause. Therefore, the search condition you specify in the HAVING clause must test properties of each group rather than properties of individual rows in the group.

The HAVING clause follows the GROUP BY clause and can contain the same kind of search condition you can specify in a WHERE clause. In addition, you can specify column functions in a HAVING clause. For example, suppose you wanted to retrieve the average salary of women in each department. To do this, use the AVG column function and group the resulting rows by WORKDEPT and specify a WHERE clause of  $SEX = 'F'.$ 

To specify that you want this data only when all the female employees in the selected department have an education level equal to or greater than 16 (a college graduate), use the HAVING clause. The HAVING clause tests a property of the group. In this case, the test is on MIN(EDLEVEL), which is a group property:

#### <span id="page-55-0"></span>**SELECT** WORKDEPT, **DECIMAL**(**AVG**(SALARY),5,0) **AS** AVG\_WAGES, **MIN**(EDLEVEL) **AS** MIN\_EDUC **FROM** CORPDATA.EMPLOYEE **WHERE** SEX='F' **GROUP BY** WORKDEPT **HAVING MIN**(EDLEVEL)>=16

Results in:

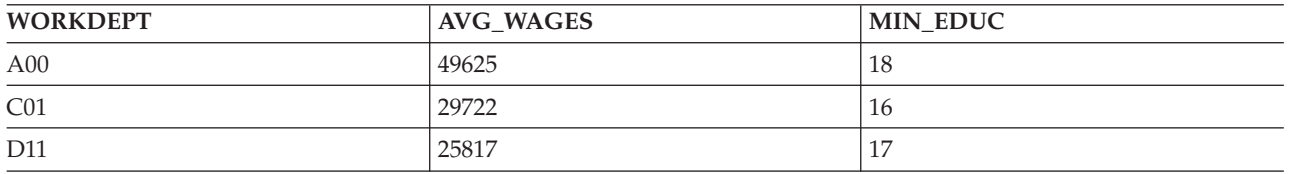

You can use multiple predicates in a HAVING clause by connecting them with AND and OR, and you can use NOT for any predicate of a search condition.

**Note:** If you intend to update a column or delete a row, you cannot include a GROUP BY or HAVING clause in the SELECT statement within a DECLARE CURSOR statement. (The DECLARE CURSOR statement is described in "Using a [Cursor"](#page-222-0) on page 215.) These clauses make it a read-only cursor.

Predicates with arguments that are not column functions can be coded in either WHERE or HAVING clauses. It is typically more efficient to code the selection criteria in the WHERE clause because it is handled earlier in the query processing. The HAVING selection is performed in post processing of the result table.

If the search condition contains predicates involving character, or UCS-2 or UTF-16 graphic columns, the sort sequence in effect when the query is run is applied to those predicates. See [Chapter](#page-102-0) 7, "Sort sequences and [normalization](#page-102-0) in SQL," on page 95 for more information about sort sequence and selection.

# **ORDER BY clause**

You can specify that you want selected rows returned in a particular order, sorted by ascending or descending collating sequence of a column's or expression's value, with the ORDER BY clause. For example, to retrieve the names and department numbers of female employees listed in the alphanumeric order of their department numbers, you can use this select-statement:

```
SELECT LASTNAME,WORKDEPT
       FROM CORPDATA.EMPLOYEE
       WHERE SEX='F'
       ORDER BY WORKDEPT
```
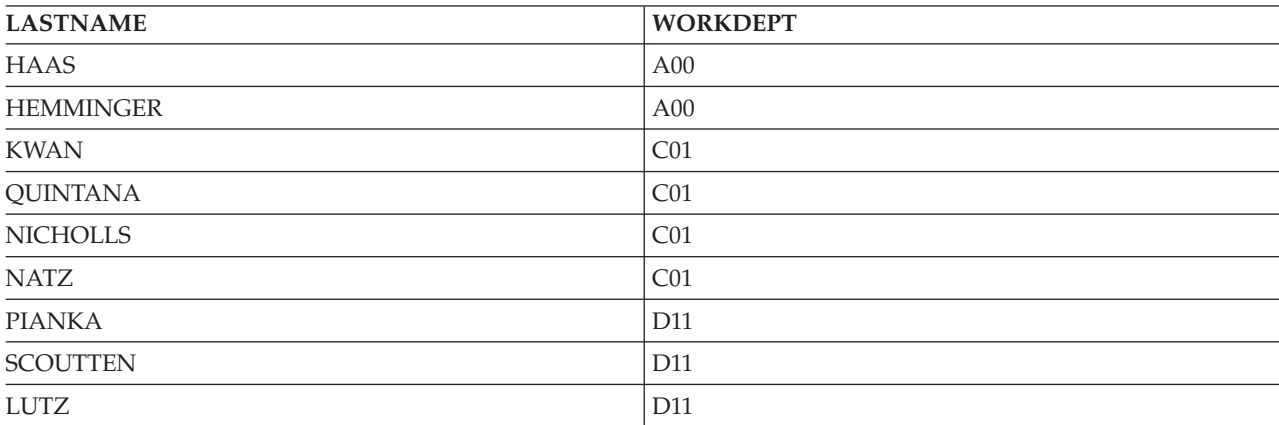

Results in:

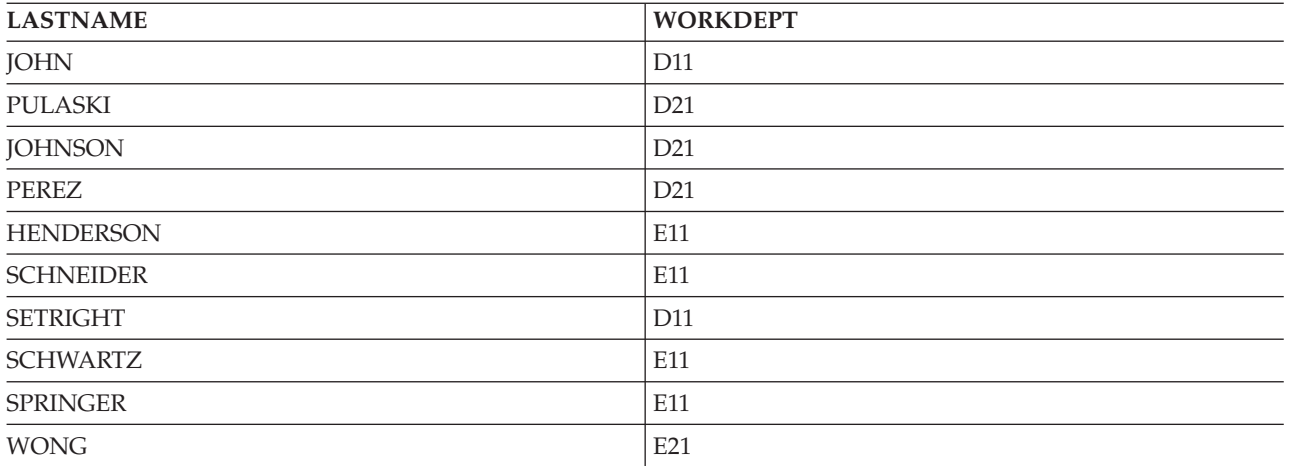

**Note:** Null values are ordered as the highest value.

The column specified in the ORDER BY clause does not need to be included in the SELECT clause. For example, the following statement will return all female employees ordered with the largest salary first:

**SELECT** LASTNAME,FIRSTNME **FROM** CORPDATA.EMPLOYEE **WHERE** SEX='F' **ORDER BY** SALARY DESC

If an AS clause is specified to name a result column in the select-list, this name can be specified in the ORDER BY clause. The name specified in the AS clause must be unique in the select-list. For example, to retrieve the full name of employees listed in alphabetic order, you can use this select-statement:

**SELECT** LASTNAME **CONCAT** FIRSTNME **AS** FULLNAME **FROM** CORPDATA.EMPLOYEE **ORDER BY** FULLNAME

This select-statement can optionally be written as:

```
SELECT LASTNAME CONCAT FIRSTNME
  FROM CORPDATA.EMPLOYEE
  ORDER BY LASTNAME CONCAT FIRSTNME
```
Instead of naming the columns to order the results, you can use a number. For example, ORDER BY 3 specifies that you want the results ordered by the *third* column of the results table, as specified by the select-list. Use a number to order the rows of the results table when the sequencing value is not a named column.

You can also specify whether you want SQL to collate the rows in ascending (ASC) or descending (DESC) sequence. An ascending collating sequence is the default. In the previous select-statement, SQL first returns the row with the lowest *FULLNAME* expression (alphabetically and numerically), followed by rows with higher values. To order the rows in descending collating sequence based on this name, specify: ... **ORDER BY** FULLNAME **DESC**

As with GROUP BY, you can specify a secondary ordering sequence (or several levels of ordering sequences) as well as a primary one. In the previous example, you might want the rows ordered first by department number, and within each department, ordered by employee name. To do this, specify:

... **ORDER BY** WORKDEPT, FULLNAME

<span id="page-57-0"></span>If character columns, or UCS-2 or UTF-16 graphic columns are used in the ORDER BY clause, ordering for these columns is based on the sort sequence in effect when the query is run. See [Chapter](#page-102-0) 7, "Sort sequences and [normalization](#page-102-0) in SQL," on page 95 for more information about sort sequence and its affect on ordering.

# **Static SELECT statements**

For a static SELECT statement (one embedded in an SQL program), an INTO clause must be specified before the FROM clause. The INTO clause names the host variables (variables in your program used to contain retrieved column values). The value of the first result column specified in the SELECT clause is put into the first host variable named in the INTO clause; the second value is put into the second host variable, and so on.

The result table for a SELECT INTO should contain just one row. For example, each row in the CORPDATA.EMPLOYEE table has a unique EMPNO (employee number) column. The result of a SELECT INTO statement for this table if the WHERE clause contains an equal comparison on the EMPNO column, will be exactly one row (or no rows). Finding more than one row is an error, but one row is still returned. You can control which row will be returned in this error condition by specifying the ORDER BY clause. If you use the ORDER BY clause, the first row in the result table is returned.

If you want more than one row to be the result of a SELECT INTO statement, use a DECLARE CURSOR statement to select the rows, followed by a FETCH statement to move the column values into host variables one or many rows at a time. Using cursors is described in "Using a [Cursor"](#page-222-0) on page 215.

When using the select-statement in an application program, list the column names to give your program more data independence. There are two reasons for this:

- 1. When you look at the source code statement, you can easily see the one-to-one correspondence between the column names in the SELECT clause and the host variables named in the INTO clause.
- 2. If a column is added to a table or view you access and you use "SELECT \* ...," and you create the program again from source, the INTO clause does not have a matching host variable named for the new column. The extra column causes you to get a warning (not an error) in the SQLCA (SQLWARN3 will contain a "W"). When using the GET DIAGNOSTICS statement, the RETURNED\_SQLSTATE item will have a value of '01503'.

# **Handling Null values**

A *NULL* value indicates the absence of a column value in a row. A null value is not the same as zero or all blanks. A null value means unknown. Null values can be used as a condition in the WHERE and HAVING clauses. For example, a WHERE clause can specify a column that, for some rows, contains a null value. Normally, a comparison predicate using a column that contains null values does not select a row that has a null value for the column. This is because a null value is neither less than, equal to, nor greater than the value specified in the condition. To select the values for all rows that contain a null value for the manager number, you can specify:

**SELECT** DEPTNO, DEPTNAME, ADMRDEPT **FROM** CORPDATA.DEPARTMENT **WHERE** MGRNO **IS NULL**

The result are:

| | | | |

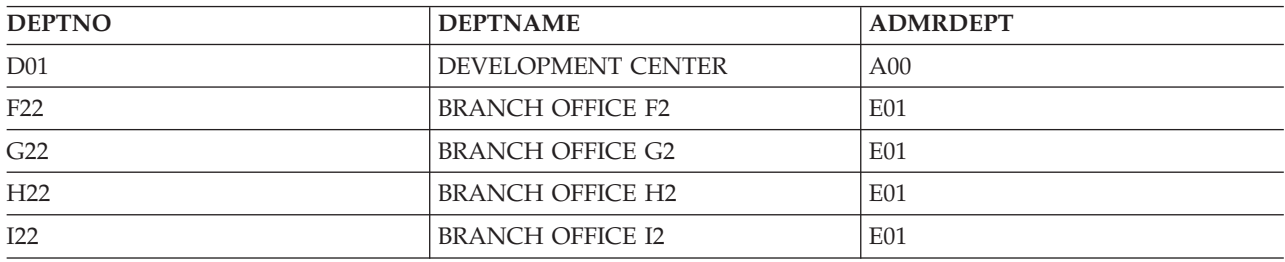

<span id="page-58-0"></span>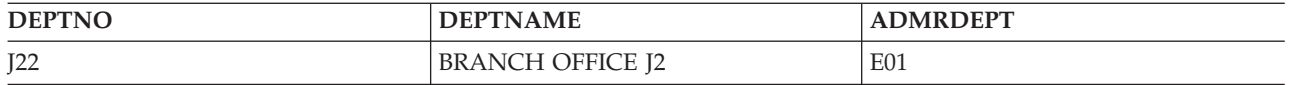

To get the rows that do not have a null value for the manager number, you can change the WHERE clause like this:

**WHERE** MGRNO **IS NOT NULL**

Another predicate that is useful for comparing values that can contain the NULL value is the DISTINCT | predicate. Comparing two columns using a normal equal comparison (COL1 = COL2) will be true if both columns contain an equal non-null value. If both columns are null, the result will be false since null is | never equal to any other value, not even another null value. Using the DISTINCT predicate, null values | are considered equal. So (COL1 is NOT DISTINCT from COL2) will be true if both columns contain an | |

equal non-null value and also when both columns are the null value. |

For example, suppose you wanted to select information from 2 tables that contained null values. The first | table (T1) has a column (C1) with the following values: |

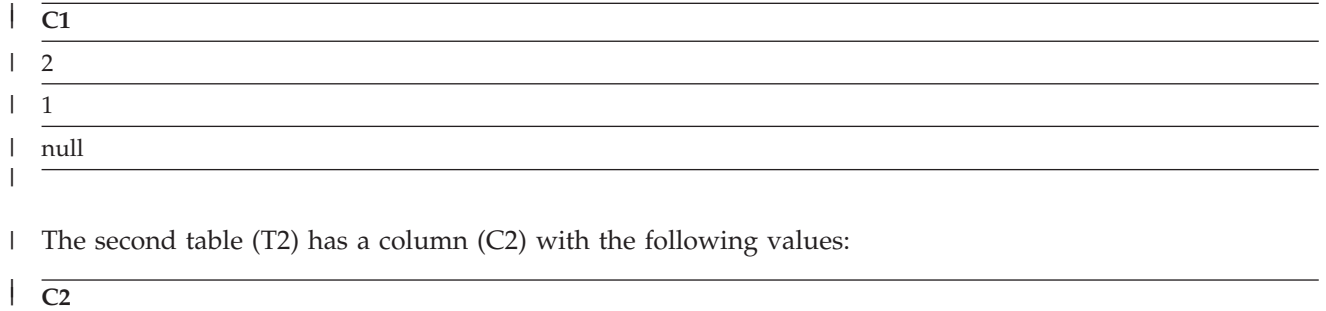

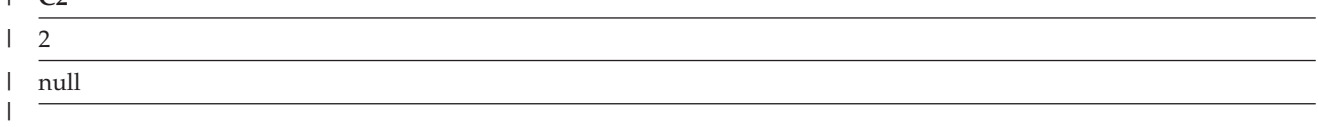

Run the following SELECT statement: |

**SELECT \*** |

|

**FROM** T1, T2 |

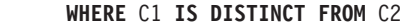

The results are: |

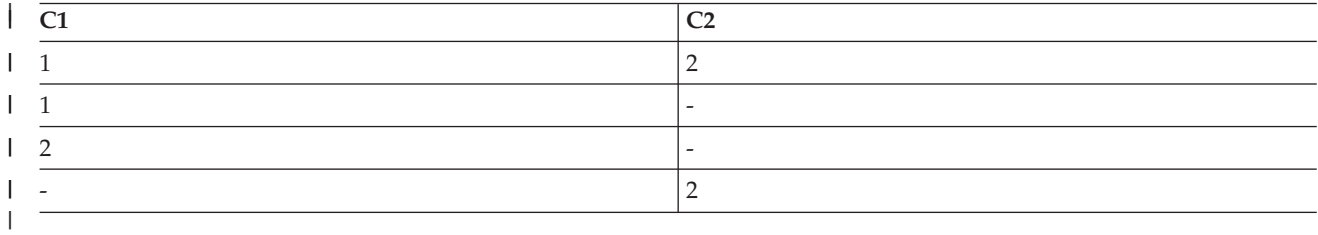

For more information about the use of null values, see the SQL Reference book. |

## **Special registers in SQL statements**

You can specify certain "special registers" in SQL statements. For *locally* run SQL statements, the special registers and their contents are shown in the following table:

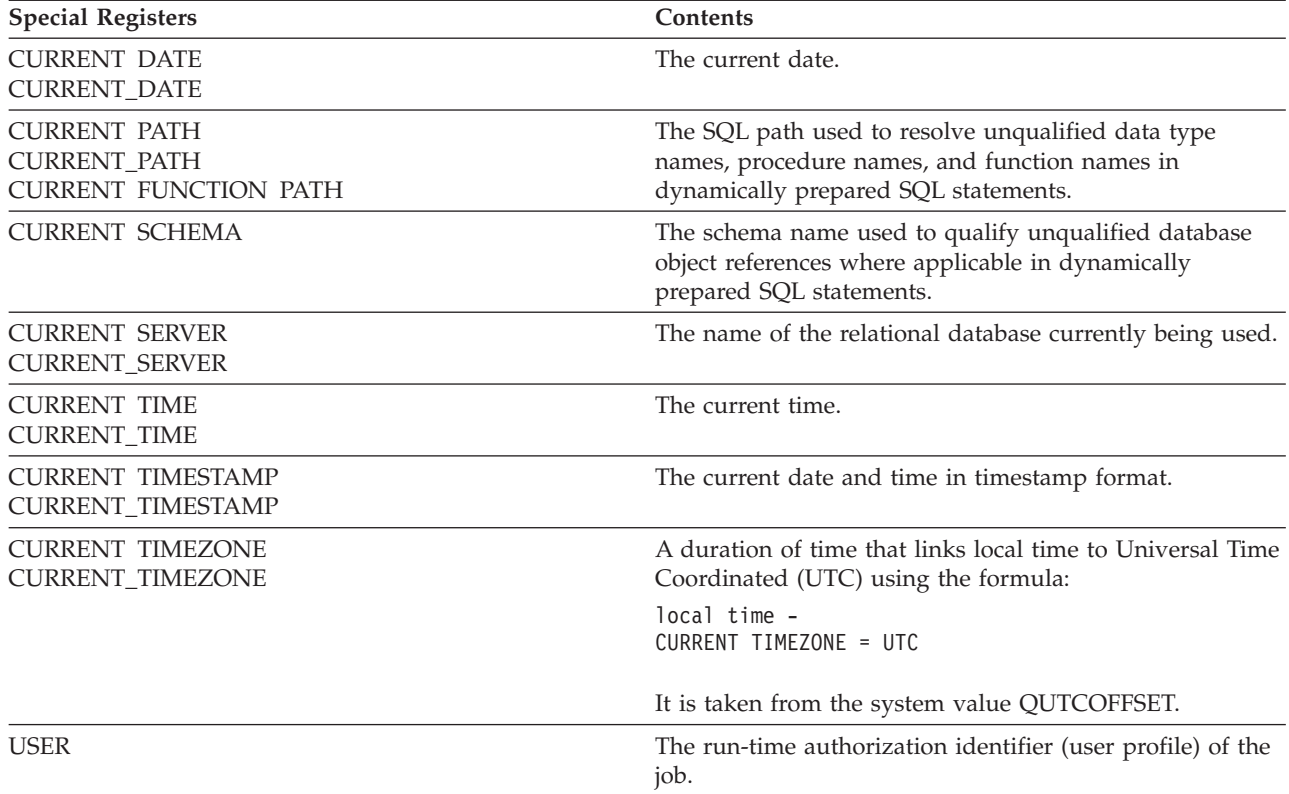

If a single statement contains more than one reference to any of CURRENT DATE, CURRENT TIME, or CURRENT TIMESTAMP special registers, or the CURDATE, CURTIME, or NOW scalar functions, all values are based on a single clock reading.

For *remotely* run SQL statements, the special registers and their contents are shown in the following table:

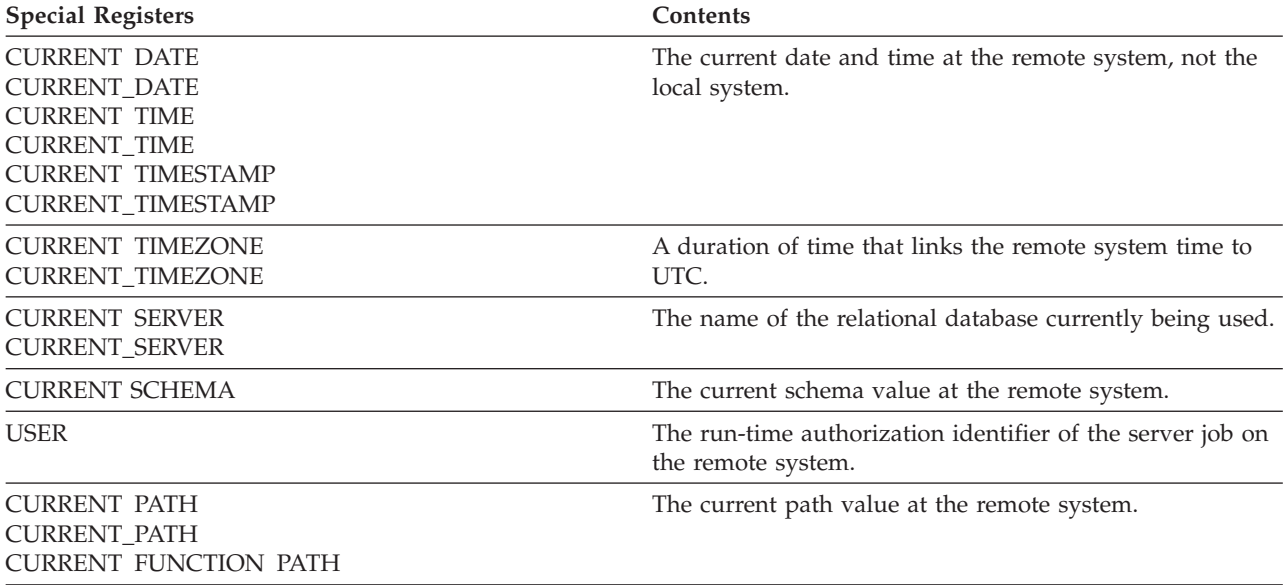

When a query over a distributed table references a special register, the contents of the special register on the system that requests the query are used. For more information about distributed tables, see DB2 Multisystem book.

# <span id="page-60-0"></span>**Casting data types**

Sometimes you will find situations where the *type* of a data type needs to be cast, or changed, to a different data type or to the same data type with a different length, precision, or scale. For example, if you wanted to compare two columns of different types, such as a user defined type based on char and an integer, you can change the char to an integer or the integer to a char to make the comparison possible. A data type that can be changed to another data type is *castable* from the source data type to the target data type.

You can use cast functions or CAST specifications to explicitly cast a data type to another data type. For example, if you have a column of dates (BIRTHDATE) defined as DATE and wanted to cast the column data type to CHARACTER with a fixed length of 10, enter the following:

```
SELECT CHAR (BIRTHDATE,USA)
   FROM CORPDATA.EMPLOYEE
```
You can also use the CAST function to cast data types directly.

```
SELECT CAST(BIRTHDATE AS CHAR(10))
   FROM CORPDATA.EMPLOYEE
```
For more details about casting data types, see Casting between data types in the SQL Reference topic.

# **Date, Time, and Timestamp data types**

Date, time, and timestamp are data types represented in an internal form not seen by the SQL user. Date, time, and timestamp can be represented by character string values and assigned to character string variables. The database manager recognizes the following as date, time, and timestamp values:

- v A value returned by the DATE, TIME, or TIMESTAMP scalar functions.
- v A value returned by the CURRENT DATE, CURRENT TIME, or CURRENT TIMESTAMP special registers.
- v A character string when it is an operand of an arithmetic expression or a comparison *and* the other operand is a date, time, or timestamp. For example, in the predicate:

```
... WHERE HIREDATE < '1950-01-01'
```
if HIREDATE is a date column, the character string '1950-01-01' is interpreted as a date.

v A character string variable or constant used to set a date, time, or timestamp column in either the SET clause of an UPDATE statement, or the VALUES clause of an INSERT statement.

For more information about character string formats of date, time, and timestamp values, see Datetime Values in the SQL Reference book .

See also the following topics:

- v "Specifying current date and time values"
- ["Date/Time](#page-61-0) arithmetic" on page 54

### **Specifying current date and time values**

You can specify a current date, time, or timestamp in an expression by specifying one of three special registers: CURRENT DATE, CURRENT TIME, or CURRENT TIMESTAMP. The value of each is based on a time-of-day clock reading obtained during the running of the statement. Multiple references to CURRENT DATE, CURRENT TIME, or CURRENT TIMESTAMP within the same SQL statement use the same value. The following statement returns the age (in years) of each employee in the EMPLOYEE table when the statement is run:

```
SELECT YEAR(CURRENT DATE - BIRTHDATE)
  FROM CORPDATA.EMPLOYEE
```
The CURRENT TIMEZONE special register allows a local time to be converted to Universal Time Coordinated (UTC). For example, if you have a table named DATETIME, containing a time column type with a name of STARTT, and you want to convert STARTT to UTC, you can use the following statement:

```
SELECT STARTT - CURRENT TIMEZONE
  FROM DATETIME
```
#### **Date/Time arithmetic**

Addition and subtraction are the only arithmetic operators applicable to date, time, and timestamp values. You can increment and decrement a date, time, or timestamp by a duration; or subtract a date from a date, a time from a time, or a timestamp from a timestamp. For a detailed description of date and time arithmetic, see Datetime arithmetic in the SQL Reference book.

## **Handling duplicate rows**

When SQL evaluates a select-statement, several rows might qualify to be in the result table, depending on the number of rows that satisfy the select-statement's search condition. Some of the rows in the result table might be duplicates. You can specify that you do not want any duplicates by using the DISTINCT keyword, followed by the list of column names:

```
SELECT DISTINCT JOB, SEX
```
...

DISTINCT means you want to select only the unique rows. If a selected row duplicates another row in the result table, the duplicate row is ignored (it is not put into the result table). For example, suppose you want a list of employee job codes. You do not need to know which employee has what job code. Because it is probable that several people in a department have the same job code, you can use DISTINCT to ensure that the result table has only unique values.

The following example shows how to do this:

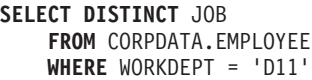

The result is two rows:.

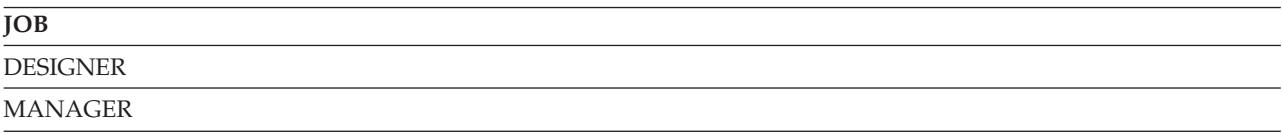

If you do not include DISTINCT in a SELECT clause, you might find duplicate rows in your result, because SQL returns the *JOB* column's value for each row that satisfies the search condition. Null values are treated as duplicate rows for DISTINCT.

If you include DISTINCT in a SELECT clause and you also include a shared-weight sort sequence, fewer values are returned. The sort sequence causes values that contain the same characters to be weighted the same. If 'MGR', 'Mgr', and 'mgr' were all in the same table, only one of these values are returned. See Chapter 7, "Sort sequences and [normalization](#page-102-0) in SQL," on page 95 for more information about sort sequence and selection.

# **Performing complex search conditions**

In addition to the basic comparison predicates  $(=, >, <,$  and so on), a search condition can contain any of the keywords BETWEEN, IN, EXISTS, IS NULL, and LIKE. A search condition can also include a subquery. See "Using [Subqueries"](#page-93-0) on page 86 for more information and examples.

For character, or UCS-2 or UTF-16 graphic column predicates, the sort sequence is applied to the operands before evaluation of the predicates for BETWEEN, IN, EXISTS, and LIKE clauses. See [Chapter](#page-102-0) 7, "Sort sequences and [normalization](#page-102-0) in SQL," on page 95 for more information about the using sort sequence with selection.

You can also perform multiple search conditions. See "Multiple search [conditions](#page-63-0) within a WHERE [clause"](#page-63-0) on page 56 for more information.

v **BETWEEN ... AND ...** is used to specify a search condition that is satisfied by any value that falls on or between two other values. For example, to find all employees who were hired in 1987, you can use this:

```
... WHERE HIREDATE BETWEEN '1987-01-01' AND '1987-12-31'
```
The BETWEEN keyword is inclusive. A more complex, but explicit, search condition that produces the same result is:

... **WHERE** HIREDATE >= '1987-01-01' **AND** HIREDATE <= '1987-12-31'

v **IN** says you are interested in rows in which the value of the specified expression is among the values you listed. For example, to find the names of all employees in departments A00, C01, and E21, you can specify:

```
... WHERE WORKDEPT IN ('A00', 'C01', 'E21')
```
v **EXISTS** says you are interested in testing for the existence of certain rows. For example, to find out if there are any employees that have a salary greater than 60000, you can specify:

**EXISTS (SELECT \* FROM** EMPLOYEE **WHERE** SALARY > 60000)

- v **IS NULL** says that you are interested in testing for null values. For example, to find out if there are any employees without a phone listing, you can specify:
	- ... **WHERE** EMPLOYEE.PHONE **IS NULL**
- v **LIKE** says you are interested in rows in which a column value is similar to the value you supply. When you use LIKE, SQL searches for a character string similar to the one you specify. The degree of similarity is determined by two special characters used in the string that you include in the search condition:
	- **\_** An underline character stands for any single character.
	- **%** A percent sign stands for an unknown string of 0 or more characters. If the percent sign starts the search string, then SQL allows 0 or more character(s) to precede the matching value in the column. Otherwise, the search string must begin in the first position of the column.
	- **Note:** If you are operating on MIXED data, the following distinction applies: an SBCS underline character refers to one SBCS character. No such restriction applies to the percent sign; that is, a percent sign refers to any number of SBCS or DBCS characters. See the SQL Reference book for more information about the LIKE predicate and MIXED data.

Use the underline character or percent sign either when you do not know or do not care about all the characters of the column's value. For example, to find out which employees live in Minneapolis, you can specify:

... **WHERE** ADDRESS **LIKE** '%MINNEAPOLIS%'

SQL returns any row with the string MINNEAPOLIS in the ADDRESS column, no matter where the string occurs.

In another example, to list the towns whose names begin with 'SAN', you can specify:

... **WHERE** TOWN **LIKE** 'SAN%'

If you want to find any addresses where the street name isn't in your master street name list, you can use an expression in the LIKE expression. In this example, the STREET column in the table is assumed to be upper case.

... **WHERE UCASE** (:address\_variable) **NOT LIKE** '%'||STREET||'%'

If you want to search for a character string that contains either the underscore or percent character, use the ESCAPE clause to specify an escape character. For example, to see all businesses that have a percent in their name, you can specify:

... **WHERE** BUSINESS\_NAME **LIKE** '%@%%' ESCAPE '@'

The first and last percent characters are interpreted as typical. The combination '@%' is taken as the actual percent character. See "Special [considerations](#page-63-0) for LIKE" on page 56 for more details.

<span id="page-63-0"></span>For a complete listing of predicates, see Predicates in the SQL Reference topic.

### **Special considerations for LIKE**

- When host variables are used in place of string constants in a search pattern, you should consider using varying length host variables. This allows you to:
	- Assign previously used string constants to host variables without any change.
	- Obtain the same selection criteria and results as if a string constant was used.
- When fixed-length host variables are used in place of string constants in a search pattern, you should ensure that the value specified in the host variable matches the pattern previously used by the string constants. All characters in a host variable that are not assigned a value are initialized with a blank.

For example, if you did a search using the string pattern 'ABC%' in a *varying length* host variable, these are some of the values that can be returned:

'ABCD ' 'ABCDE' 'ABCxxx' 'ABC '

However, if you did a search using the search pattern 'ABC%' contained in a host variable with a *fixed length* of 10, these are some the values that can be returned assuming the column has a length of 12:

'ABCDE ' 'ABCD ' 'ABCxxx ' 'ABC '

Note that all returned values start with 'ABC' and end with at least six blanks. This is because the last six characters in the host variable were not assigned a specific value so blanks were used.

If you wanted to do a search using a fixed-length host variable where the last 7 characters can be anything, search for 'ABC%%%%%%%'. These are some values that can be returned: 'ABCDEFGHIJ' 'ABCXXXXXXX' 'ABCDE' 'ABCDD'

### **Multiple search conditions within a WHERE clause**

In the section ["Specifying](#page-50-0) a search condition using the WHERE clause" on page 43, you saw how to use one search condition. You can qualify your request further by coding a search condition that includes several predicates. The search condition you specify can contain any of the comparison operators or the predicates BETWEEN, IN, LIKE, EXISTS, IS NULL, and IS NOT NULL.

You can combine any two predicates with the connectors AND and OR. In addition, you can use the NOT keyword to specify that the search condition that you want is the negated value of the specified search condition. A WHERE clause can have as many predicates as you want.

• **AND** says that, for a row to qualify, the row must satisfy both predicates of the search condition. For example, to find out which employees in department D21 were hired after December 31, 1987, specify:

... **WHERE** WORKDEPT = 'D21' **AND** HIREDATE > '1987-12-31'

v **OR** says that, for a row to qualify, the row can satisfy the condition set by either or both predicates of the search condition. For example, to find out which employees are in either department C01 or D11, you can specify :

... **WHERE** WORKDEPT = 'C01' **OR** WORKDEPT = 'D11'

**Note:** You can also use IN to specify this request: WHERE WORKDEPT IN ('C01', 'D11').

v **NOT** says that, to qualify, a row must not meet the criteria set by the search condition or predicate that follows the NOT. For example, to find all employees in department E11 except those with a job code equal to analyst, you can specify:

... **WHERE** WORKDEPT = 'E11' **AND NOT** JOB = 'ANALYST'

When SQL evaluates search conditions that contain these connectors, it does so in a specific order. SQL first evaluates the NOT clauses, next evaluates the AND clauses, and then the OR clauses.

<span id="page-64-0"></span>You can change the order of evaluation by using parentheses. The search conditions enclosed in parentheses are evaluated first. For example, to select all employees in departments E11 and E21 who have education levels greater than 12, you can specify:

```
...
 WHERE EDLEVEL > 12 AND
     (WORKDEPT = 'E11' OR WORKDEPT = 'E21')
```
The parentheses determine the meaning of the search condition. In this example, you want all rows that have a:

WORKDEPT value of E11 or E21, and

EDLEVEL value greater than 12

If you did not use parentheses:

```
...
 WHERE EDLEVEL > 12 AND WORKDEPT = 'E11'
   OR WORKDEPT = 'E21'
```
Your result is different. The selected rows are rows that have:

 $WORKDEPT = E11$  and  $EDLEVEL > 12$ , or

WORKDEPT = E21, regardless of the EDLEVEL value

# **Joining data from more than one table**

Sometimes the information you want to see is not in a single table. To form a row of the result table, you might want to retrieve some column values from one table and some column values from another table. You can retrieve and join column values from two or more tables into a single row.

Several different types of joins are supported by DB2 UDB for iSeries: inner join, left outer join, right outer join, left exception join, right exception join, and cross join.

- v An ["Inner](#page-65-0) Join" on page 58 returns only the rows from each table that have matching values in the join columns. Any rows that do not have a match between the tables will not appear in the result table.
- v A "Left [Outer](#page-66-0) Join" on page 59 returns values for all of the rows from the first table (the table on the left) and the values from the second table for the rows that match. Any rows that do not have a match in the second table will return the null value for all columns from the second table.
- v A ["Right](#page-67-0) Outer Join" on page 60 return values for all of the rows from the second table (the table on the right) and the values from the first table for the rows that match. Any rows that do not have a match in the first table will return the null value for all columns from the first table.
- v A Left [Exception](#page-67-0) Join returns only the rows from the left table that do not have a match in the right table. Columns in the result table that come from the right table have the null value.
- v A Right [Exception](#page-67-0) Join returns only the rows from the right table that do not have a match in the left table. Columns in the result table that come from the left table have the null value.
- v A ["Cross](#page-68-0) Join" on page 61 returns a row in the result table for each combination of rows from the tables being joined (a Cartesian Product).

You can simulate a Full Outer Join using a Left Outer join and a Right Exception Join. See ["Simulating](#page-68-0) a Full [Outer](#page-68-0) Join" on page 61 for details. Additionally, you can use multiple join types in a single statement. See "Multiple join types in one [statement"](#page-69-0) on page 62 for details.

#### **Notes on joins**

When you join two or more tables:

v If there are common column names, you must qualify each common name with the name of the table (or a correlation name). Column names that are unique do not need to be qualified. However, the

<span id="page-65-0"></span>USING clause which allows you to identify columns that exist in both tables without specifying table names. See ["Joining](#page-66-0) data with the USING clause" on page 59 for details.

- v If you do not list the column names you want, but instead use SELECT \*, SQL returns rows that consist of all the columns of the first table, followed by all the columns of the second table, and so on.
- v You must be authorized to select rows from each table or view specified in the FROM clause.
- The sort sequence is applied to all character, or UCS-2 or UTF-16 graphic columns being joined.

#### **Inner Join**

With an inner join, column values from one row of a table are combined with column values from another row of another (or the same) table to form a single row of data. SQL examines both tables specified for the join to retrieve data from all the rows that meet the search condition for the join. There are two ways of specifying an inner join: using the JOIN syntax, and using the WHERE clause.

Suppose you want to retrieve the employee numbers, names, and project numbers for all employees that are responsible for a project. In other words, you want the *EMPNO* and *LASTNAME* columns from the CORPDATA.EMPLOYEE table and the *PROJNO* column from the CORPDATA.PROJECT table. Only employees with last names starting with 'S' or later should be considered. To find this information, you need to join the two tables.

For examples of using inner joins, see the following:

- "Inner join using JOIN syntax"
- v "Inner join using the WHERE clause"
- ["Joining](#page-66-0) data with the USING clause" on page 59

**Inner join using JOIN syntax:** To use the inner join syntax, both of the tables you are joining are listed in the FROM clause, along with the join condition that applies to the tables. The join condition is specified after the ON keyword and determines how the two tables are to be compared to each other to produce the join result. The condition can be any comparison operator; it does not need to be the equal operator. Multiple join conditions can be specified in the ON clause separated by the AND keyword. Any additional conditions that do not relate to the actual join are specified in either the WHERE clause or as part of the actual join in the ON clause.

```
SELECT EMPNO, LASTNAME, PROJNO
  FROM CORPDATA.EMPLOYEE INNER JOIN CORPDATA.PROJECT
        ON EMPNO = RESPEMP
  WHERE LASTNAME > 'S'
```
In this example, the join is done on the two tables using the EMPNO and RESPEMP columns from the tables. Since only employees that have last names starting with at least 'S' are to be returned, this additional condition is provided in the WHERE clause.

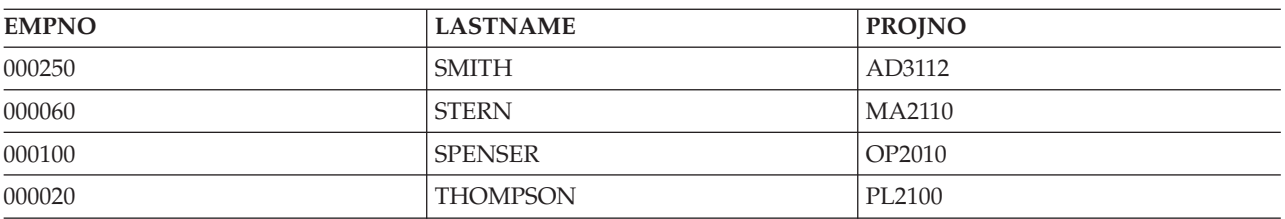

This query returns the following output:

**Inner join using the WHERE clause:** Using the WHERE clause to perform this same join is written by entering both the join condition and the additional selection condition in the WHERE clause. The tables to be joined are listed in the FROM clause, separated by commas.

```
SELECT EMPNO, LASTNAME, PROJNO
  FROM CORPDATA.EMPLOYEE, CORPDATA.PROJECT
  WHERE EMPNO = RESPEMP
  AND LASTNAME > 'S'
```
This query returns the same output as the previous example. |

**Joining data with the USING clause:** You can use a shorthand method of defining join conditions with I the USING clause. The USING clause is equivalent to a join condition where each column from the left table is compared to a column with the same name in the right table. For example, look at the USING clause in this statement:  $\blacksquare$ | |

```
SELECT EMPNO, ACSTDATE
      FROM CORPDATA.PROJACT INNER JOIN CORPDATA.EMPPROJACT
     USING (PROJNO, ACTNO)
     WHERE ACSDATE > '1982-12-31';
```
The syntax in this statement is valid and equivalent to the join condition in the following statement:

```
SELECT EMPNO, ACSTDATE
     FROM CORPDATA.PROJACT INNER JOIN CORPDATA.EMPPROJACT
          ON CORPDATA.PROJACT.PROJNO = CORPDATA.EMPPROJACT.PROJNO AND
              CORPDATA.PROJACT.ACTNO = CORPDATA.EMPPROJACT.ACTNO
     WHERE ACSTDATE > '1982-12-31';
```
### **Left Outer Join** |

| | | |

| | | | | |

> A left outer join will return all the rows that an inner join returns plus one row for each of the other rows in the first table that did not have a match in the second table.

Suppose you want to find all employees and the projects they are currently responsible for. You want to see those employees that are not currently in charge of a project as well. The following query will return a list of all employees whose names are greater than 'S', along with their assigned project numbers.

```
SELECT EMPNO, LASTNAME, PROJNO
  FROM CORPDATA.EMPLOYEE LEFT OUTER JOIN CORPDATA.PROJECT
        ON EMPNO = RESPEMP
  WHERE LASTNAME > 'S'
```
The result of this query contains some employees that do not have a project number. They are listed in the query, but have the null value returned for their project number.

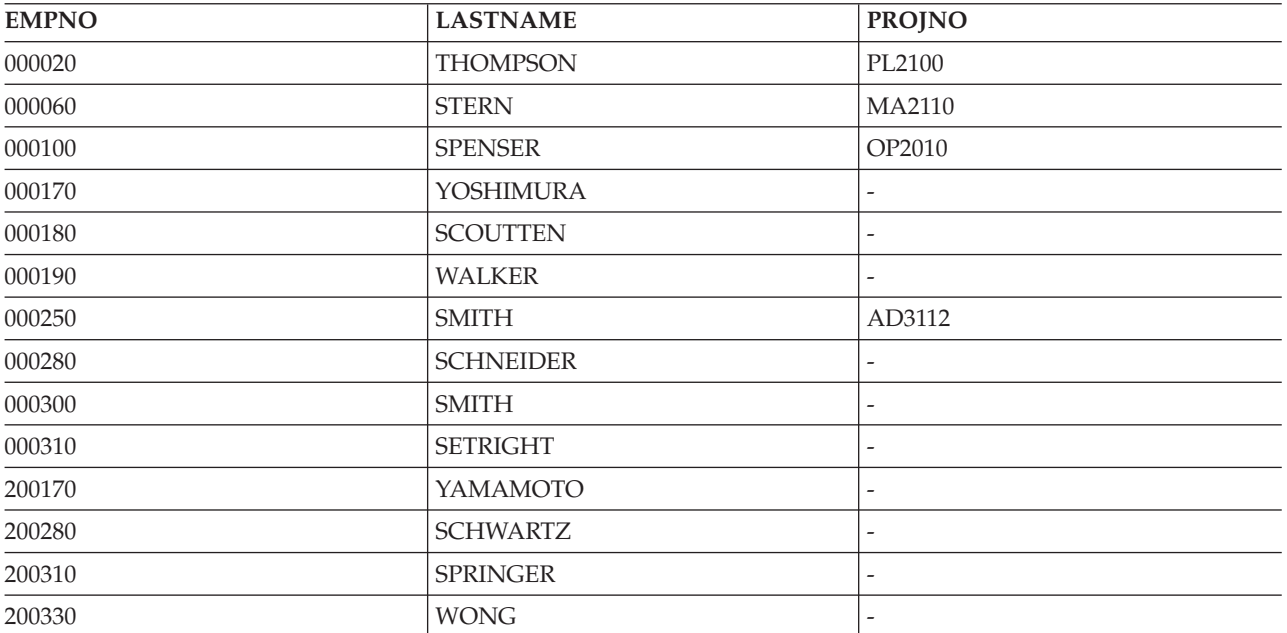

<span id="page-67-0"></span>**Note:** Using the RRN scalar function to return the relative record number for a column in the table on the right in a left outer join or exception join will return a value of 0 for the unmatched rows.

#### **Right Outer Join**

A right outer join will return all the rows that an inner join returns plus one row for each of the other rows in the second table that did not have a match in the first table. It is the same as a left outer join with the tables specified in the opposite order.

The query that was used as the left outer join example can be rewritten as a right outer join as follows:

```
SELECT EMPNO, LASTNAME, PROJNO
 FROM CORPDATA.PROJECT RIGHT OUTER JOIN CORPDATA.EMPLOYEE
       ON EMPNO = RESPEMP
 WHERE LASTNAME > 'S'
```
The results of this query are identical to the results from the left outer join query.

#### **Exception Join**

A left exception join returns only the rows from the first table that do NOT have a match in the second table. Using the same tables as before, return those employees that are not responsible for any projects.

```
SELECT EMPNO, LASTNAME, PROJNO
 FROM CORPDATA.EMPLOYEE EXCEPTION JOIN CORPDATA.PROJECT
       ON EMPNO = RESPEMP
 WHERE LASTNAME > 'S'
```
This join returns the output:

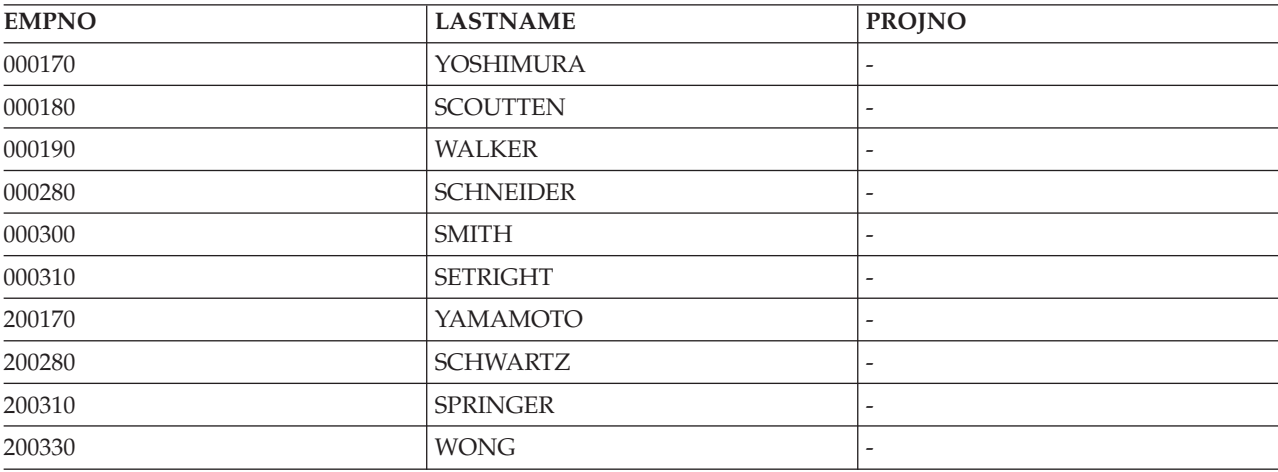

An exception join can also be written as a subquery using the NOT EXISTS predicate. The previous query can be rewritten in the following way:

```
SELECT EMPNO, LASTNAME
  FROM CORPDATA.EMPLOYEE
 WHERE LASTNAME > 'S'
   AND NOT EXISTS
       (SELECT * FROM CORPDATA.PROJECT
         WHERE EMPNO = RESPEMP)
```
The only difference in this query is that it cannot return values from the PROJECT table.

There is a right exception join, too, that works just like a left exception join but with the tables reversed.

### <span id="page-68-0"></span>**Cross Join**

A cross join (or Cartesian Product join) will return a result table where each row from the first table is combined with each row from the second table. The number of rows in the result table is the product of the number of rows in each table. If the tables involved are large, this join can take a very long time.

A cross join can be specified in two ways: using the JOIN syntax or by listing the tables in the FROM clause separated by commas without using a WHERE clause to supply join criteria.

Suppose the following tables exist.

*Table 9. Table A*

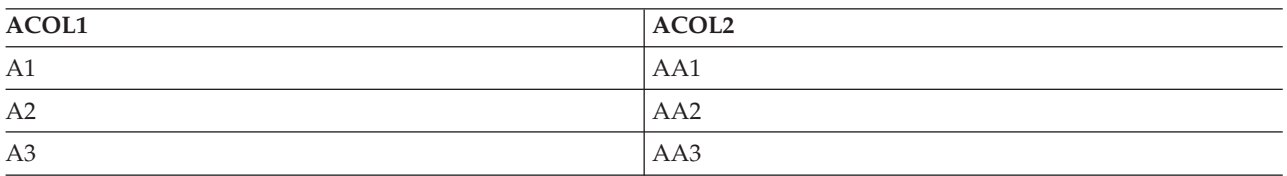

*Table 10. Table B*

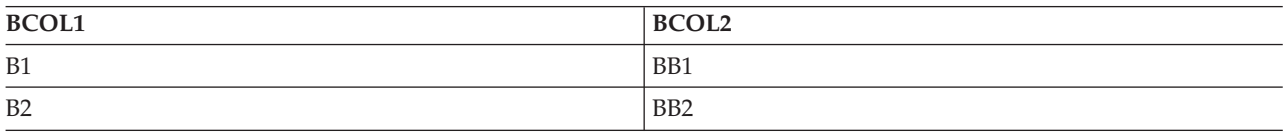

The following two select statements produce identical results.

**SELECT** \* **FROM** A **CROSS JOIN** B

**SELECT** \* **FROM** A, B

The result table for either of these select statements looks like this:

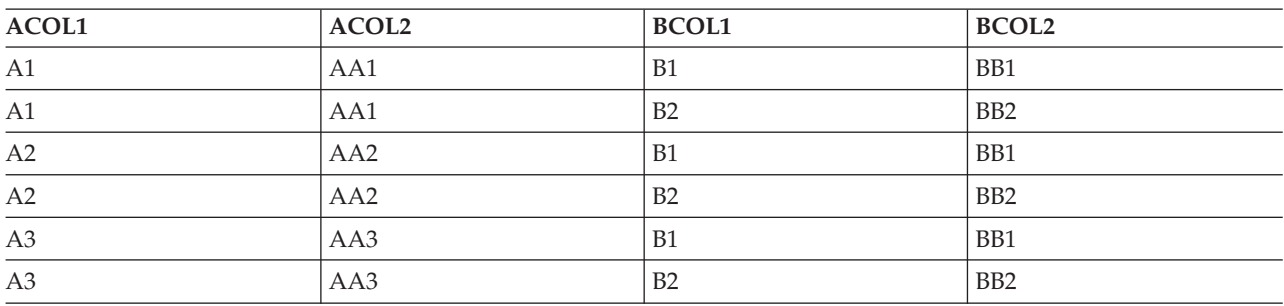

### **Simulating a Full Outer Join**

Like the left and right outer joins, a full outer join returns matching rows from both tables. However, a full outer join also returns non-matching rows from both tables; left and right. While DB2 UDB for iSeries does not support full outer join syntax, you can simulate a full outer join by using a left outer join and a right exception join. Suppose you want to find all employees and all projects You want to see those employees that are not currently in charge of a project as well. The following query will return a list of all employees whose names are greater than 'S', along with their assigned project numbers.

```
SELECT EMPNO, LASTNAME, PROJNO
    FROM CORPDATA.EMPLOYEE LEFT OUTER JOIN CORPDATA.PROJECT
           ON EMPNO = RESPEMP
    WHERE LASTNAME > 'S'
  UNION
  (SELECT EMPNO, LASTNAME, PROJNO
     FROM CORPDATA.PROJECT EXCEPTION JOIN CORPDATA.EMPLOYEE
          ON EMPNO = RESPEMP
     WHERE LASTNAME > 'S');
```
### <span id="page-69-0"></span>**Multiple join types in one statement**

There are times when more than two tables need to be joined to produce the result that you want. If you wanted to return all the employees, their department name, and the project they are responsible for, if any, the EMPLOYEE table, DEPARTMENT table, and PROJECT table all need to be joined to get the information. The following example shows the query and the results.

```
SELECT EMPNO, LASTNAME, DEPTNAME, PROJNO
 FROM CORPDATA.EMPLOYEE INNER JOIN CORPDATA.DEPARTMENT
        ON WORKDEPT = DEPTNO
      LEFT OUTER JOIN CORPDATA.PROJECT
       ON EMPNO = RESPEMP
 WHERE LASTNAME > 'S'
```
The result of this query is:

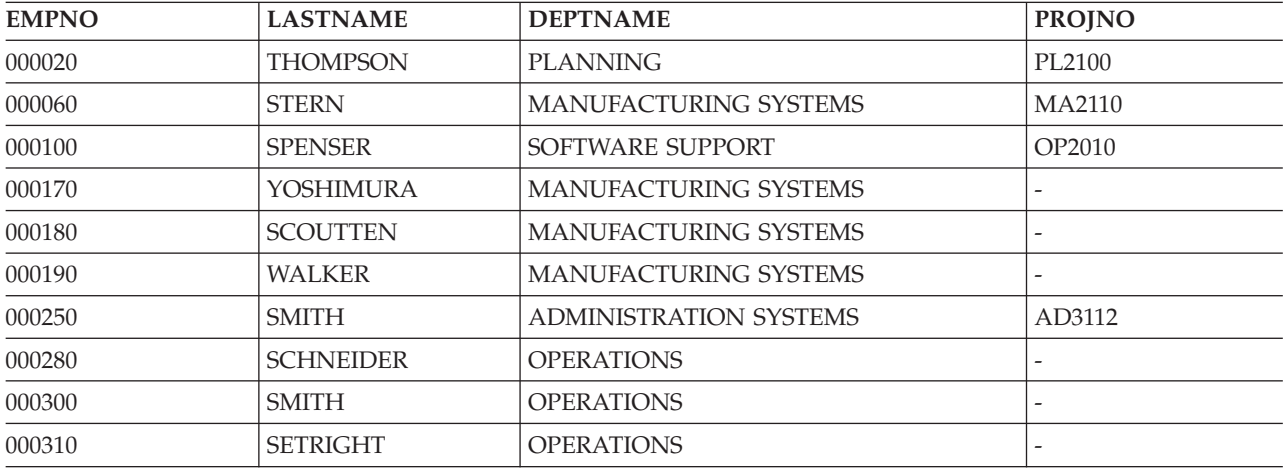

For more information about joins, see the SQL Reference book.

### **Using table expressions**

You can use table expressions to specify an intermediate result table. Table expressions can be used in place of a view to avoid creating the view when general use of the view is not required. Table expressions consist of nested table expressions (also called derived tables) and common table expressions.

Nested table expressions are specified within parentheses in the FROM clause. For example, suppose you want a result table that shows the manager number, department number, and maximum salary for each department. The manager number is in the DEPARTMENT table, the department number is in both the DEPARTMENT and EMPLOYEE tables, and the salaries are in the EMPLOYEE table. You can use a table expression in the FROM clause to select the maximum salary for each department. You can also add a correlation name, T2, following the nested table expression to name the derived table. The outer select then uses T2 to qualify columns that are selected from the derived table, in this case MAXSAL and WORKDEPT. Note that the MAX(SALARY) column selected in the nested table expression must be named in order to be referenced in the outer select. The AS clause is used to do that.

```
SELECT MGRNO, T1.DEPTNO, MAXSAL
FROM CORPDATA.DEPARTMENT T1,
      (SELECT MAX(SALARY) AS MAXSAL, WORKDEPT
       FROM CORPDATA.EMPLOYEE E1
       GROUP BY WORKDEPT) T2
WHERE T1.DEPTNO = T2.WORKDEPT
ORDER BY DEPTNO
```
The result of the query is:

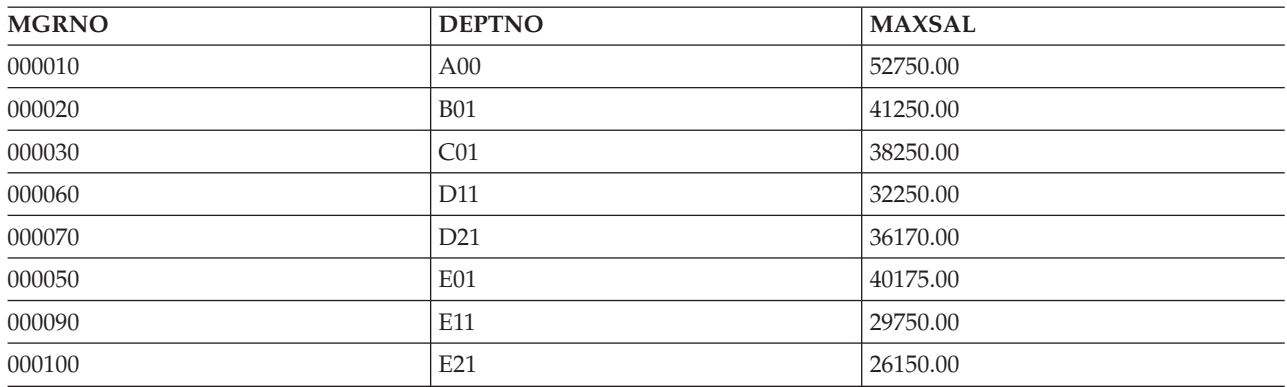

Common table expressions can be specified before the full-select in a SELECT statement, an INSERT statement, or a CREATE VIEW statement. They can be used when the same result table needs to be shared in a full-select. Common table expressions are preceded with the keyword WITH.

For example, suppose you want a table that shows the minimum and maximum of the average salary of a certain set of departments. The first character of the department number has some meaning and you want to get the minimum and maximum for those departments that start with the letter 'D' and those that start with the letter 'E'. You can use a common table expression to select the average salary for each department. Again, you must name the derived table; in this case, the name is DT. You can then specify a SELECT statement using a WHERE clause to restrict the selection to only the departments that begin with a certain letter. Specify the minimum and maximum of column AVGSAL from the derived table DT. Specify a UNION to get the results for the letter 'E' and the results for the letter 'D'.

```
WITH DT AS (SELECT E.WORKDEPT AS DEPTNO, AVG(SALARY) AS AVGSAL
            FROM CORPDATA.DEPARTMENT D , CORPDATA.EMPLOYEE E
            WHERE D.DEPTNO = E.WORKDEPT
            GROUP BY E.WORKDEPT)
SELECT 'E', MAX(AVGSAL), MIN(AVGSAL) FROM DT
WHERE DEPTNO LIKE 'E%'
UNION
SELECT 'D', MAX(AVGSAL), MIN(AVGSAL) FROM DT
WHERE DEPTNO LIKE 'D%'
```
The result of the query is:

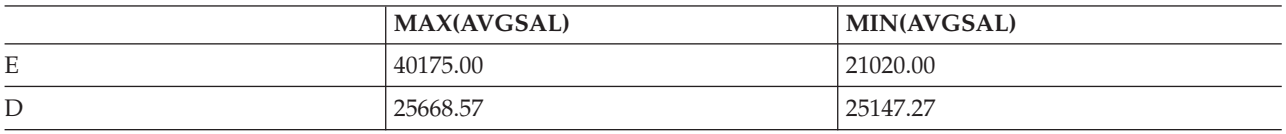

Suppose you want to write a query against your ordering database that will return the top 5 items (in total quantity ordered) within the last 1000 orders from customers who also ordered item 'XXX'.

```
WITH X AS (SELECT ORDER_ID, CUST_ID
                  FROM ORDERS
                  ORDER BY ORD_DATE DESC
                  FETCH FIRST 1000 ROWS ONLY),
     Y AS (SELECT CUST_ID, LINE_ID, ORDER_QTY
                 FROM X, ORDERLINE
                  WHERE X.ORDER_ID = ORDERLINE.ORDER_ID)
SELECT LINE_ID
     FROM (SELECT LINE_ID
                  FROM Y
                  WHERE Y.CUST_ID IN (SELECT DISTINCT CUST_ID
                                             FROM Y
```

```
WHERE LINE.ID = 'XXX' )
               GROUP BY LINE_ID
               ORDER BY SUM(ORDER_QTY) DESC)
FETCH FIRST 5 ROWS ONLY
```
The first common table expression (X) returns the most recent 1000 order numbers. The result is ordered by the date in descending order and then only the first 1000 of those ordered rows are returned as the result table.

The second common table expression (Y) joins the most recent 1000 orders with the line item table and returns (for each of the 1000 orders) the customer, line item, and quantity of the line item for that order.

The derived table in the main select statement returns the line items for the customers who are in the top 1000 orders who ordered item XXX. The results for all customers who ordered XXX are then grouped by the line item and the groups are ordered by the total quantity of the line item.

Finally, the outer select selects only the first 5 rows from the ordered list that the derived table returned.

### **Using the UNION keyword to combine subselects**

Using the UNION keyword, you can combine two or more subselects to form a fullselect. When SQL encounters the UNION keyword, it processes each subselect to form an interim result table, then it combines the interim result table of each subselect and deletes duplicate rows to form a combined result table. You can use different clauses and techniques when coding select-statements. You can also use UNION ALL. For details, see ["Specifying](#page-74-0) UNION ALL" on page 67.

You can use UNION to eliminate duplicates when merging lists of values obtained from several tables. For example, you can obtain a combined list of employee numbers that includes:

- People in department D11
- People whose assignments include projects MA2112, MA2113, and AD3111

The combined list is derived from two tables and contains no duplicates. To do this, specify:

```
SELECT EMPNO
  FROM CORPDATA.EMPLOYEE
  WHERE WORKDEPT = 'D11'
 UNION
 SELECT EMPNO
   FROM CORPDATA.EMPPROJACT
  WHERE PROJNO = 'MA2112' OR
     PROJNO = 'MA2113' OR
     PROJNO = 'AD3111'
 ORDER BY EMPNO
```
To better understand the results from these SQL statements, imagine that SQL goes through the following process:

Step 1. SQL processes the first SELECT statement: **SELECT** EMPNO **FROM** CORPDATA.EMPLOYEE **WHERE** WORKDEPT = 'D11'

Which results in an interim result table:

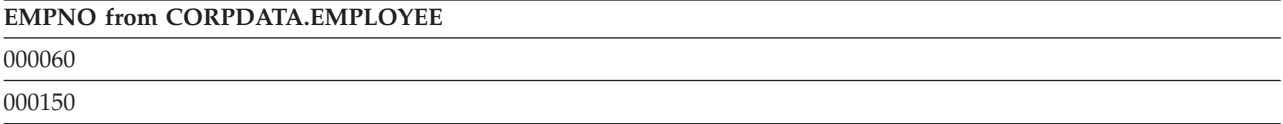
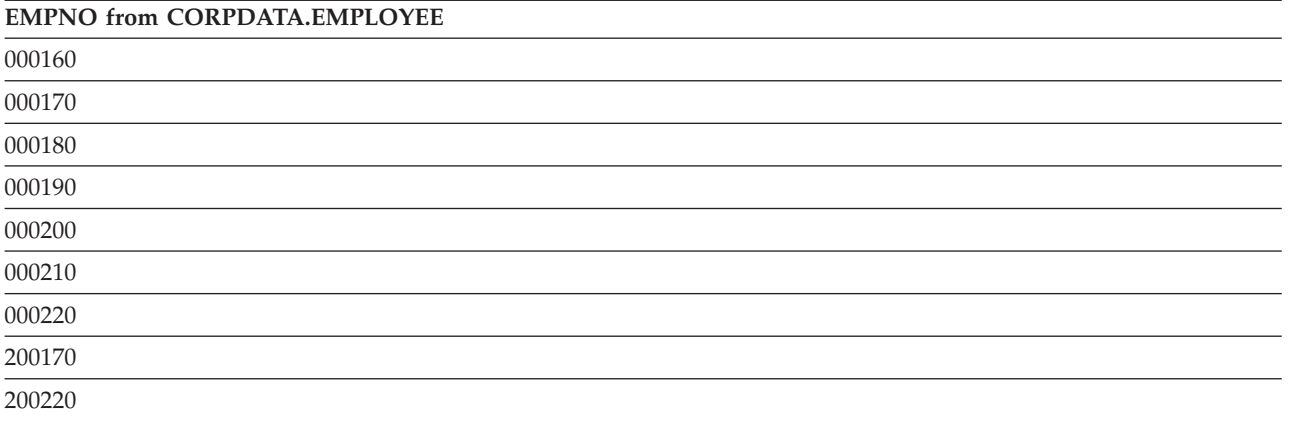

Step 2. SQL processes the second SELECT statement:

**SELECT** EMPNO

**FROM** CORPDATA.EMPPROJACT **WHERE** PROJNO='MA2112' **OR** PROJNO= 'MA2113' **OR** PROJNO= 'AD3111'

Which results in another interim result table:

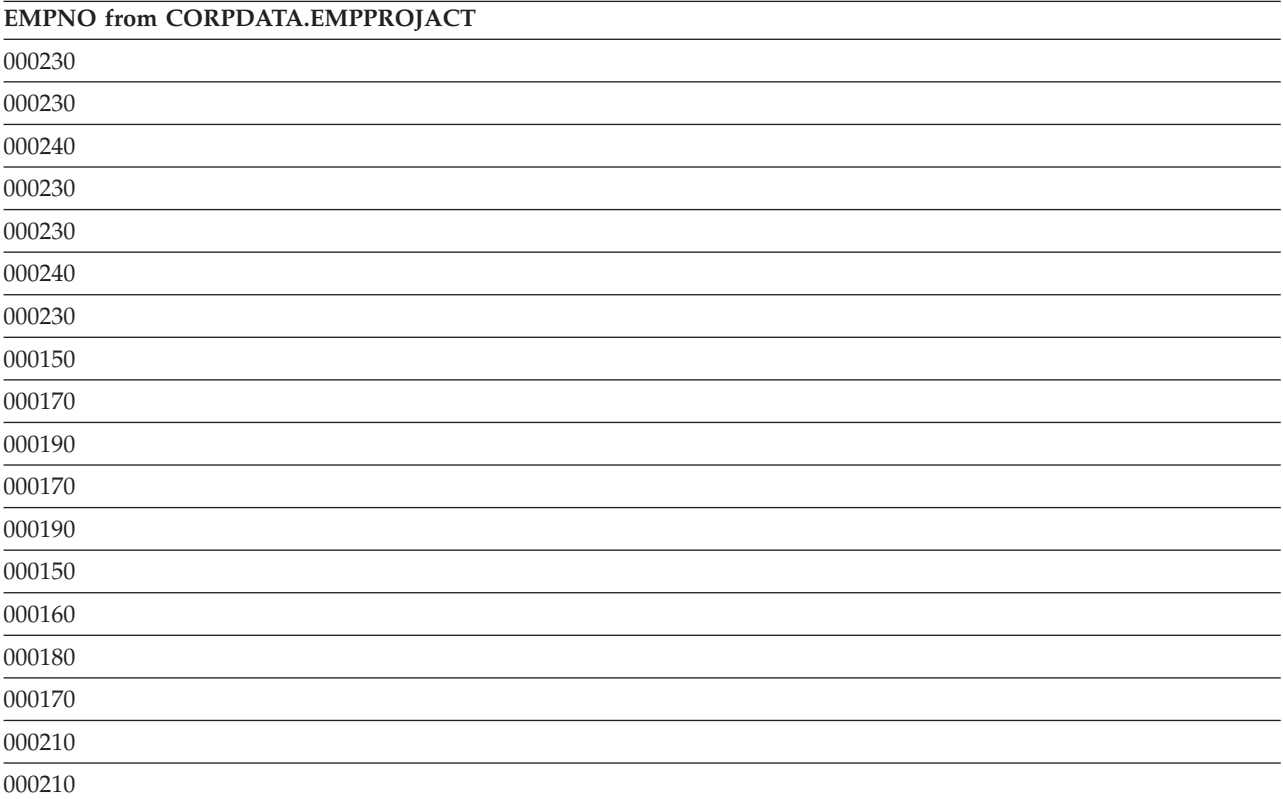

Step 3. SQL combines the two interim result tables, removes duplicate rows, and orders the result: **SELECT** EMPNO

```
FROM CORPDATA.EMPLOYEE
     WHERE WORKDEPT = 'D11'
UNION
SELECT EMPNO
     FROM CORPDATA.EMPPROJACT
```
**WHERE** PROJNO='MA2112' **OR** PROJNO= 'MA2113' **OR** PROJNO= 'AD3111'

### **ORDER BY** EMPNO

Which results in a combined result table with values in ascending sequence:

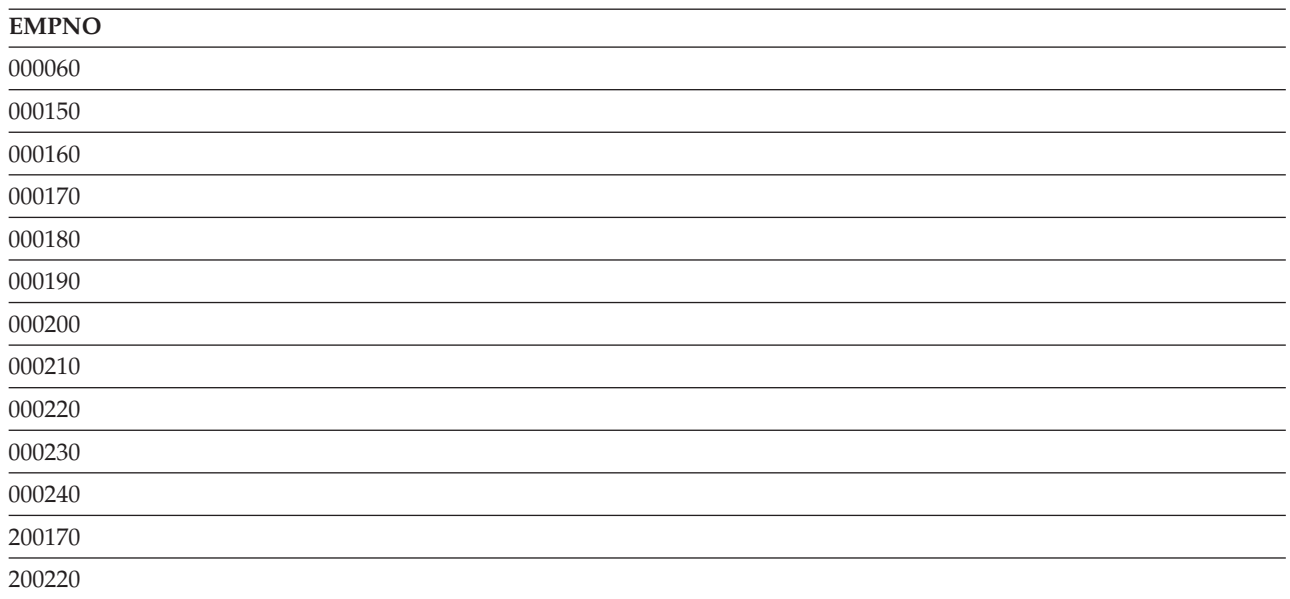

When you use UNION:

- Any ORDER BY clause must appear after the last subselect that is part of the union. In this example, the results are sequenced on the basis of the first selected column, *EMPNO*. The ORDER BY clause specifies that the combined result table is to be in collated sequence. ORDER BY is not allowed in a view.
- v A name may be specified on the ORDER BY clause if the result columns are named. A result column is named if the corresponding columns in each of the unioned select-statements have the same name. An AS clause can be used to assign a name to columns in the select list.

**SELECT** A + B **AS** X ... **UNION SELECT** X ... **ORDER BY** X

If the result columns are unnamed, use a positive integer to order the result. The number refers to the position of the expression in the list of expressions you include in your subselects.

**SELECT** A + B ... **UNION SELECT** X ... **ORDER BY** 1

To identify which subselect each row is from, you can include a constant at the end of the select list of each subselect in the union. When SQL returns your results, the last column contains the constant for the subselect that is the source of that row. For example, you can specify:

**SELECT** A, B, 'A1' ... **UNION SELECT** X, Y, 'B2'...

When a row is returned, it includes a value (either A1 or B2) to indicate the table that is the source of the row's values. If the column names in the union are different, SQL uses the set of column names specified in the first subselect when interactive SQL displays or prints the results, or in the SQLDA resulting from processing an SQL DESCRIBE statement.

For information about compatibility of the length and data type for columns in a UNION, see the Rules for result data type topic in the SQL Reference book.

**Note:** Sort sequence is applied after the fields across the UNION pieces are made compatible. The sort sequence is used for the distinct processing that implicitly occurs during UNION processing. See Chapter 7, "Sort sequences and [normalization](#page-102-0) in SQL," on page 95 for more details about sort sequence.

### **Specifying UNION ALL**

If you want to keep duplicates in the result of a UNION, specify UNION ALL instead of just UNION. Using the same as steps and example as UNION:

Step 3. SQL combines two interim result tables:

```
SELECT EMPNO
    FROM CORPDATA.EMPLOYEE
    WHERE WORKDEPT = 'D11'
UNION ALL
SELECT EMPNO
    FROM CORPDATA.EMPPROJACT
    WHERE PROJNO='MA2112' OR
                PROJNO= 'MA2113' OR
                 PROJNO= 'AD3111'
   ORDER BY EMPNO
```
Resulting in an ordered result table that includes duplicates:

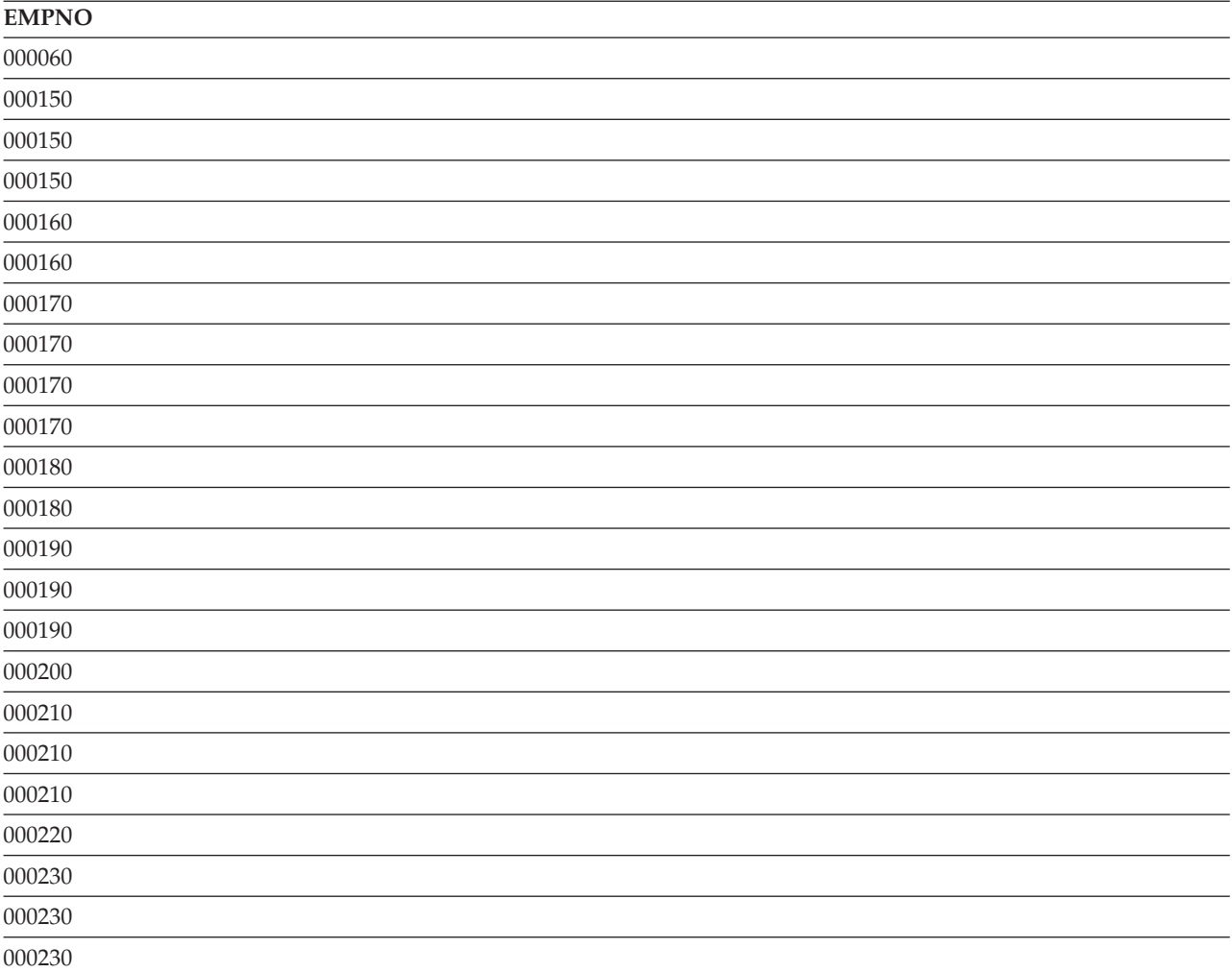

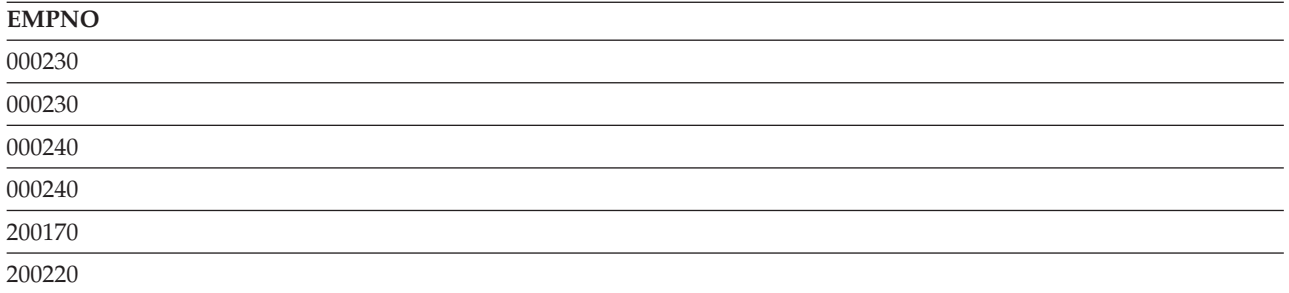

The UNION ALL operation is associative, for example:

(**SELECT** PROJNO **FROM** CORPDATA.PROJECT **UNION ALL SELECT** PROJNO **FROM** CORPDATA.PROJECT) **UNION ALL SELECT** PROJNO **FROM** CORPDATA.EMPPROJACT

This statement can also be written as: **SELECT** PROJNO **FROM** CORPDATA.PROJECT **UNION ALL (SELECT** PROJNO **FROM** CORPDATA.PROJECT **UNION ALL SELECT** PROJNO **FROM** CORPDATA.EMPPROJACT)

When you include the UNION ALL in the same SQL statement as a UNION operator, however, the result of the operation depends on the order of evaluation. Where there are no parentheses, evaluation is from left to right. Where parentheses are included, the parenthesized subselect is evaluated first, followed, from left to right, by the other parts of the statement.

#### **Using EXCEPT keyword** |

The EXCEPT keyword returns the result set of the first subselect minus any matching rows from the second subselect. | |

Suppose you want to find a list of employee numbers that includes: |

- People in department D11 |
- 1 Minus those people whose assignments include projects MA2112, MA2113, and AD3111

This query returns all of the people in department D11 who are *not* working on projects MA2112, | MA2113, and AD3111. |

```
To do this, specify:
|
   SELECT EMPNO
      FROM CORPDATA.EMPLOYEE
      WHERE WORKDEPT = 'D11'
   EXCEPT
   SELECT EMPNO
      FROM CORPDATA.EMPPROJACT
      WHERE PROJNO = 'MA2112' OR
         PROJNO = 'MA2113' OR
         PROJNO = 'AD3111'
    ORDER BY EMPNO
|
|
|
|
|
|
|
\perp|
|
```
To better understand the results from these SQL statements, imagine that SQL goes through the following | process:  $\|$ 

Step 1. SQL processes the first SELECT statement:  $\perp$ 

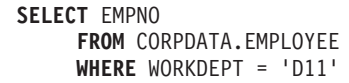

| | |

Which results in an interim result table: |

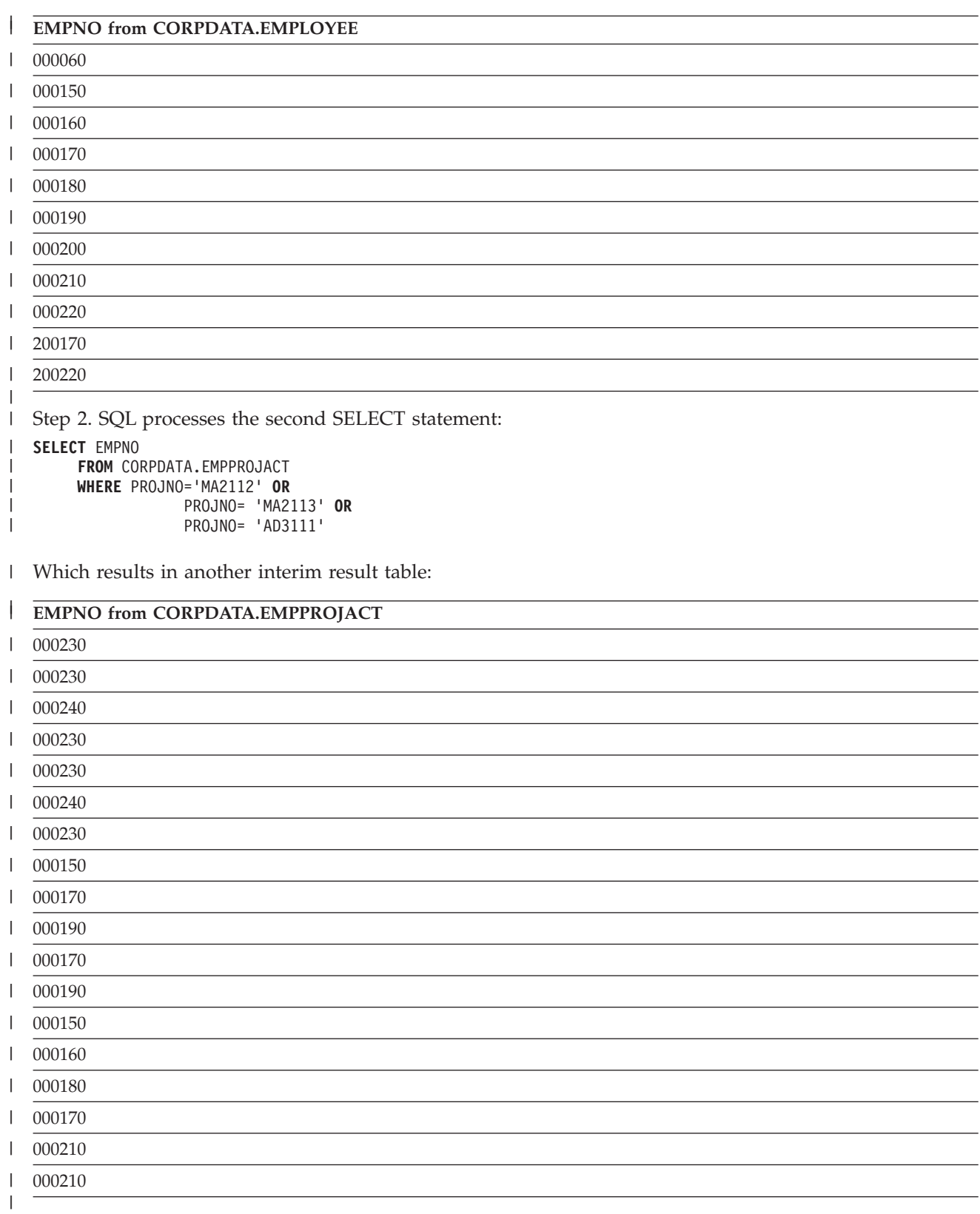

Step 3. SQL takes the first interim result table, removes all of the rows that also appear in the second interim result table, removes duplicate rows, and orders the result:

```
SELECT EMPNO
     FROM CORPDATA.EMPLOYEE
     WHERE WORKDEPT = 'D11'
EXCEPT
SELECT EMPNO
     FROM CORPDATA.EMPPROJACT
     WHERE PROJNO='MA2112' OR
                 PROJNO= 'MA2113' OR
                 PROJNO= 'AD3111'
ORDER BY EMPNO
```
| | | | | | | | | | | |

Which results in a combined result table with values in ascending sequence: |

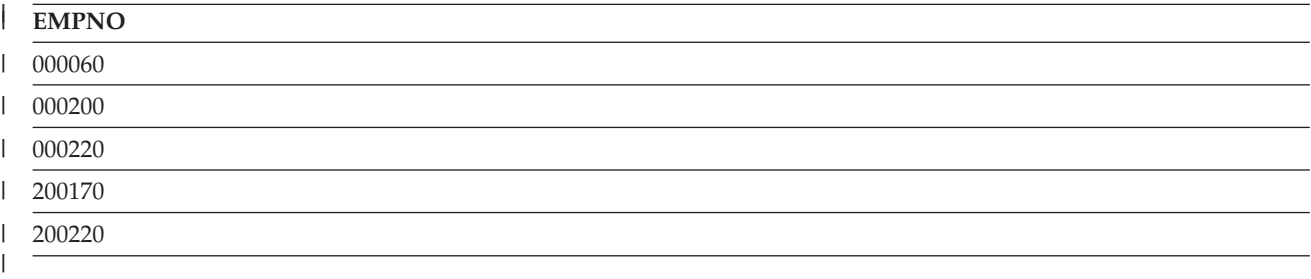

#### **Using INTERSECT keyword** |

The INTERSECT keyword returns a combined result set that consists of all of the rows that exist in both result sets. |  $\blacksquare$ 

Suppose you want to find a list of employee numbers that includes:  $\|$ 

- People in department D11 |
- People whose assignments include projects MA2112, MA2113, and AD3111 |

INTERSECT returns the all of the employee numbers that exist in both result sets. In other words, this query returns all of the people in department D11 who are also working on projects MA2112, MA2113, and AD3111.  $\|$ | |

```
To do this, specify:
|
```
| |

```
SELECT EMPNO
|
|
      FROM CORPDATA.EMPLOYEE
      WHERE WORKDEPT = 'D11'
|
|
   INTERSECT
\mathbf{I}SELECT EMPNO
|
|
      FROM CORPDATA.EMPPROJACT
      WHERE PROJNO = 'MA2112' OR
|
         PROJNO = 'MA2113' OR
|
         PROJNO = 'AD3111'
|
    ORDER BY EMPNO
|
```
To better understand the results from these SQL statements, imagine that SQL goes through the following | process: |

Step 1. SQL processes the first SELECT statement: | |

```
SELECT EMPNO
    FROM CORPDATA.EMPLOYEE
    WHERE WORKDEPT = 'D11'
```
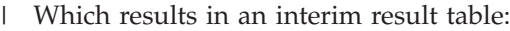

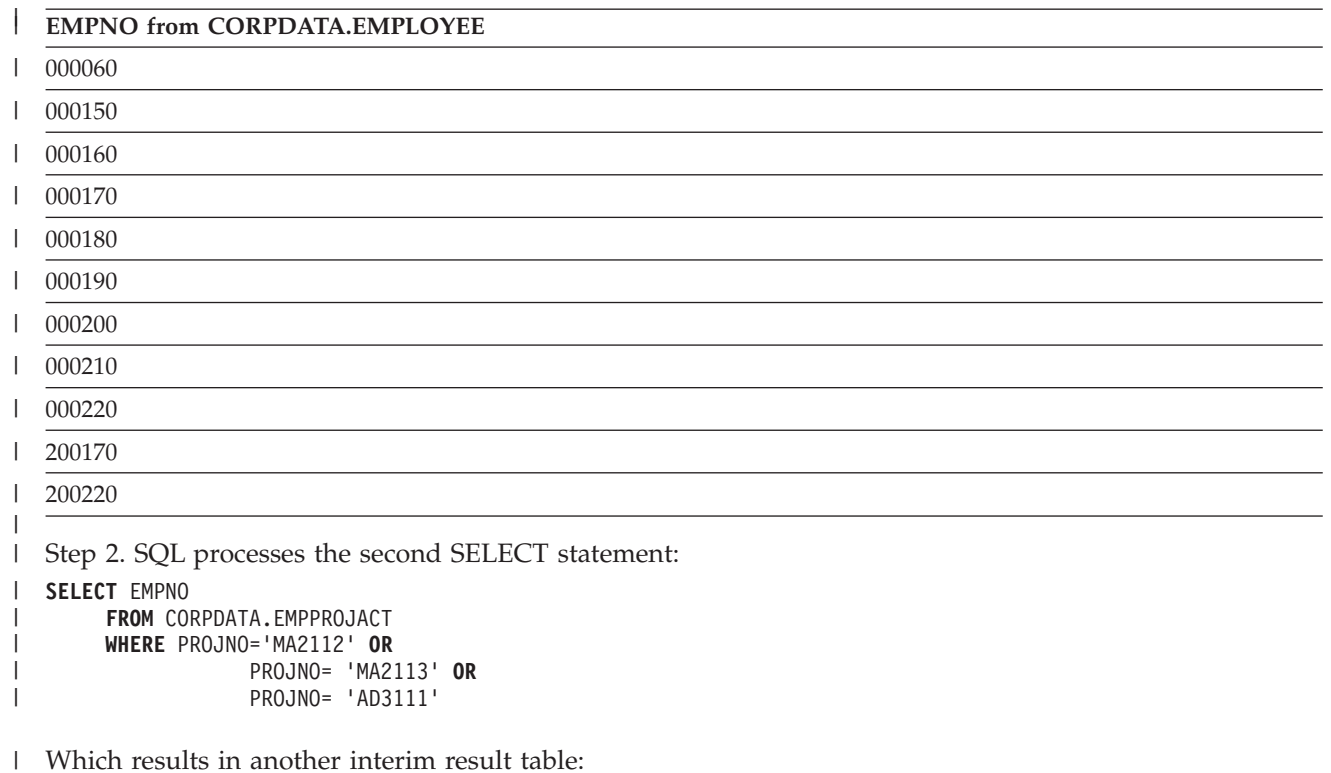

**EMPNO from CORPDATA.EMPPROJACT** | |

| |

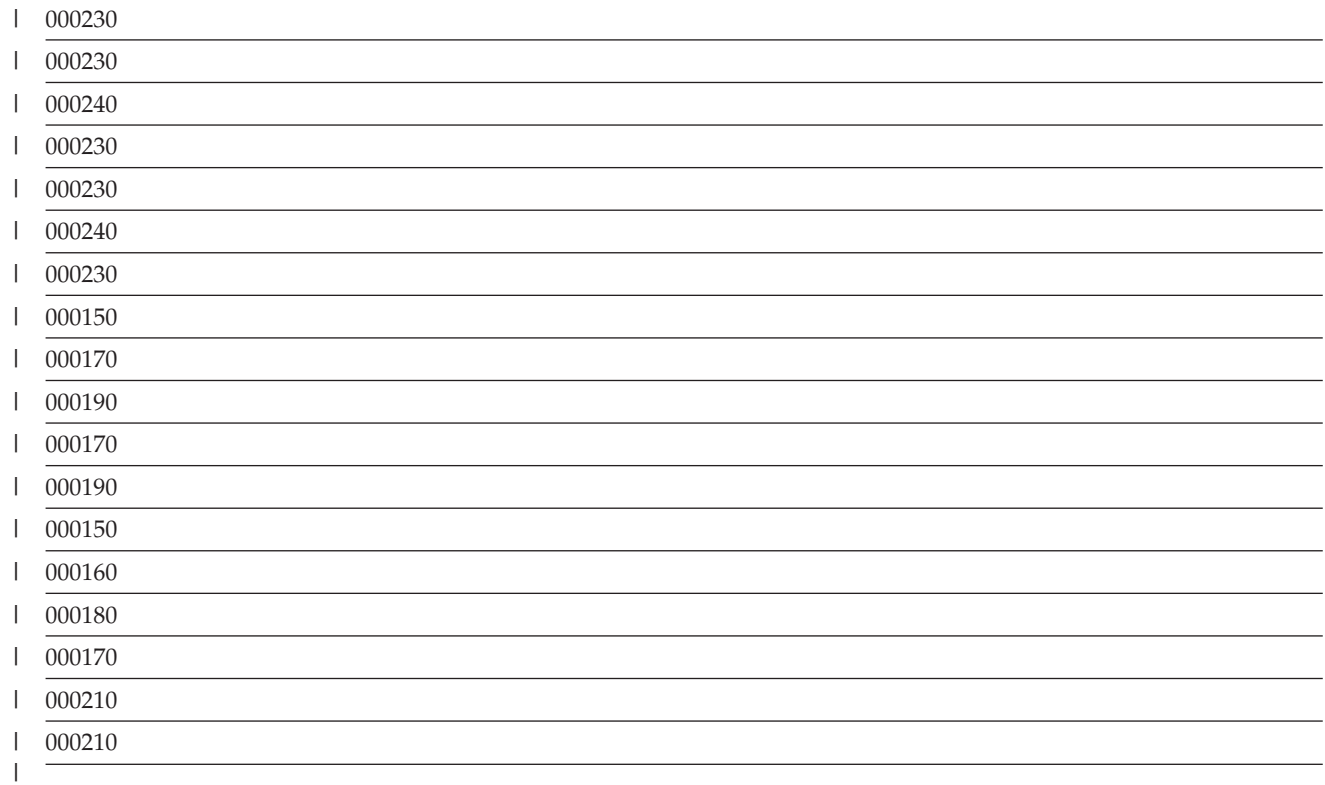

Step 3. SQL takes the first interim result table, compares it to the second interim result table, and returns the rows that exist in both tables minus any duplicate rows, and orders the results.

```
SELECT EMPNO
        FROM CORPDATA.EMPLOYEE
        WHERE WORKDEPT = 'D11'
INTERSECT
|
SELECT EMPNO
|
       FROM CORPDATA.EMPPROJACT
        WHERE PROJNO='MA2112' OR
                   PROJNO= 'MA2113' OR
                    PROJNO= 'AD3111'
ORDER BY EMPNO
|
|
|
|
|
\perp|
```
|

Which results in a combined result table with values in ascending sequence:  $\blacksquare$ 

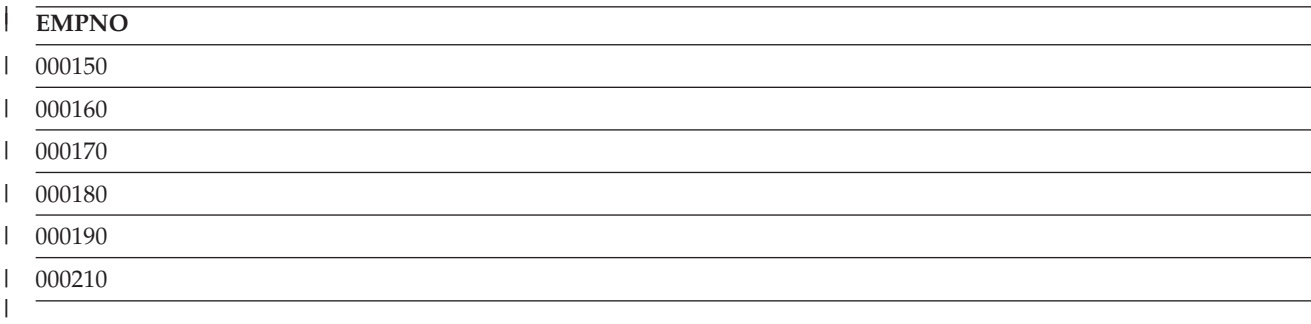

#### **Data retrieval errors** |

If SQL finds that a retrieved character or graphic column is too long to be placed in a host variable, SQL does the following:

- Truncates the data while assigning the value to the host variable.
- v Sets SQLWARN0 and SQLWARN1 in the SQLCA to the value 'W'or sets RETURNED\_SQLSTATE to '01004' in the SQL diagnostics area. | |
	- v Sets the indicator variable, if provided, to the length of the value before truncation.

If SQL finds a data mapping error while running a statement, one of two things occurs:

- v If the error occurs on an expression in the SELECT list and an indicator variable is provided for the expression in error:
	- SQL returns a −2 for the indicator variable corresponding to the expression in error.
	- SQL returns all valid data for that row.
	- SQL returns a positive SQLCODE.
- v If an indicator variable is not provided, SQL returns the corresponding negative SQLCODE.

### Data mapping errors include:

- v +138 Argument of the substringing function is not valid.
- v +180 Syntax for a string representation of a date, time, or timestamp is not valid.
- v +181 String representation of a date, time, or timestamp is not a valid value.
- v +183 Invalid result from a date/time expression. The resulting date or timestamp is not within the valid range of dates or timestamps.
- +191 MIXED data is not properly formed.
- v +304 Numeric conversion error (for example, overflow, underflow, or division by zero).
- v +331 Characters cannot be converted.
- v +420 Character in the CAST argument is not valid.
- +802 Data conversion or data mapping error.

For data mapping errors, the SQLCA reports only the last error detected. The indicator variable corresponding to each result column having an error is set to −2.

For data mapping errors on a multi-row FETCH, each mapping error reported as a warning SQLSTATE | will have a separate condition area in the SQL diagnostics area. Note that SQL stops on the first error, so | only one mapping error that is reported as an error SQLSTATE will be returned in the SQL diagnostics | area. |

For all other SQL statements, only the last warning SQLSTATE will be reported in the SQL diagnostics | area. |

If the full-select contains DISTINCT in the select list and a column in the select list contains numeric data that is not valid, the data is considered equal to a null value if the query is completed as a sort. If an existing index is used, the data is not considered equal to a null.

The impact of data mapping errors on the ORDER BY clause depends on the situation:

- v If the data mapping error occurs while data is being assigned to a host variable in a SELECT INTO or FETCH statement, and that same expression is used in the ORDER BY clause, the result record is ordered based on the value of the expression. It is not ordered as if it were a null (higher than all other values). This is because the expression was evaluated before the assignment to the host variable is attempted.
- v If the data mapping error occurs while an expression in the select-list is being evaluated and the same expression is used in the ORDER BY clause, the result column is normally ordered as if it were a null value (higher than all other values). If the ORDER BY clause is implemented by using a sort, the result column is ordered as if it were a null value. If the ORDER BY clause is implemented by using an existing index, in the following cases, the result column is ordered based on the actual value of the expression in the index:
	- The expression is a date column with a date format of \*MDY, \*DMY, \*YMD, or \*JUL, and a date conversion error occurs because the date is not within the valid range for dates.
	- The expression is a character column and a character cannot be converted.
	- The expression is a decimal column and a numeric value that is not valid is detected.

## **Inserting rows using the INSERT statement**

This section shows the basic SQL statements and clauses that insert data into tables and views. Examples using these SQL statements are supplied to help you develop SQL applications. Detailed syntax and parameter descriptions for SQL statements are given in the SQL Reference book.

You can use the INSERT statement to add new rows to a table or view in one of the following ways:

- 1 Specifying values in the INSERT statement for columns to be added. See ["Inserting](#page-82-0) rows using the VALUES [keyword"](#page-82-0) on page 75 for more details about using the VALUES clause. |
- 1 Including a select-statement in the INSERT statement to tell SQL what data for the new row is contained in another table or view. "Inserting rows into a table using a [select-statement"](#page-82-0) on page 75 explains how to use the select-statement within an INSERT statement to add zero, one, or many rows to a table. | | |
- 1 Specifying the blocked form of the INSERT statement to add multiple rows. ["Inserting](#page-83-0) multiple rows in a table with the blocked INSERT [statement"](#page-83-0) on page 76 explains how to use the blocked form of the INSERT statement to add multiple rows to a table. | |

Because views are built on tables and actually contain no data, working with views can be confusing. See ["Creating](#page-40-0) and using views" on page 33 for more information and restrictions about inserting data by using a view. There are also rules that you must follow in order to insert a column into a table that has referential constraints. See "Inserting into tables with referential [constraints"](#page-83-0) on page 76 for details.

For a complete description of INSERT, see INSERT statement in the SQL Reference.

For every row you insert, you must supply a value for each column defined with the NOT NULL attribute if that column does not have a default value. The INSERT statement for adding a row to a table or view may look like this:

```
INSERT INTO table-name
   (column1, column2, ... )
VALUES (value-for-column1, value-for-column2, ... )
```
The INTO clause names the columns for which you specify values. The VALUES clause specifies a value for each column named in the INTO clause. The value you specify can be:

A **constant.** Inserts the value provided in the VALUES clause.

A **null value.** Inserts the null value, using the keyword NULL. The column must be defined as capable of containing a null value or an error occurs.

A **host variable.** Inserts the contents of a host variable.

A **special register.** Inserts a special register value; for example, USER.

An **expression.** Inserts the value that results from an expression.

A **subquery** inserts the value that is the result of running the select statement.

The **DEFAULT** keyword. Inserts the default value of the column. The column must have a default value defined for it or allow the NULL value, or an error occurs.

You must provide a value in the VALUES clause for each column named in an INSERT statement's column list. The column name list can be omitted if all columns in the table have a value provided in the VALUES clause. If a column has a default value, the keyword DEFAULT may be used as a value in the VALUES clause. This causes the default value for the column to be placed in the column.

It is a good idea to name all columns into which you are inserting values because:

- Your INSERT statement is more descriptive.
- v You can verify that you are providing the values in the proper order based on the column names.
- v You have better data independence. The order in which the columns are defined in the table does not affect your INSERT statement.

See ["Inserting](#page-82-0) rows using the VALUES keyword" on page 75 for more details about using the VALUES clause.

If the column is defined to allow null values or to have a default, you do not need to name it in the column name list or specify a value for it. The default value is used. If the column is defined to have a default value, the default value is placed in the column. If DEFAULT was specified for the column definition without an explicit default value, SQL places the default value for that data type in the column. If the column does not have a default value defined for it, but is defined to allow the null value (NOT NULL was not specified in the column definition), SQL places the null value in the column.

- v For numeric columns, the default value is 0.
- v For fixed length character or graphic columns, the default is blanks.
- v For varying length character or graphic columns or LOB columns, the default is a zero length string.
- v For date, time, and timestamp columns, the default value is the current date, time, or timestamp. When inserting a block of records, the default date/time value is extracted from the system when the block is written. This means that the column will be assigned the same default value for each row in the block.
- v For DataLink columns, the default value corresponds to DLVALUE('','URL','').
- v For distinct-type columns, the default value is the default value of the corresponding source type.
- v For ROWID columns or columns that are defined AS IDENTITY, the database manager generates a default value. See ["Inserting](#page-84-0) into an identity column" on page 77.

<span id="page-82-0"></span>When your program attempts to insert a row that duplicates another row already in the table, an error might occur. Multiple null values may or may not be considered duplicate values, depending on the option used when the index was created.

- v If the table has a primary key, unique key, or unique index, the row is not inserted. Instead, SQL returns an SQLCODE of −803.
- v If the table does not have a primary key, unique key, or unique index, the row can be inserted without error.

If SQL finds an error while running the INSERT statement, it stops inserting data. If you specify COMMIT(\*ALL), COMMIT(\*CS), COMMIT(\*CHG), or COMMIT(\*RR), no rows are inserted. Rows already inserted by this statement, in the case of INSERT with a select-statement or blocked insert, are deleted. If you specify COMMIT(\*NONE), any rows already inserted are *not* deleted.

A table created by SQL is created with the Reuse Deleted Records parameter of \*YES. This allows the database manager to reuse any rows in the table that were marked as deleted. The CHGPF command can be used to change the attribute to \*NO. This causes INSERT to always add rows to the end of the table.

The order in which rows are inserted does not guarantee the order in which they will be retrieved.

If the row is inserted without error, the SQLERRD(3) field of the SQLCA has a value of 1.

**Note:** For blocked INSERT or for INSERT with select-statement, more than one row can be inserted. The number of rows inserted is reflected in SQLERRD(3) in the SQLCA. It is also available from the ROW\_COUNT diagnostics item in the GET DIAGNOSTICS statement.

## **Inserting rows using the VALUES keyword** |

You can use the VALUES keyword to insert a single row or multiple rows into a table. An example of | this is to insert a new row into the DEPARTMENT table. The columns for the new row are as follows: |

- | Department number (DEPTNO) is 'E31'
- | Department name (DEPTNAME) is 'ARCHITECTURE'
- 1 Manager number (MGRNO) is '00390'
- | Reports to (ADMRDEPT) department 'E01'

The INSERT statement for this new row is as follows: |

```
INSERT INTO DEPARTMENT (DEPTNO, DEPTNAME, MGRNO, ADMRDEPT)
     VALUES('E31', 'ARCHITECTURE', '00390', 'E01')
|
|
```
You can also insert multiple rows into a table using the VALUES clause. The following example inserts | two rows into the PROJECT table. Values for the Project number (PROJNO) , Project name (PROJNAME), | Department number (DEPTNO), and Responsible employee (RESPEMP) are given in the values list. The | value for the Project start date (PRSTDATE) uses the current date. The rest of the columns in the table | I that are not listed in the column list are assigned their default value.

```
INSERT INTO PROJECT (PROJNO, PROJNAME, DEPTNO, RESPEMP, PRSTDATE)
|
      VALUES('HG0023', 'NEW NETWORK', 'E11', '200280', CURRENT DATE),
            ('HG0024', 'NETWORK PGM', ''E11", '200310', CURRENT DATE)
|
|
```
## **Inserting rows into a table using a select-statement** |

You can use a select-statement within an INSERT statement to insert zero, one, or more rows into a table from the result table of the select-statement.

One use for this kind of INSERT statement is to move data into a table you created for summary data. For example, suppose you want a table that shows each employee's time commitments to projects. Create a table called EMPTIME with the columns *EMPNUMBER*, *PROJNUMBER*, *STARTDATE*, and *ENDDATE* and then use the following INSERT statement to fill the table:

```
INSERT INTO CORPDATA.EMPTIME
   (EMPNUMBER, PROJNUMBER, STARTDATE, ENDDATE)
SELECT EMPNO, PROJNO, EMSTDATE, EMENDATE
  FROM CORPDATA.EMPPROJACT
```
The select-statement embedded in the INSERT statement is no different from the select-statement you use to retrieve data. With the exception of FOR READ ONLY, FOR UPDATE, or the OPTIMIZE clause, you can use all the keywords, functions, and techniques used to retrieve data. SQL inserts all the rows that meet the search conditions into the table you specify. Inserting rows from one table into another table does not affect any existing rows in either the source table or the target table.

You should consider the following when inserting multiple rows into a table:

**Notes:**

- 1. The number of columns implicitly or explicitly listed in the INSERT statement must equal the number of columns listed in the select-statement.
- 2. The data in the columns you are selecting must be compatible with the columns you are inserting into when using the INSERT with select-statement.
- 3. In the event the select-statement embedded in the INSERT returns no rows, an SQLCODE of 100 is returned to alert you that no rows were inserted. If you successfully insert rows, the SQLERRD(3) field of the SQLCA has an integer representing the number of rows SQL actually inserted. This value is also available from the ROW\_COUNT diagnostics item in the GET DIAGNOSTICS statement.
- 4. If SQL finds an error while running the INSERT statement, SQL stops the operation. If you specify COMMIT (\*CHG), COMMIT(\*CS), COMMIT (\*ALL), or COMMIT(\*RR), nothing is inserted into the table and a negative SQLCODE is returned. If you specify COMMIT(\*NONE), any rows inserted before the error remain in the table.

## **Inserting multiple rows in a table with the blocked INSERT statement**

A blocked INSERT can be used to insert multiple rows into a table with a single statement. The blocked INSERT statement is supported in all of the languages except REXX. The data inserted into the table must be in a host structure array. If indicator variables are used with a blocked INSERT, they must also be in a host structure array. For information about host structure arrays for a particular language, refer to the chapter on that language in the Embedded SQL Programming information.

For example, to add ten employees to the CORPDATA.EMPLOYEE table:

```
INSERT INTO CORPDATA.EMPLOYEE
                   (EMPNO,FIRSTNME,MIDINIT,LASTNAME,WORKDEPT)
             10 ROWS VALUES(:DSTRUCT:ISTRUCT)
```
DSTRUCT is a host structure array with five elements that is declared in the program. The five elements correspond to EMPNO, FIRSTNME, MIDINIT, LASTNAME, and WORKDEPT. DSTRUCT has a dimension of at least ten to accommodate inserting ten rows. ISTRUCT is a host structure array that is declared in the program. ISTRUCT has a dimension of at least ten small integer fields for the indicators.

Blocked INSERT statements are supported for non-distributed SQL applications and for distributed applications where both the application server and the application requester are iSeries systems.

# **Inserting into tables with referential constraints**

There are some important things to remember when inserting data into tables with referential constraints. If you are inserting data into a parent table with a parent key, SQL does not allow:

- Duplicate values for the parent key
- v If the parent key is a primary key, a null value for any column of the primary key

If you are inserting data into a dependent table with foreign keys:

- <span id="page-84-0"></span>v Each non-null value you insert into a foreign key column must be equal to some value in the corresponding parent key of the parent table.
- v If any column in the foreign key is null, the entire foreign key is considered null. If all foreign keys that contain the column are null, the INSERT succeeds (as long as there are no unique index violations).

Alter the sample application project table (PROJECT) to define two foreign keys:

- A foreign key on the department number (DEPTNO) which references the department table
- v A foreign key on the employee number (RESPEMP) which references the employee table. **ALTER TABLE** CORPDATA.PROJECT **ADD CONSTRAINT** RESP\_DEPT\_EXISTS **FOREIGN KEY** (DEPTNO)

```
REFERENCES CORPDATA.DEPARTMENT
              ON DELETE RESTRICT
ALTER TABLE CORPDATA.PROJECT ADD CONSTRAINT RESP_EMP_EXISTS
              FOREIGN KEY (RESPEMP)
              REFERENCES CORPDATA.EMPLOYEE
              ON DELETE RESTRICT
```
Notice that the parent table columns are not specified in the REFERENCES clause. The columns are not required to be specified as long as the referenced table has a primary key or eligible unique key which can be used as the parent key.

Every row inserted into the PROJECT table must have a value of DEPTNO that is equal to some value of DEPTNO in the department table. (The null value is not allowed because DEPTNO in the project table is defined as NOT NULL.) The row must also have a value of RESPEMP that is either equal to some value of EMPNO in the employee table or is null.

The tables with the sample data as they appear in DB2 UDB for iSeries [Sample](#page-290-0) Tables conform to these constraints. The following INSERT statement fails because there is no matching DEPTNO value ('A01') in the DEPARTMENT table.

```
INSERT INTO CORPDATA.PROJECT (PROJNO, PROJNAME, DEPTNO, RESPEMP)
       VALUES ('AD3120', 'BENEFITS ADMIN', 'A01', '000010')
```
Likewise, the following INSERT statement is unsuccessful since there is no EMPNO value of '000011' in the EMPLOYEE table.

```
INSERT INTO CORPDATA.PROJECT (PROJNO, PROJNAME, DEPTNO, RESPEMP)
       VALUES ('AD3130', 'BILLING', 'D21', '000011')
```
The following INSERT statement completes successfully because there is a matching DEPTNO value of 'E01' in the DEPARTMENT table and a matching EMPNO value of '000010' in the EMPLOYEE table.

**INSERT INTO** CORPDATA.PROJECT (PROJNO, PROJNAME, DEPTNO, RESPEMP) **VALUES** ('AD3120', 'BENEFITS ADMIN', 'E01', '000010')

## **Inserting into an identity column**

You can insert a value into an identity column or allow the system to insert a value for you. For example, the table created in ["Creating](#page-32-0) and altering an identity column" on page 25, has columns called ORDERNO (identity column), SHIPPED\_TO (varchar(36)), and ORDER\_DATE (date). You can insert a row into this table by issuing the following statement:

```
INSERT INTO ORDERS (SHIPPED_TO, ORDER_DATE)
    VALUES ('BME TOOL', 2002-02-04)
```
In this case, a value is generated by the system for the identity column automatically. You can also write this statement using the DEFAULT keyword:

```
INSERT INTO ORDERS (SHIPPED TO, ORDER DATE, ORDERNO)
    VALUES ('BME TOOL', 2002-02-04, DEFAULT)
```
After the insert, you can use the IDENTITY\_VAL\_LOCAL function to determine the value that the system assigned to the column. See IDENTITY\_VAL\_LOCAL function in the SQL Reference for more details and examples.

Sometimes a value for an identity column is specified by the user, such as in this INSERT statement using a SELECT:

```
INSERT INTO ORDERS OVERRIDING USER VALUE
   (SELECT * FROM TODAYS_ORDER)
```
In this case, OVERRIDING USER VALUE tells the system to ignore the value provided for the identity column from the SELECT and to generate a new value for the identity column. OVERRIDING USER VALUE must be used if the identity column was created with the GENERATED ALWAYS clause; it is optional for GENERATED BY DEFAULT. If OVERRIDING USER VALUE is not specified for a GENERATED BY DEFAULT identity column, the value provided for the column in the SELECT is inserted.

You can force the system to use the value from the select for a GENERATED ALWAYS identity column by specifying OVERRIDING SYSTEM VALUE. For example, issue the following statement:

```
INSERT INTO ORDERS OVERRIDING SYSTEM VALUE
   (SELECT * FROM TODAYS_ORDER)
```
This INSERT statement uses the value from SELECT; it does not generate a new value for the identity column. You cannot provide a value for an identity column created using GENERATED ALWAYS without using the OVERRIDING SYSTEM VALUE clause.

## **Changing data in a table using the UPDATE statement**

This section shows the basic SQL statement and clauses that update data into tables and views. To change the data in a table, use the UPDATE statement. With the UPDATE statement, you can change the value of one or more columns in each row that satisfies the search condition of the WHERE clause. The result of the UPDATE statement is one or more changed column values in zero or more rows of a table (depending on how many rows satisfy the search condition specified in the WHERE clause). The UPDATE statement looks like this:

```
UPDATE table-name
  SET column-1 = value-1,
     column-2 = value-2, ...WHERE search-condition ...
```
For example, suppose an employee was relocated. To update several items of the employee's data in the CORPDATA.EMPLOYEE table to reflect the move, you can specify:

```
UPDATE CORPDATA.EMPLOYEE
  SET JOB = :PGM-CODE,
      PHONENO = : PGM-PHONE
  WHERE EMPNO = :PGM-SERIAL
```
Use the SET clause to specify a new value for each column you want to update. The SET clause names the columns you want updated and provides the values you want them changed to. The value you specify can be:

A **column name.** Replace the column's current value with the contents of another column in the same row.

A **constant.** Replace the column's current value with the value provided in the SET clause.

A **null value.** Replace the column's current value with the null value, using the keyword NULL. The column must be defined as capable of containing a null value when the table was created, or an error occurs.

A **host variable.** Replace the column's current value with the contents of a host variable.

A **special register.** Replace the column's current value with a special register value; for example, USER.

An **expression.** Replace the column's current value with the value that results from an expression. A **scalar subselect.** Replace the column's current value with the value that the subquery returns. The **DEFAULT** keyword. Replace the column's current value with the default value of the column. The column must have a default value defined for it or allow the NULL value, or an error occurs.

For restrictions when using the UPDATE statement, see UPDATE in the SQL Reference.

The following is an example of a statement that uses many different values:

```
UPDATE WORKTABLE
  SET COL1 = 'ASC',
      COL2 = NULL,
      COL3 = :FIELD3COL4 = CURRENT TIME,
      COL5 = AMT - 6.00,COL6 = COL7WHERE EMPNO = :PGM-SERIAL
```
To identify the rows to be updated, use the WHERE clause:

- v To update a single row, use a WHERE clause that selects only one row.
- v To update several rows, use a WHERE clause that selects only the rows you want to update.

You can omit the WHERE clause. If you do, SQL updates each row in the table or view with the values you supply.

If the database manager finds an error while running your UPDATE statement, it stops updating and returns a negative SQLCODE. If you specify COMMIT(\*ALL), COMMIT(\*CS), COMMIT(\*CHG), or  $COMMIT(*RR)$ , no rows in the table are changed (rows already changed by this statement, if any, are restored to their previous values). If COMMIT(\*NONE) is specified, any rows already changed are *not* restored to previous values.

If the database manager cannot find any rows that satisfy the search condition, an SQLCODE of +100 is returned.

**Note:** The UPDATE statement may have updated more than one row. The number of rows updated is reflected in SQLERRD(3) of the SQLCA. This value is also available from the ROW\_COUNT diagnostics item in the GET DIAGNOSTICS statement.

The SET clause of an UPDATE statement can be used in many ways to determine the actual values to be set in each row being updated. The following example lists each column with its corresponding value:

```
UPDATE EMPLOYEE
 SET WORKDEPT = 'D11',
      PHONENO = '7213'
      JOB = 'DESIGNER'
 WHERE EMPNO = '000270'
```
The previous update can also be written by specifying all of the columns and then all of the values:

```
UPDATE EMPLOYEE
 SET (WORKDEPT, PHONENO, JOB)
      = ('D11', '7213', 'DESIGNER')
  WHERE EMPNO = '000270'
```
For more ways of updating data in a table, see the following sections:

- v "Updating a table using a [scalar-subselect"](#page-87-0) on page 80
- ["Updating](#page-87-0) a table with rows from another table" on page 80
- <span id="page-87-0"></span>v "Updating tables with referential constraints"
- ["Updating](#page-88-0) an identity column" on page 81
- v ["Updating](#page-89-0) data as it is retrieved from a table" on page 82

For a complete description of the UPDATE statement, see UPDATE in the SQL Reference.

## **Updating a table using a scalar-subselect**

Another way to select a value (or multiple values) for an update is to use a scalar-subselect. The scalar-subselect allows you to update one or more columns by setting them to one or more values selected from another table. In the following example, an employee moves to a different department but continues working on the same projects. The employee table has already been updated to contain the new department number. Now the project table needs to be updated to reflect the new department number of this employee (employee number is '000030').

```
UPDATE PROJECT
 SET DEPTNO =
        (SELECT WORKDEPT FROM EMPLOYEE
          WHERE PROJECT.RESPEMP = EMPLOYEE.EMPNO)
 WHERE RESPEMP='000030'
```
This same technique can be used to update a list of columns with multiple values returned from a single select.

## **Updating a table with rows from another table**

It is also possible to update an entire row in one table with values from a row in another table. Suppose there is a master class schedule table that needs to be updated with changes that have been made in a copy of the table. The changes are made to the work copy and merged into the master table every night. The two tables have exactly the same columns and one column, CLASS\_CODE, is a unique key column.

```
UPDATE CL_SCHED
 SET ROW =
       (SELECT * FROM MYCOPY
          WHERE CL_SCHED.CLASS_CODE = MYCOPY.CLASS_CODE)
```
This update will update all of the rows in CL\_SCHED with the values from MYCOPY.

## **Updating tables with referential constraints**

If you are updating a *parent* table, you cannot modify a primary key for which dependent rows exist. Changing the key violates referential constraints for dependent tables and leaves some rows without a parent. Furthermore, you cannot give any part of a primary key a null value.

### **Update Rules**

The action taken on dependent tables when an UPDATE is performed on a parent table depends on the update rule specified for the referential constraint. If no update rule was defined for a referential constraint, the UPDATE NO ACTION rule is used.

### **UPDATE NO ACTION**

Specifies that the row in the parent table can be updated if no other row depends on it. If a dependent row exists in the relationship, the UPDATE fails. The check for dependent rows is performed at the end of the statement.

### **UPDATE RESTRICT**

Specifies that the row in the parent table can be updated if no other row depends on it. If a dependent row exists in the relationship, the UPDATE fails. The check for dependent rows is performed immediately.

<span id="page-88-0"></span>The subtle difference between the RESTRICT rule and the NO ACTION rule is easiest seen when looking at the interaction of triggers and referential constraints. Triggers can be defined to fire either before or after an operation (an UPDATE statement, in this case). A *before trigger* fires before the UPDATE is performed and therefore before any checking of constraints. An *after trigger* is fired after the UPDATE is performed, and after a constraint rule of RESTRICT (where checking is performed immediately), but before a constraint rule of NO ACTION (where checking is performed at the end of the statement). The triggers and rules occur in the following order:

- 1. A *before trigger* is fired before the UPDATE and before a constraint rule of RESTRICT or NO ACTION.
- 2. An *after trigger* is fired after a constraint rule of RESTRICT, but before a NO ACTION rule.

If you are updating a *dependent* table, any non-null foreign key values that you change must match the primary key for each relationship in which the table is a dependent. For example, department numbers in the employee table depend on the department numbers in the department table. You can assign an employee to no department (the null value), but not to a department that does not exist.

If an UPDATE against a table with a referential constraint fails, all changes made during the update operation are undone. For more information about the implications of commitment control and journaling when working with constraints, see ["Journaling"](#page-111-0) on page 104 and ["Commitment](#page-112-0) control" on page 105.

For an example of updating a table that uses UPDATE rules, see "Examples: UPDATE rules."

### **Examples: UPDATE rules**

For example, you cannot update a department number from the department table if it is still responsible for some project, which is described by a dependent row in the project table.

The following UPDATE fails because the PROJECT table has rows that are dependent on DEPARTMENT.DEPTNO having a value of 'D01' (the row targeted by the WHERE statement). If this UPDATE were allowed, the referential constraint between the PROJECT and DEPARTMENT tables will be broken.

**UPDATE** CORPDATA.DEPARTMENT **SET** DEPTNO = 'D99' **WHERE** DEPTNAME = 'DEVELOPMENT CENTER'

The following statement fails because it violates the referential constraint that exists between the primary key DEPTNO in DEPARTMENT and the foreign key DEPTNO in PROJECT:

```
UPDATE CORPDATA.PROJECT
        SET DEPTNO = 'D00'
        WHERE DEPTNO = 'D01';
```
The statement attempts to change all department numbers of D01 to department number D00. Since D00 is not a value of the primary key DEPTNO in DEPARTMENT, the statement fails.

# **Updating an identity column**

You can update the value in an identity column to a specified value or have the system generate a new value. For example, using the table created in ["Creating](#page-32-0) and altering an identity column" on page 25, with columns called ORDERNO (identity column), SHIPPED\_TO (varchar(36)), and ORDER\_DATE (date), you can update the value in an identity column by issuing the following statement:

```
UPDATE ORDERS
```

```
SET (ORDERNO, ORDER DATE)=
     (DEFAULT, 2002-02-05)
WHERE SHIPPED_TO = 'BME TOOL'
```
A value is generated by the system for the identity column automatically. You can override having the system generate a value by using the OVERRIDING SYSTEM VALUE clause:

<span id="page-89-0"></span>**UPDATE** ORDERS **OVERRIDING SYSTEM VALUE** SET (ORDERNO, ORDER DATE)=  $(553, '2002-02-05')$ **WHERE** SHIPPED\_TO = 'BME TOOL'

## **Updating data as it is retrieved from a table**

You can update rows of data as you retrieve them by using a cursor. See "Using a [Cursor"](#page-222-0) on page 215 for more information about cursors. On the select-statement, use FOR UPDATE OF followed by a list of columns that may be updated. Then use the cursor-controlled UPDATE statement. The WHERE CURRENT OF clause names the cursor that points to the row you want to update. If a FOR UPDATE OF, an ORDER BY, a FOR READ ONLY, or a SCROLL clause without the DYNAMIC clause is not specified, all columns can be updated.

If a multiple-row FETCH statement has been specified and run, the cursor is positioned on the last row of the block. Therefore, if the WHERE CURRENT OF clause is specified on the UPDATE statement, the last row in the block is updated. If a row within the block must be updated, the program must first position the cursor on that row. Then the UPDATE WHERE CURRENT OF can be specified. Consider the following example:

*Table 11. Updating a Table*

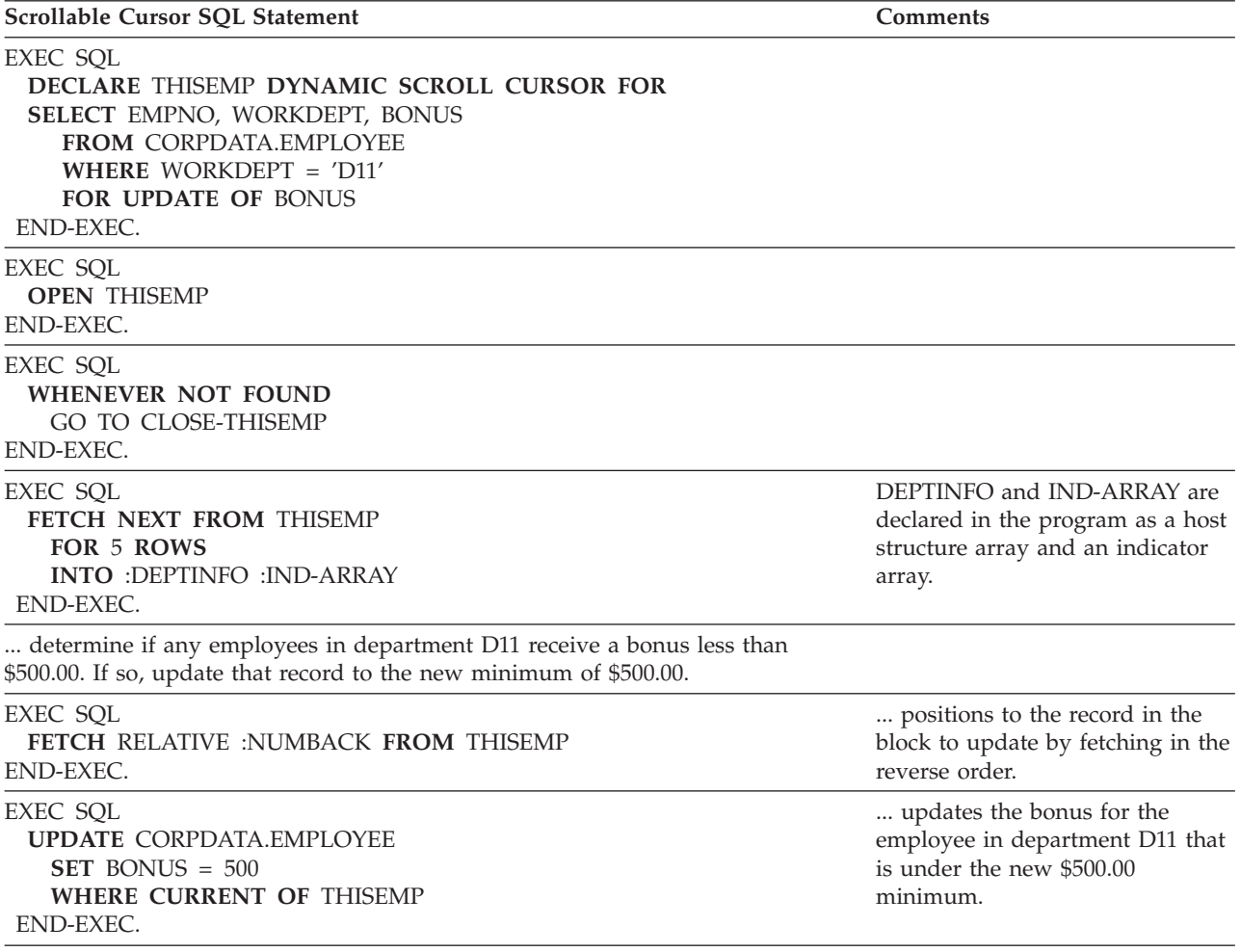

*Table 11. Updating a Table (continued)*

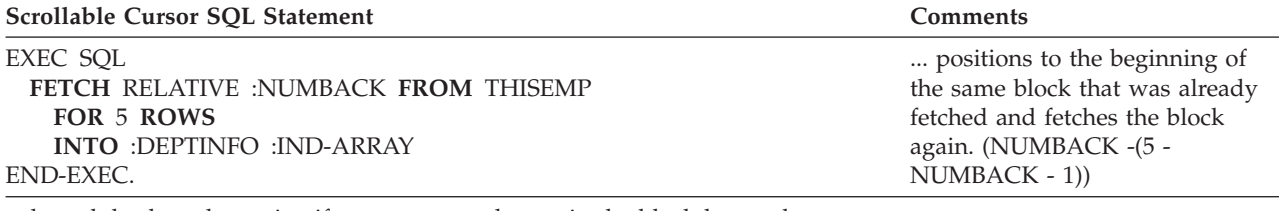

... branch back to determine if any more employees in the block have a bonus under \$500.00.

... branch back to fetch and process the next block of rows.

CLOSE-THISEMP. EXEC SQL **CLOSE** THISEMP END-EXEC.

## **Removing rows from a table using the DELETE statement**

This section shows the basic SQL statement and clauses that deletes data into tables and views. To remove rows from a table, use the DELETE statement. When you DELETE a row, you remove the entire row. DELETE does not remove specific columns from the row. The result of the DELETE statement is the removal of zero or more rows of a table (depending on how many rows satisfy the search condition specified in the WHERE clause). If you omit the WHERE clause from a DELETE statement, SQL removes all the rows of the table. The DELETE statement looks like this:

**DELETE FROM** table-name **WHERE** search-condition ...

For example, suppose department D11 was moved to another place. You want to delete each row in the CORPDATA.EMPLOYEE table with a WORKDEPT value of D11 as follows:

**DELETE FROM** CORPDATA.EMPLOYEE **WHERE** WORKDEPT = 'D11'

The WHERE clause tells SQL which rows you want to delete from the table. SQL deletes all the rows that satisfy the search condition from the base table. Deleting rows from a view deletes the rows from the base table. You can omit the WHERE clause, but it is best to include one, because a DELETE statement without a WHERE clause deletes all the rows from the table or view. To delete a table definition as well as the table contents, issue the DROP statement. For more information about the DROP statement, see the DROP statement topic in the *SQL Reference* book.

If SQL finds an error while running your DELETE statement, it stops deleting data and returns a negative SQLCODE. If you specify COMMIT(\*ALL), COMMIT(\*CS), COMMIT(\*CHG), or COMMIT(\*RR), no rows in the table are deleted (rows already deleted by this statement, if any, are restored to their previous values). If COMMIT(\*NONE) is specified, any rows already deleted are *not* restored to their previous values.

If SQL cannot find any rows that satisfy the search condition, an SQLCODE of +100 is returned.

**Note:** The DELETE statement may have deleted more than one row. The number of rows deleted is reflected in SQLERRD(3) of the SQLCA. This value is also available from the ROW\_COUNT diagnostics item in the GET DIAGNOSTICS statement.

See "Deleting from tables with referential [constraints"](#page-91-0) on page 84 for details about tables with referential constraints.

<span id="page-91-0"></span>For more information about the DELETE statement, see the DELETE statement topic in the *SQL Reference* book.

## **Deleting from tables with referential constraints**

If a table has a primary key but no dependents, DELETE operates as it does without referential constraints. The same is true if a table has only foreign keys, but no primary key. If a table has a primary key and dependent tables, DELETE deletes or updates rows according to the delete rules specified. All delete rules of all affected relationships must be satisfied in order for the delete operation to succeed. If a referential constraint is violated, the DELETE fails.

The action to be taken on dependent tables when a DELETE is performed on a parent table depends on the delete rule specified for the referential constraint. If no delete rule was defined, the DELETE NO ACTION rule is used.

### **DELETE NO ACTION**

Specifies that the row in the parent table can be deleted if no other row depends on it. If a dependent row exists in the relationship, the DELETE fails. The check for dependent rows is performed at the end of the statement.

### **DELETE RESTRICT**

Specifies that the row in the parent table can be deleted if no other row depends on it. If a dependent row exists in the relationship, the DELETE fails. The check for dependent rows is performed immediately.

For example, you cannot delete a department from the department table if it is still responsible for some project that is described by a dependent row in the project table.

### **DELETE CASCADE**

Specifies that first the designated rows in the parent table are deleted. Then, the dependent rows are deleted.

For example, you can delete a department by deleting its row in the department table. Deleting the row from the department table also deletes:

- The rows for all departments that report to it
- All departments that report to those departments and so forth.

### **DELETE SET NULL**

Specifies that each nullable column of the foreign key in each dependent row is set to its default value. This means that the column is only set to its default value if it is a member of a foreign key that references the row being deleted. Only the dependent rows that are immediate descendents are affected.

### **DELETE SET DEFAULT**

Specifies that each column of the foreign key in each dependent row is set to its default value. This means that the column is only set to its default value if it is a member of a foreign key that references the row being deleted. Only the dependent rows that are immediate descendants are affected.

For example, you can delete an employee from the employee table (EMPLOYEE) even if the employee manages some department. In that case, the value of MGRNO for each employee who reported to the manager is set to blanks in the department table (DEPARTMENT). If some other default value was specified on the create of the table, that value is used.

This is due to the REPORTS\_TO\_EXISTS constraint defined for the department table.

If a descendent table has a delete rule of RESTRICT or NO ACTION and a row is found such that a descendant row cannot be deleted, the entire DELETE fails.

When running this statement with a program, the number of rows deleted is returned in SQLERRD(3) in | I the SQLCA. This number includes only the number of rows deleted in the table specified in the DELETE statement. It does not include those rows deleted according to the CASCADE rule. SQLERRD(5) in the | SQLCA contains the number of rows that were affected by referential constraints in all tables. The | SQLERRD(3) value is also available from the ROW\_COUNT item in the GET DIAGNOSTICS statement. | The SQLERRD(5) value is available from the DB2\_ROW\_COUNT\_SECONDARY item. |

The subtle difference between RESTRICT and NO ACTION rules is easiest seen when looking at the interaction of triggers and referential constraints. Triggers can be defined to fire either before or after an operation (a DELETE statement, in this case). A *before trigger* fires before the DELETE is performed and therefore before any checking of constraints. An *after trigger* is fired after the DELETE is performed, and after a constraint rule of RESTRICT (where checking is performed immediately), but before a constraint rule of NO ACTION (where checking is performed at the end of the statement). The triggers and rules occur in the following order:

- 1. A *before trigger* is fired before the DELETE and before a constraint rule of RESTRICT or NO ACTION.
- 2. An *after trigger* is fired after a constraint rule of RESTRICT, but before a NO ACTION rule.

For an example of deleting from a table that uses UPDATE rules, see "Example: DELETE Cascade Rule."

### **Example: DELETE Cascade Rule**

Deleting a department from the DEPARTMENT table sets WORKDEPT (in the EMPLOYEE table) to null for every employee assigned to that department. Consider the following DELETE statement:

**DELETE FROM** CORPDATA.DEPARTMENT **WHERE** DEPTNO = 'E11'

Given the tables and the data as they appear in DB2 UDB for iSeries [Sample](#page-290-0) Tables, one row is deleted from table DEPARTMENT, and table EMPLOYEE is updated to set the value of WORKDEPT to its default wherever the value was 'E11'. A question mark ('?') in the sample data below reflects the null value. The results appear as follows:

| <b>DEPTNO</b>   | <b>DEPTNAME</b>               | <b>MGRNO</b> | <b>ADMRDEPT</b> |
|-----------------|-------------------------------|--------------|-----------------|
| A00             | SPIFFY COMPUTER SERVICE DIV.  | 000010       | A00             |
| <b>B01</b>      | PLANNING                      | 000020       | A00             |
| CO <sub>1</sub> | <b>INFORMATION CENTER</b>     | 000030       | A00             |
| D <sub>01</sub> | DEVELOPMENT CENTER            | ?            | A00             |
| D <sub>11</sub> | <b>MANUFACTURING SYSTEMS</b>  | 000060       | D <sub>01</sub> |
| D <sub>21</sub> | <b>ADMINISTRATION SYSTEMS</b> | 000070       | D <sub>01</sub> |
| E01             | <b>SUPPORT SERVICES</b>       | 000050       | A00             |
| E21             | SOFTWARE SUPPORT              | 000100       | E01             |
| F22             | <b>BRANCH OFFICE F2</b>       | ?            | E <sub>01</sub> |
| G <sub>22</sub> | <b>BRANCH OFFICE G2</b>       | ?            | E01             |
| H <sub>22</sub> | <b>BRANCH OFFICE H2</b>       | ?            | E01             |
| I22             | <b>BRANCH OFFICE I2</b>       | ?            | E01             |
| J22             | <b>BRANCH OFFICE J2</b>       | ?            | E01             |

*Table 12. DEPARTMENT Table*. Contents of the table after the DELETE statement is complete.

Note that there were no cascaded deletes in the DEPARTMENT table because no department reported to department 'E11'.

Below are snapshots of one affected portion of the EMPLOYEE table before and after the DELETE statement is completed.

| <b>EMPNO</b> | <b>FIRSTNME</b>  | MI           | <b>LASTNAME</b>  | WORKDEPT        | <b>PHONENO</b> | <b>HIREDATE</b> |
|--------------|------------------|--------------|------------------|-----------------|----------------|-----------------|
| 000230       | <b>JAMES</b>     |              | <b>JEFFERSON</b> | D <sub>21</sub> | 2094           | 1966-11-21      |
| 000240       | <b>SALVATORE</b> | M            | <b>MARINO</b>    | D <sub>21</sub> | 3780           | 1979-12-05      |
| 000250       | DANIEL           | S            | SMITH            | D <sub>21</sub> | 0961           | 1960-10-30      |
| 000260       | SYBIL            | Ρ            | <b>JOHNSON</b>   | D <sub>21</sub> | 8953           | 1975-09-11      |
| 000270       | <b>MARIA</b>     | L            | PEREZ            | D <sub>21</sub> | 9001           | 1980-09-30      |
| 000280       | <b>ETHEL</b>     | $\mathbb{R}$ | <b>SCHNEIDER</b> | E11             | 0997           | 1967-03-24      |
| 000290       | <b>JOHN</b>      | $\mathbb{R}$ | <b>PARKER</b>    | E11             | 4502           | 1980-05-30      |
| 000300       | PHILIP           | X            | SMITH            | E11             | 2095           | 1972-06-19      |
| 000310       | MAUDE            | F            | SETRIGHT         | E11             | 3332           | 1964-09-12      |
| 000320       | RAMLAL           | V            | MEHTA            | E21             | 9990           | 1965-07-07      |
| 000330       | WING             |              | LEE              | E21             | 2103           | 1976-02-23      |
| 000340       | <b>JASON</b>     | $\mathbb{R}$ | <b>GOUNOT</b>    | E21             | 5696           | 1947-05-05      |

*Table 13. Partial EMPLOYEE Table*. Partial contents before the DELETE statement.

*Table 14. Partial EMPLOYEE Table*. Partial contents after the DELETE statement.

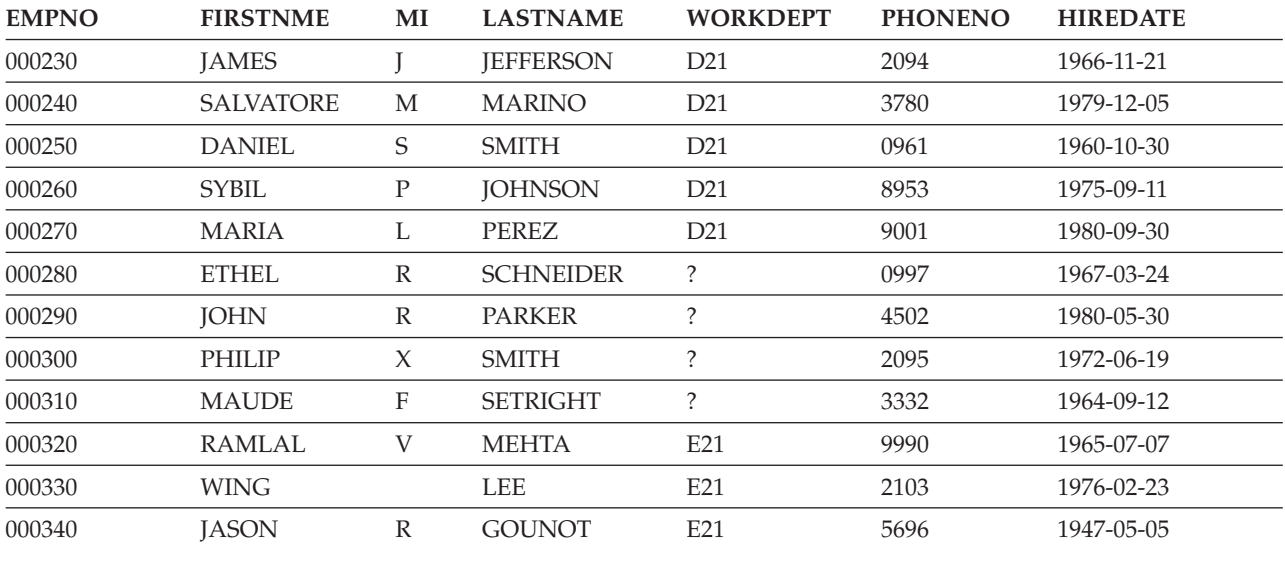

## **Using Subqueries**

You can use subqueries in a search condition as another way to select your data. Subqueries can be used in expressions, in the select-list, and in the ORDER BY and the GROUP BY clauses.

Conceptually, a subquery is evaluated whenever a new row or group of rows must be processed. In fact, if the subquery is the same for every row or group, it is evaluated only once. Subqueries like this are said to be **uncorrelated**.

Some subqueries return different values from row to row or group to group. The mechanism that allows this is called **correlation**, and the subqueries are said to be **correlated**.

For more details, see the following sections:

- v "Subqueries in SELECT statements"
- "Correlated [subqueries"](#page-97-0) on page 90

# **Subqueries in SELECT statements**

In simple WHERE and HAVING clauses, you can specify a search condition by using a literal value, a column name, an expression, or a special register. In those search conditions, you know that you are searching for a specific value. However, sometimes you cannot supply that value until you have retrieved other data from a table. For example, suppose you want a list of the employee numbers, names, and job codes of all employees working on a particular project, say project number MA2100. The first part of the statement is easy to write:

**SELECT** EMPNO, LASTNAME, JOB **FROM** CORPDATA.EMPLOYEE **WHERE** EMPNO ...

But you cannot go further because the CORPDATA.EMPLOYEE table does not include project number data. You do not know which employees are working on project MA2100 without issuing another SELECT statement against the CORPDATA.EMP\_ACT table.

With SQL, you can nest one SELECT statement within another to solve this problem. The inner SELECT statement is called a **subquery**. The SELECT statement surrounding the subquery is called the **outer-level SELECT**. Using a subquery, you can issue just one SQL statement to retrieve the employee numbers, names, and job codes for employees who work on project MA2100:

```
SELECT EMPNO, LASTNAME, JOB
FROM CORPDATA.EMPLOYEE
WHERE EMPNO IN
   (SELECT EMPNO
     FROM CORPDATA.EMPPROJACT
     WHERE PROJNO = 'MA2100')
```
To better understand what will result from this SQL statement, imagine that SQL goes through the following process:

Step 1: SQL evaluates the subquery to obtain a list of EMPNO values:

```
(SELECT EMPNO
    FROM CORPDATA.EMPPROJACT
    WHERE PROJNO= 'MA2100')
```
Which results in an interim results table:

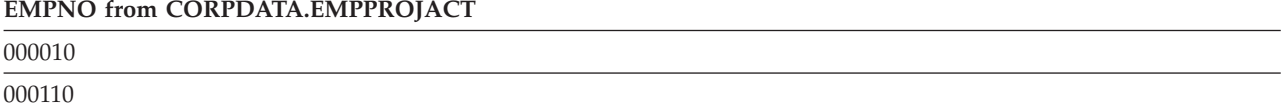

Step 2: The interim results table then serves as a list in the search condition of the outer-level SELECT. Essentially, this is the statement that is run.

```
SELECT EMPNO, LASTNAME, JOB
     FROM CORPDATA.EMPLOYEE
     WHERE EMPNO IN
           ('000010', '000110')
```
The final result table looks like this:

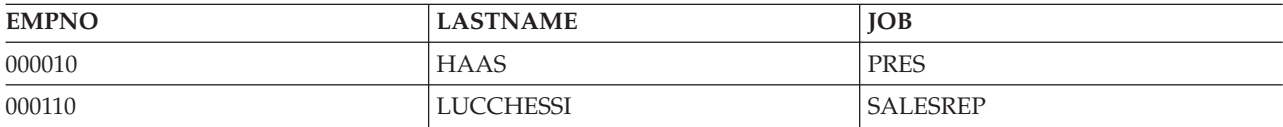

For more details, see the following sections:

- v "Subqueries and search conditions"
- v "Using subqueries"
- v "Including subqueries in WHERE or HAVING clauses"

### **Subqueries and search conditions**

A subquery can be part of a search condition. The search condition is in the form *operand operator operand*. Either operand can be a subquery. In the following example, the first **operand** is EMPNO and **operator** is IN. The search condition can be part of a WHERE or HAVING clause. The clause can include more than one search condition that contains a subquery. A search condition containing a subquery, like any other search condition, can be enclosed in parentheses, can be preceded by the keyword NOT, and can be linked to other search conditions through the keywords AND and OR. For example, the WHERE clause of a query can look something like this:

**WHERE** (subquery1) =  $X$  **AND** ( $Y >$  **SOME** (subquery2) OR  $Z = 100$ )

Subqueries can also appear in the search conditions of other subqueries. Such subqueries are said to be **nested** at some level of nesting. For example, a subquery within a subquery within an outer-level SELECT is nested at a nesting level of two. SQL allows nesting down to a nesting level of 32.

### **Using subqueries**

- 1. When nesting SELECT statements, you can use as many as you need to satisfy your requirements (1 to 31 subqueries), although performance is slower for each additional subquery.
- 2. When the outer statement is a SELECT statement (at any level of nesting):
	- v The subquery can be based on the same table or view as the outer statement, or on a different table or view.
	- v You can use a subquery in the WHERE clause of the outer-level SELECT, even when the outer-level SELECT is part of a DECLARE CURSOR, CREATE TABLE, CREATE VIEW, or INSERT statement.
	- v You can use a subquery in the HAVING clause of a SELECT statement. When you do, SQL evaluates the subquery and uses it to qualify each group.
- 3. When the statement is an UPDATE or DELETE statement, you can use subqueries in the WHERE clause of the UPDATE or DELETE statement. You can also use a subquery in the SET clause of an UPDATE statement.
- 4. When a subquery is used in the SET clause of an UPDATE statement, the result table of a subselect must contain the same number of values as the corresponding list of columns to be updated. In all other cases, the result table for a subquery must consist of a single column, unless the subquery is being used with the EXISTS keyword. For predicates using the keywords ALL, ANY, SOME, or EXISTS, the number of rows returned from the subquery can vary from zero to many. For all other subqueries, the number of rows returned must be zero or one.
- 5. A subquery cannot include the ORDER BY, UNION, UNION ALL, FOR READ ONLY, FETCH FIRST *n* ROWS, UPDATE, or OPTIMIZE clauses.

### **Including subqueries in WHERE or HAVING clauses**

There are several ways to include a subquery in either a WHERE or HAVING clause:

- Basic comparisons
- Quantified comparisons (ALL, ANY, and SOME)
- IN keyword
- EXISTS keyword

### **Basic comparisons**

You can use a subquery before or after any of the comparison operators. The subquery can return at most one value. The value can be the result of a column function or an arithmetic expression. SQL then

compares the value that results from the subquery with the value on the other side of the comparison operator. For example, suppose you want to find the employee numbers, names, and salaries for employees whose education level is higher than the average education level throughout the company.

```
SELECT EMPNO, LASTNAME, SALARY
FROM CORPDATA.EMPLOYEE
WHERE EDLEVEL >
   (SELECT AVG(EDLEVEL)
     FROM CORPDATA.EMPLOYEE)
```
SQL first evaluates the subquery and then substitutes the result in the WHERE clause of the SELECT statement. In this example, the result is the company-wide average educational level. Besides returning a single value, a subquery can return no value at all. If it does, the result of the compare is unknown.

### **Quantified comparisons (ALL, ANY, and SOME)**

You can use a subquery after a comparison operator followed by the keyword ALL, ANY, or SOME. When used in this way, the subquery can return zero, one, or many values, including null values. You can use ALL, ANY, and SOME in the following ways:

v Use ALL to indicate that the value you supplied must compare in the indicated way to **ALL** the values the subquery returns. For example, suppose you use the greater-than comparison operator with ALL:

... **WHERE** expression > **ALL** (subquery)

To satisfy this WHERE clause, the value in the expression must be greater than all the values (that is, greater than the highest value) returned by the subquery. If the subquery returns an empty set (that is, no values were selected), the condition is satisfied.

v Use ANY or SOME to indicate that the value you supplied must compare in the indicated way to *at least one* of the values the subquery returns. For example, suppose you use the greater-than comparison operator with **ANY**:

... **WHERE** expression > **ANY** (subquery)

To satisfy this WHERE clause, the value in the expression must be greater than at least one of the values (that is, greater than the lowest value) returned by the subquery. If what the subquery returns is the empty set, the condition is not satisfied.

**Note:** The results when a subquery returns one or more null values may surprise you, unless you are familiar with formal logic. For more details, see the discussion of quantified predicates in the SQL Reference.

### **IN keyword**

You can use IN to say that the value in the expression must be among the values returned by the subquery. Using IN is equivalent to using *=ANY* or *=SOME*. Using ANY and SOME were previously described. You can also use the IN keyword with the NOT keyword in order to select rows when the value is not among the values returned by the subquery. For example, you can use:

... **WHERE** WORKDEPT **NOT IN** (**SELECT** ...)

### **EXISTS Keyword**

In the subqueries presented so far, SQL evaluates the subquery and uses the result as part of the WHERE clause of the outer-level SELECT. In contrast, when you use the keyword EXISTS, SQL checks whether the subquery returns one or more rows. If it does, the condition is satisfied. If it returns no rows, the condition is not satisfied. For example:

```
SELECT EMPNO,LASTNAME
FROM CORPDATA.EMPLOYEE
WHERE EXISTS
   (SELECT *
     FROM CORPDATA.PROJECT
     WHERE PRSTDATE > '1982-01-01');
```
<span id="page-97-0"></span>In the example, the search condition is true if any project represented in the CORPDATA.PROJECT table has an estimated start date that is later than January 1, 1982. This example does not show the full power of EXISTS, because the result is always the same for every row examined for the outer-level SELECT. As a consequence, either every row appears in the results, or none appear. In a more powerful example, the subquery itself is be correlated, and changes from row to row. See "Correlated subqueries" for more information about correlated subqueries.

As shown in the example, you do not need to specify column names in the select-list of the subquery of an EXISTS clause. Instead, you should code SELECT \*.

You can also use the EXISTS keyword with the NOT keyword in order to select rows when the data or condition you specify does not exist. You can use the following:

... **WHERE NOT EXISTS** (**SELECT** ...)

## **Correlated subqueries**

In the subqueries previously discussed, SQL evaluates the subquery once, substitutes the result of the subquery in the search condition, and evaluates the outer-level SELECT based on the value of the search condition. You can also write a subquery that SQL may need to re-evaluate as it examines each new row (WHERE clause) or group of rows (HAVING clause) in the outer-level SELECT. This is called a **correlated subquery**.

Find more information in the following sections:

- v "Correlated names and references"
- v "Example: [Correlated](#page-98-0) subquery in a WHERE Clause" on page 91
- v "Example: [Correlated](#page-99-0) subquery in a HAVING Clause" on page 92
- v "Example: [Correlated](#page-99-0) subquery in select-list" on page 92
- v "Example: Correlated subqueries in an UPDATE [statement"](#page-100-0) on page 93
- v "Example: Correlated subqueries in a DELETE [statement"](#page-101-0) on page 94

### **Correlated names and references**

A correlated reference can appear in a search condition in a subquery. The reference is always of the form X.C, where X is a correlation name and C is the name of a column in the table that X represents.

You can define a correlation name for any table appearing in a FROM clause. A correlation name provides a unique name for a table in a query. The same table name can be used many times within a query and its nested subselects. Specifying different correlation names for each table reference makes it possible to uniquely designate which table a column refers to.

The correlation name is defined in the FROM clause of a query. This query can be the outer-level SELECT, or any of the subqueries that contain the one with the reference. Suppose, for example, that a query contains subqueries A, B, and C, and that A contains B and B contains C. Then a correlation name used in C can be defined in B, A, or the outer-level SELECT. To define a correlation name, include the correlation name after the table name. Leave one or more blanks between a table name and its correlation name, and place a comma after the correlation name if it is followed by another table name. The following FROM clause defines the correlation names TA and TB for the tables TABLEA and TABLEB, and no correlation name for the table TABLEC.

**FROM** TABLEA TA, TABLEC, TABLEB TB

Any number of correlated references can appear in a subquery. For example, one correlated name in a search condition can be defined in the outer-level SELECT, while another can be defined in a containing subquery.

Before the subquery is executed, a value from the referenced column is always substituted for the correlated reference.

### <span id="page-98-0"></span>**Example: Correlated subquery in a WHERE Clause**

Suppose that you want a list of all the employees whose education levels are higher than the average education levels in their respective departments. To get this information, SQL must search the CORPDATA.EMPLOYEE table. For each employee in the table, SQL needs to compare the employee's education level to the average education level for the employee's department. In the subquery, you tell SQL to calculate the average education level for the department number in the current row. For example:

```
SELECT EMPNO, LASTNAME, WORKDEPT, EDLEVEL
 FROM CORPDATA.EMPLOYEE X
 WHERE EDLEVEL >
    (SELECT AVG(EDLEVEL)
       FROM CORPDATA.EMPLOYEE
       WHERE WORKDEPT = X.WORKDEPT)
```
A correlated subquery looks like an uncorrelated one, except for the presence of one or more correlated references. In the example, the single correlated reference is the occurrence of X.WORKDEPT in the subselect's FROM clause. Here, the qualifier *X* is the correlation name defined in the FROM clause of the outer SELECT statement. In that clause, *X* is introduced as the correlation name of the table CORPDATA.EMPLOYEE.

Now, consider what happens when the subquery is executed for a given row of CORPDATA.EMPLOYEE. Before it is executed, the occurrence of X.WORKDEPT is replaced with the value of the WORKDEPT column for that row. Suppose, for example, that the row is for CHRISTINE I HAAS. Her work department is A00, which is the value of WORKDEPT for this row. The subquery executed for this row  $i_{S}$ 

```
(SELECT AVG(EDLEVEL)
  FROM CORPDATA.EMPLOYEE
  WHERE WORKDEPT = 'A00')
```
Thus, for the row considered, the subquery produces the average education level of Christine's department. This is then compared in the outer statement to Christine's own education level. For some other row for which WORKDEPT has a different value, that value appears in the subquery in place of A00. For example, for the row for MICHAEL L THOMPSON, this value is B01, and the subquery for his row delivers the average education level for department B01.

The result table produced by the query has the following values:

| <b>EMPNO</b> | <b>LASTNAME</b>  | <b>WORKDEPT</b> | <b>EDLEVEL</b> |
|--------------|------------------|-----------------|----------------|
| 000010       | <b>HAAS</b>      | A00             | 18             |
| 000030       | <b>KWAN</b>      | CO <sub>1</sub> | 20             |
| 000070       | PULASKI          | D <sub>21</sub> | 16             |
| 000090       | <b>HENDERSON</b> | E11             | 16             |
| 000110       | <b>LUCCHESSI</b> | A00             | 19             |
| 000160       | PIANKA           | D11             | 17             |
| 000180       | <b>SCOUTTEN</b>  | D11             | 17             |
| 000210       | <b>JONES</b>     | D11             | 17             |
| 000220       | LUTZ             | D11             | 18             |
| 000240       | <b>MARINO</b>    | D <sub>21</sub> | 17             |
| 000260       | <b>JOHNSON</b>   | D <sub>21</sub> | 16             |
| 000280       | <b>SCHNEIDER</b> | E11             | 17             |
| 000320       | <b>MEHTA</b>     | E21             | 16             |
| 000340       | <b>GOUNOT</b>    | E21             | 16             |

*Table 15. Result set for previous query*

| <b>EMPNO</b> | <b>LASTNAME</b>   | <b>WORKDEPT</b> | <b>EDLEVEL</b> |
|--------------|-------------------|-----------------|----------------|
| 200010       | <b>HEMMINGER</b>  | A00             | 18             |
| 200220       | <b>IOHN</b>       | D11             | 18             |
| 200240       | <b>MONTEVERDE</b> | D21             | 17             |
| 200280       | SCHWARTZ          | E11             | 17             |
| 200340       | <b>ALONZO</b>     | E21             | 16             |

<span id="page-99-0"></span>*Table 15. Result set for previous query (continued)*

### **Example: Correlated subquery in a HAVING Clause**

Suppose that you want a list of all the departments whose average salary is higher than the average salary of their area (all departments whose WORKDEPT begins with the same letter belong to the same area). To get this information, SQL must search the CORPDATA.EMPLOYEE table. For each department in the table, SQL compares the department's average salary to the average salary of the area. In the subquery, SQL calculates the average salary for the area of the department in the current group. For example:

```
SELECT WORKDEPT, DECIMAL(AVG(SALARY),8,2)
FROM CORPDATA.EMPLOYEE X
 GROUP BY WORKDEPT
HAVING AVG(SALARY) >
   (SELECT AVG(SALARY)
      FROM CORPDATA.EMPLOYEE
      WHERE SUBSTR(X.WORKDEPT,1,1) = SUBSTR(WORKDEPT,1,1))
```
Consider what happens when the subquery is executed for a given department of CORPDATA.EMPLOYEE. Before it is executed, the occurrence of X.WORKDEPT is replaced with the value of the WORKDEPT column for that group. Suppose, for example, that the first group selected has A00 for the value of WORKDEPT. The subquery executed for this group is:

```
(SELECT AVG(SALARY)
  FROM CORPDATA.EMPLOYEE
  WHERE SUBSTR('A00',1,1) = SUBSTR(WORKDEPT,1,1))
```
Thus, for the group considered, the subquery produces the average salary for the area. This value is then compared in the outer statement to the average salary for department 'A00'. For some other group for which WORKDEPT is 'B01', the subquery results in the average salary for the area where department B01 belongs.

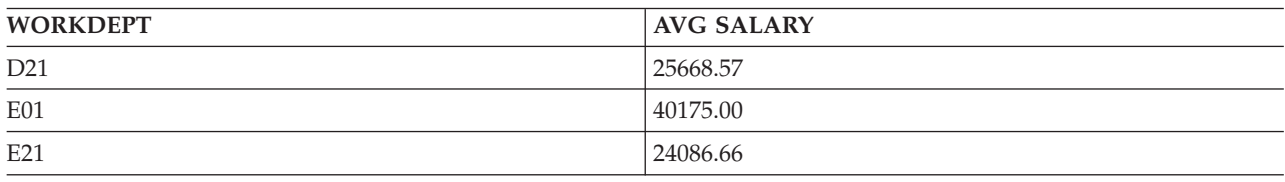

The result table produced by the query has the following values:

### **Example: Correlated subquery in select-list**

Suppose that you want a list of all of the departments, including the department name, number, and manager's name. Department names and numbers are found in the CORPDATA.DEPARTMENT table. However, DEPARTMENT only has the manager's number, not the manager's name. To find the name of the manager for each department, you need to find the employee number from the EMPLOYEE table that matches the manager number in the DEPARTMENT table and return the name for the row that matches. Only departments that currently have a manager assigned are to be returned. Execute the following: **SELECT** DEPTNO, DEPTNAME,

(**SELECT** FIRSTNME **CONCAT** ' ' **CONCAT** MIDINIT **CONCAT** ' ' **CONCAT** LASTNAME

```
FROM EMPLOYEE X
    WHERE X.EMPNO = Y.MGRNO) AS MANAGER_NAME
FROM DEPARTMENT Y
WHERE MGRNO IS NOT NULL
```
For each row returned for DEPTNO and DEPTNAME, the system finds where EMPNO = MGRNO and returns the manager's name. The result table produced by the query has the following values:

#### *Table 16.*

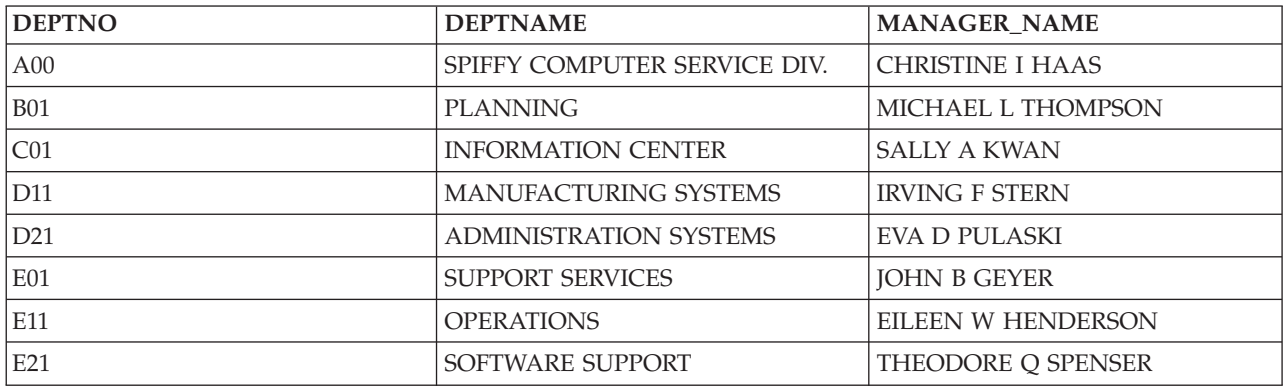

### **Example: Correlated subqueries in an UPDATE statement**

When you use a correlated subquery in an UPDATE statement, the correlation name refers to the rows you are interested in updating. For example, when all activities of a project must be completed before September 1983, your department considers that project to be a priority project. You can use the SQL statement below to evaluate the projects in the CORPDATA.PROJECT table, and write a 1 (a flag to indicate PRIORITY) in the PRIORITY column (a column you added to CORPDATA.PROJECT for this purpose) for each priority project.

```
UPDATE CORPDATA.PROJECT X
  SET PRIORITY = 1
  WHERE '1983-09-01' >
     (SELECT MAX(EMENDATE)
         FROM CORPDATA.EMPPROJACT
         WHERE PROJNO = X.PROJNO)
```
As SQL examines each row in the CORPDATA.EMPPROJACT table, it determines the maximum activity end date (EMENDATE) for all activities of the project (from the CORPDATA.PROJECT table). If the end date of each activity associated with the project is before September 1983, the current row in the CORPDATA.PROJECT table qualifies and is updated.

Update the master order table with any changes to the quantity ordered. If the quantity in the orders table is not set (the NULL value), keep the value that is in the master order table.

```
UPDATE MASTER_ORDERS X
   SET QTY=(SELECT COALESCE (Y.QTY, X.QTY)
              FROM ORDERS Y
             WHERE X.ORDER_NUM = Y.ORDER_NUM)
   WHERE X.ORDER_NUM IN (SELECT ORDER_NUM
             FROM ORDERS)
```
In this example, each row of the MASTER\_ORDERS table is checked to see if it has a corresponding row in the ORDERS table. If it does have a matching row in the ORDERS table, the COALESCE function is used to return a value for the QTY column. If QTY in the ORDERS table has a non-null value, that value is used to update the QTY column in the MASTER\_ORDERS table. If the QTY value in the ORDERS table is NULL, the MASTER\_ORDERS QTY column is updated with its own value.

### <span id="page-101-0"></span>**Example: Correlated subqueries in a DELETE statement**

When you use a correlated subquery in a DELETE statement, the correlation name represents the row you delete. SQL evaluates the correlated subquery once for each row in the table named in the DELETE statement to decide whether to delete the row.

Suppose a row in the CORPDATA.PROJECT table was deleted. Rows related to the deleted project in the CORPDATA.EMPPROJACT table must also be deleted. To do this, you can use:

**DELETE FROM** CORPDATA.EMPPROJACT X **WHERE NOT EXISTS** (**SELECT** \* **FROM** CORPDATA.PROJECT **WHERE** PROJNO = X.PROJNO)

SQL determines, for each row in the CORPDATA.EMP\_ACT table, whether a row with the same project number exists in the CORPDATA.PROJECT table. If not, the CORPDATA.EMP\_ACT row is deleted.

# <span id="page-102-0"></span>**Chapter 7. Sort sequences and normalization in SQL**

### **Sort Sequence**

A sort sequence defines how characters in a character set relate to each other when they are compared or ordered. The sort sequence is used for all character, and UCS-2 and UTF-16 graphic comparisons performed in SQL statements. There are sort sequence tables for both single byte and double byte character data. Each single byte sort sequence table has an associated double byte sort sequence table, and vice versa. Conversion between the two tables is performed when necessary to implement a query. In addition, the CREATE INDEX statement has the sort sequence (in effect at the time the statement was run) applied to the character columns referred to in the index.

- v "Sort sequence used with ORDER BY and row selection"
- "Sort [sequence](#page-105-0) and views" on page 98
- "Sort Sequence and the CREATE INDEX [Statement"](#page-105-0) on page 98
- v "Sort sequence and [constraints"](#page-106-0) on page 99
- "ICU Sort [Sequence"](#page-106-0) on page 99

For a complete discussion about sort sequences, see the Sort Sequence section of the SQL Reference book.

### **Normalization**

Normalization allows you to compare strings that contain combining characters. For more information, see ["Normalization"](#page-107-0) on page 100.

## **Sort sequence used with ORDER BY and row selection**

To see how to use a sort sequence, run the examples in this section against the STAFF table shown in the following table. Notice that the values in the JOB column are in mixed case. You can see the values 'Mgr', 'MGR', and 'mgr'.

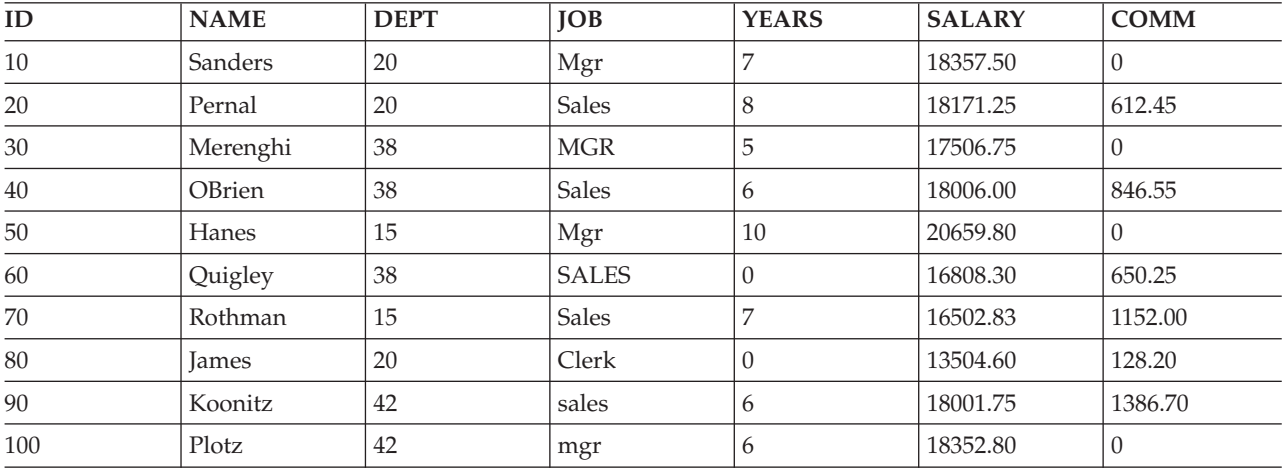

*Table 17. The STAFF Table*

In the following examples, the results are shown for each statement using:

- \*HEX sort sequence
- Shared-weight sort sequence using the language identifier ENU
- Unique-weight sort sequence using the language identifier ENU

**Note:** ENU is chosen as a language identifier by specifying either SRTSEQ(\*LANGIDUNQ), or SRTSEQ(\*LANGIDSHR) and LANGID(ENU), on the CRTSQLxxx, STRSQL, or RUNSQLSTM commands, or by using the SET OPTION statement.

See the following topics for more details:

- "Sort sequence and ORDER BY"
- "Row [selection"](#page-104-0) on page 97

## **Sort sequence and ORDER BY**

The following SQL statement causes the result table to be sorted using the values in the JOB column: **SELECT** \* **FROM** STAFF **ORDER BY** JOB

Table 18 shows the result table using a \*HEX sort sequence. The rows are sorted based on the EBCDIC value in the JOB column. In this case, all lowercase letters sort before the uppercase letters.

| ID  | <b>NAME</b> | <b>DEPT</b> | <b>JOB</b>   | <b>YEARS</b> | <b>SALARY</b> | <b>COMM</b> |
|-----|-------------|-------------|--------------|--------------|---------------|-------------|
| 100 | Plotz       | 42          | mgr          | 6            | 18352.80      | $\Omega$    |
| 90  | Koonitz     | 42          | sales        | 6            | 18001.75      | 1386.70     |
| 80  | James       | 20          | Clerk        | $\theta$     | 13504.60      | 128.20      |
| 10  | Sanders     | 20          | Mgr          | 7            | 18357.50      | $\Omega$    |
| 50  | Hanes       | 15          | Mgr          | 10           | 20659.80      | $\theta$    |
| 30  | Merenghi    | 38          | <b>MGR</b>   | 5            | 17506.75      | $\Omega$    |
| 20  | Pernal      | 20          | Sales        | 8            | 18171.25      | 612.45      |
| 40  | OBrien      | 38          | Sales        | 6            | 18006.00      | 846.55      |
| 70  | Rothman     | 15          | <b>Sales</b> | 7            | 16502.83      | 1152.00     |
| 60  | Quigley     | 38          | <b>SALES</b> | $\Omega$     | 16808.30      | 650.25      |

*Table 18.* ″*SELECT \* FROM STAFF ORDER BY JOB*″ *Using the \*HEX Sort Sequence.*

Table 19 shows how sorting is done for a unique-weight sort sequence. After the sort sequence is applied to the values in the JOB column, the rows are sorted. Notice that after the sort, lowercase letters are before the same uppercase letters, and the values 'mgr', 'Mgr', and 'MGR' are adjacent to each other.

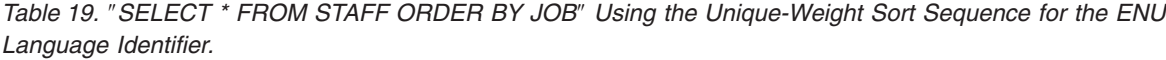

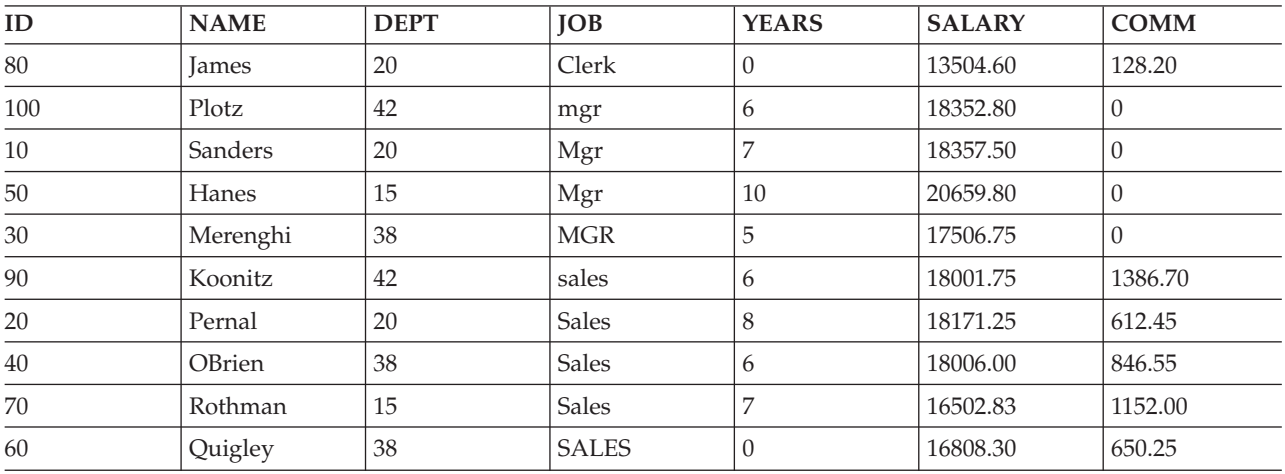

[Table](#page-104-0) 20 on page 97 shows how sorting is done for a shared-weight sort sequence. After the sort sequence is applied to the values in the JOB column, the rows are sorted. For the sort comparison, each lowercase

<span id="page-104-0"></span>letter is treated the same as the corresponding uppercase letter. In Table 20, notice that all the values 'MGR', 'mgr' and 'Mgr' are mixed together.

| ID  | <b>NAME</b>   | <b>DEPT</b> | <b>JOB</b>   | <b>YEARS</b>   | <b>SALARY</b> | <b>COMM</b> |
|-----|---------------|-------------|--------------|----------------|---------------|-------------|
| 80  | James         | 20          | Clerk        | $\theta$       | 13504.60      | 128.20      |
| 10  | Sanders       | 20          | Mgr          | $\overline{ }$ | 18357.50      | $\Omega$    |
| 30  | Merenghi      | 38          | <b>MGR</b>   | 5              | 17506.75      | $\theta$    |
| 50  | Hanes         | 15          | Mgr          | 10             | 20659.80      | $\theta$    |
| 100 | Plotz         | 42          | mgr          | 6              | 18352.80      | $\Omega$    |
| 20  | Pernal        | 20          | <b>Sales</b> | 8              | 18171.25      | 612.45      |
| 40  | <b>OBrien</b> | 38          | <b>Sales</b> | 6              | 18006.00      | 846.55      |
| 60  | Quigley       | 38          | <b>SALES</b> | $\Omega$       | 16808.30      | 650.25      |
| 70  | Rothman       | 15          | Sales        | $\overline{ }$ | 16502.83      | 1152.00     |
| 90  | Koonitz       | 42          | sales        | 6              | 18001.75      | 1386.70     |

*Table 20.* ″*SELECT \* FROM STAFF ORDER BY JOB*″ *Using the Shared-Weight Sort Sequence for the ENU Language Identifier.*

## **Row selection**

The following SQL statement selects rows with the value 'MGR' in the JOB column:

**SELECT** \* **FROM** STAFF **WHERE** JOB='MGR'

Table 21 shows how row selection is done with a \*HEX sort sequence. In Table 21, the rows that match the row selection criteria for the column 'JOB' are selected exactly as specified in the select statement. Only the uppercase 'MGR' is selected.

*Table 21.* ″*SELECT \* FROM STAFF WHERE JOB='MGR' Using the \*HEX Sort Sequence.*″

| ID | <b>NAME</b> | <b>DEPT</b><br>. בבע<br>______ | <b>JOB</b> | <b>EARS</b><br>MТ. | $\sim$<br>ANI                        | $\sim$ $\sim$ $\sim$<br>JMM |
|----|-------------|--------------------------------|------------|--------------------|--------------------------------------|-----------------------------|
| 30 | Merenghi    | 38                             | MGR        |                    | $\overline{\phantom{m}}$<br>17506.75 |                             |

Table 22 shows how row selection is done with a unique-weight sort sequence. In Table 22, the lowercase and uppercase letters are treated as unique. The lowercase 'mgr' is not treated the same as uppercase 'MGR'. Therefore, the lowercase 'mgr' is not selected.

*Table 22.* ″*SELECT \* FROM STAFF WHERE JOB = 'MGR'* ″ *Using Unique-Weight Sort Sequence for the ENU Language Identifier.*

| ID | <b>NAME</b> | <b>DEPT</b>    | <b>IOB</b> | <b>YEARS</b> | <b>ARY</b><br>Δ۰. | <b>COMM</b> |
|----|-------------|----------------|------------|--------------|-------------------|-------------|
| 30 | Merenghi    | $\Omega$<br>చర | <b>MGR</b> |              | 17506.75          |             |

Table 23 shows how row selection is done with a shared-weight sort sequence. In Table 23, the rows that match the row selection criteria for the column 'JOB' are selected by treating uppercase letters the same as lowercase letters. Notice that in Table 23 all the values 'mgr', 'Mgr' and 'MGR' are selected.

Table 23. "SELECT \* FROM STAFF WHERE JOB = 'MGR' " Using the Shared-Weight Sort Sequence for the ENU *Language Identifier.*

| ID | <b>NAME</b> | <b>DEPT</b> | <b>IOB</b> | <b>YEARS</b> | <b>SALARY</b> | <b>COMM</b> |
|----|-------------|-------------|------------|--------------|---------------|-------------|
| 10 | Sanders     | 20          | Mgr        |              | 18357.50      |             |
| 30 | Merenghi    | 38          | <b>MGR</b> |              | 17506.75      |             |

<span id="page-105-0"></span>Table 23. "SELECT \* FROM STAFF WHERE JOB = 'MGR'" Using the Shared-Weight Sort Sequence for the ENU *Language Identifier. (continued)*

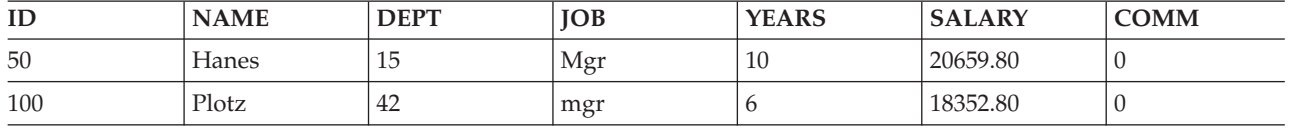

## **Sort sequence and views**

Views are created with the sort sequence that was in effect when the CREATE VIEW statement was run. When the view is referred to in a FROM clause, that sort sequence is used for any character comparisons in the subselect of the CREATE VIEW. At that time, an intermediate result table is produced from the view subselect. The sort sequence in effect when the query is being run is then applied to all the character and UCS-2 graphic comparisons (including those comparisons involving implicit conversions to character, or UCS-2 or UTF-16 graphic) specified in the query.

The following SQL statements and tables show how views and sort sequences work. View V1, used in the following examples, was created with a shared-weight sort sequence of SRTSEQ(\*LANGIDSHR) and LANGID(ENU). The CREATE VIEW statement is as follows:

**CREATE VIEW** V1 **AS SELECT** \* **FROM** STAFF **WHERE** JOB = 'MGR' **AND** ID < 100

Table 24 shows the result table from the view.

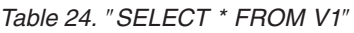

| ID | <b>NAME</b> | <b>DEPT</b> | IOB        | <b>YEARS</b> | <b>SALARY</b> | <b>COMM</b> |
|----|-------------|-------------|------------|--------------|---------------|-------------|
| 10 | Sanders     | 20          | Mgr        |              | 18357.50      |             |
| 30 | Merenghi    | 38          | <b>MGR</b> |              | 17506.75      |             |
| 50 | Hanes       | 15          | $_{1}$ Mgr | 10           | 20659.80      |             |

Any queries run against view V1 are run against the result table shown in Table 24. The query shown below is run with a sort sequence of SRTSEQ(\*LANGIDUNQ) and LANGID(ENU).

*Table 25.* ″*SELECT \* FROM V1 WHERE JOB = 'MGR'*″ *Using the Unique-Weight Sort Sequence for Language Identifier ENU*

| ID<br>---- | ****     | <b>DEPT</b><br>______ | <b>IOB</b> | <b>EARS</b><br>______ | $\sim$<br>-43                   | <b>OMM</b> |
|------------|----------|-----------------------|------------|-----------------------|---------------------------------|------------|
| 30         | Merenghi | 38                    | <b>MGR</b> |                       | $\overline{a}$<br>75.<br>1000.7 |            |

## **Sort Sequence and the CREATE INDEX Statement**

Indexes are created using the sort sequence that was in effect when the CREATE INDEX statement was run. An entry is added to the index every time an insert is made into the table over which the index is defined. Index entries contain the weighted value for character key, and UCS-2 and UTF-16 graphic key columns. The system gets the weighted value by converting the key value based on the sort sequence of the index.

When selection is made using that sort sequence and that index, the character, or UCS-2 or UTF-16 graphic keys do not need to be converted before comparison. This improves the performance of the query. For more information about creating effective indexes and sort sequence, see Using indexes with sort sequence in the *Database Performance and Query Optimization* book.

## <span id="page-106-0"></span>**Sort sequence and constraints**

Unique constraints are implemented with indexes. If the table on which a unique constraint is added was defined with a sort sequence, the index will be created with that same sort sequence.

If defining a referential constraint, the sort sequence between the parent and dependent table must match. For more information about sort sequence and constraints, see the Ensuring data integrity with referential constraints topic in the Database Programming book in the iSeries Information Center.

The sort sequence used at the time a check constraint is defined is the same sort sequence the system uses to validate adherence to the constraint at the time of an INSERT or UPDATE.

## **ICU Sort Sequence** |

When an ICU (International Components for Unicode) sort sequence table is used, the system's ICU | support (Option 39) is used by the database to determine the weight of the data using language specific | rules according to the locale of the table. An ICU sort sequence table named en\_us (United States locale) | can sort data differently than another ICU table named fr\_FR (French locale) for example. |

The system's ICU support properly handles data that is not normalized, producing the same results as if | the data were normalized. The system's ICU sort sequence table can sort all character, graphic, and unicode (UTF-8, UTF-16 and UCS-2) data.  $\blacksquare$ |

For example, a UTF-8 character column named NAME contains the following three names (the hex | values of the column are given as well) : |

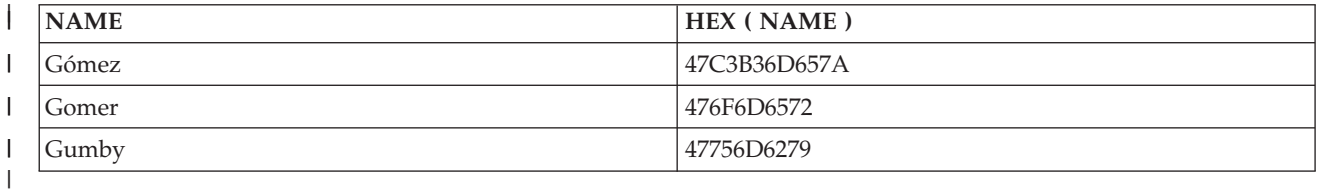

A \*HEX sort sequence will order the NAME values as follows: |

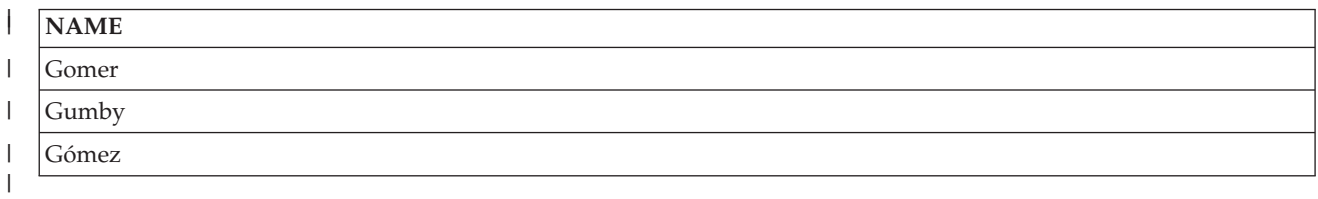

An ICU sort sequence table named en\_us will correctly order the NAME values. |

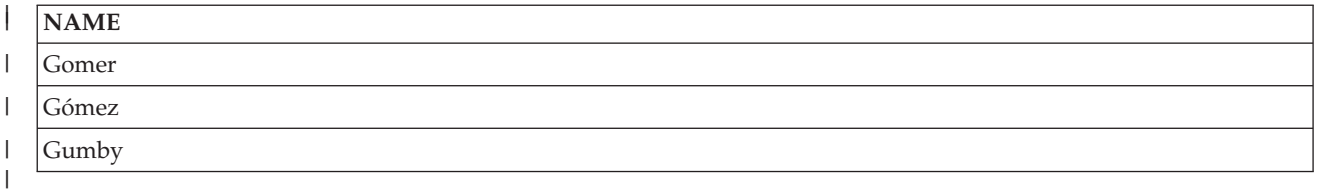

When an ICU sort sequence table is specified, the performance of SQL statements that use the table can |

be much slower than using a non-ICU sort sequence table or \*HEX sort sequence. The slower |

performance results from calling the system's ICU support to get the weighted value for each piece of |

data that needs to be sorted. An ICU sort sequence table can provide more sorting function but at the | cost of slower running SQL statements. However, indexes created with an ICU sort sequence table can be | <span id="page-107-0"></span>created over columns to help reduce the need of calling the system's ICU support. In this case the index | key would already contain the ICU weighted value so there is no need to call the system's ICU support. |

For more information about ICU sort sequence tables, see International Components for Unicode in the *Globalization* topic.  $\blacksquare$ |

#### **Normalization** |

Data tagged with a UTF-8 or UTF-16 CCSID can contain combining characters. Combining characters allow a resulting character to be composed of more than one character. After the first character of the compound character, one of many different non-spacing characters such as umlauts and accents can follow in the data string. If the resulting character is one that is already defined in the character set, normalization of the string results in multiple combining characters being replaced by the value of the defined character. For example, if your string contained the letter 'a' followed by an '..', the string is normalized to contain the single character 'ä'. | | | |  $\blacksquare$ | |

Normalization makes it possible to accurately compare strings. If data is not normalized, two strings that look identical on the display may not compare equal since the stored representation can be different. When UTF-8 and UTF-16 string data is not normalized, it is possible that a column in a table can have one row with the letter 'a' followed by the umlaut character and another row with the combined 'ä' character. These two values are not both compare equal in a comparison predicate: WHERE C1 = 'ä'. For this reason, it is recommended that all string columns in a table are stored in normalized form. | | | | | |

You can normalize the data yourself before inserting or updating it, or you can define a column in a table to be automatically normalized by the database. To have the database perform the normalization, specify NORMALIZED as part of the column definition. This option is only allowed for columns that are tagged with a CCSID of 1208 (UTF-8) or 1200 (UTF-16). The database assumes all columns in a table have been normalized. | | |  $\blacksquare$  $\blacksquare$ 

The NORMALIZED clause can also be specified for function and procedure parameters. If it is specified for an input parameter, the normalization will be done by the database for the parameter value before invoking the function or procedure. If it is specified for an output parameter, the clause is not enforced; it is assumed that the user's routine code will return a normalized value. | |  $\blacksquare$ |

The NORMALIZE\_DATA option in the QAQQINI file is used to indicate whether the system is to | perform normalization when working with UTF-8 and UTF-16 data. This option controls whether the | system will normalize literals, host variables, parameter markers, and expressions that combine strings | before using them in SQL. The option is initialized to not perform normalization. This is the correct value | for you if the data in your tables and any literal values in your applications is always normalized already | | through some other mechanism or never contains characters which will need to be normalized. If this is  $\mathbf{I}$ the case, you will want to avoid the overhead of system normalization in your query. If your data is not | already normalized, you will want to switch the value of this option to have the system perform | normalization for you. For more information about the QAQQINI file options, see Change the attributes | of your queries with the Change Query Attributes (CHGQRYA) command in the *Database Performance and* | |*Query Optimization* topic.
# **Chapter 8. Data Protection**

This topic describes the security plan for protecting SQL data from unauthorized users and the methods for ensuring data integrity. For more information, see the following topics:

"Security for SQL objects"

"Data [integrity"](#page-109-0) on page 102

# **Security for SQL objects**

All objects on the server, including SQL objects, are managed by the system security function. Users may authorize SQL objects through either the SQL GRANT and REVOKE statements or the CL commands Edit Object Authority (EDTOBJAUT), Grant Object Authority (GRTOBJAUT), and Revoke Object Authority (RVKOBJAUT). For more information about system security and the use of the GRTOBJAUT

and RVKOBJAUT commands, see the iSeries Security Reference book.

The SQL GRANT and REVOKE statements operate on SQL packages, SQL procedures, tables, views, and the individual columns of tables and views. Furthermore, SQL GRANT and REVOKE statements only grant private and public authorities. In some cases, it is necessary to use EDTOBJAUT, GRTOBJAUT, and RVKOBJAUT to authorize users to other objects, such as commands and programs.

For more information about the GRANT and REVOKE statements, see the SQL Reference book.

The authority checked for SQL statements depends on whether the statement is static, dynamic, or being run interactively.

For static SQL statements:

- v If the USRPRF value is \*USER, the authority to run the SQL statement locally is checked using the user profile of the user running the program. The authority to run the SQL statement remotely is checked using the user profile at the application server. \*USER is the default for system (\*SYS) naming.
- v If the USRPRF value is \*OWNER, the authority to run the SQL statement locally is checked using the user profiles of the user running the program and of the owner of the program. The authority to run the SQL statement remotely is checked using the user profiles of the application server job and the owner of the SQL package. The higher authority is the authority that is used. \*OWNER is the default for SQL (\*SQL) naming.

For dynamic SQL statements:

- v If the USRPRF value is \*USER, the authority to run the SQL statement locally is checked using the user profile of the person running the program. The authority to run the SQL statement remotely is checked using the user profile of the application server job.
- v If the USRPRF value is \*OWNER and DYNUSRPRF is \*USER, the authority to run the SQL statement locally is checked using the user profile of the person running the program. The authority to run the SQL statement remotely is checked using the user profile of the application server job.
- v If the USRPRF value is \*OWNER and DYNUSRPRF is \*OWNER, the authority to run the SQL statement locally is checked using the user profiles of the user running the program and the owner of the program. The authority to run the SQL statement remotely is checked using the user profiles of the application server job and the owner of the SQL package. The highest authority is the authority that is used. Because of security concerns, you should use the \*OWNER parameter value for DYNUSRPRF carefully. This option gives the access authority of the owner program or package to those who run the program.

<span id="page-109-0"></span>For interactive SQL statements, authority is checked against the authority of the person processing the statement. Adopted authority is not used for interactive SQL statements.

You can also use one of the following to secure your data:

- v "Authorization ID"
- "Views"
- v "Auditing"

# **Authorization ID**

The authorization ID identifies a unique user and is a user profile object on the server. Authorization IDs can be created using the system Create User Profile (CRTUSRPRF) command.

## **Views**

A view can prevent unauthorized users from having access to sensitive data. The application program can access the data it needs in a table, without having access to sensitive or restricted data in the table. A view can restrict access to particular columns by not specifying those columns in the SELECT list (for example, employee salaries). A view can also restrict access to particular rows in a table by specifying a WHERE clause (for example, allowing access only to the rows associated with a particular department number).

# **Auditing**

DB2 UDB for iSeries is designed to comply with the U.S. government C2 security level. A key feature of that level is the ability to audit actions on the system. DB2 UDB for iSeries uses the audit facilities managed by the system security function. Auditing can be performed on an object level, user, or system level. The system value QAUDCTL controls whether auditing is performed at the object or user level. The Change User Audit (CHGUSRAUD) command and Change Object Audit (CHGOBJAUD) command specify which users and objects are audited. The system value QAUDLVL controls what types of actions are audited (for example, authorization failures, creates, deletes, grants, revokes, and so on.) For more

information about auditing see the iSeries Security Reference book.

DB2 UDB for iSeries can also audit row changes by using the DB2 UDB for iSeries journal support.

In some cases, entries in the auditing journal will not be in the same order as they occured. For example, a job that is running under commitment control deletes a table, creates a new table with the same name as the one that was deleted, then does a commit. This will be recorded in the auditing journal as a create followed by a delete. This is because objects that are created are journaled immediately. An object that is deleted under commitment control is hidden and not actually deleted until a commit is done. Once the commit is done, the action is journaled.

# **Data integrity**

Data integrity protects data from being destroyed or changed by unauthorized persons, system operation or hardware failures (such as physical damage to a disk), programming errors, interruptions before a job is completed (such as a power failure), or interference from running applications at the same time (such as serialization problems). Data integrity is ensured by the following functions:

- ["Concurrency"](#page-110-0) on page 103
- ["Journaling"](#page-111-0) on page 104
- v ["Commitment](#page-112-0) control" on page 105
- ["Savepoints"](#page-115-0) on page 108
- "Atomic [operations"](#page-117-0) on page 110
- v ["Constraints"](#page-118-0) on page 111
- <span id="page-110-0"></span>• ["Save/Restore"](#page-119-0) on page 112
- "Damage [tolerance"](#page-120-0) on page 113
- "Index [recovery"](#page-120-0) on page 113
- "Catalog [integrity"](#page-120-0) on page 113
- "User [auxiliary](#page-121-0) storage pool (ASP)" on page 114
- v ["Independent](#page-121-0) auxiliary storage pool (IASP)" on page 114

The Commitment control topic, Journal Management topic, and the Database Programming topic contain more information about each of these functions.

## **Concurrency**

**Concurrency** is the ability for multiple users to access and change data in the same table or view at the same time without risk of losing data integrity. This ability is automatically supplied by the DB2 UDB for iSeries database manager. Locks are implicitly acquired on tables and rows to protect concurrent users from changing the same data at precisely the same time.

Typically, DB2 UDB for iSeries will acquire locks on rows to ensure integrity. However, some situations require DB2 UDB for iSeries to acquire a more exclusive table level lock instead of row locks. For more information, see ["Commitment](#page-112-0) control" on page 105.

For example, an update (exclusive) lock on a row currently held by one cursor can be acquired by another cursor in the same program (or in a DELETE or UPDATE statement not associated with the cursor). This will prevent a positioned UPDATE or positioned DELETE statement that references the first cursor until another FETCH is performed. A read (shared no-update) lock on a row currently held by one cursor will not prevent another cursor in the same program (or DELETE or UPDATE statement) from acquiring a lock on the same row.

Default and user-specifiable lock-wait time-out values are supported. DB2 UDB for iSeries creates tables, views, and indexes with the default record wait time (60 seconds) and the default file wait time (\*IMMED). This lock wait time is used for DML statements. You can change these values by using the CL commands Change Physical File (CHGPF), Change Logical File (CHGLF), and Override Database File (OVRDBF).

The lock wait time used for all DDL statements and the LOCK TABLE statement, is the job default wait time (DFTWAIT). You can change this value by using the CL commands Change Job (CHGJOB) or Change Class (CHGCLS).

In the event that a large record wait time is specified, deadlock detection is provided. For example, assume one job has an exclusive lock on row 1 and another job has an exclusive lock on row 2. If the first job attempts to lock row 2, it will wait because the second job is holding the lock. If the second job then attempts to lock row 1, DB2 UDB for iSeries will detect that the two jobs are in a deadlock and an error will be returned to the second job.

You can explicitly prevent other users from using a table at the same time by using the SQL LOCK TABLE statement, described in the SQL Reference book. Using COMMIT(\*RR) will also prevent other users from using a table during a unit of work.

In order to improve performance, DB2 UDB for iSeries will frequently leave the open data path (ODP) open (for details, see the Database Performance and Query Optimization information). This performance feature also leaves a lock on tables referenced by the ODP, but does not leave any locks on rows. A lock left on a table may prevent another job from performing an operation on that table. In most cases, however, DB2 UDB for iSeries will detect that other jobs are holding locks and events will be signalled to those jobs. The event causes DB2 UDB for iSeries to close any ODPs (and release the table locks) that are

<span id="page-111-0"></span>associated with that table and are currently only open for performance reasons. Note that the lock wait time out must be large enough for the events to be signalled and the other jobs to close the ODPs or an error will be returned.

Unless the LOCK TABLE statement is used to acquire table locks, or either COMMIT(\*ALL) or COMMIT(\*RR) is used, data which has been read by one job can be immediately changed by another job. Typically, the data that is read at the time the SQL statement is executed and therefore it is very current (for example, during FETCH). In the following cases, however, data is read before the execution of the SQL statement and therefore the data may not be current (for example, during OPEN).

- v ALWCPYDTA(\*OPTIMIZE) was specified and the optimizer determined that making a copy of the data performs better than not making a copy.
- v Some queries require the database manager to create a temporary result table. The data in the temporary result table will not reflect changes made after the cursor was opened. A temporary result table is required when:
	- The total length in bytes of storage for the columns specified in an ORDER BY clause exceeds 2000 bytes.
	- ORDER BY and GROUP BY clauses specify different columns or columns in a different order.
	- UNION or DISTINCT clauses are specified.
	- ORDER BY or GROUP BY clauses specify columns which are not all from the same table.
	- Joining a logical file defined by the JOINDFT data definition specifications (DDS) keyword with another file.
	- Joining or specifying GROUP BY on a logical file which is based on multiple database file members.
	- The query contains a join in which at least one of the files is a view which contains a GROUP BY clause.
	- The query contains a GROUP BY clause which references a view that contains a GROUP BY clause.
- v A basic subquery is evaluated when the query is opened.

## **Journaling**

The DB2 UDB for iSeries journal support supplies an audit trail and forward and backward recovery. Forward recovery can be used to take an older version of a table and apply the changes logged on the journal to the table. Backward recovery can be used to remove changes logged on the journal from the table.

When an SQL schema is created, a journal and journal receiver are created in the schema. When SQL creates the journal and journal receiver, they are only created on a user auxiliary storage pool (ASP) if the ASP clause is specified on the CREATE SCHEMA statement. However, because placing journal receivers on their own ASPs can improve performance, the person managing the journal might want to create all future journal receivers on a separate ASP.

When a table is created into the schema, it is automatically journaled to the journal DB2 UDB for iSeries created in the schema (QSQJRN). A table created in a non-schema will also have journaling started if a journal named QSQJRN exists in that library. After this point, it is your responsibility to use the journal functions to manage the journal, the journal receivers, and the journaling of tables to the journal. For example, if a table is moved into a schema, no automatic change to the journaling status occurs. If a table is restored, the normal journal rules apply. That is, if the table was journaled at the time of the save, it is journaled to the same journal at restore time. If the table was not journaled at the time of the save, it is not journaled at restore time.

The journal created in the SQL collection is normally the journal used for logging all changes to SQL tables. You can, however, use the system journal functions to journal SQL tables to a different journal.

A user can stop journaling on any table using the journal functions, but doing so prevents an application from running under commitment control. If journaling is stopped on a parent table of a referential

<span id="page-112-0"></span>constraint with a delete rule of NO ACTION, CASCADE, SET NULL, or SET DEFAULT, all update and delete operations will be prevented. Otherwise, an application is still able to function if you have specified COMMIT(\*NONE); however, this does not provide the same level of integrity that journaling and commitment control provide.

For more information about journaling, see the Journaling topic.

# **Commitment control**

The DB2 UDB for iSeries commitment control support provides a means to process a group of database changes (updates, inserts, DDL operations, or deletes) as a single unit of work (transaction). A commit operation guarantees that the group of operations is completed. A rollback operation guarantees that the group of operations is backed out. A savepoint can be used to break a transaction into smaller units that can be rolled back. A commit operation can be issued through several different interfaces. For example,

- An SOL COMMIT statement
- v A CL COMMIT command
- A language commit statement (such as an RPG COMMIT statement)

A rollback operation can be issued through several different interfaces. For example,

- An SQL ROLLBACK statement
- A CL ROLLBACK command
- A language rollback statement (such as an RPG ROLBK statement)

The only SQL statements that cannot be committed or rolled back are:

- DROP SCHEMA
- GRANT or REVOKE if an authority holder exists for the specified object

If commitment control was not already started when either an SQL statement is executed with an isolation level other than COMMIT(\*NONE) or a RELEASE statement is executed, then DB2 UDB for iSeries sets up the commitment control environment by implicitly calling the CL command Start Commitment Control (STRCMTCTL). DB2 UDB for iSeries specifies NFYOBJ(\*NONE) and CMTSCOPE(\*ACTGRP) parameters along with LCKLVL on the STRCMTCTL command. The LCKLVL specified is the lock level on the COMMIT parameter on the CRTSQLxxx, STRSQL, or RUNSQLSTM commands. In REXX, the LCKLVL specified is the lock level on the SET OPTION statement. You may use the STRCMTCTL command to specify a different CMTSCOPE, NFYOBJ, or LCKLVL. If you specify CMTSCOPE(\*JOB) to start the job level commitment definition, DB2 UDB for iSeries uses the job level commitment definition for programs in that activation group.

## **Notes:**

- 1. When using commitment control, the tables referred to in the application program by Data Manipulation Language statements must be journaled.
- 2. Note that the LCKLVL specified is only the default lock level. After commitment control is started, the SET TRANSACTION SQL statement and the lock level specified on the COMMIT parameter on the CRTSQLxxx, STRSQL, or RUNSQLSTM commands will override the default lock level.

For cursors that use column functions, GROUP BY, or HAVING, and are running under commitment control, a ROLLBACK HOLD has no effect on the cursor's position. In addition, the following occurs under commitment control:

- If COMMIT(\*CHG) and (ALWBLK(\*NO) or (ALWBLK(\*READ)) is specified for one of these cursors, a message (CPI430B) is sent that says COMMIT(\*CHG) requested but not allowed.
- If COMMIT(\*ALL), COMMIT(\*RR), or COMMIT(\*CS) with the KEEP LOCKS clause is specified for one of the cursors, DB2 UDB for iSeries will lock all referenced tables in shared mode (\*SHRNUP). The lock prevents concurrent application processes from executing any but read-only operations on the named

table. A message (either SQL7902 or CPI430A) is sent that says COMMIT(\*ALL), COMMIT(\*RR), or COMMIT(\*CS) with the KEEP LOCKS clause is specified for one of the cursors requested but not allowed. Message SQL0595 may also be sent.

For cursors where either COMMIT(\*ALL), COMMIT(\*RR), or COMMIT(\*CS) with the KEEP LOCKS clause is specified and either catalog files are used or a temporary result table is required, DB2 UDB for iSeries will lock all referenced tables in shared mode (\*SHRNUP). This will prevent concurrent processes from executing anything but read-only operations on the table(s). A message (either SQL7902 or CPI430A) is sent that says COMMIT(\*ALL) is requested but not allowed. Message SQL0595 may also be sent.

If ALWBLK(\*ALLREAD) and COMMIT(\*CHG) were specified, when the program was precompiled, all read-only cursors will allow blocking of rows and a ROLLBACK HOLD will not roll the cursor position back.

If COMMIT(\*RR) is requested, the tables will be locked until the query is closed. If the cursor is read-only, the table will be locked (\*SHRNUP). If the cursor is in update mode, the table will be locked (\*EXCLRD). Since other users will be locked out of the table, running with repeatable read will prevent concurrent access of the table.

If an isolation level other then COMMIT(\*NONE) was specified and the application issues a ROLLBACK or the activation group ends abnormally (and the commitment definition is not \*JOB), all updates, inserts, deletes, and DDL operations made within the unit of work are backed out. If the application issues a COMMIT or the activation group ends normally, all updates, inserts, deletes, and DDL operations made within the unit of work are committed.

DB2 UDB for iSeries uses locks on rows to keep other jobs from accessing changed data before a unit of work completes. If COMMIT(\*ALL) is specified, read locks on rows fetched are also used to prevent other jobs from changing data that was read before a unit of work completes. This will not prevent other jobs from reading the unchanged rows. This ensures that, if the same unit of work rereads a row, it gets the same result. Read locks do not prevent other jobs from fetching the same rows.

Commitment control handles up to 500 million distinct row changes in a unit of work. If COMMIT(\*ALL) or COMMIT(\*RR) is specified, all rows read are also included in the limit. (If a row is changed or read more than once in a unit of work, it is only counted once toward the limit.) Holding a large number of locks adversely affects system performance and does not allow concurrent users to access rows locked in the unit of work until the end of the unit of work. It is in your best interest to keep the number of rows processed in a unit of work small.

Commitment control will allow up to 512 files for each journal to be open under commitment control or closed with pending changes in a unit of work.

COMMIT HOLD and ROLLBACK HOLD allows you to keep the cursor open and start another unit of work without issuing an OPEN again. The HOLD value is not available when you are connected to a remote database that is not on an iSeries system. However, the WITH HOLD option on DECLARE CURSOR may be used to keep the cursor open after a COMMIT. This type of cursor is supported when you are connected to a remote database that is not on an iSeries system. Such a cursor is closed on a rollback.

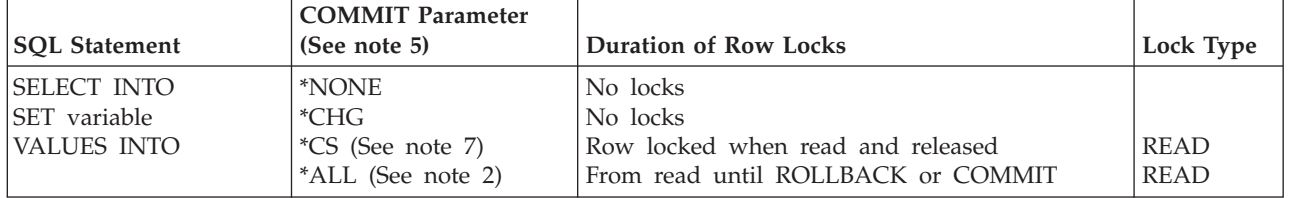

*Table 26. Row Lock Duration*

| <b>SQL Statement</b>                                                                        | <b>COMMIT Parameter</b><br>(See note 5)                                | <b>Duration of Row Locks</b>                                                                                                    | Lock Type                                                        |
|---------------------------------------------------------------------------------------------|------------------------------------------------------------------------|----------------------------------------------------------------------------------------------------|------------------------------------------------------------------|
| FETCH (read-only<br>cursor)                                                                 | <i><b>*NONE</b></i><br>$*CHG$<br>*CS (See note 7)<br>*ALL (See note 2) | No locks<br>No locks<br>From read until the next FETCH<br>From read until ROLLBACK or COMMIT                                                                                                    | <b>READ</b><br><b>READ</b>                                       |
| FETCH (update or<br>delete capable cursor)<br>(See note 1)                                  | *NONE<br>*CHG<br>$*$ CS<br>$*ALL$                                      | When row not updated or deleted<br>from read until next FETCH<br>When row is updated or deleted<br>from read until UPDATE or DELETE<br>When row not updated or deleted<br>from read until next FETCH<br>When row is updated or deleted<br>from read until COMMIT or ROLLBACK<br>When row not updated or deleted<br>from read until next FETCH<br>When row is updated or deleted<br>from read until COMMIT or ROLLBACK<br>From read until ROLLBACK or COMMIT | <b>UPDATE</b><br><b>UPDATE</b><br><b>UPDATE</b><br><b>UPDATE</b> |
| <b>INSERT</b> (target table)                                                                | *NONE<br>*CHG<br>$*$ CS<br>$*ALL$                                      | No locks<br>From insert until ROLLBACK or COMMIT<br>From insert until ROLLBACK or COMMIT<br>From insert until ROLLBACK or COMMIT                                                                                                    | <b>UPDATE</b><br><b>UPDATE</b><br>UPDATE <sup>3</sup>            |
| <b>INSERT</b> (tables in<br>subselect)                                                      | <i><b>*NONE</b></i><br>$*CHG$<br>$*$ CS<br>$*ALL$                      | No locks<br>No locks<br>Each row locked while being read<br>From read until ROLLBACK or COMMIT                                                                                                    | <b>READ</b><br><b>READ</b>                                       |
| <b>UPDATE</b> (non-cursor)                                                                  | *NONE<br>*CHG<br>$*$ CS<br>$\mathbf{^{\ast}ALL}$                       | Each row locked while being updated<br>From read until ROLLBACK or COMMIT<br>From read until ROLLBACK or COMMIT<br>From read until ROLLBACK or COMMIT                                                                                                    | <b>UPDATE</b><br><b>UPDATE</b><br><b>UPDATE</b><br><b>UPDATE</b> |
| DELETE (non-cursor)                                                                         | <i><b>*NONE</b></i><br>*CHG<br>$*$ CS<br>$^{\ast}\mathsf{ALL}$         | Each row locked while being deleted<br>From read until ROLLBACK or COMMIT<br>From read until ROLLBACK or COMMIT<br>From read until ROLLBACK or COMMIT                                                                                                    | <b>UPDATE</b><br><b>UPDATE</b><br><b>UPDATE</b><br><b>UPDATE</b> |
| UPDATE (with cursor)                                                                        | *NONE<br>$*CHG$<br>*CS<br>$*ALL$                                       | Lock released when row updated<br>From read until ROLLBACK or COMMIT<br>From read until ROLLBACK or COMMIT<br>From read until ROLLBACK or COMMIT                                                                                                    | <b>UPDATE</b><br><b>UPDATE</b><br><b>UPDATE</b><br><b>UPDATE</b> |
| DELETE (with cursor)                                                                        | <i><b>*NONE</b></i><br>*CHG<br>$*$ CS<br>$^{\ast}\mathsf{ALL}$         | Lock released when row deleted<br>From read until ROLLBACK or COMMIT<br>From read until ROLLBACK or COMMIT<br>From read until ROLLBACK or COMMIT                                                                                                    | <b>UPDATE</b><br><b>UPDATE</b><br><b>UPDATE</b><br><b>UPDATE</b> |
| Subqueries (update or<br>delete capable cursor or<br><b>UPDATE</b> or DELETE<br>non-cursor) | *NONE<br>*CHG<br>$*$ CS<br>*ALL (see note 2)                           | From read until next FETCH<br>From read until next FETCH<br>From read until next FETCH<br>From read until ROLLBACK or COMMIT                                                                                                    | <b>READ</b><br><b>READ</b><br><b>READ</b><br><b>READ</b>         |
| Subqueries (read-only<br>cursor or SELECT<br>INTO)                                          | *NONE<br>$*CHG$<br>$*$ CS<br>$*ALL$                                    | No locks<br>No locks<br>Each row locked while being read<br>From read until ROLLBACK or COMMIT                                                                                                    | <b>READ</b><br><b>READ</b>                                       |

*Table 26. Row Lock Duration (continued)*

*Table 26. Row Lock Duration (continued)*

<span id="page-115-0"></span>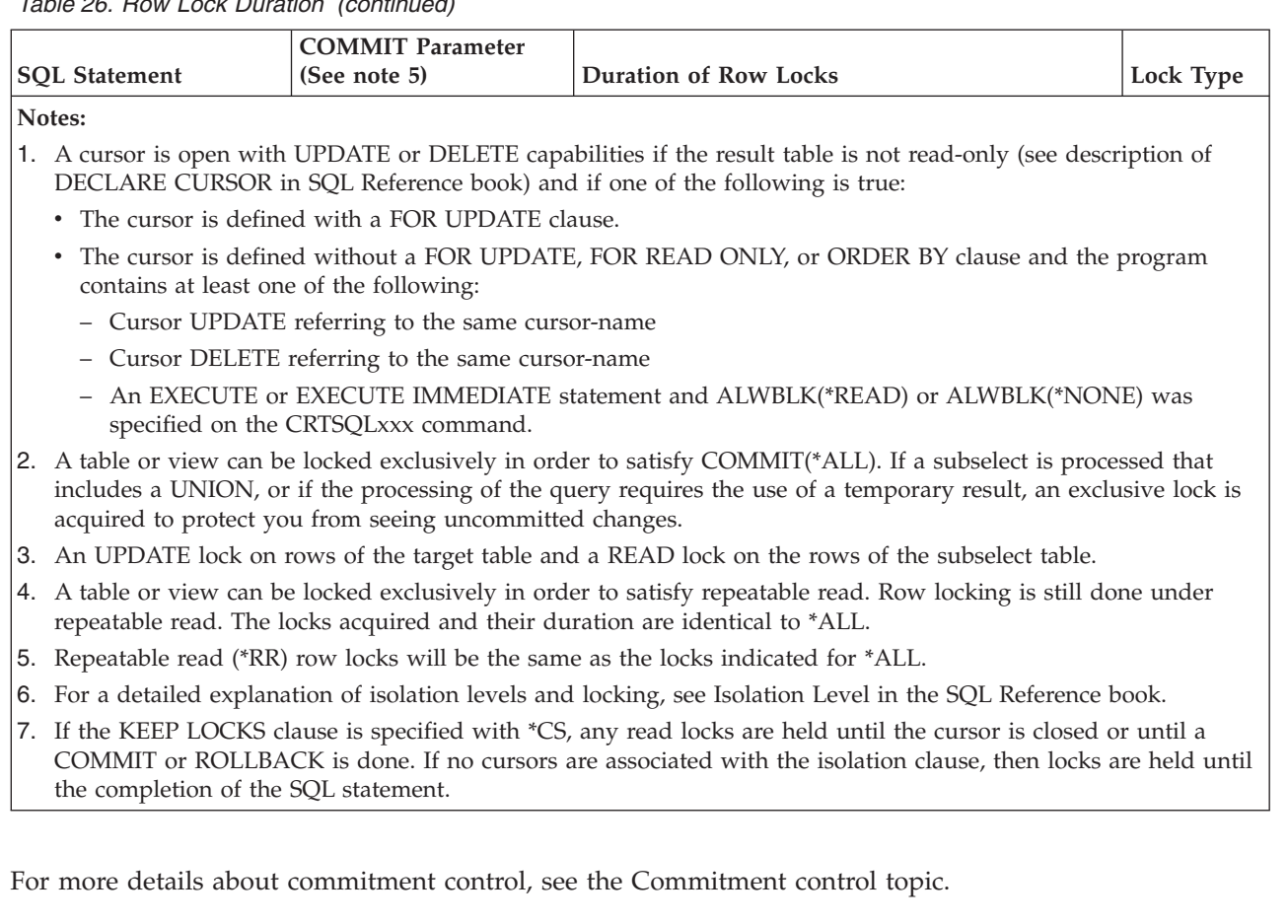

# **Savepoints**

Savepoints allow you to create milestones within a transaction. If the transaction rolls back, changes are undone back to the specified savepoint, rather than to the beginning of the transaction. A savepoint is set by using the SAVEPOINT SQL statement. For example, create a savepoint called STOP\_HERE:

### **SAVEPOINT** STOP\_HERE **ON ROLLBACK RETAIN CURSORS**

Program logic in the application dictates whether the savepoint name is reused as the application progresses, or if the savepoint name denotes a unique milestone in the application that should not be reused.

If the savepoint represents a unique milestone that should not be moved with another SAVEPOINT statement, specify the UNIQUE keyword. This prevents the accidental reuse of the name that can occur by invoking a stored procedure that uses the identical savepoint name in a SAVEPOINT statement. However, if the SAVEPOINT statement is used in a loop, then the UNIQUE keyword should not be used. The following SQL statement sets a unique savepoint named START\_OVER.

### **SAVEPOINT** START\_OVER **UNIQUE ON ROLLBACK RETAIN CURSORS**

To rollback to a savepoint, use the ROLLBACK statement with the TO SAVEPOINT clause. The following example illustrates using the SAVEPOINT and ROLLBACK TO SAVEPOINT statements:

This application logic books airline reservations on a preferred date, then books hotel reservations. If the hotel is unavailable, it rolls back the airline reservations and then repeats the process for another date. Up to 3 dates are tried.

got reservations  $=0$ : EXEC SQL **SAVEPOINT** START\_OVER **UNIQUE ON ROLLBACK RETAIN CURSORS**;

```
if (SQLCODE != 0) return;
for (i=0; i<3 & got reservations == 0; ++i)
{
  Book_Air(dates(i), ok);
  if (\overline{ok}){
    Book Hotel(dates(i), ok);
    if (ok) got reservations = 1;
    else
    {
      EXEC SQL ROLLBACK TO SAVEPOINT START_OVER;
      if (SQLCODE != 0) return;
    }
 }
}
```

```
EXEC SQL RELEASE SAVEPOINT START_OVER;
```
Savepoints are released using the RELEASE SAVEPOINT statement. If a RELEASE SAVEPOINT statement is not used to explicitly release a savepoint, it is released at the end of the current savepoint level or at the end of the transaction. The following statement releases savepoint START\_OVER.

### **RELEASE SAVEPOINT** START\_OVER

Savepoints are released when the transaction is committed or rolled back. Once the savepoint name is released, a rollback to the savepoint name is no longer possible. The COMMIT or ROLLBACK statement releases all savepoint names established within a transactions. Since all savepoint names are released within the transaction, all savepoint names can be reused following a commit or rollback.

Savepoints are scoped to a single connection only. Once a savepoint is established, it is not distributed to all remote databases that the application connects to. The savepoint only applies to the current database that the application is connected to when the savepoint is established.

A single statement can implicitly or explicitly invoke a user-defined function, trigger, or stored procedure. This is known as nesting. In some cases when a new nesting level is initiated, a new savepoint level is also initiated. A new savepoint level isolates the invoking application from any savepoint activity by the lower level routine or trigger.

Savepoints can only be referenced within the same savepoint level (or scope) in which they are defined. A ROLLBACK TO SAVEPOINT statement cannot be used to rollback to a savepoint established outside the current savepoint level. Likewise, a RELEASE SAVEPOINT statement cannot be used to release a savepoint established outside the current savepoint level. The following table summarizes when savepoint levels are initiated and terminated:

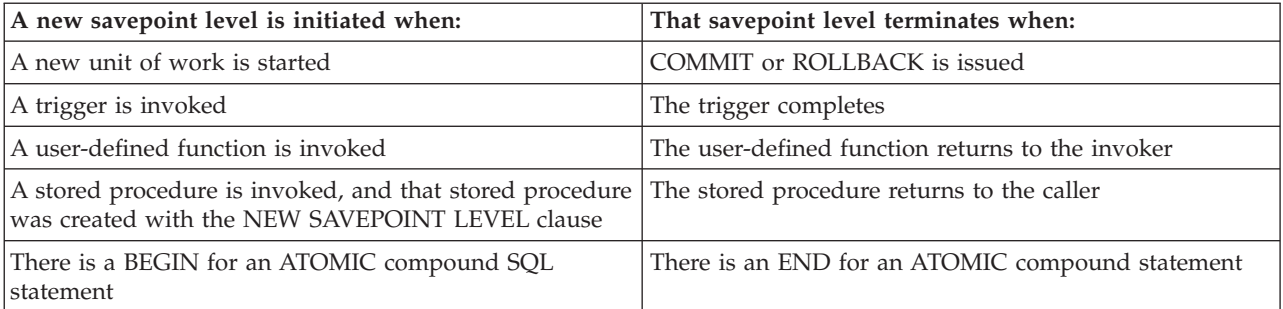

A savepoint that is established in a savepoint level is implicitly released when that savepoint level is terminated.

# <span id="page-117-0"></span>**Atomic operations**

When running under COMMIT(\*CHG), COMMIT(\*CS), or COMMIT(\*ALL), all operations are guaranteed to be atomic. That is, they will complete or they will appear not to have started. This is true regardless of when or how the function was ended or interrupted (such as power failure, abnormal job end, or job cancel).

If COMMIT (\*NONE) is specified, however, some underlying database data definition functions are not atomic. The following SQL data definition statements are guaranteed to be atomic:

ALTER TABLE (See note 1) COMMENT ON (See note 2) LABEL ON (See note 2) GRANT (See note 3) REVOKE (See note 3) DROP TABLE (See note 4) DROP VIEW (See note 4) DROP INDEX DROP PACKAGE REFRESH TABLE

## **Notes:**

- 1. If constraints need to be added or removed, as well as column definitions changed, the operations are processed one at a time, so the entire SQL statement is not atomic. The order of operation is:
	- Remove constraints
	- Drop columns for which the RESTRICT option was specified
	- v All other column definition changes (DROP COLUMN CASCADE, ALTER COLUMN, ADD COLUMN)
	- Add constraints
- 2. If multiple columns are specified for a COMMENT ON or LABEL ON statement, the columns are processed one at a time, so the entire SQL statement is not atomic, but the COMMENT ON or LABEL ON to each individual column or object will be atomic.
- 3. If multiple tables, SQL packages, or users are specified for a GRANT or REVOKE statement, the tables are processed one at a time, so the entire SQL statement is not atomic, but the GRANT or REVOKE to each individual table will be atomic.
- 4. If dependent views need to be dropped during DROP TABLE or DROP VIEW, each dependent view is processed one at a time, so the entire SQL statement is not atomic.

The following data definition statements are not atomic because they involve more than one database operation:

- ALTER SEQUENCE |
- CREATE ALIAS |
- CREATE DISTINCT TYPE |
- CREATE FUNCTION |
- CREATE INDEX |
- CREATE PROCEDURE |
- CREATE SCHEMA |
- CREATE SEQUENCE |
- CREATE TABLE |
- CREATE TRIGGER |
- <span id="page-118-0"></span>CREATE VIEW |
- DROP ALIAS |
- DROP DISTINCT TYPE |
- DROP FUNCTION |
- DROP PROCEDURE |
- DROP SCHEMA |
- DROP SEQUENCE |
- DROP TRIGGER |
- RENAME (See note 1) |

## **Notes:**

1. RENAME is atomic only if the name or the system name is changed. When both are changed, the RENAME is not atomic.

For example, a CREATE TABLE can be interrupted after the DB2 UDB for iSeries physical file has been created, but before the member has been added. Therefore, in the case of create statements, if an operation ends abnormally, you may need to drop the object and then create it again. In the case of a DROP SCHEMA statement, you may need to drop the schema again or use the CL command Delete Library (DLTLIB) to remove the remaining parts of the schema.

# **Constraints**

DB2 UDB for iSeries supports unique, referential, and check constraints. A unique constraint is a rule that guarantees that the values of a key are unique. A referential constraint is a rule that all non-null values of foreign keys in a dependent table have a corresponding parent key in a parent table. A check constraint is a rule that limits the values allowed in a column or group of columns.

DB2 UDB for iSeries will enforce the validity of the constraint during any DML (data manipulation language) statement. Certain operations (such as restore of the dependent table), however, cause the validity of the constraint to be unknown. In this case, DML statements may be prevented until DB2 UDB for iSeries has verified the validity of the constraint.

- v Unique constraints are implemented with indexes. If an index that implements a unique constraint is invalid, the Edit Rebuild of Access Paths (EDTRBDAP) command can be used to display any indexes that currently require rebuild.
- v If DB2 UDB for iSeries does not currently know whether a referential constraint or check constraint is valid, the constraint is considered to be in a check pending state. The Edit Check Pending Constraints (EDTCPCST) command can be used to display any indexes that currently require rebuild.

For more information about constraints, see "Adding and using check constraints," ["Referential](#page-27-0) integrity and [tables"](#page-27-0) on page 20, and the Database Programming book.

## **Adding and using check constraints**

A *check constraint* assures the validity of data during inserts and updates by limiting the allowable values in a column or group of columns. Use the SQL CREATE TABLE and ALTER TABLE statements to add or drop check constraints.

In this example, the following statement creates a table with three columns and a check constraint over COL2 that limits the values allowed in that column to positive integers:

**CREATE TABLE** T1 (COL1 **INT**, COL2 **INT CHECK** (COL2>0), COL3 **INT**)

Given this table, the following statement: **INSERT INTO** T1 **VALUES** (-1, -1, -1)

<span id="page-119-0"></span>fails because the value to be inserted into COL2 does not meet the check constraint; that is, -1 is not greater than 0.

The following statement is successful: **INSERT INTO** T1 **VALUES** (1, 1, 1)

Once that row is inserted, the following statement fails: **ALTER TABLE** T1 **ADD CONSTRAINT** C1 **CHECK** (COL1=1 **AND** COL1<COL2)

This ALTER TABLE statement attempts to add a second check constraint that limits the value allowed in COL1 to 1 and also effectively rules that values in COL2 be greater than 1. This constraint is not allowed because the second part of the constraint is not met by the existing data (the value of '1' in COL2 is not less than the value of '1' in COL1).

## **Save/Restore**

The OS/400 save/restore functions are used to save tables, views, indexes, journals, journal receivers, sequences, SQL packages, SQL procedures, SQL triggers, user-defined functions, user-defined types, and schemas on disk (save file) or to some external media (tape or diskette). The saved versions can be restored onto any iSeries system at some later time. The save/restore function allows an entire collection, selected objects, or only objects changed since a given date and time to be saved. All information needed to restore an object to its previous state is saved. This function can be used to recover from damage to individual tables by restoring the data with a previous version of the table or the entire collection.

When a program or service program that was created for an SQL procedure, an SQL function, or a sourced function is restored, it is automatically added to the SYSROUTINES and SYSPARMS catalogs, as long as a procedure or function does not already exist with the same signature and program name. SQL programs created in QSYS will not be created as SQL procedures when restored. Additionally, external programs or service programs that were referenced on a CREATE PROCEDURE or CREATE FUNCTION statement may contain the information required to register the routine in SYSROUTINES. If the information exists and the signature is unique, the functions or procedures will also be added to SYSROUTINES and SYSPARMS when restored.

When an SQL table is restored, the definitions for the SQL triggers that are defined for the table are also restored. The SQL trigger definitions are automatically added to the SYSTRIGGERS, SYSTRIGDEP, SYSTRIGCOL, and SYSTRIGUPD catalogs. The program object that is created from the SQL CREATE TRIGGER statement must also be saved and restored when the SQL table is saved and restored. The saving and restoring of the program object is not automated by the database manager. The precautions for self-referencing triggers should be reviewed when restoring SQL tables to a new library. See Invalid triggers in the Notes of the CREATE TRIGGER statement section of the SQL Reference book.

When an \*SQLUDT object is restored for a user-defined type, the user-defined type is automatically added to the SYSTYPES catalog. The appropriate functions needed to cast between the user-defined type and the source type are also created, as long as the type and functions do not already exist.

When a \*DTAARA for a sequence is restored, the sequence is automatically added to the |

SYSSEQUENCES catalog. If the catalog is not successfully updated, the \*DTAARA will be modified so it |

Either a distributed SQL program or its associated SQL package can be saved and restored to any number of systems. This allows any number of copies of the SQL programs on different systems to access the same SQL package on the same application server. This also allows a single distributed SQL program to connect to any number of application servers that have the SQL package restored (CRTSQLPKG can also be used). SQL packages cannot be restored to a different library.

cannot be used as a sequence and an SQL9020 informational message will be output in the job log. |

<span id="page-120-0"></span>**Note:** Restoring a schema to an existing library or to a schema that has a different name does not restore the journal, journal receivers, or IDDU dictionary (if one exists). If the schema is restored to a schema with a different name, the catalog views in that schema will only reflect objects in the old schema. The catalog views in QSYS2, however, will appropriately reflect all objects.

## **Damage tolerance**

The server provides several mechanisms to reduce or eliminate damage caused by disk errors. For example, mirroring, checksums, and RAID disks can all reduce the possibility of disk problems. The DB2 UDB for iSeries functions also have a certain amount of tolerance to damage caused by disk errors or system errors.

A DROP operation always succeeds, regardless of the damage. This ensures that should damage occur, at least the table, view, SQL package, index, procedure, function, or distinct type can be deleted and restored or created again.

In the event that a disk error has damaged a small portion of the rows in a table, the DB2 UDB for iSeries database manager allows you to read rows still accessible.

## **Index recovery**

DB2 UDB for iSeries supplies several functions to deal with index recovery.

• System managed index protection

The EDTRCYAP CL command allows a user to instruct DB2 UDB for iSeries to guarantee that in the event of a system or power failure, the amount of time required to recover all indexes on the system is kept below a specified time. The system automatically journals enough information in a system journal to limit the recovery time to the specified amount.

• Journaling of indexes

DB2 UDB for iSeries supplies an index journaling function that makes it unnecessary to rebuild an entire index due to a power or system failure. If the index is journaled, the system database support automatically makes sure the index is in synchronization with the data in the tables without having to rebuild it from scratch. SQL indexes are *not* journaled automatically. You can, however, use the CL command Start Journal Access Path (STRJRNAP) to journal any index created by DB2 UDB for iSeries.

• Index rebuild

All indexes on the system have a maintenance option that specifies when an index is maintained. SQL indexes are created with an attribute of \*IMMED maintenance.

In the event of a power failure or abnormal system failure, if indexes were not protected by one of the previously described techniques, those indexes in the process of change may need to be rebuilt by the database manager to make sure they agree with the actual data. All indexes on the system have a recovery option that specifies when an index should be rebuilt if necessary. All SQL indexes with an attribute of UNIQUE are created with a recovery attribute of \*IPL (this means that these indexes are rebuilt before the OS/400 has been started). All other SQL indexes are created with the \*AFTIPL recovery option (this means that after the operating system has been started, indexes are asynchronously rebuilt). During an IPL, the operator can see a display showing indexes needing to be rebuilt and their recovery option. The operator can override the recovery options.

• Save and restore of indexes

The save/restore function allows you to save indexes when a table is saved by using ACCPTH(\*YES) on the Save Object (SAVOBJ) or Save Library (SAVLIB) CL commands. In the event of a restore when the indexes have also been saved, there is no need to rebuild the indexes. Any indexes not previously saved and restored are automatically and asynchronously rebuilt by the database manager.

# **Catalog integrity**

Catalogs contain information about tables, views, SQL packages, sequences, indexes, procedures, functions, triggers, and parameters in a schema. The database manager ensures that the information in <span id="page-121-0"></span>the catalog is accurate at all times. This is accomplished by preventing end users from explicitly changing any information in the catalog and by implicitly maintaining the information in the catalog when changes occur to the tables, views, SQL packages, sequences, indexes, types, procedures, functions, triggers, and parameters described in the catalog.

The integrity of the catalog is maintained whether objects in the schema are changed by SQL statements, OS/400 CL commands, System/38 Environment CL commands, System/36 Environment functions, or any other product or utility on an iSeries system. For example, deleting a table can be done by running an SQL DROP statement, issuing an OS/400 DLTF CL command, issuing a System/38 DLTF CL command or entering option 4 on a WRKF or WRKOBJ display. Regardless of the interface used to delete the table, the database manager will remove the description of the table from the catalog at the time the delete is performed. The following is a list of functions and the associated effect on the catalog:

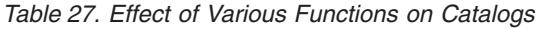

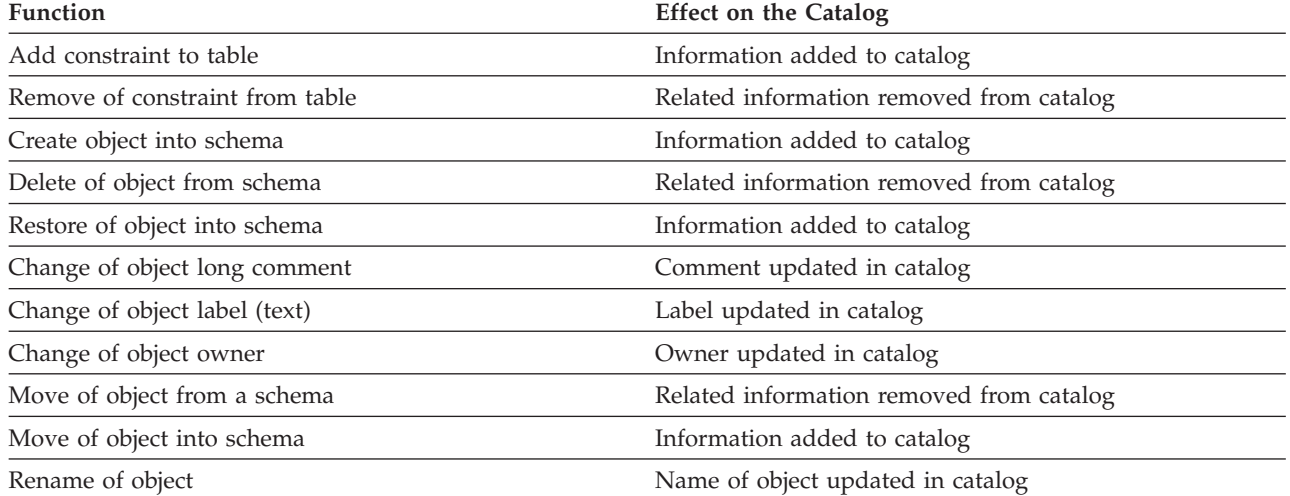

# **User auxiliary storage pool (ASP)**

A schema can be created in a user ASP by using the ASP clause on the CREATE COLLECTION and CREATE SCHEMA statements. The CRTLIB command can also be used to create a library in a user ASP. That library can then be used to receive SQL tables, views, and indexes. See the Backup and Recovery

book for more information about auxiliary storage pools.

# **Independent auxiliary storage pool (IASP)**

Independent disk pools are used to set up user databases on the iSeries server. There are three types of independent disk pools: primary, secondary, and user-defined file system (UDFS). Databases are set up using primary independent disk pools.

With iSeries servers, you can work with multiple databases. The iSeries server provides a system database (often referred to as SYSBAS) and the ability to work with one or more user databases. User databases are implemented on the iSeries server through the use of independent disk pools, which are set up in the Disk Management function of iSeries Navigator. Once an independent disk pool is set up, it appears as another database under the Databases function of iSeries Navigator.

# **Chapter 9. Routines**

Routines are pieces of code or programs that you can call to perform operations.

"Stored Procedures" Stored procedures are programs that you can call to perform different operations.

"Using [User-Defined](#page-156-0) Functions (UDFs)" on page 149 User-defined functions are functions that you define that can be used much the same way as a built-in function.

["Triggers"](#page-182-0) on page 175 Triggers are procedures that are automatically called whenever a specified action occurs.

["Debugging](#page-192-0) an SQL routine" on page 185 You can debug your SQL procedures, functions, and triggers.

"Improving [performance](#page-193-0) of procedures and functions" on page 186 Learn how to make your procedures, functions, and triggers perform better.

# **Stored Procedures**

A *procedure* (often called a stored procedure) is a program that can be called to perform operations that can include both host language statements and SQL statements. Procedures in SQL provide the same benefits as procedures in a host language.

DB2 SQL for iSeries stored procedure support provides a way for an SQL application to define and then call a procedure through SQL statements. Stored procedures can be used in both distributed and non-distributed DB2 SQL for iSeries applications. One of the big advantages in using stored procedures is that for distributed applications, the execution of one CALL statement on the application requester, or client, can perform any amount of work on the application server.

You may define a procedure as either an SQL procedure or an external procedure. An external procedure can be any supported high level language program (except System/36\* programs and procedures) or a REXX procedure. The procedure does not need to contain SQL statements, but it may contain SQL statements. An SQL procedure is defined entirely in SQL, and can contain SQL statements that include SQL control statements.

Coding stored procedures requires that the user understand the following:

- v Stored procedure definition through the CREATE PROCEDURE statement
- Stored procedure invocation through the CALL statement
- Parameter passing conventions
- v Methods for returning a completion status to the program invoking the procedure.

You may define stored procedures by using the CREATE PROCEDURE statement. The CREATE PROCEDURE statement adds procedure and parameter definitions to the catalog tables SYSROUTINES and SYSPARMS. These definitions are then accessible by any SQL CALL statement on the system.

To create an external [procedure](#page-123-0) or an SQL [procedure,](#page-124-0) you can use the SQL CREATE PROCEDURE statement.

<span id="page-123-0"></span>The following sections describe the SQL statements used to define and call the stored procedure, information about passing parameters to the stored procedure, and examples of stored procedure usage.

- "Defining an external procedure"
- "Defining an SQL [procedure"](#page-124-0) on page 117
- v "Invoking a stored [procedure"](#page-128-0) on page 121
- "Returning Result Sets from Stored [Procedures"](#page-141-0) on page 134
- v "Parameter passing [conventions](#page-148-0) for stored procedures and UDFs" on page 141
- v "Indicator variables and stored [procedures"](#page-153-0) on page 146
- v "Returning a [completion](#page-155-0) status to the calling program" on page 148

For a description of stored procedures coded in Java<sup>™</sup>, see Java SQL Routines in the IBM Developer Kit for Java topic.

For information about using stored procedures with DRDA, see "DRDA stored procedure [considerations"](#page-288-0) on [page](#page-288-0) 281.

**Note:** See "Code [disclaimer"](#page-9-0) on page 2 information for information pertaining to code examples.

# **Defining an external procedure**

The CREATE PROCEDURE statement for an external procedure:

- Names the procedure
- v Defines the parameters and their attributes
- v Gives other information about the procedure which the system uses when it calls the procedure.

Consider the following example:

**CREATE PROCEDURE** P1 (**INOUT** PARM1 **CHAR**(10)) **EXTERNAL NAME** MYLIB.PROC1 **LANGUAGE C GENERAL WITH NULLS**

This CREATE PROCEDURE statement:

- Names the procedure P1
- v Defines one parameter which is used both as an input parameter and an output parameter. The parameter is a character field of length ten. Parameters can be defined to be type IN, OUT, or INOUT. The parameter type determines when the values for the parameters get passed to and from the procedure.
- Defines the name of the program which corresponds to the procedure, which is PROC1 in MYLIB. MYLIB.PROC1 is the program which is called when the procedure is called on a CALL statement.
- v Indicates that the procedure P1 (program MYLIB.PROC1) is written in C. The language is important since it impacts the types of parameters that can be passed. It also affects how the parameters are passed to the procedure (for example, for ILE C procedures, a NUL-terminator is passed on character, graphic, date, time, and timestamp parameters).
- Defines the CALL type to be GENERAL WITH NULLS. This indicates that the parameter for the procedure can possibly contain the NULL value, and therefore will like an additional argument passed to the procedure on the CALL statement. The additional argument is an array of N short integers, where N is the number of parameters that are declared in the CREATE PROCEDURE statement. In this example, the array contains only one element since there is only parameter.

It is important to note that it is not necessary to define a procedure in order to call it. However, if no procedure definition is found, either from a prior CREATE PROCEDURE or from a DECLARE PROCEDURE in this program, certain restrictions and assumptions are made when the procedure is called on the CALL statement. For example, the NULL indicator argument cannot be passed. See "Using <span id="page-124-0"></span>[embedded](#page-130-0) CALL statement where no procedure definition exists" on page 123 for an example of a CALL statement without a corresponding procedure definition.

# **Defining an SQL procedure**

The CREATE PROCEDURE statement for SQL procedures:

- Names the procedure
- Defines the parameters and their attributes
- v Provides other information about the procedure which will be used when the procedure is called
- v Defines the procedure body. The procedure body is the executable part of the procedure and is a single SQL statement.

Consider the following simple example that takes as input an employee number and a rate and updates the employee's salary:

**CREATE PROCEDURE** UPDATE\_SALARY\_1 (**IN** EMPLOYEE\_NUMBER **CHAR**(10), **IN** RATE **DECIMAL**(6,2)) **LANGUAGE SQL MODIFIES SQL DATA UPDATE** CORPDATA.EMPLOYEE **SET** SALARY = SALARY \* RATE **WHERE** EMPNO = EMPLOYEE\_NUMBER

This CREATE PROCEDURE statement:

- Names the procedure UPDATE\_SALARY\_1.
- Defines parameter EMPLOYEE\_NUMBER which is an input parameter and is a character data type of length 6 and parameter RATE which is an input parameter and is a decimal data type.
- Indicates the procedure is an SQL procedure that modifies SQL data.
- v Defines the procedure body as a single UPDATE statement. When the procedure is called, the UPDATE statement is executed using the values passed for EMPLOYEE\_NUMBER and RATE.

Instead of a single UPDATE statement, logic can be added to the SQL procedure using SQL control statements. SQL control statements consist of the following:

- an assignment statement
- a CALL statement
- a CASE statement
- a compound statement
- a FOR statement
- v a GET DIAGNOSTICS statement
- a GOTO statement
- an IF statement
- an ITERATE statement
- a LEAVE statement
- a LOOP statement
- a REPEAT statement
- a RESIGNAL statement
- a RETURN statement
- a SIGNAL statement
- a WHILE statement

The following example takes as input the employee number and a rating that was received on the last evaluation. The procedure uses a CASE statement to determine the appropriate increase and bonus for the update:

```
CREATE PROCEDURE UPDATE_SALARY_2
  (IN EMPLOYEE_NUMBER CHAR(6),
  IN RATING INT)
  LANGUAGE SQL MODIFIES SQL DATA
    CASE RATING
       WHEN 1 THEN
         UPDATE CORPDATA.EMPLOYEE
           SET SALARY = SALARY * 1.10.
            BONUS = 1000
           WHERE EMPNO = EMPLOYEE_NUMBER;
       WHEN 2 THEN
          UPDATE CORPDATA.EMPLOYEE
            SET SALARY = SALARY * 1.05,
            BONUS = 500
            WHERE EMPNO = EMPLOYEE_NUMBER;
       ELSE
           UPDATE CORPDATA.EMPLOYEE
             SET SALARY = SALARY * 1.03,
             BONUS = 0WHERE EMPNO = EMPLOYEE_NUMBER;
      END CASE
```
This CREATE PROCEDURE statement:

- Names the procedure UPDATE\_SALARY\_2.
- Defines parameter EMPLOYEE\_NUMBER which is an input parameter and is a character data type of length 6 and parameter RATING which is an input parameter and is an integer data type.
- Indicates the procedure is an SQL procedure that modifies SQL data.
- Defines the procedure body. When the procedure is called, input parameter RATING is checked and the appropriate update statement is executed.

Multiple statements can be added to a procedure body by adding a compound statement. Within a compound statement, any number of SQL statements can be specified. In addition, SQL variables, cursors, and handlers can be declared.

The following example takes as input the department number. It returns the total salary of all the employees in that department and the number of employees in that department who get a bonus.

```
CREATE PROCEDURE RETURN_DEPT_SALARY
         (IN DEPT_NUMBER CHAR(3),
          OUT DEPT_SALARY DECIMAL(15,2),
          OUT DEPT_BONUS_CNT INT)
         LANGUAGE SQL READS SQL DATA
         P1: BEGIN
          DECLARE EMPLOYEE_SALARY DECIMAL(9,2);
          DECLARE EMPLOYEE_BONUS DECIMAL(9,2);
          DECLARE TOTAL_SALARY DECIMAL(15,2)DEFAULT 0;
          DECLARE BONUS_CNT INT DEFAULT 0;
          DECLARE END_TABLE INT DEFAULT 0;
          DECLARE C1 CURSOR FOR
          SELECT SALARY, BONUS FROM CORPDATA.EMPLOYEE
           WHERE WORKDEPT = DEPT_NUMBER;
          DECLARE CONTINUE HANDLER FOR NOT FOUND
           SET END TABLE = 1;
          DECLARE EXIT HANDLER FOR SQLEXCEPTION
           SET DEPT_SALARY = NULL;
          OPEN C1;
          FETCH C1 INTO EMPLOYEE_SALARY, EMPLOYEE_BONUS;
          WHILE END_TABLE = 0 DO
             SET TOTAL_SALARY = TOTAL_SALARY + EMPLOYEE_SALARY + EMPLOYEE_BONUS;
             IF EMPLOYEE_BONUS > 0 THEN
```

```
SET BONUS CNT = BONUS CNT + 1;
    END IF;
   FETCH C1 INTO EMPLOYEE SALARY, EMPLOYEE BONUS;
 END WHILE;
 CLOSE C1;
 SET DEPT_SALARY = TOTAL_SALARY;
 SET DEPT BONUS CNT = BONUS CNT;
END P1
```
This CREATE PROCEDURE statement:

- Names the procedure RETURN\_DEPT\_SALARY.
- Defines parameter DEPT\_NUMBER which is an input parameter and is a character data type of length 3, parameter DEPT\_SALARY which is an output parameter and is a decimal data type, and parameter DEPT\_BONUS\_CNT which is an output parameter and is an integer data type.
- v Indicates the procedure is an SQL procedure that reads SQL data
- Defines the procedure body.
	- Declares SQL variables EMPLOYEE\_SALARY and TOTAL\_SALARY as decimal fields.
	- Declares SQL variables BONUS\_CNT and END\_TABLE which are integers and are initialized to 0.
	- Declares cursor C1 that selects the columns from the employee table.
	- Declares a continue handler for NOT FOUND, which, when called sets variable END\_TABLE to 1. This handler is called when the FETCH has no more rows to return. When the handler is called, SQLCODE and SQLSTATE are reinitialized to 0.
	- Declares an exit handler for SQLEXCEPTION. If called, DEPT\_SALARY is set to NULL and the processing of the compound statement is terminated. This handler is called if any errors occur, that is, the SQLSTATE class is not '00', '01' or '02'. Since indicators are always passed to SQL procedures, the indicator value for DEPT\_SALARY is −1 when the procedure returns. If this handler is called, SQLCODE and SQLSTATE are reinitialized to 0.

If the handler for SQLEXCEPTION is not specified and an error occurs that is not handled in another handler, execution of the compound statement is terminated and the error is returned in the SQLCA. Similar to indicators, the SQLCA is always returned from SQL procedures.

- Includes an OPEN, FETCH, and CLOSE of cursor C1. If a CLOSE of the cursor is not specified, the cursor is closed at the end of the compound statement since SET RESULT SETS is not specified in the CREATE PROCEDURE statement.
- Includes a WHILE statement which loops until the last record is fetched. For each row retrieved, the TOTAL\_SALARY is incremented and, if the employee's bonus is more than 0, the BONUS\_CNT is incremented.
- Returns DEPT\_SALARY and DEPT\_BONUS\_CNT as output parameters.

Compound statements can be made atomic so if an error occurs that is not expected, the statements within the atomic statement are rolled back. The atomic compound statements are implemented using SAVEPOINTS. If the compound statement is successful, the transaction is committed. For more information about using SAVEPOINTS, see ["Savepoints"](#page-115-0) on page 108.

The following example takes as input the department number. It ensures the EMPLOYEE\_BONUS table exists, and inserts the name of all employees in the department who get a bonus. The procedure returns the total count of all employees who get a bonus.

```
CREATE PROCEDURE CREATE_BONUS_TABLE
         (IN DEPT_NUMBER CHAR(3),
          INOUT CNT INT)
          LANGUAGE SQL MODIFIES SQL DATA
           CS1: BEGIN ATOMIC
           DECLARE NAME VARCHAR(30) DEFAULT NULL;
           DECLARE CONTINUE HANDLER FOR SQLSTATE '42710'
              SELECT COUNT(*) INTO CNT
              FROM DATALIB.EMPLOYEE_BONUS;
```

```
DECLARE CONTINUE HANDLER FOR SQLSTATE '23505'
   SET CNT = CNT - 1;
DECLARE UNDO HANDLER FOR SQLEXCEPTION
   SET CNT = NULL;
IF DEPT_NUMBER IS NOT NULL THEN
  CREATE TABLE DATALIB.EMPLOYEE_BONUS
       (FULLNAME VARCHAR(30),
       BONUS DECIMAL(10,2),
      PRIMARY KEY (FULLNAME));
FOR_1:FOR V1 AS C1 CURSOR FOR
   SELECT FIRSTNME, MIDINIT, LASTNAME, BONUS
      FROM CORPDATA.EMPLOYEE
      WHERE WORKDEPT = CREATE_BONUS_TABLE.DEPT_NUMBER
   DO
   IF BONUS > 0 THEN
     SET NAME = FIRSTNME CONCAT ' ' CONCAT
                MIDINIT CONCAT ' 'CONCAT LASTNAME;
     INSERT INTO DATALIB.EMPLOYEE_BONUS
        VALUES(CS1.NAME, FOR_1.BONUS);
     SET CNT = CNT + 1;
   END IF;
 END FOR FOR_1;
END IF;
END CS1
```
This CREATE PROCEDURE statement:

- Names the procedure CREATE\_BONUS\_TABLE.
- Defines parameter DEPT\_NUMBER which is an input parameter and is a character data type of length 3 and parameter CNT which is an input/output parameter and is an integer data type.
- Indicates the procedure is an SQL procedure that modifies SQL data
- Defines the procedure body.
	- Declares SQL variable NAME as varying character.
	- Declares a continue handler for SQLSTATE 42710, table already exists. If the EMPLOYEE\_BONUS table already exists, the handler is called and retrieves the number of records in the table. The SQLCODE and SQLSTATE are reset to 0 and processing continues with the FOR statement.
	- Declares a continue handler for SQLSTATE 23505, duplicate key. If the procedure attempts to insert a name that already exists in the table, the handler is called and decrements CNT. Processing continues on the SET statement following the INSERT statement.
	- Declares an UNDO handler for SQLEXCEPTION. If called, the previous statements are rolled back, CNT is set to 0, and processing continues after the compound statement. In this case, since there is no statement following the compound statement, the procedure returns.
	- Uses the FOR statement to declare cursor C1 to read the records from the EMPLOYEE table. Within the FOR statement, the column names from the select list are used as SQL variables that contain the data from the row fetched. For each row, data from columns FIRSTNME, MIDINIT, and LASTNAME are concatenated together with a blank in between and the result is put in SQL variable NAME. SQL variables NAME and BONUS are inserted into the EMPLOYEE\_BONUS table. Because the data type of the select list items must be known when the procedure is created, the table specified in the FOR statement must exist when the procedure is created.

An SQL variable name can be qualified with the label name of the FOR statement or compound statement in which it is defined. In the example, FOR\_1.BONUS refers to the SQL variable that contains the value of column BONUS for each row selected. CS1.NAME is the variable NAME defined in the compound statement with the beginning label CS1. Parameter names can also be qualified with the procedure name. CREATE\_BONUS\_TABLE.DEPT\_NUMBER is the DEPT\_NUMBER parameter for the procedure CREATE\_BONUS\_TABLE. If unqualified SQL variable names are used in SQL statements where column names are also allowed, and the variable name is the same as a column name, the name will be used to refer to the column.

<span id="page-128-0"></span>You can also use dynamic SQL in an SQL procedure. The following example creates a table that contains all employees in a specific department. The department number is passed as input to the procedure and is concatenated to the table name.

```
CREATE PROCEDURE CREATE_DEPT_TABLE (IN P_DEPT CHAR(3))
        LANGUAGE SQL
  BEGIN
    DECLARE STMT CHAR(1000);
     DECLARE MESSAGE CHAR(20);
     DECLARE TABLE_NAME CHAR(30);
    DECLARE CONTINUE HANDLER FOR SQLEXCEPTION
       SET MESSAGE = 'ok';
     SET TABLE_NAME = 'CORPDATA.DEPT_' CONCAT P_DEPT CONCAT '_T';
     SET STMT = 'DROP TABLE ' CONCAT TABLE_NAME;
     PREPARE S1 FROM STMT;
     EXECUTE S1;
        SET STMT = 'CREATE TABLE ' CONCAT TABLE_NAME CONCAT
       '( EMPNO CHAR(6) NOT NULL,
          FIRSTNME VARCHAR(12) NOT NULL,
          MIDINIT CHAR(1) NOT NULL,
          LASTNAME CHAR(15) NOT NULL,
          SALARY DECIMAL(9,2))';
     PREPARE S2 FROM STMT;
     EXECUTE S2;
     SET STMT = 'INSERT INTO ' CONCAT TABLE_NAME CONCAT
       'SELECT EMPNO, FIRSTNME, MIDINIT, LASTNAME, SALARY
         FROM CORPDATA.EMPLOYEE
         WHERE WORKDEPT = ?';
     PREPARE S3 FROM STMT;
     EXECUTE S3 USING P_DEPT;
END
```
This CREATE PROCEDURE statement:

- Names the procedure CREATE\_DEPT\_TABLE
- v Defines parameter P\_DEPT which is an input parameter and is a character data type of length 3.
- v Indicates the procedure is an SQL procedure.
- Defines the procedure body.
	- Declares SQL variable STMT and an SQL variable TABLE\_NAME as character.
	- Declares a CONTINUE handler. The procedure attempts to DROP the table in case it already exists. If the table does not exist, the first EXECUTE fails. With the handler, processing will continue.
	- Sets variable TABLE\_NAME to 'DEPT\_' followed by the characters passed in parameter P\_DEPT, followed by  $'$  T'.
	- Sets variable STMT to the DROP statement, and prepares and executes the statement.
	- Sets variable STMT to the CREATE statement, and prepares and executes the statement.
	- Sets variable STMT to the INSERT statement, and prepares and executes the statement. A parameter marker is specified in the where clause. When the statement is executed, the variable P\_DEPT is passed on the USING clause.

If the procedure is called passing value 'D21' for the department, table DEPT\_D21\_T is created and the table is initialized with all the employees that are in department 'D21'.

## **Invoking a stored procedure**

The SQL CALL statement calls a stored procedure. On the CALL statement, the name of the stored procedure and any arguments are specified. Arguments may be constants, special registers, or host variables. The external stored procedure specified in the CALL statement does not need to have a corresponding CREATE PROCEDURE statement. Programs created by SQL procedures can only be called by invoking the procedure name specified on the CREATE PROCEDURE statement.

Although procedures are system program objects, using the CALL CL command will not typically work to call a procedure. The CALL CL command does not use the procedure definition to map the input and output parameters, nor does it pass parameters to the program using the procedure's parameter style.

There are three types of CALL statements which need to be addressed since DB2 SQL for iSeries has different rules for each type. They are:

- v Embedded or dynamic CALL statement where a procedure definition exists
- v Embedded CALL statement where no procedure definition exists
- v Dynamic CALL statement where no CREATE PROCEDURE exists

**Note:** Dynamic here refers to:

- v A dynamically prepared and executed CALL statement
- v A CALL statement issued in an interactive environment (for example, through STRSQL or Query Manager)
- v A CALL statement executed in an EXECUTE IMMEDIATE statement.

Following is a discussion of each type.

- v "Using CALL statement where procedure definition exists"
- v "Using [embedded](#page-130-0) CALL statement where no procedure definition exists" on page 123
- v "Using [Embedded](#page-130-0) CALL statement with an SQLDA" on page 123
- v "Using dynamic CALL statement where no CREATE [PROCEDURE](#page-131-0) exists" on page 124

Additionally, you can find more examples at "Examples of CALL [statements"](#page-132-0) on page 125.

## **Using CALL statement where procedure definition exists**

This type of CALL statement reads all the information about the procedure and the argument attributes from the CREATE PROCEDURE catalog definition. The following PL/I example shows a CALL statement that corresponds to the CREATE PROCEDURE statement shown.

```
DCL HV1 CHAR(10);
DCL IND1 FIXED BIN(15);
   :
EXEC SQL CREATE P1 PROCEDURE
          (INOUT PARM1 CHAR(10))
          EXTERNAL NAME MYLIB.PROC1
          LANGUAGE C
          GENERAL WITH NULLS;
   :
EXEC SQL CALL P1 (:HV1 :IND1);
   :
```
When this CALL statement is issued, a call to program MYLIB/PROC1 is made and two arguments are passed. Since the language of the program is ILE C, the first argument is a C NUL-terminated string eleven characters long containing the contents of host variable HV1. Note that on a call to an ILE C procedure, DB2 SQL for iSeries adds one character to the parameter declaration if the parameter is declared to be a character, graphic, date, time, or timestamp variable. The second argument is the indicator array. In this case, it is one short integer since there is only one parameter in the CREATE PROCEDURE statement. This argument contains the contents of indicator variable IND1 on entry to the procedure.

Since the first parameter is declared as INOUT, SQL updates the host variable HV1 and the indicator variable IND1 with the values returned from MYLIB.PROC1 before returning to the user program.

### **Notes:**

1. The procedure names specified on the CREATE PROCEDURE and CALL statements must match EXACTLY in order for the link between the two to be made during the SQL precompile of the program.

<span id="page-130-0"></span>2. For an embedded CALL statement where both a CREATE PROCEDURE and a DECLARE PROCEDURE statement exist, the DECLARE PROCEDURE statement will be used.

## **Using embedded CALL statement where no procedure definition exists**

A static CALL statement without a corresponding CREATE PROCEDURE statement is processed with the following rules:

- All host variable arguments are treated as INOUT type parameters.
- The CALL type is GENERAL (no indicator argument is passed).
- v The program to call is determined based on the procedure name specified on the CALL, and, if necessary, the naming convention.
- v The language of the program to call is determined based on information retrieved from the system about the program.

### **Example: Embedded CALL Statement Where No Procedure Definition Exists**

The following is a PL/I example of an embedded CALL statement where no procedure definition exists:

```
DCL HV2 CHAR(10);
   :
EXEC SQL CALL P2 (:HV2);
  :
```
When the CALL statement is issued, DB2 SOL for iSeries attempts to find the program based on standard SQL naming conventions. For the above example, assume that the naming option of \*SYS (system naming) is used and that a DFTRDBCOL parameter was not specified on the CRTSQLPLI command. In this case, the library list is searched for a program named P2. Since the call type is GENERAL, no additional argument is passed to the program for indicator variables.

**Note:** If an indicator variable is specified on the CALL statement and its value is less than zero when the CALL statement is executed, an error results because there is no way to pass the indicator to the procedure.

Assuming program P2 is found in the library list, the contents of host variable HV2 are passed in to the program on the CALL and the argument returned from P2 is mapped back to the host variable after P2 has completed execution.

**Note:** See "Code [disclaimer"](#page-9-0) on page 2 for details pertaining to code examples.

## **Using Embedded CALL statement with an SQLDA**

In either type of embedded CALL (where a procedure definition may or may not exist), an SQLDA may be passed rather than a parameter list, as illustrated in the following C example. Assume that the stored procedure is expecting 2 parameters, the first of type SHORT INT and the second of type CHAR with a length of 4.

```
#define SQLDA_HV_ENTRIES 2
#define SHORTINT 500
#define NUL_TERM_CHAR 460
exec sql include sqlca;
exec sql include sqlda;
...
typedef struct sqlda Sqlda;
typedef struct sqlda* Sqldap;
...
main()
{
 Sqldap dap;
 short col1;
 char col2[4];
```

```
int bc;
dap = (Sqldap) malloc(bc=SQLDASIZE(SQLDA HV ENTRIES));
       /* SQLDASIZE is a macro defined in the sqlda include */coll = 431;strcpy(col2,"abc");
strncpy(dap->sqldaid,"SQLDA ",8);
dap->sqldabc = bc; /* bc set in the malloc statement above */dap->sqln = SQLDA HV ENTRIES;
dap->sq]d = SQLDA_HV_ENTRIES;dap->sqlvar[0].sqltype = SHORTINT;
dap->sqlvar[0].sqllen = 2;
dap->sqlvar[0].sqldata = (char*) &col1;
dap->sqlvar[0].sqlname.length = 0;
dap->sqlvar[1].sqltype = NUL_TERM_CHAR;
dap->sqlvar[1].sgllen = 4;dap->sqlvar[1].sqldata = col2;
 ...
EXEC SQL CALL P1 USING DESCRIPTOR :*dap;
 ...
}
```
The name of the called procedure may also be stored in a host variable and the host variable used in the CALL statement, instead of the hard-coded procedure name. For example:

```
...
main()
{
char proc_name[15];
 ...
strcpy (proc_name, "MYLIB.P3");
 ...
EXEC SQL CALL :proc_name ...;
 ...
}
```
In the above example, if MYLIB.P3 is expecting parameters, then either a parameter list or an SQLDA passed with the USING DESCRIPTOR clause may be used, as shown in the previous example.

When a host variable containing the procedure name is used in the CALL statement and a CREATE PROCEDURE catalog definition exists, it will be used. The procedure name cannot be specified as a parameter marker.

## **Using dynamic CALL statement where no CREATE PROCEDURE exists**

The following rules pertain to the processing of a dynamic CALL statement when there is no CREATE PROCEDURE definition:

- All arguments are treated as IN type parameters.
- The CALL type is GENERAL (no indicator argument is passed).
- v The program to call is determined based on the procedure name specified on the CALL and the naming convention.
- v The language of the program to call is determined based on information retrieved from the system about the program.

### **Example: Dynamic CALL statement where no CREATE PROCEDURE exists**

The following is a C example of a dynamic CALL statement: char hv3[10],string[100];

```
:
strcpy(string,"CALL MYLIB.P3 ('P3 TEST')");
EXEC SQL EXECUTE IMMEDIATE :string;
    :
```
<span id="page-132-0"></span>This example shows a dynamic CALL statement executed through an EXECUTE IMMEDIATE statement. The call is made to program MYLIB.P3 with one parameter passed as a character variable containing 'P3 TEST'.

When executing a CALL statement and passing a constant, as in the previous example, the length of the expected argument in the program must be kept in mind. If program MYLIB.P3 expected an argument of only 5 characters, the last 2 characters of the constant specified in the example is lost to the program.

**Note:** For this reason, it is always safer to use host variables on the CALL statement so that the attributes of the procedure can be matched exactly and so that characters are not lost. For dynamic SQL, host variables can be specified for CALL statement arguments if the PREPARE and EXECUTE statements are used to process it.

**Note:** See "Code [disclaimer"](#page-9-0) on page 2 information for information pertaining to code examples.

## **Examples of CALL statements**

These examples show how the arguments of the CALL statement are passed to the procedure for several languages. They also show how to receive the arguments into local variables in the procedure.

The first example shows the calling ILE C program that uses the CREATE PROCEDURE definitions to call the P1 and P2 procedures. Procedure P1 is written in C and has 10 parameters. [Procedure](#page-137-0) P2 is written in PL/I and also has 10 parameters.

Assume two procedures are defined as follows:

```
EXEC SQL CREATE PROCEDURE P1 (INOUT PARM1 CHAR(10),
                               INOUT PARM2 INTEGER,
                               INOUT PARM3 SMALLINT,
                               INOUT PARM4 FLOAT(22),
                               INOUT PARM5 FLOAT(53),
                               INOUT PARM6 DECIMAL(10,5),
                               INOUT PARM7 VARCHAR(10),
                               INOUT PARM8 DATE,
                               INOUT PARM9 TIME,
                               INOUT PARM10 TIMESTAMP)
           EXTERNAL NAME TEST12.CALLPROC2
           LANGUAGE C GENERAL WITH NULLS
EXEC SQL CREATE PROCEDURE P2 (INOUT PARM1 CHAR(10),
                               INOUT PARM2 INTEGER,
                               INOUT PARM3 SMALLINT,
                               INOUT PARM4 FLOAT(22),
                               INOUT PARM5 FLOAT(53),
                               INOUT PARM6 DECIMAL(10,5),
                               INOUT PARM7 VARCHAR(10),
                               INOUT PARM8 DATE,
                               INOUT PARM9 TIME,
                               INOUT PARM10 TIMESTAMP)
           EXTERNAL NAME TEST12.CALLPROC
           LANGUAGE PLI GENERAL WITH NULLS
```
### **Example 1: ILE C and PL/I procedures called from ILE C applications:**

**Note:** See "Code [disclaimer"](#page-9-0) on page 2 information for information pertaining to code examples.

/\*\*\*\*\*\*\*\*\*\*\* START OF SQL C Application \*\*\*\*\*\*\*\*\*\*\*\*\*\*\*\*\*\*\*\*\*\*\*/ #include <stdio.h> #include <string.h> #include <decimal.h>  $main()$  $\left\{ \right.$ EXEC SQL INCLUDE SQLCA; char PARM1[10]; signed long int PARM2; signed short int PARM3; float PARM4; double PARM5;  $decimal(10,5)$  PARM6; struct { signed short int parm7l; <code>char</code> <code>parm7c[10]</code>;  $\}$  PARM7; char PARM8[10];  $/*$  FOR DATE  $*/$ /\* FOR TIME \*/<br>/\* FOR TIMESTAMP \*/ char PARM9[8];  $char$   $PARM10[26]$ ;

Figure 1. Sample of CREATE PROCEDURE and CALL (Part 1 of 2)

```
/*******************************************************/
/* Initialize variables for the call to the procedures *//*******************************************************/
strcpy(PARM1,"PARM1");
PARM2 = 7000;
PARM3 = -1;
PARM4 = 1.2;
PARM5 = 1.0;
PARM6 = 10.555;
PARM7.parm71 = 5;strcpy(PARM7.parm7c,"PARM7");
strncpy(PARM8,"1994-12-31",10); /* FOR DATE */<br>strncpy(PARM9,"12.00.00",8); /* FOR TIME */
strncpy(PARM9,"12.00.00",8); /* FOR TIME */
strncpy(PARM10,"1994-12-31-12.00.00.000000",26);
                                   /* FOR TIMESTAMP */
/***********************************************/
/* Call the C procedure \begin{array}{ccc} \star \end{array} \begin{array}{ccc} \star \end{array}/\star */
/\star */
/***********************************************/
EXEC SQL CALL P1 (:PARM1, :PARM2, :PARM3,
                :PARM4, :PARM5, :PARM6,
                :PARM7, :PARM8, :PARM9,
                :PARM10 );
if (strncmp(SQLSTATE,"00000",5))
 {
 /* Handle error or warning returned on CALL statement */
}
/* Process return values from the CALL. */:
/***********************************************/
\frac{1}{4} /* Call the PLI procedure \frac{1}{4} \frac{1}{4}/\star */
/\star */
/***********************************************/
/* Reset the host variables before making the CALL */
/\star */
:
EXEC SQL CALL P2 (:PARM1, :PARM2, :PARM3,
                :PARM4, :PARM5, :PARM6,
                :PARM7, :PARM8, :PARM9,
                :PARM10 );
if (strncmp(SQLSTATE,"00000",5))
 {
 /* Handle error or warning returned on CALL statement */
}
/* Process return values from the CALL. */:
}
/******** END OF C APPLICATION **********************************/
/****************************************************************/
```
*Figure 1. Sample of CREATE PROCEDURE and CALL (Part 2 of 2)*

/\* PROGRAM TEST12/CALLPROC2  $\star/$ #include <stdio.h> #include <string.h> #include <decimal.h>  $main(argc,argv)$ int argc; char \*argv[];  $char$  parm $1[11]$ ; long int parm2; short int parm3, i, j, \*ind, ind1, ind2, ind3, ind4, ind5, ind6, ind7, ind8, ind9, ind10; float parm4; double parm5; decimal (10,5) parm6; char  $\text{parm7}[11];$ char  $param8[10]$ ; char  $parm9[8]$ ; char  $param10[26]$ ;  $/*$  Receive the parameters into the local variables  $\star/$ /\* Character, date, time, and timestamp are passed as  $\star/$ /\* NUL terminated strings - cast the argument vector to  $\star/$  $/*$  the proper data type for each variable. Note that  $\star/$  $/*$  the argument vector can be used directly instead of  $\star/$ /\* copying the parameters into local variables - the copy  $*/$  $/*$  is done here just to illustrate the method.  $\star/$ /\* Copy 10 byte character string into local variable  $\star/$  $\text{strcpy}(\text{param1}, \text{argv}[1]);$ /\* Copy 4 byte integer into local variable  $\star/$ parm2 =  $*(int *)$  argv[2]; /\* Copy 2 byte integer into local variable  $\star/$ parm3 =  $*(short int *)$  argv[3]; /\* Copy floating point number into local variable  $\star/$ parm4 =  $*(float *) argv[4];$ /\* Copy double precision number into local variable  $\star/$ parm5 =  $*(double *)$  argv[5]; /\* Copy decimal number into local variable  $\star/$ parm6 =  $*(\text{decimal}(10,5) * )$  argv[6];

Figure 2. Sample Procedure P1 (Part 1 of 2)

```
/* Copy NUL terminated string into local variable. */
/* Note that the parameter in the CREATE PROCEDURE was *//* declared as varying length character. For C, varying *//* length are passed as NUL terminated strings unless
                                        \star//* FOR BIT DATA is specified in the CREATE PROCEDURE
                                       \star/\frac{1}{2} strcpy(parm7, argv[7]);
/* Copy date into local variable.
                                       \star//* Note that date and time variables are always passed in *//* ISO format so that the lengths of the strings are \star/
/* known. strcpy works here just as well.
                                        \star/strong(parm8, argv[8], 10);
                                        \star//* Copy time into local variable
strncpy(parm9, argv[9], 8);
/* Copy timestamp into local variable. */
/* IBM SQL timestamp format is always passed so the length*/strong(parm10,ary[10],26);/* The indicator array is passed as an array of short */
/* integers. There is one entry for each parameter passed */
/* on the CREATE PROCEDURE (10 for this example). */
/* Below is one way to set each indicator into separate *//* variables.
            \star/ind = (short int \star) argv[11];
  ind1 = *(ind++);
  ind2 = *(ind++);
  ind3 = *(ind++);
 ind4 = *(ind++);
 ind5 = *(ind++);
 ind6 = *(ind++);
 ind7 = *(ind++);
 ind8 = *(ind++);
 ind9 = *(ind++);
 ind10 = *(ind++);
/* Perform any additional processing here
                                        \star/return;
/******** END OF C PROCEDURE P1 *******************************/
```
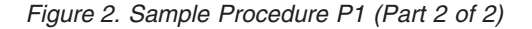

```
/******** START OF PL/I PROCEDURE P2 **************************/
/******** PROGRAM TEST12/CALLPROC *****************************/
/**************************************************************/
CALLPROC :PROC( PARM1,PARM2,PARM3,PARM4,PARM5,PARM6,PARM7,
                         PARM8,PARM9,PARM10,PARM11);
DCL SYSPRINT FILE STREAM OUTPUT EXTERNAL;
OPEN FILE(SYSPRINT);
DCL PARM1 CHAR(10);
DCL PARM2 FIXED BIN(31);
DCL PARM3 FIXED BIN(15);
DCL PARM4 BIN FLOAT(22);
DCL PARM5 BIN FLOAT(53);
DCL PARM6 FIXED DEC(10,5);
DCL PARM7 CHARACTER(10) VARYING;
DCL PARM8 CHAR(10); /* FOR DATE */<br>DCL PARM9 CHAR(8): /* FOR TIME */
DCL PARM9 CHAR(8);
DCL PARM10 CHAR(26); \frac{1}{2} FOR TIMESTAMP \ast/<br>DCL PARM10 CHAR(26); \frac{1}{2} FOR TIMESTAMP \ast/
DCL PARM11(10) FIXED BIN(15); /* Indicators */
 /* PERFORM LOGIC - Variables can be set to other values for *//* return to the calling program. */:
END CALLPROC;
```
#### *Figure 3. Sample Procedure P2*

The next example shows a REXX procedure called from an ILE C program.

Assume a procedure is defined as follows:

```
EXEC SQL CREATE PROCEDURE REXXPROC
              (IN PARM1 CHARACTER(20),
               IN PARM2 INTEGER,
               IN PARM3 DECIMAL(10,5),
               IN PARM4 DOUBLE PRECISION,
               IN PARM5 VARCHAR(10),
               IN PARM6 GRAPHIC(4),
               IN PARM7 VARGRAPHIC(10),
               IN PARM8 DATE,
               IN PARM9 TIME,
```

```
IN PARM10 TIMESTAMP)
EXTERNAL NAME 'TEST.CALLSRC(CALLREXX)'
LANGUAGE REXX GENERAL WITH NULLS
```
### **Example 2. Sample REXX Procedure Called From C Application:**

**Note:** See "Code [disclaimer"](#page-9-0) on page 2 information for information pertaining to code examples.

```
/*********** START OF SQL C Application ***********************/
     #include <decimal.h>
     #include <stdio.h>
     #include <string.h>
     #include <wcstr.h>
     exec sql include sqlca;
     exec sql include sqlda;
     /* Declare host variable for the CALL statement */
     char parm1[20];
     signed long int parm2;
     decimal(10,5) parm3;
     double parm4;
     struct { short dlen;
            char dat[10];
           \} parm5;
     wchar_t parm6[4] = { 0xC1C1, 0xC2C2, 0xC3C3, 0x0000 };
     struct { short dlen;
            wchar t dat[10];
           \} parm7 = {0x0009, 0xE2E2,0xE3E3,0xE4E4, 0xE5E5, 0xE6E6,
                   0xE7E7, 0xE8E8, 0xE9E9, 0xC1C1, 0x0000 };
     char parm8[10];
     char parm9[8];
     char param10[26];
     main()\{
```
Figure 4. Sample REXX Procedure Called From C Application (Part 1 of 4)

```
/* Call the procedure - on return from the CALL statement the \star/<br>/* SQLCODE should be 0. If the SQLCODE is non-zero, \star/
                                                           \star//* the procedure detected an error.
      strcpy(parm1,"TestingREXX");
      param2 = 12345;param3 = 5.5;param4 = 3e3;param5.dlen = 5;strcpy(parm5.dat,"parm6");
      strcpy(parm8,"1994-01-01");<br>strcpy(parm8,"1994-01-01");
      strcpy(parm10,"1994-01-01-13.01.00.000000");
       EXEC SQL CALL REXXPROC (:parm1, :parm2,
                           :parm3,:parm4,
                           :parm5, :parm6,
                           :parm7,
                           :parm8, :parm9,
                           :parm10);
       if (strncpy(SQLSTATE,"00000",5))
         \dot{f} handle error or warning returned on CALL \dot{f}\div\}\ddot{\phantom{a}}\overline{\phantom{a}}
```
Figure 4. Sample REXX Procedure Called From C Application (Part 2 of 4)

```
/**********************************************************************/
/****** START OF REXX MEMBER TEST/CALLSRC CALLREXX ********************/
/**********************************************************************/
     /* REXX source member TEST/CALLSRC CALLREXX */
     /* Note the extra parameter being passed for the indicator*/
     /* array. *//\star */
     /* ACCEPT THE FOLLOWING INPUT VARIABLES SET TO THE \begin{array}{ccc} \star/ \star & \star/ \end{array}/* SPECIFIED VALUES : */
     /* AR1 CHAR(20) = 'TestingREXX' */
     /* AR2 INTEGER = 12345 *//* AR3 DECIMAL(10,5) = 5.5 *//* AR4 DOUBLE PRECISION = 3e3 */
     /* AR5 VARCHAR(10) = 'parm6' */
     /* AR6 GRAPHIC = G'C1C1C2C2C3C3' */
     /* AR7 VARGRAPHIC = */
     /* G'E2E2E3E3E4E4E5E5E6E6E7E7E8E8E9E9EAEA' */
     /* AR8 DATE = '1994-01-01' */
     /* AR9 TIME = '13.01.00' *//* AR10 TIMESTAMP = */
     /* '1994-01-01-13.01.00.000000' */
     \frac{1}{x} AR11 INDICATOR ARRAY = +0+0+0+0+0+0+0+0+0+0 */
     /**********************************************************/
     /* Parse the arguments into individual parameters */
     /**********************************************************/
     parse arg ar1 ar2 ar3 ar4 ar5 ar6 ar7 ar8 ar9 ar10 ar11
     /**********************************************************/
     /* Verify that the values are as expected */
     /**********************************************************/
     if ar1<>"'TestingREXX'" then signal ar1tag
     if ar2<>12345 then signal ar2tag
     if ar3<>5.5 then signal ar3tag
     if ar4<>3e3 then signal ar4tag
     if ar5<>"'parm6'" then signal ar5tag
     if ar6 <>"G'AABBCC'" then signal ar6tag
     if ar7 <>"G'SSTTUUVVWWXXYYZZAA'" then ,
     signal ar7tag
     if ar8 <> "'1994-01-01'" then signal ar8tag
     if ar9 <> "'13.01.00'" then signal ar9tag
     if ar10 <> "'1994-01-01-13.01.00.000000'" then signal ar10tag
     if ar11 <> "+0+0+0+0+0+0+0+0+0+0" then signal ar11tag
```
*Figure 4. Sample REXX Procedure Called From C Application (Part 3 of 4)*

```
/************************************************************/
      /* Perform other processing as necessary .. * //************************************************************/
         :
      /************************************************************/
      /* Indicate the call was successful by exiting with a */
      /* return code of 0 *//************************************************************/
      exit(0)
      ar1tag:
      say "ar1 did not match" ar1
      exit(1)
      ar2tag:
      say "ar2 did not match" ar2
      exit(1)
      :
      :
/************ END OF REXX MEMBER **********************************/
```
*Figure 4. Sample REXX Procedure Called From C Application (Part 4 of 4)*

## **Returning Result Sets from Stored Procedures**

In addition to returning output parameters, stored procedures have a feature by which a result table associated with a cursor opened in the stored procedure (called a result set) can be returned to the application issuing the CALL statement. That application can then issue fetch requests to read the rows of the result set cursor. Whether a result set gets returned depends on the returnability attribute of the cursor. The cursor's returnability attribute can be explicitly given in the DECLARE CURSOR statement or it can be defaulted. The SET RESULT SETS statement also allows for an indication of where the result sets should be returned (see "Example 2: Call a stored [procedure](#page-142-0) which returns a result set from a nested [procedure"](#page-142-0) on page 135). By default, cursors which are opened in a stored procedure are defined to have a returnability attribute of RETURN TO CALLER. To return the result set associated with the cursor to the application which called the outermost procedure in the call stack, the returnability attribute of RETURN TO CLIENT is specified on the DECLARE CURSOR statement. This will allow inner procedures to return result sets when the application calls nested procedures. For cursors whose result sets are never to be returned to caller or client, the returnability attribute of WITHOUT RETURN is specified on the DECLARE CURSOR statement.

There are many cases where opening the cursor in a stored procedure and returning its result set provides advantages over opening the cursor directly in the application. For instance, security to the tables referenced in the query can be adopted from the stored procedure so that users of the application do not need to be granted direct authority to the tables. Instead, they are given authority to call the stored procedure, which is compiled with adequate authority to access the tables. Another advantage to opening the cursors in the stored procedure is that multiple result sets can be returned from a single call to the stored procedure, which can be more efficient that opening the cursors separately from the calling application. Additionally, each call to the same stored procedure may return a different number of result sets, providing some application versatility.

The interfaces that can work with stored procedure result sets include JDBC, CLI, and ODBC. An example on how to use these API interfaces for working with stored procedure result sets is included in the following examples:

- v "Example 1: Call a stored [procedure](#page-142-0) which returns a single result set" on page 135
- v "Example 2: Call a stored procedure which returns a result set from a nested [procedure"](#page-142-0) on page 135

**Note:** See "Code [disclaimer"](#page-9-0) on page 2 information for information pertaining to code examples.

## <span id="page-142-0"></span>**Example 1: Call a stored procedure which returns a single result set**

This example shows the API calls ODBC application would make when calling a stored procedure that returns a result set. Note that in this example the DECLARE CURSOR statement does not have an explicit returnability specified. When there is only a single stored procedure on the call stack, the returnability attribute of RETURN TO CALLER as well as that of RETURN TO CLIENT will make the result set available to the caller of the application. Also note that the stored procedure is defined with a DYNAMIC RESULT SETS clause. For SQL procedures, this clause is required if the stored procedure will be returning result sets.

Defining the stored procedure: PROCEDURE prod.resset CREATE PROCEDURE prod.resset () LANGUAGE SQL DYNAMIC RESULT SETS 1 BEGIN DECLARE C1 CURSOR FOR SELECT \* FROM QIWS.QCUSTCDT; OPEN C1; RETURN; END

**ODBC Application**(Note: some of the logic has been removed).

```
:
strcpy(stmt,"call prod.resset()");
rc = SQLExecDirect(hstmt,stmt,SQL_NTS);
if (rc == SQL_SUCCESS)
 {
   // CALL statement has executed successfully. Process the result set.
   // Get number of result columns for the result set.
   rc = SQLNumResultCols(hstmt, &wNum);
   if (rc == SQL_SUCCESS)
       // Get description of result columns in result set
      { rc = SQLDescribeCol(hstmt,à);
        if (rc == SQL_SUCCESS)
            :
       {
       // Bind result columns based on attributes returned
       //
         rc = SQLBindCol(hstmt,à);
       :
      // FETCH records until EOF is returned
        rc = SQLFetch(hstmt);
        while (rc == SQL SUCCESS)
          { // process result returned on the SQLFetch
                 :
            rc = SQLFetch(hstmt);
          }
         :
          }
        // Close the result set cursor when done with it.
        rc = SQLFreeStmt(hstmt,SQL_CLOSE);
        :
```
**Note:** See "Code [disclaimer"](#page-9-0) on page 2 information for information pertaining to code examples.

## **Example 2: Call a stored procedure which returns a result set from a nested procedure**

This example shows how a nested stored procedure can open and return a result set to the outermost procedure. To return a result set to the outermost procedure in an environment where there are nested stored procedures, the RETURN TO CLIENT returnability attribute should be used on the DECLARE

CURSOR statement or on the SET RESULT SETS statement to indicate that the cursors are to be returned to the application which called the outermost procedure. Note that this nested procedure returns two result sets to the client; the first, an array result set, and the second a cursor result set. Both an ODBC and a JDBC client application are shown below along with the stored procedures.

**LR** 

Defining the stored procedures:

CREATE PROCEDURE prod.rtnnested () LANGUAGE CL DYNAMIC RESULT SET 2 EXTERNAL NAME prod.rtnnested GENERAL CREATE PROCEDURE prod.rtnclient () LANGUAGE RPGLE EXTERNAL NAME prod.rtnclient GENERAL

#### CL source for Stored Procedure prod.rtnnested

PGM

CALL PGM(PROD/RTNCLIENT)

### ILE RPG source for Stored Procedure prod.rtnclient

DRESULT  $D\varsigma$ OCCURS (20)  $1$ 16A D COL1 D<sub>0</sub> 10  $\mathsf{X}$  $2 \theta$  $\mathsf{C}$  $\overline{1}$ **OCCUR** RESULT  $\mathsf C$  $\mathsf{X}$  $\mathsf C$ EVAL COL1='array result set' С **ENDDO** EVAL  $X = X - 1$ C C/EXEC SQL DECLARE C2 CURSOR WITH RETURN TO CLIENT C+ FOR SELECT LSTNAM FROM QIWS.QCUSTCDT FOR FETCH ONLY C/END-EXEC C/EXEC SQL C+ OPEN C2 C/END-EXEC C/EXEC SQL C+ SET RESULT SETS FOR RETURN TO CLIENT ARRAY :RESULT FOR :X ROWS, C+ CURSOR C2 C/END-EXEC C **SETON** С **RETURN** 

#### **ODBC** Application

 $\frac{1}{2}$ // Module:  $\frac{1}{2}$ Examples.C  $\frac{1}{2}$ // Purpose: // Perform calls to stored procedures to get back result sets.  $\frac{1}{2}$ #include "common.h" #include "stdio.h"  $\frac{1}{2}$ // Local function prototypes.  $\frac{1}{2}$
```
SWORD FAR PASCAL RetClient(lpSERVERINFO lpSI);
BOOL FAR PASCAL Bind Params(HSTMT);
BOOL FAR PASCAL Bind_First_RS(HSTMT);<br>BOOL FAR PASCAL Bind Second RS(HSTMT)
       FAR PASCAL Bind_Second_RS(HSTMT);
// *******************************************************************
//
// Constant strings definitions for SQL statements used in
// the auto test.
//
// *******************************************************************
//
// Declarations of variables global to the auto test.
//
// *******************************************************************
#define ARRAYCOL_LEN 16
#define LSTNAM_LEN 8
char stmt[2048];
char buf[2000];
UDWORD rowcnt;
char arraycol[ARRAYCOL LEN+1]:
char lstnam[LSTNAM LEN+1];
SDWORD cbcol1,cbcol2;
lpSERVERINFO lpSI; /* Pointer to a SERVERINFO structure. */
// ********************************************************************
//
// Define the auto test name and the number of test cases
// for the current auto test. These informations will
// be returned by AutoTestName().
//
// ********************************************************************
LPSTR szAutoTestName = CREATE NAME("Result Sets Examples");
UINT iNumOfTestCases = 1;
// *******************************************************************
//
// Define the structure for test case names, descriptions,
// and function names for the current auto test.
// Test case names and descriptions will be returned by
// AutoTestDesc(). Functions will be run by
// AutoTestFunc() if the bits for the corresponding test cases
// are set in the rglMask member of the SERVERINFO
// structure.
//
// *******************************************************************
struct TestCase TestCasesInfo[] =
{
        "Return to Client",
        "2 result sets ",
        RetClient
};
// *******************************************************************
//
// Sample return to Client:
// Return to Client result sets. Call a CL program which in turn
        calls an RPG program which returns 2 result sets. The first
```

```
// result set is an array result set and the second is a cursor
// result set.
//
//
// *******************************************************************
SWORD FAR PASCAL RetClient(lpSERVERINFO lpSI)
{
  SWORD sRC = SUCCESS;<br>RETCODE returncode:
             returncode;
  HENV henv;
  HDBC hdbc;
  HSTMT hstmt;
   if (FullConnect(lpSI, &henv, &hdbc, &hstmt) == FALSE)
   {
     SRC = FAIL:
     goto ExitNoDisconnect;
   }
   // ********************************************************
   // Call CL program PROD.RTNNESTED, which in turn calls RPG
  // program RTNCLIENT.
   // ********************************************************
   strcpy(stmt,"CALL PROD.RTNNESTED()");
   // **************************************************************
   // Call the CL program prod.rtnnested. This program will in turn
   // call the RPG program proc.rtnclient, which will open 2 result
   // sets for return to this ODBC application.
   // *************************************************************
   returncode = SQLExecDirect(hstmt,stmt,SQL_NTS);
   if (returncode != SQL_SUCCESS)
   {
      vWrite(lpSI, "CALL PROD.RTNNESTED is not Successful", TRUE);
   }
  else
   {
      vWrite(lpSI, "CALL PROC.RTNNESTED was Successful", TRUE);
   }
   // **************************************************************
  // Bind the array result set output column. Note that the result
  // sets are returned to the application in the order that they
   // are specified on the SET RESULT SETS statement.
   // *************************************************************
  if (Bind_First_RS(hstmt) == FALSE)
   {
     myRETCHECK(lpSI, henv, hdbc, hstmt, SQL_SUCCESS,
                 returncode, "Bind First RS");
     SRC = FAIL:
     goto ErrorRet;
   }
  else
   {
      vWrite(lpSI, "Bind First RS Complete...", TRUE);
   }
   // **************************************************************
   // Fetch the rows from the array result set. After the last row
   // is read, a returncode of SQL NO DATA FOUND will be returned to
   // the application on the SQLFetch request.
   // **************************************************************
   returncode = SQLFetch(hstmt);
   while(returncode == SQL SUCCESS)
   {
    wsprintf(stmt,"array column = %s",arraycol);
    vWrite(lpSI,stmt,TRUE);
   returncode = SQLFetch(hstmt);
   }
```

```
if (returncode == SQL NO DATA FOUND) ;
else {
       myRETCHECK(lpSI, henv, hdbc, hstmt, SQL_SUCCESS_WITH_INFO,
                   returncode, "SQLFetch");
       sRC = FAIL:
       goto ErrorRet;
     }
// ********************************************************
// Get any remaining result sets from the call. The next
// result set corresponds to cursor C2 opened in the RPG
// Program.
// ********************************************************
returncode = SQLMoreResults(hstmt);
if (returncode != SQL_SUCCESS)
 {
  myRETCHECK(lpSI, henv, hdbc, hstmt, SQL_SUCCESS, returncode, "SQLMoreResults");
  sRC = FAIL;goto ErrorRet;
 }
// **************************************************************
// Bind the cursor result set output column. Note that the result
// sets are returned to the application in the order that they
// are specified on the SET RESULT SETS statement.
// *************************************************************
if (Bind Second RS(hstmt) == FALSE)
{
   myRETCHECK(lpSI, henv, hdbc, hstmt, SQL_SUCCESS,
              returncode, "Bind Second RS'');
   sRC = FAIL;
   goto ErrorRet;
}
else
{
   vWrite(lpSI, "Bind Second RS Complete...", TRUE);
}
// **************************************************************
// Fetch the rows from the cursor result set. After the last row
// is read, a returncode of SQL NO DATA FOUND will be returned to
// the application on the SQLFetch request.
// **************************************************************
 returncode = SQLFetch(hstmt);
while(returncode == SQL SUCCESS)
{
 wsprintf(stmt,"lstnam = %s",lstnam);
 vWrite(lpSI,stmt,TRUE);
 returncode = SQLFetch(hstmt);
}
if (returncode == SQL NO DATA FOUND) ;
else {
       myRETCHECK(lpSI, henv, hdbc, hstmt, SQL_SUCCESS_WITH_INFO,
                   returncode, "SQLFetch");
       sRC = FAIL;
       goto ErrorRet;
     }
returncode = SQLFreeStmt(hstmt, SQL CLOSE);
if (returncode != SQL_SUCCESS)
{
   myRETCHECK(lpSI, henv, hdbc, hstmt, SQL_SUCCESS,
                     returncode, "Close statement");
   sRC = FAIL;
   goto ErrorRet;
}
else
{
   vWrite(lpSI, "Close statement...", TRUE);
```

```
ErrorRet:
   FullDisconnect(lpSI, henv, hdbc, hstmt);
   if (SRC == FAIL)
   {
      // a failure in an ODBC function that prevents completion of the
      // test - for example, connect to the server
      vWrite(lpSI, "\t\t *** Unrecoverable RTNClient Test FAILURE ***", TRUE);
   \} /* endif */
ExitNoDisconnect:
   return(sRC);
} // RetClient
BOOL FAR PASCAL Bind_First_RS(HSTMT hstmt)
{
 RETCODE rc = SQL SUCCESS;
   rc = SQLBindCoI(hstmt,1,SQL_C_CHAR,arrayco1,ARRAYCOL_LEN+1, & cbcol1);if (rc != SQL SUCCESS) return FALSE;
   return TRUE;
}
BOOL FAR PASCAL Bind Second RS(HSTMT hstmt)
{
RETCODE rc = SQL SUCCESS;
   rc = SQLBindCol(hstmt,1,SQL_C_CHAR,lstnam,LSTNAM_LEN+1,&dbcol2);
   if (rc != SQL SUCCESS) return FALSE;
   return TRUE;
}
JDBC Application
//-----------------------------------------------------------
// Call Nested procedures which return result sets to the
```
}

```
// client, in this case a JDBC client.
//-----------------------------------------------------------
import java.sql.*;
public class callNested
{
 public static void main (String argv[]) \sqrt{2} Main entry point
  {
    try {
     Class.forName("com.ibm.db2.jdbc.app.DB2Driver");
    }
   catch (ClassNotFoundException e) {
     e.printStackTrace();
    }
   try {
     Connection jdbcCon =
DriverManager.getConnection("jdbc:db2:lp066ab","Userid","xxxxxxx");
     jdbcCon.setAutoCommit(false);
     CallableStatement cs = jdbcCon.prepareCall("CALL PROD.RTNNESTED");
     cs.execute();
     ResultSet rs1 = cs.getResultSet();
     int r = 0;
while (rs1.next())
```

```
{
    r++;
    String s1 = rs1.getString(1);System.out.print("Result set 1 Row: " + r + ": ");
    System.out.print(s1 + " " );
    System.out.println();
    }
    cs.getMoreResults();
    r = 0;ResultSet rs2 = cs.getResultSet();
    while (rs2.next())
    {
    r++;
    String s2 = rs2.getString(1);System.out.print("Result set 2 Row: " + r + ": ");<br>Svstem.out.print(s2 + " ");
    System.out.print(s2 + "System.out.println();
    }
 }
 catch ( SQLException e ) {
    System.out.println( "SQLState: " + e.getSQLState() );
    System.out.println( "Message : " + e.getMessage() );
    e.printStackTrace();
 }
} // main
```
**Note:** See "Code [disclaimer"](#page-9-0) on page 2 information for information pertaining to code examples.

## **Parameter passing conventions for stored procedures and UDFs**

The CALL statement and a function invocation can pass arguments to programs written in all supported host languages and REXX procedures. Each language supports different data types that are tailored to it, as shown in the following tables. The SQL data type is contained in the leftmost column of the following table. Other columns in that row contain an indication of whether that data type is supported as a parameter type for a particular language. If the column contains a dash (-), the data type is not supported as a parameter type for that language. A host variable declaration indicates that DB2 SQL for iSeries supports this data type as a parameter in this language. The declaration indicates how host variables must be declared to be received and set properly by the procedure or function. When calling an SQL procedure or function, all SQL data types are supported so no column is provided in the table.

See the Embedded SQL Programming book and the Java SQL routines section of the IBM Developer's Kit for Java topic for more details.

| <b>SQL Data Type</b> | $C$ and $C++$ | <b>CL</b>                | <b>COBOL</b> for iSeries and<br><b>ILE COBOL for iSeries</b>                             |
|----------------------|---------------|--------------------------|------------------------------------------------------------------------------------------|
| <b>SMALLINT</b>      | short         |                          | PIC S9(4) BINARY                                                                         |
| <b>INTEGER</b>       | long          |                          | PIC S9(9) BINARY                                                                         |
| <b>BIGINT</b>        | long long     |                          | PIC S9(18) BINARY Note:<br>Only supported for ILE<br>COBOL for iSeries.                  |
| DECIMAL(p,s)         | decimal(p,s)  | $TYPE(*DEC)$ LEN $(p s)$ | PIC $S9(p-s)V9(s)$<br>PACKED-DECIMAL Note:<br>Precision must not be.<br>greater than 18. |

*Table 28. Data Types of Parameters*

}

*Table 28. Data Types of Parameters (continued)*

| <b>SQL Data Type</b>                     | $C$ and $C++$                                                           | CL                 | <b>COBOL</b> for iSeries and<br><b>ILE COBOL for iSeries</b>                                                                          |
|------------------------------------------|-------------------------------------------------------------------------|--------------------|----------------------------------------------------------------------------------------------------|
| NUMERIC(p,s)                             |                                                                         |                    | PIC S9(p-s)V9(s) DISPLAY<br><b>SIGN LEADING</b><br><b>SEPARATE Note: Precision</b><br>must not be greater than<br>18.                 |
| REAL or FLOAT(p)                         | float                                                                   |                    | COMP-1 Note: Only<br>supported for ILE COBOL<br>for iSeries.                                                                          |
| DOUBLE PRECISION or<br>FLOAT or FLOAT(p) | double                                                                  | $\overline{a}$     | COMP-2 Note: Only<br>supported for ILE COBOL<br>for iSeries.                                                                          |
| CHARACTER(n)                             | char $[n+1]$                                                            | TYPE(*CHAR) LEN(n) | $\text{PIC } X(n)$                                                                                                    |
| VARCHAR(n)                               | char  [n+1]                                                             |                    | Varying-Length Character<br>String (see COBOL in<br>Embedded SQL<br>Programming).                                                     |
| VARCHAR(n) FOR BIT<br><b>DATA</b>        | VARCHAR structured form<br>(see C in Embedded SQL<br>Programming book.) | $\frac{1}{2}$      | Varying-Length Character<br>String (see COBOL in<br>Embedded SQL<br>Programming).                                                     |
| <b>CLOB</b>                              | CLOB structured form (see<br>C in Embedded SQL<br>Programming)          | -                  | CLOB structured form (see<br>COBOL in Embedded SQL<br>Programming). Note: only<br>supported for ILE COBOL<br>for iSeries.             |
| GRAPHIC(n)                               | wchar_ $t$ $[n+1]$                                                      | $\overline{a}$     | PIC G(n) DISPLAY-1 or PIC<br>$N(n)$ Note: Only<br>supported for ILE COBOL<br>for iSeries.                                             |
| VARGRAPHIC(n)                            | VARGRAPHIC structured<br>form (see C in Embedded<br>SQL Programming)    | $\overline{a}$     | Varying-Length Graphic<br>String (see COBOL in<br>Embedded SQL<br>Programming). Note:<br>Only supported for ILE<br>COBOL for iSeries. |
| <b>DBCLOB</b>                            | DBCLOB structured form<br>(see C in Embedded SQL<br>Programming)        |                    | DBCLOB structured form<br>(see COBOL in Embedded<br>SQL Programming). Note:<br>only supported for ILE<br>COBOL for iSeries.           |
| <b>BINARY</b>                            | BINARY structured form<br>(see C in Embedded SQL<br>Programming)        | $\overline{a}$     | BINARY structured form<br>(see COBOL in Embedded<br>SQL Programming)                                                                  |
| <b>VARBINARY</b>                         | VARBINARY structured<br>form (see C in Embedded<br>SQL Programming)     | $\overline{a}$     | VARBINARY structured<br>form (see COBOL in<br>Embedded SQL<br>Programming)                                                            |

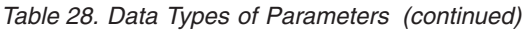

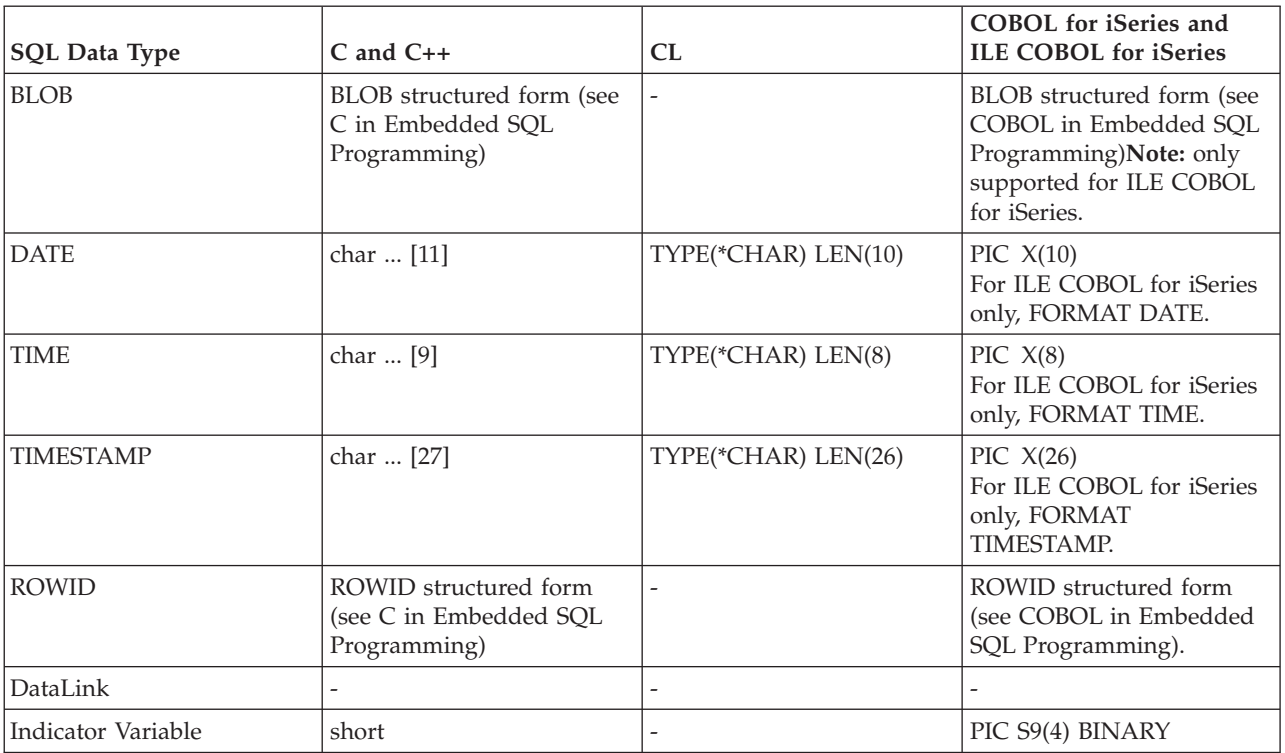

## *Table 29. Data Types of Parameters*

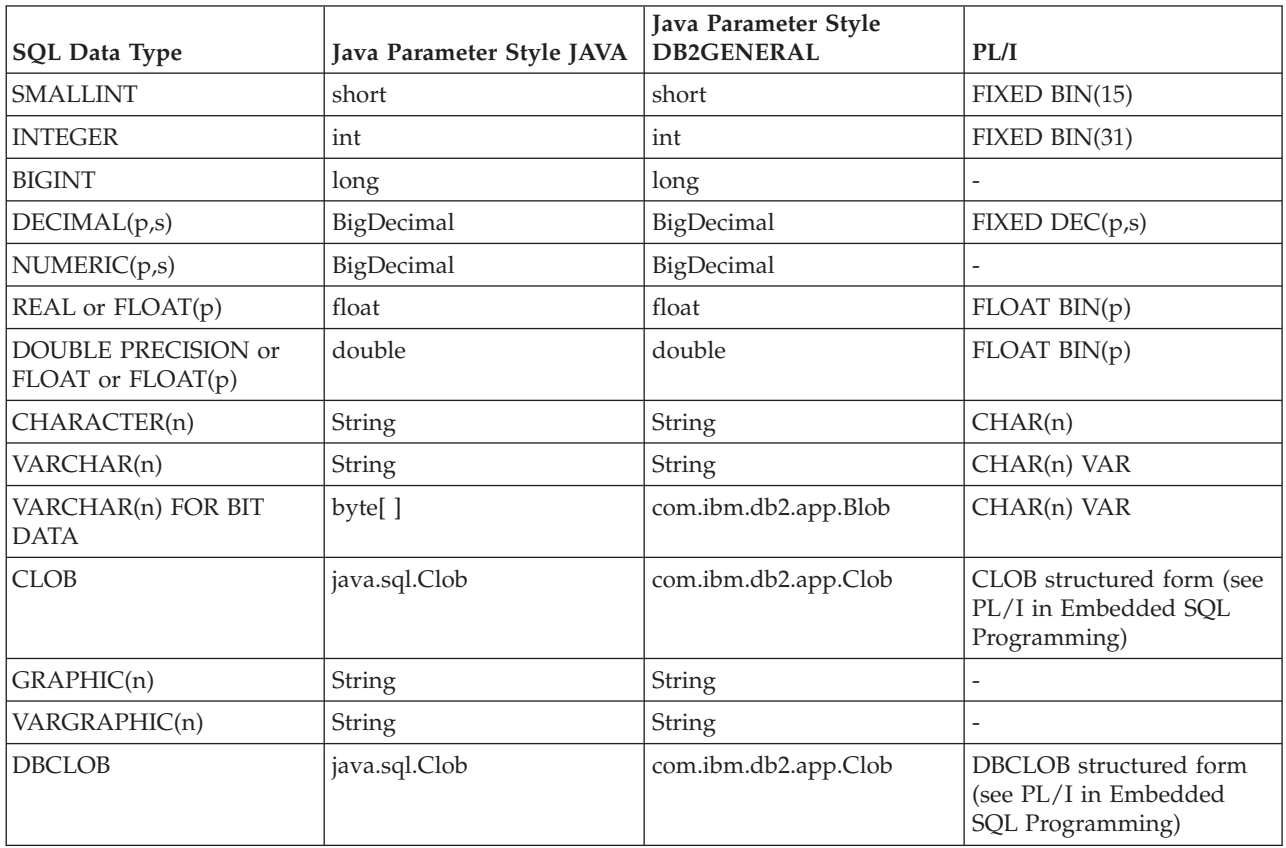

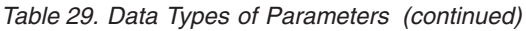

| <b>SQL Data Type</b> | Java Parameter Style JAVA | Java Parameter Style<br><b>DB2GENERAL</b> | PL/I                                                                        |
|----------------------|---------------------------|-------------------------------------------|-----------------------------------------------------------------------------|
| <b>BINARY</b>        | byte[]                    | com.ibm.db2.app.Blob                      | BINARY structured form<br>(see PL/I in Embedded<br>SQL Programming)         |
| <b>VARBINARY</b>     | byte[]                    | com.ibm.db2.app.Blob                      | VARBINARY structured<br>form (see $PL/I$ in<br>Embedded SOL<br>Programming) |
| <b>BLOB</b>          | java.sql.Blob             | com.ibm.db2.app.Blob                      | BLOB structured form (see<br>PL/I in Embedded SQL<br>Programming)           |
| <b>DATE</b>          | Date                      | String                                    | CHAR(10)                                                                    |
| <b>TIME</b>          | Time                      | String                                    | CHAR(8)                                                                     |
| <b>TIMESTAMP</b>     | Timestamp                 | String                                    | CHAR(26)                                                                    |
| <b>ROWID</b>         | byte[]                    | com.ibm.db2.app.Blob                      | ROWID structured form<br>(see PL/I in Embedded<br>SQL Programming)          |
| DataLink             | -                         |                                           |                                                                             |
| Indicator Variable   | $\overline{a}$            |                                           | FIXED BIN(15)                                                               |

*Table 30. Data Types of Parameters*

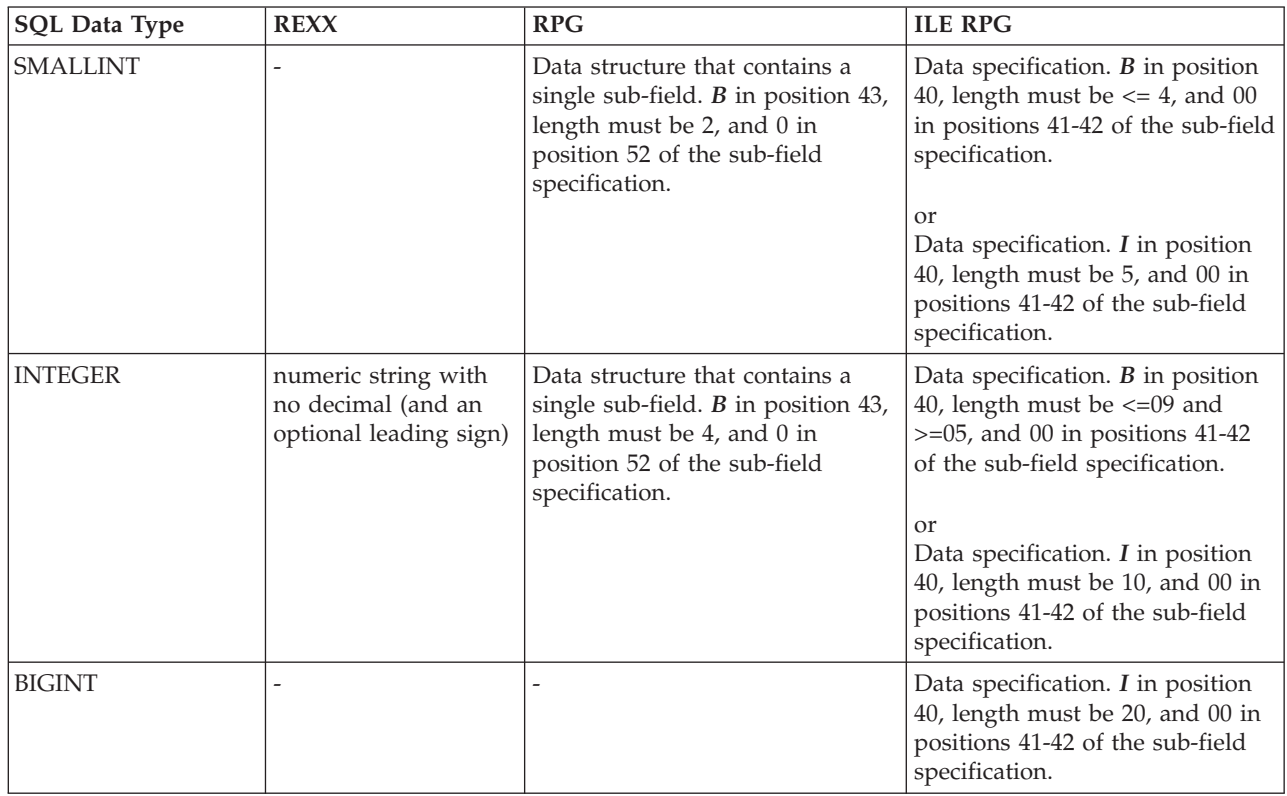

*Table 30. Data Types of Parameters (continued)*

| <b>SQL Data Type</b>                               | <b>REXX</b>                                                                  | <b>RPG</b>                                                                                                    | <b>ILE RPG</b>                                                                                                    |
|----------------------------------------------------|------------------------------------------------------------------------------|----------------------------------------------------------------------------------------------------|----------------------------------------------------------------------------------------------------|
| DECIMAL(p,s)                                       | numeric string with a<br>decimal (and an<br>optional leading sign)           | Data structure that contains a<br>single sub-field. $P$ in position 43<br>and 0 through 9 in position 52 of<br>the sub-field specification. or A<br>numeric input field or calculation<br>result field.                           | Data specification. $P$ in position<br>40 and 00 through 31 in positions<br>41-42 of the sub-field<br>specification.                                                    |
| NUMERIC(p,s)                                       |                                                                              | Data structure that contains a<br>single sub-field. Blank in position<br>43 and 0 through 9 in position 52<br>of the sub-field specification.                                                                                     | Data specification. S in position<br>40, or <i>Blank</i> in position 40 and<br>00 through 31 in position 41-42<br>of the sub-field specification.                       |
| REAL or FLOAT(p)                                   | string with digits,<br>then an E, (then an<br>optional sign), then<br>digits |                                                                                                    | Data specification. $F$ in position<br>40, length must be 4.                                                                                                    |
| <b>DOUBLE PRECISION</b><br>or FLOAT or<br>FLOAT(p) | string with digits,<br>then an E, (then an<br>optional sign), then<br>digits |                                                                                                    | Data specification. $F$ in position<br>40, length must be 8.                                                                                                    |
| CHARACTER(n)                                       | string with n<br>characters within two<br>apostrophes                        | Data structure field without<br>sub-fields or data structure that<br>contains a single sub-field. Blank<br>in position 43 and 52 of the<br>sub-field specification. or A<br>character input field or<br>calculation result field. | Data specification. $A$ in position<br>40, or <i>Blank</i> in position 40 and<br>41-42 of the sub-field<br>specification.                                               |
| VARCHAR(n)                                         | string with n<br>characters within two<br>apostrophes                        |                                                                                                    | Data specification. $A$ in position<br>40, or <i>Blank</i> in position 40 and<br>41-42 of the sub-field<br>specification and the keyword<br>VARYING in positions 44-80. |
| VARCHAR(n) FOR<br><b>BIT DATA</b>                  | string with n<br>characters within two<br>apostrophes                        |                                                                                                    | Data specification. A in position<br>40, or <i>Blank</i> in position 40 and<br>41-42 of the sub-field<br>specification and the keyword<br>VARYING in positions 44-80.   |
| <b>CLOB</b>                                        |                                                                              |                                                                                                    | CLOB structured form (see RPG<br>chapter in Embedded SQL<br>Programming)                                                                                                |
| GRAPHIC(n)                                         | string starting with<br>G', then n double<br>byte characters, then '         |                                                                                                    | Data specification. G in position<br>40 of the sub-field specification.                                                                                                 |
| VARGRAPHIC(n)                                      | string starting with<br>G', then n double<br>byte characters, then '         |                                                                                                    | Data specification. G in position<br>40 of the sub-field specification<br>and the keyword VARYING in<br>positions 44-80.                                                |
| <b>DBCLOB</b>                                      |                                                                              |                                                                                                    | DBCLOB structured form (see<br>ILE RPG in Embedded SQL<br>Programming)                                                                                                  |
| <b>BINARY</b>                                      |                                                                              |                                                                                                    | BINARY structured form (see ILE<br>RPG in Embedded SQL<br>Programming)                                                                                                  |

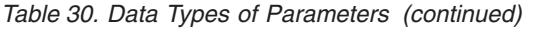

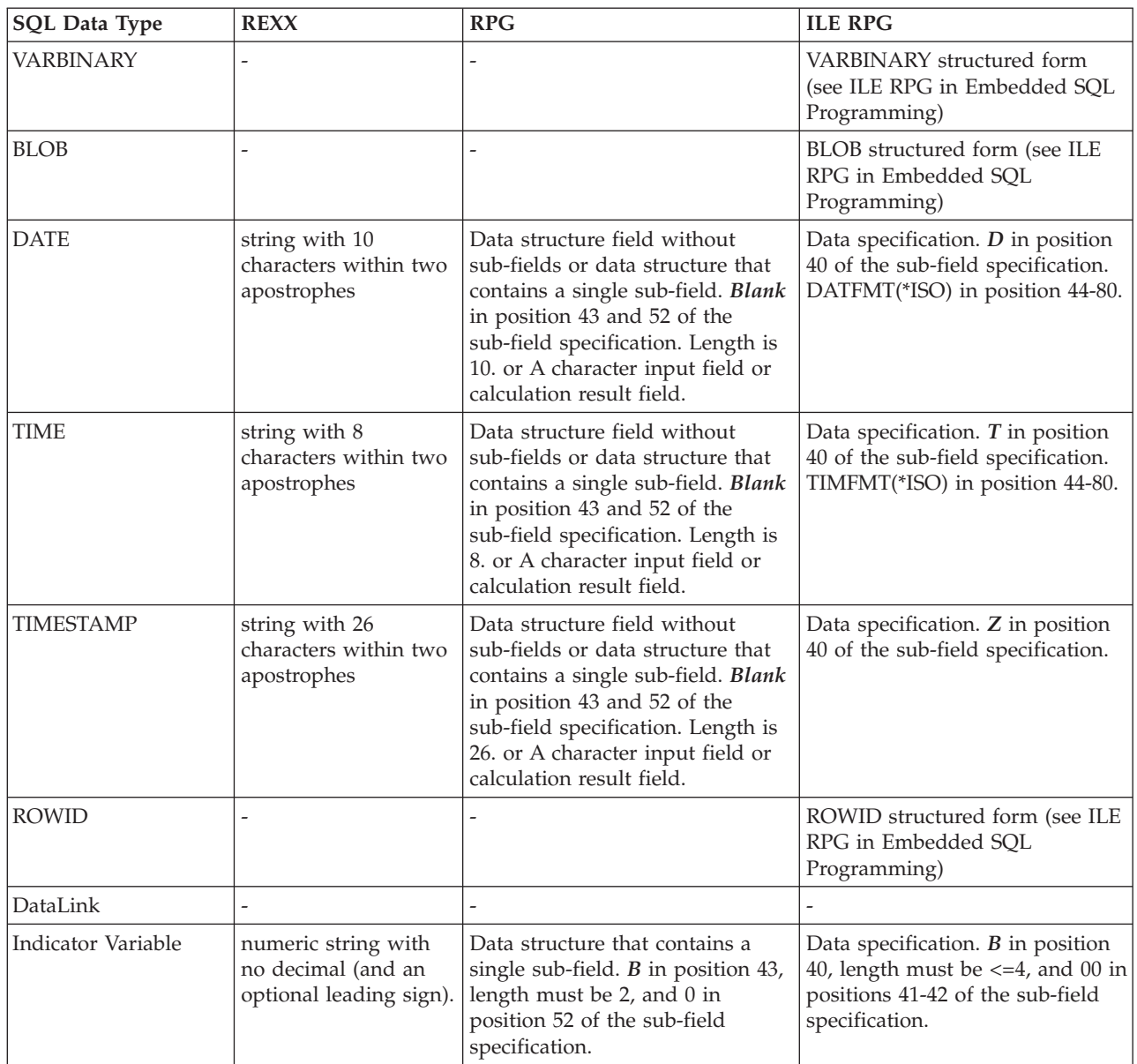

# **Indicator variables and stored procedures**

Indicator variables can be used with the CALL statement, provided host variables are used for the parameters, to pass additional information to and from the procedure. Indicator variables are the SQL standard means of denoting that the associated host variable should be interpreted as containing the null value, and this is their primary use.

To indicate that an associated host variable contains the null value, the indicator variable, which is a two-byte integer, is set to a negative value. A CALL statement with indicator variables is processed as follows:

- v If the indicator variable is negative, this denotes the null value. A default value is passed for the associated host variable on the CALL and the indicator variable is passed unchanged.
- v If the indicator variable is not negative, this denotes that the host variable contains a non-null value. In this case, the host variable and the indicator variable are passed unchanged.

These rules of processing are the same for input parameters to the procedure as well as output parameters returned from the procedure. When indicator variables are used with stored procedures, the correct method of coding their handling is to check the value of the indicator variable first before using the associated host variable.

The following example illustrates the handling of indicator variables in CALL statements. Notice that the logic checks the value of the indicator variable before using the associated variable. Also note the method that the indicator variables are passed into procedure PROC1 (as a third argument consisting of an array of two-byte values).

Assume a procedure was defined as follows:

```
CREATE PROCEDURE PROC1
   (INOUT DECIMALOUT DECIMAL(7,2), INOUT DECOUT2 DECIMAL(7,2))
   EXTERNAL NAME LIB1.PROC1 LANGUAGE RPGLE
   GENERAL WITH NULLS)
```

```
++++++++++++++++++++++++++++++++++++++++++++++++++++++++++++++++++++
Program CRPG
++++++++++++++++++++++++++++++++++++++++++++++++++++++++++++++++++++
  D INOUT1 S 7P 2<br>D INOUT1IND S 4B 0
  D INOUT1IND S 4B 0<br>D INOUT2 S 7P 2<br>D INOUT2ING
  D INOUT2 S
  D INOUT2IND S 4B 0<br>C EVAL INOUT1:
   C EVAL INOUT1 = 1
   C EVAL INOUT1IND = 0
   C EVAL INOUT2 = 1
   C EVAL INOUT2IND = -2
   C/EXEC SQL CALL PROC1 (:INOUT1 :INOUT1IND , :INOUT2
   C+ :INOUT2IND)
   C/END-EXEC
   C EVAL INOUT1 = 1
   C EVAL INOUT1IND = 0
   C EVAL INOUT2 = 1
   C EVAL INOUT2IND = -2
   C/EXEC SQL CALL PROC1 (:INOUT1 :INOUT1IND , :INOUT2
   C+ : INOUT2IND)
   C/END-EXEC
   C INOUT1IND IFLT 0
   \mathbb{C}^* :
   C* HANDLE NULL INDICATOR
   \mathbb{C}^* :
   \begin{array}{ccc}\n\mathsf{C} & & \qquad \qquad \mathsf{ELSE} \\
\mathsf{C}\star & & \qquad \qquad \cdot\n\end{array}\mathbb{C}^* :
   C* INOUT1 CONTAINS VALID DATA
   \mathbb{C}^* :
   C ENDIF
   \mathbb{C}^* :
   C* HANDLE ALL OTHER PARAMETERS
   C* IN A SIMILAR FASHION
   \mathbb{C}^* :
   C RETURN
++++++++++++++++++++++++++++++++++++++++++++++++++++++++++++++++++++
End of PROGRAM CRPG
++++++++++++++++++++++++++++++++++++++++++++++++++++++++++++++++++++
```
*Figure 5. Handling of Indicator Variables in CALL Statements (Part 1 of 2)*

| Program PROC1          |   |                                                   |
|------------------------|---|---------------------------------------------------|
|                        |   |                                                   |
| D INOUTP               | S | 7P 2                                              |
| D INOUTP2              | S | 7P 2                                              |
| D NULLARRAY            | S | 4B 0 DIM(2)                                       |
| C<br>*ENTRY            |   | PLIST                                             |
| $\mathsf C$            |   | PARM<br><b>INOUTP</b>                             |
| $\frac{c}{c}$          |   | PARM<br>INOUTP2                                   |
|                        |   | PARM<br>NULLARRAY                                 |
| C<br>NULLARRAY(1) IFLT |   | 0                                                 |
| $C*$                   |   | $\ddot{\phantom{0}}$                              |
| $C*$                   |   | INOUTP DOES NOT CONTAIN MEANINGFUL DATA           |
| $C*$                   |   |                                                   |
| $\mathsf{C}$           |   | <b>ELSE</b>                                       |
| $C*$                   |   | $\ddot{\cdot}$                                    |
| $C*$                   |   | INOUTP CONTAINS MEANINGFUL DATA                   |
| $C*$                   |   | $\ddot{\cdot}$                                    |
| $\mathsf{C}$           |   | ENDIF                                             |
| $C*$                   |   | PROCESS ALL REMAINING VARIABLES                   |
| $C*$                   |   |                                                   |
| $C*$                   |   | BEFORE RETURNING, SET OUTPUT VALUE FOR FIRST      |
| $C*$                   |   | PARAMETER AND SET THE INDICATOR TO A NON-NEGATIV  |
| $C*$                   |   | VALUE SO THAT THE DATA IS RETURNED TO THE CALLING |
| $C*$                   |   | PROGRAM                                           |
| $C*$                   |   |                                                   |
| $\mathsf{C}$           |   | EVAL<br>$INOUTP2 = 20.5$                          |
| C                      |   | $NULLARRAY(2) = 0$<br>EVAL                        |
| $C*$                   |   |                                                   |
| $C*$                   |   | INDICATE THAT THE SECOND PARAMETER IS TO CONTAIN  |
| $C*$                   |   | THE NULL VALUE UPON RETURN. THERE IS NO POINT     |
| $C*$                   |   | IN SETTING THE VALUE IN INOUTP SINCE IT WON'T BE  |
| $C*$                   |   | PASSED BACK TO THE CALLER.                        |
| $\mathsf{C}$           |   | $NULLARRAY(1) = -5$<br>EVAL                       |
| $\mathcal{C}$          |   | <b>RETURN</b>                                     |
|                        |   |                                                   |
| End of PROGRAM PROC1   |   |                                                   |
|                        |   |                                                   |

*Figure 5. Handling of Indicator Variables in CALL Statements (Part 2 of 2)*

## **Returning a completion status to the calling program**

For SQL procedures, any errors that are not handled in the procedure are returned to the caller in the SQLCA. The SIGNAL and RESIGNAL control statements can be used to send error information as well. See the SQL Control Statements topic in the SQL Reference for more information.

For external procedures, there are two ways to return status information. One method of returning a status to the SQL program issuing the CALL statement is to code an extra INOUT type parameter and set it before returning from the procedure. When the procedure being called is an existing program, this is not always possible.

Another method of returning a status to the SQL program issuing the CALL statement is to send an escape message to the calling program (operating system program QSQCALL) which calls the procedure. The calling program that issues the procedure is QSQCALL. Each language has methods for signalling conditions and sending messages. Refer to the respective language reference to determine the proper way to signal a message. When the message is signalled, QSQCALL turns the error into SQLCODE/SQLSTATE -443/38501.

# <span id="page-156-0"></span>**Using User-Defined Functions (UDFs)**

In writing SQL applications, you can implement some actions or operations as a UDF or as a subroutine in your application: Although it may appear easier to implement new operations as subroutines in your application, you might want to consider the advantages of using a UDF instead.

For example, if the new operation is something that other users or programs can take advantage of, a UDF can help to reuse it. In addition, the function can be called directly in SQL wherever an expression can be used. The database takes care of many data type promotions of the function arguments automatically. For example, with DECIMAL to DOUBLE, the database allows your function to be applied to different, but compatible data types.

In certain cases, calling the UDF directly from the database engine instead of from your application can have a considerable performance advantage. You will notice this advantage in cases where the function may be used in the qualification of data for further processing. These cases occur when the function is used in row selection processing.

Consider a simple scenario where you want to process some data. You can meet some selection criteria which can be expressed as a function SELECTION\_CRITERIA(). Your application can issue the following select statement:

**SELECT** A, B, C **FROM** T

When it receives each row, it runs the program's SELECTION CRITERIA function against the data to decide if it is interested in processing the data further. Here, every row of table T must be passed back to the application. But, if SELECTION CRITERIA() is implemented as a UDF, your application can issue the following statement:

**SELECT** C **FROM** T **WHERE** SELECTION\_CRITERIA(A,B)=1

In this case, only the rows and one column of interest are passed across the interface between the application and the database.

Another case where a UDF can offer a performance benefit is when dealing with Large Objects (LOB). Suppose you have a function that extracts some information from a value of a LOB. You can perform this extraction right on the database server and pass only the extracted value back to the application. This is more efficient than passing the entire LOB value back to the application and then performing the extraction. The performance value of packaging this function as a UDF can be enormous, depending on the particular situation. (Note that you can also extract a portion of a LOB by using a LOB locator. See ["Indicator](#page-203-0) variables and LOB locators" on page 196 for an example of a similar scenario.)

See the following sections for more information about UDFs:

"UDF concepts"

"Writing UDFs as SQL [functions"](#page-158-0) on page 151

"Writing UDFs as external [functions"](#page-159-0) on page 152

["Examples](#page-170-0) of UDF code" on page 163

"Using UDFs in SQL [statements"](#page-179-0) on page 172

## **UDF concepts**

The following is a discussion of the important concepts you need to know before coding UDFs:

**Types of function**

There are several types of functions:

- v *Built-in.* These are functions provided by and shipped with the database. SUBSTR() is an example.
- v *System-generated.* These are functions implicitly generated by the database engine when a DISTINCT TYPE is created. These functions provide casting operations between the DISTINCT TYPE and its base type.
- *User-defined*. These are functions created by users and registered to the database.

In addition, each function can be further classified as a *scalar*, *column*, or *table* function.

A *scalar function* returns a single value answer each time it is called. For example, the built-in function SUBSTR() is a scalar function, as are many built-in functions. System-generated functions are always scalar functions. Scalar UDFs can either be external (coded in a programming language such as C), written in SQL, or sourced (using the implementation of an existing function).

A *column function* receives a set of like values (a column of data) and returns a single value answer from this set of values. These are also called *aggregating functions* in DB2. Some built-in functions are column functions. An example of a column function is the built-in function AVG(). An external UDF cannot be defined as a column function. However, a sourced UDF is defined to be a column function if it is sourced on one of the built-in column functions. The latter is useful for distinct types. For example, if a distinct type SHOESIZE exists that is defined with base type INTEGER, you can define a UDF, AVG(SHOESIZE), as a column function sourced on the existing built-in column function, AVG(INTEGER).

A *table function* returns a table to the SQL statement that references it. It must be referenced in the FROM clause of a SELECT. A table function can be used to apply SQL language processing power to data that is not DB2 data, or to convert such data into a DB2 table. It can, for example, take a file and convert it to a table, sample data from the World Wide Web and tabularize it, or access a Lotus<sup>®</sup> Notes<sup>®</sup> database and return information about mail messages, such as the date, sender, and the text of the message. This information can be joined with other tables in the database. A table function can be defined as a external function or an SQL function; it cannot be defined as a sourced function.

#### **Full name of a function**

The full name of a function using \*SQL naming is <schema-name>.<function-name>.

The full name of a function in \*SYS naming is <schema-name>/<function-name>. Function names cannot be qualified using \*SYS naming in DML statements.

You can use this full name anywhere you refer to a function. For example: QGPL.SNOWBLOWER\_SIZE SMITH.FOO QSYS2.SUBSTR QSYS2.FLOOR

However, you may also omit the <schema-name>., in which case, DB2 must determine the function to which you are referring. For example:

SNOWBLOWER SIZE FOO SUBSTR FLOOR

#### **Path**

The concept of *path* is central to DB2's resolution of *unqualified* references that occur when schema-name is not specified. The path is an ordered list of schema names that is used for resolving unqualified references to UDFs and UDTs. In cases where a function reference matches a function in more than one schema in the path, the order of the schemas in the path is used to resolve this match. The path is established by means of the SQLPATH option on the precompile commands for static SQL. The path is set by the SET PATH statement for dynamic SQL. When the first SQL statement that runs in an activation group runs with SQL naming, the path has the following default value:

"QSYS","QSYS2","<ID>"

<span id="page-158-0"></span>This applies to both static and dynamic SQL, where <ID> represents the current statement authorization ID.

When the first SQL statement in an activation group runs with system naming, the default path is \*LIBL.

#### **Overloaded function names**

Function names can be *overloaded*. Overloaded means that multiple functions, even in the same schema, can have the same name. Two functions cannot, however, have the same *signature*. A function signature is the qualified function name and the data types of all the function parameters in the order in that they are defined.

#### **Function resolution**

It is the *function resolution algorithm* that takes into account the facts of overloading and function path to choose the *best fit* for every function reference, whether it is a qualified or an unqualified reference. All functions, even built-in functions, are processed through the function selection algorithm. The function resolution algorithm does not take into account the type of a function. So a table function may be resolved to as the *best fit* function, even though the usage of the reference requires an scalar function, or vice-versa.

The concept of path, the SET PATH statement, signatures, and the function resolution algorithm are discussed in detail in the SQL Reference.

#### **Length of time that the UDF runs**

UDFs are called from within an SQL statement execution, which is normally a query operation that potentially runs against thousands of rows in a table. Because of this, the UDF needs to be called from a low level of the database.

As a consequence of being called from such a low level, there are certain resources (locks and seizes) being held at the time the UDF is called and for the duration of the UDF execution. These resources are primarily locks on any tables and indexes involved in the SQL statement that is calling the UDF. Due to these held resources, it is important that the UDF not perform operations that may take an extended period of time (minutes or hours). Because of the critical nature of holding resources for long periods of time, the database only waits for a certain period of time for the UDF to finish. If the UDF does not finish in the time allocated, the SQL statement calling the UDF will fail.

The default UDF wait time used by the database should be more than sufficient to allow a normal UDF to run to completion. However, if you have a long running UDF and want to increase the wait time, this can be done using the UDF\_TIME\_OUT option in the query INI file. See Query Options File QAQQINI in the *Database Performance and Query Optimization* information for details on the INI file. Note, however, that there is a maximum time limit that the database will not exceed, regardless of the value specified for UDF\_TIME\_OUT.

Since resources are held while the UDF is run, it is important that the UDF not operate on the same tables or indexes allocated for the original SQL statement or, if it does, that it does not perform an operation that conflicts with the one being performed in the SQL statement. Specifically, the UDF should not try to perform any insert, update, or delete row operation on those tables.

# **Writing UDFs as SQL functions**

SQL functions are UDFs that you have defined, written, and registered using the CREATE FUNCTION SQL statement. As such, they are written using only the SQL language and their definition is completely <span id="page-159-0"></span>contained within one (potentially large) CREATE FUNCTION statement. The creation of an SQL function causes the registration of the UDF, generates the executable code for the function, and defines to the database the details of how parameters are passed.

See the following examples:

- "SQL scalar UDFs example"
- "SQL table UDFs example"

## **SQL scalar UDFs example**

For example, a function that returns a priority based on a date:

```
CREATE FUNCTION PRIORITY(indate DATE) RETURNS CHAR(7)
LANGUAGE SQL
BEGIN
RETURN(
      CASE WHEN indate>CURRENT DATE-3 DAYS THEN 'HIGH'
         WHEN indate>CURRENT DATE-7 DAYS THEN 'MEDIUM'
         ELSE 'LOW'
     END
     );
END
```
The function can then be called as: **SELECT** ORDERNBR, PRIORITY(ORDERDUEDATE) **FROM** ORDERS

## **SQL table UDFs example**

For example, a function that returns data based on a date:

```
CREATE FUNCTION PROJFUNC(indate DATE)
 RETURNS TABLE (PROJNO CHAR(6), ACTNO SMALLINT, ACTSTAFF DECIMAL(5,2),
           ACSTDATE DATE, ACENDATE DATE)
 LANGUAGE SQL
  BEGIN
  RETURN SELECT * FROM PROJACT
    WHERE ACSTDATE<=indate;
 END
```
The function can then be called as: **SELECT** \* **FROM TABLE**(PROJFUNC(:datehv)) X

SQL table functions are required to have one and only one RETURN statement.

## **Writing UDFs as external functions**

You can write the executable code of a UDF in a language other than SQL. While this method is slightly more cumbersome than an SQL function, it provides the flexibility for you to use whatever language is most effective for you. The executable code can be contained in either a program or service program.

External functions can also be written in Java. For a description of the parameters, see Java SQL Routines in the IBM Developer Kit for Java topic.

To write a UDF as an external function, examine these topics:

- ["Registering](#page-160-0) UDFs" on page 153
- v "Passing [arguments](#page-163-0) from DB2 to external functions" on page 156
- v "Table function [considerations"](#page-168-0) on page 161
- "Error [processing](#page-168-0) for UDFs" on page 161
- "Threads [considerations"](#page-169-0) on page 162
- "Parallel [processing"](#page-169-0) on page 162
- <span id="page-160-0"></span>• "Fenced or unfenced [considerations"](#page-170-0) on page 163
- "Save and restore [considerations"](#page-170-0) on page 163

## **Registering UDFs**

A UDF must be registered in the database before the function can be recognized and used by SQL. You can register a UDF using the CREATE FUNCTION statement.

The statement allows you to specify the language and name of the program, along with options such as DETERMINISTIC, ALLOW PARALLEL, and RETURNS NULL ON NULL INPUT. These options help to more specifically identify to the database the intention of the function and how calls to the database can be optimized.

You should register an external UDF after you have written and completely tested the actual code. It is possible to define the UDF before actually writing it. However, to avoid any problems with running your UDF, you are encouraged to write and test it extensively before registering it.

For examples of registering UDFs, see the following:

- v "Example: Exponentiation"
- "Example: String search"
- v ["Example:](#page-161-0) String search over UDT" on page 154
- v ["Example:](#page-161-0) AVG over a UDT" on page 154
- "Example: [Counting"](#page-162-0) on page 155
- v "Example: Table function returning [Document](#page-162-0) IDs" on page 155

**Note:** See "Code [disclaimer"](#page-9-0) on page 2 for information pertaining to code examples.

**Example: Exponentiation:** Suppose you have written an external UDF to perform exponentiation of floating point values, and want to register it in the MATH schema.

**CREATE FUNCTION** MATH.EXPON (**DOUBLE, DOUBLE**) **RETURNS DOUBLE EXTERNAL NAME** 'MYLIB/MYPGM(MYENTRY)' **LANGUAGE C PARAMETER STYLE DB2SQL NO SQL DETERMINISTIC NO EXTERNAL ACTION RETURNS NULL ON NULL INPUT ALLOW PARALLEL**

In this example, the RETURNS NULL ON NULL INPUT is specified since you want the result to be NULL if either argument is NULL. As there is no reason why EXPON cannot be parallel, the ALLOW PARALLEL value is specified.

**Example: String search:** Suppose you have written a UDF to look for the existence of a given short string, passed as an argument, within a given CLOB value, that is also passed as an argument. The UDF returns the position of the string within the CLOB if it finds the string, or zero if it does not.

The C program was written to return a FLOAT result. Suppose you know that when it is used in SQL, it should always return an INTEGER. You can create the following function:

**CREATE FUNCTION** FINDSTRING (**CLOB**(500K), **VARCHAR**(200)) **RETURNS INTEGER CAST FROM FLOAT SPECIFIC** FINDSTRING **EXTERNAL NAME** 'MYLIB/MYPGM(FINDSTR)' **LANGUAGE C PARAMETER STYLE DB2SQL**

#### <span id="page-161-0"></span>**NO SQL DETERMINISTIC NO EXTERNAL ACTION RETURNS NULL ON NULL INPUT**

Note that a CAST FROM clause is used to specify that the UDF program really returns a FLOAT value, but you want to cast this to INTEGER before returning the value to the SQL statement which used the UDF. Also, you want to provide your own specific name for the function. Because the UDF was not written to handle NULL values, you use the RETURNS NULL ON NULL INPUT.

**Example: BLOB string search:** Because you want the ″string\_find″ function to work on BLOBs as well as on CLOBs, you define another FINDSTRING taking BLOB as the first parameter:

**CREATE FUNCTION** FINDSTRING (**BLOB**(500K), **VARCHAR**(200)) **RETURNS INTEGER CAST FROM FLOAT SPECIFIC** FINDSTRING\_BLOB **EXTERNAL NAME** 'MYLIB/MYPGM(FINDSTR)' **LANGUAGE C PARAMETER STYLE DB2SQL NO SQL DETERMINISTIC NO EXTERNAL ACTION RETURNS NULL ON NULL INPUT**

This example illustrates overloading of the UDF name and shows that multiple UDFs can share the same program. Note that although a BLOB cannot be assigned to a CLOB, the same source code can be used. There is no programming problem in the above example as the interface for BLOB and CLOB between DB2 and the UDF program is the same: length followed by data.

**Example: String search over UDT:** This example is a continuation of the previous example. Say you are satisfied with the FINDSTRING functions from "Example: BLOB string search," but now you have defined a distinct type BOAT with source type BLOB. You also want FINDSTRING to operate on values having data type BOAT, so you create another FINDSTRING function. This function is sourced on the FINDSTRING which operates on BLOB values in "Example: BLOB string search." Note the further overloading of FINDSTRING in this example:

**CREATE FUNCTION** FINDSTRING (BOAT, **VARCHAR**(200)) **RETURNS INT SPECIFIC** "slick\_fboat" **SOURCE SPECIFIC** FINDSTRING\_BLOB

Note that this FINDSTRING function has a different signature from the FINDSTRING functions in "Example: BLOB string search," so there is no problem overloading the name. Because you are using the SOURCE clause, you cannot use the EXTERNAL NAME clause or any of the related keywords specifying function attributes. These attributes are taken from the source function. Finally, observe that in identifying the source function you are using the specific function name explicitly provided in "Example: BLOB string search." Because this is an unqualified reference, the schema in which this source function resides must be in the function path, or the reference will not be resolved.

**Example: AVG over a UDT:** This example implements the AVG column function over the CANADIAN\_DOLLAR distinct type. See ["Example:](#page-209-0) Money" on page 202 for the definition of CANADIAN\_DOLLAR. Strong typing prevents you from using the built-in AVG function on a distinct type. It turns out that the source type for CANADIAN\_DOLLAR was DECIMAL, and so you implement the AVG by sourcing it on the AVG(DECIMAL) built-in function.

```
CREATE FUNCTION AVG (CANADIAN_DOLLAR)
  RETURNS CANADIAN_DOLLAR
  SOURCE "QSYS2".AVG(DECIMAL(9,2))
```
Note that in the SOURCE clause you have qualified the function name, just in case there might be some other AVG function lurking in your SQL path.

<span id="page-162-0"></span>**Example: Counting:** Your simple counting function returns a 1 the first time and increments the result by one each time it is called. This function takes no SQL arguments, and by definition it is a NOT DETERMINISTIC function since its answer varies from call to call. It uses the SCRATCHPAD to save the last value returned. Each time it is called, the function increments this value and returns it.

```
CREATE FUNCTION COUNTER ()
  RETURNS INT
  EXTERNAL NAME 'MYLIB/MYFUNCS(CTR)'
  LANGUAGE C
  PARAMETER STYLE DB2SQL
  NO SQL
 NOT DETERMINISTIC
  NOT FENCED
  SCRATCHPAD 4
  DISALLOW PARALLEL
```
Note that no parameter definitions are provided, just empty parentheses. The above function specifies SCRATCHPAD and uses the default specification of NO FINAL CALL. In this case, the size of the scratchpad is set to only 4 bytes, which is sufficient for a counter. Since the COUNTER function requires that a single scratchpad be used to operate properly, DISALLOW PARALLEL is added to prevent DB2 from operating it in parallel.

**Example: Table function returning Document IDs:** You have written a table function that returns a row consisting of a single document identifier column for each known document in your text management system that matches a given subject area (the first parameter) and contains the given string (second parameter). This UDF uses the functions of the text management system to quickly identify the documents:

```
CREATE FUNCTION DOCMATCH (VARCHAR(30), VARCHAR(255))
  RETURNS TABLE (DOC_ID CHAR(16))
  EXTERNAL NAME 'DOCFUNCS/UDFMATCH(udfmatch)'
  LANGUAGE C
 PARAMETER STYLE DB2SQL
  NO SQL
 DETERMINISTIC
 NO EXTERNAL ACTION
  NOT FENCED
  SCRATCHPAD
  NO FINAL CALL
 DISALLOW PARALLEL
  CARDINALITY 20
```
Within the context of a single session it will always return the same table, and therefore it is defined as DETERMINISTIC. The RETURNS clause defines the output from DOCMATCH, including the column name DOC\_ID. FINAL CALL does not need to be specified for this table function. The DISALLOW PARALLEL keyword is required since table functions cannot operate in parallel. Although the size of the output from DOCMATCH can be a large table, CARDINALITY 20 is a representative value, and is specified to help the optimizer make good decisions.

Typically, this table function is used in a join with the table containing the document text, as follows:

**SELECT** T.AUTHOR, T.DOCTEXT **FROM** DOCS **AS** T, **TABLE**(DOCMATCH('MATHEMATICS', 'ZORN''S LEMMA')) **AS** F **WHERE** T.DOCID = F.DOC\_ID

Note the special syntax (TABLE keyword) for specifying a table function in a FROM clause. In this invocation, the DOCMATCH() table function returns a row containing the single column DOC\_ID for each MATHEMATICS document referencing ZORN'S LEMMA. These DOC\_ID values are joined to the master document table, retrieving the author's name and document text.

## <span id="page-163-0"></span>**Passing arguments from DB2 to external functions**

DB2 provides storage for all parameters passed to a UDF. Therefore, parameters are passed to the external function by address. This is the normal parameter passing method for programs. For service programs, ensure that the parameters are defined correctly in the function code.

When defining and using the parameters in the UDF, care should be taken to ensure that no more storage is referenced for a given parameter than is defined for that parameter. The parameters are all stored in the same space and exceeding a given parameter's storage space can overwrite another parameter's value. This, in turn, can cause the function to see invalid input data or cause the value returned to the database to be invalid.

There are several supported parameter styles available to external UDFs. For the most part, the styles differ in how many parameters are passed to the external program or service program. The styles are:

- v "Parameter style SQL"
- v ["Parameter](#page-164-0) style DB2SQL" on page 157
- v ["Parameter](#page-166-0) Style GENERAL (or SIMPLE CALL)" on page 159
- ["Parameter](#page-167-0) Style GENERAL WITH NULLS" on page 160
- "Parameter style [DB2GENERAL"](#page-168-0) on page 161
- ["Parameter](#page-168-0) style Java" on page 161

**Parameter style SQL:** The parameter style SQL conforms to the industry standard Structured Query Language (SQL). This parameter style can only be used with scalar UDFs. With parameter style SQL, the parameters are passed into the external program as follows (in the order specified):

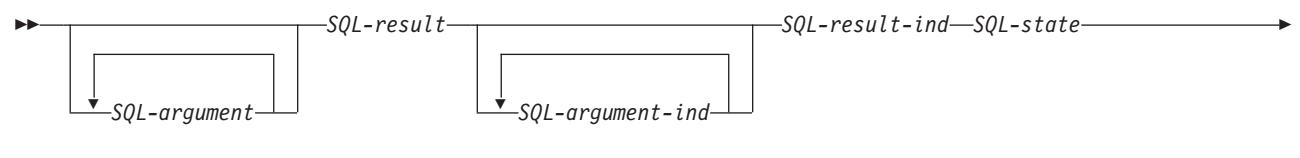

*function-name specific-name diagnostic-message*

#### *SQL-argument*

This argument is set by DB2 before calling the UDF. This value repeats *n* times, where *n* is the number of arguments specified in the function reference. The value of each of these arguments is taken from the expression specified in the function invocation. It is expressed in the data type of the defined parameter in the create function statement. Note: These parameters are treated as input only; any changes to the parameter values made by the UDF are ignored by DB2.

#### *SQL-result*

This argument is set by the UDF before returning to DB2. The database provides the storage for the return value. Since the parameter is passed by address, the address is of the storage where the return value should be placed. The database provides as much storage as needed for the return value as defined on the CREATE FUNCTION statement. If the CAST FROM clause is used in the CREATE FUNCTION statement, DB2 assumes the UDF returns the value as defined in the CAST FROM clause, otherwise DB2 assumes the UDF returns the value as defined in the RETURNS clause.

#### *SQL-argument-ind*

This argument is set by DB2 before calling the UDF. It can be used by the UDF to determine if the corresponding *SQL-argument* is null or not. The *n*th *SQL-argument-ind* corresponds to the *n*th *SQL-argument*, described previously. Each indicator is defined as a two-byte signed integer. It is set to one of the following values:

- **0** The argument is present and not null.
- **-1** The argument is null.

<span id="page-164-0"></span>If the function is defined with RETURNS NULL ON NULL INPUT, the UDF does not need to check for a null value. However, if it is defined with CALLS ON NULL INPUT, any argument can be NULL and the UDF should check for null input. Note: these parameters are treated as input only; any changes to the parameter values made by the UDF are ignored by DB2.

*SQL-result-ind*

This argument is set by the UDF before returning to DB2. The database provides the storage for the return value. The argument is defined as a two-byte signed integer. If set to a negative value, the database interprets the result of the function as null. If set to zero or a positive value, the database uses the value returned in *SQL-result*. The database provides the storage for the return value indicator. Since the parameter is passed by address, the address is of the storage where the indicator value should be placed.

#### *SQL-state*

This argument is a CHAR(5) value that represents the SQLSTATE.

This parameter is passed in from the database set to '00000' and can be set by the function as a result state for the function. While normally the SQLSTATE is not set by the function, it can be used to signal an error or warning to the database as follows:

- *01Hxx* The function code detected a warning situation. This results in an SQL warning, Here *xx* may be one of several possible strings.
- *38xxx* The function code detected an error situation. It results in a SQL error. Here *xxx* may be one of several possible strings.

See SQL Messages and Codes for more information about valid SQLSTATEs that the function may use.

#### *function-name*

This argument is set by DB2 before calling the UDF. It is a VARCHAR(139) value that contains the name of the function on whose behalf the function code is being called.

The form of the function name that is passed is:

<*schema-name*>.<*function-name*>

This parameter is useful when the function code is being used by multiple UDF definitions so that the code can distinguish which definition is being called. Note: This parameter is treated as input only; any changes to the parameter value made by the UDF are ignored by DB2.

#### *specific-name*

This argument is set by DB2 before calling the UDF. It is a VARCHAR(128) value that contains the specific name of the function on whose behalf the function code is being called.

Like function-name, this parameter is useful when the function code is being used by multiple UDF definitions so that the code can distinguish which definition is being called. See the CREATE FUNCTION statement for more information about *specific-name*. Note: This parameter is treated as input only; any changes to the parameter value made by the UDF are ignored by DB2.

*diagnostic-message*

This argument is set by DB2 before calling the UDF. It is a VARCHAR(70) value that can be used by the UDF to send message text back when an SQLSTATE warning or error is signaled by the UDF.

It is initialized by the database on input to the UDF and may be set by the UDF with descriptive information. Message text is ignored by DB2 unless the SQL-state parameter is set by the UDF.

**Parameter style DB2SQL:** With the DB2SQL parameter style, the same parameters and same order of parameters are passed into the external program or service program as are passed in for parameter style SQL. However, DB2SQL allows additional optional parameters to be passed along as well. If more than

one of the optional parameters below is specified in the UDF definition, they are passed to the UDF in the order defined below. Refer to parameter style SQL for the common parameters. This parameter style can be used for both scalar and table UDFs.

For scalar functions:

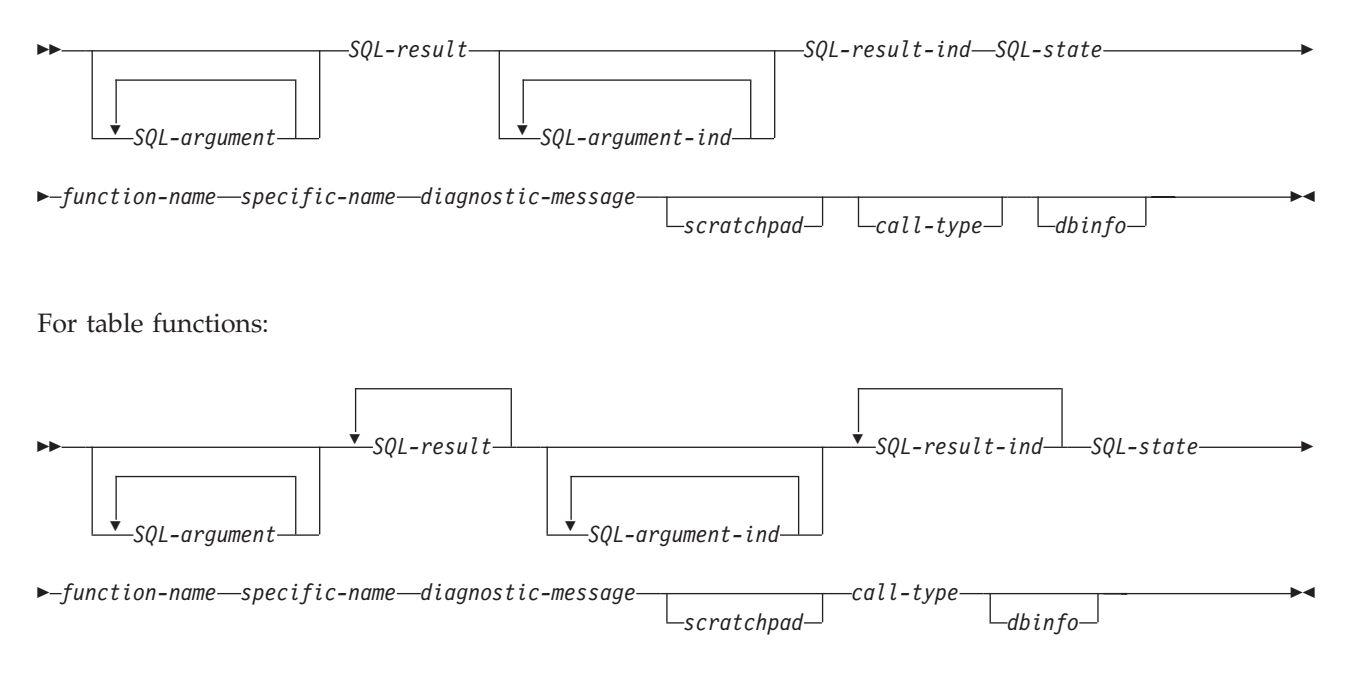

*scratchpad*

This argument is set by DB2 before calling the UDF. It is only present if the CREATE FUNCTION statement for the UDF specified the SCRATCHPAD keyword. This argument is a structure with the following elements:

- An INTEGER containing the length of the scratchpad.
- v The actual scratchpad, initialized to all binary 0's by DB2 before the first call to the UDF.

The scratchpad can be used by the UDF either as working storage or as persistent storage, since it is maintained across UDF invocations.

For table functions, the scratchpad is initialized as above before the FIRST call to the UDF if FINAL CALL is specified on the CREATE FUNCTION. After this call, the scratchpad content is totally under control of the table function. DB2 does not examine or change the content of the scratchpad thereafter. The scratchpad is passed to the function on each invocation. The function can be re-entrant, and DB2 preserves its state information in the scratchpad.

If NO FINAL CALL was specified or defaulted for a table function, then the scratchpad is initialized as above for each OPEN call, and the scratchpad content is completely under control of the table function between OPEN calls. This can be very important for a table function used in a join or subquery. If it is necessary to maintain the content of the scratchpad across OPEN calls, then FINAL CALL must be specified in your CREATE FUNCTION statement. With FINAL CALL specified, in addition to the normal OPEN, FETCH, and CLOSE calls, the table function will also receive FIRST and FINAL calls, for the purpose of scratchpad maintenance and resource release.

*call-type*

This argument is set by DB2 before calling the UDF. For scalar functions, it is only present if the CREATE FUNCTION statement for the UDF specified the FINAL CALL keyword. However, for

<span id="page-166-0"></span>table functions it is *always* present. It follows the *scratchpad* argument; or the *diagnostic-message* argument if the scratchpad argument is not present. This argument takes the form of an INTEGER value.

For scalar functions:

- **-1** This is the *first call* to the UDF for this statement. A first call is a *normal call* in that all SQL argument values are passed.
- **0** This is a *normal call*. (All the normal input argument values are passed).
- **1** This is a *final call*. No *SQL-argument* or *SQL-argument-ind* values are passed. A UDF should not return any answer using the SQL-result, SQL-result-ind arguments, SQL-state, or diagnostic-message arguments. These arguments are ignored by the system when returned from the UDF.

For table functions:

- **-2** This is the *first call* to the UDF for this statement. A first call is a *normal call* in that all SQL argument values are passed.
- **-1** This is the *open call* to the UDF for this statement. The scratchpad is initialized if NO FINAL CALL is specified, but not necessarily otherwise. All SQL argument values are passed.
- **0** This is a *fetch call*. DB2 expects the table function to return either a row comprising the set of return values, or an end-of-table condition indicated by SQLSTATE value '02000'.
- **1** This is a *close call*. This call balances the OPEN call, and can be used to perform any external CLOSE processing and resource release.
- **2** This is a *final call*. No *SQL-argument* or *SQL-argument-ind* values are passed. A UDF should not return any answer using the SQL-result, SQL-result-ind arguments, SQL-state, or diagnostic-message arguments. These arguments are ignored by the system when returned from the UDF.
- *dbinfo* This argument is set by DB2 before calling the UDF. It is only present if the CREATE FUNCTION statement for the UDF specifies the DBINFO keyword. The argument is a structure whose definition is contained in the sqludf include.

**Parameter Style GENERAL (or SIMPLE CALL):** With parameter style GENERAL, the parameters are passed into the external service program just as they are specified in the CREATE FUNCTION statement. This parameter style can only be used with scalar UDFs. The format is:

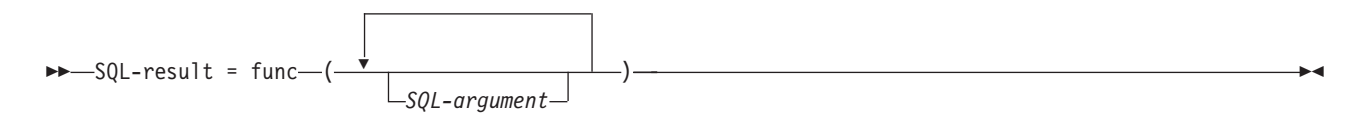

*SQL-argument*

This argument is set by DB2 before calling the UDF. This value repeats *n* times, where *n* is the number of arguments specified in the function reference. The value of each of these arguments is taken from the expression specified in the function invocation. It is expressed in the data type of the defined parameter in the CREATE FUNCTION statement. Note: These parameters are treated as input only; any changes to the parameter values made by the UDF are ignored by DB2.

#### *SQL-result*

This value is returned by the UDF. DB2 copies the value into database storage. In order to return the value correctly, the function code must be a value-returning function. The database copies only as much of the value as defined for the return value as specified on the CREATE FUNCTION statement. If the CAST FROM clause is used in the CREATE FUNCTION statement,

<span id="page-167-0"></span>DB2 assumes the UDF returns the value as defined in the CAST FROM clause, otherwise DB2 assumes the UDF returns the value as defined in the RETURNS clause.

Because of the requirement that the function code be a value-returning function, any function code used for parameter style GENERAL must be created into a service program.

**Parameter Style GENERAL WITH NULLS:** The parameter style GENERAL WITH NULLS can only be used with scalar UDFs. With this parameter style, the parameters are passed into the service program as follows (in the order specified):

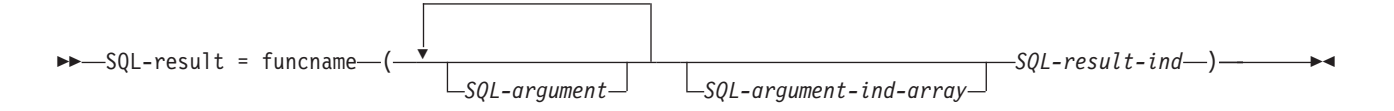

#### *SQL-argument*

This argument is set by DB2 before calling the UDF. This value repeats *n* times, where *n* is the number of arguments specified in the function reference. The value of each of these arguments is taken from the expression specified in the function invocation. It is expressed in the data type of the defined parameter in the CREATE FUNCTION statement. Note: These parameters are treated as input only; any changes to the parameter values made by the UDF are ignored by DB2.

#### *SQL-argument-ind-array*

This argument is set by DB2 before calling the UDF. It can be used by the UDF to determine if one or more *SQL-arguments* are null or not. It is an array of two-byte signed integers (indicators). The *n*th array argument corresponds corresponds to the *n*th *SQL-argument*. Each array entry is set to one of the following values:

**0** The argument is present and not null.

**-1** The argument is null.

The UDF should check for null input. Note: This parameter is treated as input only; any changes to the parameter value made by the UDF is ignored by DB2.

#### *SQL-result-ind*

This argument is set by the UDF before returning to DB2. The database provides the storage for the return value. The argument is defined as a two-byte signed integer. If set to a negative value, the database interprets the result of the function as null. If set to zero or a positive value, the database uses the value returned in *SQL-result*. The database provides the storage for the return value indicator. Since the parameter is passed by address, the address is of the storage where the indicator value should be placed.

#### *SQL-result*

This value is returned by the UDF. DB2 copies the value into database storage. In order to return the value correctly, the function code must be a value-returning function. The database copies only as much of the value as defined for the return value as specified on the CREATE FUNCTION statement. If the CAST FROM clause is used in the CREATE FUNCTION statement, DB2 assumes the UDF returns the value as defined in the CAST FROM clause, otherwise DB2 assumes the UDF returns the value as defined in the RETURNS clause.

Because of the requirement that the function code be a value-returning function, any function code used for parameter style GENERAL WITH NULLS must be created into a service program.

#### **Notes:**

1. The external name specified on the CREATE FUNCTION statement can be specified either with quotes or without quotes. If the name is not quoted, it is uppercased before it is stored; if it is quoted, it is stored as specified. This becomes important when naming the actual program, as the database searches for the program that has a name that exactly matches the name stored with the function definition. For example, if a function was created as:

```
CREATE FUNCTION X(INT) RETURNS INT
  LANGUAGE C
  EXTERNAL NAME 'MYLIB/MYPGM(MYENTRY)'
```
and the source for the program was:

```
void myentry(
       int*in
       int*out,
        .
        .
        . .
```
the database will not find the entry because it is in lowercase *myentry* and the database was instructed to look for uppercase *MYENTRY*.

2. For service programs with C++ modules, make sure in the C++ source code to precede the program function definition with *extern* ″*C*″. Otherwise, the C++ compiler will perform 'name mangling' of the function's name and the database will not find it.

**Parameter style DB2GENERAL:** Parameter style DB2GENERAL is used by Java UDFs. For a description of this parameter style, see Java SQL Routines in the IBM Developer Kit for Java topic.

**Parameter style Java:** The Java parameter style is the style specified by the SQLJ Part 1: SQL Routines standard. For a description of this parameter style, see Java SQL Routines in the IBM Developer Kit for Java topic.

## **Table function considerations**

An external table function is a UDF that delivers a table to the SQL in which it was referenced. A table function reference is only valid in a FROM clause of a SELECT. When using table functions, observe the following:

- v Even though a table function delivers a table, the physical interface between DB2 and the UDF is one-row-at-a-time. There are five types of calls made to a table function: OPEN, FETCH, CLOSE, FIRST, and FINAL. The existence of FIRST and FINAL calls depends on how you define the UDF. The same *call-type* mechanism that can be used for scalar functions is used to distinguish these calls.
- v The standard interface used between DB2 and user-defined scalar functions is extended to accommodate table functions. The *SQL-result* argument repeats for table functions; each instance corresponding to a column to be returned as defined in the RETURNS TABLE clause of the CREATE FUNCTION statement. The *SQL-result-ind* argument likewise repeats, each instance related to the corresponding *SQL-result* instance.
- v Not every result column defined in the RETURNS clause of the CREATE FUNCTION statement for the table function has to be returned. The DBINFO keyword of CREATE FUNCTION, and corresponding *dbinfo* argument enable the optimization that only those columns needed for a particular table function reference need be returned.
- v The individual column values returned conform in format to the values returned by scalar functions.
- The CREATE FUNCTION statement for a table function has a CARDINALITY *n* specification. This specification enables the definer to inform the DB2 optimizer of the approximate size of the result so that the optimizer can make better decisions when the function is referenced. Regardless of what has been specified as the CARDINALITY of a table function, exercise caution against writing a function with infinite cardinality; that is, a function that always returns a row on a FETCH call. DB2 expects the *end-of-table* condition, as a catalyst within its query processing. So a table function that never returns the end-of-table condition (SQL-state value '02000') will cause an infinite processing loop.

## **Error processing for UDFs**

The following is a discussion about error processing for UDFs:

**Table function error processing**

<span id="page-169-0"></span>The error processing model for table function calls is as follows:

- 1. If FIRST call fails, no further calls are made.
- 2. If FIRST call succeeds, the nested OPEN, FETCH, and CLOSE calls are made, and the FINAL call is always made.
- 3. If OPEN call fails, no FETCH or CLOSE call is made.
- 4. If OPEN call succeeds, then FETCH and CLOSE calls are made.
- 5. If a FETCH call fails, no further FETCH calls are made, but the CLOSE call is made.

**Note:** This model describes the ordinary error processing for table UDFs. In the event of a system failure or communication problem, a call indicated by the error processing model may not be made.

#### **Scalar function error processing**

The error processing model for scalar UDFs which are defined with the FINAL CALL specification is as follows:

- 1. If FIRST call fails, no further calls are made.
- 2. If FIRST call succeeds, then further NORMAL calls are made as warranted by the processing of the statement, and a FINAL call is always made.
- 3. If NORMAL call fails, no further NORMAL calls are made, but the FINAL call is made (if you have specified FINAL CALL). This means that if an error is returned on a FIRST call, the UDF must clean up before returning, because no FINAL call will be made.
- **Note:** This model describes the ordinary error processing for scalar UDFs. In the event of a system failure or communication problem, a call indicated by the error processing model may not be made.

## **Threads considerations**

A UDF, defined as FENCED, runs in the same job as the SQL statement that called it. However, the UDF runs in a system thread, separate from the thread that is running the SQL statement. For more information about threads, see Database considerations for multithreaded programming in the Programming category of the Information Center.

Because the UDF runs in the same job as the SQL statement, it shares much of the same environment as the SQL statement. However, because it runs under a separate thread, the following threads considerations apply:

- The UDF will conflict with thread level resources held by the SQL statement's thread. Primarily, these are the table resources discussed above.
- UDFs do not inherit any program adopted authority that may have been active at the time the SQL statement was called. UDF authority comes from either the authority associated with the UDF program itself or the authority of the user running the SQL statement.
- The UDF cannot perform any operation that is blocked from being run in a secondary thread.
- v The UDF program must be created such that it either runs under a named activation group or in the activation group of its caller (ACTGRP parameter). Programs that specify ACTGRP(\*NEW) will not be allowed to run as UDFs.

For information about defining a function as UNFENCED, see "Fenced or unfenced [considerations"](#page-170-0) on [page](#page-170-0) 163.

### **Parallel processing**

A UDF can be defined to allow parallel processing. This means that the same UDF program can be running in multiple threads at the same time. Therefore, if ALLOW PARALLEL is specified for the UDF, ensure that it is thread safe. For more information about threads, see Database considerations for multithreaded programming in the Programming category of the iSeries Information Center.

<span id="page-170-0"></span>User-defined table functions cannot run in parallel; therefore, DISALLOW PARALLEL must be specified when creating the function

## **Fenced or unfenced considerations**

When creating a User Defined Function (UDF) consider whether to make the UDF an Unfenced UDF. By default, UDFs are created as Fenced UDFs. Fenced indicates that the database should run the UDF in a separate thread. For complex UDFs, this separation is meaningful as it will avoid potential problems such as generating unique SQL cursor names. Not having to be concerned about resource conflicts is one reason to stick with the default and create the UDF as a fenced UDF. A UDF created with the NOT FENCED option indicates to the database that the user is requesting that the UDF can run within the same thread that initiated the UDF. Unfenced is a suggestion to the database, which can still decide to run the UDF in the same manner as a Fenced UDF.

```
CREATE FUNCTION QGPL.FENCED (parameter1 INTEGER)
RETURNS INTEGER LANGUAGE SQL
BEGIN
RETURN parameter1 * 3;
END;
CREATE FUNCTION QGPL.UNFENCED1 (parameter1 INTEGER)
RETURNS INTEGER LANGUAGE SQL NOT FENCED
-- Build the UDF to request faster execution via the NOT FENCED option
BEGIN
RETURN parameter1 * 3;
END;
```
### **Save and restore considerations**

When an external function associated with an ILE external program or service program is created, an attempt is made to save the function's attributes in the associated program or service program object. If the \*PGM or \*SRVPGM object is saved and then restored to this or another system, the catalogs are automatically updated with those attributes. If the function's attribute cannot be saved, then the catalogs will not be automatically updated and the user must create the external function on the new system. The attributes can be saved for external functions subject to the following restrictions:

- The external program library must not be QSYS or QSYS2.
- The external program must exist when the CREATE FUNCTION statement is issued.
- The external program must be an ILE \*PGM or \*SRVPGM object.
- v The external program or service program must contain at least one SQL statement.

If the program object cannot be updated, the function will still be created.

## **Examples of UDF code**

These examples show how to implement UDF code by using SQL functions and external functions:

- v "Example: Square of a number UDF"
- ["Example:](#page-172-0) Counter" on page 165
- v ["Example:](#page-173-0) Weather table function" on page 166

## **Example: Square of a number UDF**

**Note:** See "Code [disclaimer"](#page-9-0) on page 2 information for information pertaining to code examples.

Suppose that you wanted a function that returns the square of a number. The query statement is: **SELECT** SQUARE(myint) **FROM** mytable

The following examples show how to define the UDF several different ways.

v **Using an SQL function**

```
CREATE FUNCTION SQUARE( inval INT) RETURNS INT
LANGUAGE SQL
SET OPTION DBGVIEW=*SOURCE
BEGIN
RETURN(inval*inval);
END
```
This creates an SQL function that you can debug.

```
v Using an external function, parameter style SQL:
```

```
The CREATE FUNCTION statement:
CREATE FUNCTION SQUARE(INT) RETURNS INT CAST FROM FLOAT
LANGUAGE C
EXTERNAL NAME 'MYLIB/MATH(SQUARE)'
DETERMINISTIC
NO SQL
NO EXTERNAL ACTION
PARAMETER STYLE SQL
ALLOW PARALLEL
The code:
void SQUARE(int *inval,
double *outval,
short *inind.
short *outind,
char *sqlstate,
char *funcname,
char *specname,
char *msgtext)
 {
if (*inind<0)
   *outind=-1;
 else
   {
    *outval=*inval;
    *outval=(*outval)*(*outval);
    *outind=0;
   }
 return;
 }
```
To create the external service program so it can be debugged:

```
CRTCMOD MODULE(mylib/square) DBGVIEW(*SOURCE)
CRTSRVPGM SRVPGM(mylib/math) MODULE(mylib/square)
  EXPORT(*ALL) ACTGRP(*CALLER)
```
v **Using an external function, parameter style GENERAL:**

```
The CREATE FUNCTION statement:
CREATE FUNCTION SQUARE(INT) RETURNS INT CAST FROM FLOAT
LANGUAGE C
EXTERNAL NAME 'MYLIB/MATH(SQUARE)'
DETERMINISTIC
NO SQL
NO EXTERNAL ACTION
PARAMETER STYLE GENERAL
ALLOW PARALLEL
The code:
double SQUARE(int *inval)
{
  double outval;
  outval=*inval;
  outval=outval*outval;
 return(outval);
 }
```
To create the external service program so it can be debugged:

```
CRTCMOD MODULE(mylib/square) DBGVIEW(*SOURCE)
```

```
CRTSRVPGM SRVPGM(mylib/math) MODULE(mylib/square)
EXPORT(*ALL) ACTGRP(*CALLER)
```
## **Example: Counter**

**Note:** See "Code [disclaimer"](#page-9-0) on page 2 information for information pertaining to code examples.

Suppose you want to number the rows in your SELECT statement. So you write a UDF which increments and returns a counter. This example uses an external function with DB2 SQL parameter style and a scratchpad.

```
CREATE FUNCTION COUNTER()
      RETURNS INT
      SCRATCHPAD
      NOT DETERMINISTIC
      NO SQL
      NO EXTERNAL ACTION
      LANGUAGE C
      PARAMETER STYLE DB2SQL
      EXTERNAL NAME 'MYLIB/MATH(ctr)'
      DISALLOW PARALLEL
/* structure scr defines the passed scratchpad for the function "ctr" */
struct scr {
  long len;
  long countr;
  char not_used[96];
};
void ctr (
  long *out, \frac{1}{x} /* output answer (counter) */
  short *outnull, \frac{1}{2} /* output NULL indicator */
  char *sqlstate, /* SQL STATE */
  char *funcname, \frac{1}{2} /* function name */
  char *specname, /* specific function name */
  char *mesgtext, \frac{1}{2} /* message text insert */
  struct scr *scratchptr) { /* scratch pad */
  *out = ++scratchptr->countr; /* increment counter & copy out */
  *outnull = 0;
  return;
}
/* end of UDF : ctr */
```
For this UDF, observe that:

- It has no input SQL arguments defined, but returns a value.
- v It appends the scratchpad input argument after the four standard trailing arguments, namely *SQL-state*, *function-name*, *specific-name*, and *message-text*.
- v It includes a structure definition to map the scratchpad which is passed.
- No input parameters are defined. This agrees with the code.
- v SCRATCHPAD is coded, causing DB2 to allocate, properly initialize and pass the scratchpad argument.
- v You have specified it to be NOT DETERMINISTIC, because it depends on more than the SQL input arguments, (none in this case).
- You have correctly specified DISALLOW PARALLEL, because correct functioning of the UDF depends on a single scratchpad.

#### <span id="page-173-0"></span>**Example: Weather table function**

**Note:** See "Code [disclaimer"](#page-9-0) on page 2 information for information pertaining to code examples.

The following is an example table function that returns weather information for various cities in the United States. The weather date for these cities is read in from an external file, as indicated in the comments contained in the example program. The data includes the name of a city followed by its weather information. This pattern is repeated for the other cities.

```
#include <stdlib.h>
#include <string.h>
#include <stdio.h>
#include <sqludf.h> /* for use in compiling User Defined Function */
#define SQL_NOTNULL 0 /* Nulls Allowed - Value is not Null */
#define SQL_ISNULL -1 /* Nulls Allowed - Value is Null */
#define SQL_TYP_VARCHAR 448
#define SQL_TYP_INTEGER 496
#define SQL_TYP_FLOAT 480
/* Short and long city name structure */
typedef struct {
 char * city_short ;
 char * city_long ;
} city_area ;
/* Scratchpad data */ 1
/* Preserve information from one function call to the next call */
typedef struct {
  /* FILE * file ptr; if you use weather data text file */int file pos ; /* if you use a weather data buffer */
} scratch_area ;
/* Field descriptor structure */
typedef struct {
 char fld field[31] ; / Field data */int fld ind ; \frac{1}{2} /* Field null indicator data */
 int f \circ f int fld type ;
  int fld length ; /* Field length in the weather data */int fld offset ; /* Field offset in the weather data */} fld_desc ;
/* Short and long city name data */
city area cities[] = {\{ "alb", "Albany, NY" },
  \{ "atl", "Atlanta, GA" },
  .
  .
  .
  \{ "wbc", "Washington DC, DC" },
 /* You may want to add more cities here *//* Do not forget a null termination */
  \{ (char * ) 0, (char * ) 0 \}} ;
/* Field descriptor data */
fld desc fields[] = {{\{ "", SQL ISNULL, SQL TYP VARCHAR, 30, 0 }, /* city *{\{ "", SQL ISNULL, SQL TYP INTEGER, 3, 2 }, /* temp in f */
  { "", SQL_ISNULL, SQL_TYP_INTEGER, 3, 7 }, /* humidity */
  {\{ "", SQL ISNULL, SQL TYP VARCHAR, 5, 13 }, /* wind */
  {N-1 \choose 1}, SQL_1SNULL, SQL_1YP_1INTEGER, 3, 19 {N \choose 1}, /* wind_velocity */
  {\lceil " " , SQL] \lceil} SQL\lceilISNULL, SQL\lceilTYP\lceilFLOAT, 5, 24 }, /* barometer */
```

```
{ "", SQL_ISNULL, SQL_TYP_VARCHAR, 25, 30 }, /* forecast */
  /* You may want to add more fields here *//* Do not forget a null termination */
 { ( char ) 0, 0, 0, 0, 0 }
} ;
/* Following is the weather data buffer for this example. You */
/* may want to keep the weather data in a separate text file. */
/* Uncomment the following fopen() statement. Note that you */
/* need to specify the full path name for this file. *char * weather data[] = {
   "alb.forecast",<br>" 34 28%
                  wnw 3 30.53 clear",
   "atl.forecast",
      46 89% east 11 30.03 fog",
   .
   .
   .
   "wbc.forecast",
   " 38 96% ene 16 30.31 light rain",
   /* You may want to add more weather data here */
   /* Do not forget a null termination */( char * ) 0
} ;
#ifdef __cplusplus
extern "C"
#endif
/* This is a subroutine. *//* Find a full city name using a short name */
int get_name( char * short_name, char * long_name ) {
    int name pos = 0;
    while ( cities[name_pos].city_short != ( char * ) 0 ) {
       if (strcmp(short_name, cities[name_pos].city_short) == 0) {
          strcpy( long name, cities[name pos].city long ) ;
          /* A full city name found */
         return( 0 ) ;
      }
      name_pos++ ;
    }
    /* can not find such city in the city data */strcpy( long name, "Unknown City" ) ;
    return(-1)^{\overline{}};
}
#ifdef __cplusplus
extern "C"
#endif
/* This is a subroutine. *//* Clean all field data and field null indicator data */
int clean_fields( int field_pos ) {
    while (fields[field_pos].fld_length !=0 ) {
      memset( fields[field_pos].fld_field, '\0', 31 ) ;
       fields[field_pos].fld_ind = SQL_ISNULL ;
       field_pos++ ;
    }
    return( 0 ) ;
}
#ifdef __cplusplus
```

```
extern "C"
#endif
/* This is a subroutine. *//* Fills all field data and field null indicator data ... */
/* ... from text weather data */
int get value( char * value, int field pos ) {
    fld desc * field ;
    char field_buf[31] ;
    double * double_ptr ;
    int * int_ptr, buf_pos ;
    while ( fields[field pos].fld length != 0 ) {
       field = &fields[field_pos];
       memset( field_buf, '\0', 31 ) ;
      memcpy( field buf,
               ( value + field->fld_offset ),
               field->fld length ) ;
       buf pos = field->fld length ;
       while ( ( buf\_pos > 0 ) &&
               ( field_buf[buf_pos] == ' ' ) )
          field_buf[bu\overline{f}_pos--] = '\overline{\sqrt{0}}';
       buf pos = 0 :while ( ( buf pos < field->fld_length ) &&
               ( field buf[buf pos] == ' ' ) )
          buf pos++ ;
       if ( strlen( ( char * ) ( field_buf + buf_pos ) ) > 0 ||
            strcmp( ( char * ) ( field buf + buf pos ), "n/a") != 0 ) {
          field->fld ind = SQL NOTNULL ;
          /* Text to SQL type conversion */
          switch( field->fld type ) {
            case SQL_TYP_VARCHAR:
                 strcpy( field->fld field,
                         ( char * ) ( field buf + buf pos ) ) ;
                 break ;
            case SQL_TYP_INTEGER:
                 int ptr = ( int * ) field->fld field;
                 *int ptr = atoi( ( char * ) ( field buf + buf pos ) ) ;
                 break ;
            case SQL_TYP_FLOAT:
                 double ptr = ( double * ) field->fld field;
                 *double_ptr = atof( ( char * ) ( field_buf + buf_pos ) ) ;
                 break ;
            /* You may want to add more text to SQL type conversion here */
          }
       }
       field pos++ ;
    }
    return(0);
}
#ifdef __cplusplus
extern "C"
#endif
void SQL API FN weather( /* Return row fields */
              SQLUDF VARCHAR * city,
              SQLUDF_INTEGER * temp_in_f,
              SQLUDF INTEGER * humidity,
              SQLUDF VARCHAR * wind,
              SQLUDF_INTEGER * wind_velocity,
              SQLUDF_DOUBLE * barometer,
              SQLUDF VARCHAR * forecast,
              /* You may want to add more fields here */
```

```
/* Return row field null indicators */
            SQLUDF NULLIND * city ind,
            SQLUDF-NULLIND * temp in find,SQLUDF_NULLIND * humidity_ind,
            SQLUDF_NULLIND * wind ind,
            SQLUDF NULLIND * wind velocity ind,
            SQLUDF NULLIND * barometer ind,
            SQLUDF NULLIND * forecast ind,
            /* You may want to add more field indicators here *//* UDF always-present (trailing) input arguments */SQLUDF_TRAIL_ARGS_ALL
          ) {
scratch area * save area ;
char line buf[81] ;
int line_buf_pos ;
/* SQLUDF SCRAT is part of SQLUDF TRAIL ARGS ALL *//* Preserve information from one function call to the next call */
save area = ( scratch area * ) ( SQLUDF SCRAT->data ) ;
/* SQLUDF CALLT is part of SQLUDF TRAIL ARGS ALL */switch( SQLUDF CALLT ) {
  /* First call UDF: Open table and fetch first row */
  case SQL_TF_OPEN:
       /* If you use a weather data text file specify full path *//* save_area->file_ptr = fopen("tblsrv.dat","r"); */
       save area->file pos = 0;
       break;
  /* Normal call UDF: Fetch next row */2case SQL_TF_FETCH:
       /* If you use a weather data text file *//* memset(line_buf, '\0', 81); */
       /* if (fgets(\overline{\text{line\_buf}}, 80, save_area->file_ptr) == NULL) { */
       if ( weather data[save area->file pos] == ( char * ) 0 ) {
          /* SQLUDF STATE is part of SQLUDF TRAIL ARGS ALL */strcpy( SQLUDF STATE, "02000" ) ;
          break ;
       }
       memset( line_buf, '\0', 81 ) ;
       strcpy( line buf, weather data[save area->file pos] ) ;
       line buf[3] = '\0' ;
       /* Clean all field data and field null indicator data */
       clean_fields( 0 ) ;
       /* Fills city field null indicator data */
       fields[0].fld_ind = SQL_NOTNULL ;
       /* Find a full city name using a short name *//* Fills city field data */
       if ( get name( line buf, fields[0].fld field ) == 0 ) {
          save area->file pos++ ;
          /* If you use a weather data text file *//* memset(line_buf, '\0', 81); */
          /* if (fgets(line buf, 80, save area->file ptr) == NULL) { */if ( weather_data[save area->file pos] == \bar{ char * ) 0 ) {
             /* SQLUDF_STATE is part of SQLUDF_TRAIL_ARGS_ALL */
             strcpy( SQLUDF_STATE, "02000" ) ;
             break ;
          }
          memset( line buf, '\0', 81 );
```

```
strcpy( line buf, weather data[save area->file pos] ) ;
        line buf pos = strlen( line buf ) ;
       while ( line_b buf_pos > 0 ) {
           if ( line_buf[line_buf] \rightarrow ' ' )
              line buf pos = \overline{0} ;
           else {
              line buf[line buf pos] = '\0' ;
              line buf pos--;
           }
       }
     }
     /* Fills field data and field null indicator data ... *//* ... for selected city from text weather data */
     get_value( line_buf, 1 ) ; /* Skips city field */
     /* Builds return row fields */
     strcpy( city, fields[0].fld_field ) ;
     memcpy( (void *) temp_in_f,
             fields[1].fld_field,
             sizeof( SQLUDF INTEGER ) ) ;
     memcpy( (void \star) humidity,
             fields[2].fld_field,
             sizeof( SQLUDF INTEGER ) ) ;
     strcpy( wind, fields[3].fld field ) ;
     memcpy( (void *) wind_velocity,
             fields[4].fld_field,
             sizeof( SQLUDF_INTEGER ) ) ;
     memcpy( (void *) barometer,
             fields[5].fld_field,
             sizeof( SQLUDF DOUBLE ) ) ;
     strcpy( forecast, fields[6].fld_field ) ;
     /* Builds return row field null indicators */
     memcpy( (void \star) city ind,
             &(fields[0].fld_ind),
             sizeof( SQLUDF_NULLIND ) ) ;
     memcpy( (void *) temp in f ind,
             &(fields[1].fld_ind),
             sizeof( SQLUDF_NULLIND ) ) ;
     memcpy( (void *) humidity_ind,
             &(fields[2].fld ind),
             sizeof( SQLUDF NULLIND ) ) ;
     memcpy((void * ) wind ind,
             &(fields[3].fld_ind),
             sizeof( SQLUDF_NULLIND ) ) ;
     memcpy( (void *) wind_velocity_ind,
             &(fields[4].fld ind),
             sizeof( SQLUDF NULLIND ) ) ;
     memcpy( (void *) barometer_ind,
             &(fields[5].fld ind),
             sizeof( SQLUDF NULLIND ) ) ;
     memcpy( (void *) forecast_ind,
             &(fields[6].fld_ind),
             sizeof( SQLUDF_NULLIND ) ) ;
     /* Next city weather data */
     save area->file pos++ ;
     break ;
/* Special last call UDF for clean up (no real args!): Close table */\, 3
case SQL_TF_CLOSE:
     /* If you use a weather data text file *//* fclose(save area->file ptr); */
     /* save area->file ptr = NULL; */
     save area->file pos = 0 ;
```

```
break ;
  }
}
```
Referring to the embedded numbers in this UDF code, observe that:

- 1. The scratchpad is defined. The row variable is initialized on the OPEN call, and the iptr array and nbr rows variable are filled in by the *mystery* function at open time.
- 2. FETCH traverses the iptr array, using row as an index, and moves the values of interest from the current element of iptr to the location pointed to by out\_c1, out\_c2, and out\_c3 result value pointers.
- 3. Finally, CLOSE frees the storage acquired by OPEN and anchored in the scratchpad.

Following is the CREATE FUNCTION statement for this UDF:

```
CREATE FUNCTION tfweather_u()
  RETURNS TABLE (CITY VARCHAR(25),
                 TEMP_IN_F INTEGER,
                 HUMIDITY INTEGER,
                 WIND VARCHAR(5),
                 WIND_VELOCITY INTEGER,
                 BAROMETER FLOAT,
                 FORECAST VARCHAR(25))
  SPECIFIC tfweather_u
  DISALLOW PARALLEL
 NOT FENCED
 DETERMINISTIC
  NO SQL
  NO EXTERNAL ACTION
 SCRATCHPAD
  NO FINAL CALL
  LANGUAGE C
  PARAMETER STYLE DB2SQL
  EXTERNAL NAME 'LIB1/WEATHER(weather)';
```
Referring to this statement, observe that:

- v It does not take any input, and returns 7 output columns.
- v SCRATCHPAD is specified, so DB2 allocates, properly initializes and passes the scratchpad argument.
- NO FINAL CALL is specified.
- v The function is specified as NOT DETERMINISTIC, because it depends on more than the SQL input arguments. That is, it depends on the mystery function and we assume that the content can vary from execution to execution.
- DISALLOW PARALLEL is required for table functions.
- CARDINALITY 100 is an estimate of the expected number of rows returned, provided to the DB2 optimizer.
- DBINFO is not used, and the optimization to only return the columns needed by the particular statement referencing the function is not implemented.
- NOT NULL CALL is specified, so the UDF will not be called if any of its input SQL arguments are NULL, and does not need to check for this condition.

To select all of the rows generated by this table function, use the following query:

```
SELECT *
```
**FROM TABLE** (tfweather\_u())x

# <span id="page-179-0"></span>**Using UDFs in SQL statements**

Scalar and column UDFs can be called within an SQL statement almost everywhere that an expression is valid. Table UDFs can be called in the FROM clause of a SELECT. There are a few restrictions of UDF usage, however:

- v UDFs and system generated functions cannot be specified in check constraints. Check constraints also cannot contain references to some built-in functions that are implemented by the system as UDFs. See SQL Reference for a list.
- v External UDFs, SQL UDFS and the built-in functions DLVALUE, DLURLPATH, DLURLPATHONLY, DLURLSCHEME, DLURLCOMPLETE, and DLURLSERVER cannot be referenced in an ORDER BY or GROUP BY clause, unless the SQL statement is read-only and allows temporary processing (ALWCPYDTA(\*YES) or (\*OPTIMIZE)).

Refer to "UDF [concepts"](#page-156-0) on page 149 for a summary of the use and importance of the *path* and the *function resolution* algorithm. You can find the details for both of these concepts in the SQL Reference. The resolution of any Data Manipulation Language (DML) reference to a function uses the function resolution algorithm, so it is important to understand how it works.

For more information about using functions, see the following topics:

- v "Using parameter markers or the NULL value as function arguments"
- "Using qualified function reference"
- "Using [unqualified](#page-180-0) function reference" on page 173
- "Summary of function [references"](#page-180-0) on page 173

## **Using parameter markers or the NULL value as function arguments**

An important restriction involves both parameter markers and the NULL value; you cannot code the following:

BLOOP(?)

or

```
BLOOP(NULL)
```
Since function resolution does not know what data type the argument may turn out to be, it cannot resolve the reference. You can use the CAST specification to provide a data type for the parameter marker or NULL value that function resolution can use:

BLOOP(CAST(? AS INTEGER))

or

BLOOP(CAST(NULL AS INTEGER))

## **Using qualified function reference**

If you use a qualified function reference, you restrict the search for a matching function to that schema. For example, you have the following statement:

**SELECT** PABLO.BLOOP(COLUMN1) **FROM** T

Only the BLOOP functions in schema PABLO are considered. It does not matter that user SERGE has defined a BLOOP function, or whether there is a built-in BLOOP function. Now suppose that user PABLO has defined two BLOOP functions in his schema:

**CREATE FUNCTION** BLOOP (**INTEGER**) **RETURNS** ... **CREATE FUNCTION** BLOOP (**DOUBLE**) **RETURNS** ...

BLOOP is thus overloaded within the PABLO schema, and the function selection algorithm chooses the best BLOOP, depending on the data type of the argument, COLUMN1. In this case, both of the PABLO.BLOOPs take numeric arguments, and if COLUMN1 is not one of the numeric types, the
statement will fail. On the other hand if COLUMN1 is either SMALLINT or INTEGER, function selection will resolve to the first BLOOP, while if COLUMN1 is DECIMAL or DOUBLE, the second BLOOP will be chosen.

Several points about this example:

- 1. It illustrates argument promotion. The first BLOOP is defined with an INTEGER parameter, yet you can pass it a SMALLINT argument. The function selection algorithm supports promotions among the built-in data types (for details, see the SQL Reference) and DB2 performs the appropriate data value conversions.
- 2. If for some reason you want to call the second BLOOP with a SMALLINT or INTEGER argument, you need to take an explicit action in your statement as follows:

**SELECT** PABLO.BLOOP(**DOUBLE**(COLUMN1)) **FROM** T

3. If you want to call the first BLOOP with a DECIMAL or DOUBLE argument, you have your choice of explicit actions, depending on your intent:

**SELECT** PABLO.BLOOP(**INTEGER**(COLUMN1)) **FROM** T **SELECT** PABLO.BLOOP(**FLOOR**(COLUMN1)) **FROM** T

You can investigate these and other casting functions in the SQL Reference.

### **Using unqualified function reference**

If, instead of a qualified function reference, you use an unqualified function reference, DB2's search for a matching function normally uses the function path to qualify the reference. In the case of the DROP FUNCTION or COMMENT ON FUNCTION functions, the reference is qualified using the current authorization ID, if they are unqualified for \*SQL naming, or \*LIBL for \*SYS naming. Thus, it is important that you know what your function path is, and what, if any, conflicting functions exist in the schemas of your current function path. For example, suppose you are PABLO and your static SQL statement is as follows, where COLUMN1 is data type INTEGER:

**SELECT** BLOOP(COLUMN1) **FROM** T

You have created the two BLOOP functions cited in "Using qualified function [reference"](#page-179-0) on page 172, and you want and expect one of them to be chosen. If the following default function path is used, the first BLOOP is chosen (since COLUMN1 is INTEGER), if there is no conflicting BLOOP in QSYS or QSYS2:

"QSYS","QSYS2","PABLO"

However, suppose you have forgotten that you are using a script for precompiling and binding which you previously wrote for another purpose. In this script, you explicitly coded your SQLPATH parameter to specify the following function path for another reason that does not apply to your current work:

"KATHY","QSYS","QSYS2","PABLO"

If there is a BLOOP function in schema KATHY, the function selection can very well resolve to that function, and your statement executes without error. You are not notified because DB2 assumes that you know what you are doing. It is your responsibility to identify the incorrect output from your statement and make the required correction.

### **Summary of function references**

For both qualified and unqualified function references, the function selection algorithm looks at all the applicable functions, both built-in and user-defined, that have:

- The given name
- The same number of defined parameters as arguments in the function reference
- v Each parameter identical to or promotable from the type of the corresponding argument.

(Applicable functions means functions in the named schema for a qualified reference, or functions in the schemas of the function path for an unqualified reference.) The algorithm looks for an exact match, or failing that, a best match among these functions. The current function path is used, in the case of an

unqualified reference only, as the deciding factor if two identically good matches are found in different schemas. The details of the algorithm can be found in the SQL Reference.

An interesting feature, illustrated by the examples at the end of "Using qualified function [reference"](#page-179-0) on [page](#page-179-0) 172, is the fact that function references can be nested, even references to the same function. This is generally true for built-in functions as well as UDFs; however, there are some limitations when column functions are involved.

Refining an earlier example:

**CREATE FUNCTION** BLOOP (**INTEGER**) **RETURNS INTEGER** ... **CREATE FUNCTION** BLOOP (**DOUBLE**) **RETURNS INTEGER** ...

Now consider the following statement:

**SELECT** BLOOP( BLOOP(COLUMN1)) **FROM** T

If COLUMN1 is a DECIMAL or DOUBLE column, the inner BLOOP reference resolves to the second BLOOP defined above. Because this BLOOP returns an INTEGER, the outer BLOOP resolves to the first BLOOP.

Alternatively, if COLUMN1 is a SMALLINT or INTEGER column, the inner BLOOP reference resolves to the first BLOOP defined above. Because this BLOOP returns an INTEGER, the outer BLOOP also resolves to the first BLOOP. In this case, you are seeing nested references to the same function.

A few additional points important for function references are:

v You can define a function with the name of one of the SQL operators. For example, suppose you can attach some meaning to the "+" operator for values which have distinct type BOAT. You can define the following UDF:

**CREATE FUNCTION** "+" (BOAT, BOAT) **RETURNS** ...

Then you can write the following valid SQL statement:

**SELECT** "+"(BOAT\_COL1, BOAT\_COL2) **FROM** BIG\_BOATS **WHERE** BOAT\_OWNER = 'Nelson Mattos'

You are not permitted to overload the built-in conditional operators such as  $>$ , =, LIKE, IN, and so on, in this way.

v The function selection algorithm does not consider the context of the reference in resolving to a particular function. Look at these BLOOP functions, modified a bit from before:

**CREATE FUNCTION** BLOOP (**INTEGER**) **RETURNS INTEGER** ... **CREATE FUNCTION** BLOOP (**DOUBLE**) **RETURNS CHAR**(10)...

Now suppose you write the following SELECT statement:

**SELECT** 'ABCDEFG' **CONCAT** BLOOP(SMALLINT\_COL) **FROM** T

Because the best match, resolved using the SMALLINT argument, is the first BLOOP defined above, the second operand of the CONCAT resolves to data type INTEGER. The statement might not return the expected result since the returned integer will be cast as a VARCHAR before the CONCAT is performed. If the first BLOOP was not present, the other BLOOP is chosen and the statement execution is successful.

UDFs can be defined with parameters or results having any of the LOB types: BLOB, CLOB, or DBCLOB. The system will materialize the entire LOB value in storage before calling such a function, even if the source of the value is a *LOB locator* host variable. For example, consider the following fragment of a C language application:

```
EXEC SQL BEGIN DECLARE SECTION;
 SQL TYPE IS CLOB(150K) clob150K ; /* LOB host var */
 SQL TYPE IS CLOB_LOCATOR clob_locator1; /* LOB locator host var */
 char string[40]; /* string host var */
EXEC SQL END DECLARE SECTION;
```
Either host variable : clob150K or : clob locator1 is valid as an argument for a function whose corresponding parameter is defined as CLOB(500K). Referring to the FINDSTRING defined in ["Example:](#page-160-0) String [search"](#page-160-0) on page 153 both of the following are valid in the program:

- ... **SELECT FINDSTRING** (:clob150K, :string) **FROM** ...
- ... **SELECT FINDSTRING** (:clob\_locator1, :string) **FROM** ...
- v External UDF parameters or results which have one of the LOB types can be created with the AS LOCATOR modifier. In this case, the entire LOB value is not materialized before invocation. Instead, a LOB LOCATOR is passed to the UDF.

You can also use this capability on UDF parameters or results which have a distinct type that is based on a LOB. This capability is limited to external UDFs. Note that the argument to such a function can be any LOB value of the defined type; it does not need to be a host variable defined as one of the LOCATOR types. The use of host variable locators as arguments is completely unrelated to the use of AS LOCATOR in UDF parameters and result definitions.

v UDFs can be defined with distinct types as parameters or as the result. DB2 will pass the value to the UDF in the format of the source data type of the distinct type.

Distinct type values that originate in a host variable and which are used as arguments to a UDF which has its corresponding parameter defined as a distinct type must be explicitly cast to the distinct type by the user. There is no host language type for distinct types. DB2's strong typing necessitates this. Otherwise your results may be ambiguous. So, consider the BOAT distinct type that is defined over a BLOB that takes an object of type BOAT as its argument. In the following fragment of a C language application, the host variable :ship holds the BLOB value that is to passed to the BOAT\_COST function:

EXEC SQL **BEGIN DECLARE SECTION**; **SQL TYPE IS BLOB**(150K) ship; EXEC SQL **END DECLARE SECTION**;

Both of the following statements correctly resolve to the BOAT\_COST function, because both cast the :ship host variable to type BOAT:

```
... SELECT BOAT_COST (BOAT(:ship)) FROM ...
... SELECT BOAT_COST (CAST(:ship AS BOAT)) FROM ...
```
If there are multiple BOAT distinct types in the database, or BOAT UDFs in other schema, you must be careful with your function path. Otherwise your results may be unpredictable.

# **Triggers**

A *trigger* is a set of actions that are run automatically when a specified change operation is performed on a specified table. The change operation can be an SQL INSERT, UPDATE, or DELETE statement, or an insert, update, or delete high level language statement in an application program. Triggers are useful for tasks such as enforcing business rules, validating input data, and keeping an audit trail.

Triggers can be defined in two different ways:

- "SQL [triggers"](#page-183-0) on page 176
- ["External](#page-187-0) triggers" on page 180

For an external trigger, the CRTPFTRG CL command is used. The program containing the set of trigger actions can be defined in any supported high level language. External triggers can be insert, update, delete, or read triggers.

For an SQL trigger, the CREATE TRIGGER statement is used. The trigger program is defined entirely using SQL. SQL triggers can be insert, update, or delete triggers.

Once a trigger is associated with a table, the trigger support calls the trigger program whenever a change operation is initiated against the table, or any logical file or view created over the table. SQL triggers and external triggers can be defined for the same table. Up to 200 triggers can be defined for a single table.

<span id="page-183-0"></span>Each change operation can call a trigger before or after the change operation occurs. Additionally, you can add a *read* trigger that is called every time the table is accessed. Thus, a table can be associated with many types of triggers.

- Before delete trigger
- Before insert trigger
- Before update trigger
- After delete trigger
- After insert trigger
- After update trigger
- Read-only trigger (external trigger only)

See the ″Triggering automatic events in the your database″ section in Database Programming for information about trigger limits, including how many triggers may be defined for an SQL table and the maximum trigger nesting level, and for recommendations and precautions when coding a trigger.

# **SQL triggers**

The SQL CREATE TRIGGER statement provides a way for the database management system to actively control, monitor, and manage a group of tables whenever an insert, update, or delete operation is performed. The statements specified in the SQL trigger are executed each time an SQL insert, update, or delete operation is performed. An SQL trigger may call stored procedures or user-defined functions to perform additional processing when the trigger is executed.

Unlike stored procedures, an SQL trigger cannot be directly called from an application. Instead, an SQL trigger is invoked by the database management system on the execution of a triggering insert, update, or delete operation. The definition of the SQL trigger is stored in the database management system and is invoked by the database management system, when the SQL table, that the trigger is defined on, is modified.

An SQL trigger can be created by specifying the CREATE TRIGGER SQL statement. The statements in the routine-body of the SQL trigger are transformed by SQL into a program (\*PGM) object. The program is created in the schema specified by the trigger name qualifier. The specified trigger is registered in the SYSTRIGGERS, SYSTRIGDEP, SYSTRIGCOL, and SYSTRIGUPD SQL Catalogs. See the ″SQL control statements″ chapter in the SQL Reference for additional information about how to use variable control statements in an SQL trigger and for infomation about how to debug an SQL trigger at the SQL statement level.

For some examples and considerations of creating SQL triggers, see:

- "BEFORE SQL triggers"
- "AFTER SQL [triggers"](#page-184-0) on page 177
- ["Handlers](#page-185-0) in SQL triggers" on page 178
- "SQL trigger [transition](#page-186-0) tables" on page 179

For complete details about using the CREATE TRIGGER statement, see the CREATE TRIGGER statement in the SQL Reference topic.

### **BEFORE SQL triggers**

BEFORE triggers may not modify tables, but they can be used to verify input column values, and also to modify column values that are inserted or updated in a table. In the following example, the trigger is used to set the fiscal quarter for the corporation before inserting the row into the target table.

**CREATE TABLE** TransactionTable (DateOfTransaction **DATE**, FiscalQuarter **SMALLINT**)

**CREATE TRIGGER** TransactionBeforeTrigger **BEFORE INSERT ON** TransactionTable **REFERENCING NEW AS** new\_row **FOR EACH ROW MODE DB2ROW**

```
BEGIN
  DECLARE newmonth SMALLINT;
SET newmonth = MONTH(new row.DateOfTransaction);
 IF newmonth < 4 THEN
    SET new row.FiscalQuarter=3;
  ELSEIF newmonth < 7 THEN
    SET new row.FiscalQuarter=4;
  ELSEIF newmonth < 10 THEN
   SET new row.FiscalQuarter=1;
  ELSE
   SET new row.FiscalQuarter=2;
 END IF;
END
```
For the SQL insert statement below, the ″FiscalQuarter″ column is set to 2, if the current date is November 14, 2000.

```
INSERT INTO TransactionTable(DateOfTransaction)
           VALUES(CURRENT DATE)
```
SQL triggers have access to and can use User-defined Distinct Types (UDTs) and stored procedures. In the following example, the SQL trigger calls a stored procedure to execute some predefined business logic, in this case, to set a column to a predefined value for the business.

**CREATE DISTINCT TYPE** enginesize **AS DECIMAL**(5,2) **WITH COMPARISONS**

**CREATE DISTINCT TYPE** engineclass **AS VARCHAR**(25) **WITH COMPARISONS**

```
CREATE PROCEDURE SetEngineClass(IN SizeInLiters enginesize,
                           OUT CLASS engineclass)
LANGUAGE SQL CONTAINS SQL
BEGIN
 IF SizeInLiters<2.0 THEN
   SET CLASS = 'Mouse';
  ELSEIF SizeInLiters<3.1 THEN
   SET CLASS ='Economy Class';
  ELSEIF SizeInLiters<4.0 THEN
    SET CLASS ='Most Common Class';
  ELSEIF SizeInLiters<4.6 THEN
    SET CLASS = 'Getting Expensive';
  ELSE
    SET CLASS ='Stop Often for Fillups';
 END IF;
END
```
**CREATE TABLE** EngineRatings (VariousSizes enginesize, ClassRating engineclass)

**CREATE TRIGGER** SetEngineClassTrigger **BEFORE INSERT ON** EngineRatings **REFERENCING NEW AS** new\_row **FOR EACH ROW MODE DB2ROW CALL** SetEngineClass(new row.VariousSizes, new row.ClassRating)

For the SQL insert statement below, the ″ClassRating″ column is set to ″Economy Class″, if the ″VariousSizes″ column has the value of 3.0.

**INSERT INTO** EngineRatings(VariousSizes) **VALUES**(3.0)

SQL requires all tables, user-defined functions, procedures and user-defined types to exist before creating an SQL trigger. In the examples above, all of the tables, stored procedures, and user-defined types are defined before the trigger is created.

### **AFTER SQL triggers**

The WHEN condition can be used in an SQL trigger to specify a condition. If the condition evaluates to true, then the SQL statements in the SQL trigger routine body are executed. If the condition evaluates to false, the SQL statements in the SQL trigger routine body are not executed, and control is returned to the <span id="page-185-0"></span>database system. In the following example, a query is evaluated to determine if the statements in the trigger routine body should be run when the trigger is activated.

```
CREATE TABLE TodaysRecords(TodaysMaxBarometricPressure FLOAT,
  TodaysMinBarometricPressure FLOAT)
CREATE TABLE OurCitysRecords(RecordMaxBarometricPressure FLOAT,
 RecordMinBarometricPressure FLOAT)
CREATE TRIGGER UpdateMaxPressureTrigger
AFTER UPDATE OF TodaysMaxBarometricPressure ON TodaysRecords
REFERENCING NEW AS new_row
FOR EACH ROW MODE DB2ROW
WHEN (new_row.TodaysMaxBarometricPressure>
     (SELECT MAX(RecordMaxBarometricPressure) FROM
     OurCitysRecords))
 UPDATE OurCitysRecords
        SET RecordMaxBarometricPressure =
             new_row.TodaysMaxBarometricPressure
CREATE TRIGGER UpdateMinPressureTrigger
AFTER UPDATE OF TodaysMinBarometricPressure
ON TodaysRecords
REFERENCING NEW AS new_row
FOR EACH ROW MODE DB2ROW
WHEN(new_row.TodaysMinBarometricPressure<
     (SELECT MIN(RecordMinBarometricPressure) FROM
     OurCitysRecords))
 UPDATE OurCitysRecords
        SET RecordMinBarometricPressure =
```
new\_row.TodaysMinBarometricPressure

First the current values are initialized for the tables.

```
INSERT INTO TodaysRecords VALUES(0.0,0.0)
INSERT INTO OurCitysRecords VALUES(0.0,0.0)
```
For the SQL update statement below, the RecordMaxBarometricPressure in OurCitysRecords is updated by the UpdateMaxPressureTrigger.

**UPDATE** TodaysRecords **SET** TodaysMaxBarometricPressure = 29.95

But tomorrow, if the TodaysMaxBarometricPressure is only 29.91, then the RecordMaxBarometricPressure is not updated.

**UPDATE** TodaysRecords **SET** TodaysMaxBarometricPressure = 29.91

SQL allows the definition of multiple triggers for a single triggering action. In the previous example, there are two AFTER UPDATE triggers: UpdateMaxPressureTrigger and UpdateMinPressureTrigger. These triggers are only activated when specific columns of the table TodaysRecords are updated.

AFTER triggers may modify tables. In the example above, an UPDATE operation is applied to a second table. Note that recursive insert and update operations should be avoided. The database management system terminates the operation if the maximum trigger nesting level is reached. You can avoid recursion by adding conditional logic so that the insert or update operation is exited before the maximum nesting level is reached. The same situation needs to be avoided in a network of triggers that recursively cascade through the network of triggers.

### **Handlers in SQL triggers**

A handler in an SQL trigger gives the SQL trigger the ability to recover from an error or log information about an error that has occurred while executing the SQL statements in the trigger routine body.

In the following example, there are two handlers defined: one to handle the overflow condition and a second handler to handle SQL exceptions.

```
CREATE TABLE ExcessInventory(Description VARCHAR(50), ItemWeight SMALLINT)
CREATE TABLE YearToDateTotals(TotalWeight SMALLINT)
CREATE TABLE FailureLog(Item VARCHAR(50), ErrorMessage VARCHAR(50), ErrorCode INT)
CREATE TRIGGER InventoryDeleteTrigger
AFTER DELETE ON ExcessInventory
REFERENCING OLD AS old_row
FOR EACH ROW MODE DB2ROW
BEGIN
 DECLARE sqlcode INT;
 DECLARE invalid_number condition FOR '22003';
  DECLARE exit handler FOR invalid_number
  INSERT INTO FailureLog VALUES(old_row.Description,
        'Overflow occurred in YearToDateTotals', sqlcode);
 DECLARE exit handler FOR sqlexception
  INSERT INTO FailureLog VALUES(old_row.Description,
         SQL Error occurred in InventoryDeleteTrigger', sqlcode);
  UPDATE YearToDateTotals SET TotalWeight=TotalWeight +
        old row.itemWeight;
END
```
First, the current values for the tables are initialized.

```
INSERT INTO ExcessInventory VALUES('Desks',32500)
INSERT INTO ExcessInventory VALUES('Chairs',500)
INSERT INTO YearToDateTotals VALUES(0)
```
When the first SQL delete statement below is executed, the ItemWeight for the item ″Desks″ is added to the column total for TotalWeight in the table YearToDateTotals. When the second SQL delete statement is executed, an overflow occurs when the ItemWeight for the item ″Chairs″ is added to the column total for TotalWeight, as the column only handles values up to 32767. When the overflow occurs, the invalid\_number exit handler is executed and a row is written to the FailureLog table. The sqlexception exit handler runs, for example, if the YearToDateTotals table was deleted by accident. In this example, the handlers are used to write a log so that the problem can be diagnosed at a later time.

```
DELETE FROM ExcessInventory WHERE Description='Desks'
DELETE FROM ExcessInventory WHERE Description='Chairs'
```
### **SQL trigger transition tables**

An SQL trigger may need to refer to all of the affected rows for an SQL insert, update, or delete operation. This is true, for example, if the trigger needs to apply aggregate functions, such as MIN or MAX, to a specific column of the affected rows. The OLD TABLE and NEW TABLE transition tables can be used for this purpose. In the following example, the trigger applies the aggregate function MAX to all of the affected rows of the table StudentProfiles.

```
CREATE TABLE StudentProfiles(StudentsName VARCHAR(125),
     StudentsYearInSchool SMALLINT, StudentsGPA DECIMAL(5,2))
```

```
CREATE TABLE CollegeBoundStudentsProfile
      (YearInSchoolMin SMALLINT, YearInSchoolMax SMALLINT, StudentGPAMin
     DECIMAL(5,2), StudentGPAMax DECIMAL(5,2))
CREATE TRIGGER UpdateCollegeBoundStudentsProfileTrigger
AFTER UPDATE ON StudentProfiles
REFERENCING NEW_TABLE AS ntable
FOR EACH STATEMENT MODE DB2SQL
BEGIN
  DECLARE maxStudentYearInSchool SMALLINT;
 SET maxStudentYearInSchool =
       (SELECT MAX(StudentsYearInSchool) FROM ntable);
  IF maxStudentYearInSchool >
       (SELECT MAX (YearInSchoolMax) FROM
          CollegeBoundStudentsProfile) THEN
```

```
UPDATE CollegeBoundStudentsProfile SET YearInSchoolMax =
         maxStudentYearInSchool;
  END IF;
END
```
In the preceding example, the trigger is executed a single time following the execution of a triggering update statement because it is defined as a FOR EACH STATEMENT trigger. You will need to consider the processing overhead required by the database management system for populating the transition tables when you define a trigger that references transition tables.

# **External triggers**

For a external trigger, the program containing the set of trigger actions can be defined in any supported high level language that creates a \*PGM object. The trigger program can have SQL embedded in it. To define a external trigger, you must create a trigger program and add it to a table using the ADDPFTRG CL command or you can add it using iSeries Navigator. To add a trigger to a table, you must:

- Identify the table
- Identify the kind of operation
- Identify the program that performs the actions that you want.

For an example of an external trigger, see "External trigger example program."

### **External trigger example program**

A sample external trigger program follows. It is written in ILE C, with embedded SQL.

See ″Triggering automatic events in the your database″ chapter in the Database Programming book for a full discussion and more examples of external trigger usage in DB2 UDB for iSeries.

**Note:** See "Code [disclaimer"](#page-9-0) on page 2 information for information pertaining to code examples.

```
#include "string.h"
#include "stdlib.h"
#include "stdio.h"
#include <recio.h>
#include <xxcvt.h>
#include "qsysinc/h/trgbuf" /* Trigger input parameter */
#include "lib1/csrc/msghand1" /* User defined message handler */
/*********************************************************************/
/* This is a trigger program which is called whenever there is an *//* update to the EMPLOYEE table. If the employee's commission is *//* greater than the maximum commission, this trigger program will \star/
/* increase the employee's salary by 1.04 percent and insert into *//* the RAISE table. *//\star */
/* The EMPLOYEE record information is passed from the input parameter*/
/* to this trigger program. *//*********************************************************************/
Qdb Trigger Buffer t *hstruct;
char *datap\overline{t};/*******************************************************/
  /* Structure of the EMPLOYEE record which is used to *//* store the old or the new record that is passed to *//* this trigger program. \begin{array}{ccc} \n\star & \star & \star \\
\end{array}/\star */
  /* Note : You must ensure that all the numeric fields */
  /* are aligned at 4 byte boundary in C. *//* Used either Packed struct or filler to reach */
  /* the byte boundary alignment. *//*******************************************************/
_Packed struct rec{
       char empn[6];
  _Packed struct { short fstlen ;
               char fstnam[12];
              } fstname;
       char minit[1];
Packed struct { short lstlen;
             char lstnam[15];
            } lstname;
      char dept[3];
      char phone[4];
      char hdate[10];
      char jobn[8];
      short edclvl;
      char sex1[1];
      char bdate[10];
      decimal(9,2) salary1;
      decimal(9,2) bonus1;
      decimal(9,2) comm1;
      } oldbuf, newbuf;
EXEC SQL INCLUDE SQLCA;
```
*Figure 6. Sample Trigger Program (Part 1 of 5)*

```
main(int argc, char **argv)
{
int i;
int obufoff; \frac{1}{2} \frac{1}{2} \frac{1}{2} old buffer offset \frac{1}{2} \frac{1}{2} or \frac{1}{2} old null byte map offset \frac{1}{2}/* old null byte map offset */int nbufoff; \rightarrow /* new buffer offset \rightarrow /
int nul2off; \frac{x}{1-x} \frac{y}{1-x} \frac{z}{1-x} \frac{y}{1-x} are null byte map offset \frac{x}{1-x} short work days = 253;
                           /* work days during in one year */
decimal(9,2) commission = 2000.00; /* cutoff to qualify for */
decimal(9,2) percentage = 1.04; \rightarrow raised salary as percentage \rightarrow/
char raise date[12] = "1982-06-01";/* effective raise date \star/
struct {
      char empno[6];
       char name[30];
       decimal(9,2) salary;
       decimal(9,2) new salary;
       } rpt1;
   /*******************************************************/
   /* Start to monitor any exception. *//*******************************************************/
  FEEDBACK fc;
 HDLR ENTRY hdlr = main handler;
                             /****************************************/
                             /* Make the exception handler active. *//****************************************/
 CEEHDLR(&hdlr, NULL, &fc);
                             /****************************************/
                             /* Ensure exception handler OK */****************************************/
  if (fc.MsgNo != CEE0000)
    {
     printf("Failed to register exception handler.\n");
     exit(99);
   };
   /*******************************************************/
   /* Move the data from the trigger buffer to the local *//* structure for reference. *//*******************************************************/
hstruct = (Qdb Trigger Buffer t *)argv[1];
datapt = (char \cdot) hstruct;obufoff = hstruct ->Old_Record_Offset; /* old buffer */
memcpy(&oldbuf,datapt+obufoff,; hstruct->Old Record Len);
nbufoff = hstruct ->New_Record_Offset; /* new buffer */
memcpy(&newbuf,datapt+nbufoff,; hstruct->New Record Len);
```

```
Figure 6. Sample Trigger Program (Part 2 of 5)
```

```
EXEC SQL WHENEVER SQLERROR GO TO ERR EXIT;
  /*******************************************************/
  /* Set the transaction isolation level to the same as *//* the application based on the input parameter in the *//* trigger buffer. *//*******************************************************/
if(strcmp(hstruct->Commit_Lock_Level,"0") == 0)
    EXEC SQL SET TRANSACTION ISOLATION LEVEL NONE;
else{
 if(strcmp(hstruct->Commit_Lock_Level,"1") == 0)
      EXEC SQL SET TRANSACTION ISOLATION LEVEL READ UNCOMMITTED, READ
                WRITE;
 else {
     if(strcmp(hstruct->Commit Lock Level, "2") == 0)EXEC SQL SET TRANSACTION ISOLATION LEVEL READ COMMITTED;
 else
    if(strcmp(hstruct->Commit Lock Level, "3") == 0)EXEC SQL SET TRANSACTION ISOLATION LEVEL ALL;
 }
}
/********************************************************/
/* If the employee's commission is greater than maximum *//* commission, then increase the employee's salary *//* by 1.04 percent and insert into the RAISE table. *//********************************************************/
if (newbuf.comm1 >= commission)
{
 EXEC SQL SELECT EMPNO, EMPNAME, SALARY
        INTO :rpt1.empno, :rpt1.name, :rpt1.salary
        FROM TRGPERF/EMP_ACT
        WHERE EMP ACT.EMPNO=:newbuf.empn ;
 if (sqlca.sqlcode == 0) then
  {
    rpt1.new salary = salary * percentage;
    EXEC SQL INSERT INTO TRGPERF/RAISE VALUES(:rpt1);
 }
 goto finished;
}
err_exit:
  exit(1);
 /* All done */finished:
 return;
} /* end of main line */
```
*Figure 6. Sample Trigger Program (Part 3 of 5)*

```
/******************************************************************/
/* INCLUDE NAME : MSGHAND1 */
/\star */
/* DESCRIPTION : Message handler to signal an exception to \star/<br>/* the application to inform that an \star/
\frac{1}{*} the application to inform that an \frac{1}{*} \frac{1}{*} error occured in the trigger program.
                error occured in the trigger program. */
/\star */
/* NOTE : This message handler is a user defined routine. \frac{\star}{\star}/\star */
/******************************************************************/
#include <stdio.h>
#include <stdlib.h>
#include <recio.h>
#include <leawi.h>
#pragma linkage (QMHSNDPM, OS)
void QMHSNDPM(char *, /* Message identifier */
            void *, /* Qualified message file name */
            void *, /* Message data or text */
            int, /* Length of message data or text */
            char \star, \qquad /* Message type \star/
            char *, /* Call message queue */
            int, /* Call stack counter */void *, /* Message key */
           void *, <br>void *, <br>/* Message key */<br>/* Error code */<br>/* Error code */
           ...); /* Optionals:
                                length of call message queue
                                 name
                                Call stack entry qualification
                                display external messages
                                screen wait time \star//*********************************************************************/
/******* This is the start of the exception handler function. *//*********************************************************************/
 void main_handler(_FEEDBACK *cond, _POINTER *token, _INT4 *rc,
               FEEDBACK *new)
  {
                       /****************************************/
                       /* Initialize variables for call to \star/
                       /* QMHSNDPM. *//* User must create a message file and */
                       /\star define a message ID to match the \star/
                       /* following data. *//****************************************/
 char message id[7] = "TRG9999";
 char message_file[20] = "MSGF LIB1 ";<br>char message_file[20] = "MSGF LIB1 ";
 char message<sup>-data</sub>[50] = "Trigger error ";</sup>
 int message len = 30;
 char message_type[10] = "*ESCAPE ";
 char messageq[10] = "C pep ";
 int pgm stack cnt = 1;
 char message_key[4];
```
*Figure 6. Sample Trigger Program (Part 4 of 5)*

```
/****************************************/
                           /* Declare error code structure for *//* QMHSNDPM. *//****************************************/
struct error code {
 int bytes_provided;
 int bytes available;
 char message id[7];
} error_code;
error code.bytes provided = 15;
                          /****************************************/
                          /* Set the error handler to resume and *//* mark the last escape message as *//* handled. *//****************************************/
*rc = CEE HDLR RESUME;
                           /****************************************/
                          /* Send my own *ESCAPE message. *//****************************************/
QMHSNDPM(message_id,
       &message_file,
       &message_data,
        message_len,
        message type,
        message_q,
        pgm_stack_cnt,
       &message_key,
       &error_code );
                           /****************************************/
                           /* Check that the call to QMHSNDPM \star/<br>/* finished correctly. \star/
                          /* finished correctly.
                           /****************************************/
if (error code.bytes available != 0)
    {
     printf("Error in QMHOVPM : %s\n", error_code.message_id);
    }
}
```
*Figure 6. Sample Trigger Program (Part 5 of 5)*

# **Debugging an SQL routine**

By specifying SET OPTION DBGVIEW = \*SOURCE in your Create SQL Procedure, Create SQL Function, or Create Trigger statement, you can debug the generated program or module at the SQL statement level. You can also specify DBGVIEW(\*SOURCE) as a parameter on a RUNSQLSTM command and it will apply to all routines within the RUNSQLSTM.

The source view will be created by the system from your original routine body into source file QSQDSRC in the routine library. If the library cannot be determined, QSQDSRC is created in QTEMP. The source view is not saved with the program or service program. It will be broken into lines that correspond to places you can stop in debug. The text, including parameter and variable names, will be folded to uppercase.

All variables and parameters are generated as part of a structure. The structure name must be used when evaluating a variable in debug. Variables are qualified by the current label name. Parameters are qualified by the procedure or function name. Transition variables in a trigger are qualified by the appropriate correlation name. It is highly recommended that you specify a label name for each compound statement or FOR statement. If you don't specify one, the system will generate one for you. This will make it nearly impossible to evaluate variables. Remember that all variables and parameters must be evaluated as an

uppercase name. You can also eval the name of the structure. This will show you all the variables within the structure. If a variable or parameter is nullable, the indicator for that variable or parameter immediately follows it in the structure.

Because SQL routines are generated in C, there are some restrictions in C that also affect SQL source debug. Delimited names that are specified in the SQL routine body cannot be specified in C. Names are generated for these names, which again makes it difficult to debug or eval. In order to eval the contents of any character variable, specify an \* prior to the name of the variable.

Since the system generates indicators for most variable and parameter names, there is no way to check directly to see if a variable has the SQL null value. Evaluating a variable will always show a value, even if the indicator is set to indicate the null value.

In order to determine if a handler is getting called, set a breakpoint on the first statement within the handler. Variables that are declared in a compound statement or FOR statement within the handler can be evaluated.

#### **Improving performance of procedures and functions** |

The SQL procedural language processor on the iSeries does not always generate the most efficient code when creating stored procedures and user-defined functions (UDFs). For example, differences between | how the C language compiler handles host variables and the way the SQL procedural processor requires | the host variables to be handled can cause many calls to the database engine. These calls are very expensive and, when done many times, can significantly degrade performance. However, there are changes that you can make to reduce the number of database engine calls needed and improve performance. Some changes are in the design of a routine and some are in the implementation. |  $\blacksquare$ |  $\blacksquare$ |

- v "Improving implementation of procedures and functions" |
- v "Redesigning routines for [performance"](#page-195-0) on page 188 |

#### **Improving implementation of procedures and functions** |

These recommendations can be seen as simple coding techniques that can help reduce the processing | time of a function or procedure. These tips are especially important to follow in functions, as a function will tend to be called multiple times from many different procedures.  $\blacksquare$ |

- v Use the NOT FENCED option so procedures and UDFs run in the same thread as the caller |
- v Use the DETERMINISTIC option on procedures and UDFs that return the same results for identical inputs. This allows the optimizer to cache the results of a function call or order where the function is called in the execution stream to reduce the run time. | | |
- v Use the NO EXTERNAL ACTION option on UDFs that do not take an action outside the scope of the function. An example of an external action is a function that initiates a different process to fulfill a transaction request. | | |

Coding techniques used for the SQL routine body can have a major impact on the runtime performance of the generated C program. By writing your routine to allow greater use of C code for assignments and comparisons, the overhead of an equivalent SQL statement is avoided. The following tips should help your routine generate more C code and fewer SQL statements. |  $\mathbf{I}$ | |

- Declare host variables as NOT NULL when possible. This saves the generated code from having to check and set the null value flags. Do not automatically set all variables to NOT NULL. When you specify NOT NULL, you need to also give a default value. If a variable is always used in the routine, a default value might help. However, if a variable is not always used, having a default value set may cause additional initialization overhead that is not needed. A default value is best for numeric values, where an additional database call to process the assignment of the default value is not needed. | | | | | |
- v Avoid character and date data types when possible. An example of this is a variable used as a flag with a value of 0, 1, 2, or 3. If this value is declared as a single character variable instead of an integer, it causes calls to the database engine that can be avoided. | | |
- **v** Use integer instead of decimal with zero scale, especially when the variable is used as a counter.
- **•** Do not use temporary variables. Look at the following example:

```
IF M_days<=30 THEN
      SET I = M days-7;
      SET J = 23RETURN decimal(M_week_1 + ((M_month_1 - M_week_1)*I)/J,16,7);
     END IF
|
|
|
|
\mathbf{I}
```
This example can be rewritten without the temporary variables: IF M\_days<=30 THEN

```
Return decimal (M-week 1 + ((M_1 + M_2 + M_3 + M_4)) * (M_4 + M_5 - 7))/23,16,7);END IF
```
<sup>1</sup> Combine sequences of complex SET statements into one statement. This applies to statements where C code only cannot be generated because of CCSIDS or data types. |

```
SET var1 = function1(var2);
     SET var2 = function2();
|
|
```
| | | |

|

|

|

|

| | |

Can be rewritten into one statement: |

- SET var1 = function1(var2), var2 = function2(); |
- Use IF () ELSE IF () ... ELSE ... constructs instead of IF (x AND y) to avoid unnecessary comparisons.
- **•** Do as much in SELECT statements as possible: SELECT A INTO Y FROM B; SET Y=Y||'X'; | |

Rewrite this example: |

SELECT A || 'X' INTO Y FROM B

- v Avoid doing character or date comparisons inside of loops when not necessary. In some cases the loop can be rewritten to move a comparison to precede the loop and have the comparison set an integer variable that is used within the loop. This causes the complex expression to be evaluated only one time. An integer comparison within the loop is more efficient since it can be done with generated C code. | | | |
- v Avoid setting variables that might not be used. For example, if a variable is set outside of the an IF statement, be sure that the variable will actually be used in all instances of the IF statement. If not, then set the variable only in the portion of the IF statement that is it actually used. | |
- v Replace sections of code with a single SELECT statement when possible. Look at the following code snippet: |

```
|
     SET vnb decimal = 4;
\blacksquarecdecimal:
\mathbf{I}FOR vdec AS cdec CURSOR FOR
|
         SELECT nb_decimal
|
         FROM K$FX_RULES
         WHERE first currency=Pi curl AND second currency=P1 cur2
\blacksquareDO
         SET vnb decimal=SMALLINT(cdecimal.nb decimal);
|
|
     END FOR cdecimal;
|
|
      IF vnb_decimal IS NULL THEN
       SET vnb decimal=4;
|
|
      END IF;
       SET vrate=ROUND(vrate1/vrate2, vnb decimal);
|
      RETURN vrate;
|
     This code snippet can be more efficient if rewritten in the following way:
     RETURN( SELECT
|
```

```
CASE
WHEN MIN(nb decimal) IS NULL THEN ROUND(Vrate1/Vrate2,4)
ELSE ROUND(Vrate1/Vrate2,SMALLINT(MIN(nb_decimal)))
```

```
END
FROM K$FX_RULES
WHERE first currency=Pi curl AND second currency=Pi cur2);
```
- C code can only be used for assignments and comparisons of character data if the CCSIDs of both operands are the same, if one of the CCSIDs is 65535, if the CCSID is not UTF8, and if truncation of character data is not possible. If the CCSID of the variable is not specified, the CCSID is not determined until the procedure is called. In this case, code must be generated to determine and compare the CCSID at runtime. If an alternate collating sequence is specified or if \*JOBRUN is specified, C code cannot be generated for character comparisons. | | | | | |
- Use the same data type, length and scale for numeric variables that are used together in assignments. C code can only be generated if truncation is not possible. | |

```
DECLARE v1, v2 INT;
SET v1 = 100;
SET v1 = v2;
```
<span id="page-195-0"></span>| | |

| | |

| | | | | | | | | | | |

#### **Redesigning routines for performance** |

Even following all of the implementation tips, sometimes a procedure or function may still not perform as well as it needs to. In that case, you need to look at the design of the procedure or UDF and see if there are any changes that can be made to improve the performance. There are two different types of design changes that you can look at. |  $\blacksquare$  $\blacksquare$ |

The first change is to reduce the number of database calls or function calls that a procedure makes, a process similar to looking for blocks of code that can be converted to SQL statements. Many times you can reduce the number of calls by adding additional logic to your code. | | |

A more difficult design change is to restructure a whole function to get the same result a different way. For example, your function uses a SELECT statement to find a route that meets a particular set of criteria and then executes that statement dynamically. By looking at the work that the function is performing, you might be able to change the logic so that the function can use a static SELECT query to find the answer, thereby improving your performance. | |  $\blacksquare$ | |

You should also use nested compound statements to localize exception handling and cursors. If several specific handlers are specified, code is generated to check to see if the error occurred after each statement. Code is also generated to close cursors and process savepoints if an error occurs in a compound statement. In routines with a single compound statement with multiple handlers and multiple cursors, code is generated to process each handler and cursor after every SQL statement. If you scope the handlers and cursors to a nested compound statement, the handlers and cursors are only checked within the nested compound statement. | | |  $\blacksquare$  $\blacksquare$ | |

In the following routine, code to check the SQLSTATE '22H11' error will only be generated for the | statements within the lab2 compound statement. Specific checking for this error will not be done for any statements in the routine outside of the lab2 block. Code to check the SQLEXCEPTION error will be generated for all statements in both the lab1 and lab2 blocks. Likewise, error handling for closing cursor c1 will be limited to the statements in the lab2 block. | | | |

```
Lab1: BEGIN
   DECLARE var1 INT;
   DECLARE EXIT HANDLER FOR SQLEXCEPTION
        RETURN -3;
   lab2: BEGIN
      DECLARE EXIT HANDLER FOR SQLSTATE '22H11'
          RETURN -1;
      DECLARE c1 CURSOR FOR SELECT col1 FROM table1;
      OPEN c1;
      CLOSE c1;
   END lab2;
END Lab1
```
Because redesigning a whole routine takes a lot of effort, examine routines that are showing up as key |

performance bottlenecks rather than looking at the application as a whole. More important than |

redesigning existing performance bottlenecks is to spend time during the design of the application |

I thinking about the performance impacts of the design. Focusing on areas of the application that are expected to be high use areas and making sure that they are designed with performance in mind saves |

you from having to do a redesign of those areas later. |

# **Chapter 10. Processing special data types**

Most data types, such as INTEGER and CHARACTER, do not have any special processing characteristics. However, there are a few data types that require special functions or locators in order to use them. This topic discusses these data types and the processes that they require.

"Using Large Objects (LOBs)"

"Using [User-defined](#page-208-0) distinct types (UDT)" on page 201

["Examples](#page-214-0) of using UDTs, UDFs, and LOBs" on page 207

"Using [DataLinks"](#page-217-0) on page 210

# **Using Large Objects (LOBs)**

The VARCHAR, VARGRAPHIC, and VARBINARY data types have a limit of 32K bytes of storage. While this may be sufficient for small to medium size text data, applications often need to store large text documents. They may also need to store a wide variety of additional data types such as audio, video, drawings, mixed text and graphics, and images. There are three data types to store these data objects as strings of up to two (2) gigabytes (GB) in size. The three data types are: Binary Large OBjects (BLOBs), single-byte Character Large OBjects (CLOBs), and Double-Byte Character Large OBjects (DBCLOBs). Each table may have a large amount of associated LOB data. Although a single row containing one or more LOB values cannot exceed 3.5 gigabytes, a table may contain nearly 256 gigabytes of LOB data.

You can refer to and manipulate LOBs using host variables just like any other data type. However, host variables use the program's storage which may not be large enough to hold LOB values. Other means are necessary to manipulate these large values. *Locators* are useful to identify and manipulate a large object value at the database server and for extracting pieces of the LOB value. *File reference variables* are useful for physically moving a large object value (or a large part of it) to and from the client.

The subsections that follow discuss the topics that are introduced above in more detail:

- v "Understanding large object data types (BLOB, CLOB, DBCLOB)"
- v ["Understanding](#page-199-0) large object locators" on page 192
- v ["Example:](#page-199-0) Using a locator to work with a CLOB value" on page 192
- v ["Indicator](#page-203-0) variables and LOB locators" on page 196
- "LOB file reference [variables"](#page-204-0) on page 197
- v ["Example:](#page-204-0) Extracting a document to a file" on page 197
- v ["Example:](#page-207-0) Inserting data into a CLOB column" on page 200
- v "Display layout of LOB [columns"](#page-207-0) on page 200
- v "Journal entry layout of LOB [columns"](#page-207-0) on page 200

# **Understanding large object data types (BLOB, CLOB, DBCLOB)**

Large object data types store data ranging in size from zero bytes to 2 gigabytes.

The three large object data types have the following definitions:

• Character Large OBjects (CLOBs) — A character string made up of single-byte characters with an associated code page. This data type is appropriate for storing text-oriented information where the amount of information can grow beyond the limits of a regular VARCHAR data type (upper limit of 32K bytes). Code page conversion of the information is supported.

- <span id="page-199-0"></span>• Double-Byte Character Large OBjects (DBCLOBs) — A character string made up of double-byte characters with an associated code page. This data type is appropriate for storing text-oriented information where double-byte character sets are used. Again, code page conversion of the information is supported.
- v Binary Large OBjects (BLOBs) A binary string made up of bytes with no associated code page. This data type can store binary data larger than VARBINARY (32K limit). This data type is good for storing image, voice, graphical, and other types of business or application-specific data.

# **Understanding large object locators**

LOB locators use a small, easily managed value to refer to a much larger value. Specifically, a LOB locator is a 4 byte value stored in a host variable that a program uses to refer to a LOB value held in the database system. Using a LOB locator, a program can manipulate the LOB value as if the LOB value was stored in a regular host variable. When you use the LOB locator, there is no need to transport the LOB value from the server to the application (and possibly back again).

The LOB locator is associated with a LOB value, not a row or physical storage location in the database. Therefore, after selecting a LOB value into a locator, you cannot perform an operation on the original row(s) or table(s) that have any effect on the value referenced by the locator. The value associated with the locator is valid until the unit of work ends, or the locator is explicitly freed, whichever comes first. The FREE LOCATOR statement releases a locator from its associated value. In a similar way, a commit or rollback operation frees all LOB locators associated with the transaction.

LOB locators can also be passed to and returned from UDFs. Within the UDF, those functions that work on LOB data can be used to manipulate the LOB values using LOB locators.

When selecting a LOB value, you have three options.

- v Select the entire LOB value into a host variable. The entire LOB value is copied into the host variable.
- v Select the LOB value into a LOB locator. The LOB value remains on the server; it is not copied to the host variable.
- v Select the entire LOB value into a file reference variable. The LOB value is moved to an Integrated File System (IFS) file. See "LOB file reference [variables"](#page-204-0) on page 197 for more details.

How a LOB value is used within the program can help the programmer to determine which method is best. If the LOB value is very large and is needed only as an input value for one or more subsequent SQL statements, keep the value in a locator.

If the program needs the entire LOB value regardless of the size, then there is no choice but to transfer the LOB. Even in this case, there are still options available to you. You can select the entire value into a regular or file reference host variable. You may also select the LOB value into a locator and read it piecemeal from the locator into a regular host variable, as suggested in the following example, "Example: Using a locator to work with a CLOB value."

# **Example: Using a locator to work with a CLOB value**

In this example, the application program retrieves a locator for a LOB value; then it uses the locator to extract the data from the LOB value. Using this method, the program allocates only enough storage for one piece of LOB data (the size is determined by the program). In addition, the program needs to issue only one fetch call using the cursor.

### **How the sample LOBLOC program works**

1. **Declare host variables.** The BEGIN DECLARE SECTION and END DECLARE SECTION statements delimit the host variable declarations. Host variables are prefixed with a colon (:) when referenced in an SQL statement. CLOB LOCATOR host variables are declared.

- 2. **Fetch the LOB value into the locator host variable.** A CURSOR and FETCH routine is used to obtain the location of a LOB field in the database to a locator host variable.
- 3. **Free the LOB LOCATORS.** The LOB LOCATORS used in this example are freed, releasing the locators from their previously associated values.

The CHECKERR macro/function is an error checking utility that is external to the program. The location of this error checking utility depends on the programming language that is used. In this example, C language is used so check\_error is redefined as CHECKERR and is located in the util.c file.

This example is offered in C and COBOL. See the following examples:

- v "C Sample: LOBLOC.SQC"
- v "COBOL Sample: [LOBLOC.SQB"](#page-201-0) on page 194

**Note:** See "Code [disclaimer"](#page-9-0) on page 2 for information pertaining to code examples.

### **C Sample: LOBLOC.SQC**

```
#include <stdio.h>
#include <stdlib.h>
#include <string.h>
#include "util.h"
EXEC SQL INCLUDE SQLCA;
#define CHECKERR(CE_STR) if (check_error (CE_STR, &sqlca) != 0) return 1;
int main(int argc, char *argv[]) {
#ifdef DB2MAC
  char * bufptr;
#endif
   EXEC SQL BEGIN DECLARE SECTION; \blacksquarechar number[7];
      long deptInfoBeginLoc;
      long deptInfoEndLoc;
      SQL TYPE IS CLOB LOCATOR resume;
      SQL TYPE IS CLOB_LOCATOR deptBuffer;
     short lobind;
      char buffer[1000]="";
      char userid[9];
      char passwd[19];
   EXEC SQL END DECLARE SECTION;
   printf( "Sample C program: LOBLOC\n" );
   if (argc == 1) {
      EXEC SQL CONNECT TO sample;
   CHECKERR ("CONNECT TO SAMPLE");
   }
   else if (\text{argc} == 3) {
      strcpy (userid, argv[1]);
      strcpy (passwd, argv[2]);
      EXEC SQL CONNECT TO sample USER :userid USING :passwd;
      CHECKERR ("CONNECT TO SAMPLE");
   }
  else {
      printf ("\nUSAGE: lobloc [userid passwd]\n\n");
     return 1;
   } /* endif */
   /* Employee A10030 is not included in the following select, because
      the lobeval program manipulates the record for A10030 so that it is
      not compatible with lobloc */
```

```
EXEC SQL DECLARE c1 CURSOR FOR
           SELECT empno, resume FROM emp_resume WHERE resume format='ascii'
           AND empno <> 'A00130';
  EXEC SQL OPEN c1;
  CHECKERR ("OPEN CURSOR");
  do {
      EXEC SQL FETCH c1 INTO :number, :resume :lobind; 2
     if (SQLCODE != 0) break;
     if (lobind \leq 0) {
        printf ("NULL LOB indicated\n");
      } else {
         /* EVALUATE the LOB LOCATOR */
         /* Locate the beginning of "Department Information" section */
         EXEC SQL VALUES (POSSTR(:resume, 'Department Information'))
            INTO :deptInfoBeginLoc;
        CHECKERR ("VALUES1");
         /* Locate the beginning of "Education" section (end of "Dept.Info" */
         EXEC SQL VALUES (POSSTR(:resume, 'Education'))
            INTO :deptInfoEndLoc;
        CHECKERR ("VALUES2");
         /* Obtain ONLY the "Department Information" section by using SUBSTR */
         EXEC SQL VALUES(SUBSTR(:resume, :deptInfoBeginLoc,
            :deptInfoEndLoc - :deptInfoBeginLoc)) INTO :deptBuffer;
         CHECKERR ("VALUES3");
         /* Append the "Department Information" section to the :buffer var. */
         EXEC SQL VALUES(:buffer || :deptBuffer) INTO :buffer;
        CHECKERR ("VALUES4");
     \} /* endif */
  } while ( 1 );
#ifdef DB2MAC
   /* Need to convert the newline character for the Mac */bufptr = &(buffer[0]);
  while ( *buffer != \sqrt{0} ) {
     if ( *buffer == 0x0A ) *buffer = 0x0D;bufptr++;
   }
#endif
  printf ("%s\n",buffer);
   EXEC SQL FREE LOCATOR :resume, :deptBuffer; 3
  CHECKERR ("FREE LOCATOR");
  EXEC SQL CLOSE c1;
  CHECKERR ("CLOSE CURSOR");
  EXEC SQL CONNECT RESET;
  CHECKERR ("CONNECT RESET");
  return 0;
}
/* end of program : LOBLOC.SQC */
COBOL Sample: LOBLOC.SQB
```

```
Identification Division.
Program-ID. "lobloc".
Data Division.
Working-Storage Section.
    copy "sqlenv.cbl".
    copy "sql.cbl".
    copy "sqlca.cbl".
```

```
EXEC SQL BEGIN DECLARE SECTION END-EXEC.
01 userid pic x(8).
01 passwd.
  49 passwd-length pic s9(4) comp-5 value 0.
49 passwd-name pic x(18).<br>01 empnum pic x(6).
                     pic x(6).
01 di-begin-loc pic s9(9) comp-5.<br>01 di-end-loc pic s9(9) comp-5.
01 di-end-loc pic s9(9) comp-5.<br>01 resume USAGE IS SOL TYPE
                      USAGE IS SQL TYPE IS CLOB-LOCATOR.
01 di-buffer USAGE IS SQL TYPE IS CLOB-LOCATOR.<br>01 lobind pic s9(4) comp-5.
01 lobind pic s9(4) comp-5.<br>01 buffer USAGE IS SOL TYPE
                      USAGE IS SQL TYPE IS CLOB(1K).
     EXEC SQL END DECLARE SECTION END-EXEC.
77 errloc pic x(80).
Procedure Division.
Main Section.
    display "Sample COBOL program: LOBLOC".
* Get database connection information.
     display "Enter your user id (default none): "
          with no advancing.
     accept userid.
     if userid = spaces
       EXEC SQL CONNECT TO sample END-EXEC
     else
       display "Enter your password : " with no advancing
       accept passwd-name.
* Passwords in a CONNECT statement must be entered in a VARCHAR
* format with the length of the input string.
     inspect passwd-name tallying passwd-length for characters
        before initial " ".
     EXEC SQL CONNECT TO sample USER :userid USING :passwd
         END-EXEC.
     move "CONNECT TO" to errloc.
     call "checkerr" using SQLCA errloc.
* Employee A10030 is not included in the following select, because
* the lobeval program manipulates the record for A10030 so that it is
* not compatible with lobloc
     EXEC SQL DECLARE c1 CURSOR FOR
              SELECT empno, resume FROM emp_resume
              WHERE resume_format = 'ascii'
              AND empno <> 'A00130' END-EXEC.
     EXEC SQL OPEN c1 END-EXEC.
     move "OPEN CURSOR" to errloc.
     call "checkerr" using SQLCA errloc.
     Move 0 to buffer-length.
     perform Fetch-Loop thru End-Fetch-Loop
        until SQLCODE not equal 0.
* display contents of the buffer.
     display buffer-data(1:buffer-length).
     EXEC SQL FREE LOCATOR :resume, :di-buffer END-EXEC. 3
     move "FREE LOCATOR" to errloc.
     call "checkerr" using SQLCA errloc.
     EXEC SQL CLOSE c1 END-EXEC.
     move "CLOSE CURSOR" to errloc.
     call "checkerr" using SQLCA errloc.
```

```
EXEC SQL CONNECT RESET END-EXEC.
    move "CONNECT RESET" to errloc.
    call "checkerr" using SQLCA errloc.
End-Main.
       go to End-Prog.
Fetch-Loop Section.
     EXEC SQL FETCH c1 INTO :empnum, :resume :lobind 2
        END-EXEC.
     if SQLCODE not equal 0
        go to End-Fetch-Loop.
* check to see if the host variable indicator returns NULL.
     if lobind less than 0 go to NULL-lob-indicated.
* Value exists. Evaluate the LOB locator.
* Locate the beginning of "Department Information" section.
     EXEC SQL VALUES (POSSTR(:resume, 'Department Information'))
              INTO :di-begin-loc END-EXEC.
     move "VALUES1" to errloc.
     call "checkerr" using SQLCA errloc.
* Locate the beginning of "Education" section (end of Dept.Info)
     EXEC SQL VALUES (POSSTR(:resume, 'Education'))
               INTO :di-end-loc END-EXEC.
    move "VALUES2" to errloc.
     call "checkerr" using SQLCA errloc.
     subtract di-begin-loc from di-end-loc.
* Obtain ONLY the "Department Information" section by using SUBSTR
     EXEC SQL VALUES (SUBSTR(:resume, :di-begin-loc,
              :di-end-loc))
              INTO :di-buffer END-EXEC.
     move "VALUES3" to errloc.
     call "checkerr" using SQLCA errloc.
* Append the "Department Information" section to the :buffer var
     EXEC SQL VALUES (:buffer || :di-buffer) INTO :buffer
              END-EXEC.
    move "VALUES4" to errloc.
    call "checkerr" using SQLCA errloc.
    go to End-Fetch-Loop.
NULL-lob-indicated.
     display "NULL LOB indicated".
End-Fetch-Loop. exit.
End-Prog.
            stop run.
```
## **Indicator variables and LOB locators**

For normal host variables in an application program, when selecting a NULL value into a host variable, a negative value is assigned to the indicator variable signifying that the value is NULL. In the case of LOB locators, however, the meaning of indicator variables is slightly different. Since a locator host variable itself can never be NULL, a negative indicator variable value indicates that the LOB value represented by the LOB locator is NULL. The NULL information is kept local to the client using the indicator variable value — the server does not track NULL values with valid locators.

# <span id="page-204-0"></span>**LOB file reference variables**

File reference variables are similar to host variables except that they are used to transfer data to and from IFS files (not to and from memory buffers). A file reference variable represents (rather than contains) the file, just as a LOB locator represents (rather than contains) the LOB value. Database queries, updates, and inserts may use file reference variables to store, or to retrieve, single LOB values.

For very large objects, files are natural containers. It is likely that most LOBs begin as data stored in files on the client before they are moved to the database on the server. The use of file reference variables assists in moving LOB data. Programs use file reference variables to transfer LOB data from the IFS file directly to the database engine. To carry out the movement of LOB data, the application does not need to write utility routines to read and write files using host variables.

**Note:** The file referenced by the file reference variable must be accessible from (but not necessarily resident on) the system on which the program runs. For a stored procedure, this is the server.

A file reference variable has a data type of BLOB, CLOB, or DBCLOB. It is used either as the source of data (input) or as the target of data (output). The file reference variable may have a relative file name or a complete path name of the file (the latter is advised). The file name length is specified within the application program. The data length portion of the file reference variable is unused during input. During output, the data length is set by the application requester code to the length of the new data that is written to the file.

When using file reference variables there are different options on both input and output. You must choose an action for the file by setting the file options field in the file reference variable structure. Choices for assignment to the field covering both input and output values are shown below.

Values (shown for C) and options when using input file reference variables are as follows:

v **SQL\_FILE\_READ** (Regular file) — This option has a value of 2. This is a file that can be open, read, and closed. DB2 determines the length of the data in the file (in bytes) when opening the file. DB2 then returns the length through the data\_length field of the file reference variable structure. (The value for COBOL is SQL-FILE-READ.)

Values and options when using output file reference variables are as follows:

- v **SQL\_FILE\_CREATE** (New file) This option has a value of 8. This option creates a new file. Should the file already exist, an error message is returned. (The value for COBOL is SQL-FILE-CREATE.)
- **SQL\_FILE\_OVERWRITE** (Overwrite file) This option has a value of 16. This option creates a new file if none already exists. If the file already exists, the new data overwrites the data in the file. (The value for COBOL is SQL-FILE-OVERWRITE.)
- v **SQL\_FILE\_APPEND** (Append file) This option has a value of 32. This option has the output appended to the file, if it exists. Otherwise, it creates a new file. (The value for COBOL is SQL-FILE-APPEND.)
- **Note:** If a LOB file reference variable is used in an OPEN statement, do not delete the file associated with the LOB file reference variable until the cursor is closed.

For more information about integrated file system, see Integrated File System.

# **Example: Extracting a document to a file**

This program example shows how CLOB elements can be retrieved from a table into an external file.

### **How the sample LOBFILE program works**

1. **Declare host variables.** The BEGIN DECLARE SECTION and END DECLARE SECTION statements delimit the host variable declarations. Host variables are prefixed with a colon (:) when referenced in an SQL statement. A CLOB FILE REFERENCE host variable is declared.

- 2. **CLOB FILE REFERENCE host variable is set up.** The attributes of the FILE REFERENCE are set up. A file name without a fully declared path is, by default, placed in the user's current directory. If the path name does not begin with the forward slash (/) character, it is not qualified.
- 3. **Select into the CLOB FILE REFERENCE host variable.** The data from the resume field is selected into the file name that is referenced by the host variable.

The CHECKERR macro/function is an error checking utility which is external to the program. The location of this error checking utility depends on the programming language used:

**C** check error is redefined as CHECKERR and is located in the util.c file.

**COBOL** CHECKERR is an external program named checkerr.cbl

This example is offered in C and COBOL. See the following examples:

- v "C Sample: LOBFILE.SQC"
- "COBOL Sample: [LOBFILE.SQB"](#page-206-0) on page 199

**Note:** See "Code [disclaimer"](#page-9-0) on page 2 for information pertaining to code examples.

### **C Sample: LOBFILE.SQC**

```
#include <stdio.h>
#include <stdlib.h>
#include <string.h>
#include <sql.h>
#include "util.h"
EXEC SQL INCLUDE SQLCA;
#define CHECKERR(CE_STR) if (check_error (CE_STR, &sqlca) != 0) return 1;
int main(int argc, char *argv[]) {
   EXEC SQL BEGIN DECLARE SECTION; 1
      SQL TYPE IS CLOB_FILE resume;
      short lobind;
      char userid[9];
      char passwd[19];
   EXEC SQL END DECLARE SECTION;
   printf( "Sample C program: LOBFILE\n" );
   if (argc == 1) {
      EXEC SQL CONNECT TO sample;
   CHECKERR ("CONNECT TO SAMPLE");
   }
   else if (\text{argc} == 3) {
     strcpy (userid, argv[1]);
      strcpy (passwd, argv[2]);
      EXEC SQL CONNECT TO sample USER :userid USING :passwd;
      CHECKERR ("CONNECT TO SAMPLE");
   }
   else {
      printf ("\nUSAGE: lobfile [userid passwd]\n\n");
      return 1;
   \} /* endif */
   strcpy (resume.name, "RESUME.TXT"); 2-

   resume.name_length = strlen("RESUME.TXT");
   resume.file_options = SQL_FILE_OVERWRITE;
   EXEC SQL SELECT resume INTO :resume :lobind FROM emp_resume 3-

      WHERE resume format='ascii' AND empno='000130';
   if (lobind \leq 0) {
      printf ("NULL LOB indicated \n");
```

```
} else {
     printf ("Resume for EMPNO 000130 is in file : RESUME.TXT\n");
   \} /* endif */
   EXEC SQL CONNECT RESET;
  CHECKERR ("CONNECT RESET");
   return 0;
}
/* end of program : LOBFILE.SQC */
```
### **COBOL Sample: LOBFILE.SQB**

```
Identification Division.
Program-ID. "lobfile".
Data Division.
Working-Storage Section.
     copy "sqlenv.cbl".
     copy "sql.cbl".
    copy "sqlca.cbl".
     EXEC SQL BEGIN DECLARE SECTION END-EXEC.
01 userid \qquad \qquad pic x(8).
01 passwd.
  49 passwd-length pic s9(4) comp-5 value 0.
49 passwd-name pic x(18).<br>01 resume USAGE IS S
                      USAGE IS SQL TYPE IS CLOB-FILE.
01 lobind pic s9(4) comp-5.
     EXEC SQL END DECLARE SECTION END-EXEC.
77 errloc pic x(80).
Procedure Division.
Main Section.
     display "Sample COBOL program: LOBFILE".
* Get database connection information.
     display "Enter your user id (default none): "
          with no advancing.
    accept userid.
     if userid = spaces
       EXEC SQL CONNECT TO sample END-EXEC
     else
       display "Enter your password : " with no advancing
       accept passwd-name.
* Passwords in a CONNECT statement must be entered in a VARCHAR
* format with the length of the input string.
     inspect passwd-name tallying passwd-length for characters
       before initial " ".
     EXEC SQL CONNECT TO sample USER :userid USING :passwd
         END-EXEC.
    move "CONNECT TO" to errloc.
    call "checkerr" using SQLCA errloc.
    move "RESUME.TXT" to resume-NAME.
                                                       \vert 2
    move 10 to resume-NAME-LENGTH.
    move SQL-FILE-OVERWRITE to resume-FILE-OPTIONS.
     EXEC SQL SELECT resume INTO :resume :lobind 3-

              FROM emp_resume
              WHERE resume_format = 'ascii'
              AND empno = \sqrt{000130} END-EXEC.
     if lobind less than 0 go to NULL-LOB-indicated.
     display "Resume for EMPNO 000130 is in file : RESUME.TXT".
     go to End-Main.
```

```
NULL-LOB-indicated.
    display "NULL LOB indicated".
End-Main.
   EXEC SQL CONNECT RESET END-EXEC.
    move "CONNECT RESET" to errloc.
    call "checkerr" using SQLCA errloc.
End-Prog.
           stop run.
```
# **Example: Inserting data into a CLOB column**

In the path description of the following C program segment:

- userid represents the directory for one of your users.
- v dirname represents a subdirectory name of "userid".
- v filnam.1 can become the name of one of your documents that you want to insert into the table.
- clobtab is the name of the table with the CLOB data type.

The following example shows how to insert data from a regular file referenced by :hv text file into a CLOB column:

```
strcpy(hv text file.name, "/home/userid/dirname/filnam.1");
hv text file.name length = strlen("/home/userid/dirname/filnam.1");
hv text file.file options = SQL FILE READ; /* this is a 'regular' file */
```

```
EXEC SQL INSERT INTO CLOBTAB
  VALUES(:hv text file);
```
# **Display layout of LOB columns**

When a row of data from a table holding LOB columns is displayed using CL commands such as Display Physical File Member (DSPPFM), the LOB data stored in that row will not be displayed. Instead, the Database will show a special value for the LOB columns. The layout of this special value is as follows:

- 13 to 28 bytes of hex zeros.
- 16 bytes beginning with \*POINTER and followed by blanks.

The number of bytes in the first portion of the value is set to the number needed to 16 byte boundary align the second part of the value.

For example, say you have a table that holds three columns: ColumnOne Char(10), ColumnTwo CLOB(40K), and ColumnThree BLOB(10M). If you were to issue a DSPPFM of this table, each row of data looks as follows.

- v For ColumnOne: 10 bytes filled with character data.
- v For ColumnTwo: 22 bytes filled with hex zeros and 16 bytes filled with '\*POINTER '.
- v For ColumnThree: 16 bytes filled with hex zeros and 16 bytes filled with '\*POINTER '.

The full set of commands that display LOB columns in this way is:

- Display Physical File Member (DSPPFM)
- Copy File (CPYF) when the value \*PRINT is specified for the TOFILE keyword
- Display Journal (DSPJRN)
- Retrieve Journal Entry (RTVJRNE)
- Receive Journal Entry (RCVJRNE) when the values \*TYPE1, \*TYPE2, \*TYPE3 and \*TYPE4 are specified for the ENTFMT keyword.

# **Journal entry layout of LOB columns**

Two commands return a buffer that gives the user addressability to LOB data that had been journaled:

- <span id="page-208-0"></span>• Receive Journal Entry (RCVJRNE) CL command, when the value \*TYPEPTR is specified for the ENTFMT keyword
- Retrieve Journal Entries (QjoRetrieveJournalEntries) API

The layout of the LOB columns in these entries is as follows:

- 0 to 15 bytes of hex zeros
- 1 byte of system information set to  $'00'x$
- 4 bytes holding the length of the LOB data addressed by the pointer, below
- 8 bytes of hex zeros
- v 16 bytes holding a pointer to the LOB data stored in the Journal Entry.

The first part of this layout is intended to 16 byte boundary align the pointer to the LOB data. The number of bytes in this area depends on the length of the columns that proceed the LOB column. Refer to the section above on the Display Layout of LOB Columns for an example of how the length of this first part is calculated.

For more information about the Journal handling of LOB columns, refer to the Journaling topic.

# **Using User-defined distinct types (UDT)**

A user-defined distinct type is a mechanism that allows you to extend DB2 capabilities beyond the built-in data types available. User-defined distinct types enable you to define new data types to DB2 which gives you considerable power since you are no longer restricted to using the system-supplied built-in data types to model your business and capture the semantics of your data. Distinct data types allow you to map on a one-to-one basis to existing database types.

There are several benefits associated with UDTs:

1. **Extensibility**.

By defining new types, you can indefinitely increase the set of types provided by DB2 to support your applications.

2. **Flexibility**.

You can specify any semantics and behavior for your new type by using user-defined functions (UDFs) to augment the diversity of the types available in the system.

3. **Consistent behavior**.

Strong typing insures that your UDTs will behave appropriately. It guarantees that only functions defined on your UDT can be applied to instances of the UDT.

4. **Encapsulation**.

The behavior of your UDTs is restricted by the functions and operators that can be applied on them. This provides flexibility in the implementation since running applications do not depend on the internal representation that you chose for your type.

5. **Extensible behavior**.

The definition of user-defined functions on types can augment the functionality provided to manipulate your UDT at any time. (See "Using [User-Defined](#page-156-0) Functions (UDFs)" on page 149)

6. **Foundation for object-oriented extensions**.

UDTs are the foundation for most object-oriented features. They represent the most important step toward object-oriented extensions.

The following topics describe UDTs in more detail:

- ["Defining](#page-209-0) a UDT" on page 202
- ["Defining](#page-209-0) tables with UDTs" on page 202
- ["Manipulating](#page-210-0) UDTs" on page 203

<span id="page-209-0"></span>v ["Examples](#page-210-0) of using UDTs" on page 203

# **Defining a UDT**

UDT are defined with a CREATE DISTINCT TYPE statement.

For the CREATE DISTINCT TYPE statement, note that:

- 1. The name of the new UDT can be a qualified or an unqualified name.
- 2. The source type of the UDT is the type used by the system to internally represent the UDT. For this reason, it must be a built-in data type. Previously defined UDTs cannot be used as source types of other UDTs.

As part of a UDT definition, the system always generates cast functions to:

- Cast from the UDT to the source type, using the standard name of the source type. For example, if you create a distinct type based on FLOAT, the cast function called DOUBLE is created.
- v Cast from the source type to the UDT. See the CREATE DISTINCT TYPE in the SQL Reference for a discussion of when additional casts to the UDTs are generated.

These functions are important for the manipulation of UDTs in queries.

The function path is used to resolve any references to an unqualified type name or function, except if the type name or function is the main object of a CREATE, DROP, or COMMENT ON statement For information about how unqualified function references are resolved, see "Using [qualified](#page-179-0) function [reference"](#page-179-0) on page 172.

See the following examples:

- v "Example: Money"
- v "Example: Resume"

### **Example: Money**

Suppose you are writing applications that need to handle different currencies and want to ensure that DB2 does not allow these currencies to be compared or manipulated directly with one another in queries. Remember that conversions are necessary whenever you want to compare values of different currencies. So you define as many UDTs as you need; one for each currency that you may need to represent:

```
CREATE DISTINCT TYPE US_DOLLAR AS DECIMAL (9,2)
CREATE DISTINCT TYPE CANADIAN_DOLLAR AS DECIMAL (9,2)
CREATE DISTINCT TYPE GERMAN_MARK AS DECIMAL (9,2)
```
### **Example: Resume**

Suppose you want to keep the application forms that are filled out by applicants to your company in a table and you are going to use functions to extract the information from these forms. Because these functions cannot be applied to regular character strings (because they are certainly not able to find the information they are supposed to return), you define a UDT to represent the filled forms:

**CREATE DISTINCT TYPE** PERSONAL.APPLICATION\_FORM **AS CLOB**(32K)

# **Defining tables with UDTs**

After you have defined several UDTs, you can start defining tables with columns whose types are UDTs. Following are examples using CREATE TABLE:

- Example: Sales
- Example: [Application](#page-210-0) forms

**Note:** See "Code [disclaimer"](#page-9-0) on page 2 for information pertaining to code examples.

### **Example: Sales**

Suppose you want to define tables to keep your company's sales in different countries as follows:

```
CREATE TABLE US_SALES
  (PRODUCT_ITEM INTEGER,
   MONTH INTEGER CHECK (MONTH BETWEEN 1 AND 12),
  YEAR INTEGER CHECK (YEAR > 1985),<br>TOTAL US DOLLAR)
             US DOLLAR)
CREATE TABLE CANADIAN_SALES
  (PRODUCT_ITEM INTEGER,
           MONTH INTEGER CHECK (MONTH BETWEEN 1 AND 12),
  YEAR INTEGER CHECK (YEAR > 1985),
  TOTAL CANADIAN DOLLAR)
CREATE TABLE GERMAN_SALES
  (PRODUCT_ITEM INTEGER,
  MONTH INTEGER CHECK (MONTH BETWEEN 1 AND 12),
  YEAR INTEGER CHECK (YEAR > 1985),
  TOTAL GERMAN MARK)
```
The UDTs in the above examples are created using the same CREATE DISTINCT TYPE statements in ["Example:](#page-209-0) Money" on page 202. Note that the above examples use check constraints. For information about check constraints see the "Adding and using check [constraints"](#page-118-0) on page 111.

### **Example: Application forms**

Suppose you need to define a table in order to keep the forms filled out by applicants as follows:

```
CREATE TABLE APPLICATIONS
 (ID INTEGER,
  NAME VARCHAR (30),
  APPLICATION_DATE DATE,
  FORM PERSONAL.APPLICATION FORM)
```
You have fully qualified the UDT name because its qualifier is not the same as your authorization ID and you have not changed the default function path. Remember that whenever type and function names are not fully qualified, DB2 searches through the schemas listed in the current function path and looks for a type or function name matching the given unqualified name.

# **Manipulating UDTs**

One of the most important concepts associated with UDTs is *strong typing*. Strong typing guarantees that only functions and operators defined on the UDT can be applied to its instances.

Strong typing is important to ensure that the instances of your UDTs are correct. For example, if you have defined a function to convert US dollars to Canadian dollars according to the current exchange rate, you do not want this same function to be used to convert German marks to Canadian dollars because it will certainly return the wrong amount.

As a consequence of strong typing, DB2 does not allow you to write queries that compare, for example, UDT instances with instances of the UDT source type. For the same reason, DB2 will not let you apply functions defined on other types to UDTs. If you want to compare instances of UDTs with instances of another type, you need to cast the instances of one or the other type. In the same sense, you need to cast the UDT instance to the type of the parameter of a function that is not defined on a UDT if you want to apply this function to a UDT instance.

See "Examples of using UDTs" for examples of manipulating UDTs.

# **Examples of using UDTs**

For examples of using UDTs, see the following:

- v "Example: [Comparisons](#page-211-0) between UDTs and constants" on page 204
- v ["Example:](#page-211-0) Casting between UDTs" on page 204
- v "Example: [Comparisons](#page-212-0) involving UDTs" on page 205
- <span id="page-211-0"></span>v ["Example:](#page-212-0) Sourced UDFs involving UDTs" on page 205
- v "Example: [Assignments](#page-213-0) involving UDTs" on page 206
- v "Example: [Assignments](#page-213-0) in dynamic SQL" on page 206
- v "Example: [Assignments](#page-213-0) involving different UDTs" on page 206
- v ["Example:](#page-214-0) Use of UDTs in UNION" on page 207

**Note:** See "Code [disclaimer"](#page-9-0) on page 2 for information pertaining to code examples.

### **Example: Comparisons between UDTs and constants**

Suppose you want to know which products sold more than US \$100 000.00 in the US in the month of July, 1992 (7/92).

```
SELECT PRODUCT_ITEM
  FROM US_SALES
  WHERE TOTAL > US_DOLLAR (100000)
  AND month = 7<br>AND vear = 1AND year = 1992
```
Because you cannot compare US dollars with instances of the source type of US dollars (that is, DECIMAL) directly, you have used the cast function provided by DB2 to cast from DECIMAL to US dollars. You can also use the other cast function provided by DB2 (that is, the one to cast from US dollars to DECIMAL) and cast the column total to DECIMAL. Either way you decide to cast, from or to the UDT, you can use the cast specification notation to perform the casting, or the functional notation. That is, you might have written the above query as:

```
SELECT PRODUCT_ITEM
 FROM US_SALES
 WHERE TOTAL > CAST (100000 AS us_dollar)
 AND MONTH = 7
 AND YEAR = 1992
```
### **Example: Casting between UDTs**

Suppose you want to define a UDF that converts Canadian dollars to U.S. dollars. Suppose you can obtain the current exchange rate from a file managed outside of DB2. Then define a UDF that obtains a value in Canadian dollars, accesses the exchange rate file and returns the corresponding amount in U.S. dollars.

At first glance, such a UDF may appear easy to write. However, not all C compilers support DECIMAL values. The UDTs representing different currencies have been defined as DECIMAL. Your UDF will need to receive and return DOUBLE values, since this is the only data type provided by C that allows the representation of a DECIMAL value without losing the decimal precision. Thus, your UDF should be defined as follows:

```
CREATE FUNCTION CDN_TO_US_DOUBLE(DOUBLE) RETURNS DOUBLE
  EXTERNAL NAME 'MYLIB/CURRENCIES(C_CDN_US)'
  LANGUAGE C
  PARAMETER STYLE DB2SQL
  NO SQL
  NOT DETERMINISTIC
```
The exchange rate between Canadian and U.S. dollars may change between two invocations of the UDF, so you declare it as NOT DETERMINISTIC.

The question now is, how do you pass Canadian dollars to this UDF and get U.S. dollars from it? The Canadian dollars must be cast to DECIMAL values. The DECIMAL values must be cast to DOUBLE. You also need to have the returned DOUBLE value cast to DECIMAL and the DECIMAL value cast to U.S. dollars.

Such casts are performed automatically by DB2 anytime you define sourced UDFs, whose parameter and return type do not exactly match the parameter and return type of the source function. Therefore, you

<span id="page-212-0"></span>need to define two sourced UDFs. The first brings the DOUBLE values to a DECIMAL representation. The second brings the DECIMAL values to the UDT. Define the following:

```
CREATE FUNCTION CDN_TO_US_DEC (DECIMAL(9,2)) RETURNS DECIMAL(9,2)
  SOURCE CDN_TO_US_DOUBLE (DOUBLE)
```
**CREATE FUNCTION** US\_DOLLAR (**CANADIAN\_DOLLAR**) **RETURNS** US\_DOLLAR **SOURCE** CDN\_TO\_US\_DEC (**DECIMAL**())

Note that an invocation of the US\_DOLLAR function as in US\_DOLLAR(C1), where C1 is a column whose type is Canadian dollars, has the same effect as invoking:

```
US_DOLLAR (DECIMAL(CDN_TO_US_DOUBLE (DOUBLE (DECIMAL (C1)))))
```
That is, C1 (in Canadian dollars) is cast to decimal which in turn is cast to a double value that is passed to the CDN<sub>TO</sub>US\_DOUBLE function. This function accesses the exchange rate file and returns a double value (representing the amount in U.S. dollars) that is cast to decimal, and then to U.S. dollars.

A function to convert German marks to U.S. dollars is similar to the example above:

```
CREATE FUNCTION GERMAN_TO_US_DOUBLE(DOUBLE)
  RETURNS DOUBLE
  EXTERNAL NAME 'MYLIB/CURRENCIES(C_GER_US)'
  LANGUAGE C
  PARAMETER STYLE DB2SQL
 NO SQL
 NOT DETERMINISTIC
CREATE FUNCTION GERMAN_TO_US_DEC (DECIMAL(9,2))
  RETURNS DECIMAL(9,2)
  SOURCE GERMAN_TO_US_DOUBLE(DOUBLE)
CREATE FUNCTION US_DOLLAR(GERMAN_MARK) RETURNS US_DOLLAR
  SOURCE GERMAN_TO_US_DEC (DECIMAL())
```
### **Example: Comparisons involving UDTs**

Suppose you want to know which products sold more in the US than in Canada and Germany for the month of March, 1989 (3/89):

```
SELECT US.PRODUCT_ITEM, US.TOTAL
  FROM US_SALES AS US, CANADIAN_SALES AS CDN, GERMAN_SALES AS GERMAN
 WHERE US.PRODUCT_ITEM = CDN.PRODUCT_ITEM
  AND US.PRODUCT_ITEM = GERMAN.PRODUCT_ITEM
  AND US.TOTAL > US DOLLAR (CDN.TOTAL)
  AND US.TOTAL > US_DOLLAR (GERMAN.TOTAL)
 AND US.MONTH = 3
 AND US.YEAR = 1989
 AND CDN.MONTH = 3AND CDN.YEAR = 1989
 AND GERMAN.MONTH = 3
 AND GERMAN.YEAR = 1989
```
Because you cannot directly compare US dollars with Canadian dollars or German Marks, you use the UDF to cast the amount in Canadian dollars to US dollars, and the UDF to cast the amount in German Marks to US dollars. You cannot cast them all to DECIMAL and compare the converted DECIMAL values because the amounts are not monetarily comparable as they are not in the same currency.

### **Example: Sourced UDFs involving UDTs**

Suppose you have defined a sourced UDF on the built-in SUM function to support SUM on German Marks:

```
CREATE FUNCTION SUM (GERMAN_MARKS)
  RETURNS GERMAN_MARKS
  SOURCE SYSIBM.SUM (DECIMAL())
```
<span id="page-213-0"></span>You want to know the total of sales in Germany for each product in the year of 1994. You want to obtain the total sales in US dollars:

```
SELECT PRODUCT_ITEM, US_DOLLAR (SUM (TOTAL))
  FROM GERMAN_SALES
 WHERE YEAR = 1994
 GROUP BY PRODUCT_ITEM
```
You cannot write **SUM** (US DOLLAR (TOTAL)), unless you had defined a SUM function on US dollar in a manner similar to the above.

#### **Example: Assignments involving UDTs**

Suppose you want to store the form filled out by a new applicant into the database. You have defined a host variable containing the character string value used to represent the filled form:

```
EXEC SQL BEGIN DECLARE SECTION;
  SQL TYPE IS CLOB(32K) hv_form;
EXEC SQL END DECLARE SECTION;
/* Code to fill hv form */INSERT INTO APPLICATIONS
 VALUES (134523, 'Peter Holland', CURRENT DATE, :hv_form)
```
You do not explicitly invoke the cast function to convert the character string to the UDT personal.application form. This is because DB2 allows you to assign instances of the source type of a UDT to targets having that UDT.

#### **Example: Assignments in dynamic SQL**

If you want to use the same statement given in "Example: Assignments involving UDTs" in dynamic SQL, you can use parameter markers as follows:

```
EXEC SQL BEGIN DECLARE SECTION;
  long id;
 char name[30];
 SQL TYPE IS CLOB(32K) form;
 char command[80];
EXEC SQL END DECLARE SECTION;
/* Code to fill host variables */strcpy(command,"INSERT INTO APPLICATIONS VALUES");
strcat(command,"(?, ?, CURRENT DATE, ?)");
EXEC SQL PREPARE APP_INSERT FROM :command;
EXEC SQL EXECUTE APP_INSERT USING :id, :name, :form;
```
You made use of DB2's cast specification to tell DB2 that the type of the parameter marker is CLOB(32K), a type that is assignable to the UDT column. Remember that you cannot declare a host variable of a UDT type, since host languages do not support UDTs. Therefore, you cannot specify that the type of a parameter marker is a UDT.

#### **Example: Assignments involving different UDTs**

Suppose you have defined two sourced UDFs on the built-in SUM function to support SUM on US and Canadian dollars, similar to the UDF sourced on German Marks in ["Example:](#page-212-0) Sourced UDFs involving [UDTs"](#page-212-0) on page 205:

```
CREATE FUNCTION SUM (CANADIAN_DOLLAR)
  RETURNS CANADIAN_DOLLAR
  SOURCE SYSIBM.SUM (DECIMAL())
CREATE FUNCTION SUM (US_DOLLAR)
  RETURNS US_DOLLAR
```
**SOURCE** SYSIBM.SUM (**DECIMAL**())

<span id="page-214-0"></span>Now suppose your supervisor requests that you maintain the annual total sales in US dollars of each product and in each country, in separate tables:

**CREATE TABLE** US\_SALES\_94 (PRODUCT\_ITEM **INTEGER**, TOTAL US\_DOLLAR) **CREATE TABLE** GERMAN\_SALES\_94 (PRODUCT\_ITEM **INTEGER**, TOTAL US DOLLAR) **CREATE TABLE** CANADIAN\_SALES\_94 (PRODUCT\_ITEM **INTEGER**, TOTAL US DOLLAR) **INSERT INTO** US\_SALES\_94 **SELECT** PRODUCT\_ITEM, **SUM** (TOTAL) **FROM** US\_SALES **WHERE** YEAR = 1994 **GROUP BY** PRODUCT\_ITEM **INSERT INTO** GERMAN\_SALES\_94 **SELECT** PRODUCT\_ITEM, US\_DOLLAR (**SUM** (TOTAL)) **FROM** GERMAN\_SALES **WHERE** YEAR = 1994 **GROUP BY** PRODUCT\_ITEM **INSERT INTO** CANADIAN\_SALES\_94 **SELECT** PRODUCT\_ITEM, US\_DOLLAR (**SUM** (TOTAL)) **FROM** CANADIAN\_SALES **WHERE** YEAR = 1994 **GROUP BY** PRODUCT\_ITEM

You explicitly cast the amounts in Canadian dollars and German Marks to US dollars since different UDTs are not directly assignable to each other. You cannot use the cast specification syntax because UDTs can only be cast to their own source type.

### **Example: Use of UDTs in UNION**

Suppose you want to provide your American users with a query to show all the sales of every product of your company:

```
SELECT PRODUCT_ITEM, MONTH, YEAR, TOTAL
FROM US_SALES
UNION
SELECT PRODUCT ITEM, MONTH, YEAR, US DOLLAR (TOTAL)
FROM CANADIAN_SALES
UNION
SELECT PRODUCT ITEM, MONTH, YEAR, US DOLLAR (TOTAL)
FROM GERMAN_SALES
```
You cast Canadian dollars to US dollars and German Marks to US dollars because UDTs are union compatible only with the same UDT. You must use the functional notation to cast between UDTs since the cast specification only allows you to cast between UDTs and their source types.

# **Examples of using UDTs, UDFs, and LOBs**

The following examples show how you can use UDTs, UDFs, and LOBs together in complex applications:

- v ["Example:](#page-215-0) Defining the UDT and UDFs" on page 208
- v ["Example:](#page-216-0) Using LOB function to populate the database" on page 209
- v ["Example:](#page-216-0) Using UDFs to query instances of UDTs" on page 209
- v "Example: Using LOB locators to [manipulate](#page-216-0) UDT instances" on page 209

<span id="page-215-0"></span>**Note:** See "Code [disclaimer"](#page-9-0) on page 2 for information pertaining to code examples.

## **Example: Defining the UDT and UDFs**

Suppose you want to keep the electronic mail (e-mail) sent to your company in a table. Ignoring any issues of privacy, you plan to write queries over such e-mail to find out their subject, how often your e-mail service is used to receive customer orders, and so on. E-mail can be quite large, and it has a complex internal structure (a sender, a receiver, the subject, date, and the e-mail content). Therefore, you decide to represent the e-mail by means of a UDT whose source type is a large object. You define a set of UDFs on your e-mail type, such as functions to extract the subject of the e-mail, the sender, the date, and so on. You also define functions that can perform searches on the content of the e-mail. You do the above using the following CREATE statements:

**CREATE DISTINCT TYPE** E\_MAIL **AS BLOB** (1M)

```
CREATE FUNCTION SUBJECT (E_MAIL)
 RETURNS VARCHAR (200)
  EXTERNAL NAME 'LIB/PGM(SUBJECT)'
 LANGUAGE C
 PARAMETER STYLE DB2SQL
 NO SQL
 DETERMINISTIC
 NO EXTERNAL ACTION
CREATE FUNCTION SENDER (E_MAIL)
 RETURNS VARCHAR (200)
 EXTERNAL NAME 'LIB/PGM(SENDER)'
 LANGUAGE C
 PARAMETER STYLE DB2SQL
 NO SQL
 DETERMINISTIC
 NO EXTERNAL ACTION
CREATE FUNCTION RECEIVER (E_MAIL)
 RETURNS VARCHAR (200)
  EXTERNAL NAME 'LIB/PGM(RECEIVER)'
 LANGUAGE C
 PARAMETER STYLE DB2SQL
 NO SQL
 DETERMINISTIC
 NO EXTERNAL ACTION
CREATE FUNCTION SENDING_DATE (E_MAIL)
 RETURNS DATE CAST FROM VARCHAR(10)
 EXTERNAL NAME 'LIB/PGM(SENDING_DATE)'
 LANGUAGE C
 PARAMETER STYLE DB2SQL
 NO SQL
 DETERMINISTIC
 NO EXTERNAL ACTION
CREATE FUNCTION CONTENTS (E_MAIL)
 RETURNS BLOB (1M)
  EXTERNAL NAME 'LIB/PGM(CONTENTS)'
 LANGUAGE C
  PARAMETER STYLE DB2SQL
 NO SQL
 DETERMINISTIC
 NO EXTERNAL ACTION
CREATE FUNCTION CONTAINS (E_MAIL, VARCHAR (200))
  RETURNS INTEGER
  EXTERNAL NAME 'LIB/PGM(CONTAINS)'
 LANGUAGE C
 PARAMETER STYLE DB2SQL
 NO SQL
```
```
DETERMINISTIC
NO EXTERNAL ACTION
```

```
CREATE TABLE ELECTRONIC_MAIL
  (ARRIVAL_TIMESTAMP TIMESTAMP,
  MESSAGE E_MAIL)
```
## **Example: Using LOB function to populate the database**

Suppose you populate your table by transferring your e-mail that is maintained in files into DB2. Run the following INSERT statement multiple times with different values of the HV\_EMAIL\_FILE until you have stored all your e-mail:

```
EXEC SQL BEGIN DECLARE SECTION
  SQL TYPE IS BLOB_FILE HV_EMAIL_FILE;
EXEC SQL END DECLARE SECTION
  strcpy (HV EMAIL FILE.NAME, "/u/mail/email/mbox");
  HV EMAIL FILE.NAME LENGTH = strlen(HV EMAIL FILE.NAME);
  HV EMAIL FILE.FILE OPTIONS = 2;
EXEC SQL INSERT INTO ELECTRONIC_MAIL
  VALUES (CURRENT TIMESTAMP, :hv_email_file);
```
All the function provided by DB2 LOB support is applicable to UDTs whose source type are LOBs. Therefore, you have used LOB file reference variables to assign the contents of the file into the UDT column. You have not used the cast function to convert values of BLOB type into your e-mail type. This is because DB2 let you assign values of the source type of a distinct type to targets of the distinct type.

# **Example: Using UDFs to query instances of UDTs**

Suppose you need to know how much e-mail was sent by a specific customer regarding customer orders and you have the e-mail address of your customers in the customers table.

```
SELECT COUNT (*)
  FROM ELECTRONIC_MAIL AS EMAIL, CUSTOMERS
  WHERE SUBJECT (EMAIL.MESSAGE) = 'customer order'
  AND CUSTOMERS.EMAIL_ADDRESS = SENDER (EMAIL.MESSAGE)
  AND CUSTOMERS.NAME = 'Customer X'
```
You have used the UDFs defined on the UDT in this SQL query since they are the only means to manipulate the UDT. In this sense, your UDT e-mail is completely encapsulated. Its internal representation and structure are hidden and can only be manipulated by the defined UDFs. These UDFs know how to interpret the data without the need to expose its representation.

Suppose you need to know the details of all the e-mail your company received in 1994 that had to do with the performance of your products in the marketplace.

```
SELECT SENDER (MESSAGE), SENDING_DATE (MESSAGE), SUBJECT (MESSAGE)
  FROM ELECTRONIC_MAIL
  WHERE CONTAINS (MESSAGE,
  '"performance" AND "products" AND "marketplace"') = 1
```
You have used the contains UDF which is capable of analyzing the contents of the message searching for relevant keywords or synonyms.

## **Example: Using LOB locators to manipulate UDT instances**

Suppose you want to obtain information about a specific e-mail without having to transfer the entire e-mail into a host variable in your application program. (Remember that an e-mail can be quite large.) Since your UDT is defined as a LOB, you can use LOB locators for that purpose:

```
EXEC SQL BEGIN DECLARE SECTION
  long hv len;
  char hv subject[200];
```

```
char hv sender[200];
  char hv buf[4096];
  char hv current time[26];
  SQL TYPE IS BLOB_LOCATOR hv_email_locator;
EXEC SQL END DECLARE SECTION
EXEC SQL SELECT MESSAGE
  INTO :hv_email_locator
  FROM ELECTRONIC MAIL
 WHERE ARRIVAL_TIMESTAMP = :hv_current_time;
EXEC SQL VALUES (SUBJECT (E MAIL(:hv email locator))
  INTO :hv_subject;
.... code that checks if the subject of the e_mail is relevant ....
.... if the e mail is relevant, then................................
EXEC SQL VALUES (SENDER (CAST (:hv_email_locator AS E_MAIL)))
  INTO :hv_sender;
```
Because your host variable is of type BLOB locator (the source type of the UDT), you have explicitly converted the BLOB locator to your UDT, whenever it was used as an argument of a UDF defined on the UDT.

## **Using DataLinks**

The DataLink data type is one of the basic building blocks for extending the types of data that can be stored in database files. The idea of a DataLink is that the actual data stored in the column is only a pointer to the object. This object can be anything, an image file, a voice recording, a text file, and so on. The method used for resolving to the object is to store a Uniform Resource Locator (URL). This means that a row in a table can be used to contain information about the object in traditional data types, and the object itself can be referenced using the DataLink data type. The user can use SQL scalar functions to get back the path to the object and the server on which the object is stored (see Built-in functions in the SQL Reference). With the DataLink data type, there is a fairly loose relationship between the row and the object. For instance, deleting a row will sever the relationship to the object referenced by the DataLink, but the object itself might not be deleted.

A table created with a DataLink column can be used to hold information about an object, without actually containing the object itself. This concept gives the user much more flexibility in the types of data that can be managed using atable. If, for instance, the user has thousands of video clips stored in the integrated file system of their server, they may want to use an SQL table to contain information about these video clips. But since the user already has the objects stored in a directory, they only want the SQL table to contain references to the objects, not contain the actual bytes of storage. A good solution is to use DataLinks. The SQL table uses traditional SQL data types to contain information about each clip, such as title, length, date, and so on. But the clip itself is referenced using a DataLink column. Each row in the table stores a URL for the object and an optional comment. Then an application that is working with the clips can retrieve the URL using SQL interfaces, and then use a browser or other playback software to work with the URL and display the video clip.

There are several advantages to using this technique:

- The integrated file system can store any type of stream file.
- v The integrated file system can store extremely large objects, that does not fit into a character column, or perhaps even a LOB column.
- v The hierarchical nature of the integrated file system is well-suited to organizing and working with the stream file objects.
- v By leaving the bytes of the object outside the database and in the integrated file system, applications can achieve better performance by allowing the SQL runtime engine to handle queries and reports, and allowing the file system to handle streaming of video, displaying images, text, and so on.

Using DataLinks also gives control over the objects while they are in ″linked″ status. A DataLink column can be created such that the referenced object cannot be deleted, moved, or renamed while there is a row in the SQL table that references that object. This object are considered linked. Once the row containing that reference is deleted, the object is unlinked. To understand this concept fully, one should know the levels of control that can be specified when creating a DataLink column. Refer to the SQL Reference for the exact syntax used when creating DataLink columns.

For more details on DataLinks, see the following sections:

- "NO LINK CONTROL"
- v "FILE LINK CONTROL (with File System Permissions)"
- v "FILE LINK CONTROL (with Database Permissions)"
- v "Commands used for working with DataLinks"

# **NO LINK CONTROL**

When a column is created with NO LINK CONTROL, there is no linking that takes place when rows are added to the SQL table. The URL is verified to be syntactically correct, but there is no check to make sure that the server is accessible, or that the file even exists.

# **FILE LINK CONTROL (with File System Permissions)**

When the DataLink column is created as FILE LINK CONTROL with file system (FS) permissions, the system will verify that any DataLink value is a valid URL, with a valid server name and file name. The file must exist at the time that row is being inserted into the SQL table. When the object is found, it will be marked as linked. This means that the object cannot be moved, deleted, or renamed during the time that it is linked. Also, an object cannot be linked more than once. If the server name portion of the URL specifies a remote system, that system must be accessible. If a row containing a DataLink value is deleted, the object is unlinked. If a DataLink value is updated to a different value, the old object is unlinked, and the new object is linked.

The integrated file system is still responsible for managing permissions for the linked object. The permissions are not modified during the link or unlink processes. This option provides control of the object's existence for the duration of time that it is linked.

# **FILE LINK CONTROL (with Database Permissions)**

When the DataLink column is create as FILE LINK CONTROL with database permissions, the URL is verified, and all existing permissions to the object are removed. The ownership of the object is changed to a special system-supplied user profile. During the time that the object is linked, the only access to the object is by obtaining the URL from the SQL table that has the object linked. This is handled by using a special access token that is appended to the URL returned by SQL. Without the access token, all attempts to access the object will fail with an authority violation. If the URL with the access token is retrieved from the SQL table by normal means (FETCH, SELECT INTO, and so on.) the file system filter will validate the access token and allow the access to the object.

This option provides the control of preventing updates to the linked object for users trying to access the object by direct means. Since the only access to the object is by obtaining the access token from an SQL operation, an administrator can effectively control access to the linked objects by using the database permissions to the SQL table that contains the DataLink column.

## **Commands used for working with DataLinks**

Support for the DataLink data type can be broken down into 3 different components:

1. The DB2 database support has a data type called DATALINK. This can be specified on SQL statements such as CREATE TABLE and ALTER TABLE. The column cannot have any default other than NULL. Access to the data must be using SQL interfaces. This is because the DATALINK itself is not compatible with any host variable type. SQL scalar functions can be used to retrieve the DATALINK value in character form. There is a DLVALUE scalar function that must be used in SQL to INSERT and UPDATE the values in the column.

- 2. The DataLink File Manager (DLFM) is the component that maintains the link status for the files on a server, and keeps track of meta-data for each file. This code handles linking, unlinking, and commitment control issues. An important aspect of DataLinks is that the DLFM need not be on the same physical system as the SQL table that contains the DataLink column. So an SQL table can link an object that resides in either the same system's integrated file system, or a remote server's integrated file system.
- 3. The DataLink filter must be run when the file system tries operations against files that are in directories designated as containing linked objects. This component determines if the file is linked, and optionally, if the user is authorized to access the file. If the file name includes an access token, the token will be verified. Since there is extra overhead in this filter process, it is only run when the accessed object exists in one of the directories within a DataLink "prefix'. See the discussion below on prefixes.

When working with DataLinks, there are several steps that must be taken to properly configure the system:

- v TCP/IP must be configured on any systems that are going to be used when working with DataLinks. This includes the systems on which the SQL tables with DataLink columns are going to be created, as well as the systems that will contain the objects to be linked. In most cases, this will be the same system. Since the URL that is used to reference the object contains a TCP/IP server name, this name must be recognized by the system that is going to contain the DataLink. The command CFGTCP can be used to configure the TCP/IP names, or to register a TCP/IP name server.
- v The system that contains the SQL tables must have the Relational Database Directory updated to reflect the local database system, and any optional remote systems. The command WRKRDBDIRE can be used to add or modify information in this directory. For consistency, it is recommended that the same names be used as the TCP/IP server name and the Relational Database name.
- The DLFM server must be started on any systems that will contain objects to be linked. The command STRTCPSVR \*DLFM can be used to start the DLFM server. The DLFM server can be ended by using the CL command ENDTCPSVR \*DLFM.

Once the DLFM has been started, there are some steps needed to configure the DLFM. These DLFM functions are available via an executable script that can be entered from the QShell interface. To get to the interactive shell interface, use the CL command QSH. This will open a command entry screen from which you can enter the DLFM script commands. The script command dfmadmin -help can be used to display help text and syntax diagrams. For the most commonly used functions, CL commands have also been provided. Using the CL commands, most or all of the DLFM configuration can be accomplished without using the script interface. Depending on your preferences, you can choose to use either the script commands from the QSH command entry screen or the CL commands from the CL command entry screen.

Since these functions are meant for a system administrator or a database administrator, they all require the \*IOSYSCFG special authority.

**Adding a prefix** - A prefix is a path or directory that will contain objects to be linked. When setting up the DLFM on a system, the administrator must add any prefixes that will be used for DataLinks. The script command dfmadmin -add\_prefix is used to add prefixes. The CL command to add prefixes is ADDPFXDLFM.

For instance, on server TESTSYS1, there is a directory called /mydir/datalinks/ that contains the objects that will be linked. The administrator uses the command ADDPFXDLFM PREFIX(('/mydir/datalinks/')) to add the prefix. The following links for URLs are valid since their path beings with a valid prefix:

```
http://TESTSYS1/mydir/datalinks/videos/file1.mpg
```
or

```
file://TESTSYS1/mydir/datalinks/text/story1.txt
```
It is also possible to remove a prefix using the script command dfmadmin -del\_prefix. This is not a commonly used function since it can only be run if there are no linked objects anywhere in the directory structure contained within the prefix name.

## **Notes:** |

|

| | | |

|

- 1. The following directories, or any of their subdirectories, should not be used as prefixes for DataLinks: |
	- /OIBM
	- /OReclaim
	- $\cdot$  /OSR
	- / OFPNWSSTG
- 2. Additionally, common base directories such as the following should not be used unless the prefix is a subdirectory within one of the base directories: | |
- /home |
	- $\cdot$  /dev
- $\cdot$  /bin |
- $\cdot$  /etc |
- $\cdot$  /tmp |
- $\cdot$  /usr |
- $\cdot$  /lib |

**Adding a Host Database** - A host database is a relational database system from which a link request originates. If the DLFM is on the same system as the SQL tables that will contain the DataLinks, then only the local database name needs to be added. If the DLFM will have link requests coming from remote systems, then all of their names must be registered with the DLFM. The script command to add a host database is dfmadmin -add\_db and the CL command is ADDHDBDLFM. This function also requires that the libraries containing the SQL tables also be registered.

For instance, on server TESTSYS1, where you have already added the /mydir/datalinks/ prefix, you want SQL tables on the local system in either library TESTDB or PRODDB to be allowed to link objects on this server. Use the following command:

ADDHDBDLFM HOSTDBLIB((TESTDB) (PRODDB)) HOSTDB(TESTSYS1)

Once the DLFM has been started, and the prefixes and host database names have been registered, you can begin linking objects in the file system.

# **Chapter 11. Using SQL in different environments**

This topic discusses the many ways of using SQL.

#### **"Using a Cursor"**

Find out information about using a cursor in your SQL statements.

#### **"Dynamic SQL [Applications"](#page-233-0) on page 226**

You can use dynamic SQL to allow an application to define and run SQL statements at program run time.

**"Use of dynamic SQL through client [interfaces"](#page-250-0) on page 243** Find out more information about using SQL through different interfaces.

**"Using [Interactive](#page-251-0) SQL" on page 244** Issue SQL statements interactive through the Interactive SQL environment.

**"Using the SQL Statement [Processor"](#page-262-0) on page 255** Run your statements using the statement processor from the RUN SQL STATEMENT command.

## **Using a Cursor**

When SQL runs a select statement, the resulting rows comprise the result table. A cursor provides a way to access a result table. It is used within an SQL program to maintain a position in the result table. SQL uses a cursor to work with the rows in the result table and to make them available to your program. Your program can have several cursors, although each must have a unique name.

Statements related to using a cursor include the following:

- v A DECLARE CURSOR statement to define and name the cursor and specify the rows to be retrieved with the embedded select statement.
- v OPEN and CLOSE statements to open and close the cursor for use within the program. The cursor must be opened before any rows can be retrieved.
- v A FETCH statement to retrieve rows from the cursor's result table or to position the cursor on another row.
- v An UPDATE ... WHERE CURRENT OF statement to update the current row of a cursor.
- v A DELETE ... WHERE CURRENT OF statement to delete the current row of a cursor.

For a complete discussion of these statements, see the SQL Reference book.

See the following topics for more information about cursors:

- v "Types of cursors"
- ["Example](#page-224-0) of using a cursor" on page 217
- v "Using the [multiple-row](#page-229-0) FETCH statement" on page 222
- v "Unit of work and open [cursors"](#page-233-0) on page 226

**Note:** See "Code [disclaimer"](#page-9-0) on page 2 for information pertaining to code examples.

## **Types of cursors**

SQL supports serial and scrollable cursors. The type of cursor determines the positioning methods which can be used with the cursor. For more information, see:

- v "Serial cursor"
- v "Scrollable cursor"

## **Serial cursor**

A serial cursor is one defined without the SCROLL keyword.

For a serial cursor, each row of the result table can be fetched only once per OPEN of the cursor. When the cursor is opened, it is positioned before the first row in the result table. When a FETCH is issued, the cursor is moved to the next row in the result table. That row is then the current row. If host variables are specified (with the INTO clause on the FETCH statement), SQL moves the current row's contents into your program's host variables.

This sequence is repeated each time a FETCH statement is issued until the end-of-data (SQLCODE = 100) is reached. When you reach the end-of-data, close the cursor. You cannot access any rows in the result table after you reach the end-of-data. To use a serial cursor again, you must first close the cursor and then re-issue the OPEN statement. You can never back up using a serial cursor.

## **Scrollable cursor**

For a scrollable cursor, the rows of the result table can be fetched many times. The cursor is moved through the result table based on the position option specified on the FETCH statement. When the cursor is opened, it is positioned before the first row in the result table. When a FETCH is issued, the cursor is positioned to the row in the result table that is specified by the position option. That row is then the current row. If host variables are specified (with the INTO clause on the FETCH statement), SQL moves the current row's contents into your program's host variables. Host variables cannot be specified for the BEFORE and AFTER position options.

This sequence is repeated each time a FETCH statement is issued. The cursor does not need to be closed when an end-of-data or beginning-of-data condition occurs. The position options enable the program to continue fetching rows from the table.

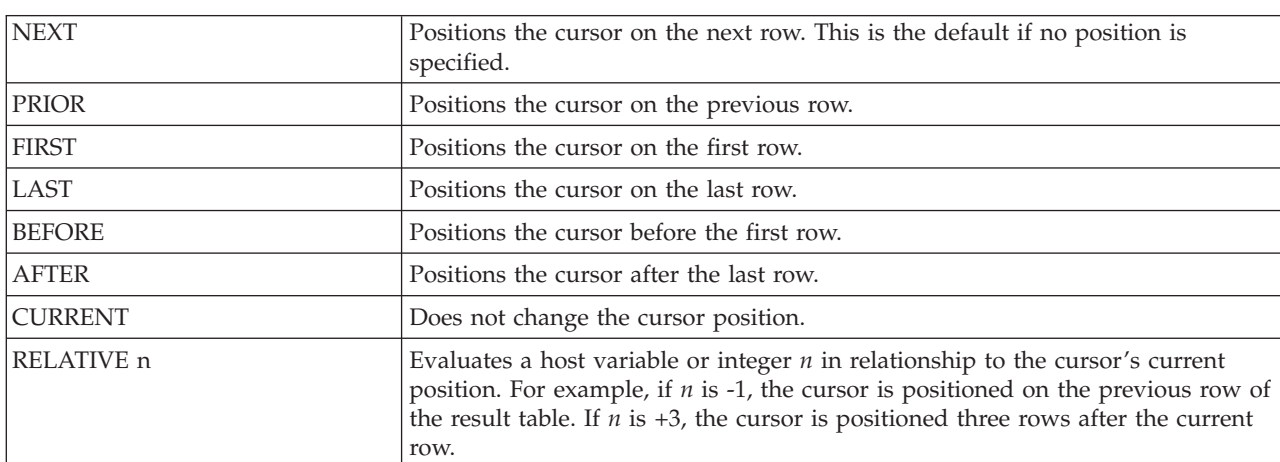

The following scroll options are used to position the cursor when issuing a FETCH statement. These positions are relative to the current cursor location in the result table.

For a scrollable cursor, the end of the table can be determined by the following:

#### **FETCH AFTER FROM** C1

Once the cursor is positioned at the end of the table, the program can use the PRIOR or RELATIVE scroll options to position and fetch data starting from the end of the table.

## <span id="page-224-0"></span>**Example of using a cursor**

Suppose your program examines data about people in department D11. The following examples show the SQL statements you would include in a program to define and use a serial and a scrollable cursor. These cursors can be used to obtain information about the department from the CORPDATA.EMPLOYEE table.

For the serial cursor example, the program processes all of the rows from the table, updating the job for all members of department D11 and deleting the records of employees from the other departments.

*Table 31. A Serial Cursor Example*

| Serial Cursor SQL Statement                                                                                                    | Described in Section                                                     |
|----------------------------------------------------------------------------------------------------|--------------------------------------------------------------------------|
| EXEC SQL<br>DECLARE THISEMP CURSOR FOR<br>SELECT EMPNO, LASTNAME,<br>WORKDEPT, JOB<br><b>FROM CORPDATA.EMPLOYEE</b><br>FOR UPDATE OF JOB<br>END-EXEC. | "Step 1: Define the cursor" on page 218.                                 |
| EXEC SQL<br><b>OPEN THISEMP</b><br>END-EXEC.                                                                                                    | "Step 2: Open the cursor" on page 219.                                   |
| EXEC SQL<br><b>WHENEVER NOT FOUND</b><br><b>GO TO CLOSE-THISEMP</b><br>END-EXEC.                                                                      | "Step 3: Specify what to do when<br>end-of-data is reached" on page 220. |
| EXEC SQL<br><b>FETCH THISEMP</b><br>INTO : EMP-NUM, : NAME2,<br>:DEPT, :JOB-CODE<br>END-EXEC.                                                         | "Step 4: Retrieve a row using a cursor"<br>on page 220.                  |
| for all employees<br>in department D11, update<br>the JOB value:                                                                                      | "Step 5a: Update the current row" on<br>page 221.                        |
| EXEC SQL<br><b>UPDATE CORPDATA.EMPLOYEE</b><br>$SET JOB = :NEW-CODE$<br>WHERE CURRENT OF THISEMP<br>END-EXEC.                                         |                                                                          |
| then print the row.                                                                                                    |                                                                          |
| for other employees,<br>delete the row:                                                                                                    | "Step 5b: Delete the current row" on page<br>221.                        |
| EXEC SQL<br><b>DELETE FROM CORPDATA.EMPLOYEE</b><br>WHERE CURRENT OF THISEMP<br>END-EXEC.                                                             |                                                                          |
| Branch back to fetch and process the next row.                                                                                                    |                                                                          |
| CLOSE-THISEMP.<br>EXEC SQL<br><b>CLOSE THISEMP</b><br>END-EXEC.                                                                                       | "Step 6: Close the cursor" on page 221.                                  |

For the scrollable cursor example, the program uses the RELATIVE position option to obtain a representative sample of salaries from department D11.

<span id="page-225-0"></span>*Table 32. Scrollable Cursor Example*

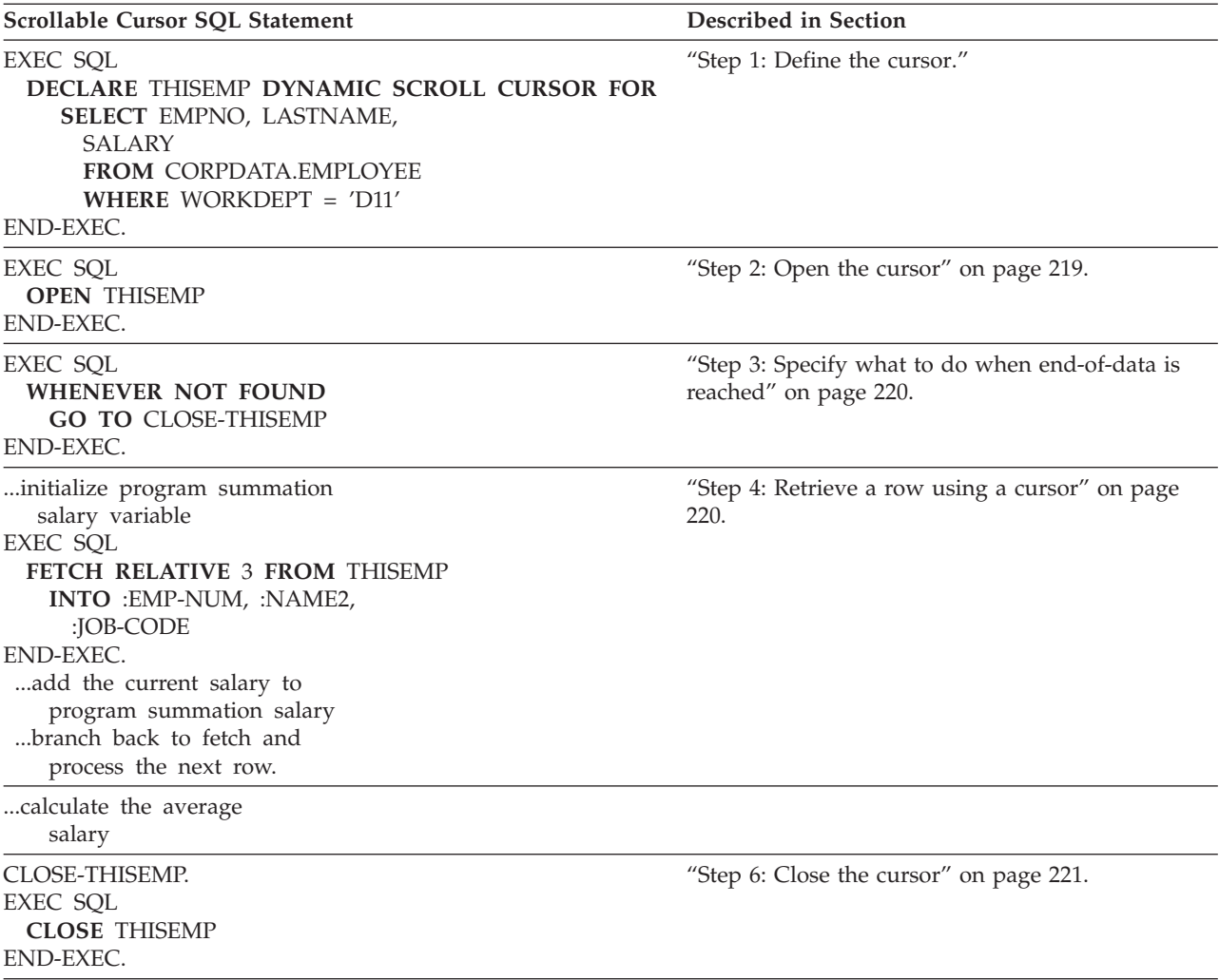

#### **Step 1: Define the cursor**

To define a result table to be accessed with a cursor, use the DECLARE CURSOR statement.

The DECLARE CURSOR statement names a cursor and specifies a select-statement. The select-statement defines a set of rows that, conceptually, make up the result table. For a serial cursor, the statement looks like this (the FOR UPDATE OF clause is optional):

```
EXEC SQL
DECLARE cursor-name CURSOR FOR
SELECT column-1, column-2 ,...
  FROM table-name , ...
  FOR UPDATE OF column-2 ,...
END-EXEC.
```
For a scrollable cursor, the statement looks like this (the WHERE clause is optional):

```
EXEC SQL
DECLARE cursor-name SCROLL CURSOR FOR
SELECT column-1, column-2 ,...
  FROM table-name ,...
  WHERE column-1 = expression ...
END-EXEC.
```
<span id="page-226-0"></span>The select-statements shown here are rather simple. However, you can code several other types of clauses in a select-statement within a DECLARE CURSOR statement for a serial and a scrollable cursor.

If you intend to update any columns in any or all of the rows of the identified table (the table named in | I the FROM clause), include the FOR UPDATE OF clause. It names each column you intend to update. If you do not specify the names of columns, and you specify either the ORDER BY clause or FOR READ |

ONLY clause, a negative SQLCODE is returned if an update is attempted. If you do not specify the FOR | UPDATE OF clause, the FOR READ ONLY clause, the ORDER BY clause, and the result table is not |

read-only and the cursor is not scrollable, you can update any of the columns of the specified table. |

You can update a column of the identified table even though it is not part of the result table. In this case, you do not need to name the column in the SELECT statement. When the cursor retrieves a row (using FETCH) that contains a column value you want to update, you can use UPDATE ... WHERE CURRENT OF to update the row.

For example, assume that each row of the result table includes the *EMPNO*, *LASTNAME*, and *WORKDEPT* columns from the CORPDATA.EMPLOYEE table. If you want to update the *JOB* column (one of the columns in each row of the CORPDATA.EMPLOYEE table), the DECLARE CURSOR statement should include FOR UPDATE OF JOB ... even though JOB is omitted from the SELECT statement.

The result table and cursor are *read-only* if any of the following are true:

- v The first FROM clause identifies more than one table or view.
- The first FROM clause identifies a read-only view.
- v The first FROM clause identifies a user-defined table function.
- v The first SELECT clause specifies the keyword DISTINCT.
- The outer subselect contains a GROUP BY clause.
- The outer subselect contains a HAVING clause.
- v The first SELECT clause contains a column function.
- v The select-statement contains a subquery such that the base object of the outer subselect and of the subquery is the same table.
- The select-statement contains a UNION or UNION ALL operator.
- v The select-statement contains an ORDER BY clause, and the SENSITIVE keyword and FOR UPDATE OF clause are not specified.
- The select-statement includes a FOR READ ONLY clause.
- v The SCROLL keyword is specified, a FOR UPDATE OF clause is not specified, and the SENSITIVE keyword is not specified.
- v The select-list includes a DataLink column and a FOR UPDATE OF clause is not specified.
- The first subselect requires a temporary result table.
- v The select-statement includes a FETCH FIRST *n* ROWS ONLY.

## **Step 2: Open the cursor**

To begin processing the rows of the result table, issue the OPEN statement. When your program issues the OPEN statement, SQL processes the select-statement within the DECLARE CURSOR statement to identify a set of rows, called a result table, using the current value of any host variables specified in the select-statement. A result table can contain zero, one, or many rows, depending on the extent to which the search condition is satisfied. The OPEN statement looks like this:

EXEC SQL **OPEN** cursor-name END-EXEC.

### <span id="page-227-0"></span>**Step 3: Specify what to do when end-of-data is reached**

To find out when the end of the result table is reached, test the SQLCODE field for a value of 100 or test the SQLSTATE field for a value of '02000' (that is, end-of-data). This condition occurs when the FETCH statement has retrieved the last row in the result table and your program issues a subsequent FETCH. For example:

```
...
IF SQLCODE =100 GO TO DATA-NOT-FOUND.
or
```
IF SQLSTATE ='02000' GO TO DATA-NOT-FOUND.

An alternative to this technique is to code the WHENEVER statement. Using WHENEVER NOT FOUND can result in a branch to another part of your program, where a CLOSE statement is issued. The WHENEVER statement looks like this:

EXEC SQL **WHENEVER NOT FOUND GO TO** symbolic-address END-EXEC.

Your program should anticipate an end-of-data condition whenever a cursor is used to fetch a row, and should be prepared to handle this situation when it occurs.

When you are using a serial cursor and the end-of-data is reached, every subsequent FETCH statement returns the end-of-data condition. You cannot position the cursor on rows that are already processed. The CLOSE statement is the only operation that can be performed on the cursor.

When you are using a scrollable cursor and the end-of-data is reached, the result table can still process more data. You can position the cursor anywhere in the result table using a combination of the position options. You do not need to CLOSE the cursor when the end-of-data is reached.

### **Step 4: Retrieve a row using a cursor**

To move the contents of a selected row into your program's host variables, use the FETCH statement. The SELECT statement within the DECLARE CURSOR statement identifies rows that contain the column values your program wants. However, SQL does not retrieve any data for your application program until the FETCH statement is issued.

When your program issues the FETCH statement, SQL uses the current cursor position as a starting point to locate the requested row in the result table. This changes that row to the **current row**. If an INTO clause was specified, SQL moves the current row's contents into your program's host variables. This sequence is repeated each time the FETCH statement is issued.

SQL maintains the position of the current row (that is, the cursor points to the current row) until the next FETCH statement for the cursor is issued. The UPDATE statement does not change the position of the current row within the result table, although the DELETE statement does.

The serial cursor FETCH statement looks like this:

```
EXEC SQL
FETCH cursor-name
  INTO :host variable-1[, :host variable-2] ...
END-EXEC.
```

```
The scrollable cursor FETCH statement looks like this:
EXEC SQL
 FETCH RELATIVE integer
   FROM cursor-name
  INTO :host variable-1[, :host variable-2] ...
END-EXEC.
```
## <span id="page-228-0"></span>**Step 5a: Update the current row**

When your program has positioned the cursor on a row, you can update its data by using the UPDATE statement with the WHERE CURRENT OF clause. The WHERE CURRENT OF clause specifies a cursor that points to the row you want to update. The UPDATE ... WHERE CURRENT OF statement looks like this:

```
EXEC SQL
UPDATE table-name
  SET column-1 = value [, column-2 = value] \ldotsWHERE CURRENT OF cursor-name
END-EXEC.
```
When used with a cursor, the UPDATE statement:

- Updates only one row—the current row
- Identifies a cursor that points to the row to be updated
- v Requires that the columns updated be named previously in the FOR UPDATE OF clause of the DECLARE CURSOR statement, if an ORDER BY clause was also specified

After you update a row, the cursor's position remains on that row (that is, the current row of the cursor does not change) until you issue a FETCH statement for the next row.

### **Step 5b: Delete the current row**

When your program has retrieved the current row, you can delete the row by using the DELETE statement. To do this, you issue a DELETE statement designed for use with a cursor; the WHERE CURRENT OF clause specifies a cursor that points to the row you want to delete. The DELETE ... WHERE CURRENT OF statement looks like this:

```
EXEC SQL
DELETE FROM table-name
  WHERE CURRENT OF cursor-name
END-EXEC.
```
When used with a cursor, the DELETE statement:

- Deletes only one row—the current row
- v Uses the WHERE CURRENT OF clause to identify a cursor that points to the row to be deleted

After you delete a row, you cannot update or delete another row using that cursor until you issue a FETCH statement to position the cursor.

["Removing](#page-90-0) rows from a table using the DELETE statement" on page 83 shows you how to use the DELETE statement to delete all rows that meet a specific search condition. You can also use the FETCH and DELETE ... WHERE CURRENT OF statements when you want to obtain a copy of the row, examine it, then delete it.

## **Step 6: Close the cursor**

If you processed the rows of a result table for a serial cursor, and you want to use the cursor again, issue a CLOSE statement to close the cursor prior to re-opening it.

```
EXEC SQL
CLOSE cursor-name
END-EXEC.
```
If you processed the rows of a result table and you do not want to use the cursor again, you can let the system close the cursor. The system automatically closes the cursor when:

- A COMMIT without HOLD statement is issued and the cursor is not declared using the WITH HOLD clause.
- v A ROLLBACK without HOLD statement is issued.
- The job ends.
- <span id="page-229-0"></span>• The activation group ends and CLOSQLCSR(\*ENDACTGRP) was specified on the precompile.
- The first SQL program in the call stack ends and neither CLOSQLCSR(\*ENDJOB) or CLOSQLCSR(\*ENDACTGRP) was specified when the program was precompiled.
- The connection to the application server is ended using the DISCONNECT statement.
- The connection to the application server was released and a successful COMMIT occurred.
- An \*RUW CONNECT occurred.

Because an open cursor still holds locks on referred-to-tables or views, you should explicitly close any open cursors as soon as they are no longer needed.

## **Using the multiple-row FETCH statement**

The multiple-row FETCH statement can be used to retrieve multiple rows from a table or view with a single FETCH. The program controls the blocking of rows by the number of rows requested on the FETCH statement (OVRDBF has no effect). The maximum number of rows that can be requested on a single fetch call is 32767. Once the data is retrieved, the cursor is positioned on the last row retrieved.

There are two ways to define the storage where fetched rows are placed: a host structure array or a row storage area with an associated descriptor. Both methods can be coded in all of the languages supported by the SQL precompilers, with the exception of the host structure array in REXX. Refer to the Embedded SQL Programming information for details on the programming languages. Both forms of the multiple-row FETCH statement allow the application to code a separate indicator array. The indicator array should contain one indicator for each host variable that is null capable.

The multiple-row FETCH statement can be used with both serial and scrollable cursors. The operations used to define, open, and close a cursor for a multiple-row FETCH remain the same. Only the FETCH statement changes to specify the number of rows to retrieve and the storage where the rows are placed.

After each multiple-row FETCH, information is returned to the program through the SQLCA. In addition to the SQLCODE and SQLSTATE fields, the SQLERRD provides the following information:

- SQLERRD3 contains the number of rows retrieved on the multiple-row FETCH statement. If SQLERRD3 is less than the number of rows requested, then an error or end-of-data condition occurred.
- SQLERRD4 contains the length of each row retrieved.
- v SQLERRD5 contains an indication that the last row in the table was fetched. It can be used to detect the end-of-data condition in the table being fetched when the cursor does not have immediate sensitivity to updates. Cursors which do have immediate sensitivity to updates should continue fetching until an SQLCODE +100 is received to detect an end-of-data condition.

For more information and examples, see the following sections:

- v "Multiple-row FETCH using a host structure array"
- ["Multiple-row](#page-231-0) FETCH using a row storage area" on page 224

### **Multiple-row FETCH using a host structure array**

To use the multiple-row FETCH with the host structure array, the application must define a host structure array that can be used by SQL. Each language has its own conventions and rules for defining a host structure array. Host structure arrays can be defined by using variable declarations or by using compiler directives to retrieve External File Descriptions (such as the COBOL COPY directive).

The host structure array consists of an array of structures. Each structure corresponds to one row of the result table. The first structure in the array corresponds to the first row, the second structure in the array corresponds to the second row, and so on. SQL determines the attributes of elementary items in the host structure array based on the declaration of the host structure array. To maximize performance, the attributes of the items that make up the host structure array should match the attributes of the columns being retrieved.

Consider the following COBOL example:

EXEC SQL **INCLUDE SQLCA** END-EXEC.

#### ...

```
01 TABLE-1.
   02 DEPT OCCURS 10 TIMES.
      05 EMPNO PIC X(6).
      05 LASTNAME.
         49 LASTNAME-LEN PIC S9(4) BINARY.
         49 LASTNAME-TEXT PIC X(15).
      05 WORKDEPT PIC X(3).
      05 JOB PIC X(8).
01 TABLE-2.
  02 IND-ARRAY OCCURS 10 TIMES.
     05 INDS PIC S9(4) BINARY OCCURS 4 TIMES.
```
...

```
EXEC SQL
DECLARE D11 CURSOR FOR
SELECT EMPNO, LASTNAME, WORKDEPT, JOB
FROM CORPDATA.EMPLOYEE
 WHERE WORKDEPT = "D11"
END-EXEC.
```
...

```
EXEC SQL
    OPEN D11
    END-EXEC.
    PERFORM FETCH-PARA UNTIL SQLCODE NOT EQUAL TO ZERO.
ALL-DONE.
      EXEC SQL CLOSE D11 END-EXEC.
```
...

```
FETCH-PARA.
   EXEC SQL WHENEVER NOT FOUND GO TO ALL-DONE END-EXEC.
EXEC SQL FETCH D11 FOR 10 ROWS INTO :DEPT :IND-ARRAY
END-EXEC.
```
...

In this example, a cursor was defined for the CORPDATA.EMPLOYEE table to select all rows where the WORKDEPT column equals 'D11'. The result table contains eight rows. The DECLARE CURSOR and OPEN statements do not have any special syntax when they are used with a multiple-row FETCH statement. Another FETCH statement that returns a single row against the same cursor can be coded elsewhere in the program. The multiple-row FETCH statement is used to retrieve all of the rows in the result table. Following the FETCH, the cursor position remains on the last row retrieved.

The host structure array DEPT and the associated indicator array IND-ARRAY are defined in the application. Both arrays have a dimension of ten. The indicator array has an entry for each column in the result table.

The attributes of type and length of the DEPT host structure array elementary items match the columns that are being retrieved.

When the multiple-row FETCH statement has successfully completed, the host structure array contains the data for all eight rows. The indicator array, IND\_ARRAY, contains zeros for every column in every row because no NULL values were returned.

The SQLCA that is returned to the application contains the following information:

- <span id="page-231-0"></span>• SQLCODE contains 0
- SQLSTATE contains '00000'
- SQLERRD3 contains 8, the number of rows fetched
- SQLERRD4 contains 34, the length of each row
- SQLERRD5 contains +100, indicating the last row in the result table is in the block

See Appendix B of the SQL Reference book for a description of the SQLCA.

### **Multiple-row FETCH using a row storage area**

The application must define a row storage area and an associated description area before the application can use a multiple-row FETCH with a row storage area. The row storage area is a host variable defined in the application program. The row storage area contains the results of the multiple-row FETCH. A row storage area can be a character variable with enough bytes to hold all of the rows requested on the multiple-row FETCH.

An SQLDA that contains the SQLTYPE and SQLLEN for each returned column is defined by the associated descriptor used on the row storage area form of the multiple-row FETCH. The information provided in the descriptor determines the data mapping from the database to the row storage area. To maximize performance, the attribute information in the descriptor should match the attributes of the columns retrieved.

See Appendix C of the SQL Reference book for a description of the SQLDA.

Consider the following PL/I example:

```
*....+....1....+....2....+....3....+....4....+....5....+....6....+....7...*
    EXEC SQL INCLUDE SQLCA;
    EXEC SQL INCLUDE SQLDA;
...
   DCL DEPTPTR PTR;
   DCL 1 DEPT(20) BASED(DEPTPTR),
       3 EMPNO CHAR(6),
       3 LASTNAME CHAR(15) VARYING,
       3 WORKDEPT CHAR(3),
       3 JOB CHAR(8);
   DCL I BIN(31) FIXED;
   DEC J BIN(31) FIXED;
   DCL ROWAREA CHAR(2000);
...
   ALLOCATE SQLDA SET(SQLDAPTR);
   EXEC SQL
    DECLARE D11 CURSOR FOR
    SELECT EMPNO, LASTNAME, WORKDEPT, JOB
    FROM CORPDATA.EMPLOYEE
    WHERE WORKDEPT = 'D11';
```
*Figure 7. Example of Multiple-Row FETCH Using a Row Storage Area (Part 1 of 2)*

...

```
EXEC SQL
  OPEN D11;
/* SET UP THE DESCRIPTOR FOR THE MULTIPLE-ROW FETCH */
/* 4 COLUMNS ARE BEING FETCHED */
SQLD = 4;SQLN = 4;SQLDABC = 366;SQLTYPE(1) = 452; /* FIXED LENGTH CHARACTER - */
                /* NOT NULLABLE */SQLLEN(1) = 6;SQLTYPE(2) = 456; /*VARYING LENGTH CHARACTER */
                /* NOT NULLABLE */
SQLLEN(2) = 15;SQLTYPE(3) = 452; /* FIXED LENGTH CHARACTER - */
SQLLEN(3) = 3;SQLTYPE(4) = 452; /* FIXED LENGTH CHARACTER - */
                /* NOT NULLABLE
SQLLEN(4) = 8;/*ISSUE THE MULTIPLE-ROW FETCH STATEMENT TO RETRIEVE*/
/*THE DATA INTO THE DEPT ROW STORAGE AREA */
/*USE A HOST VARIABLE TO CONTAIN THE COUNT OF */
/*ROWS TO BE RETURNED ON THE MULTIPLE-ROW FETCH */
J = 20; /*REQUESTS 20 ROWS ON THE FETCH */
...
EXEC SQL
  WHENEVER NOT FOUND
  GOTO FINISHED;
EXEC SQL
  WHENEVER SQLERROR
  GOTO FINISHED;
EXEC SOL
  FETCH D11 FOR :J ROWS
  USING DESCRIPTOR :SQLDA INTO :ROWAREA;
/* ADDRESS THE ROWS RETURNED */
DEPTPTR = ADDR(ROWAREA);
/*PROCESS EACH ROW RETURNED IN THE ROW STORAGE */
/*AREA BASED ON THE COUNT OF RECORDS RETURNED */
/*IN SQLERRD3. */
DO I = 1 TO SOLERRD(3);IF EMPNO(I) = '000170' THEN
   DO;
  :
   END;
END;
IF SQLERRD(5) = 100 THEN
  DO;
    /* PROCESS END OF FILE */
  END;
FINISHED:
```
*Figure 7. Example of Multiple-Row FETCH Using a Row Storage Area (Part 2 of 2)*

In this example, a cursor has been defined for the CORPDATA.EMPLOYEE table to select all rows where the WORKDEPT column equal 'D11'. The sample EMPLOYEE table in DB2 UDB for iSeries [Sample](#page-290-0) Tables shows the result table contains multiple rows. The DECLARE CURSOR and OPEN statements do not have special syntax when they are used with a multiple-row FETCH statement. Another FETCH statement that returns a single row against the same cursor can be coded elsewhere in the program. The multiple-row FETCH statement is used to retrieve all rows in the result table. Following the FETCH, the cursor position remains on the final row in the block.

<span id="page-233-0"></span>The row area, ROWAREA, is defined as a character array. The data from the result table is placed in the host variable. In this example, a pointer variable is assigned to the address of ROWAREA. Each item in the rows that are returned is examined and used with the based structure DEPT.

The attributes (type and length) of the items in the descriptor match the columns that are retrieved. In this case, no indicator area is provided.

After the FETCH statement is completed, the ROWAREA contains all of the rows that equal 'D11', in this case 11 rows. The SQLCA that is returned to the application contains the following:

- SOLCODE contains 0
- v SQLSTATE contains '00000'
- SOLERRD3 contains 11, the number of rows returned
- SQLERRD4 contains 34, for the length of the row fetched
- SQLERRD5 contains +100, indicating the last row in the result table was fetched

In this example, the application has taken advantage of the fact that SQLERRD5 contains an indication of the end of the file being reached. As a result, the application does not need to call SQL again to attempt to retrieve more rows. If the cursor has immediate sensitivity to inserts, you should call SQL in case any records were added. Cursors have immediate sensitivity when the commitment control level is something other than \*RR.

## **Unit of work and open cursors**

When your program completes a unit of work, it should commit or rollback the changes you made. Unless you specified HOLD on the COMMIT or ROLLBACK statement, all open cursors are automatically closed by SQL. Cursors that are declared with the WITH HOLD clause are not automatically closed on COMMIT. They are automatically closed on a ROLLBACK (the WITH HOLD clause specified on the DECLARE CURSOR statement is ignored).

If you want to continue processing from the current cursor position after a COMMIT or ROLLBACK, you must specify COMMIT HOLD or ROLLBACK HOLD. When HOLD is specified, any open cursors are left open and keep their cursor position so processing can resume. On a COMMIT statement, the cursor position is maintained. On a ROLLBACK statement, the cursor position is restored to just after the last row retrieved from the previous unit of work. All record locks are still released.

After issuing a COMMIT or ROLLBACK statement without HOLD, all locks are released and all cursors are closed. You can open the cursor again, but you will begin processing at the first row of the result table.

**Note:** Specification of the ALWBLK(\*ALLREAD) parameter of the CRTSQLxxx commands can change the restoration of the cursor position for read-only cursors. See Dynamic SQL Applications for information on the use of the ALWBLK parameter and other performance related options on the CRTSQLxxx commands.

For more information about commitment control and unit of work, see the Commitment control topic.

## **Dynamic SQL Applications**

Dynamic SQL allows an application to define and run SQL statements at program run time. An application that provides for dynamic SQL accepts as input (or builds) an SQL statement in the form of a character string. The application does not need to know what type of SQL statement it will run. The application:

- v Builds or accepts as input an SQL statement
- Prepares the SQL statement for running
- <span id="page-234-0"></span>• Runs the statement
- Handles SOL return codes

See "Designing and running a dynamic SQL [application"](#page-236-0) on page 229 for information about designing and running dynamic SQL statements. See "Processing [non-SELECT](#page-236-0) statements" on page 229 and ["Processing](#page-238-0) SELECT statements and using an SQLDA" on page 231 for information about processing statements.

Interactive SQL (described in Using [Interactive](#page-251-0) SQL) is an example of a dynamic SQL program. SQL statements are processed and run dynamically by interactive SQL.

#### **Notes:**

- 1. The run-time overhead is greater for statements processed using dynamic SQL than for static SQL statements. The additional process is similar to that required for precompiling, binding, and then running a program, instead of only running it. Therefore, only applications requiring the flexibility of dynamic SQL should use it. Other applications should access data from the database using normal (static) SQL statements.
- 2. Programs that contain an EXECUTE or EXECUTE IMMEDIATE statement and that use a FOR READ ONLY clause to make a cursor read-only experience better performance because blocking is used to retrieve rows for the cursor.

The ALWBLK(\*ALLREAD) CRTSQLxxx option will imply a FOR READ ONLY declaration for all cursors that do not explicitly code FOR UPDATE OF or have positioned deletes or updates that refer to the cursor. Cursors with an implied FOR READ ONLY will benefit from the second item in this list.

Some dynamic SQL statements require use of address variables. RPG for iSeries programs require the aid of PL/I, COBOL, C, or ILE RPG for iSeries programs to manage the address variables.

The following table shows all the statements supported by DB2 UDB for iSeries and indicates if they can be used in a dynamic application.

*Table 33. List of SQL Statements Allowed in Dynamic Applications* |

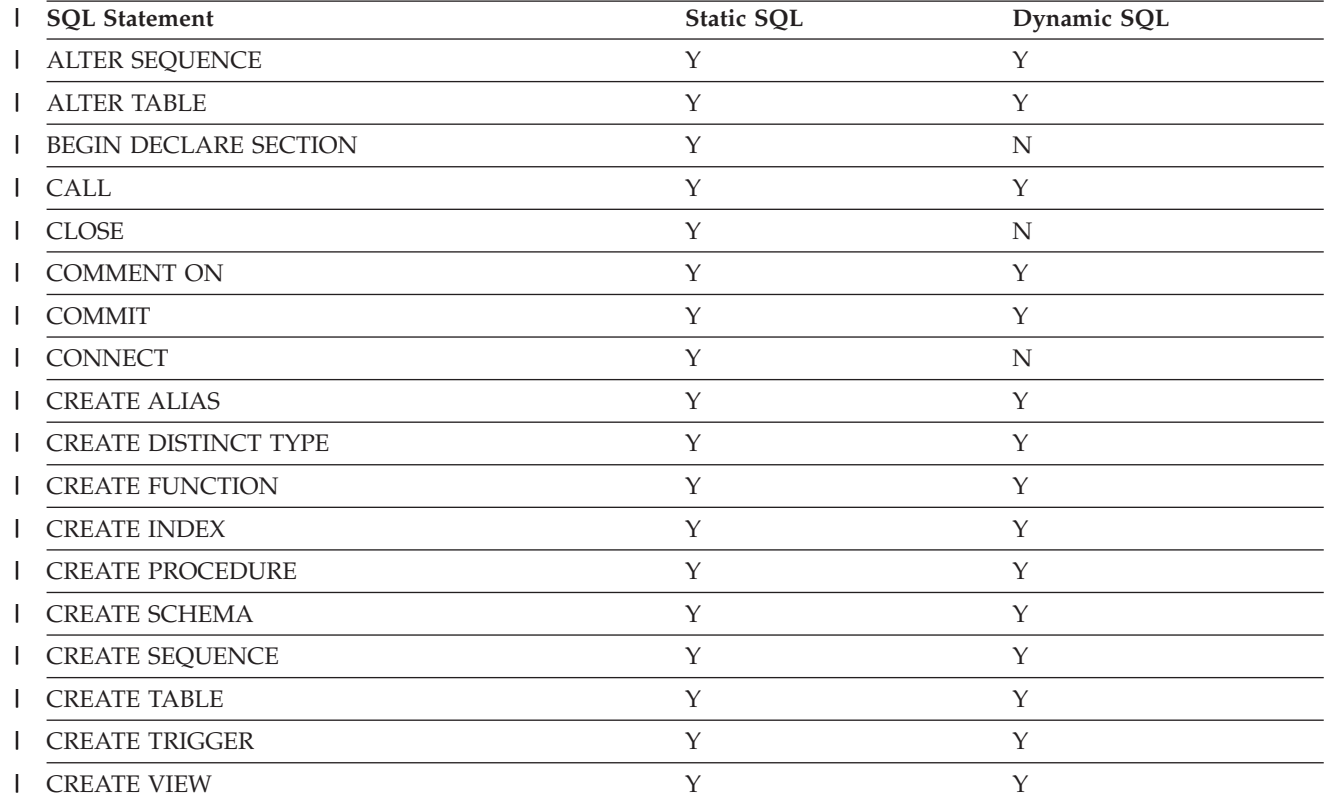

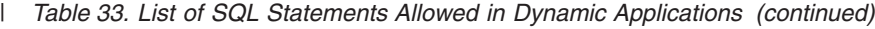

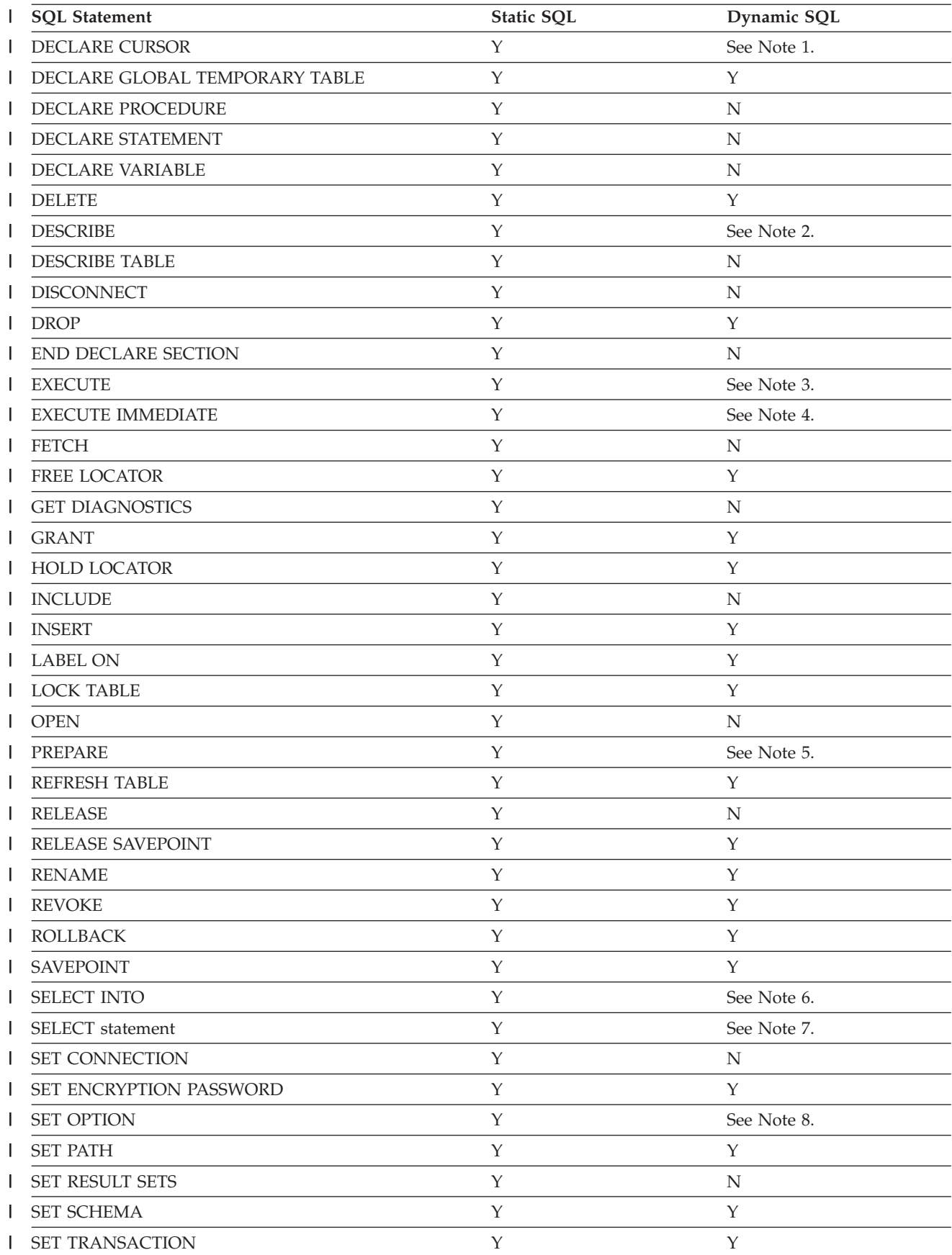

<span id="page-236-0"></span>*Table 33. List of SQL Statements Allowed in Dynamic Applications (continued)* |

| <b>SQL Statement</b> | Static SQL | Dynamic SQL |
|----------------------|------------|-------------|
| SET variable         |            | N           |
| SIGNAL               |            | N           |
| <b>UPDATE</b>        |            |             |
| <b>VALUES INTO</b>   |            |             |
| WHENEVER             |            | N           |
|                      |            |             |

### **Notes:**

- 1. Cannot be prepared, but used to define the cursor for the associated dynamic SELECT statement before running.
- 2. Cannot be prepared, but used to return a description of a prepared statement.
- 3. Cannot be prepared, but used to run prepared SQL statements. The SQL statement must be previously prepared by the PREPARE statement before using the EXECUTE statement. See example for PREPARE under "Using the PREPARE and EXECUTE [statements"](#page-237-0) on page 230.
- 4. Cannot be prepared, but used with dynamic statement strings that do not have any ? parameter markers. The EXECUTE IMMEDIATE statement causes the statement strings to be prepared and run dynamically at program run time. See example for EXECUTE IMMEDIATE under "Processing non-SELECT statements."
- 5. Cannot be prepared, but used to parse, optimize, and set up dynamic SELECT statements before running. See example for PREPARE under "Processing non-SELECT statements."
- 6. A SELECT INTO statement cannot be prepared or used in EXECUTE IMMEDIATE.
- 7. Cannot be used with EXECUTE or EXECUTE IMMEDIATE but can be prepared and used with OPEN.
- 8. Can only be used when running a REXX procedure or in a precompiled program.

**Note:** See "Code [disclaimer"](#page-9-0) on page 2 information for information pertaining to code examples.

## **Designing and running a dynamic SQL application**

To issue a dynamic SQL statement, you must use the statement with either an EXECUTE statement or an EXECUTE IMMEDIATE statement, because dynamic SQL statements are not prepared at precompile time and therefore must be prepared at run time. The EXECUTE IMMEDIATE statement causes the SQL statement to be prepared and run dynamically at program run time.

There are two basic types of dynamic SQL statements: SELECT statements and non-SELECT statements. Non-SELECT statements include such statements as DELETE, INSERT, and UPDATE.

Client server applications that use interfaces such as ODBC typically use dynamic SQL to access the database. For more information about developing client server applications that use iSeries Access, see Programming for iSeries Access Express.

## **Processing non-SELECT statements**

To build a dynamic SQL non-SELECT statement:

- 1. Verify that the SQL statement you want to build is one that can be run dynamically (see [Table](#page-234-0) 33 on [page](#page-234-0) 227).
- 2. Build the SQL statement. (Use Interactive SQL for an easy way to build, verify, and run your SQL statement. See Using [Interactive](#page-251-0) SQL for more information.)

To run a dynamic SQL non-SELECT statement:

- <span id="page-237-0"></span>1. Run the SQL statement using EXECUTE IMMEDIATE, or PREPARE the SQL statement, then EXECUTE the prepared statement.
- 2. Handle any SQL return codes that might result.

The following is an example of an application running a dynamic SQL non-SELECT statement (stmtstrg):

```
EXEC SQL
EXECUTE IMMEDIATE :stmtstrg;
```
See the following for more information:

- v "CCSID of dynamic SQL statements"
- v "Using the PREPARE and EXECUTE statements"

## **CCSID of dynamic SQL statements**

The SQL statement is normally a host variable. The CCSID of the host variable is used as the CCSID of the statement text. In PL/I, it also can be a string expression. In this case, the job CCSID is used as the CCSID of the statement text.

Dynamic SQL statements are processed using the CCSID of the statement text. This affects variant characters the most. For example, the not sign  $(\neg)$  is located at 'BA'X in CCSID 500. This means that if the CCSID of your statement text is 500, SQL expects the not sign (¬) to be located at 'BA'X.

If the statement text CCSID is 65535, SQL processes variant characters as if they had a CCSID of 37. This means that SQL looks for the not sign  $(\neg)$  at '5F'X.

### **Using the PREPARE and EXECUTE statements**

If non-SELECT statements contain no parameter markers, they can be run dynamically using the EXECUTE IMMEDIATE statement. However, if the non-SELECT statements have parameter markers, they must be run using PREPARE and EXECUTE.

The PREPARE statement prepares the non-SELECT statement (for example, the DELETE statement) and gives it a name of your choosing. If DLYPRP (\*YES) is specified on the CRTSQLxxx command, the preparation is delayed until the first time the statement is used in an EXECUTE or DESCRIBE statement, unless the USING clause is specified on the PREPARE statement. In this instance, call it S1. After the statement has been prepared, it can be run many times within the same program, using different values for the parameter markers. The following example is of a prepared statement being run multiple times:

```
DSTRING = 'DELETE FROM CORPDATA.EMPLOYEE WHERE EMPNO = ?';
```

```
/*The ? is a parameter marker which denotes
  that this value is a host variable that is
  to be substituted each time the statement is run.*/
EXEC SQL PREPARE S1 FROM :DSTRING;
/*DSTRING is the delete statement that the PREPARE statement is
 naming S1.*/
DO UNTIL (EMP = 0);
/*The application program reads a value for EMP from the
  display station.*/
  EXEC SQL
    EXECUTE S1 USING :EMP;
```
END;

In routines similar to the example above, you must know the number of parameter markers and their data types, because the host variables that provide the input data are declared when the program is being written.

<span id="page-238-0"></span>**Note:** All prepared statements that are associated with an application server are destroyed whenever the connection to the application server ends. Connections are ended by a CONNECT (Type 1) statement, a DISCONNECT statement, or a RELEASE followed by a successful COMMIT.

## **Processing SELECT statements and using an SQLDA**

There are two basic types of SELECT statements: **fixed-list** and **varying-list**.

To process a fixed-list SELECT statement, an SQLDA is not necessary.

To process a varying-list SELECT statement, you must first declare an SQLDA structure. The SQLDA is a control block used to pass host variable input values from an application program to SQL and to receive output values from SQL. In addition, information about SELECT list expressions can be returned in a PREPARE or DESCRIBE statement.

You can find more information in the following topics:

- v "Fixed-list SELECT statements"
- v "Varying-list [Select-statements"](#page-239-0) on page 232
- "SQL [Descriptor](#page-240-0) Area (SQLDA)" on page 233
- ["SQLDA](#page-240-0) format" on page 233
- v "Example: [Select-statement](#page-244-0) for allocating storage for SQLDA" on page 237
- ["Parameter](#page-248-0) markers" on page 241

## **Fixed-list SELECT statements**

In dynamic SQL, fixed-list SELECT statements are those statements designed to retrieve data of a predictable number and type. When using these statements, you can anticipate and define host variables to accommodate the retrieved data, so that an SQLDA is not necessary. Each successive FETCH returns the same number of values as the last, and these values have the same data formats as those returned for the last FETCH. You can specify host variables in the same manner as for any SQL application.

You can use fixed-list dynamic SELECT statements with any SQL-supported application program.

To run fixed-list SELECT statements dynamically, your application must:

- 1. Place the input SQL statement into a host variable.
- 2. Issue a PREPARE statement to validate the dynamic SQL statement and put it into a form that can be run. If DLYPRP (\*YES) is specified on the CRTSQLxxx command, the preparation is delayed until the first time the statement is used in an EXECUTE or DESCRIBE statement, unless the USING clause is specified on the PREPARE statement.
- 3. Declare a cursor for the statement name.
- 4. Open the cursor.
- 5. FETCH a row into a fixed list of variables (rather than into a descriptor area, as if you were using a varying-list SELECT statement, described in the following section, Varying-list [Select-statements\)](#page-239-0).
- 6. When end of data occurs, close the cursor.
- 7. Handle any SQL return codes that result.

For example:

MOVE '**SELECT** EMPNO, LASTNAME **FROM** CORPDATA.EMPLOYEE **WHERE** EMPNO>?' TO DSTRING. EXEC SQL **PREPARE** S2 **FROM** :DSTRING END-EXEC. EXEC SQL **DECLARE** C2 **CURSOR FOR** S2 END-EXEC.

```
EXEC SQL
 OPEN C2 USING :EMP END-EXEC.
PERFORM FETCH-ROW UNTIL SQLCODE NOT=0.
EXEC SQL
CLOSE C2 END-EXEC.
STOP-RUN.
FETCH-ROW.
EXEC SQL
 FETCH C2 INTO :EMP, :EMPNAME END-EXEC.
```
**Note:** Remember that because the SELECT statement, in this case, always returns the same number and type of data items as previously run fixed-list SELECT statements, you do not need to use the SQL descriptor area (SQLDA).

## **Varying-list Select-statements**

In dynamic SQL, varying-list SELECT statements are ones for which the number and format of result columns to be returned are not predictable; that is, you do not know how many variables you need, or what the data types are. Therefore, you cannot define host variables in advance to accommodate the result columns returned.

**Note:** In REXX, steps 5.b, 6, and 7 are not applicable.

If your application accepts varying-list SELECT statements, your program has to:

- 1. Place the input SQL statement into a host variable.
- 2. Issue a PREPARE statement to validate the dynamic SQL statement and put it into a form that can be run. If DLYPRP (\*YES) is specified on the CRTSQLxxx command, the preparation is delayed until the first time the statement is used in an EXECUTE or DESCRIBE statement, unless the USING clause is specified on the PREPARE statement.
- 3. Declare a cursor for the statement name.
- 4. Open the cursor (declared in step 3) that includes the name of the dynamic SELECT statement.
- 5. Issue a DESCRIBE statement to request information from SQL about the type and size of each column of the result table.

#### **Notes:**

- a. You can also code the PREPARE statement with an INTO clause to perform the functions of PREPARE and DESCRIBE with a single statement.
- b. If the SQLDA is not large enough to contain column descriptions for each retrieved column, the program must determine how much space is needed, get storage for that amount of space, build a new SQLDA, and reissue the DESCRIBE statement.
- 6. Allocate the amount of storage needed to contain a row of retrieved data.
- 7. Put storage addresses into the SQLDA (SQL descriptor area) to tell SQL where to put each item of retrieved data.
- 8. FETCH a row.
- 9. When end of data occurs, close the cursor.
- 10. Handle any SQL return codes that might result.

See "Example: [Select-statement](#page-244-0) for allocating storage for SQLDA" on page 237 for details on how to perform these steps.

## <span id="page-240-0"></span>**SQL Descriptor Area (SQLDA)**

Dynamic SQL uses a structure of variables called the SQL descriptor area (SQLDA) to pass information about an SQL statement between SQL and your application. The SQLDA is required for running the DESCRIBE and DESCRIBE TABLE statements, and can also be used on the PREPARE, OPEN, FETCH, CALL, and EXECUTE statements.

The meaning of the information in an SQLDA depends on its use. In PREPARE and DESCRIBE, an SQLDA provides information to an application program about a prepared statement. In DESCRIBE TABLE, the SQLDA provides information to an application program about the columns in a table or view. In OPEN, EXECUTE, CALL, and FETCH, an SQLDA provides information about host variables. For example, you can read values into the SQLDA using a DESCRIBE statement, change the values with the addresses of host variables, and then reuse the values in a FETCH statement.

If your application allows you have several cursors open at the same time, you can code several SQLDAs, one for each dynamic SELECT statement. For more information, see SQLDA and SQLCA in the SQL Reference book.

SQLDAs can be used in C, C++, COBOL, PL/I, REXX, and RPG. Because RPG for iSeries does not provide a way to set pointers, the SQLDA must be set outside the RPG for iSeries program by a PL/I, C, C++, COBOL, or ILE RPG for iSeries program. That program must then call the RPG for iSeries program.

### **SQLDA format**

The SQLDA consists of four variables followed by an arbitrary number of occurrences of a sequence of six variables collectively named SQLVAR.

**Note:** The SQLDA in REXX is different. For more information, see the topic Coding SQL Statements in REXX Applications in the *Embedded SQL Programming* information.

When an SQLDA is used in OPEN, FETCH, CALL, and EXECUTE, each occurrence of SQLVAR describes a host variable.

The fields of the SQLDA are as follows:

#### **SQLDAID**

SQLDAID is as used an 'eyecatcher″ for storage dumps. It is a string of 8 characters that have the value 'SQLDA' after the SQLDA is used in a PREPARE or DESCRIBE statement. This variable is not used for FETCH, OPEN, CALL, or EXECUTE.

Byte 7 can be used to determine if more than one SQLVAR entry is needed for each column. Multiple SQLVAR entries may be needed if there are any LOB or distinct type columns. This flag is set to a blank if there are not any LOBs or distinct types.

SQLDAID is not applicable in REXX.

#### **SQLDABC**

SQLDABC indicates the length of the SQLDA. It is a 4-byte integer that has the value SQLN\*LENGTH(SQLVAR) + 16 after the SQLDA is used in a PREPARE or DESCRIBE statement. SQLDABC must have a value equal to or greater than SQLN\*LENGTH(SQLVAR) + 16 before it is used by FETCH, OPEN, CALL, or EXECUTE.

SQLABC is not applicable in REXX.

**SQLN** SQLN is a 2-byte integer that specifies the total number of occurrences of SQLVAR. It must be set before being used by any SQL statement to a value greater than or equal to 0.

SQLN is not applicable in REXX.

**SQLD** SQLD is a 2-byte integer that specifies the number of occurrences of SQLVAR, in other words, the number of host variables or columns described by the SQLDA. This field is set by SQL on a DESCRIBE or PREPARE statement. In other statements, this field must be set before being used to a value greater than or equal to 0 and less than or equal to SQLN.

#### **SQLVAR**

This group of values are repeated once for each host variable or column. These variables are set by SQL on a DESCRIBE or PREPARE statement. In other statements, they must be set before being used. These variables are defined as follows:

### **SQLTYPE**

SQLTYPE is a 2-byte integer that specifies the data type of the host variable or column as shown in the [Table](#page-242-0) 34 on page 235. Odd values for SQLTYPE show that the host variable has an associated indicator variable addressed by SQLIND.

#### **SQLLEN**

SQLLEN is a 2-byte integer variable that specifies the length attribute of the host variable or column.

#### **SQLRES**

SQLRES is a 12-byte reserved area for boundary alignment purposes. Note that, in OS/400, pointers *must* be on a quad-word boundary.

SQLRES is not applicable in REXX.

### **SQLDATA**

SQLDATA is a 16-byte pointer variable that specifies the address of the host variables when the SQLDA is used on OPEN, FETCH, CALL, and EXECUTE.

When the SQLDA is used on PREPARE and DESCRIBE, this area is overlaid with the following information:

The CCSID of a character or graphic field is stored in the third and fourth bytes of SQLDATA. For BIT data, the CCSID is 65535. In REXX, the CCSID is returned in the variable SQLCCSID.

### **SQLIND**

SQLIND is a 16-byte pointer that specifies the address of a small integer host variable that is used as an indication of null or not null when the SQLDA is used on OPEN, FETCH, CALL, and EXECUTE. A negative value indicates null and a non-negative indicates not null. This pointer is only used if SQLTYPE contains an odd value.

When the SQLDA is used on PREPARE and DESCRIBE, this area is reserved for future use.

#### **SQLNAME**

SQLNAME is a variable-length character variable with a maximum length of 30. After a PREPARE or DESCRIBE, this variable contains the name of selected column, label, or system column name. In OPEN, FETCH, EXECUTE, or CALL, this variable can be used to pass the CCSID of character strings. CCSIDs can be passed for character and graphic host variables.

The SQLNAME field in an SQLVAR array entry of an input SQLDA can be set to specify the CCSID:

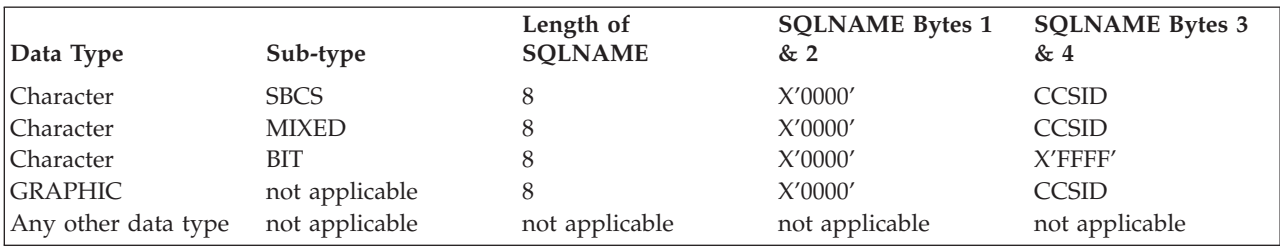

**Note:** It is important to remember that the SQLNAME field is only for overriding the CCSID. Applications that use the defaults do not need to pass CCSID information. If a CCSID is not passed, the default CCSID for the job is used.

The default for graphic host variables is the associated double-byte CCSID for the job CCSID. If an associated double-byte CCSID does not exist, 65535 is used.

|                | For PREPARE and DESCRIBE                |                                   | For FETCH, OPEN, CALL, and EXECUTE                                |                                             |
|----------------|-----------------------------------------|-----------------------------------|-------------------------------------------------------------------|---------------------------------------------|
| <b>SQLTYPE</b> | <b>COLUMN DATA TYPE</b>                 | <b>SQLLEN</b>                     | <b>HOST VARIABLE DATA</b><br><b>TYPE</b>                          | <b>SQLLEN</b>                               |
| 384/385        | Date                                    | 10                                | Fixed-length character<br>string representation of a<br>date      | Length attribute<br>of the host<br>variable |
| 388/389        | Time                                    | 8                                 | Fixed-length character<br>string representation of a<br>time      | Length attribute<br>of the host<br>variable |
| 392/393        | Timestamp                               | 26                                | Fixed-length character<br>string representation of a<br>timestamp | Length attribute<br>of the host<br>variable |
| 396/397        | DataLink Note #1                        | Length attribute<br>of the column | N/A                                                               | N/A                                         |
| 400/401        | N/A                                     | N/A                               | NUL-terminated graphic<br>string                                  | Length attribute<br>of the host<br>variable |
| 392/393        | Timestamp                               | 26                                | Fixed-length character<br>string representation of a<br>timestamp | Length attribute<br>of the host<br>variable |
| 404/405        | <b>BLOB</b>                             | 0 (See Note #2)                   | <b>BLOB</b>                                                       | Not used. (See<br>Note $#2)$                |
| 408/409        | <b>CLOB</b>                             | 0 (See Note #2)                   | <b>CLOB</b>                                                       | Not used. (See<br>Note #2)                  |
| 412/413        | <b>DBCLOB</b>                           | 0 (See Note #2)                   | <b>DBCLOB</b>                                                     | Not used. (See<br>Note $#2)$                |
| 452/453        | Fixed-length character<br>string        | Length attribute<br>of the column | Fixed-length character<br>string                                  | Length attribute<br>of the host<br>variable |
| 456/457        | Long varying-length<br>character string | Length attribute<br>of the column | Long varying-length<br>character string                           | Length attribute<br>of the host<br>variable |
| 460/461        | N/A                                     | N/A                               | NUL-terminated character<br>string                                | Length attribute<br>of the host<br>variable |
| 464/465        | Varying-length graphic<br>string        | Length attribute<br>of the column | Varying-length graphic<br>string                                  | Length attribute<br>of the host<br>variable |
| 468/469        | Fixed-length graphic string             | Length attribute<br>of the column | Fixed-length graphic string                                       | Length attribute<br>of the host<br>variable |
| 472/473        | Long varying-length<br>graphic string   | Length attribute<br>of the column | Long graphic string                                               | Length attribute<br>of the host<br>variable |
| 476/477        | N/A                                     | N/A                               | PASCAL L-string                                                   | Length attribute<br>of the host<br>variable |

<span id="page-242-0"></span>*Table 34. SQLTYPE and SQLLEN Values for PREPARE, DESCRIBE, FETCH, OPEN, CALL, or EXECUTE* |

<span id="page-243-0"></span>*Table 34. SQLTYPE and SQLLEN Values for PREPARE, DESCRIBE, FETCH, OPEN, CALL, or* |

*EXECUTE (continued)*  $\blacksquare$ 

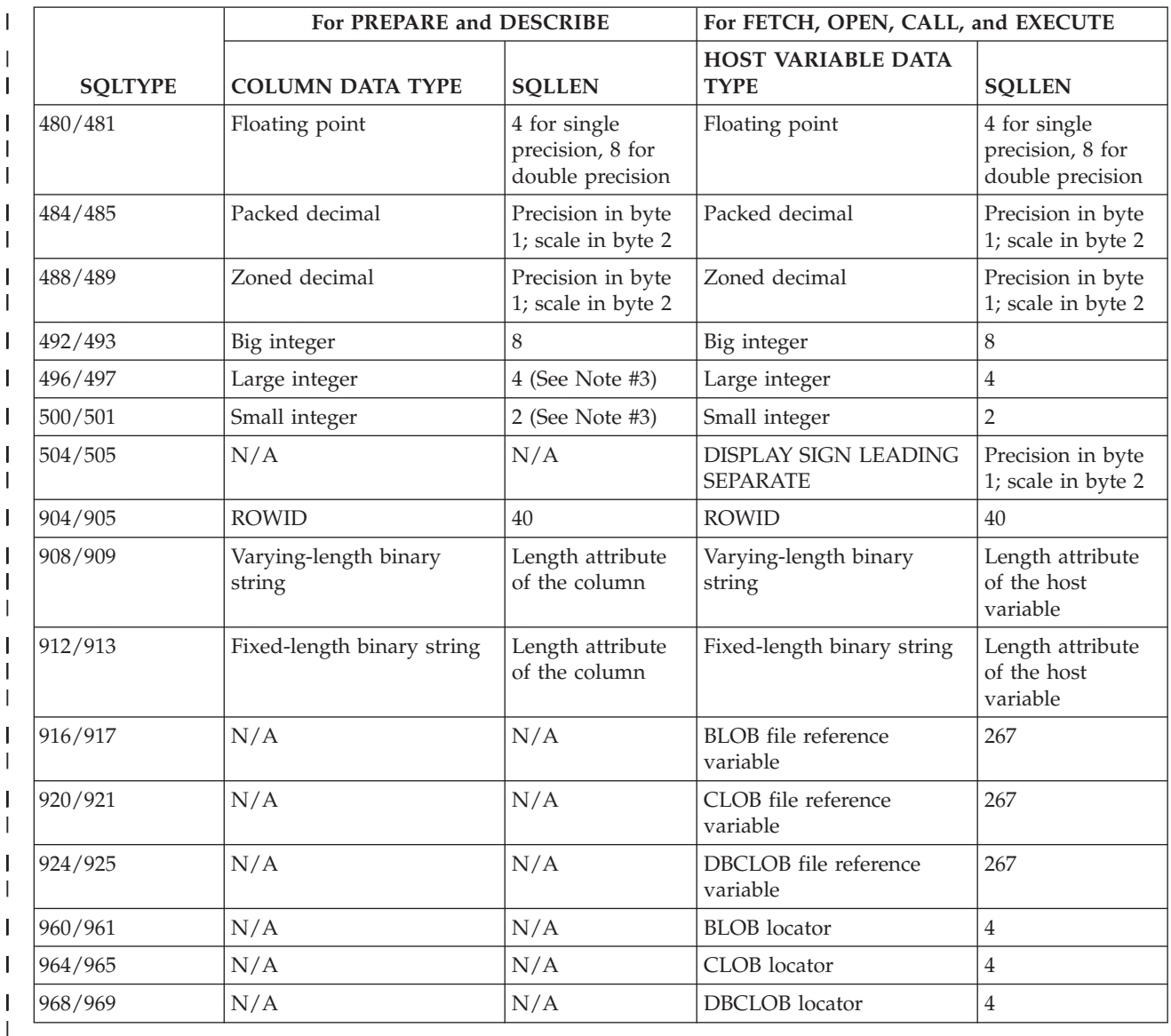

### **Notes:**

- 1. The DataLink data type is only returned on DESCRIBE TABLE.
- 2. The len.sqllonglen field in the secondary SQLVAR contains the length attribute of the column.
- 3. Large and small binary numbers can be represented in the SQL descriptor area (SQLDA) as either lengths 2 or 4. They can also be represented with the precision in byte 1 and the scale in byte 2. If the first byte is greater than X'00', it indicates precision and scale. Big integer numbers do not allow a precision and scale. The SQLDA defines them as length 8.

### **SQLVAR2**

This is the Extended SQLVAR structure that contains 3 fields. Extended SQLVARs are needed for all columns of the result if the result includes any distinct type or LOB columns. For distinct types, they contain the distinct type name. For LOBs, they contain the length attribute of the host variable and a pointer to the buffer that contains the actual length. If locators are used to represent LOBs, these entries are not necessary. The number of Extended SQLVAR occurrences

<span id="page-244-0"></span>needed depends on the statement that the SQLDA was provided for and the data types of the columns or parameters being described. Byte 7 of SQLDAID is always set to the number of sets of SQLVARs necessary.

If SQLD is not set to a sufficient number of SQLVAR occurrences:

- v SQLD is set to the total number of SQLVAR occurrences needed for all sets.
- A +237 warning is returned in the SQLCODE field of the SQLCA if at least enough were specified for the Base SQLVAR Entries. The Base SQLVAR entries are returned, but no Extended SQLVARs are returned.
- v A +239 warning is returned in the SQLCODE field of the SQLCA if enough SQLVARs were not specified for even the Base SQLVAR Entries. No SQLVAR entries are returned.

#### **SQLLONGLEN**

SQLLONGLEN is a 4-byte integer variable that specifies the length attribute of a LOB (BLOB, CLOB, or DBCLOB) host variable or column.

#### **SQLDATALEN**

SQLDATALEN is a 16-byte pointer variable that specifies the address of the length of the host variable. This variable is used for LOB (BLOB, CLOB, and DBCLOB) host variables only. It is not used for DESCRIBE or PREPARE.

If this field is NULL, then the actual length of the data is stored in the 4 bytes immediately before the start of the data, and SQLDATA points to the first byte of the field length. The length indicates the number of bytes for a BLOB or CLOB, and the number of characters for a DBCLOB.

If this field is not NULL, it contains a pointer to a 4-byte long buffer that contains the actual length in bytes (even for DBCLOB) of the data in the buffer pointed to by the SQLDATA field in the matching base SQLVAR.

#### **SQLDATATYPE\_NAME**

SQLDATATYPE\_NAME is a variable-length character variable with a maximum length of 30. It is only used for DESCRIBE or PREPARE. This variable is set to one of the following:

- v For a distinct type column, the database manager sets this to the fully qualified distinct type name. If the qualified name is longer than 30 bytes, it is truncated.
- v For a label, the database manager sets this to the first 20 bytes of the label.
- v For a column name, the database manager sets this to the column name.

## **Example: Select-statement for allocating storage for SQLDA**

Suppose your application needs to be able to handle a dynamic SELECT statement; one that changes from one use to the next. This statement can be read from a display, passed in from another application, or built by your application on the fly. In other words, you don't know exactly what this statement is going to be returning every time. Your application needs to be able to handle the varying number of result columns with data types that are unknown ahead of time.

For example, the following statement needs to be processed:

**SELECT** WORKDEPT, PHONENO **FROM** CORPDATA.EMPLOYEE **WHERE** LASTNAME = 'PARKER'

**Note:** This SELECT statement has no INTO clause. Dynamic SELECT statements must *not* have an INTO clause, even if they return only one row.

The statement is assigned to a host variable. The host variable, in this case named DSTRING, is then processed by using the PREPARE statement as shown:

EXEC SOL **PREPARE** S1 **FROM** :DSTRING; Next, you need to determine the number of result columns and their data types. To do this, you need an SQLDA.

The first step in defining an SQLDA, is to allocate storage for it. (Allocating storage is not necessary in REXX.) The techniques for acquiring storage are language dependent. The SQLDA must be allocated on a 16-byte boundary. The SQLDA consists of a fixed-length header that is 16 bytes in length. The header is followed by a varying-length array section (SQLVAR), each element of which is 80 bytes in length.

The amount of storage that you need to allocate depends on how many elements you want to have in the SQLVAR array. Each column you select must have a corresponding SQLVAR array element. Therefore, the number of columns listed in your SELECT statement determines how many SQLVAR array elements you should allocate. Since this SELECT statement was specified at run time, it is impossible to know exactly how many columns will be accessed. Consequently, you must estimate the number of columns. Suppose, in this example, that no more than 20 columns are ever expected to be accessed by a single SELECT statement. In this case, the SQLVAR array should have a dimension of 20, ensuring that each item in the select-list has a corresponding entry in SQLVAR. This makes the total SQLDA size 20 x 80, or 1600, plus 16 for a total of 1616 bytes

Having allocated what you estimated to be enough space for your SQLDA, you need to set the SQLN field of the SQLDA equal to the number of SQLVAR array elements, in this case 20.

Having allocated storage and initialized the size, you can now issue a DESCRIBE statement. EXEC SOL **DESCRIBE** S1 **INTO** :SQLDA;

When the DESCRIBE statement is run, SQL places values in the SQLDA that provide information about the select-list for your statement. The following tables show the contents of the SQLDA after the DESCRIBE is run. Only the entries that are meaningful in this context are shown.

The SQLDA header contains:

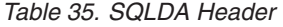

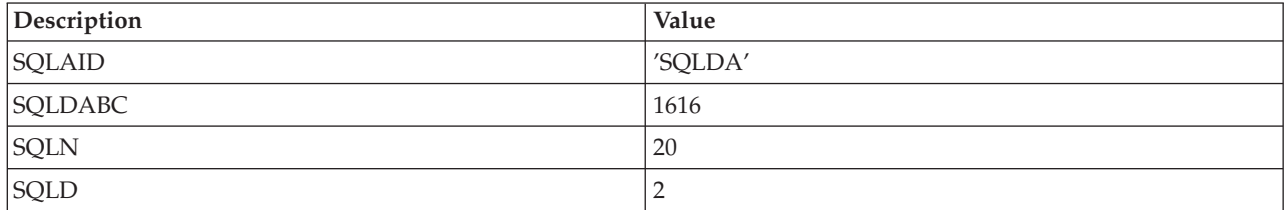

SQLDAID is an identifier field initialized by SQL when a DESCRIBE is run. SQLDABC is the byte count or size of the SQLDA. The SQLDA header is followed by 2 occurences of the SQLVAR structure, one for each column in the result table of the SELECT statement being described:

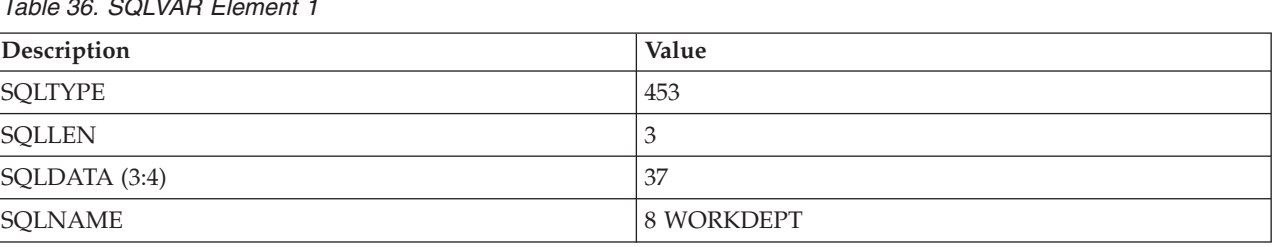

*Table 36. SQLVAR Element 1*

*Table 37. SQLVAR Element 2*

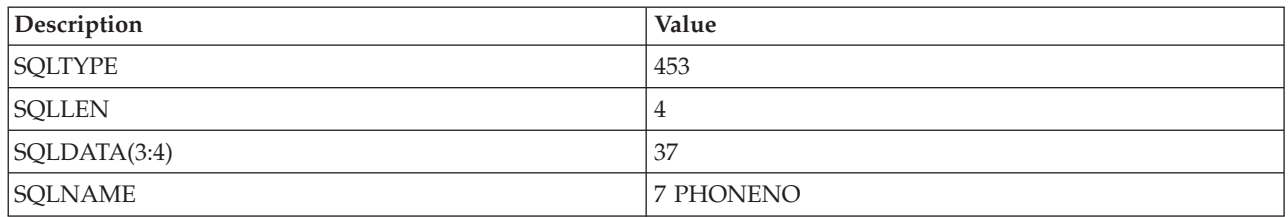

Your program might need to alter the SQLN value if the SQLDA is not large enough to contain the described SQLVAR elements. For example, suppose that instead of the estimated maximum of 20 columns, the SELECT statement actually returns 27. SQL cannot describe this select-list because the SQLVAR needs more elements than the allocated space allows. Instead, SQL sets the SQLD to the actual number of columns specified by the SELECT statement and the remainder of the structure is ignored. Therefore, after a DESCRIBE, you should compare the SQLN value to the SQLD value. If the value of SQLD is greater than the value of SQLN, allocate a larger SQLDA based on the value in SQLD, as follows, and perform the DESCRIBE again:

EXEC SOL **DESCRIBE** S1 **INTO** :SQLDA; IF SQLN <= SQLD THEN DO: /\*Allocate a larger SQLDA using the value of SQLD.\*/ /\*Reset SQLN to the larger value.\*/ EXEC SOL **DESCRIBE** S1 **INTO** :SQLDA; END;

If you use DESCRIBE on a non SELECT statement, SQL sets SQLD to 0. Therefore, if your program is designed to process both SELECT and non SELECT statements, you can describe each statement after it is prepared to determine whether it is a SELECT statement. This example is designed to process only SELECT statements; the SQLD value is not checked.

Your program must now analyze the elements of SQLVAR returned from the successful DESCRIBE. The first item in the select-list is WORKDEPT. In the SQLTYPE field, the DESCRIBE returns a value for the data type of the expression and whether nulls are applicable or not (see [Table](#page-242-0) 34 on page 235).

In this example, SQL sets SQLTYPE to 453 in SQLVAR element 1. This specifies that WORKDEPT is a fixed-length character string result column and that nulls are permitted in the column.

SQL sets SQLLEN to the length of the column. Because the data type of WORKDEPT is CHAR, SQL sets SQLLEN equal to the length of the character column. For WORKDEPT, that length is 3. Therefore, when the SELECT statement is later run, a storage area large enough to hold a CHAR(3) string will be needed.

Because the data type of WORKDEPT is CHAR FOR SBCS DATA, the first 4 bytes of SQLDATA were set to the CCSID of the character column.

The last field in an SQLVAR element is a varying-length character string called SQLNAME. The first 2 bytes of SQLNAME contain the length of the character data. The character data itself is typically the name of a column used in the SELECT statement, in this case WORKDEPT. The exceptions to this are select-list items that are unnamed, such as functions (for example, SUM(SALARY)), expressions (for example, A+B−C), and constants. In these cases, SQLNAME is an empty string. SQLNAME can also contain a label rather than a name. One of the parameters associated with the PREPARE and DESCRIBE statements is the USING clause. You can specify it this way:

EXEC SQL **DESCRIBE** S1 **INTO**:SQLDA **USING** LABELS;

#### If you specify:

**NAMES (or omit the USING parameter entirely)**

Only column names are placed in the SQLNAME field.

#### **SYSTEM NAMES**

Only the system column names are placed in the SQLNAME field.

#### **LABELS**

Only labels associated with the columns listed in your SQL statement are entered here.

- **ANY** Labels are placed in the SQLNAME field for those columns that have labels; otherwise, the column names are entered.
- **BOTH** Names and labels are both placed in the field with their corresponding lengths. Remember to double the size of the SQLVAR array because you are including twice the number of elements.
- **ALL** Column names, labels, and system column names are placed in the field with their corresponding lengths. Remember to triple the size of the SQLVAR array

For more information about the USING option, see the DESCRIBE statement and the SQLDA section in the *SQL Reference* book.

In this example, the second SQLVAR element contains the information for the second column used in the select: PHONENO. The 453 code in SQLTYPE specifies that PHONENO is a CHAR column. SQLLEN is set to 4.

Now you need to set up to use the SQLDA to retrieve values when running the SELECT statement.

After analyzing the result of the DESCRIBE, you can allocate storage for variables that are to contain the result of the SELECT statement. For WORKDEPT, a character field of length 3 must be allocated; for PHONENO, a character field of length 4 must be allocated. Since both of these results can be the NULL value, an indicator variable must be allocated for each field as well.

After the storage is allocated, you must set SQLDATA and SQLIND to point to the allocated storage areas. For each element of the SQLVAR array, SQLDATA points to the place where the result value is to be put. SQLIND points to the place where the null indicator value is to be put. The following tables show what the structure looks like now. Only the entries that are meaningful in this context are shown:

#### *Table 38. SQLDA Header*

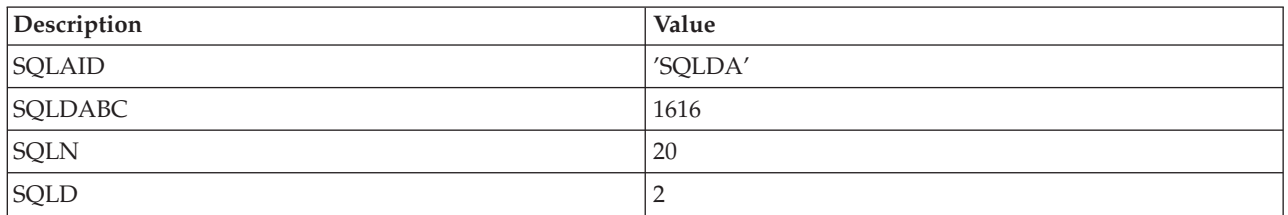

#### *Table 39. SQLVAR Element 1*

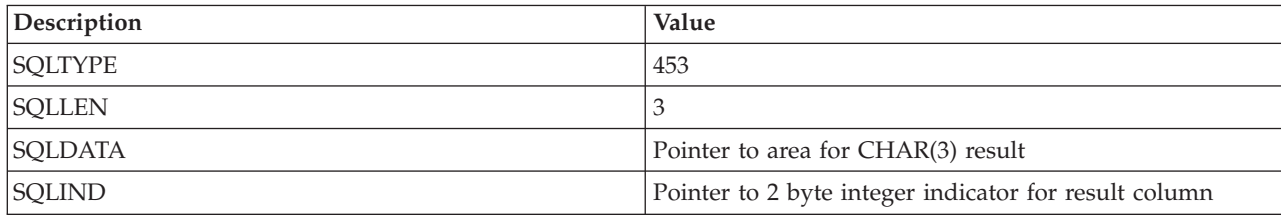

<span id="page-248-0"></span>*Table 40. SQLVAR Element 2*

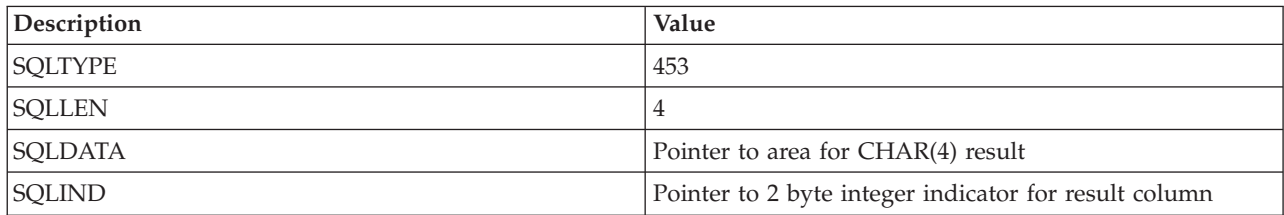

You are now ready to retrieve the SELECT statements results. Dynamically defined SELECT statements must not have an INTO statement. Therefore, all dynamically defined SELECT statements must use a cursor. Special forms of the DECLARE, OPEN, and FETCH are used for dynamically defined SELECT statements.

The DECLARE statement for the example statement is: EXEC **SQL DECLARE** C1 **CURSOR FOR** S1;

As you can see, the only difference is that the name of the prepared SELECT statement (S1) is used instead of the SELECT statement itself. The actual retrieval of result rows is made as follows:

```
EXEC SOL
    OPEN C1;
EXEC SQL
    FETCH C1 USING DESCRIPTOR :SQLDA;
DO WHILE (SQLCODE = 0);
/*Process the results pointed to by SQLDATA*/
EXEC SQL
    FETCH C1 USING DESCRIPTOR :SQLDA;
END;
EXEC SQL
    CLOSE C1;
```
The cursor is opened. The result rows from the SELECT are then returned one at a time using a FETCH statement. On the FETCH statement, there is no list of output host variables. Instead, the FETCH statement tells SQL to return results into areas described by your SQLDA. The results are returned into the storage areas pointed to by the SQLDATA and SQLIND fields of the SQLVAR elements. After the FETCH statement has been processed, the SQLDATA pointer for WORKDEPT has its referenced value set to 'E11'. Its corresponding indicator value is 0 since a non-null value was returned. The SQLDATA pointer for PHONENO has its referenced value set to '4502'. Its corresponding indicator value is also 0 since a non-null value was returned.

### **Parameter markers**

In the example used, the SELECT statement that was dynamically run had a constant value in the WHERE clause. In the example, it was:

**WHERE** LASTNAME = 'PARKER'

If you want to run the same SELECT statement several times, using different values for LASTNAME, you can use an SQL statement that looks like this:

```
SELECT WORKDEPT, PHONENO
   FROM CORPDATA.EMPLOYEE
   WHERE LASTNAME = ?
```
When your parameters are not predictable, your application cannot know the number or types of the parameters until run time. You can arrange to receive this information at the time your application is run, and by using a USING DESCRIPTOR on the OPEN statement, you can substitute the values contained in specific host variables for the parameter markers included in the WHERE clause of the SELECT statement.

To code such a program, you need to use the OPEN statement with the USING DESCRIPTOR clause. This SQL statement is used to not only open a cursor, but to replace each parameter marker with the value of the corresponding host variable. The descriptor name that you specify with this statement must identify an SQLDA that contains a valid description of those host variables. This SQLDA, unlike those previously described, is not used to return information about data items that are part of a SELECT list. That is, it is not used as output from a DESCRIBE statement, but as input to the OPEN statement. It provides information about host variables that are used to replace parameter markers in the WHERE clause of the SELECT statement. It gets this information from the application, which must be designed to place appropriate values into the necessary fields of the SQLDA. The SQLDA is then ready to be used as a source of information for SQL in the process of replacing parameter markers with host variable data.

When you use the SQLDA for input to the OPEN statement with the USING DESCRIPTOR clause, not all of its fields need to be filled in. Specifically, SQLDAID, SQLRES, and SQLNAME can be left blank (SQLNAME can be set if a specific CCSID is needed.) Therefore, when you use this method for replacing parameter markers with host variable values, you need to determine:

- How many parameter markers are there
- v What are the data types and attributes of these parameters markers (SQLTYPE, SQLLEN, and SQLNAME)
- Do you want an indicator variable

In addition, if the routine is to handle both SELECT and non SELECT statements, you may want to determine what category of statement it is. (Alternatively, you can write code to look for the SELECT keyword.)

If your application uses parameter markers, your program has to:

- 1. Read a statement into the DSTRING varying-length character string host variable.
- 2. Determine the number of parameter markers.
- 3. Allocate an SQLDA of that size.

This is not applicable in REXX.

- 4. Set SQLN and SQLD to the number of ? parameter markers. SQLN is not applicable in REXX.
- 5. Set SQLDABC equal to SQLN\*LENGTH(SQLVAR) + 16. This is not applicable in REXX.
- 6. For each parameter marker:
	- a. Determine the data types, lengths, and indicators.
	- b. Set SQLTYPE and SQLLEN.
	- c. Allocate storage to hold the input values (the ? values).
	- d. Set these values.
	- e. Set SQLDATA and SQLIND (if applicable) for each parameter marker.
	- f. If character variables are used, and they are in a CCSID other than the job default CCSID, set SQLNAME (SQLCCSID in REXX) accordingly.
	- g. If graphic variables are used and they have a CCSID other than the associated DBCS CCSID for the job CCSID, set the SQLNAME (SQLCCSID in REXX) to that CCSID.
	- h. Issue the OPEN statement with a USING DESCRIPTOR clause to open your cursor and substitute a host variable value for each of the parameter markers.

The statement can then be processed normally.

## <span id="page-250-0"></span>**Use of dynamic SQL through client interfaces**

You can access DB2 UDB for iSeries data through client interfaces on the server. The following topics help you get started with required tasks:

- v "Accessing data with Java"
- v "Accessing data with Domino"
- v "Accessing data with Open Database Connectivity (ODBC)"
- v "Accessing data with Portable Application Solutions Environment (PASE)"
- v "Accessing data with iSeries Access for Windows OLE DB Provider"
- ["Accessing](#page-251-0) data with Net.data" on page 244
- ["Accessing](#page-251-0) data through a Linux partition" on page 244
- v "Accessing data using [Distributed](#page-251-0) Relational Database (DRDA)" on page 244

## **Accessing data with Java**

You can access DB2 UDB for iSeries data in your Java programs with the Developer Kit for Java Database Connectivity (JDBC) driver. The driver lets you perform the following tasks.

- Access database files
- Access JDBC database functions with embedded Structured Query Language (SQL) for Java
- v Run SQL statements and process results.

See the topic ″Setting up to use the IBM Developer Kit for Java JDBC driver″ in the iSeries Information Center for details on how you can use the JDBC driver.

## **Accessing data with Domino**

Domino for iSeries is a Domino® server product that lets you integrate data from DB2 UDB for iSeries databases and Domino databases in both directions. To take advantage of this integration, you need to understand and manage how authorizations work between the two types of databases. For details, see the Domino for iSeries category of the iSeries Information Center.

# **Accessing data with Open Database Connectivity (ODBC)**

You use the iSeries Access for Windows ODBC Driver to enable your ODBC client applications to effectively share data with each other and with the server. See ″ODBC administration″ in the iSeries Access for Windows category of the iSeries Information Center.

# **Accessing data with Portable Application Solutions Environment (PASE)**

Portable Application Solutions Environment (PASE) is an integrated runtime environment for  $\text{AIX}^{\circledcirc}$  (or other UNIX-like) applications running on the iSeries system. See ″OS/400 PASE″ in the Integrated operating environments category of the iSeries Information Center for more information.

# **Accessing data with iSeries Access for Windows OLE DB Provider** |

I The iSeries Access for Windows® OLE DB Provider, along with the Programmer's Toolkit, makes iSeries client/server application development quick and easy from the Windows client PC. The iSeries Access for | Windows OLE DB Provider gives iSeries programmers record-level access interfaces to iSeries logical and | physical DB2 Universal Database™ (UDB) for iSeries database files. In addition, it provides support for | SQL, data queues, programs, and commands. If you use Visual Basic, the Visual Basic Wizards make it | simple and easy to develop customized, working applications. See iSeries Access for Windows OLE DB |

Provider for more information. |

# <span id="page-251-0"></span>**Accessing data with Net.data** |

 $\blacksquare$  Net.Data<sup>®</sup> is an application that runs on a server and allows you to easily create dynamic Web documents that are called Web macros. Web macros that are created for Net.Data have the simplicity of | HTML with the functionality of CGI-BIN applications. Net.Data makes it easy to add live data to static | Web pages. Live data includes information that is stored in databases, files, applications, and system | services. See Net.Data programs for the HTTP Server for more details.  $\blacksquare$ 

#### **Accessing data through a Linux partition**  $\blacksquare$

IBM and a variety of Linux® distributors have partnered to integrate the Linux operating system with the reliability of the iSeries server. Linux brings a new generation of web-based applications to the iSeries. IBM has modified the Linux PowerPC® kernel to run in a secondary logical partition and contributed the kernel back to the Linux community. See Linux and your iSeries server for more information. |  $\blacksquare$  $\blacksquare$  $\blacksquare$ 

# **Accessing data using Distributed Relational Database (DRDA)** |

A *distributed relational database* consists of a set of SQL objects that are spread across interconnected | computer systems. Each relational database has a relational database manager to manage the tables in its | environment. The database managers communicate and cooperate with each other in a way that allows a | given database manager access to run SQL statements on a relational database on another system. See [Distributed](#page-266-0) Relational Database Function for more information. | $\blacksquare$ 

# **Using Interactive SQL**

Interactive SQL allows the programmer or database administrator to quickly and easily define, update, delete, or look at data for testing, problem analysis, and database maintenance. A programmer, using interactive SQL, can insert rows into a table and test the SQL statements before running them in an application program. A database administrator can use interactive SQL to grant or revoke privileges, create or drop schemas, tables, or views, or select information from system catalog tables.

After an interactive SQL statement is run, a completion message or an error message is displayed. In addition, status messages are normally displayed during long-running statements.

You can see help on a message by positioning the cursor on the message and pressing F1=Help.

The basic functions supplied by interactive SQL are:

- v The **statement entry** function allows you to:
	- Type in an interactive SQL statement and run it.
	- Retrieve and edit statements.
	- Prompt for SQL statements.
	- Page through previous statements and messages.
	- Call session services.
	- Start the list selection function.
	- Exit interactive SQL.

For further details on these basic functions, see these topics:

- "Starting [interactive](#page-252-0) SQL" on page 245
- "Using [statement](#page-253-0) entry function" on page 246
- ["Prompting"](#page-253-0) on page 246
- "Using the list selection [function"](#page-256-0) on page 249
- "Session services [description"](#page-258-0) on page 251
- "Exiting [interactive](#page-259-0) SQL" on page 252
- "Using an existing SQL [session"](#page-259-0) on page 252
- ["Recovering](#page-260-0) an SQL session" on page 253
- ["Accessing](#page-260-0) remote databases with interactive SQL" on page 253
- v The **prompt** function allows you to type either a complete SQL statement or a partial SQL statement, press F4=Prompt, and then be prompted for the syntax of the statement. It also allows you to press F4 to get a menu of all SQL statements. From this menu, you can select a statement and be prompted for the syntax of the statement.
- v The **list selection function** allows you to select from lists of your authorized relational databases, schemas, tables, views, columns, constraints, or SQL packages.

The selections you make from the lists can be inserted into the SQL statement at the cursor position.

- v The **session services** function allows you to:
	- Change session attributes.
	- Print the current session.
	- Remove all entries from the current session.
	- Save the session in a source file.

#### **Notes:**

- 1. The term *collection* is used synonymously with *schema*.
- 2. See "Code [disclaimer"](#page-9-0) on page 2 information for information pertaining to code examples.

# **Starting interactive SQL**

You can start using interactive SQL by typing STRSQL on an OS/400 command line. For a complete description of the command and its parameters, see Start SQL Interactive Session (STRSQL) in the CL Command information.

The Enter SQL Statements display appears. This is the main interactive SQL display. From this display, you can enter SQL statements and use:

- F4=prompt
- F13=Session services
- F16=Select collections
- F17=Select tables

• F18=Select columns

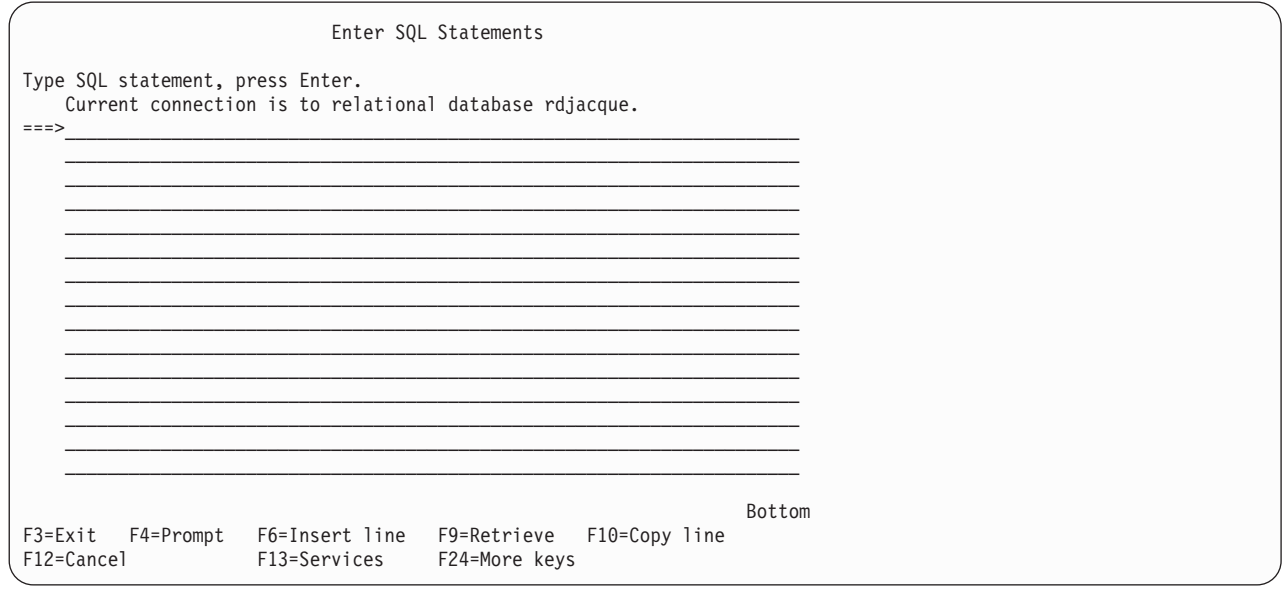

Press F24=More keys to view the remaining function keys.

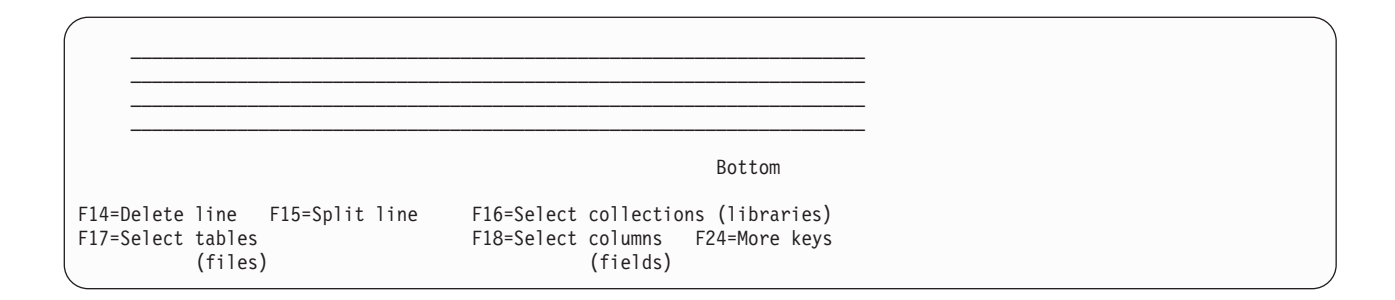

**Note:** If you are using the system naming convention, the names in parentheses appear instead of the names shown above.

An interactive session consists of:

- v Parameter values you specified for the STRSQL command.
- v SQL statements you entered in the session along with corresponding messages that follow each SQL statement
- Values of any parameters you changed using the session services function
- List selections you have made

Interactive SQL supplies a unique session-ID consisting of your user ID and the current workstation ID. This session-ID concept allows multiple users with the same user ID to use interactive SQL from more than one workstation at the same time. Also, more than one interactive SQL session can be run from the same workstation at the same time from the same user ID.

If an SQL session exists and is being re-entered, any parameters specified on the STRSQL command are ignored. The parameters from the existing SQL session are used.

# **Using statement entry function**

The statement entry function is the function you first enter when selecting interactive SQL. You return to the statement entry function after processing each interactive SQL statement.

In the statement entry function, you type or prompt for the entire SQL statement and then submit it for processing by pressing the Enter key.

The statement you type on the command line can be one or more lines long. You cannot type comments for the SQL statement in interactive SQL. When the statement has been processed, the statement and the resulting message are moved upward on the display. You can then enter another statement.

If a statement is recognized by SQL but contains a syntax error, the statement and the resulting text message (syntax error) are moved upward on the display. In the input area, a copy of the statement is shown with the cursor positioned at the syntax error. You can place the cursor on the message and press F1=Help for more information about the error.

You can page through previous statements, commands, and messages. If you press F9=Retrieve with your cursor on the statement entry line, your previous statement is copied to the input area. Pressing F9 again causes it to scroll back one more statement and copy that to the input area. Continuing to press F9 allows you to scroll back through your previous statements until you find the one that you want. If you need more room to type an SQL statement, page down on the display.

# **Prompting**

The prompt function helps you supply the necessary information for the syntax of the statement you want to use. The prompt function can be used in any of the three statement processing modes: \*RUN, \*VLD, and \*SYN.

You have two options when using the prompter:

• Type the verb of the statement before pressing F4=Prompt.

The statement is parsed and the clauses that are completed are filled in on the prompt displays.

If you type SELECT and press F4=Prompt, the following display appears:

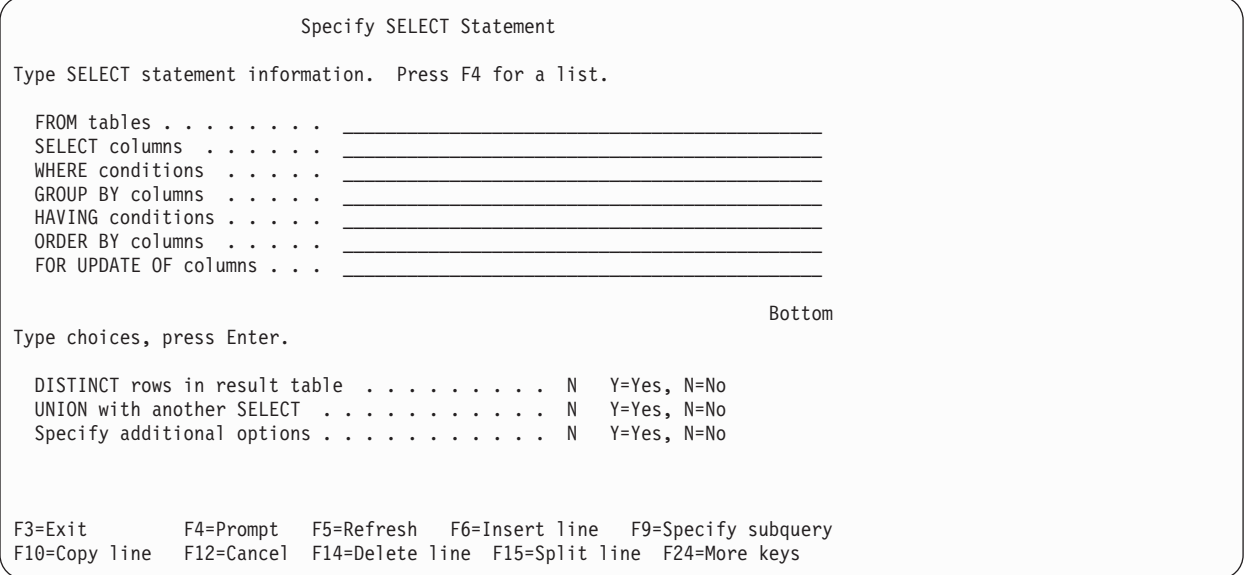

v Press F4=Prompt before typing anything on the Enter SQL Statements display. You are shown a list of statements. The list of statements varies and depends on the current interactive SQL statement processing mode. For syntax check mode with a language other than \*NONE, the list includes all SQL statements. For run and validate modes, only statements that can be run in interactive SQL are shown. You can select the number of the statement you want to use. The system prompts you for the statement you selected.

If you press F4=Prompt without typing anything, the following display appears:

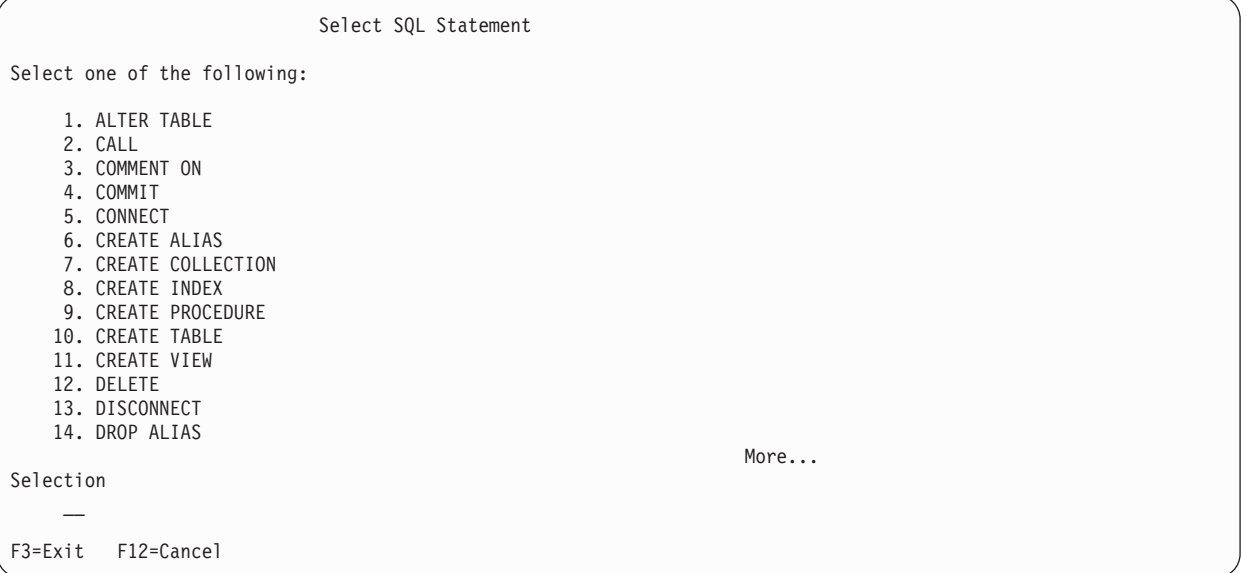

If you press F21=Display Statement on a prompt display, the prompter displays the formatted SQL statement as it was filled in to that point.

When Enter is pressed within prompting, the statement that was built through the prompt screens is inserted into the session. If the statement processing mode is \*RUN, the statement is run. The prompter remains in control if an error is encountered.

For additional prompting considerations, see the following topics:

- "Syntax checking"
- "Statement processing mode"
- "Subqueries"
- "CREATE TABLE prompting"
- "Entering DBCS Data"

#### **Syntax checking**

The syntax of the SQL statement is checked when it enters the prompter. The prompter does not accept a syntactically incorrect statement. You must correct the syntax or remove the incorrect part of the statement or prompting will not be allowed.

#### **Statement processing mode**

The statement processing mode can be selected on the Change Session Attributes display. In \*RUN (run) or \*VLD (validate) mode, only statements that are allowed to run in interactive SQL can be prompted. In \*SYN (syntax check) mode, all SQL statements are allowed. The statement is not actually run in \*SYN or \*VLD modes; only the syntax and existence of objects are checked.

#### **Subqueries**

Subqueries can be selected on any display that has a WHERE or HAVING clause. To see the subquery display, press F9=Specify subquery when the cursor is on a WHERE or HAVING input line. A display appears that allows you to type in subselect information. If the cursor is within the parentheses of the subquery when F9 is pressed, the subquery information is filled in on the next display. If the cursor is outside the parentheses of the subquery, the next display is blank. For more information about subqueries, see ["Subqueries](#page-94-0) in SELECT statements" on page 87.

### **CREATE TABLE prompting**

When prompting for CREATE TABLE, support is available for entering column definitions individually. Place your cursor in the column definition section of the display, and press F4=Prompt. A display that provides room for entering all the information for one column definition is shown.

To enter a column name longer than 18 characters, press F20=Display entire name. A window with enough space for a 30 character name will be displayed.

The editing keys, F6=Insert line, F10=Copy line, and F14=Delete line, can be used to add and delete entries in the column definition list.

### **Entering DBCS Data**

The rules for processing DBCS data across multiple lines are the same on the Enter SQL Statements display and in the SQL prompter. Each line must contain the same number of shift-in and shift-out characters. When processing a DBCS data string that requires more than one line for entering, the extra shift-in and shift-out characters are removed. If the last column on a line contains a shift-in and the first column of the next line contains a shift-out, the shift-in and shift-out characters are removed by the prompter when the two lines are assembled. If the last two columns of a line contain a shift-in followed by a single-byte blank and the first column of the next line contains a shift-out, the shift-in, blank, shift-out sequence is removed when the two lines are assembled. This removal allows DBCS information to be read as one continuous character string.

As an example, suppose the following WHERE condition were entered. The shift characters are shown here at the beginning and end of the string sections on each of the two lines.

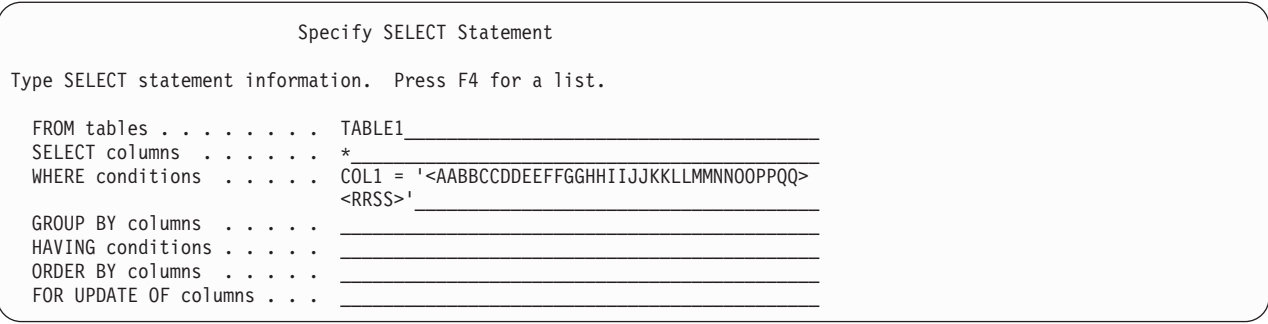

When Enter is pressed, the character string is put together, removing the extra shift characters. The statement looks like this on the Enter SQL Statements display:

**SELECT** \* **FROM** TABLE1 **WHERE** COL1 = '<AABBCCDDEEFFGGHHIIJJKKLLMMNNOOPPQQRRSS>'

### **Using the list selection function**

The list selection function is available by pressing F4 on certain prompt displays, or F16, F17, or F18 on the Enter SQL Statements display. After pressing the function key, you are given a list of authorized relational databases, schemas, tables, views, aliases, columns, constraints, procedures, parameters, or packages from which to choose. If you request a list of tables, but you have not previously selected a schema, you are asked to select a schema first.

On a list, you can select one or more items, numerically specifying the order in which you want them to appear in the statement. When the list function is exited, the selections you made are inserted at the position of the cursor on the display you came from.

Always select the list you are primarily interested in. For example, if you want a list of columns, but you believe that the columns you want are in a table not currently selected, press F18=Select columns. Then, from the column list, press F17 to change the table. If the table list were selected first, the table name will be inserted into your statement. You do not have a choice for selecting columns.

You can request a list at any time while typing an SQL statement on the Enter SQL Statements display. The selections you make from the lists are inserted on the Enter SQL Statements display. They are inserted where the cursor is located in the numeric order that you specified on the list display. Although the selected list information is added for you, you must type the keywords for the statement.

The list function tries to provide qualifications that are necessary for the selected columns, tables, and SQL packages. However, sometimes the list function cannot determine the intent of the SQL statement. You need to review the SQL statement and verify that the selected columns, tables, and SQL packages are properly qualified.

For an example about using the list selection function, see "Example: Using the list selection function."

### **Example: Using the list selection function**

The following example shows you how to use the list function to build a SELECT statement.

Assume you have:

- v Just entered interactive SQL by typing STRSQL on an OS/400 command line.
- Made no list selections or entries.
- Selected \*SQL for the naming convention.

**Note:** The example shows lists that are not on your server. They are used as an example only.

Begin using SQL statements:

- 1. Type SELECT on the first statement entry line.
- 2. Type FROM on the second statement entry line.
- 3. Leave the cursor positioned after FROM.

```
Enter SQL Statements
Type SQL statement, press Enter.
===> SELECT
    FROM _
```
4. Press F17=Select tables to obtain a list of tables, because you want the table name to follow FROM.

Instead of a list of tables appearing as you expected, a list of collections appears (the Select and Sequence collections display). You have just entered the SQL session and have not selected a schema to work with.

5. Type a 1 in the *Seq* column next to YOURCOLL2 schema.

```
Select and Sequence Collections
Type sequence numbers (1-999) to select collection, press Enter.
Seq Collection Type Text
     YOURCOLL1 SYS Company benefits
1 YOURCOLL2 SYS Employee personal data
     YOURCOLL3 SYS Job classifications/requirements
     YOURCOLL4 SYS Company insurances
```
6. Press Enter.

The Select and Sequence Tables display appears, showing the tables existing in the YOURCOLL2 schema.

7. Type a 1 in the *Seq* column next to PEOPLE table.

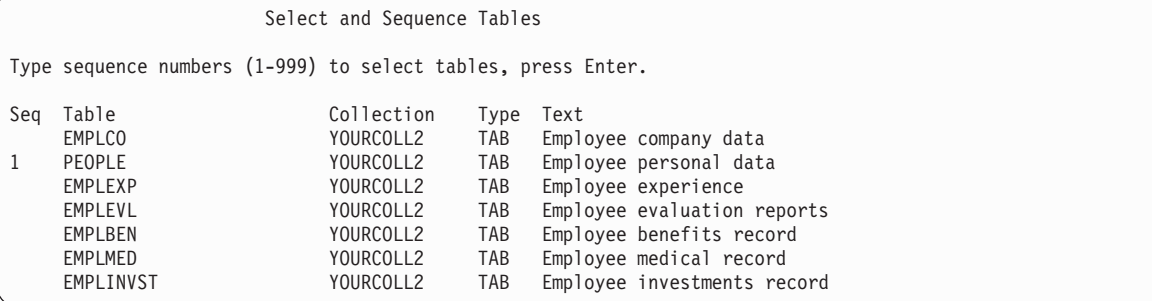

8. Press Enter.

The Enter SQL Statements display appears again with the table name, YOURCOLL2.PEOPLE, inserted after FROM. The table name is qualified by the schema name in the \*SQL naming convention.

Enter SQL Statements Type SQL statement, press Enter.  $==>$  SELECT FROM YOURCOLL2.PEOPLE **\_**

- 9. Position the cursor after SELECT.
- 10. Press F18=Select columns to obtain a list of columns, because you want the column name to follow SELECT.

The Select and Sequence Columns display appears, showing the columns in the PEOPLE table.

- 11. Type a 2 in the *Seq* column next to the *NAME* column.
- 12. Type a 1 in the *Seq* column next to the *SOCSEC* column.

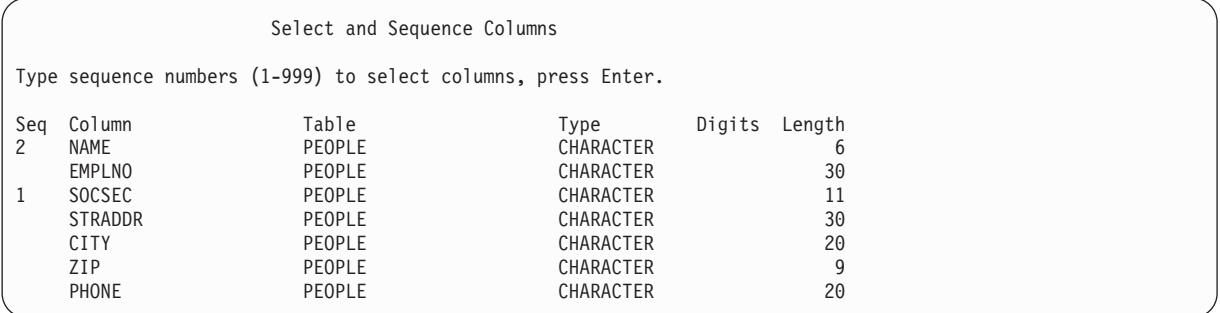

13. Press Enter.

The Enter SQL Statements display appears again with SOCSEC, NAME appearing after SELECT.

```
Enter SQL Statements
Type SQL statement, press Enter.
===> SELECT SOCSEC, NAME
    FROM YOURCOLL2.PEOPLE
```
14. Press Enter.

The statement you created is now run.

Once you have used the list function, the values you selected remain in effect until you change them or until you change the list of schemas on the Change Session Attributes display.

### **Session services description**

The interactive SQL Session Services display is requested by pressing F13 on the Enter SQL Statements display.

From this display you can change session attributes and print, clear, or save the session to a source file.

Option 1 (Change session attributes) displays the Change Session Attributes display, which allows you to select the current values that are in effect for your interactive SQL session. The options shown on this display change based on the statement processing option selected.

The following session attributes can be changed:

- Commitment control attributes.
- The statement processing control.
- The SELECT output device.
- The list of schemas.
- The list type to select either all your system and SQL objects, or only your SQL objects.
- The data refresh option when displaying data.
- The allow copy data option.
- The naming option.
- The programming language.
- The date format.
- The time format.
- The date separator.
- The time separator.
- The decimal point representation.
- The SQL string delimiter.
- The sort sequence.
- The language identifier.

Option 2 (Print current session) accesses the Change Printer display, which lets you print the current session immediately and then continue working. You are prompted for printer information. All the SQL statements you entered and all the messages displayed are printed just as they appear on the Enter SQL Statements display.

Option 3 (Remove all entries from current session) lets you remove all the SQL statements and messages from the Enter SQL Statements display and the session history. You are prompted to ensure that you really want to delete the information.

Option 4 (Save session in source file) accesses the Change Source File display, which lets you save the session in a source file. You are prompted for the source file name. This function lets you embed the source file into a host language program by using the source entry utility (SEU).

**Note:** Option 4 allows you to embed prototyped SQL statements in a high-level language (HLL) program that uses SQL. The source file created by option 4 may be edited and used as the input source file for the Run SQL Statements (RUNSQLSTM) command.

# **Exiting interactive SQL**

Pressing F3=Exit on the Enter SQL Statements display allows you to exit the interactive SQL environment and do one of the following:

- 1. Save and exit session. Leave interactive SQL. Your current session will be saved and used the next time you start interactive SQL.
- 2. Exit without saving session. Leave interactive SQL without saving your session.
- 3. Resume session. Remain in interactive SQL and return to the Enter SQL Statements display. The current session parameters remain in effect.
- 4. Save session in source file. Save the current session in a source file. The Change Source File display is shown to allow you to select where to save the session. You cannot recover and work with this session again in interactive SQL.

#### **Notes:**

- 1. Option 4 allows you to embed prototype SQL statements in a high-level language (HLL) program that uses SQL. Use the source entry utility (SEU) to copy the statements into your program. The source file can also be edited and used as the input source file for the Run SQL Statements (RUNSQLSTM) command.
- 2. If rows have been changed and locks are currently being held for this unit of work and you attempt to exit interactive SQL, a warning message is displayed.

# **Using an existing SQL session**

If you saved only one interactive SQL session by using option 1 (Save and exit session) on the Exit Interactive SQL display, you may resume that session at any workstation. However, if you use option 1 to save two or more sessions on different workstations, interactive SQL will first attempt to resume a session <span id="page-260-0"></span>that matches your workstation. If no matching sessions are available, then interactive SQL will increase the scope of the search to include all sessions that belong to your user ID. If no sessions for your user ID are available, the system will create a new session for your user ID and current workstation.

For example, you saved a session on workstation 1 and saved another session on workstation 2 and you are currently working at workstation 1. Interactive SQL will first attempt to resume the session saved for workstation 1. If that session is currently in use, interactive SQL will then attempt to resume the session that was saved for workstation 2. If that session is also in use, then the system will create a second session for workstation 1.

However, suppose you are working at workstation 3 and want to use the ISQL session associated with workstation 2. You then may need to first delete the session from workstation 1 by using option 2 (Exit without saving session) on the Exit Interactive SQL display.

### **Recovering an SQL session**

If the previous SQL session ended abnormally, interactive SQL presents the Recover SQL Session display at the start of the next session (when the next STRSQL command is entered). From this display, you can either:

- Recover the old session by selecting option 1 (Attempt to resume existing SQL session).
- v Delete the old session and start a new session by selecting option 2 (Delete existing SQL session and start a new session).

If you choose to delete the old session and continue with the new session, the parameters you specified when you entered STRSQL are used. If you choose to recover the old session, or are entering a previously saved session, the parameters you specified when you entered STRSQL are ignored and the parameters from the old session are used. A message is returned to indicate which parameters were changed from the specified value to the old session value.

# **Accessing remote databases with interactive SQL**

In interactive SQL, you can communicate with a remote relational database by using the SQL CONNECT statement. Interactive SQL uses the CONNECT (Type 2) semantics (distributed unit of work) for CONNECT statements. Interactive SQL does an implicit connect to the local RDB when starting an SQL session. When the CONNECT statement is completed, a message shows the relational database connection that was established. If starting a new session and COMMIT(\*NONE) was not specified, or if restoring a saved session and the commit level saved with the session was not \*NONE, the connection will be registered with commitment control. This implicit connect and possible commitment control registration may influence subsequent connections to remote databases. For further information, see ["Determining](#page-279-0) connection type" on page 272. It is recommended that prior to connecting to the remote system:

- v When connecting to an application server that does not support distributed unit of work, a RELEASE ALL followed by a COMMIT be issued to end previous connections, including the implicit connection to local.
- v When connecting to a non-DB2 UDB for iSeries application server, a RELEASE ALL followed by a COMMIT be issued to end previous connections, including the implicit connection to local, and change the commitment control level to at least \*CHG.

When you are connecting to a non-DB2 UDB for iSeries application server, some session attributes are changed to attributes that are supported by that application server. The following table shows the attributes that change.

| <b>Session Attribute</b> | Original Value                                           | <b>New Value</b>                       |  |  |  |  |
|--------------------------|----------------------------------------------------------|----------------------------------------|--|--|--|--|
| Date Format              | $*YMD$<br>*DMY<br>*MDY<br>$*JUL$                         | $*ISO$<br>*EUR<br>*USA<br><i>*</i> USA |  |  |  |  |
| Time Format              | *HMS with a : separator *HMS with<br>any other separator | $*$ IIS<br>*EUR                        |  |  |  |  |
| Commitment Control       | *CHG,<br><i><b>*NONE</b></i><br>*ALL                     | *CS Repeatable Read                    |  |  |  |  |
| Naming Convention        | *SYS                                                     | *SQL                                   |  |  |  |  |
| Allow Copy Data          | *NO, *YES                                                | *OPTIMIZE                              |  |  |  |  |
| Data Refresh             | *ALWAYS                                                  | <i><b>*FORWARD</b></i>                 |  |  |  |  |
| Decimal Point            | *SYSVAL                                                  | <i><b>*PERIOD</b></i>                  |  |  |  |  |
| Sort Sequence            | Any value other than *HEX                                | $*$ HEX                                |  |  |  |  |

*Table 41. Values Table*

#### **Notes:**

- 1. If connecting to an server that is running a release prior to Version 2 Release 3, the sort sequence value changes to \*HEX.
- 2. When connecting to a DB2/2 or DB2/6000 application server, the date and time formats specified must be the same format.

After the connection is completed, a message is sent stating that the session attributes have been changed. The changed session attributes can be displayed by using the session services display. While interactive SQL is running, no other connection can be established for the default activation group.

When connected to a remote system with interactive SQL, a statement processing mode of syntax-only checks the syntax of the statement against the syntax supported by the local system instead of the remote system. Similarly, the SQL prompter and list support use the statement syntax and naming conventions supported by the local system. The statement is run, however, on the remote system. Because of differences in the level of SQL support between the two systems, syntax errors may be found in the statement on the remote system at run time.

Lists of schemas and tables are available when you are connected to the local relational database. Lists of columns are available only when you are connected to a relational database manager that supports the DESCRIBE TABLE statement.

When you exit interactive SQL with connections that have pending changes or connections that use protected conversations, the connections remain. If you do not perform additional work over the connections, the connections are ended during the next COMMIT or ROLLBACK operation. You can also end the connections by doing a RELEASE ALL and a COMMIT before exiting interactive SQL.

Using interactive SQL for remote access to non-DB2 UDB for iSeries application servers can require some setup. For more information, see the Distributed Database Programming book.

**Note:** In the output of a communications trace, there may be a reference to a 'CREATE TABLE XXX' statement. This is used to determine package existence; it is part of normal processing, and can be ignored.

# **Using the SQL Statement Processor**

This section describes the SQL Statement processor. This processor is available by using the Run SQL Statements (RUNSQLSTM) command.

The SQL statement processor allows SQL statements to be run from a source member. The statements in the source member can be run repeatedly, or changed, without compiling the source. This makes the setup of a database environment easier. The statements that can be used with the SQL statement processor are:

- ALTER SEQUENCE |
	- ALTER TABLE
	- CALL
	- COMMENT ON
	- $\cdot$  COMMIT
	- CREATE ALIAS
	- CREATE DISTINCT TYPE
	- CREATE FUNCTION
	- CREATE INDEX
	- CREATE PROCEDURE
	- CREATE SCHEMA
- **· CREATE SEQUENCE** 
	- CREATE TABLE
	- CREATE TRIGGER
	- CREATE VIEW
	- DECLARE GLOBAL TEMPORARY TABLE
	- DELETE
	- DROP
	- $\cdot$  GRANT
	- INSERT
	- LABEL ON
	- LOCK TABLE
- | REFRESH TABLE
	- RELEASE SAVEPOINT
	- v RENAME
	- REVOKE
	- ROLLBACK
	- SAVEPOINT
	- SET PATH
	- SET SCHEMA
	- SET TRANSACTION
	- UPDATE

In the source member, statements end with a semicolon and do not begin with **EXEC SQL**. If the record length of the source member is longer than 80, only the first 80 characters will be read. Comments in the source member can be either line comments or block comments. Line comments begin with a double hyphen (−−) and end at the end of the line. Block comments start with /\* and can continue across many

lines until the next \*/ is reached. Block comments can be nested. Only SQL statements and comments are allowed in the source file. The output listing and the resulting messages for the SQL statements are sent to a print file. The default print file is QSYSPRT.

To perform syntax checking only on all statements in the source member, specify the PROCESS(\*SYN) parameter on the RUNSQLSTM command.

For more details, see the following sections:

- v "Execution of statements after errors occur"
- v "Commitment control in the SQL statement processor"
- v "Source member listing for the SQL statement processor"

### **Execution of statements after errors occur**

When a statement returns an error with a severity higher than the value specified for the error level (ERRLVL) parameter of the RUNSQLSTM command, the statement has failed. The rest of the statements in the source will be parsed to check for syntax errors, but those statements will not be run. Most SQL errors have a severity of 30. If you want to continue processing after an SQL statement fails, set the ERRLVL parameter of the RUNSQLSTM command to 30 or higher.

### **Commitment control in the SQL statement processor**

A commitment-control level is specified on the RUNSQLSTM command. If a commitment-control level other than \*NONE is specified, the SQL statements are run under commitment control. If all of the statements successfully runs, a COMMIT is done at the completion of the SQL statement processor. Otherwise, a ROLLBACK is done. A statement is considered successful if its return code severity is less than or equal to the value specified on the ERRLVL parameter of the RUNSQLSTM command.

The SET TRANSACTION statement can be used within the source member to override the level of commitment control specified on the RUNSQLSTM command.

**Note:** The job must be at a unit of work boundary to use the SQL statement processor with commitment control.

### **Source member listing for the SQL statement processor**

See "Code [disclaimer"](#page-9-0) on page 2 information for information pertaining to code examples.

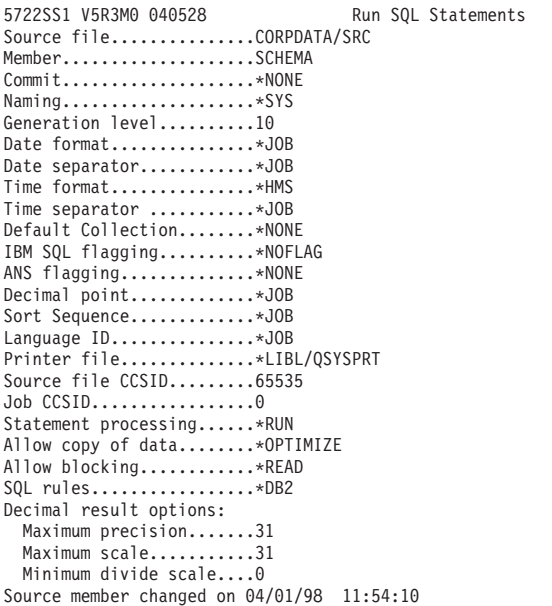

*Figure 8. QSYSPRT listing for SQL statement processor (Part 1 of 3)*

```
5722SS1 V5R3M0 040528 Run SQL Statements SCHEMA 08/06/02 15:35:18 Page 2
Record *...+... 1 ...+... 2 ...+... 3 ...+... 4 ...+... 5 ...+... 6 ...+... 7 ...+... 8 SEQNBR Last change
   \frac{1}{2}2 DROP COLLECTION DEPT;<br>3 DROP COLLECTION MANAG
         DROP COLLECTION MANAGER;
   \frac{4}{5}5 CREATE SCHEMA DEPT<br>6 CREATE TABLE E
   6 CREATE TABLE EMP (EMPNAME CHAR(50), EMPNBR INT)
                                  -- EMP will be created in collection DEPT
   8 CREATE INDEX EMPIND ON EMP(EMPNBR)<br>9 -- EMPIND will
   9<br>9 --- EMPIND will be created in DEPT<br>10 --- GRANT SELECT ON EMP TO PUBLIC; -- grant authority
              GRANT SELECT ON EMP TO PUBLIC; -- grant authority
   11
   12 INSERT INTO DEPT/EMP VALUES('JOHN SMITH', 1234);
   13 /* table must be qualified since no
   14 10nger in the schema */15
  16 CREATE SCHEMA AUTHORIZATION MANAGER<br>17 -- this so
   17 -- this schema will use MANAGER's
   18 -- user profile
  19 CREATE TABLE EMP_SALARY (EMPNBR INT, SALARY DECIMAL(7,2),<br>20 LEVEL CHAR(10))
  20 LEVEL CHAR(10))<br>21 CREATE VIEW LEVEL AS SELECT EMPNBR, LEVEL
  21 CREATE VIEW LEVEL AS SELECT EMPNBR, LEVEL<br>22 FROM EMP SALARY
  22 FROM EMP_SALARY<br>23 CREATE INDEX SALARYIN
                CREATE INDEX SALARYIND ON EMP_SALARY(EMPNBR, SALARY)
  24
  25 GRANT ALL ON LEVEL TO JONES GRANT SELECT ON EMP_SALARY TO CLERK<br>26 - Two statements can be on the same line
                         -- Two statements can be on the same line
* * * * * E N D O F S O U R C E * * * * *
```
*Figure 8. QSYSPRT listing for SQL statement processor (Part 2 of 3)*

SCHEMA 08/06/02 15:35:18 Page 1

|                                          |          | 5722SS1 V5R3M0 040528 |                                                            |       |        | Run SQL Statements |          |   |  |  | SCHEMA |  |  |  | 08/06/02 15:35:18 | Page | $\mathbf{3}$ |
|------------------------------------------|----------|-----------------------|------------------------------------------------------------|-------|--------|--------------------|----------|---|--|--|--------|--|--|--|-------------------|------|--------------|
|                                          |          |                       | Record *+ 1 + 2 + 3 + 4 + 5 + 6 + 7 + 8 SEQNBR Last change |       |        |                    |          |   |  |  |        |  |  |  |                   |      |              |
| MSG ID                                   | SEV      | RECORD TEXT           |                                                            |       |        |                    |          |   |  |  |        |  |  |  |                   |      |              |
| SQL7953                                  | 0        |                       | 1 Position 1 Drop of DEPT in QSYS complete.                |       |        |                    |          |   |  |  |        |  |  |  |                   |      |              |
| SQL7953                                  | 0        |                       | 3 Position 3 Drop of MANAGER in QSYS complete.             |       |        |                    |          |   |  |  |        |  |  |  |                   |      |              |
| SQL7952                                  | $\Theta$ |                       | 5 Position 3 Schema DEPT created.                          |       |        |                    |          |   |  |  |        |  |  |  |                   |      |              |
| SQL7950                                  | $\Theta$ |                       | 6 Position 8 Table EMP created in DEPT.                    |       |        |                    |          |   |  |  |        |  |  |  |                   |      |              |
| SQL7954                                  | $\Theta$ | 8                     | Position 8 Index EMPIND created in DEPT on table EMP in    |       |        |                    |          |   |  |  |        |  |  |  |                   |      |              |
|                                          |          |                       | DEPT.                                                      |       |        |                    |          |   |  |  |        |  |  |  |                   |      |              |
| SQL7966                                  | 0        | 10                    | Position 8 GRANT of authority to EMP in DEPT completed.    |       |        |                    |          |   |  |  |        |  |  |  |                   |      |              |
| SQL7956                                  |          | 10                    | Position 40 1 rows inserted in EMP in DEPT.                |       |        |                    |          |   |  |  |        |  |  |  |                   |      |              |
| SQL7952                                  |          | 13                    | Position 28 Schema MANAGER created.                        |       |        |                    |          |   |  |  |        |  |  |  |                   |      |              |
| SQL7950                                  | $\Theta$ | 19                    | Position 9 Table EMP SALARY created in collection          |       |        |                    |          |   |  |  |        |  |  |  |                   |      |              |
|                                          |          |                       | MANAGER.                                                   |       |        |                    |          |   |  |  |        |  |  |  |                   |      |              |
| SQL7951                                  | 0        |                       | 21 Position 9 View LEVEL created in MANAGER.               |       |        |                    |          |   |  |  |        |  |  |  |                   |      |              |
| SQL7954                                  | 0        | 23                    | Position 9 Index SALARYIND created in MANAGER on table     |       |        |                    |          |   |  |  |        |  |  |  |                   |      |              |
|                                          |          |                       | EMP SALARY in MANAGER.                                     |       |        |                    |          |   |  |  |        |  |  |  |                   |      |              |
| SQL7966                                  | $\Theta$ | 25                    | Position 9 GRANT of authority to LEVEL in MANAGER          |       |        |                    |          |   |  |  |        |  |  |  |                   |      |              |
|                                          |          |                       | completed.                                                 |       |        |                    |          |   |  |  |        |  |  |  |                   |      |              |
| SQL7966                                  | $\Theta$ | 25                    | Position 37 GRANT of authority to EMP SALARY in MANAGER    |       |        |                    |          |   |  |  |        |  |  |  |                   |      |              |
|                                          |          |                       | completed.                                                 |       |        |                    |          |   |  |  |        |  |  |  |                   |      |              |
|                                          |          |                       |                                                            |       |        |                    |          |   |  |  |        |  |  |  |                   |      |              |
| Message Summary                          |          |                       |                                                            |       |        |                    |          |   |  |  |        |  |  |  |                   |      |              |
| Total                                    | Info     |                       | Warning                                                    | Error | Severe |                    | Terminal |   |  |  |        |  |  |  |                   |      |              |
| 13                                       | 13       |                       | 0                                                          | 0     |        | 0                  |          | 0 |  |  |        |  |  |  |                   |      |              |
| 00 level severity errors found in source |          |                       |                                                            |       |        |                    |          |   |  |  |        |  |  |  |                   |      |              |
| * * * * * END OF LISTING * * * * *       |          |                       |                                                            |       |        |                    |          |   |  |  |        |  |  |  |                   |      |              |

*Figure 8. QSYSPRT listing for SQL statement processor (Part 3 of 3)*

# **Chapter 12. Distributed Relational Database Function and SQL**

A *distributed relational database* consists of a set of SQL objects that are spread across interconnected computer systems. These relational databases can be of the same type (for example, DB2 UDB for iSeries) or of different types (DB2 Universal Database for OS/390®, DB2 for VSE and VM, DB2 Universal Database (UDB), or non-IBM database management systems which support DRDA). Each relational database has a relational database manager to manage the tables in its environment. The database managers communicate and cooperate with each other in a way that allows a given database manager access to run SQL statements on a relational database on another system.

The application requester supports the application side of a connection. The application server is the local or remote database to which an application requester is connected. DB2 UDB for iSeries provides support for Distributed Relational Database Architecture<sup>™</sup> (DRDA) to allow an application requester to communicate with application servers. In addition, DB2 UDB for iSeries can call exit programs to allow access to data on other database management systems which do not support DRDA. These exit programs are called application requester driver (ARD) programs.

DB2 UDB for iSeries supports two levels of distributed relational database:

• Remote unit of work (RUW)

Remote unit of work is where the preparation and running of SQL statements occurs at only one application server during a unit of work. DB2 UDB for iSeries supports RUW over either APPC or TCP/IP.

• Distributed unit of work (DUW)

Distributed unit of work is where the preparation and running of SQL statements can occur at multiple applications servers during a unit of work. However, a single SQL statement can only refer to objects located at a single application server. DB2 UDB for iSeries supports DUW over APPC and, beginning in V5R1, introduced support for DUW over TCP/IP.

You can find more details about DRDA and SQL in the following topics:

- v "DB2 UDB for iSeries distributed relational database support"
- v "DB2 UDB for iSeries [distributed](#page-267-0) relational database example program" on page 260
- "SQL package [support"](#page-268-0) on page 261
- "CCSID [considerations](#page-272-0) for SQL" on page 265
- "Connection [management](#page-272-0) and activation groups" on page 265
- ["Distributed](#page-278-0) support" on page 271
- ["Distributed](#page-284-0) unit of work" on page 277
- v ["Application](#page-287-0) requester driver programs" on page 280
- "Problem [handling"](#page-288-0) on page 281
- v "DRDA stored procedure [considerations"](#page-288-0) on page 281

For comprehensive information about distributed relational databases, see the Distributed Database Programming book.

### **DB2 UDB for iSeries distributed relational database support**

The DB2 UDB Query Manager and SQL Development Kit licensed program supports interactive access to distributed databases with the following SQL statements:

- CONNECT
- SET CONNECTION
- <span id="page-267-0"></span>• DISCONNECT
- RELEASE
- DROP PACKAGE
- GRANT PACKAGE
- REVOKE PACKAGE

For detailed descriptions of these statements, see the SQL Reference book.

Additional support is provided by the development kit through parameters on the SQL precompiler commands:

Create SQL ILE C Object (CRTSQLCI) command Create SQL ILE C++ Object (CRTSQLCPPI) command Create SQL COBOL Program (CRTSQLCBL) command Create SQL ILE COBOL Object (CRTSQLCBLI) command Create SQL PL/I Program (CRTSQLPLI) command Create SQL RPG Program (CRTSQLRPG) command Create SQL ILE RPG Object (CRTSQLRPGI) command

For more information about the SQL precompiler commands, see the topic Preparing and Running a Program with SQL Statements in the *Embedded SQL Programming* information. The create SQL Package (CRTSQLPKG) command allows you to create an SQL package from an SQL program that was created as a distributed program. Syntax and parameter definitions for the CRTSQLPKG and CRTSQLxxx commands are provided in DB2 UDB for iSeries CL Command [Descriptions.](#page-309-0)

See "Code [disclaimer"](#page-9-0) on page 2 information for information pertaining to code examples.

### **DB2 UDB for iSeries distributed relational database example program**

A remote unit of work relational database sample program has been shipped with the SQL product. There are several files and members within the QSQL library to help you set up an environment that will run a distributed DB2 UDB for iSeries sample program.

To use these files and members, you need to run the SETUP batch job located in the file QSQL/QSQSAMP. The SETUP batch job allows you to customize the example to do the following:

- Create the QSQSAMP library at the local and remote locations.
- v Set up relational database directory entries at the local and remote locations.
- Create application panels at the local location.
- v Precompile, compile, and run programs to create distributed sample application schemas, tables, indexes, and views.
- Load data into the tables at the local and remote locations.
- Precompile and compile programs.
- Create SQL packages at the remote location for the application programs.
- v Precompile, compile, and run the program to update the location column in the department table.

Before running the SETUP, you may need to edit the SETUP member of the QSQL/QSQSAMP file. Instructions are included in the member as comments. To run the SETUP, specify the following command on the system command line:

========> SBMDBJOB QSQL/QSQSAMP SETUP

Wait for the batch job to complete.

<span id="page-268-0"></span>To use the sample program, specify the following command on the command line: ========> ADDLIBLE QSQSAMP

To call the first display that allows you to customize the sample program, specify the following command on the command line.

========> CALL QSQ8HC3

The following display appears. From this display, you can customize your database sample program.

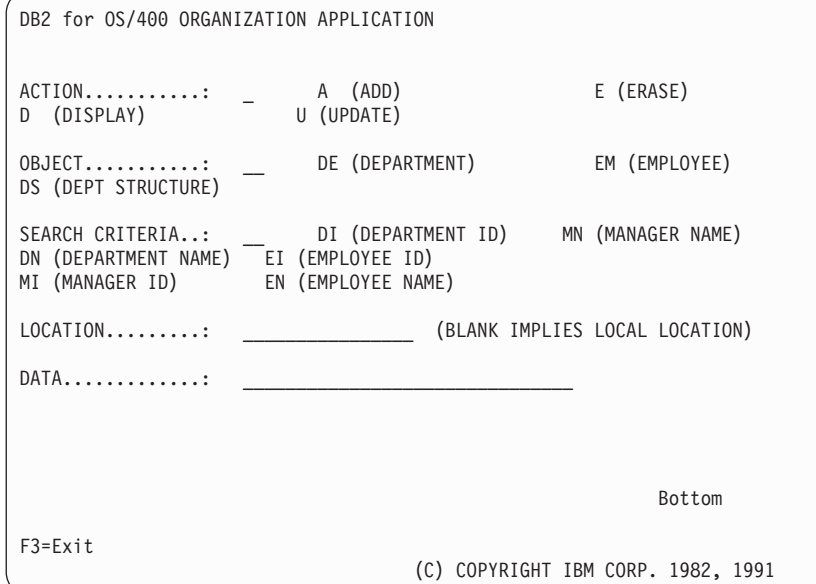

### **SQL package support**

The OS/400 program supports an object called an SQL package. (OS/400 object type is \*SQLPKG.) The SQL package contains the control structures and access plans necessary to process SQL statements on the application server when running a distributed program. An SQL package can be created when:

• The RDB parameter is specified on the CRTSQLxxx command and the program object is successfully created. The SQL package will be created on the system specified by the RDB parameter.

If the compile is unsuccessful or the compile only creates the module object, the SQL package will not be created.

• Using the CRTSQLPKG command. The CRTSQLPKG can be used to create a package when the package was not created at precompile time or if the package is needed at an RDB other than the one specified on the precompile command.

The Delete SQL Package (DLTSQLPKG) command allows you to delete an SQL package on the local system.

An SQL package is not created unless the privileges held by the authorization ID associated with the creation of the SQL package includes appropriate authority for creating a package on the remote system (the application server). To run the program, the authorization ID must include EXECUTE privileges on the SQL package. On iSeries systems, the EXECUTE privilege includes system authority of \*OBJOPR and \*EXECUTE.

The syntax for the Create SQL Package (CRTSQLPKG) command is shown in Create SQL Package command description in the CL Command information.

For further details about SQL and SQL packages, see the following topics:

- v "Valid SQL statements in an SQL package"
- v "Considerations for creating an SQL package"

# **Valid SQL statements in an SQL package**

Programs that connect to another server can use any of the SQL statements as described in the SQL Reference book, except the SET TRANSACTION statement. Programs compiled using DB2 UDB for  $\blacksquare$  iSeries that refer to a system that is not DB2 UDB for iSeries can use executable SQL statements supported by that remote system. The precompiler will continue to issue diagnostic messages for | statements it does not understand. These statements are sent to the remote system during the creation of the SQL package. The run-time support will return a SQLCODE of -84 or -525 when the statement cannot | be run on the current application server. For example, multiple-row FETCH, blocked INSERT, and | scrollable cursor support are allowed only in distributed programs where both the application requester and application server are OS/400 at Version 2 Release 2 or later, with the following exception. A non-iSeries application requester can issue read-only, insensitive scrollable cursor operations on a V5R3 | I iSeries application server. A further restriction in the use of multiple-row FETCH, blocked INSERT, and scrollable cursors is that the transmission of BLOB, CLOB and DBCLOB data is not allowed when using | those functions. For more information, see Considerations for Using Distributed Relational Database in the SQL Reference book. ||  $\blacksquare$ | | | |

# **Considerations for creating an SQL package**

There are many considerations to think about when you are creating an SQL package. Some of these considerations are:

- "CRTSQLPKG Authorization"
- v "Creating a Package on a non-DB2 UDB for iSeries"
- "Target Release [\(TGTRLS\)"](#page-270-0) on page 263
- "SQL [Statement](#page-270-0) Size" on page 263
- ["Statements](#page-270-0) that do not require a package" on page 263
- ["Package](#page-271-0) object type" on page 264
- "ILE programs and service [programs"](#page-271-0) on page 264
- "Package creation [connection"](#page-271-0) on page 264
- "Unit of [work"](#page-271-0) on page 264
- ["Creating](#page-271-0) packages locally" on page 264
- ["Labels"](#page-271-0) on page 264
- ["Consistency](#page-271-0) token" on page 264
- "SOL and [recursion"](#page-272-0) on page 265

### **CRTSQLPKG Authorization**

When creating an SQL package on an iSeries system the authorization ID used must have \*USE authority to the CRTSQLPKG command.

### **Creating a Package on a non-DB2 UDB for iSeries**

When you create a program and SQL package for a non-DB2 UDB for iSeries, and try to use SQL statements that are unique to that relational database, the CRTSQLxxx GENLVL parameter should be set to 30. The program will be created unless a message with a severity level of greater than 30 is issued. If a message is issued with a severity level of greater than 30, the statement is probably not valid for any relational database. For example, undefined or unusable host variables or constants that are not valid generate a message severity greater than 30.

The precompiler listing should be checked for unexpected messages when running with a GENLVL greater than 10. When you are creating a package for a DB2 Universal Database, you must set the GENLVL parameter to a value less than 20.

<span id="page-270-0"></span>If the RDB parameter specifies a system that is not a DB2 UDB for iSeries system, then the following options should not be used on the CRTSQLxxx command:

- COMMIT(\*NONE)
- OPTION(\*SYS)
- DATFMT(\*MDY)
- DATFMT(\*DMY)
- DATFMT(\*JUL)
- DATFMT(\*YMD)
- DATFMT(\*JOB)
- DYNUSRPRF(\*OWNER)
- TIMFMT(\*HMS) if TIMSEP(\*BLANK) or TIMSEP(',') is specified
- SRTSEQ(\*JOBRUN)
- SRTSEQ(\*LANGIDUNQ)
- SRTSEQ(\*LANGIDSHR)
- SRTSEQ(library-name/table-name)

**Note:** When connecting to a DB2 Universal Database server, the following additional rules apply:

- v The specified date and time formats must be the same format
- v A value of \*BLANK must be used for the TEXT parameter
- v Default schemas (DFTRDBCOL) are not supported
- The CCSID of the source program from which the package is being created must not be 65535; if 65535 is used, an empty package is created.

#### **Target Release (TGTRLS)**

While creating the package, the SQL statements are checked to determine which release can support the function. This release is set as the restore level of the package. For example, if the package contains a CREATE TABLE statement which adds a FOREIGN KEY constraint to the table, then the restore level of the package will be Version 3 Release 1, because FOREIGN KEY constraints were not supported before this release. TGTRLS message are suppressed when the TGTRLS parameter is \*CURRENT.

#### **SQL Statement Size**

The create SQL package function may not be able to handle the same size SQL statement that the precompiler can process. During the precompile of the SQL program, the SQL statement is placed into the associated space of the program. When this occurs, each token is separated by a blank. In addition, when the RDB parameter is specified, the host variables of the source statement are replaced with an 'H'. The create SQL package function passes this statement to the application server, along with a list of the host variables for that statement. The addition of the blanks between the tokens and the replacement of host variables may cause the statement to exceed the maximum SQL statement size (SQL0101 reason 5).

#### **Statements that do not require a package**

In some cases, you might try to create an SQL package but the SQL package will not be created and the program will still run. This situation occurs when the program contains only SQL statements that do not require an SQL package to run. For example, a program that contains only the SQL statement DESCRIBE TABLE will generate message SQL5041 during SQL package creation. The SQL statements that do not require an SQL package are:

- COMMIT
- $\cdot$  CONNECT
- DESCRIBE TABLE
- DISCONNECT
- $\cdot$  RELEASE
- <span id="page-271-0"></span>• RELEASE SAVEPOINT
- ROLLBACK
- SAVEPOINT
- SET CONNECTION

### **Package object type**

SQL packages are always created as non-ILE objects and always run in the default activation group.

### **ILE programs and service programs**

ILE programs and service programs that bind several modules containing SQL statements must have a separate SQL package for each module.

### **Package creation connection**

The type of connection done for the package creation is based on the type of connect requested using the RDBCNNMTH parameter. If RDBCNNMTH(\*DUW) was specified, commitment control is used and the connection may be a read-only connection. If the connection is read-only, then the package creation will fail.

### **Unit of work**

Because package creation implicitly performs a commit or rollback, the commit definition must be at a unit of work boundary before the package creation is attempted. The following conditions must all be true for a commit definition to be at a unit of work boundary:

- SQL is at a unit of work boundary.
- v There are no local or DDM files open using commitment control and no closed local or DDM files with pending changes.
- There are no API resources registered.
- v There are no LU 6.2 resources registered that are not associated with DRDA or DDM.

### **Creating packages locally**

The name specified on the RDB parameter can be the name of the local system. If it is the name of the local system, the SQL package will be created on the local system. The SQL package can be saved (SAVOBJ command) and then restored (RSTOBJ command) to another server. When you run the program with a connection to the local system, the SQL package is not used. If you specify \*LOCAL for the RDB parameter, an \*SQLPKG object is not created, but the package information is saved in the \*PGM object.

### **Labels**

You can use the LABEL ON statement to create a description for the SQL package.

### **Consistency token**

The program and its associated SQL package contain a consistency token that is checked when a call is made to the SQL package. The consistency tokens must match or the package cannot be used. It is possible for the program and SQL package to appear to be uncoordinated. Assume the program is on the iSeries system and the application server is another iSeries system. The program is running in session A and it is recreated in session B (where the SQL package is also recreated). The next call to the program in session A might result in a consistency token error. To avoid locating the SQL package on each call, SQL maintains a list of addresses for SQL packages that are used by each session. When session B re-creates the SQL package, the old SQL package is moved to the QRPLOBJ library. The address to the SQL package in session A is still valid. (This situation can be avoided by creating the program and SQL package from the session that is running the program, or by submitting a remote command to delete the old SQL package before creating the program.)

To use the new SQL package, you should end the connection with the remote system. You can either sign off the session and then sign on again, or you can use the interactive SQL (STRSQL) command to issue a DISCONNECT for unprotected network connections or a RELEASE followed by a COMMIT for protected connections. RCLDDMCNV should then be used to end the network connections. Call the program again.

### <span id="page-272-0"></span>**SQL and recursion**

If you start SQL from an attention key program while you are already precompiling, you will receive unpredictable results.

The CRTSQLxxx, CRTSQLPKG, STRSQL commands and the SQL run-time environment are not recursive. They will produce unpredictable results if recursion is attempted. Recursion occurs if while one of the commands is running, (or running a program with embedded SQL statements) the job is interrupted before the command has completed, and another SQL function is started.

# **CCSID considerations for SQL**

If you are running a distributed application and one of your systems is not an iSeries system, the job CCSID value on the iSeries server cannot be set to 65535.

Before requesting that the remote system create an SQL package, the application requester always converts the name specified on the RDB parameter, SQL package name, library name, and the text of the SQL package from the CCSID of the job to CCSID 500. This is required by DRDA. When the remote relational database is an iSeries system, the names are not converted from CCSID 500 to the job CCSID.

It is recommended that delimited identifiers not be used for table, view, index, schema, library, or SQL package names. Conversion of names does not occur between systems with different CCSIDs. Consider the following example with system A running with a CCSID of 37 and system B running with a CCSID of 500.

- Create a program that creates a table with the name  $"a\neg b|c"$  on system A.
- Save program "a¬b|c" on system A, then restore it to system B.
- The code point for  $\neg$  in CCSID 37 is x'5F' while in CCSID 500 it is x'BA'.
- On system B the name displays "a[b]c". If you created a program that referenced the table whose name was "a¬b|c.", the program will not find the table.

The at sign (@), pound sign (#), and dollar sign (\$) characters should not be used in SQL object names. Their code points depend on the CCSID used. If you use delimited names or the three national extenders, the name resolution functions may possibly fail in a future release.

### **Connection management and activation groups**

For details, see the following topics:

- v "Connections and conversations"
- "Source code for [PGM1:"](#page-273-0) on page 266
- "Source code for [PGM2:"](#page-274-0) on page 267
- "Source code for [PGM3:"](#page-274-0) on page 267
- v "Multiple [connections](#page-276-0) to the same relational database" on page 269
- v "Implicit connection [management](#page-277-0) for the default activation group" on page 270
- v "Implicit connection [management](#page-278-0) for nondefault activation groups" on page 271

### **Connections and conversations**

Before the use of TCP/IP by DRDA, the term 'connection' was not ambiguous. It referred to a connection from the SQL point of view. That is, a connection started at the time one did a CONNECT TO some RDB, and ended when a DISCONNECT was done or a RELEASE ALL followed by a successful COMMIT occurred. The APPC conversation may or may not have been kept up, depending on the job's DDMCNV attribute value, and whether the conversation was with an iSeries or other type of system.

<span id="page-273-0"></span>TCP/IP terminology does not include the term 'conversation'. A similar concept exists, however. With the advent of TCP/IP support by DRDA, use of the term 'conversation' will be replaced, in this book, by the more general term 'connection', unless the discussion is specifically about an APPC conversation. Therefore, there are now two different types of connections about which the reader must be aware: SQL connections of the type described above, and 'network' connections which replace the term 'conversation'.

Where there might be the possibility of confusion between the two types of connections, the word will be qualified by 'SQL' or 'network' to allow the reader to understand the intended meaning.

SQL connections are managed at the activation group level. Each activation group within a job manages its own connections and these connections are not shared across activation groups. For programs that run in the default activation group, connections are still managed as they were before Version 2 Release 3.

The following is an example of an application that runs in multiple activation groups. This example is used to illustrate the interaction between activation groups, connection management, and commitment control. It is **not** a recommended coding style.

### **Source code for PGM1:**

.... EXEC SQL **CONNECT TO** SYSB END-EXEC. EXEC SQL **SELECT** .... END-EXEC. CALL PGM2. ....

*Figure 9. Source Code for PGM1*

Command to create program and SQL package for PGM1: CRTSQLCBL PGM(PGM1) COMMIT(\*NONE) RDB(SYSB)

### <span id="page-274-0"></span>**Source code for PGM2:**

```
...
       EXEC SQL
         CONNECT TO SYSC;
       EXEC SQL
         DECLARE C1 CURSOR FOR
             SELECT ....;
       EXEC SQL
         OPEN C1;
       do {
             EXEC SQL
              FETCH C1 INTO :st1;
             EXEC SQL
              UPDATE ...
                  SET COL1 = COL1+10
                  WHERE CURRENT OF C1;
             PGM3(st1);
       } while SQLCODE == 0;
       EXEC SQL
        CLOSE C1;
       EXEC SQL COMMIT;
```
....

*Figure 10. Source Code for PGM2*

Command to create program and SQL package for PGM2: CRTSQLCI OBJ(PGM2) COMMIT(\*CHG) RDB(SYSC) OBJTYPE(\*PGM)

### **Source code for PGM3:**

```
...
EXEC SQL
  INSERT INTO TAB VALUES(:st1);
EXEC SQL COMMIT;
....
```
*Figure 11. Source Code for PGM3*

Commands to create program and SQL package for PGM3: CRTSQLCI OBJ(PGM3) COMMIT(\*CHG) RDB(SYSD) OBJTYPE(\*MODULE) CRTPGM PGM(PGM3) ACTGRP(APPGRP) CRTSQLPKG PGM(PGM3) RDB(SYSD)

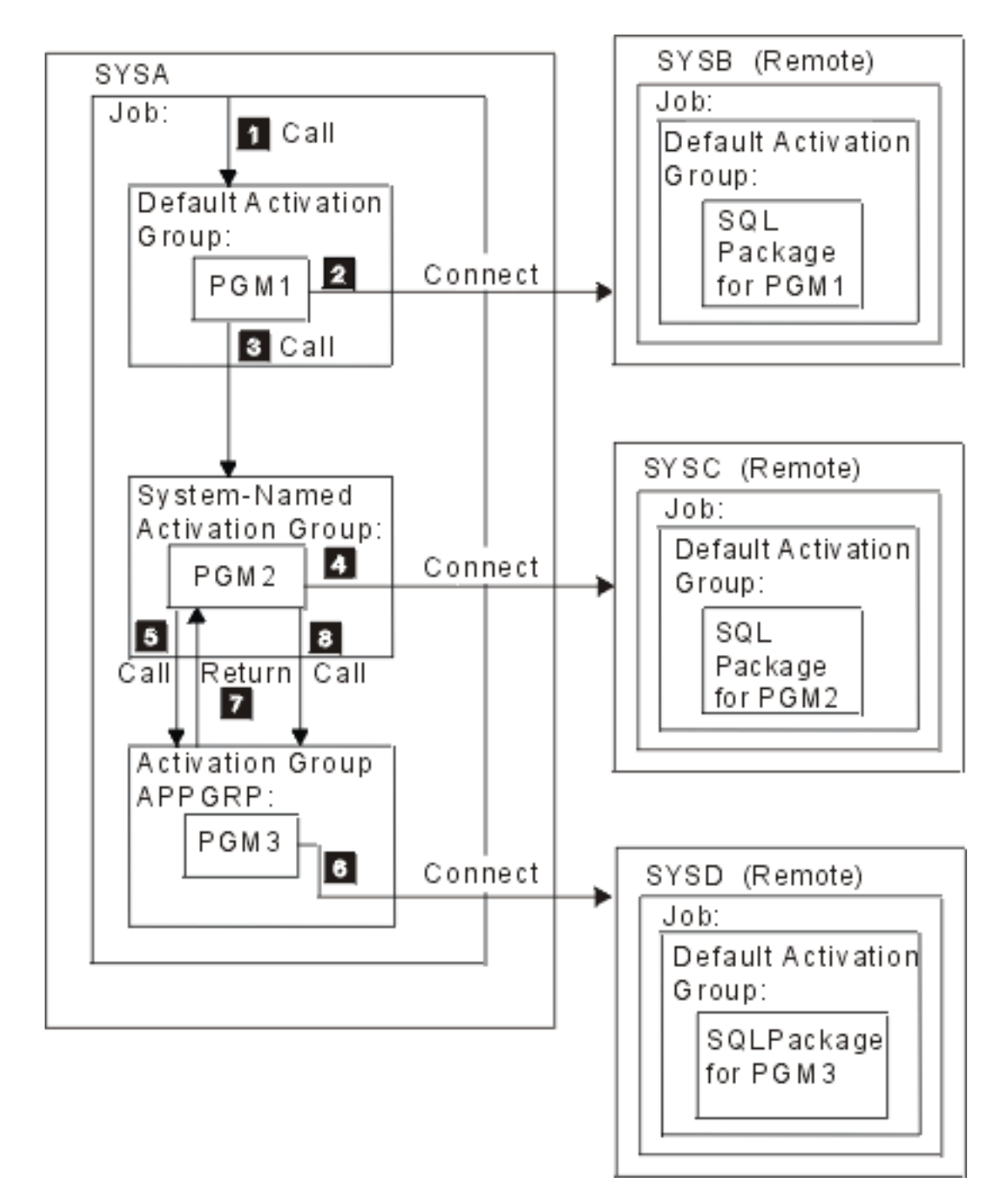

In this example, PGM1 is a non-ILE program created using the CRTSQLCBL command. This program runs in the default activation group. PGM2 is created using the CRTSQLCI command, and it runs in a system-named activation group. PGM3 is also created using the CRTSQLCI command, but it runs in the activation group named APPGRP. Because APPGRP is not the default value for the ACTGRP parameter, the CRTPGM command is issued separately. The CRTPGM command is followed by a CRTSQLPKG command that creates the SQL package object on the SYSD relational database. In this example, the user has not explicitly started the job level commitment definition. SQL implicitly starts commitment control.

- 1. PGM1 is called and runs in the default activation group.
- 2. PGM1 connects to relational database SYSB and runs a SELECT statement.
- 3. PGM1 then calls PGM2, which runs in a system-named activation group.
- <span id="page-276-0"></span>4. PGM2 does a connect to relational database SYSC. Because PGM1 and PGM2 are in different activation groups, the connection started by PGM2 in the system-named activation group does not disconnect the connection started by PGM1 in the default activation group. Both connections are active. PGM2 opens the cursor and fetches and updates a row. PGM2 is running under commitment control, is in the middle of a unit of work, and is not at a connectable state.
- 5. PGM2 calls PGM3, which runs in activation group APPGRP.
- 6. The INSERT statement is the first statement run in activation group APPGRP. The first SQL statement causes an implicit connect to relational database SYSD. A row is inserted into table TAB located at relational database SYSD. The insert is then committed. The pending changes in the system-named activation group are not committed, because commitment control was started by SQL with a commit scope of activation group.
- 7. PGM3 is then exited and control returns to PGM2. PGM2 fetches and updates another row.
- 8. PGM3 is called again to insert the row. An implicit connect was done on the first call to PGM3. It is not done on subsequent calls because the activation group did not end between calls to PGM3. Finally, all the rows are processed by PGM2 and the unit of work associated with the system-named activation group is committed.

### **Multiple connections to the same relational database**

If different activation groups connect to the same relational database, each SQL connection has its own network connection and its own application server job. If activation groups are run with commitment control, changes committed in one activation group do not commit changes in other activation groups unless the job-level commitment definition is used.

<span id="page-277-0"></span>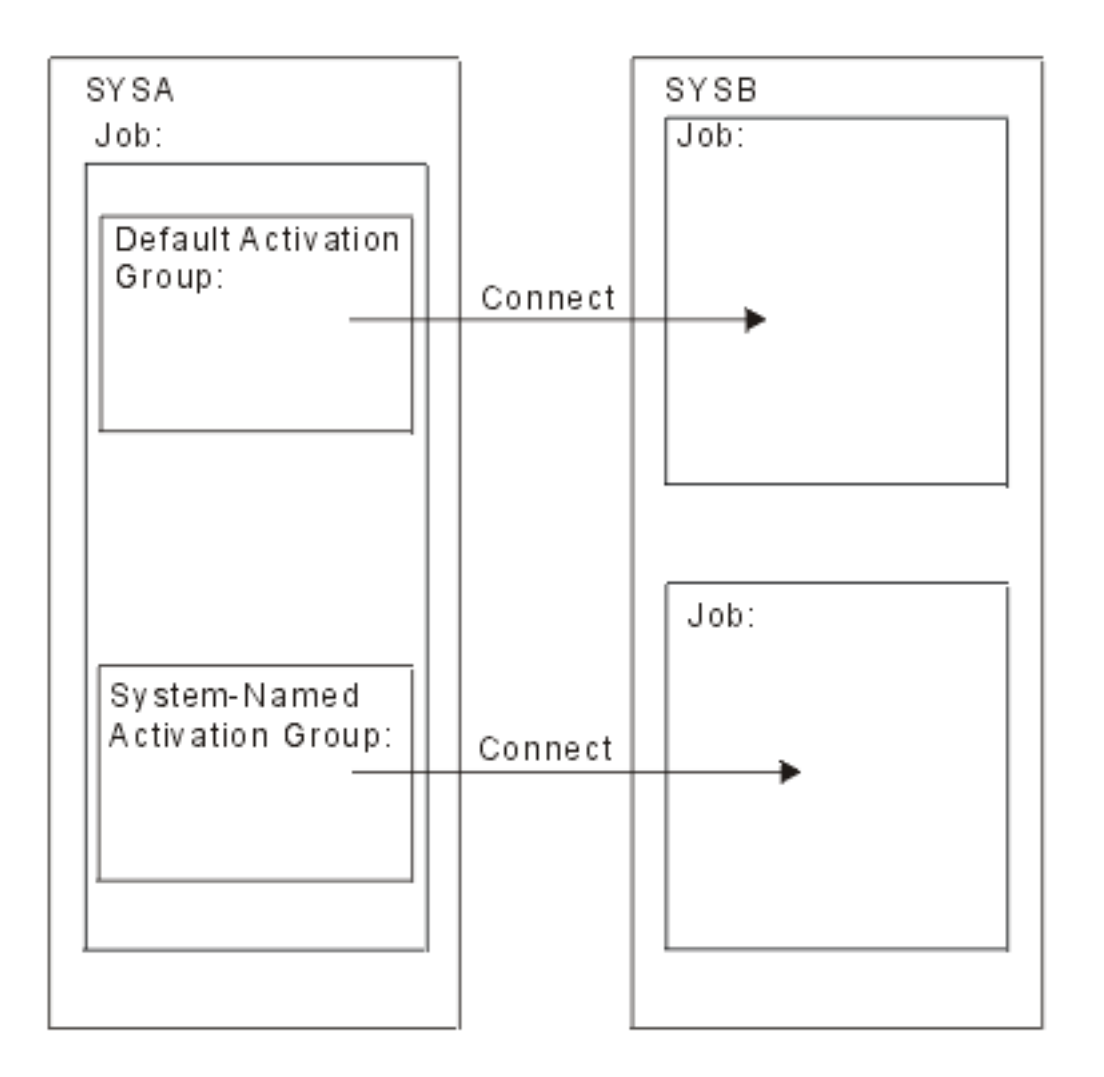

# **Implicit connection management for the default activation group**

The application requester can implicitly connect to an application server. Implicit SQL connection occurs when the application requester detects the first SQL statement is being issued by the first active SQL program for the default activation group and the following items are true:

- The SQL statement being issued is not a CONNECT statement with parameters.
- SQL is not active in the default activation group.

For a distributed program, the implicit SQL connection is to the relational database specified on the RDB parameter. For a nondistributed program, the implicit SQL connection is to the local relational database.

SQL will end any active connections in the default activation group when SQL becomes not active. SQL becomes not active when:

- v The application requester detects the first active SQL program for the process has ended and the following are all true:
	- There are no pending SQL changes
	- There are no connections using protected connections
	- A SET TRANSACTION statement is not active
	- No programs that were precompiled with CLOSQLCSR(\*ENDJOB) were run.

<span id="page-278-0"></span>If there are pending changes, protected connections, or an active SET TRANSACTION statement, SQL is placed in the exited state. If programs precompiled with CLOSQLCSR(\*ENDJOB) were run, SQL will remain active for the default activation group until the job ends.

- v At the end of a unit of work, if SQL is in the exited state. This occurs when you issue a COMMIT or ROLLBACK command outside of an SQL program.
- At the end of a job.

### **Implicit connection management for nondefault activation groups**

The application requester can implicitly connect to an application server. Implicit SQL connection occurs when the application requester detects that the first SQL statement issued for the activation group is not a CONNECT statement with parameters.

For a distributed program, the implicit SQL connection is made to the relational database specified on the RDB parameter. For a nondistributed program, the implicit SQL connection is made to the local relational database.

Implicit disconnect can occur at the following times in a process:

- v When the activation group ends, if commitment control is not active, activation group level commitment control is active, or the job level commitment definition is at a unit of work boundary. If the job level commitment definition is active and not at a unit of work boundary, SQL is placed in the exited state.
- v If SQL is in the exited state, when the job level commitment definition is committed or rolled back.
- At the end of a job.

### **Distributed support**

DB2 UDB for iSeries supports two levels of distributed relational database:

• Remote unit of work (RUW)

Remote unit of work is where the preparation and running of SQL statements occurs at only one application server during a unit of work. An activation group with an application process at an application requester can connect to an application server and, within one or more units of work, run any number of static or dynamic SQL statements that refer to objects on the application server. Remote unit of work is also referred to as DRDA level 1.

• Distributed unit of work (DUW)

Distributed unit of work is where the preparation and running of SQL statements can occur at multiple applications servers during a unit of work. However, a single SQL statement can only refer to objects located at a single application server. Distributed unit of work is also referred to as DRDA level 2.

Distributed unit of work allows:

- Update access to multiple application servers in one logical unit of work or
- Update access to a single application server with read access to multiple application servers, in one logical unit of work.

Whether multiple application servers can be updated in a unit of work is dependent on the existence of a sync point manager at the application requester, sync point managers at the application servers, and two-phase commit protocol support between the application requester and the application servers.

The sync point manager is a system component that coordinates commit and rollback operations among the participants in the two-phase commit protocol. When running distributed updates, the sync point managers on the different systems cooperate to ensure that resources reach a consistent state. The protocols and flows used by sync point managers are also referred to as two-phase commit protocols. If two-phase commit protocols will be used, the connection is a protected resource; otherwise the connection is an unprotected resource.

<span id="page-279-0"></span>The type of data transport protocols used between systems affects whether the network connection is protected or unprotected. Before V5R1, TCP/IP connections were always unprotected; thus they can participate in a distributed unit of work in only a limited way. In V5R1, full support for DUW with TCP/IP was added. For example, if the first connection made from the program is to a pre-V5R1 server over TCP/IP, updates can be performed over it, but any subsequent connections, even over APPC, will be read-only.

Note that when using Interactive SQL, the first SQL connection is to the local system. Therefore, in the pre-V5R1 environment, in order to make updates to a remote system using TCP/IP, you must do a RELEASE ALL followed by a COMMIT to end all SQL connections before doing the CONNECT TO remote-tcp-system.

For a more detailed discussion of distributed support, see the following topics:

- "Determining connection type"
- v "Connect and [commitment](#page-281-0) control restrictions" on page 274
- v ["Determining](#page-281-0) connection status" on page 274
- v "Distributed unit of work connection [considerations"](#page-283-0) on page 276
- "Ending [connections"](#page-283-0) on page 276

#### **Determining connection type** |

When a remote connection is established it will use either an unprotected or protected network | connection. With regards to committable updates, this SQL connection may be read-only, updatable, or unknown whether it is updatable when the connection is established. A committable update is any insert, | I delete, update, or DDL statement that is run under commitment control. If the connection is read-only, changes using COMMIT(\*NONE) can still be run. After a CONNECT or SET CONNECTION, | SQLERRD(4) of the SQLCA and DB2 CONNECTION TYPE of the SQL diagnostic area indicate the type of connection. |  $\Box$  $\blacksquare$ 

DB2\_CONNECTION\_TYPE specific values are:  $\blacksquare$ 

- 1. The connection is to the local relational database and the connection is protected. |
- 2. The connection is to a remote relational database and the connection is unprotected.  $\blacksquare$
- 3. The connection is to a remote relational database and the connection is protected.  $\blacksquare$
- 4. The connection is to an application requester driver program and the connection is protected. |

SQLERRD(4) specific values are:  $\mathbf{I}$ 

| | | | | | | | | | | | | | |

- 1. The connection is to a remote relational database and the connection is unprotected. Committable updates can be performed on the connection. This will occur when any of the following are true: | |
	- The connection is established using remote unit of work (RUW).
	- v If the connection is established using distributed unit of work (DUW) then all the following are true:
		- The connection is not local.
		- The application server does not support distributed unit of work. For example, a DB2 UDB for iSeries application server with a release of OS/400 before Version 3 Release 1.
		- The commitment control level of the program issuing the connect is not \*NONE.
		- Either no connections to other application servers (including local) exist that can perform committable updates or all connections are read-only connections to application servers that do not support distributed unit of work.
		- There are no open updatable local files under commitment control for the commitment definition.
		- There are no open updatable DDM files that use a different connection under commitment control for the commitment definition.
		- There are no API commitment control resources for the commitment definition.

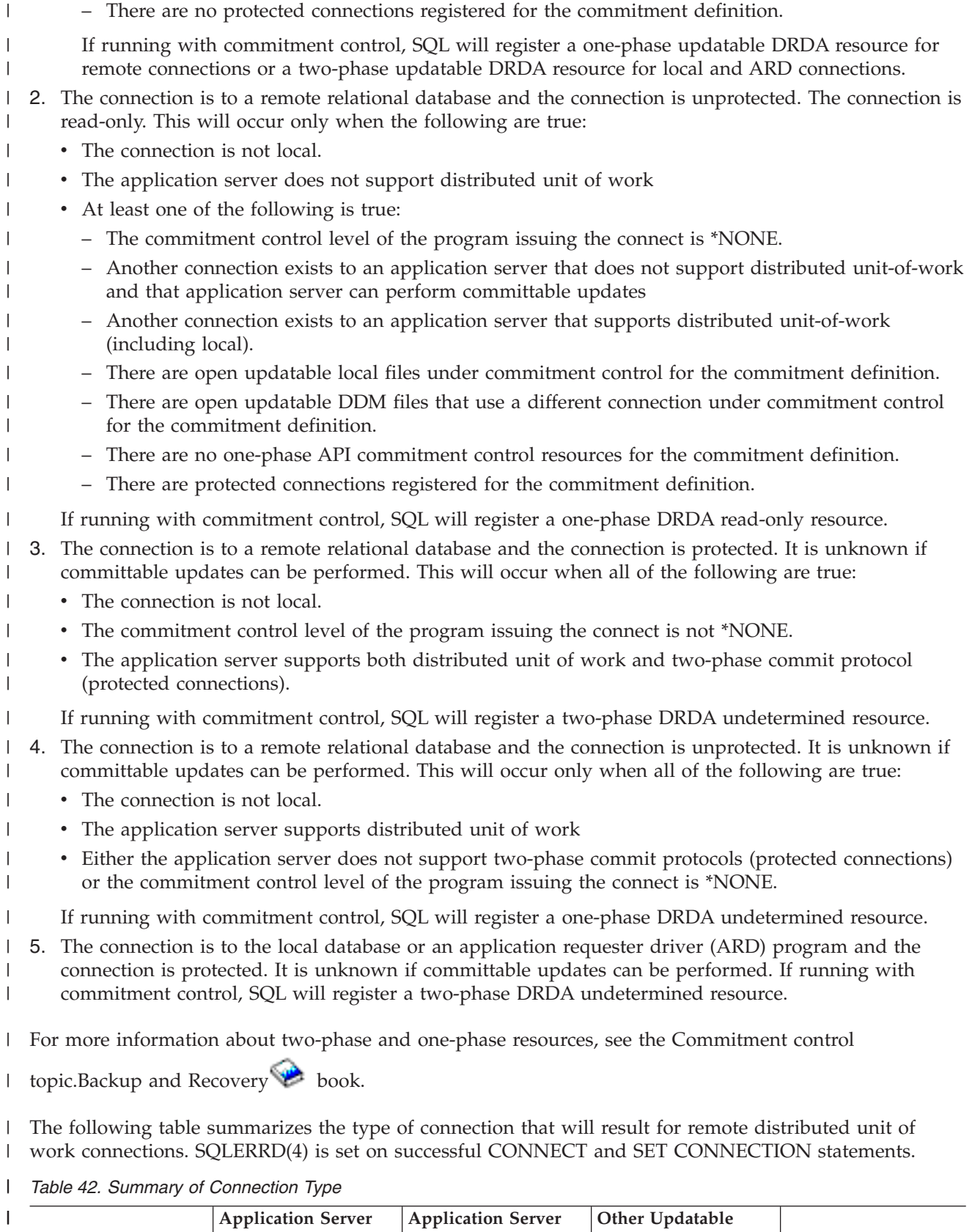

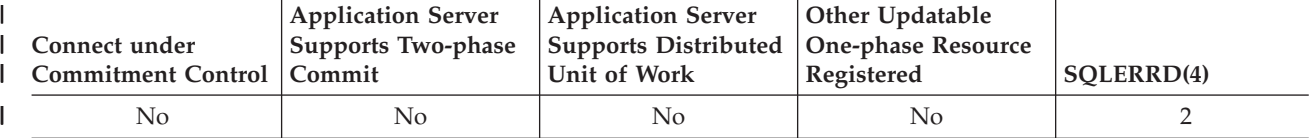

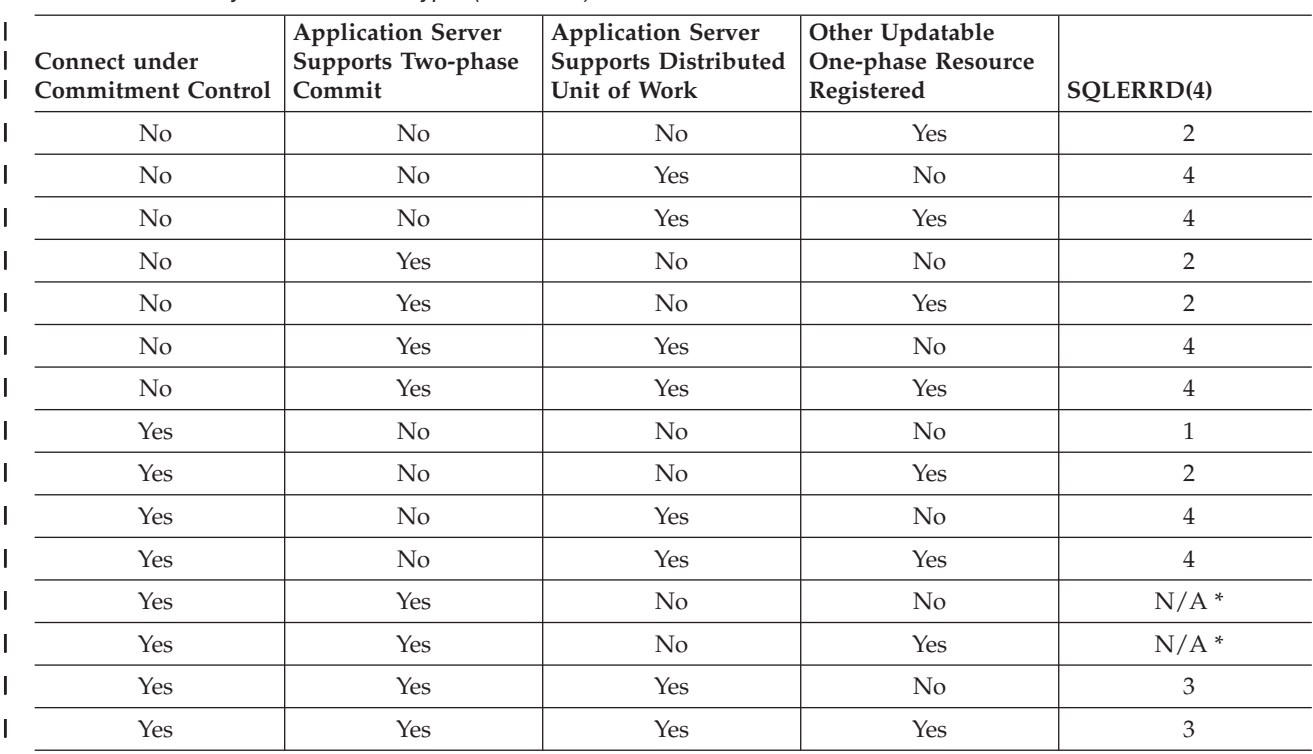

#### <span id="page-281-0"></span>*Table 42. Summary of Connection Type (continued)* |

\*DRDA does not allow protected connections to be used to application servers which only support remote unit of work (DRDA1). This includes all DB2 for iSeries TCP/IP connections.

#### **Connect and commitment control restrictions** |

There are some restrictions on when you can connect using commitment control. These restrictions also apply to attempting to run statements using commitment control but the connection was established using COMMIT(\*NONE).

If a two-phase undetermined or updatable resource is registered or a one-phase updatable resource is registered, another one-phase updatable resource cannot not be registered.

Furthermore, when protected connections are inactive and the DDMCNV job attribute is \*KEEP, these unused DDM connections will also cause the CONNECT statements in programs compiled with RUW connection management to fail.

If running with RUW connection management and using the job-level commitment definition, then there are some restrictions.

- v If the job-level commitment definition is used by more than one activation group, all RUW connections must be to the local relational database.
- v If the connection is remote, only one activation group may use the job-level commitment definition for RUW connections.

#### **Determining connection status** |

 $\blacksquare$ | |

|

The CONNECT statement without parameters can be used to determine if the current connection is updatable or read-only for the current unit of work. A value of 1 or 2 will be returned in SQLERRD(3) in the SQLCA or DB2\_CONNECTION\_STATUS in the SQL diagnostic area. The value is determined as | follows: | | |

1. Committable updates can be performed on the connection for the unit of work. |

This will occur when one of the following is true:

- The connection is established using remote unit of work (RUW)..
- v If the connection is established using distributed unit of work (DUW) and all of the following are true:
	- No connection exists to an application server that does not support distributed unit of work which can perform committable updates.
	- One of the following is true:

| | | | | | | | | | | | | | | | | | | | |

> | | | | | | | | | |

- The first committable update is performed on a connection that uses a protected connection, is performed on the local database, or is performed on a connection to an ARD program.
- There are open updatable local files under commitment control. .
- There are open updatable DDM files that use protected connections.
- There are two-phase API commitment control resources.
- No committable updates have been made.
- v If the connection is established using distributed unit of work (DUW) and all of the following are true:
	- No other connections exist to an application server that does not support distributed unit of work which can perform committable updates.
	- The first committable update is performed on this connection or no committable updates have been made.
	- There are no open updatable DDM files that use protected connections.
	- There are no open updatable local files under commitment control.
	- There are no two-phase API commitment control resources.
- 2. No committable updates can be performed on the connection for this unit of work. |
- This will occur when one of the following is true:
- v If the connection is established using distributed unit of work (DUW) and one of the following are true:
	- A connection exists to an updatable application server that only supports remote unit of work.
- The first committable update is performed on a connection that uses an unprotected connection.
- v If the connection is established using distributed unit of work (DUW) and one of the following are true:
	- A connection exists to an updatable application server that only supports remote unit of work.
	- The first committable update was not performed on this connection.
	- There are open updatable DDM files that use protected connections.
- There are open updatable local files under commitment control. |
- There are two-phase API commitment control resources. |

The following table summarizes how the connection status is determined based on the connection type | value, if there is an updatable connection to an application server that only supports remote unit of work, and where the first committable update occurred. | |

<span id="page-283-0"></span>*Table 43. Summary of Determining Connection Status Values* |

| <b>Connection method</b> | <b>Connection Exists to</b><br>Updatable Remote Unit of   Where First Committable<br><b>Work Application Server</b> | Update Occurred * | SQLERRD(3) or<br>DB2_CONNECTION_STATUS |
|--------------------------|----------------------------------------------------------------------------------------------------|-------------------|----------------------------------------|
| <b>RUW</b>               |                                                                                                    |                   |                                        |
| <b>DUW</b>               | Yes                                                                                                    |                   |                                        |
| <b>DUW</b>               | No                                                                                                    | no updates        |                                        |
| <b>DUW</b>               | No                                                                                                    | one-phase         |                                        |
| <b>DUW</b>               | No                                                                                                    | this connection   |                                        |
| DUW                      | No                                                                                                    | two-phase         |                                        |

\* The terms in this column are defined as: |

| | | | | | | |

|

v *No updates* indicates no committable updates have been performed, no DDM files open for update using a protected connection, no local files are open for update, and no commitment control APIs are registered.

v *One-phase* indicates the first committable update was performed using an unprotected connection or DDM files are open for update using unprotected connections.

v *Two-phase* indicates a committable update was performed on a two-phase distributed-unit-of-work application server, DDM files are open for update using a protected connection, commitment control APIs are registered, or local files are open for update under commitment control.

If an attempt is made to perform a committable update over a read-only connection, the unit of work will be placed in a rollback required state. If an unit of work is in a rollback required state, the only statement allowed is a ROLLBACK statement; all other statements will result in SQLCODE -918. | |

### **Distributed unit of work connection considerations**

When connecting in a distributed unit of work application, there are many considerations. This section lists some design considerations.

- v If the unit of work will perform updates at more than one application server and commitment control will be used, all connections over which updates will be done should be made using commitment control. If the connections are done not using commitment control and later committable updates are performed, read-only connections for the unit of work are likely to result.
- Other non-SQL commit resources, such as local files, DDM files, and commitment control API resources, will affect the updatable and read-only status of a connection.

v If connecting using commitment control to an application server that does not support distributed unit | of work (for example, a V4R5 iSeries using TCP/IP), that connection will be either updatable or |  $\overline{1}$ | read-only. If the connection is updatable it is the only updatable connection. As of V5R3, updates done as a result of triggers or user defined functions activated during a database query will be taken into | consideration during DRDA two-phase-commit operations. |

# **Ending connections**

Because remote connections use resources, connections that are no longer going to be used should be ended as soon as possible. Connections can be ended implicitly or explicitly. For a description of when connections are implicitly ended see "Implicit connection [management](#page-277-0) for the default activation group" on [page](#page-277-0) 270 and "Implicit connection [management](#page-278-0) for nondefault activation groups" on page 271. Connections can be explicitly ended by either the DISCONNECT statement or the RELEASE statement followed by a successful COMMIT. The DISCONNECT statement can only be used with connections that use unprotected connections or with local connections. The DISCONNECT statement will end the connection when the statement is run. The RELEASE statement can be used with either protected or unprotected connections. When the RELEASE statement is run, the connection is not ended but instead placed into the released state. A connection that is in the release stated can still be used. The connection is not ended until a successful COMMIT is run. A ROLLBACK or an unsuccessful COMMIT will not end a connection in the released state.

<span id="page-284-0"></span>When a remote SQL connection is established, a DDM network connection (APPC conversation or TCP/IP connection) is used. When the SQL connection is ended, the network connection may either be placed in the unused state or dropped. Whether a network connection is dropped or placed in the unused state depends on the DDMCNV job attribute. If the job attribute value is \*KEEP and the connection is to another iSeries server, the connection becomes unused. If the job attribute value is \*DROP and the connection is to another iSeries server, the connection is dropped. If the connection is to a non-iSeries server, the connection is always dropped. \*DROP is desirable in the following situations:

- v When the cost of maintaining the unused connection is high and the connection will not be used relatively soon.
- v When running with a mixture of programs, some compiled with RUW connection management and some programs compiled with DUW connection management. Attempts to run programs compiled with RUW connection management to remote locations will fail when protected connections exist.
- When running with protected connections using either DDM or DRDA. Additional overhead is incurred on commits and rollbacks for unused protected connections.

The Reclaim DDM connections (RCLDDMCNV) command may be used to end all unused connections, if they are at a commit boundary.

### **Distributed unit of work**

Distributed unit of work (DUW) allows access to multiple application servers within the same unit of work. Each SQL statement can access only one application server. Using distributed unit of work allows changes at multiple applications servers to be committed or rolled back within a single unit of work.

See the following topics for more information:

- v "Managing distributed unit of work connections"
- "Checking [connection](#page-286-0) status" on page 279
- v "Cursors and prepared [statements"](#page-287-0) on page 280

# **Managing distributed unit of work connections**

The CONNECT, SET CONNECTION, DISCONNECT, and RELEASE statements are used to manage connections in the DUW environment. A distributed unit of work CONNECT is run when the program is precompiled using RDBCNNMTH(\*DUW), which is the default. This form of the CONNECT statement does not disconnect existing connections but instead places the previous connection in the dormant state. The relational database specified on the CONNECT statement becomes the current connection. The CONNECT statement can only be used to start new connections; if you want to switch between existing connections, the SET CONNECTION statement must be used. Because connections use system resources, connections should be ended when they are no longer needed. The RELEASE or DISCONNECT statement can be used to end connections. The RELEASE statement must be followed by a successful commit in order for the connections to end.

The following is an example of a C program running in a DUW environment that uses commitment control.

```
....
 EXEC SQL WHENEVER SQLERROR GO TO done;
 EXEC SQL WHENEVER NOT FOUND GO TO done;
....
EXEC SQL
  DECLARE C1 CURSOR WITH HOLD FOR
      SELECT PARTNO, PRICE
           FROM PARTS
           WHERE SITES_UPDATED = 'N'
           FOR UPDATE OF SITES_UPDATED;
/* Connect to the systems */EXEC SQL CONNECT TO LOCALSYS;
EXEC SQL CONNECT TO SYSB;
EXEC SQL CONNECT TO SYSC;
/* Make the local system the current connection */EXEC SQL SET CONNECTION LOCALSYS;
/* Open the cursor */
EXEC SQL OPEN C1;
```
*Figure 12. Example of Distributed Unit of Work Program (Part 1 of 4)*

```
while (SQLCODE==0)
   {
    /* Fetch the first row */
   EXEC SQL FETCH C1 INTO :partnumber,:price;
    /* Update the row which indicates that the updates have been
      propagated to the other sites */
    EXEC SQL UPDATE PARTS SET SITES_UPDATED='Y'
                 WHERE CURRENT OF C1;
    /* Check if the part data is on SYSB */
    if ((partnumber > 10) && (partnumber < 100))
       {
        /* Make SYSB the current connection and update the price */EXEC SQL SET CONNECTION SYSB;
        EXEC SQL UPDATE PARTS
                     SET PRICE=:price
                     WHERE PARTNO=:partnumber;
        }
```
*Figure 12. Example of Distributed Unit of Work Program (Part 2 of 4)*

```
/* Check if the part data is on SYSC */if ((partnumber > 50) && (partnumber < 200))
       {
        /* Make SYSC the current connection and update the price */EXEC SQL SET CONNECTION SYSC;
       EXEC SQL UPDATE PARTS
                     SET PRICE=:price
                     WHERE PARTNO=:partnumber;
       }
    /* Commit the changes made at all 3 sites */EXEC SQL COMMIT;
    /* Set the current connection to local so the next row
      can be fetched */
   EXEC SQL SET CONNECTION LOCALSYS;
   }
done:
```
*Figure 12. Example of Distributed Unit of Work Program (Part 3 of 4)*

```
EXEC SQL WHENEVER SQLERROR CONTINUE;
 /* Release the connections that are no longer being used */EXEC SQL RELEASE SYSB;
EXEC SQL RELEASE SYSC;
/* Close the cursor */EXEC SQL CLOSE C1;
/* Do another commit which will end the released connections.
   The local connection is still active because it was not
   released. */
EXEC SQL COMMIT;
...
```
*Figure 12. Example of Distributed Unit of Work Program (Part 4 of 4)*

In this program, there are 3 application servers active: LOCALSYS which the local system, and 2 remote systems, SYSB and SYSC. SYSB and SYSC also support distributed unit of work and two-phase commit. Initially all connections are made active by using the CONNECT statement for each of the application servers involved in the transaction. When using DUW, a CONNECT statement does not disconnect the previous connection, but instead places the previous connection in the dormant state. After all the application servers, have been connected, the local connection is made the current connection using the SET CONNECTION statement. The cursor is then opened and the first row of data fetched. It is then determined at which application servers the data needs to be updated. If SYSB needs to be updated, then SYSB is made the current connection using the SET CONNECTION statement and the update is run. The same is done for SYSC. The changes are then committed. Because two-phase commit is being used, it is guaranteed that the changes are committed at the local system and the two remote systems. Because the cursor was declared WITH HOLD, it remains open after the commit. The current connection is then changed to the local system so that the next row of data can be fetched. This set of fetches, updates, and commits is repeated until all the data has been processed. After all the data has been fetched, the connections for both remote systems are released. They cannot be disconnected because they use protected connections. After the connections are released, a commit is issued to end the connections. The local system is still connected and continues processing.

### **Checking connection status**

If running in an environment where it is possible to have read-only connections, the status of the connection should be checked before doing committable updates. This will prevent the unit of work from entering the rollback required state. The following COBOL example shows how to check the connection status.

```
...
   EXEC SOL
    SET CONNECTION SYS5
    END-EXEC.
    ...
* Check if the connection is updatable.
     EXEC SQL CONNECT END-EXEC.
* If connection is updatable, update sales information otherwise
* inform the user.
     IF SQLERRD(3) = 1 THEN
       EXEC SQL
         INSERT INTO SALES_TABLE
             VALUES(:SALES-DATA)
        END-EXEC
      ELSE
        DISPLAY 'Unable to update sales information at this time'.
...
```
*Figure 13. Example of Checking Connection Status*

# <span id="page-287-0"></span>**Cursors and prepared statements**

Cursors and prepared statements are scoped to the compilation unit and also to the connection. Scoping to the compilation unit means that a program called from another separately compiled program cannot use a cursor or prepared statement that was opened or prepared by the calling program. Scoping to the connection means that each connection within a program can have its own separate instance of a cursor or prepared statement.

The following distributed unit of work example shows how the same cursor name is opened in two different connections, resulting in two instances of cursor C1.

```
.....
EXEC SQL DECLARE C1 CURSOR FOR
            SELECT * FROM CORPDATA.EMPLOYEE;
/* Connect to local and open C1 */
EXEC SQL CONNECT TO LOCALSYS;
EXEC SQL OPEN C1;
/* Connect to the remote system and open Cl */
EXEC SQL CONNECT TO SYSA;
EXEC SQL OPEN C1;
/* Keep processing until done */while (NOT DONE) {
   /* Fetch a row of data from the local system */EXEC SQL SET CONNECTION LOCALSYS;
   EXEC SQL FETCH C1 INTO :local_emp_struct;
   /* Fetch a row of data from the remote system */EXEC SQL SET CONNECTION SYSA;
   EXEC SQL FETCH C1 INTO :rmt_emp_struct;
   /* Process the data */
   .....
 }
/* Close the cursor on the remote system */EXEC SQL CLOSE C1;
/* Close the cursor on the local system */EXEC SQL SET CONNECTION LOCALSYS;
EXEC SQL CLOSE C1;
.....
```
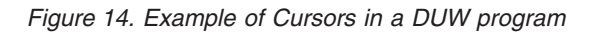

### **Application requester driver programs**

To complement database access provided by products that implement DRDA, DB2 UDB for iSeries provides an interface for writing exit programs on a DB2 UDB for iSeries application requester to process SQL requests. Such an exit program is called an **application requester driver**. The server calls the ARD program during the following operations:

- During package creation performed using the CRTSQLPKG or CRTSQLxxx commands, when the relational database (RDB) parameter matches the RDB name corresponding to the ARD program.
- v Processing of SQL statements when the current connection is to an RDB name corresponding to the ARD program.

These calls allow the ARD program to pass the SQL statements and information about the statements to a remote relational database and return results back to the system. The system then returns the results to the application or the user. Access to relational databases accessed by ARD programs appears like access to DRDA application servers in the unlike environment. However, not all DRDA function is supported in the ARD environment. Examples of function not supported are Large objects (LOBs) and long passwords (passphrases).

For more information about application requester driver programs, see the OS/400 File APIs.
# <span id="page-288-0"></span>**Problem handling**

The primary strategy for capturing and reporting error information for the distributed database function is called **first failure data capture (FFDC)**. The purpose of FFDC support is to provide accurate information about errors detected in the DDM components of the OS/400 system from which an APAR (Authorized Program Analysis Report) can be created. By means of this function, key structures and the DDM data stream are automatically dumped to a spool file. The first 1024 bytes of the error information are also logged in the system error log. This automatic dumping of error information about the first occurrence of an error means that the failure must not need to be recreated to be reported by the customer. FFDC is active in both the application requester and application server functions of the OS/400 DDM component. However, for the FFDC data to be logged, the system value QSFWERRLOG must be set to \*LOG.

**Note:** Not all negative SQLCODEs are dumped; only those that can be used to produce an APAR are dumped. For more information about handling problems on distributed relational database operations, see the *Distributed Database Problem Determination Guide*

When an SQL error is detected, an SQLCODE with a corresponding SQLSTATE is returned in the SQLCA. For more information about these codes, see the SQL messages and codes topic in the iSeries Information Center.

### **DRDA stored procedure considerations**

The iSeries DRDA server supports the return of one or more result sets from a stored procedure. Note, however, that in V5R1, only server enablement is provided, so that the feature can be used only from a non-iSeries client that supports stored procedure result sets to a V5R1 server..

- In V5R2, iSeries client-side support was added for applications that use the CLI interface for SQL. |
- However, you must apply a PTF to enable V5R1 iSeries servers to return stored procedure result sets to | V5R2 iSeries clients. These are the required PTRs: |
- | SI06869
- $\cdot$  SI07372 |
- SI07375 |
- SI07376 |
- SI07377 |
- SI07378 |
- | SI07379
- $\cdot$  SI06851 |

Result sets can be generated in the stored procedure by opening one or more SQL cursors associated with | SQL SELECT statements. In addition, a maximum of one array result set can also be returned. Before V5R3, only one instance of a query opened in a stored procedure was allowed to be open at one time. | Now multiple calls to the same stored procedure can be made without closing the result set cursors so | that more than one instance of a query can be open simultaneously. For more information about writing | stored procedures that return result sets, see the descriptions of the SET RESULT SETS, CREATE | PROCEDURE (SQL), and CREATE PROCEDURE (External) statements in the SQL Reference book. For | general information about the use of stored procedures with DRDA, see the Distributed Database | |

Programming book. |

# <span id="page-290-0"></span>**Chapter 13. Related information**

**"DB2 UDB for iSeries Sample Tables"** Sample tables information

**"DB2 UDB for iSeries CL Command [Descriptions"](#page-309-0) on page 302** CL commands for SQL

## **DB2 UDB for iSeries Sample Tables**

This appendix contains the sample tables referred to and used in this guide and the SQL Reference book. Along with the tables are the SQL statements for creating the tables.

As a group, the tables include information that describes employees, departments, projects, and activities. This information makes up a sample application demonstrating some of the features of the DB2 UDB Query Manager and SQL Development Kit licensed program. All examples assume the tables are in a schema named CORPDATA (for corporate data).

A stored procedure is shipped as part of the system that contains the DDL statements to create all of these tables, and the INSERT statements to populate them. The procedure will create the schema specified on the call to the procedure. Since this is an SQL external stored procedure, it can be called from any SQL interface, including interactive SQL and iSeries Navigator. To call the procedure where *SAMPLE* is the schema you want to create, issue the following statement:

**CALL** QSYS.CREATE\_SQL\_SAMPLE ('SAMPLE')

The schema name must be specified in uppercase. The schema must not already exist.

The tables are:

- v "Department Table [\(DEPARTMENT\)"](#page-291-0) on page 284
- v "Employee Table [\(EMPLOYEE\)"](#page-292-0) on page 285
- v "Employee Photo Table [\(EMP\\_PHOTO\)"](#page-294-0) on page 287
- v "Employee ResumeTable [\(EMP\\_RESUME\)"](#page-295-0) on page 288
- v "Employee to Project Activity Table [\(EMPPROJACT\)"](#page-296-0) on page 289
- v "Project Table [\(PROJECT\)"](#page-298-0) on page 291
- "Project Activity Table [\(PROJACT\)"](#page-300-0) on page 293
- ["Activity](#page-303-0) Table (ACT)" on page 296
- v "Class Schedule Table [\(CL\\_SCHED\)"](#page-304-0) on page 297
- "In Tray Table [\(IN\\_TRAY\)"](#page-304-0) on page 297

Indexes, aliases, and views are created for many of these tables. The view definitions are not included here.

There are three other tables created as well that are not related to the first set.

- ["Organization](#page-305-0) Table (ORG)" on page 298
- "Staff Table [\(STAFF\)"](#page-306-0) on page 299
- v "Sales Table [\(SALES\)"](#page-307-0) on page 300

#### **Notes:**

1. In these sample tables, a question mark (?) indicates a null value.

# <span id="page-291-0"></span>**Department Table (DEPARTMENT)**

The department table describes each department in the enterprise and identifies its manager and the department it reports to. The department table is created with the following CREATE TABLE and ALTER TABLE statements:

**CREATE TABLE** DEPARTMENT

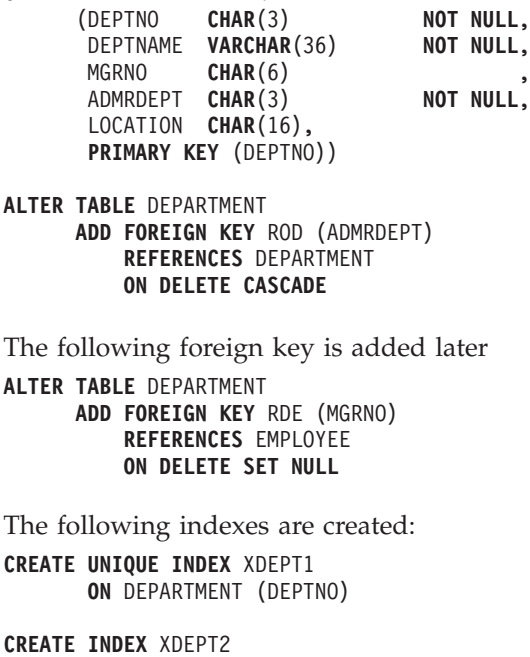

**ON** DEPARTMENT (MGRNO)

The following alias is created for the table: **CREATE ALIAS** DEPT **FOR** DEPARTMENT

The following table shows the content of the columns:

*Table 44. Columns of the Department Table*

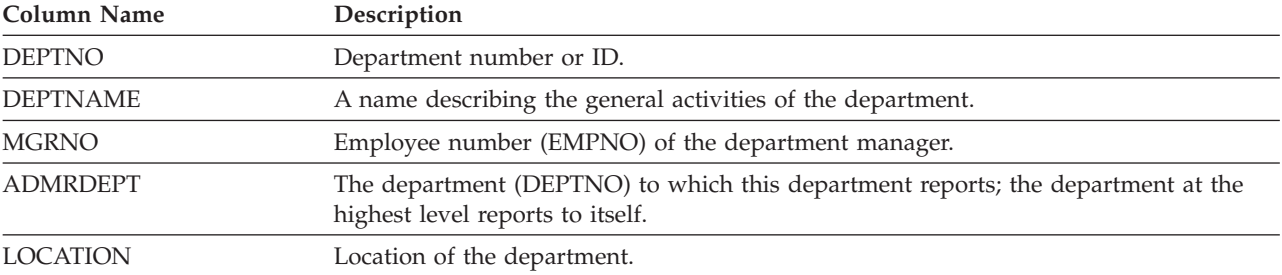

For a complete listing of DEPARTMENT, see "DEPARTMENT."

### **DEPARTMENT**

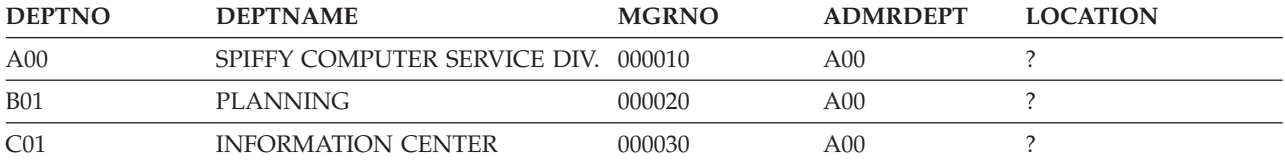

**CREATE INDEX** XDEPT3 **ON** DEPARTMENT (ADMRDEPT)

<span id="page-292-0"></span>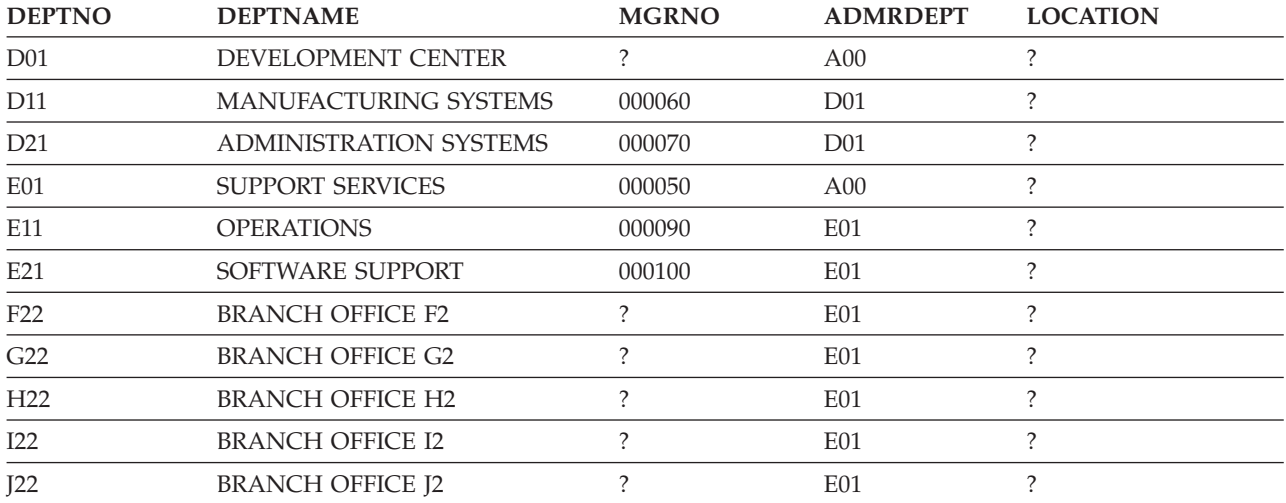

# **Employee Table (EMPLOYEE)**

The employee table identifies all employees by an employee number and lists basic personnel information. The employee table is created with the following CREATE TABLE and ALTER TABLE statements:

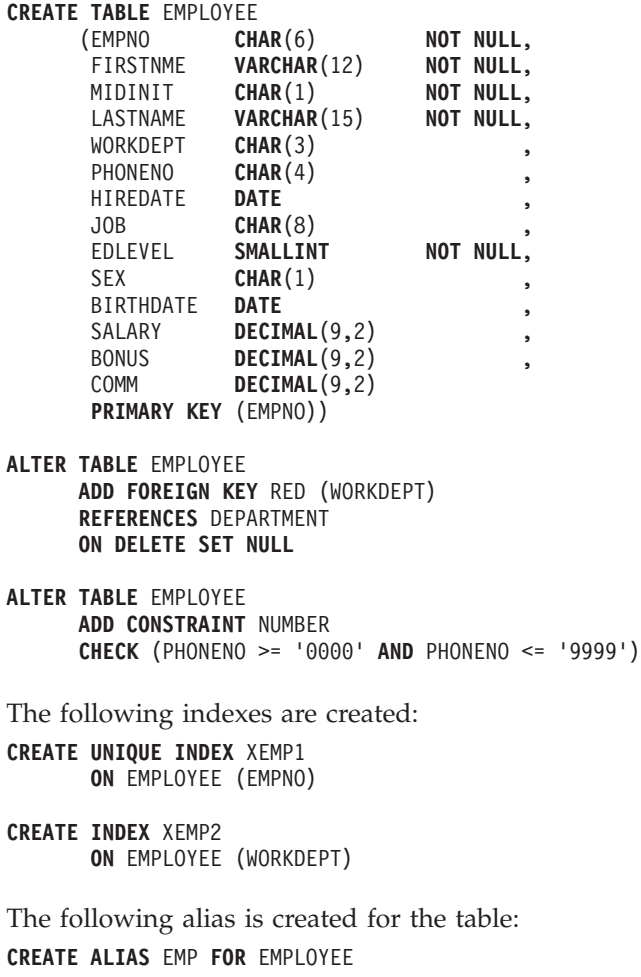

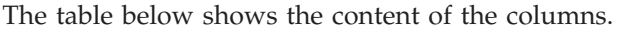

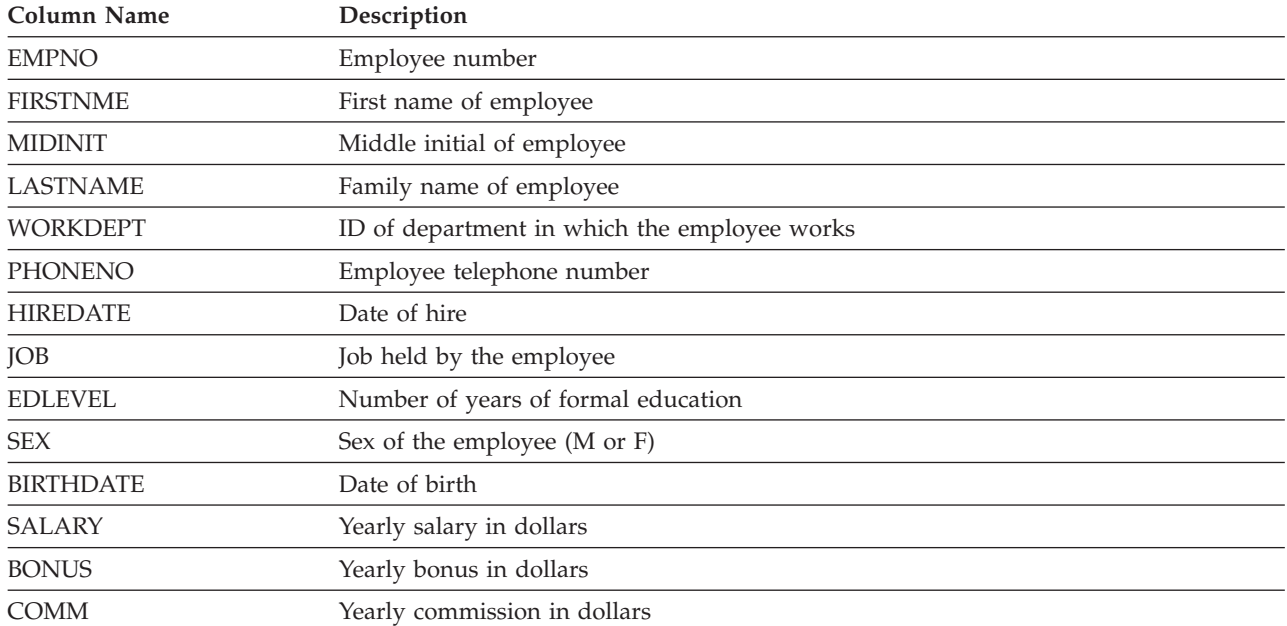

For a complete listing of EMPLOYEE, see ["EMPLOYEE"](#page-294-0) on page 287.

#### <span id="page-294-0"></span>**EMPLOYEE**

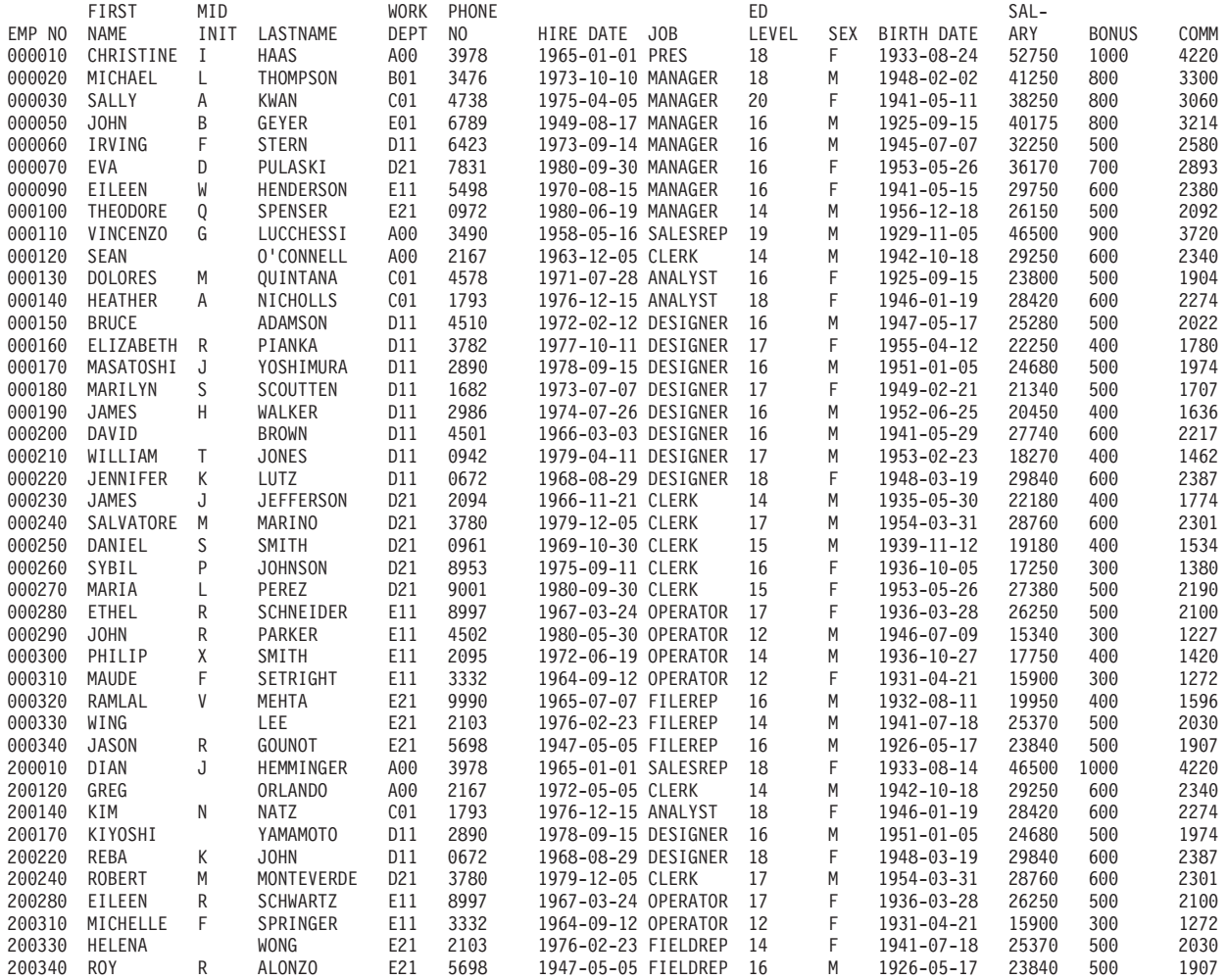

### **Employee Photo Table (EMP\_PHOTO)**

The employee photo table contains a photo for employees stored by employee number. The employee photo table is created with the following CREATE TABLE and ALTER TABLE statements:

```
CREATE TABLE EMP_PHOTO
```
(EMPNO **CHAR**(6) **NOT NULL**, PHOTO\_FORMAT **VARCHAR**(10) **NOT NULL**, PICTURE **BLOB**(100K), EMP\_ROWID **CHAR**(40) **NOT NULL DEFAULT** '', **PRIMARY KEY** (EMPNO,PHOTO\_FORMAT))

**ALTER TABLE** EMP\_PHOTO **ADD COLUMN** DL\_PICTURE **DATALINK**(1000) **LINKTYPE URL NO LINK CONTROL**

**ALTER TABLE** EMP\_PHOTO **ADD FOREIGN KEY** (EMPNO) **REFERENCES** EMPLOYEE **ON DELETE RESTRICT**

The following index is created:

**CREATE UNIQUE INDEX** XEMP\_PHOTO **ON** EMP\_PHOTO (EMPNO,PHOTO\_FORMAT) <span id="page-295-0"></span>The table below shows the content of the columns.

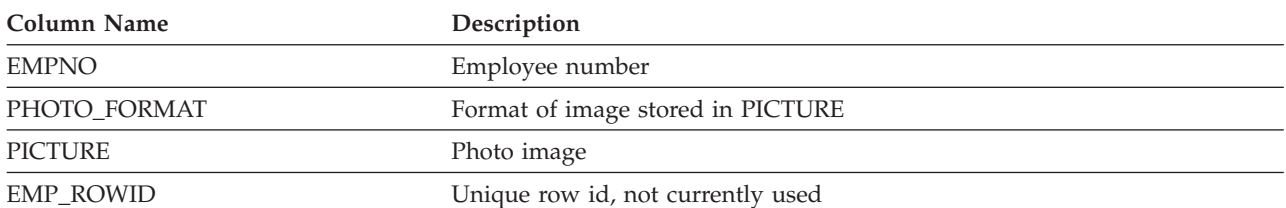

For a complete listing of EMP\_PHOTO, see "EMP\_PHOTO."

### **EMP\_PHOTO**

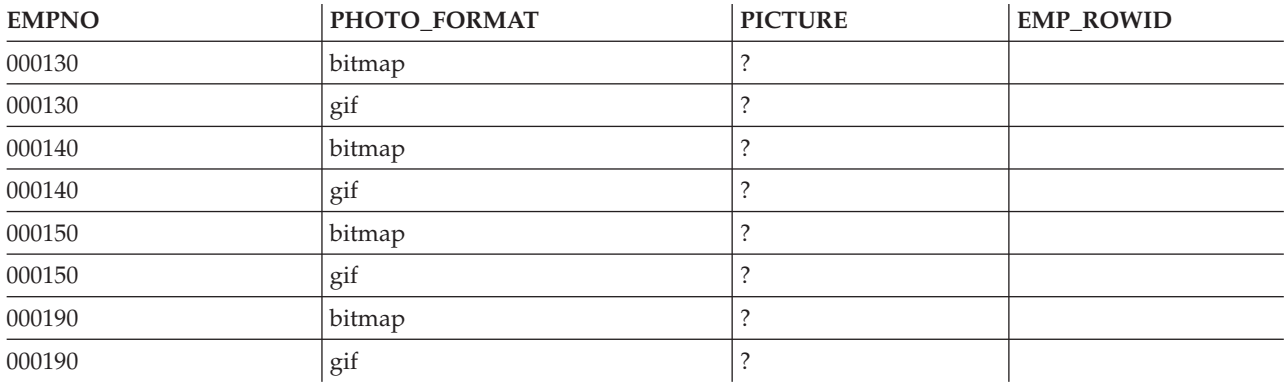

### **Employee ResumeTable (EMP\_RESUME)**

The employee photo table contains a resumefor employees stored by employee number. The employee resumetable is created with the following CREATE TABLE and ALTER TABLE statements:

```
CREATE TABLE EMP_RESUME
             (EMPNO CHAR(6) NOT NULL,
              RESUME_FORMAT VARCHAR(10) NOT NULL,
              RESUME CLOB(5K),
              EMP_ROWID CHAR(40) NOT NULL DEFAULT '',
              PRIMARY KEY (EMPNO,RESUME_FORMAT))
```
**ALTER TABLE** EMP\_RESUME **ADD COLUMN** DL\_RESUME **DATALINK**(1000) **LINKTYPE URL NO LINK CONTROL**

**ALTER TABLE** EMP\_RESUME **ADD FOREIGN KEY** (EMPNO) **REFERENCES** EMPLOYEE **ON DELETE RESTRICT**

The following index is created:

```
CREATE UNIQUE INDEX XEMP_RESUME
              ON EMP_RESUME (EMPNO,RESUME_FORMAT)
```
The table below shows the content of the columns.

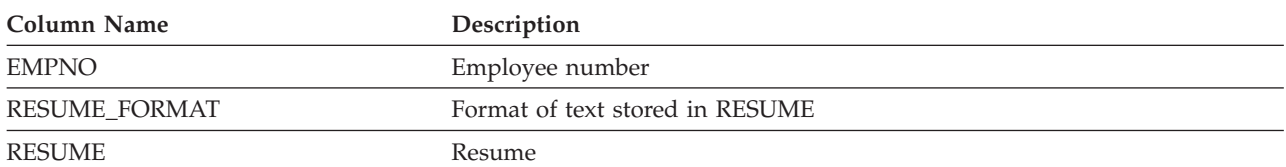

<span id="page-296-0"></span>**Column Name Description**

EMP\_ROWID Unique row id, not currently used

For a complete listing of EMP\_RESUME, see "EMP\_RESUME."

### **EMP\_RESUME**

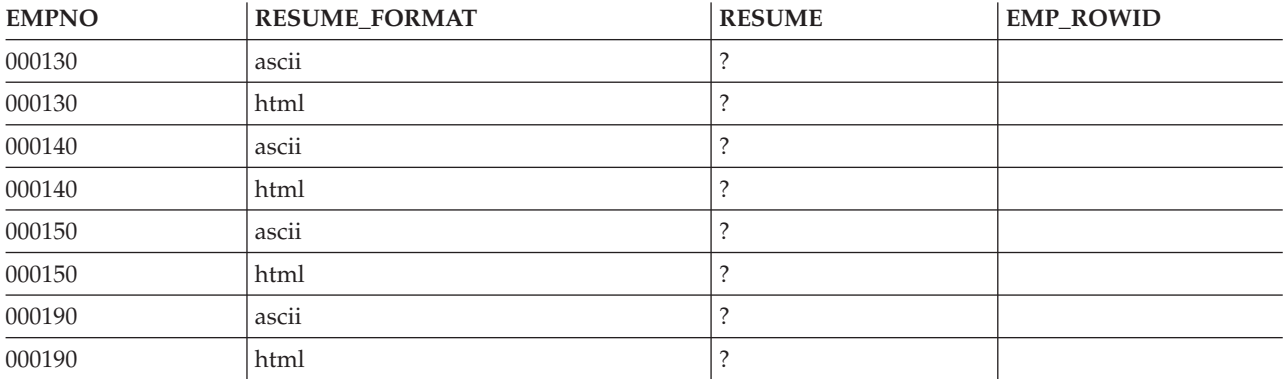

## **Employee to Project Activity Table (EMPPROJACT)**

The employee to project activity table identifies the employee who performs each activity listed for each project. The employee's level of involvement (full-time or part-time) and schedule for activity are also in the table. The employee to project activity table is created with the following CREATE TABLE and ALTER TABLE statements:

**CREATE TABLE** EMPPROJACT

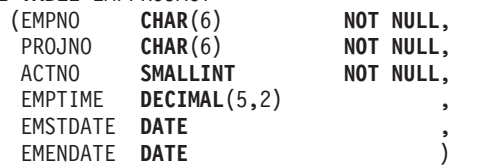

**ALTER TABLE** EMPPROJACT **ADD FOREIGN KEY** REPAPA (PROJNO, ACTNO, EMSTDATE) **REFERENCES** PROJACT **ON DELETE RESTRICT**

The following aliases are created for the table: **CREATE ALIAS** EMPACT **FOR** EMPPROJACT

**CREATE ALIAS** EMP\_ACT **FOR** EMPPROJACT

The table below shows the content of the columns.

*Table 45. Columns of the Employee to Project Activity Table*

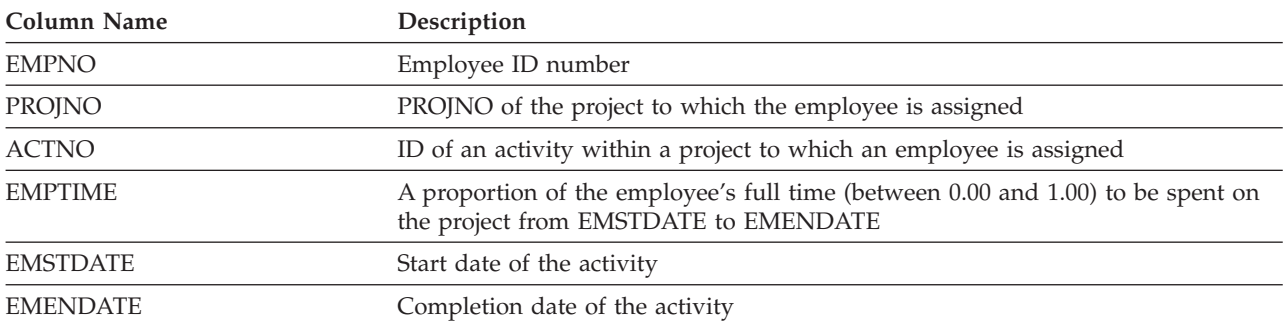

For a complete listing of EMPPROJACT, see "EMPPROJACT."

### **EMPPROJACT**

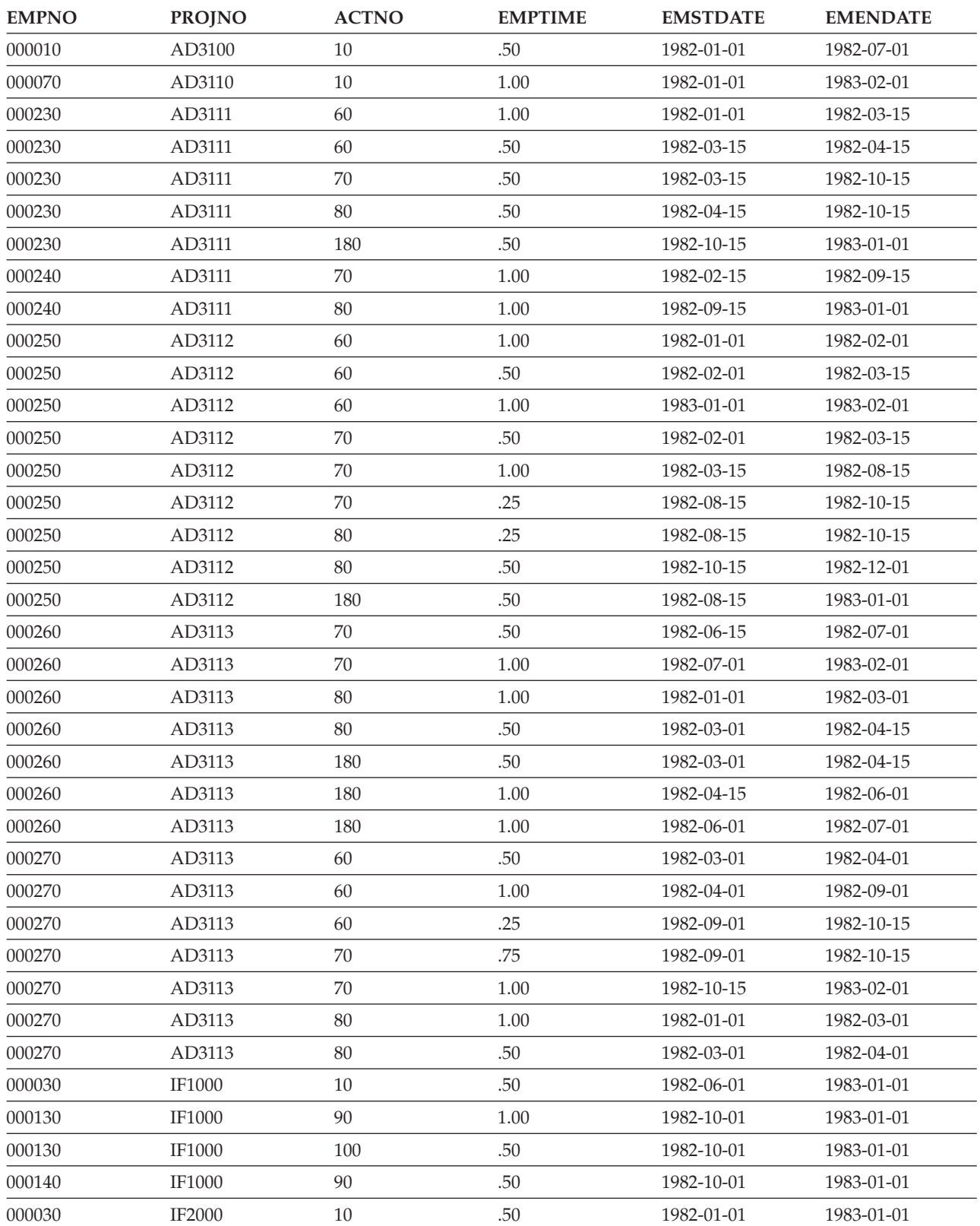

<span id="page-298-0"></span>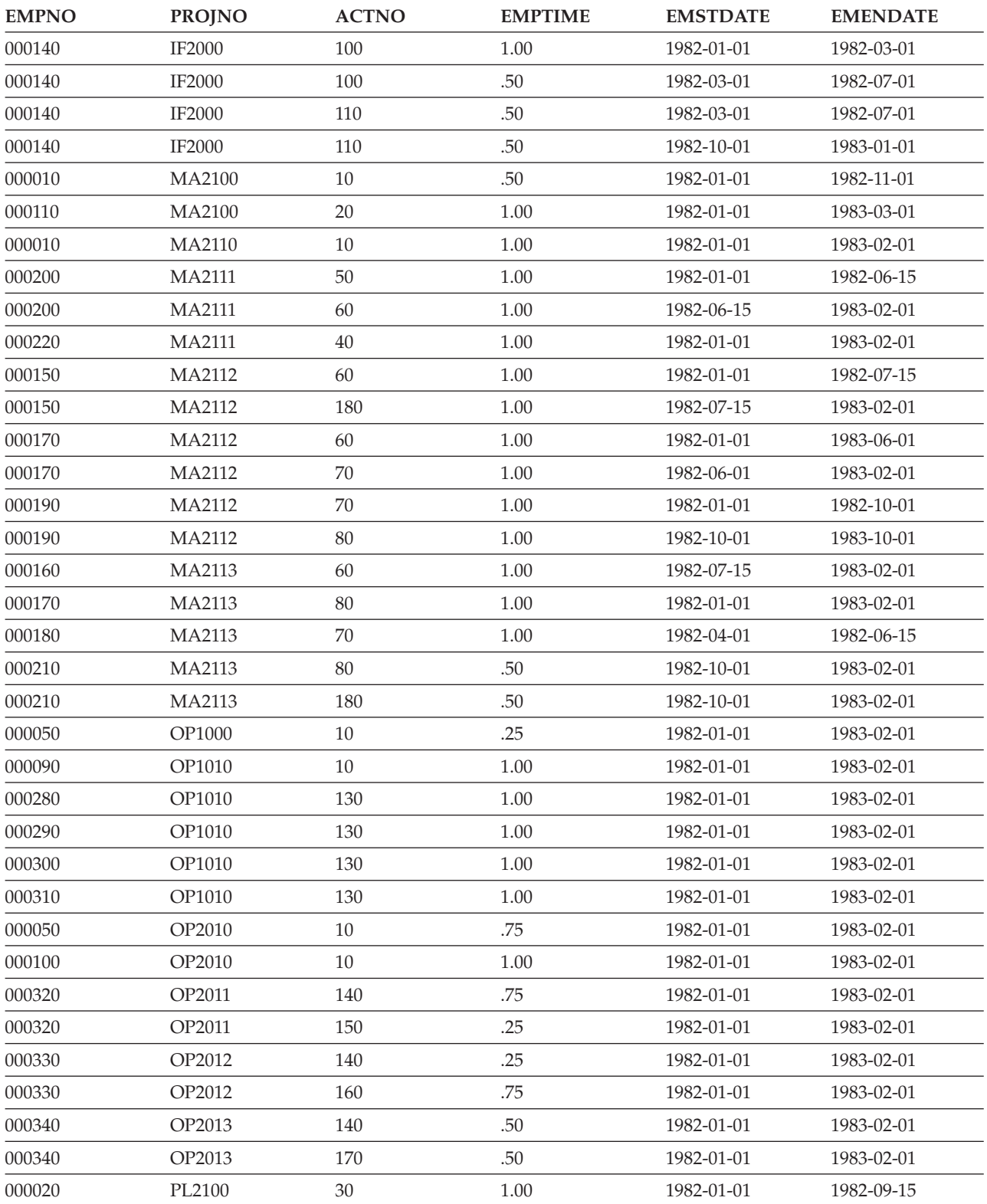

# **Project Table (PROJECT)**

The project table describes each project that the business is currently undertaking. Data contained in each row include the project number, name, person responsible, and schedule dates. The project table is created with the following CREATE TABLE and ALTER TABLE statements:

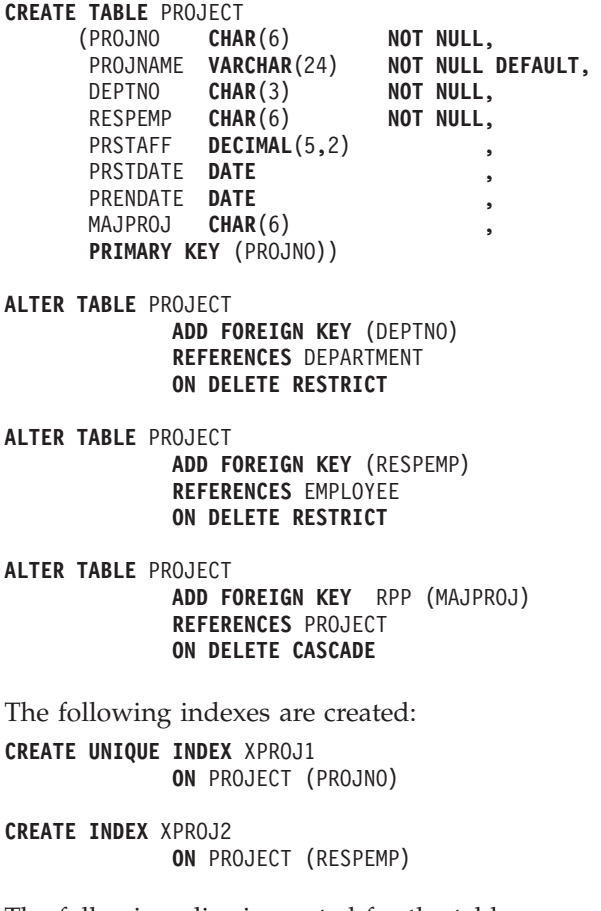

The following alias is created for the table: **CREATE ALIAS** PROJ **FOR** PROJECT

The table below shows the contents of the columns:

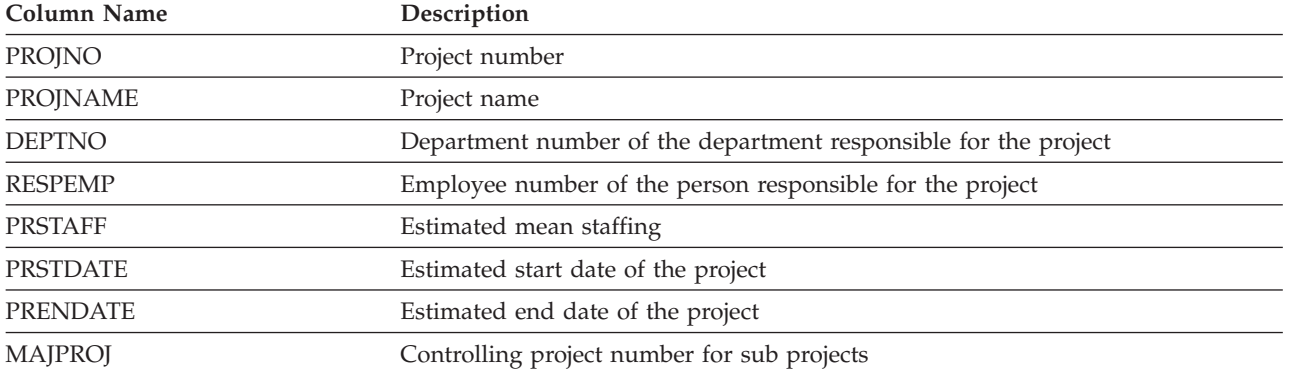

For a complete listing of PROJECT, see "PROJECT."

### **PROJECT**

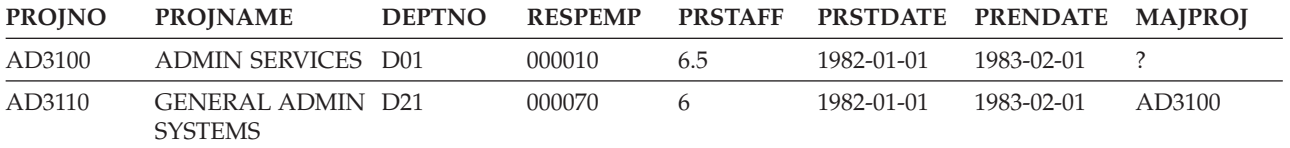

<span id="page-300-0"></span>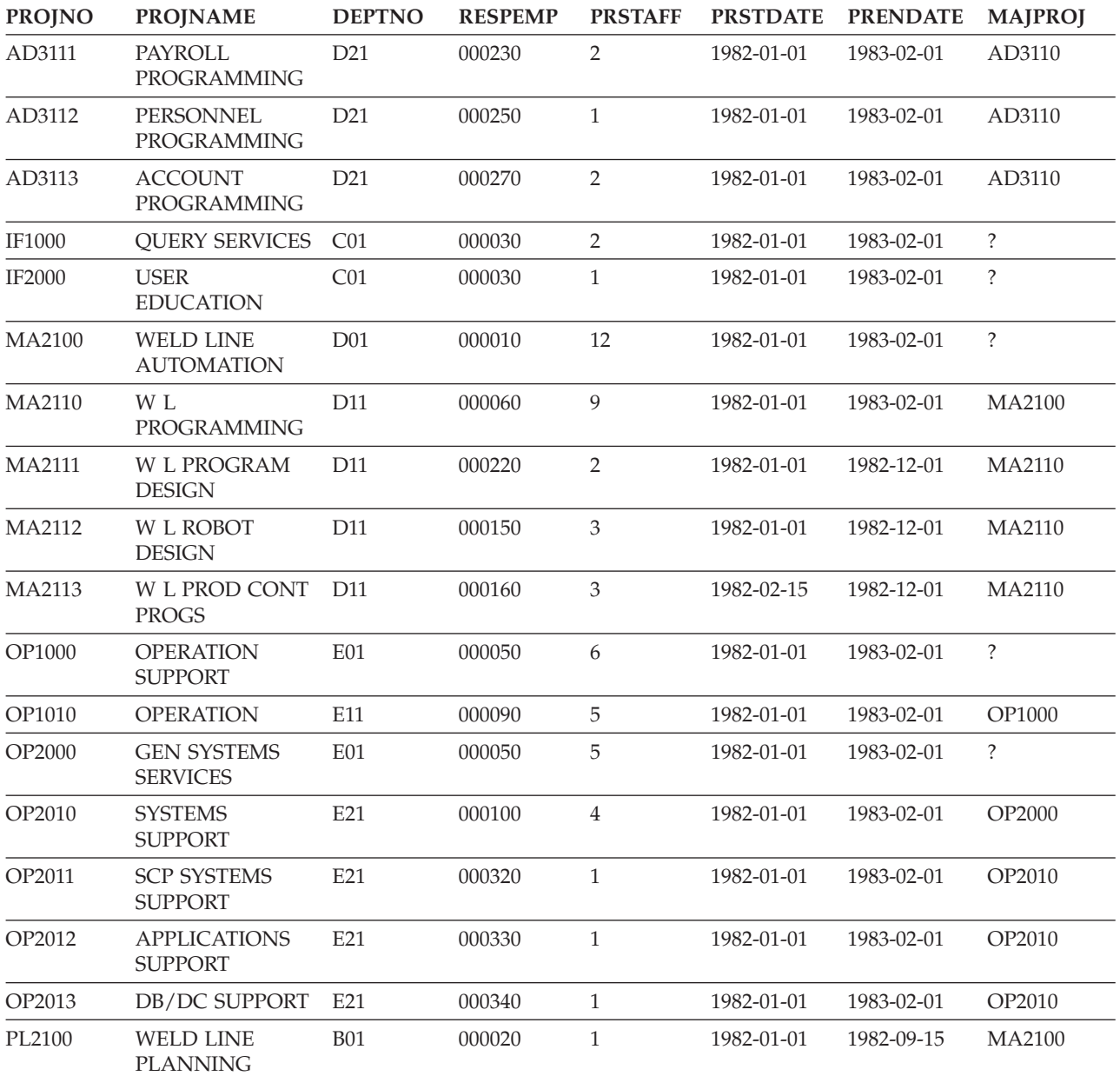

### **Project Activity Table (PROJACT)**

The project activity table describes each project that the business is currently undertaking. Data contained in each row include the project number, activity number, and schedule dates. The project activity table is created with the following CREATE TABLE and ALTER TABLE statements:

```
CREATE TABLE PROJACT
             (PROJNO CHAR(6) NOT NULL,
              ACTNO SMALLINT NOT NULL,
              ACSTAFF DECIMAL(5,2),
              ACSTDATE DATE NOT NULL,
              ACENDATE DATE ,
              PRIMARY KEY (PROJNO, ACTNO, ACSTDATE))
ALTER TABLE PROJACT
              ADD FOREIGN KEY RPAP (PROJNO)
              REFERENCES PROJECT
              ON DELETE RESTRICT
```
#### The following foreign key is added later: **ALTER TABLE** PROJACT **ADD FOREIGN KEY** RPAA (ACTNO) **REFERENCES** ACT **ON DELETE RESTRICT**

The following index is created:

**CREATE UNIQUE INDEX** XPROJAC1 **ON** PROJACT (PROJNO, ACTNO, ACSTDATE)

The table below shows the contents of the columns:

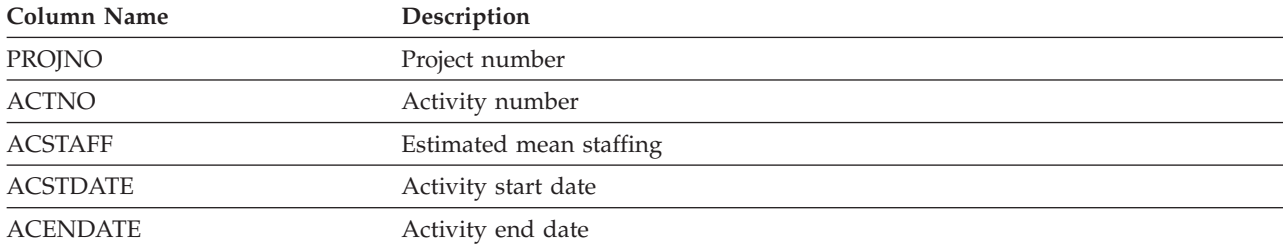

For a complete listing of PROJACT, see "PROJACT."

### **PROJACT**

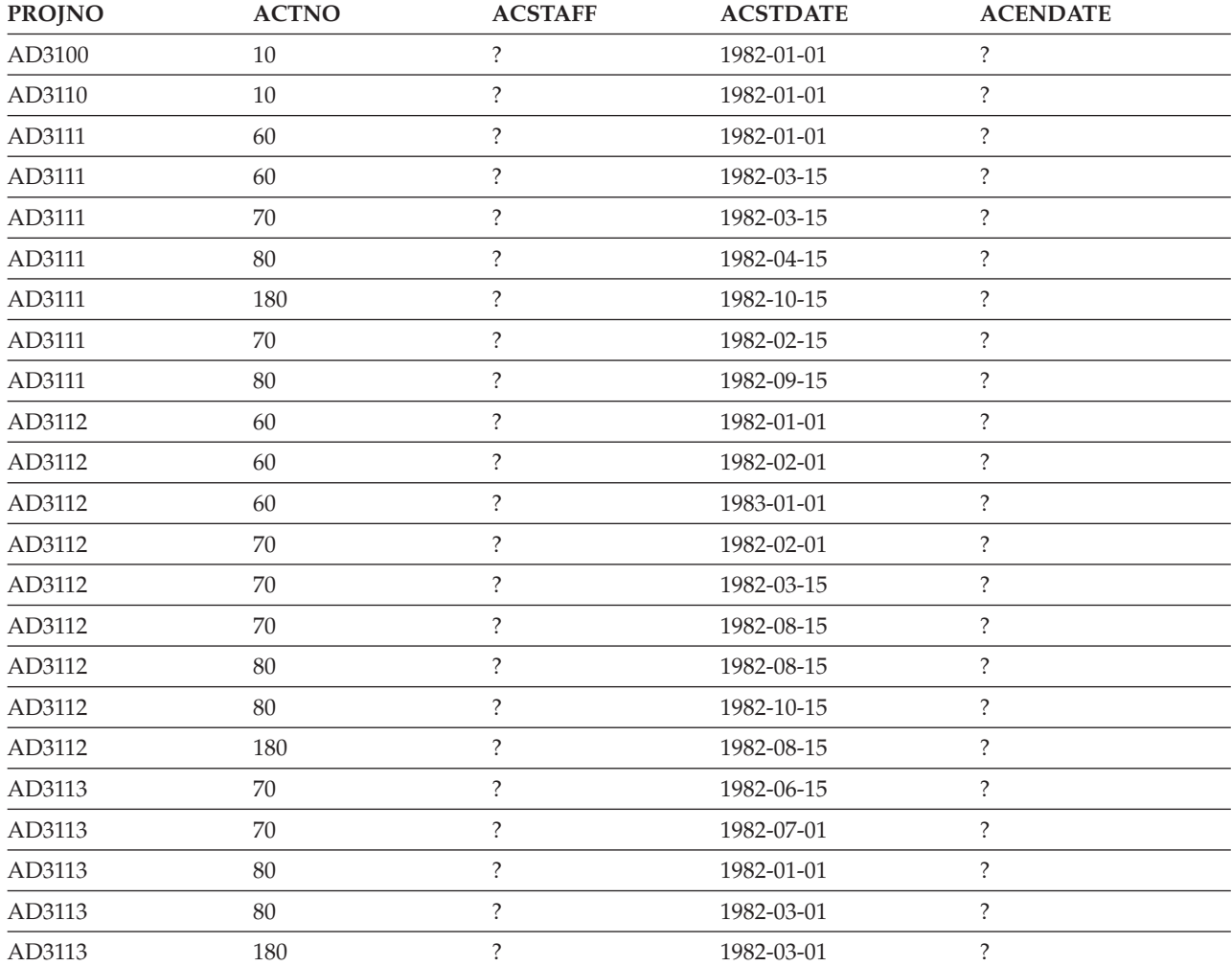

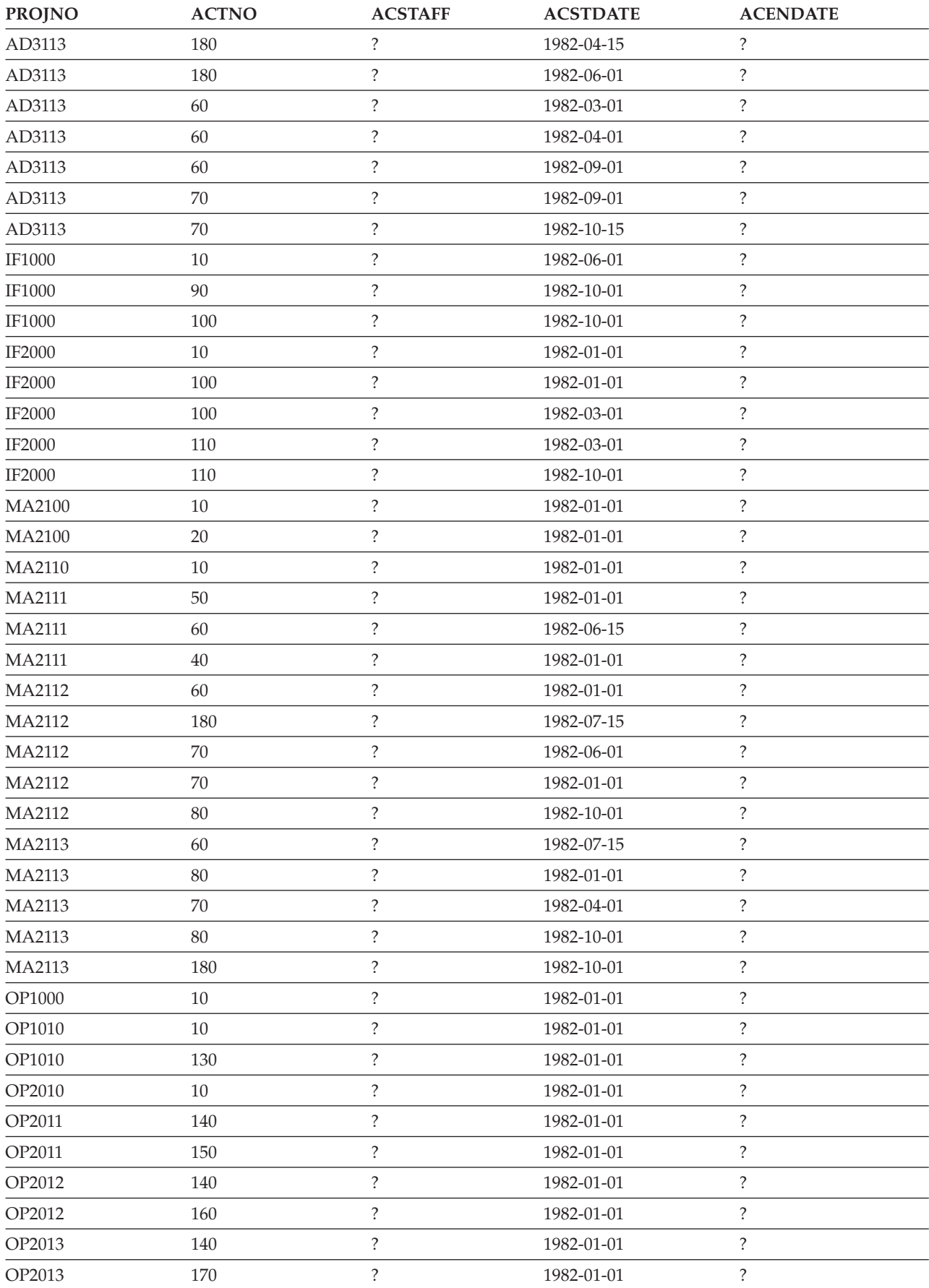

<span id="page-303-0"></span>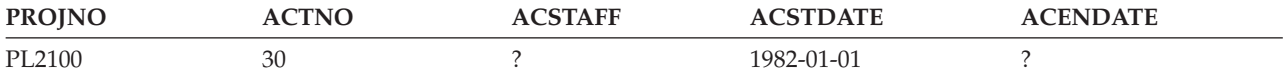

## **Activity Table (ACT)**

The activity table describes each activity. The activity table is created with the following CREATE TABLE statement:

**CREATE TABLE** ACT (ACTNO **SMALLINT NOT NULL**, ACTKWD **CHAR**(6) **NOT NULL**, ACTDESC **VARCHAR**(20) **NOT NULL**, **PRIMARY KEY** (ACTNO))

The following indexes are created:

**CREATE UNIQUE INDEX** XACT1 **ON** ACT (ACTNO)

**CREATE UNIQUE INDEX** XACT2 **ON** ACT (ACTKWD)

The table below shows the contents of the columns.

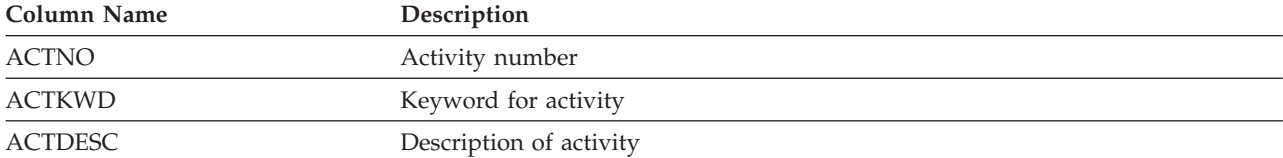

For a complete listing of ACT, see "ACT."

### **ACT**

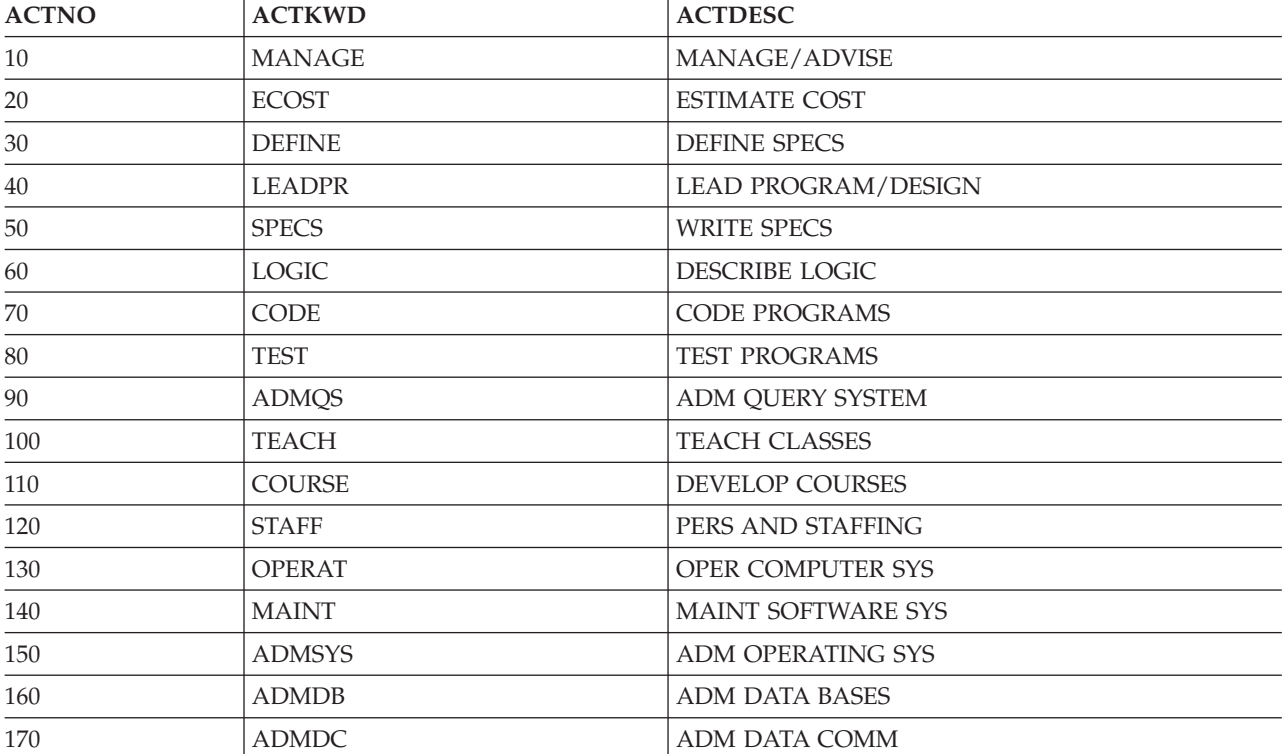

<span id="page-304-0"></span>![](_page_304_Picture_494.jpeg)

# **Class Schedule Table (CL\_SCHED)**

The class schedule table describes: each class, the start time for the class, the end time for the class, and the class code. The class schedule table is created with the following CREATE TABLE statement:

![](_page_304_Picture_495.jpeg)

The table below gives the contents of the columns.

![](_page_304_Picture_496.jpeg)

For a complete listing of CL\_SCHED, see "CL\_SCHED."

### **CL\_SCHED**

![](_page_304_Picture_497.jpeg)

### **In Tray Table (IN\_TRAY)**

The in tray table describes an electronic in-basket containing: a timestamp from when the message was received, the user ID of the person sending the message, and the message itself. The in tray table is created with the following CREATE TABLE statement:

![](_page_304_Picture_498.jpeg)

The table below gives the contents of the columns.

![](_page_304_Picture_499.jpeg)

<span id="page-305-0"></span>For a complete listing of IN\_TRAY, see "IN\_TRAY."

### **IN\_TRAY**

![](_page_305_Picture_641.jpeg)

### **Organization Table (ORG)**

The organization table describes the organization of the corporation. The organization table is created with the following CREATE TABLE statement:

**CREATE TABLE** ORG

```
(DEPTNUMB SMALLINT NOT NULL,
DEPTNAME VARCHAR(14),
MANAGER SMALLINT,
DIVISION VARCHAR(10),
LOCATION VARCHAR(13))
```
<span id="page-306-0"></span>The table below gives the contents of the columns.

![](_page_306_Picture_431.jpeg)

For a complete listing of ORG, see "ORG."

### **ORG**

![](_page_306_Picture_432.jpeg)

# **Staff Table (STAFF)**

The staff table describes the employees. The staff table is created with the following CREATE TABLE statement:

```
CREATE TABLE STAFF
```

```
(ID SMALLINT NOT NULL,
NAME VARCHAR(9),
DEPT SMALLINT,
JOB CHAR(5),
 YEARS SMALLINT,
 SALARY DECIMAL(7,2),
COMM DECIMAL(7,2))
```
The table below shows the contents of the columns.

![](_page_306_Picture_433.jpeg)

For a complete listing of STAFF, see ["STAFF"](#page-307-0) on page 300.

### <span id="page-307-0"></span>**STAFF**

![](_page_307_Picture_617.jpeg)

# **Sales Table (SALES)**

The sales table describes: each sales for each sales person. The sales table is created with the following CREATE TABLE statement:

#### **CREATE TABLE** SALES (SALES\_DATE **DATE**, SALES\_PERSON **VARCHAR**(15), REGION **VARCHAR**(15), SALES **INTEGER**)

The table below gives the contents of the columns.

![](_page_308_Picture_421.jpeg)

For a complete listing of SALES, see "SALES."

### **SALES**

![](_page_308_Picture_422.jpeg)

<span id="page-309-0"></span>![](_page_309_Picture_289.jpeg)

# **DB2 UDB for iSeries CL Command Descriptions**

DB2 UDB for iSeries provides the following CL Commands for SQL:

- CRTSQLPKG (Create Structured Query Language Package) Command
- DLTSQLPKG (Delete Structured Query Language Package) Command
- PRTSQLINF (Print Structured Query Language Information) Command
- RUNSQLSTM (Run Structure Query Language Statement) Command
- STRSQL (Start Structure Query Language) Command

# **Notices**

This information was developed for products and services offered in the U.S.A.

IBM may not offer the products, services, or features discussed in this document in other countries. Consult your local IBM representative for information on the products and services currently available in your area. Any reference to an IBM product, program, or service is not intended to state or imply that only that IBM product, program, or service may be used. Any functionally equivalent product, program, or service that does not infringe any IBM intellectual property right may be used instead. However, it is the user's responsibility to evaluate and verify the operation of any non-IBM product, program, or service.

IBM may have patents or pending patent applications covering subject matter described in this document. The furnishing of this document does not grant you any license to these patents. You can send license inquiries, in writing, to:

IBM Director of Licensing IBM Corporation North Castle Drive Armonk, NY 10504-1785 U.S.A.

For license inquiries regarding double-byte (DBCS) information, contact the IBM Intellectual Property Department in your country or send inquiries, in writing, to:

IBM World Trade Asia Corporation Licensing 2-31 Roppongi 3-chome, Minato-ku Tokyo 106-0032, Japan

**The following paragraph does not apply to the United Kingdom or any other country where such provisions are inconsistent with local law:** INTERNATIONAL BUSINESS MACHINES CORPORATION PROVIDES THIS PUBLICATION "AS IS" WITHOUT WARRANTY OF ANY KIND, EITHER EXPRESS OR IMPLIED, INCLUDING, BUT NOT LIMITED TO, THE IMPLIED WARRANTIES OF NON-INFRINGEMENT, MERCHANTABILITY OR FITNESS FOR A PARTICULAR PURPOSE. Some states do not allow disclaimer of express or implied warranties in certain transactions, therefore, this statement may not apply to you.

This information could include technical inaccuracies or typographical errors. Changes are periodically made to the information herein; these changes will be incorporated in new editions of the publication. IBM may make improvements and/or changes in the product(s) and/or the program(s) described in this publication at any time without notice.

Any references in this information to non-IBM Web sites are provided for convenience only and do not in any manner serve as an endorsement of those Web sites. The materials at those Web sites are not part of the materials for this IBM product and use of those Web sites is at your own risk.

IBM may use or distribute any of the information you supply in any way it believes appropriate without incurring any obligation to you.

Licensees of this program who wish to have information about it for the purpose of enabling: (i) the exchange of information between independently created programs and other programs (including this one) and (ii) the mutual use of the information which has been exchanged, should contact:

#### IBM Corporation

Software Interoperability Coordinator, Department 49XA 3605 Highway 52 N Rochester, MN 55901 U.S.A.

Such information may be available, subject to appropriate terms and conditions, including in some cases, payment of a fee.

The licensed program described in this information and all licensed material available for it are provided | by IBM under terms of the IBM Customer Agreement, IBM International Program License Agreement, | IBM License Agreement for Machine Code, or any equivalent agreement between us. |

Any performance data contained herein was determined in a controlled environment. Therefore, the results obtained in other operating environments may vary significantly. Some measurements may have been made on development-level systems and there is no guarantee that these measurements will be the same on generally available systems. Furthermore, some measurements may have been estimated through extrapolation. Actual results may vary. Users of this document should verify the applicable data for their specific environment.

Information concerning non-IBM products was obtained from the suppliers of those products, their published announcements or other publicly available sources. IBM has not tested those products and cannot confirm the accuracy of performance, compatibility or any other claims related to non-IBM products. Questions on the capabilities of non-IBM products should be addressed to the suppliers of those products.

All statements regarding IBM's future direction or intent are subject to change or withdrawal without notice, and represent goals and objectives only.

All IBM prices shown are IBM's suggested retail prices, are current and are subject to change without notice. Dealer prices may vary.

This information is for planning purposes only. The information herein is subject to change before the products described become available.

This information contains examples of data and reports used in daily business operations. To illustrate them as completely as possible, the examples include the names of individuals, companies, brands, and products. All of these names are fictitious and any similarity to the names and addresses used by an actual business enterprise is entirely coincidental.

#### COPYRIGHT LICENSE:

This information contains sample application programs in source language, which illustrate programming techniques on various operating platforms. You may copy, modify, and distribute these sample programs in any form without payment to IBM, for the purposes of developing, using, marketing or distributing application programs conforming to the application programming interface for the operating platform for which the sample programs are written. These examples have not been thoroughly tested under all conditions. IBM, therefore, cannot guarantee or imply reliability, serviceability, or function of these programs.

SUBJECT TO ANY STATUTORY WARRANTIES WHICH CANNOT BE EXCLUDED, IBM, ITS | PROGRAM DEVELOPERS AND SUPPLIERS MAKE NO WARRANTIES OR CONDITIONS EITHER | EXPRESS OR IMPLIED, INCLUDING BUT NOT LIMITED TO, THE IMPLIED WARRANTIES OR | CONDITIONS OF MERCHANTABILITY, FITNESS FOR A PARTICULAR PURPOSE, AND | NON-INFRINGEMENT, REGARDING THE PROGRAM OR TECHNICAL SUPPORT, IF ANY. |

UNDER NO CIRCUMSTANCES IS IBM, ITS PROGRAM DEVELOPERS OR SUPPLIERS LIABLE FOR | ANY OF THE FOLLOWING, EVEN IF INFORMED OF THEIR POSSIBILITY: |

- 1. LOSS OF, OR DAMAGE TO, DATA; |
- 2. SPECIAL, INCIDENTAL, OR INDIRECT DAMAGES, OR FOR ANY ECONOMIC CONSEQUENTIAL DAMAGES; OR | |
- 3. LOST PROFITS, BUSINESS, REVENUE, GOODWILL, OR ANTICIPATED SAVINGS. |

SOME JURISDICTIONS DO NOT ALLOW THE EXCLUSION OR LIMITATION OF INCIDENTAL OR | CONSEQUENTIAL DAMAGES, SO SOME OR ALL OF THE ABOVE LIMITATIONS OR EXCLUSIONS |

MAY NOT APPLY TO YOU. |

Each copy or any portion of these sample programs or any derivative work, must include a copyright notice as follows:

©IBM, August 2005. Portions of this code are derived from IBM Corp. Sample Programs. © Copyright IBM Corp. 1998, 2005. All rights reserved.

If you are viewing this information softcopy, the photographs and color illustrations may not appear.

### **Programming Interface Information**

This information documents intended Programming Interfaces that allow the customer to write programs to obtain the services of DB2 Universal Database SQL Programming.

### **Trademarks**

The following terms are trademarks of International Business Machines Corporation in the United States, other countries, or both:

AIX |

DB2 |

- DB2 Universal Database |
- Distributed Relational Database Architecture |
- Domino |
- DRDA |
- IBM |
- iSeries |
- i5/OS |
- Language Environment |
- Lotus |
- Net.Data |
- Notes |
- OS/390 |
- OS/400 |
- PowerPC |
- System/36 |

Microsoft<sup>®</sup>, Windows, Windows  $NT^®$ , and the Windows logo are trademarks of Microsoft Corporation in the United States, other countries, or both.

Java and all Java-based trademarks are trademarks of Sun Microsystems, Inc. in the United States, other countries, or both.

Linux is a trademark of Linus Torvalds in the United States, other countries, or both. |

Other company, product, and service names may be trademarks or service marks of others.

#### **Terms and conditions for downloading and printing information** |

Permissions for the use of the information you have selected for download are granted subject to the following terms and conditions and your indication of acceptance thereof. | |

**Personal Use:** You may reproduce this information for your personal, noncommercial use provided that all proprietary notices are preserved. You may not distribute, display or make derivative works of this information, or any portion thereof, without the express consent of IBM. | |  $\blacksquare$ 

**Commercial Use:** You may reproduce, distribute and display this information solely within your enterprise provided that all proprietary notices are preserved. You may not make derivative works of this information, or reproduce, distribute or display this information or any portion thereof outside your enterprise, without the express consent of IBM. |  $\blacksquare$ | |

Except as expressly granted in this permission, no other permissions, licenses or rights are granted, either express or implied, to the information or any data, software or other intellectual property contained therein. |  $\blacksquare$ |

IBM reserves the right to withdraw the permissions granted herein whenever, in its discretion, the use of the information is detrimental to its interest or, as determined by IBM, the above instructions are not being properly followed. | |

You may not download, export or re-export this information except in full compliance with all applicable laws and regulations, including all United States export laws and regulations. IBM MAKES NO GUARANTEE ABOUT THE CONTENT OF THIS INFORMATION. THE INFORMATION IS PROVIDED | ″AS-IS″ AND WITHOUT WARRANTY OF ANY KIND, EITHER EXPRESSED OR IMPLIED, INCLUDING | BUT NOT LIMITED TO IMPLIED WARRANTIES OF MERCHANTABILITY, NON-INFRINGEMENT, | AND FITNESS FOR A PARTICULAR PURPOSE.  $\blacksquare$  $\blacksquare$  $\blacksquare$ 

All material copyrighted by IBM Corporation.

By downloading or printing information from this site, you have indicated your agreement with these terms and conditions. |  $\blacksquare$ 

## **Index**

## **A**

access plan [definition](#page-24-0) 17 in a [package](#page-24-0) 17 in a [program](#page-24-0) 17 activation groups connection management [example](#page-272-0) 265 aggregating function *See* UDFs [\(User-defined](#page-156-0) functions) alias [definition](#page-20-0) 13 ALIAS names [creating](#page-40-0) 33 ALTER TABLE [statement](#page-37-0) 30 adding a [column](#page-37-0) 30 [changing](#page-38-0) a column 31 check [constraints](#page-118-0) 111 constraints example [removing](#page-29-0) 22 data types allowable [conversions](#page-38-0) 31 [deleting](#page-39-0) a column 32 order of [operation](#page-39-0) 32 referential [constraints](#page-28-0) 21 AND [keyword](#page-63-0) 56 multiple search [condition](#page-63-0) 56 API [QSQCHKS](#page-15-0) 8 [QSQPRCED](#page-15-0) 8 application creating [program](#page-22-0) 15 dynamic SQL [designing](#page-236-0) and running 229 [overview](#page-233-0) 226 [program](#page-22-0) objects 15 [module](#page-24-0) 17 output source file [member](#page-24-0) 17 [program](#page-24-0) 17 service [program](#page-25-0) 18 SQL [package](#page-24-0) 17 user source file [member](#page-23-0) 16 [application](#page-198-0) domain and [object-orientation](#page-198-0) 191 [application](#page-266-0) requester 259 application requester driver (ARD) programs [package](#page-287-0) creation 280 running [statements](#page-287-0) 280 [application](#page-266-0) server 259 ARD (application requester driver) programs *See* [application](#page-287-0) requester driver (ARD) [programs](#page-287-0) atomic operation data definition [statements](#page-117-0) (DDL) 110 data [integrity](#page-117-0) 110 [definition](#page-117-0) 110 auditing C2 [security](#page-109-0) 102

authorization Create SQL Package [\(CRTSQLPKG\)](#page-269-0) [command](#page-269-0) 262 for creating [package](#page-268-0) 261 for running using a [package](#page-268-0) 261 [auxiliary](#page-111-0) storage pools 104 [independent](#page-121-0) 114 [user](#page-121-0) 114

### **B**

[BETWEEN](#page-62-0) keyword 55 Binary Large OBjects *See* BLOBs (Binary Large [OBjects\)](#page-198-0) BLOBs (Binary Large OBjects) uses and [definition](#page-198-0) 191

# **C**

C2 security [auditing](#page-109-0) 102 call level [interface](#page-15-0) 8 CALL statement stored [procedure](#page-129-0) 122, [123](#page-130-0) [dynamic](#page-131-0) CALL 124 [example](#page-130-0) 123 with [SQLDA](#page-130-0) 123 [call-type,](#page-165-0) passing to UDF 158 [casting,](#page-181-0) UDFs 174 catalog [database](#page-45-0) design, use in 38 [definition](#page-19-0) 12 getting [information](#page-45-0) about 38 [column](#page-45-0) 38 [integrity](#page-120-0) 113 LABEL ON [information](#page-36-0) 29 [QSYS2](#page-19-0) views 12 [table](#page-45-0) 38  $CC$ SID [connection](#page-272-0) to non-DB2 UDB for [iSeries](#page-272-0) 265 [delimited](#page-272-0) identifier effect 265 dynamic SQL [statement](#page-237-0) 230 package [considerations](#page-272-0) 265 Change Class [\(CHGCLS\)](#page-110-0) command 103 Change Job [\(CHGJOB\)](#page-110-0) command 103 Change Logical File [\(CHGLF\)](#page-110-0) [command](#page-110-0) 103 Change Physical File [\(CHGPF\)](#page-110-0) [command](#page-110-0) 103 Character Large OBjects *See* CLOBs [\(Character](#page-198-0) Large OBjects) check [pending](#page-30-0) 23 data [integrity](#page-118-0) 111 clause DROP [COLUMN](#page-39-0) 32 FROM [example](#page-50-0) 43 GROUP BY [example](#page-52-0) 45

clause *(continued)* **HAVING** [example](#page-54-0) 47 [INTO](#page-81-0) 74 PREPARE [statement,](#page-239-0) use with in [dynamic](#page-239-0) SQL 232 [restrictions](#page-244-0) in dynamic SQL 237 [NULL](#page-57-0) value 50 ORDER BY [example](#page-55-0) 48 [SET](#page-85-0) 78 [column](#page-85-0) name 78 [constant](#page-85-0) 78 [DEFAULT](#page-85-0) 78 [expression](#page-85-0) 78 host [variable](#page-85-0) 78 [NULL](#page-85-0) value 78 scalar [subselect](#page-85-0) 78 special [register](#page-85-0) 78 USING [DESCRIPTOR](#page-249-0) 242 [WHENEVER](#page-227-0) NOT FOUND 220 **WHERE** [column](#page-51-0) name 44 [comparison](#page-52-0) operators 45 [constant](#page-51-0) 44 [dynamic](#page-248-0) SQL example 241 [example](#page-50-0) 43 [expression](#page-51-0) 44 host [variable](#page-51-0) 44 [joining](#page-65-0) tables 58 multiple search [condition](#page-63-0) [within](#page-63-0) 56 NOT [keyword](#page-52-0) 45 [NULL](#page-51-0) value 44 special [register](#page-51-0) 44 [subquery](#page-51-0) 44 WHERE [CURRENT](#page-228-0) OF 221 [CLI](#page-15-0) 8 CLOBs (Character Large OBjects) uses and [definition](#page-198-0) 191 CLOSQLCSR parameter effect on implicit [disconnect](#page-277-0) 270 column [adding](#page-37-0) 30 changing [definition](#page-38-0) 31 [defining](#page-36-0) heading 29 [definition](#page-16-0) 9, [12](#page-19-0) [deleting](#page-39-0) 32 FOR [UPDATE](#page-226-0) OF clause 219 getting catalog [information](#page-45-0) about 38 column function *See* UDFs [\(User-defined](#page-156-0) functions) command (CL) Change Class [\(CHGCLS\)](#page-110-0) 103 Change Job [\(CHGJOB\)](#page-110-0) 103 Change Logical File [\(CHGLF\)](#page-110-0) 103 Change Physical File [\(CHGPF\)](#page-110-0) 103 [CHGCLS](#page-110-0) (Change Class) 103 [CHGJOB](#page-110-0) (Change Job) 103 CHGLF [\(Change](#page-110-0) Logical File) 103 CHGPF [\(Change](#page-110-0) Physical File) 103

command (CL) *(continued)* Create SQL [Package](#page-268-0) [\(CRTSQLPKG\)](#page-268-0) 261 Create User [Profile](#page-109-0) [\(CRTUSRPRF\)](#page-109-0) 102 [CRTUSRPRF](#page-109-0) (Create User [Profile\)](#page-109-0) 102 Delete Library [\(DLTLIB\)](#page-118-0) 111 Delete SQL [Package](#page-268-0) [\(DLTSQLPKG\)](#page-268-0) 261 DLTLIB (Delete [Library\)](#page-118-0) 111 Edit Check Pending [Constraints](#page-118-0) [\(EDTCPCST\)](#page-118-0) 111 Edit [Rebuild](#page-118-0) of Access Paths [\(EDTRBDAP\)](#page-118-0) 111 Edit [Recovery](#page-120-0) for Access Paths [\(EDTRCYAP\)](#page-120-0) 113 [EDTCPCST](#page-118-0) (Edit Check Pending [Constraints\)](#page-118-0) 111 [EDTRBDAP](#page-118-0) (Edit Rebuild of Access [Paths\)](#page-118-0) 111 [EDTRCYAP](#page-120-0) (Edit Recovery for Access [Paths\)](#page-120-0) 113 Grant Object [Authority](#page-108-0) [\(GRTOBJAUT\)](#page-108-0) 101 [GRTOBJAUT](#page-108-0) (Grant Object [Authority\)](#page-108-0) 101, [103](#page-110-0) Override [Database](#page-110-0) File [\(OVRDBF\)](#page-110-0) 103, [222](#page-229-0) OVRDBF [\(Override](#page-110-0) Database [File\)](#page-110-0) 103, [222](#page-229-0) Reclaim DDM [connections](#page-284-0) [\(RCLDDMCNV\)](#page-284-0) 277 Revoke Object [Authority](#page-108-0) [\(RVKOBJAUT\)](#page-108-0) 101 Run SQL [Statements](#page-15-0) [\(RUNSQLSTM\)](#page-15-0) 8 RUNSQLSTM [errors](#page-263-0) 256 [RUNSQLSTM](#page-15-0) (Run SQL [statements\)](#page-15-0) 8 [RUNSQLSTM](#page-262-0) (Run SQL [Statements\)](#page-262-0) 255 [RVKOBJAUT](#page-108-0) (Revoke Object [Authority\)](#page-108-0) 101 Start [Commitment](#page-112-0) Control [\(STRCMTCTL\)](#page-112-0) 105 Start [Journal](#page-120-0) Access Path [\(STRJRNAP\)](#page-120-0) 113 [STRCMTCTL](#page-112-0) (Start Commitment [Control\)](#page-112-0) 105 [STRJRNAP](#page-120-0) (Start Journal Access [Path\)](#page-120-0) 113 COMMENT ON statement using, [example](#page-37-0) 30 COMMIT [keyword](#page-112-0) 105 prepared statements in [dynamic](#page-237-0) SQL 230 [statement](#page-270-0) 263 statement [description](#page-19-0) 12 [COMMIT](#page-112-0) statement 105 commitment control activation group [example](#page-272-0) 265 [committable](#page-279-0) updates 272 [description](#page-112-0) 105

commitment control *(continued)* [distributed](#page-281-0) connection [restrictions](#page-281-0) 274 DRDA [resource](#page-279-0) 272 INSERT [statement](#page-82-0) 75 job-level [commitment](#page-276-0) definition 26[9,](#page-281-0) [274](#page-281-0) [protected](#page-278-0) resource 271 rollback [required](#page-283-0) 276 [RUNSQLSTM](#page-263-0) command 256 SQL [statement](#page-263-0) processor 256 sync point [manager](#page-278-0) 271 [two-phase](#page-278-0) commit 271 [unprotected](#page-278-0) resource 271 [comparison](#page-52-0) operators 45 concurrency [data](#page-110-0) 103 deadlock [detection](#page-110-0) 103 [definition](#page-110-0) 103 [CONNECT](#page-266-0) statement 259, [263](#page-270-0) [interactive](#page-261-0) SQL 254 connection [DDM](#page-283-0) 276 [determining](#page-279-0) type 272 [ending](#page-284-0) DDM 277 [protected](#page-279-0) 272 [unprotected](#page-279-0) 272 connection management ARD [programs](#page-287-0) 280 [commitment](#page-281-0) control restrictions 274 [distributed](#page-283-0) unit of work [considerations](#page-283-0) 276 ending connections [DDMCNV](#page-283-0) effect on 276 [DISCONNECT](#page-283-0) statement 276 [RELEASE](#page-283-0) statement 276 [example](#page-272-0) 265 implicit connection default [activation](#page-277-0) group 270 [nondefault](#page-278-0) activation group 271 implicit disconnection default [activation](#page-277-0) group 270 [nondefault](#page-278-0) activation group 271 multiple [connections](#page-276-0) to same [relational](#page-276-0) database 269 connection status [determining](#page-281-0) 274 [example](#page-286-0) 279 [consistency](#page-271-0) token 264 constraint and sort [sequence](#page-106-0) 99 check [adding](#page-118-0) 111 [using](#page-118-0) 111 data [integrity](#page-118-0) 111 [definition](#page-20-0) 13 example [removing](#page-29-0) 22 [referential](#page-20-0) 13 check [pending](#page-30-0) 23 [creating](#page-28-0) tables 21 [delete](#page-91-0) rules 84 delete rules [example](#page-92-0) 85 [deleting](#page-91-0) from tables 84 [inserting](#page-83-0) into tables 76 [update](#page-87-0) rules 80 [updating](#page-87-0) tables 80

constraint *(continued)* [unique](#page-20-0) 13 [UPDATE](#page-88-0) rules example 81 correlation [subqueries](#page-97-0) 90 example DELETE [statement](#page-101-0) 94 example [HAVING](#page-99-0) clause 92 [example](#page-99-0) select list 92 example UPDATE [statement](#page-100-0) 93 [example](#page-98-0) WHERE clause 91 [names](#page-97-0) 90 [references](#page-97-0) 90 CREATE ALIAS statement [creating](#page-40-0) and using 33 CREATE DISTINCT TYPE statement to [define](#page-209-0) a UDT 202 CREATE [FUNCTION](#page-166-0) statement 159 *See also* UDFs [\(User-defined](#page-160-0) functions) AVG over a UDT [example](#page-161-0) 154 BLOB string search [example](#page-161-0) 154 [counter](#page-172-0) for UDF 165 [counting](#page-162-0) example 155 [exponentiation](#page-160-0) example 153 save and restore [considerations](#page-170-0) 163 search string over UDT [example](#page-161-0) 154 square of a [number](#page-170-0) UDF 163 string search [example](#page-160-0) 153 table function [example](#page-162-0) 155 to [register](#page-160-0) a UDF 153 [weather](#page-173-0) table UDF 166 CREATE INDEX statement [example](#page-44-0) 37 sort [sequence](#page-105-0) 98 CREATE [PROCEDURE](#page-122-0) statement 115 [debugging](#page-192-0) 185 [defining](#page-123-0) external 116 [defining](#page-124-0) SQL 117 [invoking](#page-128-0) 121 [returning](#page-141-0) result sets 134 CREATE [SCHEMA](#page-26-0) statement 19 CREATE [SEQUENCE](#page-34-0) statement 27 Create SQL Package [\(CRTSQLPKG\)](#page-268-0) [command](#page-268-0) 261 [authority](#page-269-0) required 262 CREATE TABLE [statement](#page-27-0) 20 [AS](#page-31-0) 24 check [constraints](#page-118-0) 111 constraints example [removing](#page-29-0) 22 [defining](#page-209-0) tables with UDTs 202, [203](#page-210-0) [examples](#page-209-0) of using 202 identity columns [creating](#page-32-0) 25 [removing](#page-33-0) 26 [LIKE](#page-30-0) 23 [materialized](#page-31-0) query table 24 prompting [interactive](#page-255-0) SQL 248 referential [constraints](#page-28-0) 21 [ROWID](#page-33-0) 26 CREATE [TRIGGER](#page-183-0) statement 176 AFTER trigger [example](#page-184-0) 177 BEFORE trigger [example](#page-183-0) 176 [handlers](#page-185-0) 178 [transition](#page-186-0) tables 179

Create User Profile [\(CRTUSRPRF\)](#page-109-0) [command](#page-109-0) 102 CREATE VIEW [statement](#page-40-0) 33 using [UNION](#page-41-0) 34 WITH [CASCADED](#page-42-0) CHECK [OPTION](#page-42-0) 35 WITH CHECK [OPTION](#page-42-0) 35 WITH LOCAL CHECK [OPTION](#page-43-0) 36 [cross](#page-68-0) join 61 CRTUSRPRF command create user [profile](#page-109-0) 102 ctr() UDF C [program](#page-172-0) listing 165 [CURRENT](#page-58-0) DATE special register 51 [CURRENT](#page-58-0) SCHEMA special register 51 [CURRENT](#page-58-0) SERVER special register 51 [CURRENT](#page-58-0) TIME special register 51 CURRENT [TIMESTAMP](#page-58-0) special [register](#page-58-0) 51 CURRENT [TIMEZONE](#page-58-0) special [register](#page-58-0) 51 cursor closing [example](#page-228-0) 221 defining a cursor [example](#page-225-0) 218 delete current row [example](#page-228-0) 221 [distributed](#page-287-0) unit of work 280 end-of-data [example](#page-227-0) 220 [establishing](#page-223-0) position at end of [table](#page-223-0) 216 example [overview](#page-224-0) 217 open [during](#page-233-0) a unit of work 226 open effect of [recovery](#page-233-0) on 226 opening a cursor [example](#page-226-0) 219 retrieving a row [example](#page-227-0) 220 retrieving SELECT statement result [dynamic](#page-248-0) SQL 241 [scrollable](#page-223-0) 216 [serial](#page-223-0) 216 update current row [example](#page-228-0) 221 [using](#page-222-0) 215 WITH [HOLD](#page-233-0) clause 226

# **D**

damage [tolerance](#page-120-0) 113 data [committable](#page-279-0) updates 272 data definition [statements](#page-16-0) (DDL) 9, [19](#page-26-0) atomic [operation](#page-117-0) 110 data [integrity](#page-117-0) 110 data dictionary WITH DATA DICTIONARY clause CREATE [SCHEMA](#page-19-0) statement 12 data integrity atomic [operation](#page-117-0) 110 [catalog](#page-120-0) 113 [commitment](#page-112-0) control 105 [concurrency](#page-110-0) 103 deadlock [detection](#page-110-0) 103 [constraint](#page-118-0) 111 damage [tolerance](#page-120-0) 113

data integrity *(continued)* data definition [statements](#page-117-0) (DDL) 110 [function](#page-109-0) 102 [independent](#page-121-0) auxiliary storage pool [\(IASP\)](#page-121-0) 114 index [recovery](#page-120-0) 113 [journaling](#page-111-0) 104 [save/restore](#page-119-0) 112 [savepoint](#page-115-0) 108 user [auxiliary](#page-121-0) storage pool (ASP) 114 data [manipulation](#page-16-0) statement (DML) [9,](#page-48-0) [41,](#page-48-0) [73,](#page-80-0) [78,](#page-85-0) [83](#page-90-0) data types allowable [conversions](#page-38-0) 31 [BLOBs](#page-198-0) 191 [casting](#page-60-0) 53 [CLOBs](#page-198-0) 191 [DataLinks](#page-217-0) 210 [commands](#page-218-0) used 211 FILE LINK [CONTROL](#page-218-0) (database [permissions\)](#page-218-0) 211 FILE LINK [CONTROL](#page-218-0) (file system [permissions\)](#page-218-0) 211 NO LINK [CONTROL](#page-218-0) 211 [DBCLOBs](#page-198-0) 191 user-defined *See* UDFs [\(User-defined](#page-208-0) functions) database [design,](#page-45-0) using the catalog in 38 [relational](#page-16-0) 9 [DataLinks](#page-217-0) 210 [commands](#page-218-0) used 211 FILE LINK CONTROL (database [permissions\)](#page-218-0) 211 file system [permissions](#page-218-0) 211 NO LINK [CONTROL](#page-218-0) 211 date [format](#page-60-0) 53 date/time [arithmetic](#page-61-0) 54 DB2 [Multisystem](#page-15-0) 8 DB2 Query [Manager](#page-15-0) for iSeries 8 DB2 UDB for [iSeries](#page-14-0) 7 *See also* [Structured](#page-14-0) Query Language [considerations](#page-269-0) for packages 262 [distributed](#page-266-0) relational database [support](#page-266-0) 259 DB2 UDB for iSeries [sample](#page-290-0) table 283 DB2 UDB Query [Manager](#page-14-0) and SQL [Development](#page-14-0) Kit 7 [distributed](#page-266-0) relational database [support](#page-266-0) 259 DB2 UDB Symmetric [Multiprocessing](#page-15-0) 8 DB2 Universal Database for iSeries *See* DB2 UDB for [iSeries](#page-14-0) DBCLOBs (Double-Byte Character Large OBjects) uses and [definition](#page-198-0) 191 DBCS (double-byte character set) [considerations](#page-255-0) in interactive SQL 248 DBINFO keyword [functions](#page-166-0) 159 deadlock [detection](#page-110-0) 103 DECLARE CURSOR statement [using](#page-57-0) 50 DECLARE GLOBAL [TEMPORARY](#page-32-0) TABLE [statement](#page-32-0) 25 Delete Library (DLTLIB) [command](#page-118-0) 111

Delete SQL Package [\(DLTSQLPKG\)](#page-268-0) [command](#page-268-0) 261 DELETE statement [correlated](#page-101-0) subquery, use in 94 [delete](#page-91-0) rules 84 delete rules [example](#page-92-0) 85 [deleting](#page-91-0) from tables 84 [description](#page-90-0) 83 [derived](#page-69-0) table 62 DESCRIBE statement use with [dynamic](#page-238-0) SQL 231 [DESCRIBE](#page-270-0) TABLE statement 263 [DFT\\_SQLMATHWARN](#page-167-0) configuration [parameter](#page-167-0) 160 [DISCONNECT](#page-266-0) statement 259, [263](#page-270-0) ending [connection](#page-283-0) 276 distributed relational database accessing remote [databases](#page-260-0) 253 [application](#page-266-0) requester 259 [application](#page-266-0) server 259 [committable](#page-279-0) updates 272, [274](#page-281-0) connection [management](#page-272-0) 265 multiple [connections](#page-276-0) 269 connection [restrictions](#page-281-0) 274 connection type [determining](#page-279-0) 272 [protected](#page-279-0) 272 [unprotected](#page-279-0) 272 [consideration](#page-269-0) for creating [packages](#page-269-0) 262 creating [packages](#page-269-0) 262 DB2 UDB for iSeries [support](#page-266-0) 259 [determining](#page-281-0) connection status 274 [distributed](#page-267-0) RUW example [program](#page-267-0) 260 [distributed](#page-266-0) unit of work 259, [271](#page-278-0)[,](#page-284-0) [277](#page-284-0) ending connections [DDMCNV](#page-283-0) effect on 276 [DISCONNECT](#page-283-0) statement 276 [RELEASE](#page-283-0) statement 276 first failure data [capture](#page-288-0) (FFDC) 281 implicit connection default [activation](#page-277-0) group 270 [nondefault](#page-278-0) activation group 271 implicit disconnection default [activation](#page-277-0) group 270 [nondefault](#page-278-0) activation group 271 [interactive](#page-260-0) SQL 253 [packages](#page-268-0) 261 [statement](#page-269-0) in 262 [precompiler](#page-269-0) diagnostic messages 262 problem [handling](#page-288-0) 281 protected [connection](#page-278-0) 271 [protected](#page-278-0) resource 271 [remote](#page-266-0) unit of work 259, [271](#page-278-0) rollback [required](#page-283-0) state 276 session [attributes](#page-261-0) 254 SQL [packages](#page-268-0) 261 stored procedure [considerations](#page-288-0) 281 sync point [manager](#page-278-0) 271 [two-phase](#page-278-0) commit 271 [unprotected](#page-278-0) connection 271 [unprotected](#page-278-0) resource 271 valid SQL [statements](#page-269-0) 262 [Distributed](#page-14-0) Relational Database [Architecture](#page-14-0) (DRDA) 7

[distributed](#page-266-0) unit of work 259, [271,](#page-278-0) [277](#page-284-0) connection [considerations](#page-283-0) 276 [connection](#page-281-0) status 274 [connection](#page-279-0) type 272 [cursors](#page-287-0) 280 managing [connections](#page-284-0) 277 prepared [statements](#page-287-0) 280 sample [program](#page-284-0) 277 Double-Byte Character Large OBjects *See* DBCLOBs [\(Double-Byte](#page-198-0) Character Large [OBjects\)](#page-198-0) DRDA (Distributed Relational Database Architecture) *See* [Distributed](#page-266-0) Relational Database [Architecture](#page-266-0) (DRDA) DRDA level 1 *See* [remote](#page-278-0) unit of work DRDA level 2 *See* [distributed](#page-278-0) unit of work DRDA [resource](#page-279-0) 272 DROP COLUMN clause [example](#page-39-0) 32 DROP [PACKAGE](#page-266-0) statement 259 DROP [statement](#page-46-0) 39 [dropping](#page-40-0) an alias 33 DUW (distributed unit of work) *See* [distributed](#page-266-0) unit of work dynamic SQL address [variable](#page-234-0) 227 [allocating](#page-239-0) storage 232 [allocating](#page-245-0) storage for SQLDA 238 [application](#page-233-0) 226, [229](#page-236-0) [assignments](#page-213-0) of UDTs 206 building and running [statements](#page-234-0) 227 [CCSID](#page-237-0) 230 [cursor,](#page-238-0) use in 231 [DESCRIBE](#page-238-0) statement 231 example of [allocating](#page-244-0) storage for [SQLDA](#page-244-0) 237 fixed-list SELECT [statement](#page-238-0) 231 [parameter](#page-248-0) marker 241 processing [non-SELECT](#page-236-0) [statements](#page-236-0) 229 replacing [parameter](#page-249-0) markers with host [variables](#page-249-0) 242 run-time [overhead](#page-234-0) 227 SELECT statement result [cursor,](#page-248-0) using 241 SQLDA (SQL [descriptor](#page-240-0) area) 233 SQLDA (SQL [descriptor](#page-240-0) area) [format](#page-240-0) 233 [statements](#page-16-0) 9 using [EXECUTE](#page-237-0) statement 230 using [PREPARE](#page-237-0) statement 230 [varying-list](#page-238-0) SELECT statement 23[1,](#page-239-0) [232](#page-239-0)

### **E**

Edit Check Pending [Constraints](#page-118-0) [\(EDTCPCST\)](#page-118-0) command 111 Edit [Rebuild](#page-118-0) of Access Paths [\(EDTRBDAP\)](#page-118-0) command 111 Edit [Recovery](#page-120-0) for Access Paths [\(EDTRCYAP\)](#page-120-0) command 113

error determination in distributed relational database first failure data [capture](#page-288-0) [\(FFDC\)](#page-288-0) 281 examples adding [constraints](#page-28-0) 21 [AFTER](#page-184-0) trigger 177 [assignments](#page-213-0) in dynamic SQL 206 [assignments](#page-213-0) involving different [UDTs](#page-213-0) 206 [assignments](#page-213-0) involving UDTs 206 AVG over a [UDT](#page-161-0) 154 [BEFORE](#page-183-0) trigger 176 [BETWEEN](#page-62-0) 55 casting [between](#page-211-0) UDTs 204 catalog getting column [information](#page-45-0) 38 getting table [information](#page-45-0) 38 changing data SET [clause](#page-85-0) 78 with host [variables](#page-85-0) 78 changing rows in table host [variables](#page-86-0) 79 check [constraints](#page-118-0) 111 [closing](#page-228-0) a cursor 221 [COMMENT](#page-37-0) ON statement 30 [comparisons](#page-211-0) involving UDTs 20[4,](#page-212-0) [205](#page-212-0) connection [management](#page-272-0) 265 correlated subquery DELETE [statement](#page-101-0) 94 [HAVING](#page-99-0) clause 92 [select](#page-99-0) list 92 UPDATE [statement](#page-100-0) 93 [WHERE](#page-98-0) clause 91 [counter](#page-172-0) for UDFs 165 [counting](#page-162-0) and defining UDFs 155 CREATE ALIAS [statement](#page-40-0) 33 CREATE [SCHEMA](#page-26-0) statement 19 CREATE [SEQUENCE](#page-34-0) statement 27 CREATE TABLE AS [materialized](#page-31-0) query table [statement](#page-31-0) 24 CREATE TABLE AS [statement](#page-31-0) 24 CREATE TABLE LIKE [statement](#page-30-0) 23 CREATE TABLE [statement](#page-27-0) 20 [CREATE](#page-40-0) VIEW 33 creating [index](#page-44-0) 37 creating identity [columns](#page-32-0) 25 [CROSS](#page-68-0) JOIN 61 ctr() UDF C [program](#page-172-0) listing 165 [CURRENT](#page-60-0) DATE 53 CURRENT [TIMEZONE](#page-60-0) 53 [cursor](#page-224-0) 217 cursor in DUW [program](#page-287-0) 280 [debugging](#page-192-0) routine 185 DECLARE GLOBAL [TEMPORARY](#page-32-0) TABLE [statement](#page-32-0) 25 [defining](#page-225-0) a cursor 218 defining stored procedures with CREATE [PROCEDURE](#page-123-0) 11[6,](#page-124-0) [117](#page-124-0) [defining](#page-209-0) tables with UDTs 202, [203](#page-210-0) [defining](#page-215-0) the UDT and UDFs 208 DELETE from [table](#page-90-0) 83 delete [current](#page-228-0) row 221

examples *(continued)* delete rules [example](#page-92-0) 85 [determining](#page-286-0) connection status 279 [distributed](#page-267-0) RUW program 260 [distributed](#page-284-0) unit of work [program](#page-284-0) 277 DROP [statement](#page-46-0) 39 [dynamic](#page-131-0) CALL 124 stored [procedure](#page-131-0) 124 [embedded](#page-129-0) CALL 122, [123](#page-130-0) with [SQLDA](#page-130-0) 123 [end-of-data](#page-227-0) 220 [EXCEPT](#page-75-0) 68 [EXCEPTION](#page-67-0) JOIN 60 [EXISTS](#page-62-0) 55 [exponentiation](#page-160-0) and defining [UDFs](#page-160-0) 153 [external](#page-187-0) trigger 180 extracting a [document](#page-204-0) to a file (CLOB [elements](#page-204-0) in a table) 197 getting [comment](#page-37-0) 30 [IN](#page-62-0) 55 [INNER](#page-65-0) JOIN 58 using [WHERE](#page-65-0) 58 INSERT statement [inserting](#page-84-0) into identity columns 77 inserting row to [table](#page-81-0) 74 [inserting](#page-207-0) data into a CLOB [column](#page-207-0) 200 inserting data with [constraints](#page-84-0) 77 inserting multiple rows using blocked [INSERT](#page-83-0) 76 using [SELECT](#page-82-0) 75 inserting rows using [VALUES](#page-82-0) 75 [INTERSECT](#page-77-0) 70 invoking stored [procedures](#page-130-0) 123, [124](#page-131-0) where a CREATE [PROCEDURE](#page-129-0) [exists](#page-129-0) 122 where no CREATE [PROCEDURE](#page-130-0) [exists](#page-130-0) 123 IS [NULL](#page-62-0) 55 LABEL ON [statement](#page-36-0) 29 LEFT [OUTER](#page-66-0) JOIN 59 [LIKE](#page-62-0) 55 list function in [interactive](#page-256-0) SQL 249 LOB function to [populate](#page-216-0) the [database](#page-216-0) 209 LOB locators to [manipulate](#page-216-0) UDT [instances](#page-216-0) 209 [LOBFILE.SQB](#page-206-0) COBOL program [listing](#page-206-0) 199 [LOBFILE.SQC](#page-205-0) C program listing 198 [LOBLOC.SQB](#page-201-0) COBOL program [listing](#page-201-0) 194 [LOBLOC.SQC](#page-200-0) C program listing 193 [multiple](#page-69-0) join types in one [statement](#page-69-0) 62 multiple search [condition](#page-63-0) (WHERE [clause\)](#page-63-0) 56 [opening](#page-226-0) a cursor 219 ORDER BY sort [sequence](#page-103-0) 96 [parameter](#page-179-0) markers in functions 172 [preventing](#page-61-0) duplicate rows 54

examples *(continued)* QSYSPRT listing SQL [statement](#page-263-0) processor 256 [REFRESH](#page-31-0) TABLE statement 24 removing [constraints](#page-29-0) 22 [removing](#page-33-0) identity columns 26 [retrieving](#page-227-0) a row 220 [returning](#page-162-0) a table function 155 RIGHT [OUTER](#page-67-0) JOIN 60 [ROWID](#page-33-0) 26 [sample](#page-290-0) table 283 search string and [BLOBs](#page-161-0) 154 SELECT rows sort [sequence](#page-104-0) 97 SELECT [statement](#page-49-0) 42 [performing](#page-61-0) complex search [condition](#page-61-0) 54 SELECT statement [allocating](#page-244-0) storage for [SQLDA](#page-244-0) 237 [simulating](#page-68-0) a full outer join 61 special [register](#page-60-0) 53 square of a [number](#page-170-0) UDF 163 stored procedures returning [completion](#page-132-0) status 125 returning [completion](#page-132-0) status ILE C and [PL/I](#page-132-0) 125 returning [completion](#page-137-0) status [REXX](#page-137-0) 130 string search and [defining](#page-160-0) UDFs 153 string [search](#page-161-0) over UDT 154 subquery basic [comparisons](#page-95-0) 88 [comparisons](#page-96-0) 89 [EXISTS](#page-96-0) 89 [IN](#page-96-0) 89 [subquery](#page-94-0) in SELECT 87 table [ACT](#page-303-0) 296 [CL\\_SCHED](#page-304-0) 297 [DEPARTMENT](#page-291-0) 284 [EMP\\_PHOTO](#page-294-0) 287 [EMP\\_RESUME](#page-295-0) 288 [EMPLOYEE](#page-292-0) 285 [EMPPROJACT](#page-296-0) 289 [IN\\_TRAY](#page-304-0) 297 [ORG](#page-305-0) 298 [PROJACT](#page-300-0) 293 [PROJECT](#page-298-0) 291 [SALES](#page-307-0) 300 [STAFF](#page-306-0) 299 UDFs to query [instances](#page-216-0) of [UDTs](#page-216-0) 209 [UNION](#page-71-0) 64, [66](#page-73-0) [UNION](#page-74-0) ALL 67 [unqualified](#page-180-0) function reference 173 update [current](#page-228-0) row 221 UPDATE rules for [constraints](#page-88-0) 81 UPDATE statement as data is [retrieved](#page-89-0) 82 [identity](#page-88-0) column 81 scalar [subselect](#page-87-0) 80 using [SELECT](#page-87-0) 80 use of UDTs in [UNION](#page-214-0) 207 [user-defined](#page-212-0) sourced functions on [UDTs](#page-212-0) 205 using a [locator](#page-199-0) to work with a CLOB [value](#page-199-0) 192

examples *(continued)* using [qualified](#page-179-0) function [reference](#page-179-0) 172 using table [expressions](#page-69-0) 62 view sort [sequence](#page-105-0) 98 view WITH [CASCADED](#page-44-0) CHECK [OPTION](#page-44-0) 37 view WITH LOCAL [CHECK](#page-44-0) [OPTION](#page-44-0) 37 [weather](#page-173-0) table UDF 166 WHERE clause [AND](#page-64-0) 57 [OR](#page-64-0) 57 [exception](#page-67-0) join 60 EXECUTE privileges for [packages](#page-268-0) 261 EXECUTE statement in [dynamic](#page-237-0) SQL 230 EXISTS [keyword](#page-62-0) 55 use in [subquery](#page-96-0) 89 extended dynamic OSOPRCED 8

# **F**

FETCH [statement](#page-229-0) 222 [dynamic](#page-248-0) SQL 241 using [descriptor](#page-231-0) area 224 using host [structure](#page-229-0) array 222 using row [storage](#page-231-0) area 224 FFDC (first failure data capture) *See* first failure data [capture](#page-288-0) (FFDC) field [definition](#page-16-0) 9 file reference variables [examples](#page-204-0) of using 197 input [values](#page-204-0) 197 [output](#page-204-0) values 197 first failure data [capture](#page-288-0) (FFDC) 281 FOR UPDATE OF clause [restrictions](#page-226-0) 219 FROM clause [description](#page-50-0) 43 function *See also* UDFs [\(User-defined](#page-156-0) functions) [references,](#page-180-0) summary for UDFs 173

# **G**

Grant Object Authority [\(GRTOBJAUT\)](#page-108-0) [command](#page-108-0) 101 GRANT [PACKAGE](#page-266-0) statement 259 GROUP BY [clause](#page-52-0) 45 using [NULL](#page-53-0) value with 46

# **H**

**HAVING** [clause](#page-54-0) 47

### **I**

IDDU [\(interactive](#page-19-0) data definition [utility\)](#page-19-0) 12 identity column compare with [sequence](#page-35-0) 28 [creating](#page-32-0) 25 [inserting](#page-84-0) into 77 [removing](#page-33-0) 26 ILE programs [package](#page-271-0) 264 ILE service programs [package](#page-271-0) 264 implicit connect *See* connection [management](#page-277-0) implicit disconnect *See* connection [management](#page-277-0) IN keyword [description](#page-62-0) 55 [subquery,](#page-96-0) use in 89 [independent](#page-121-0) auxiliary storage pool [\(IASP\)](#page-121-0) 114 index [add](#page-44-0) 37 [definition](#page-20-0) 13 [journaling](#page-120-0) 113 [rebuild](#page-120-0) 113 [recovery](#page-120-0) 113 save and [restore](#page-120-0) 113 indicator variables and LOB [locators](#page-203-0) 196 stored [procedures](#page-153-0) 146 infix [notation](#page-181-0) and UDFs 174 [inner](#page-65-0) join 58 INSERT statement and referential [constraints](#page-83-0) 76 [blocked](#page-80-0) 73 [commitment](#page-82-0) control 75 [default](#page-81-0) value 74 [description](#page-80-0) 73 [inserting](#page-81-0) constant 74 inserting data with [constraints](#page-84-0) [example](#page-84-0) 77 inserting [DEFAULT](#page-81-0) 74 inserting [expression](#page-81-0) 74 [inserting](#page-81-0) host variable 74 [inserting](#page-84-0) identity column 77 [inserting](#page-40-0) into alias 33 inserting multiple rows using blocked [INSERT](#page-83-0) 76 using [SELECT](#page-82-0) 75 [inserting](#page-81-0) NULL 74 inserting rows using [VALUES](#page-82-0) 75 [inserting](#page-81-0) special register 74 inserting [subquery](#page-81-0) 74 INTO [clause](#page-81-0) 74 [NULL](#page-81-0) value 74 [reusing](#page-82-0) deleted rows 75 [VALUES](#page-80-0) clause 73 Integrated Language Environment (ILE) [module](#page-24-0) 17 [program](#page-24-0) 17 service [program](#page-25-0) 18 interactive data definition utility *See* [IDDU](#page-19-0) interactive interface [concepts](#page-14-0) 7

[interactive](#page-14-0) SQL 7 accessing remote [databases](#page-260-0) 253 [adding](#page-255-0) DBCS data 248 change session [attributes](#page-258-0) 251 [description](#page-251-0) 244 [exiting](#page-259-0) 252 [function](#page-251-0) 244 [general](#page-251-0) use 244 [getting](#page-252-0) started 245 list [selection](#page-256-0) function 249 [overview](#page-251-0) 244 [package](#page-261-0) 254 [printing](#page-259-0) current session 252 [prompting](#page-253-0) 246 DBCS [consideration](#page-255-0) 248 [overview](#page-252-0) 245 [prompting](#page-255-0) subquery 248 [recovering](#page-260-0) an SQL session 253 [removing](#page-259-0) all entries from current [session](#page-259-0) 252 saving [session](#page-259-0) 252 session [services](#page-252-0) 245, [251](#page-258-0) [statement](#page-251-0) entry 244, [246](#page-253-0) statement [processing](#page-255-0) mode 248 syntax [checking](#page-255-0) 248 [terminology](#page-16-0) 9 testing your SQL [statements](#page-251-0) [with](#page-251-0) 244 using an [existing](#page-259-0) session 252 INTO clause [description](#page-81-0) 74 PREPARE statements in [dynamic](#page-239-0) SQL 232 restriction [dynamic](#page-244-0) SQL 237 IS NULL [keyword](#page-62-0) 55

# **J**

job attribute [DDMCNV](#page-283-0) 276 job-level [commitment](#page-276-0) definition 269, [274](#page-281-0) join data from [multiple](#page-64-0) tables 57 journal [definition](#page-19-0) 12 journal receiver [definition](#page-19-0) 12 [journaling](#page-111-0) 104

# **K**

keyword [AND](#page-63-0) 56 [BETWEEN](#page-62-0) 55 [COMMIT](#page-112-0) 105 [DISTINCT](#page-61-0) 54 [EXISTS](#page-62-0) 55, [89](#page-96-0) [IN](#page-62-0) 55 IS [NULL](#page-62-0) 55 [LIKE](#page-62-0) 55 [considerations](#page-63-0) 56 [NOT](#page-52-0) 45, [56](#page-63-0) [OR](#page-63-0) 56 [UNION](#page-71-0) 64 [UNION](#page-74-0) ALL 67

### **L**

LABEL ON [statement](#page-36-0) 29 [information](#page-36-0) in catalog 29 [package](#page-271-0) 264 left [outer](#page-66-0) join 59 library [definition](#page-16-0) 9 LIKE [keyword](#page-62-0) 55 [considerations](#page-63-0) 56 LOBs (Large Objects) control [information](#page-198-0) to access large [object](#page-198-0) data 191 display layout of [columns](#page-207-0) 200 file [reference](#page-198-0) variables 191 [examples](#page-204-0) of using 197 input [values](#page-204-0) 197 [output](#page-204-0) values 197 [SQL\\_FILE\\_APPEND,](#page-204-0) output value [option](#page-204-0) 197 [SQL\\_FILE\\_CREATE,](#page-204-0) output value [option](#page-204-0) 197 [SQL\\_FILE\\_OVERWRITE,](#page-204-0) output value [option](#page-204-0) 197 [SQL\\_FILE\\_READ,](#page-204-0) input value [option](#page-204-0) 197 [journal](#page-207-0) entry layout 200 large object [descriptor](#page-198-0) 191 large [object](#page-198-0) value 191 LOB function to [populate](#page-216-0) the database [example](#page-216-0) 209 LOB locators to [manipulate](#page-216-0) UDT [instances](#page-216-0) example 209 [LOBEVAL.SQB](#page-206-0) COBOL program [listing](#page-206-0) 199, [200](#page-207-0) [LOBEVAL.SQC](#page-205-0) C program [listing](#page-205-0) 198 [LOBLOC.SQB](#page-201-0) COBOL program [listing](#page-201-0) 194 [LOBLOC.SQC](#page-200-0) C program listing 193 [locators](#page-198-0) 191, [192](#page-199-0) [example](#page-199-0) of using 192 indicator [variables](#page-203-0) 196 [maximum](#page-198-0) size for large object [columns,](#page-198-0) defining 191 [programming](#page-199-0) options for values 192 LOCK TABLE [statement](#page-110-0) 103 [logical](#page-20-0) file 13 [definition](#page-16-0) 9 Loosely Coupled [Parallelism](#page-15-0) 8

# **M**

materialized query table [definition](#page-19-0) 12 member [output](#page-24-0) source file 17 mode [interactive](#page-255-0) SQL 248 module Integrated Language Environment (ILE) [object](#page-24-0) 17

### **N**

naming convention [\\*SQL](#page-16-0) 9 [\\*SYS](#page-16-0) 9 [SQL](#page-16-0) 9 [system](#page-16-0) 9 NOT [keyword](#page-52-0) 45, [56](#page-63-0) multiple search [condition](#page-63-0) 56 [NULL](#page-57-0) value 50 [INSERT](#page-81-0) INTO clause, value 74 INSERT [statement](#page-81-0) 74 SET [clause,](#page-85-0) value 78 UPDATE [statement](#page-85-0) 78 used with [GROUP](#page-53-0) BY clause 46 used with [ORDER](#page-56-0) BY clause 49 [WHERE](#page-51-0) clause 44

# **O**

object-relational [application](#page-198-0) domain and [object-orientation](#page-198-0) 191 [definition](#page-198-0) 191 OPEN [statement](#page-248-0) 241 operators, [comparison](#page-52-0) 45 OR [keyword](#page-63-0) 56 multiple search [condition](#page-63-0) 56 ORDER BY [clause](#page-55-0) 48 using NULL [values](#page-56-0) with 49 sort [sequence,](#page-102-0) using 95 with sort [sequence](#page-103-0) 96 output source file member [definition](#page-24-0) 17 Override Database File [\(OVRDBF\)](#page-110-0) [command](#page-110-0) 103, [222](#page-229-0)

# **P**

package [authority](#page-268-0) to create 261 [authority](#page-268-0) to run 261 bind to an [application](#page-22-0) 15 CCSID [considerations](#page-272-0) for 265 [consistency](#page-271-0) token 264 Create SQL Package [\(CRTSQLPKG\)](#page-268-0) [command](#page-268-0) 261 [authority](#page-269-0) required 262 creating [authority](#page-268-0) required 261 effect of ARD [programs](#page-287-0) 280 errors [during](#page-269-0) 262 on local [system](#page-271-0) 264 RDB [parameter](#page-268-0) 261 [RDBCNNMTH](#page-271-0) parameter 264 TGTRLS [parameter](#page-270-0) 263 type of [connection](#page-271-0) 264 unit of work [boundary](#page-271-0) 264 creating on a non-DB2 UDB for iSeries errors [during](#page-269-0) 262 required [precompiler](#page-269-0) options for DB2 [Common](#page-269-0) Server 262 [unsupported](#page-269-0) precompiler [options](#page-269-0) 262 DB2 UDB for iSeries [support](#page-268-0) 261 [definition](#page-22-0) 15, [17,](#page-24-0) [261](#page-268-0)

package *(continued)* Delete SQL Package [\(DLTSQLPKG\)](#page-268-0) [command](#page-268-0) 261 [deleting](#page-268-0) 261 [interactive](#page-261-0) SQL 254 [labeling](#page-271-0) 264 [object](#page-271-0) type 264 [restore](#page-271-0) 264 [save](#page-271-0) 264 SQL [statement](#page-270-0) size 263 [statements](#page-270-0) that do not require [package](#page-270-0) 263 parameter markers in [dynamic](#page-248-0) SQL 241 in [functions](#page-179-0) example 172 parameter passing stored [procedures](#page-148-0) 141, [146](#page-153-0) partitioned table [definition](#page-19-0) 12 [physical](#page-19-0) file 12 [definition](#page-16-0) 9 precompiler [concepts](#page-14-0) 7 [diagnostic](#page-269-0) messages 262 precompiler command [CRTSQLxxx](#page-103-0) 96, [262](#page-269-0) PREPARE statement in [dynamic](#page-237-0) SQL 230 prepared statement [distributed](#page-287-0) unit of work 280 program [definition](#page-24-0) 17 Integrated Language [Environment](#page-24-0) (ILE) [object](#page-24-0) 17 [non-ILE](#page-24-0) object 17 protected connections [dropping](#page-281-0) 274 [protected](#page-278-0) resource 271 public [authority](#page-108-0) 101

# **Q**

[QSQCHKS](#page-15-0) 8 [QSQPRCED](#page-15-0) 8 [package](#page-22-0) 15 QSYS2 [catalog](#page-19-0) views 12 QSYSPRT listing SQL statement processor [example](#page-263-0) 256

# **R**

read-only table [cursor](#page-226-0) 219 read-only [connection](#page-279-0) 272 Reclaim DDM [connections](#page-284-0) [\(RCLDDMCNV\)](#page-284-0) command 277 record [definition](#page-16-0) 9 recursion [SQL](#page-272-0) 265 referential constraints [inserting](#page-83-0) into tables 76 [referential](#page-27-0) integrity 20

referential integrity *[\(continued\)](#page-27-0)* [definition](#page-20-0) 13 [REFRESH](#page-31-0) TABLE statement 24 [relational](#page-16-0) database 9 [RELEASE](#page-266-0) statement 259, [263](#page-270-0) ending [connection](#page-283-0) 276 remote databases accessing from [interactive](#page-260-0) SQL 253 [remote](#page-266-0) unit of work 259, [271](#page-278-0) [connection](#page-281-0) status 274 [connection](#page-279-0) type 272 example [program](#page-267-0) 260 Revoke Object Authority [\(RVKOBJAUT\)](#page-108-0) [command](#page-108-0) 101 REVOKE [PACKAGE](#page-266-0) statement 259 [REXX](#page-15-0) 8 right [outer](#page-67-0) join 60 rollback rollback [required](#page-283-0) state 276 [ROLLBACK](#page-112-0) statement 105, [263](#page-270-0) prepared statements in [dynamic](#page-237-0) SQL 230 routine [debugging](#page-192-0) 185 row [definition](#page-16-0) 9, [12](#page-19-0) inserting multiple using blocked INSERT into a [table](#page-83-0) 76 inserting multiple using SELECT into a [table](#page-82-0) 75 inserting using VALUES into a [table](#page-82-0) 75 [preventing](#page-61-0) duplicate 54 reusing deleted with [INSERT](#page-82-0) 75 selection using sort [sequence](#page-102-0) 95 row selection and sort [sequence](#page-104-0) 97 ROWID [using](#page-33-0) in a table 26 RRN scalar [function](#page-67-0) 60 Run SQL [Scripts](#page-15-0) 8 Run SQL Statements [\(RUNSQLSTM\)](#page-15-0) [command](#page-15-0) 8 run-time support [concepts](#page-14-0) 7 RUNSQLSTM (Run SQL Statements) [command](#page-15-0) 8 [command](#page-262-0) (CL) 255 [command](#page-263-0) errors 256 [comment](#page-262-0) 255 [commitment](#page-263-0) control 256 [source](#page-262-0) file 255 RUW (remote unit of work) *See* [remote](#page-266-0) unit of work

# **S**

sample programs [distributed](#page-267-0) RUW program 260 [sample](#page-290-0) tables DB2 UDB for iSeries 283 [ACT](#page-303-0) 296 CL SCHED 297 [DEPARTMENT](#page-291-0) 284 [EMP\\_PHOTO](#page-294-0) 287 [EMP\\_RESUME](#page-295-0) 288 [EMPLOYEE](#page-292-0) 285

[sample](#page-290-0) tables DB2 UDB for iSeries *[\(continued\)](#page-290-0)* [EMPPROJACT](#page-296-0) 289 [IN\\_TRAY](#page-304-0) 297 [ORG](#page-305-0) 298 [PROJACT](#page-300-0) 293 [PROJECT](#page-298-0) 291 [SALES](#page-307-0) 300 [STAFF](#page-306-0) 299 [save/restore](#page-119-0) 112 [packages](#page-271-0) 264 savepoint data [integrity](#page-115-0) 108 [definition](#page-115-0) 108 [SAVEPOINT](#page-115-0) statement 108 [considerations](#page-116-0) for distributed [databases](#page-116-0) 109 [levels](#page-116-0) 109 scalar function *See* UDFs [\(User-defined](#page-169-0) functions) schema [auxiliary](#page-111-0) storage pools 104 [definition](#page-16-0) 9, [12](#page-19-0) scrollable cursor *See* [cursor](#page-223-0) search condition [performing](#page-61-0) complex 54 [security](#page-108-0) 101 [authorization](#page-109-0) ID 102 [commitment](#page-112-0) control 105 data [integrity](#page-109-0) 102 [concurrency](#page-110-0) 103 public [authority](#page-108-0) 101 [view](#page-109-0) 102 SELECT INTO [statement](#page-57-0) 50 in [dynamic](#page-236-0) SQL 229 SELECT [statement](#page-48-0) 41, [42](#page-49-0) AND [keyword](#page-63-0) 56 [example](#page-64-0) 57 asterisk (select all [columns\)](#page-49-0) 42 [BETWEEN](#page-62-0) 55 [casting](#page-60-0) data types 53 [CROSS](#page-68-0) JOIN 61 data [retrieval](#page-79-0) errors 72 date [value](#page-60-0) 53 date/time [arithmetic](#page-61-0) 54 [DISTINCT](#page-61-0) keyword 54 dynamic SQL [retrieving](#page-248-0) SELECT statement [result](#page-248-0) 241 example of [allocating](#page-244-0) storage for [SQLDA](#page-244-0) 237 [EXCEPTOIN](#page-67-0) JOIN 60 [EXISTS](#page-62-0) 55 [FROM](#page-50-0) clause 43 GROUP BY [example](#page-52-0) 45 using [NULL](#page-53-0) value with 46 **HAVING** [example](#page-54-0) 47 [IN](#page-62-0) 55 [INNER](#page-65-0) JOIN 58 IS [NULL](#page-62-0) 55 [joins](#page-64-0) 57 LEFT [OUTER](#page-66-0) JOIN 59 [LIKE](#page-62-0) 55 [considerations](#page-63-0) 56

SELECT statement *[\(continued\)](#page-48-0)* [multiple](#page-69-0) join types in one [statement](#page-69-0) 62 NOT [keyword](#page-63-0) 56 NULL value [example](#page-57-0) 50 OR [keyword](#page-63-0) 56 [example](#page-64-0) 57 ORDER BY [example](#page-55-0) 48 using NULL [values](#page-56-0) with 49 [performing](#page-61-0) complex search [condition](#page-61-0) 54 [preventing](#page-61-0) duplicate rows 54 [processing](#page-238-0) and using SQLDA 231 RIGHT [OUTER](#page-67-0) JOIN 60 [simulating](#page-68-0) a full outer join 61 special register [example](#page-58-0) 51 [specifying](#page-49-0) column 42 subquery [definition](#page-94-0) 87 [example](#page-94-0) 87 time [value](#page-60-0) 53 [timestamp](#page-60-0) value 53 [UNION](#page-71-0) 64 [UNION](#page-74-0) ALL 67 using [fixed-list](#page-238-0) 231 using table [expressions](#page-69-0) 62 using [varying-list](#page-239-0) 232 **WHERE** multiple search [conditions](#page-63-0) 56 [WHERE](#page-50-0) clause 43 [column](#page-51-0) name 44 [comparison](#page-52-0) operators 45 [constant](#page-51-0) 44 [expressions](#page-51-0) 44 host [variable](#page-51-0) 44 [inner](#page-65-0) join 58 NOT [keyword](#page-52-0) 45 [NULL](#page-51-0) value 44 [predicates](#page-51-0) 44 special [register](#page-51-0) 44 [subquery](#page-51-0) 44 sequences [compare](#page-35-0) with identity 28 [create](#page-34-0) 27 [definition](#page-21-0) 14 serial cursor *See* [cursor](#page-223-0) service program Integrated Language Environment (ILE) [object](#page-25-0) 18 session services accessing remote [databases](#page-260-0) 253 change session attributes in [interactive](#page-258-0) [SQL](#page-258-0) 251 exiting [interactive](#page-259-0) SQL 252 in [interactive](#page-258-0) SQL 251 printing current session in [interactive](#page-259-0) [SQL](#page-259-0) 252 [recovering](#page-260-0) an SQL session 253 [removing](#page-259-0) all entries from current [session](#page-259-0) 252 saving [session](#page-259-0) 252 using an [existing](#page-259-0) session 252

SET clause [column](#page-85-0) name 78 [constant](#page-85-0) 78 [DEFAULT](#page-85-0) 78 [description](#page-85-0) 78 [expression](#page-85-0) 78 host [variable](#page-85-0) 78 [NULL](#page-85-0) value 78 scalar [subselect](#page-85-0) 78 special [register](#page-85-0) 78 SET [CONNECTION](#page-266-0) statement 259, [263](#page-270-0) SET CURRENT [FUNCTION](#page-158-0) PATH [statement](#page-158-0) 151 SET TRANSACTION statement effect on implicit [disconnect](#page-277-0) 270 not allowed in [package](#page-269-0) 262 sort sequence and [constraints](#page-106-0) 99 and row [selection](#page-104-0) 97 [CREATE](#page-105-0) INDEX 98 used with [ORDER](#page-102-0) BY 95 used with row [selection](#page-102-0) 95 [using](#page-102-0) 95 using with [ORDER](#page-103-0) BY 96 [views](#page-105-0) 98 source file member, output [definition](#page-24-0) 17 [member,](#page-23-0) user 16 sourced function *See* UDFs [\(User-defined](#page-211-0) functions) sourced UDF *See* UDFs [\(User-defined](#page-211-0) functions) special register [CURRENT](#page-58-0) DATE 51 [CURRENT](#page-58-0) SCHEMA 51 [CURRENT](#page-58-0) SERVER 51 [CURRENT](#page-58-0) TIME 51 CURRENT [TIMESTAMP](#page-58-0) 51 CURRENT [TIMEZONE](#page-58-0) 51 [USER](#page-58-0) 51 [SQL](#page-14-0) 7 call level [interface](#page-15-0) 8 [introduction](#page-14-0) 7 naming [conventions](#page-16-0) 9 object [descriptions](#page-18-0) 11 [recursion](#page-272-0) 265 statements [types](#page-16-0) 9 SQL Communication Area (SQLCA) *See* SQLCA (SQL [Communication](#page-18-0) [Area\)](#page-18-0) SQL descriptor area (SQLDA) *See* SQLDA (SQL [descriptor](#page-240-0) area) SQL naming [convention](#page-16-0) 9 SQL package [definition](#page-16-0) 9 SQL statement processor [commitment](#page-263-0) control 256 example [QSYSPRT](#page-263-0) listing 256 [using](#page-262-0) 255 [SQL\\_FILE\\_READ,](#page-204-0) input value [option](#page-204-0) 197 SQLCA (SQL [Communication](#page-18-0) Area) 11 [SQLERRD](#page-279-0) field 272, [274](#page-281-0)

SQLCA (SQL [Communication](#page-18-0) Area) *[\(continued\)](#page-18-0)* [SQLERRD\(4\)](#page-18-0) [determining](#page-281-0) connection [status](#page-281-0) 274 [determining](#page-279-0) connection type 272 SQLDA (SQL descriptor area) [allocating](#page-245-0) storage for 238 [format](#page-240-0) 233 [processing](#page-238-0) SELECT statement 231 [programming](#page-240-0) language, use in 233 SELECT statement for [allocating](#page-244-0) storage for [SQLDA](#page-244-0) 237 [SQLD](#page-240-0) 233 [SQLDABC](#page-240-0) 233 [SQLDAID](#page-240-0) 233 [SQLDATA](#page-241-0) 234 [SQLDATALEN](#page-244-0) 237 [SQLDATATYPE\\_NAME](#page-244-0) 237 [SQLIND](#page-241-0) 234 [SQLLEN](#page-241-0) 234 [SQLLONGLEN](#page-244-0) 237 [SQLN](#page-240-0) 233 [SQLNAME](#page-241-0) 234 [SQLRES](#page-241-0) 234 [SQLTYPE](#page-241-0) 234 [SQLVAR](#page-241-0) 234 [SQLVAR2](#page-243-0) 236 Start [Commitment](#page-112-0) Control [\(STRCMTCTL\)](#page-112-0) command 105 Start Journal Access Path [\(STRJRNAP\)](#page-120-0) [command](#page-120-0) 113 statements [CALL](#page-129-0) 122, [123](#page-130-0) [dynamic](#page-131-0) with stored [procedure](#page-131-0) 124 [example](#page-130-0) 123 with [SQLDA](#page-130-0) 123 [COMMENT](#page-37-0) ON statement 30 [COMMIT](#page-19-0) 12, [105](#page-112-0) [CONNECT](#page-266-0) 259 CREATE ALIAS statement [example](#page-40-0) 33 CREATE INDEX sort [sequence](#page-105-0) 98 CREATE PROCEDURE [debugging](#page-192-0) 185 [defining](#page-123-0) external 116 [defining](#page-124-0) SQL 117 external [procedure](#page-122-0) 115 [invoking](#page-128-0) 121, [134](#page-141-0) SQL [procedure](#page-122-0) 115 CREATE SCHEMA statement [example](#page-26-0) 19 CREATE [SEQUENCE](#page-34-0) statement 27 CREATE TABLE AS [materialized](#page-31-0) query table [statement](#page-31-0) 24 CREATE TABLE AS statement [example](#page-31-0) 24 CREATE TABLE LIKE statement [example](#page-30-0) 23 CREATE TABLE [statement](#page-27-0) 20 [CREATE](#page-40-0) VIEW 33 data [definition](#page-16-0) (DDL) 9 data [manipulation](#page-16-0) (DML) 9 date [value](#page-60-0) 53 date/time [arithmetic](#page-61-0) 54

statements *(continued)* [DECLARE](#page-57-0) CURSOR 50 DECLARE GLOBAL TEMPORARY TABLE statement [example](#page-32-0) 25 DELETE [example](#page-90-0) 83 [DISCONNECT](#page-266-0) 259 DROP [PACKAGE](#page-266-0) 259 [dynamic](#page-16-0) 9 [EXECUTE](#page-237-0) 230 **FETCH** [dynamic](#page-248-0) SQL 241 [multiple-row](#page-229-0) 222 using [descriptor](#page-231-0) area 224 using host [structure](#page-229-0) array 222 using row [storage](#page-231-0) area 224 GRANT [PACKAGE](#page-266-0) 259 [INSERT](#page-80-0) 73 INTO [clause](#page-81-0) 74 [using](#page-80-0) 73 LABEL ON statement [example](#page-36-0) 29 LOCK [TABLE](#page-110-0) 103 [OPEN](#page-248-0) 241 package not [required](#page-270-0) 263 [packages](#page-269-0) 262 PREPARE [non-SELECT](#page-237-0) statement 230 [processing](#page-236-0) non select 229 [REFRESH](#page-31-0) TABLE statement 24 [RELEASE](#page-266-0) 259 REVOKE [PACKAGE](#page-266-0) 259 [ROLLBACK](#page-19-0) 12, [105](#page-112-0) [SAVEPOINT](#page-115-0) 108, [109](#page-116-0) SELECT AND [keyword](#page-63-0) 56 [BETWEEN](#page-62-0) 55 [example](#page-49-0) 42 [EXISTS](#page-62-0) 55 [IN](#page-62-0) 55 IS [NULL](#page-62-0) 55 [LIKE](#page-62-0) 55 LIKE, [considerations](#page-63-0) 56 NOT [keyword](#page-63-0) 56 OR [keyword](#page-63-0) 56 [performing](#page-61-0) complex search [condition](#page-61-0) 54 [preventing](#page-61-0) duplicate rows 54 [specifying](#page-49-0) column 42 [WHERE,](#page-63-0) multiple search [conditions](#page-63-0) 56 SELECT INTO [dynamic](#page-236-0) SQL 229 SET [CONNECTION](#page-266-0) 259 SQL [packages](#page-269-0) 262 testing using [interactive](#page-251-0) SQL 244 time [value](#page-60-0) 53 [timestamp](#page-60-0) value 53 UPDATE [example](#page-85-0) 78 stored procedure returning [completion](#page-132-0) status 125 ILE C and [PL/I](#page-132-0) 125 [REXX](#page-137-0) 130 stored [procedures](#page-122-0) 115

stored [procedures](#page-122-0) *(continued)* [considerations](#page-288-0) in distributed relational [database](#page-288-0) 281 [defining](#page-123-0) external 116 [defining](#page-124-0) SQL 117 [definition](#page-21-0) 14 [dynamic](#page-131-0) CALL 124 embedded CALL with [SQLDA](#page-130-0) 123 [invoking](#page-128-0) 121 [invoking](#page-129-0) using CALL 122 invoking using [embedded](#page-130-0) CALL 123 [parameter](#page-148-0) passing 141 indicator [variables](#page-153-0) 146 returning a completion status with [SQLDA](#page-155-0) 148 [returning](#page-141-0) result sets 134 strong [typing](#page-210-0) and UDTs 203 STRSQL (Start SQL) [command](#page-252-0) 245 [Structured](#page-14-0) Query Language 7 [subquery](#page-93-0) 86 [ALL](#page-96-0) 89 [ANY](#page-96-0) 89 basic [comparison](#page-95-0) 88 [correlated](#page-97-0) 90 example DELETE [statement](#page-101-0) 94 example [HAVING](#page-99-0) clause 92 [example](#page-99-0) select list 92 example UPDATE [statement](#page-100-0) 93 [example](#page-98-0) WHERE clause 91 correlated names and [references](#page-97-0) 90 [definition](#page-94-0) 87 examples in [SELECT](#page-94-0) 87 EXISTS [keyword](#page-96-0) 89 IN [keyword](#page-96-0) 89 notes on [using](#page-95-0) 88 [prompting](#page-255-0) 248 quantified [comparison](#page-96-0) 89 search [condition](#page-95-0) 88 [SOME](#page-96-0) 89 Symmetric [Multiprocessing](#page-15-0) 8 sync point [manager](#page-278-0) 271 syntax check [QSQCHKS](#page-15-0) 8 system naming [convention](#page-16-0) 9

**T**

table changing data SET [CLAUSE](#page-85-0) 78 with host [variables](#page-85-0) 78 changing [definition](#page-37-0) 30 [CROSS](#page-68-0) JOIN 61 DB2 UDB for iSeries [sample](#page-290-0) 283 [defining](#page-36-0) name 29 [definition](#page-16-0) 9, [12](#page-19-0) [derived](#page-69-0) 62 [establishing](#page-223-0) position at the end 216 [EXCEPTION](#page-67-0) JOIN 60 getting catalog information about [column](#page-45-0) 38 [INNER](#page-65-0) JOIN 58 using [WHERE](#page-65-0) 58 inserting multiple rows into using blocked [INSERT](#page-83-0) 76

table *(continued)* inserting multiple rows into *(continued)* using [SELECT](#page-82-0) 75 inserting rows into using [VALUES](#page-82-0) 75 [joining](#page-64-0) 57 LEFT [OUTER](#page-66-0) JOIN 59 [multiple](#page-69-0) join types in one [statement](#page-69-0) 62 RIGHT [OUTER](#page-67-0) JOIN 60 [simulating](#page-68-0) a full outer join 61 [updating](#page-85-0) data 78 used in examples [ACT](#page-303-0) 296 [CL\\_SCHED](#page-304-0) 297 [DEPARTMENT](#page-291-0) 284 [EMP\\_PHOTO](#page-294-0) 287 [EMP\\_RESUME](#page-295-0) 288 [EMPLOYEE](#page-292-0) 285 [EMPPROJACT](#page-296-0) 289 [IN\\_TRAY](#page-304-0) 297 [ORG](#page-305-0) 298 [PROJACT](#page-300-0) 293 [PROJECT](#page-298-0) 291 [SALES](#page-307-0) 300 [STAFF](#page-306-0) 299 using table [expressions](#page-69-0) 62 table function *See* UDFs [\(User-defined](#page-156-0) functions) time [format](#page-60-0) 53 [timestamp](#page-60-0) format 53 [trigger](#page-182-0) 175 AFTER trigger [example](#page-184-0) 177 BEFORE trigger [example](#page-183-0) 176 [definition](#page-21-0) 14 [external](#page-187-0) trigger 180 [example](#page-187-0) 180 [handlers](#page-185-0) 178 [SQL](#page-183-0) 176 [transition](#page-186-0) tables 179

### **U**

[two-phase](#page-278-0) commit 271

UDFs (User-defined functions) [aggregating](#page-156-0) functions 149 calling examples of [invocations](#page-179-0) 172 [parameter](#page-179-0) markers in [functions](#page-179-0) 172 qualified function [reference](#page-179-0) 172 [unqualified](#page-180-0) function [reference](#page-180-0) 173 CAST [FROM](#page-163-0) clause 156, [159,](#page-166-0) [160](#page-167-0) [casting](#page-181-0) 174 column [functions](#page-156-0) 149 [concepts](#page-156-0) 149 [defining](#page-215-0) the UDT and UDFs [example](#page-215-0) 208 [definition](#page-21-0) 14 fenced versus [unfenced](#page-170-0) 163 [function](#page-156-0) path 149 function selection [algorithm](#page-156-0) 149 general [considerations](#page-181-0) 174

UDFs (User-defined functions) *(continued)* infix [notation](#page-181-0) 174 [length](#page-158-0) of time 151 LOB [types](#page-181-0) 174 [overloaded](#page-156-0) function names 149 parallel [processing](#page-169-0) 162 parameter style [DB2GENERAL](#page-168-0) 161 [parameter](#page-164-0) style DB2SQL 157 parameter style [GENERAL](#page-166-0) 159 parameter style [GENERAL](#page-167-0) WITH [NULLS](#page-167-0) 160 [parameter](#page-168-0) style JAVA 161 [parameter](#page-163-0) style SQL 156 [paramter](#page-166-0) style SIMPLE CALL 159 passing [argument](#page-166-0) with DBINFO 159 passing [call-type](#page-165-0) 158 passing [diagnostic-message](#page-164-0) 157 passing [function-name](#page-164-0) 157 passing [scratchpad](#page-165-0) 158 passing [specific-name](#page-164-0) 157 passing [SQL-argument](#page-163-0) 156, [159,](#page-166-0) [160](#page-167-0) passing [SQL-argument-ind](#page-163-0) 156 passing [SQL-argument-ind-array](#page-167-0) 160 passing [SQL-result](#page-163-0) 156, [159,](#page-166-0) [160](#page-167-0) passing [SQL-result-ind](#page-164-0) 157, [160](#page-167-0) passing [SQL-state](#page-164-0) 157 [registering](#page-160-0) UDFs 153 examples of [registering](#page-160-0) 153 [RETURNS](#page-163-0) TABLE clause 156, [159](#page-166-0)[,](#page-167-0) [160](#page-167-0) save and restore [considerations](#page-170-0) 163 scalar function error [processing](#page-169-0) 162 scalar [functions](#page-156-0) 149 [schema-name](#page-156-0) 149 [schema-name](#page-156-0) and UDFs 149 [signature,](#page-156-0) two functions and the [same](#page-156-0) 149 [sourced](#page-211-0) 204 summary of function [references](#page-180-0) 173 table function [considerations](#page-168-0) 161 error [processing](#page-168-0) 161 table function [example](#page-162-0) 155 table [functions](#page-156-0) 149 thread [considerations](#page-169-0) 162 type of [functions](#page-156-0) 149 UDFs to query [instances](#page-216-0) of UDTs [example](#page-216-0) 209 [unqualified](#page-156-0) reference 149 [user-defined](#page-212-0) sourced functions on [UDTs](#page-212-0) 205 writing your own UDF [external](#page-159-0) 152 [SQL](#page-158-0) 151 UDTs (User-defined types) [assignments](#page-213-0) in dynamic SQL [example](#page-213-0) 206 [assignments](#page-213-0) involving different UDTs [example](#page-213-0) 206 [assignments](#page-213-0) involving UDTs [example](#page-213-0) 206 casting [between](#page-211-0) UDTs 204 [comparisons](#page-211-0) involving UDTs [example](#page-211-0) 204, [205](#page-212-0) [defining](#page-209-0) a UDT 202 [defining](#page-209-0) tables 202

UDTs (User-defined types) *(continued)* [defining](#page-209-0) tables with UDTs 202, [203](#page-210-0) [defining](#page-215-0) the UDT and UDFs [example](#page-215-0) 208 [definition](#page-21-0) 14 LOB locators to [manipulate](#page-216-0) UDT [instances](#page-216-0) example 209 manipulating [examples](#page-210-0) of 203 strong [typing](#page-210-0) 203 UDFs to query [instances](#page-216-0) of UDTs [example](#page-216-0) 209 use of UDTs in UNION [example](#page-214-0) 207 [user-defined](#page-212-0) sourced functions on [UDTs](#page-212-0) 205 why use [UDTs](#page-208-0) 201 [UNION](#page-74-0) ALL 67 UNION [keyword](#page-71-0) 64 use of UDTs in UNION [example](#page-214-0) 207 unit of work [boundary](#page-271-0) for package creation 264 [distributed](#page-266-0) 259 effect on open [cursor](#page-233-0) 226 [package](#page-271-0) creation 264 [remote](#page-266-0) 259 rollback [required](#page-283-0) 276 [unprotected](#page-278-0) resource 271 UPDATE statement and referential [constraints](#page-87-0) 80 changing data with host [variables](#page-85-0) 78 [correlated](#page-100-0) subquery, using in 93 [description](#page-85-0) 78 identity column [example](#page-88-0) 81 scalar subselect [example](#page-87-0) 80 SET clause [column](#page-85-0) name 78 [constant](#page-85-0) 78 [DEFAULT](#page-85-0) 78 [expression](#page-85-0) 78 host [variable](#page-85-0) 78 [NULL](#page-85-0) value 78 scalar [subselect](#page-85-0) 78 special [register](#page-85-0) 78 SET [CLAUSE](#page-85-0) 78 update rules for [constraints](#page-87-0) 80 updating data as it is retrievied [example](#page-89-0) 82 using SELECT [example](#page-87-0) 80 user [auxiliary](#page-121-0) storage pool (ASP) 114 user profile [authorization](#page-16-0) ID 9 [authorization](#page-16-0) name 9 user source file member [definition](#page-23-0) 16 USER special [register](#page-58-0) 51 USING clause [dynamic](#page-246-0) SQL 239

[DESCRIPTOR](#page-249-0) clause 242

### **V**

view [creating](#page-40-0) 33 [definition](#page-16-0) 9, [13](#page-20-0) [security](#page-109-0) 102 sort [sequence](#page-105-0) 98 [using](#page-40-0) 33 WITH [CASCADED](#page-42-0) CHECK 35 WITH [CHECK](#page-42-0) 35 WITH LOCAL [CHECK](#page-43-0) 36

### **W**

[WHENEVER](#page-227-0) NOT FOUND clause 220 WHERE clause [AND](#page-63-0) 56 [column](#page-51-0) name 44 [comparison](#page-52-0) operators 45 [constant](#page-51-0) 44 [description](#page-50-0) 43 example [dynamic](#page-248-0) SQL 241 [expressions](#page-51-0) 44 host [variable](#page-51-0) 44 [joining](#page-65-0) tables 58 multiple search [condition](#page-63-0) within a [56](#page-63-0) [NOT](#page-63-0) 56 NOT [keyword](#page-52-0) 45 [NULL](#page-51-0) value 44 [OR](#page-63-0) 56 special [register](#page-51-0) 44 [subquery](#page-51-0) 44 WHERE [CURRENT](#page-228-0) OF clause 221

# **X**

X/Open call level [interface](#page-15-0) 8
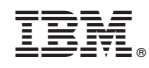

Printed in USA